# **Systems**

# **IBM System/360 and System/370 Bibliography**

This bibliography identifies and describes all technical publications and related materials needed by those who plan, program, install, and operate the **IBM** System/360 (Model 25 and above) and the System/370.

Titles, order numbers, current status, Technical Newsletter numbers, an abstract of each item, and graphic library charts are included.

This bibliography is updated regularly to include new publications, revised publications, and abstracts pertaining to this system library.

System/360 Model 20 publications and abstracts are provided in a separate bibliography, order number GA26-3568.

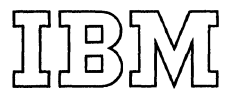

#### Twentieth Edition (August 1972)

This is a mojor revision of, and supersedes, GA22-6822-18 and all associates SRL Newsletters. The abstract section has been completely updated. The publications selector charts (Library charts) have been updated, renamed, and moved to the back.

Requests for copies of IBM publications should be made to your IBM representative or to the IBM branch office serving your locality.

A form for readers' comments is provided at the back of this publication. If the form has been removed, comments may be addressed to IBM Corporation, Dept. 77A, 1133 Westchester Avenue, White Plains, N.Y., 10604. Comments and suggestions become the property of IBM.

 $\bar{\tau}$ 

 $\mathcal{L}_{\mathrm{in}}$ 

 $\left| \right|$ 

 $\bar{\alpha}$ 

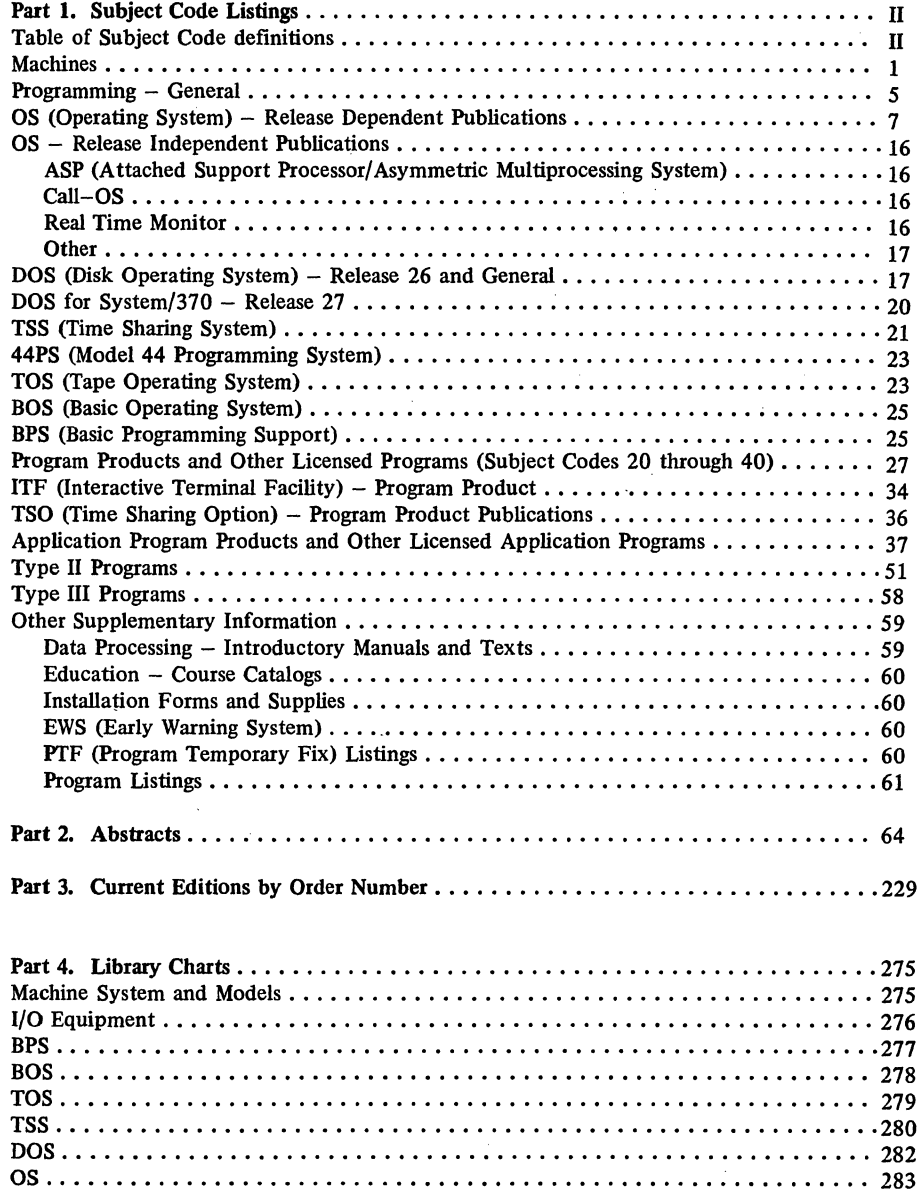

 $\sim$ 

i.

 $\bar{\mathcal{A}}$ 

I

l.

#### Part 1. Subject Code Listings

#### TABLE OF SUBJECT CODE DEFINITIONS

- 00 General System Information (System Summaries, Bibliographies, Configurators)<br>01 Machine System (CPU, Storage, Channels, Console)
- 01 Machine System (CPU, Storage, Channels, Console)<br>02 Card Readers and/or Punches, Control Units
- 02 Card Readers and/or Punches, Control Units<br>03 Printers, Control Units
- 03 Printers, Control Units<br>04 OCR. MCR (Optical an
- 04 OCR, MCR (Optical and Magnetic Character Readers), Control Units<br>05 Magnetic Tape Units. Control Units
- 05 Magnetic Tape Units, Control Units<br>06 Display Equipment
- 06 Display Equipment<br>07 DASD (Direct Acce
- 07 DASD (Direct Access Storage Devices), Control Units<br>08 Other I/O Devices. Control Units
- 08 Other I/O Devices, Control Units<br>09 Teleprocessing Equipment
- 09 Teleprocessing Equipment<br>10 Auxiliary Equipment (devi
- 10 Auxiliary Equipment (devices normally off-line)<br>13 Special Features Information
- 13 Special Features Information<br>14 Custom Features and Support
- 14 Custom Features and Supporting Programs<br>15 Physical Planning Information
- 15 Physical Planning Information<br>20 Programming Systems Gener
- 20 Programming Systems General Information<br>21 Assembler
- 21 Assembler<br>
22 APL<br>
23 BASIC
- $APL$
- 
- 23 BASIC<br>24 COBOI
- 24 COBOL<br>25 FORTR 25 FORTRAN<br>26 ALGOL
- 
- 26 ALGOL<br>28 RPG
- 28 RPG<br>29 PL/I
- 29 PL/I<br>30 Acce 30 Access Methods, Data Management, I/O Control Programs
- 31 Support Programs (e.g., Link Edit, Loader)
- 32 Utilities<br>33 Sort/Me
- 33 Sort/Merge
- 34 System Planning, Generation, Installation, System Management Facility (includes Storage or Performance Estimates, Release Guides)
- 35 Simulation or Emulation (catalogued by host system)
- 36 Control Program (e.g., Supervisor, Monitor, JCL, Job Management, IPL, Data Areas, Checkpoint/Restart)
- 37 RAS (Reliability, Availability, Serviceability): testing; service aids, problem determination
- 38 Remote Job Entry (RJE, CRJE, RAX, CRBE)
- 39 Time Sharing, Interactive Facilities (e.g., OS with TSO)
- 40 System Operation
- 60 Industries - General Information (Industry Bibliographies, etc.)
- Airlines (see Transportation)
- 62 Business and Management Services
- Communications: see Public Utilities (e.g., telephone, communication control) or Media (e.g., text processing)
- 63 Distribution (e.g., apparel, food, agribusiness)
- 64 Education
- 65 Engineering (see also 82 and 83 Cross-Industry)
- 66 Exploratory
- 67 Finance
- 69 Government, Federal
- 70 Government, State and Local
- 71 Insurance
- 72 Manufacturing
- Mathematics (see 82 Cross-Industry)
- 73 Media
- 74 Medical
- 75 Process (e.g., forest products, petroleum, plastics, textiles)
- 76 Public Utilities (Utilities and Communications)
- Securities (see Finance)
- 78 **Transportation**
- 79 Cross-Industry (see also 80·83 for selections)
- 80 Cross-Industry - Information Management
- 81 Cross-Industry - Management, Planning, Project Control
- 82 Cross-Industry - Mathematics and Science
- 83 Cross-Industry - Simulation
- 85 Data Processing - Introductory Manuals and Texts
- 87  $Education - Course Catalogs$
- 89 Installation Forms and Supplies
- 95 EWS (Early Warning System)
- 97 PTF (Program Temporary Fix) Listings
- 99 Program Listings

## Preface

For each major IBM data processing system, publications useful in planning, programming, installing and operating that system are assembled in a *system library.* 

### *Subject Identification and Filing*

Where a file number (e.g., 5360-33) appears on a publication, it identifies the system library in the prefix (5360) and the subject classification in the suffix  $(33, i.e., sort/merge).$ 

#### Prefix of File Number

Publications associated with two system libraries have both in the prefix. Publications applying to more than two libraries have component type if one or two components, GENL if involving no one or two specific components, or TP in the case of generalized teleprocessing.

#### SUbject Code

The suffix of the file number identifies the subject classification or *code,* such as 22 for APL or 15 for physical planning manuals and templates. The subject code indicates the filing sequence for machine publications, or within operating system, in those libraries organized by file number.

The subject code is also used alone (i.e., independently of the file number prefix) for the identifying and grouping of associated publications. The complete list of subject codes and their definitions is given in a table at the beginning of Part 1 of this bibliography.

### Organization of Bibliography

The system bibliography has four parts. Part 1 lists publications by subject. It is organized as shown in the table of contents -- with the publications under most headings being listed, in groups, by subject code.

Part 2 contains abstracts describing each item listed in Part 1.

Part 3 consists of a second listing, in order-number sequence, of all items listed by subject sequence in Part 1.

Part 4 consists of a series of graphic library charts that help to show the associations among publications.

### *Part 1*

In Part 1, the subject code listing, only one subject code is assigned to a publication; however, a publication is listed under more than one heading if, for example, it applies to more than one programming system.

Items under the same subject code heading are listed in one of several proper sequences, as necessary. Basic sequences include: numeric by machine type for machine publications; alphabetic by program

name for program publications; or alphameric by title for installation forms and supplies.

In Part 1, the basic eight-position order number of each publication is given. Where it is necessary to distinguish between publications that support different releases of a programming system, order-number suffixes (which identify specific editions of that publication), or the order numbers of supplements to that publication, are also given.

### *Part 2*

Before ordering copies of publications, check the abstract, in Part 2, to be sure that your installation will require the information. Abstracts are listed in order-number sequence.

### *Part 3*

Part 3, the list of current editions by order number, shows all recent supplements (Technical Newsletters) as well as all current editions. This part of the bibliography enables you to easily locate and verify the currency of any publication listed, through its edition suffix and any TNLs issued since the latest edition. (For more information on the Technical Newsletter (TNL), see "Updating," below.)

Some publications may exist in several current editions; all are listed, because an early current edition, regularly updated, is exactly the same as the latest current edition.

### *Part 4*

The library charts in Part 4 provide a graphic aid for quickly finding publications related to specific configurations and programming systems. As a consolidated method of showing various associations among publications or different paths for different requirements, they reduce the time required to chart or check out an appropriate individual library.

### Order Number

The publication order number has eight positions, plus one or two positions for the edition suffix. The order number identifies various facts about a publication -- including those described below.

### Identification of Availability

The first character of the order number is the use key, which governs the availability of the document. Use key G means that the item is available to users, through their IBM representative, without charge for relevant items in quantities that meet their normal requirements. Use key S means that the item is for sale through IBM branch offices. Use key L means that the item is available only to licensees for the IBM Program Product or other licensed program.

#### Identification of Logic Manuals

Publications that explain program logic normally have a "Y" as the second character of the order number: e.g., SY28-1234-5. (They also include "PLM," "System Manual," "Logic," or similar wording in the title.) Such manuals are intended for use by persons involved in program maintenance or alteration of the program design; they are not required for normal use of operation of the program described.

#### Bill of Forms

An order number in the form of GBOF-1234 is a Bill Of Forms -- a single order number for a package of several separately-order-numbered documents.

#### Identification of Microfiche

An alphabetic character in the third position of an order number identifies a document on microfiche: e.g., S2CO-0301 or LYB0-5432-1. The only exception is a bill of forms, in which the third character is also alphabetic (not zero).

#### Identification of Back-Release Support

A "T" or "Q" in the second position is a temporary order number for a publication that supports a release or version of a programming system that is prior to the latest release. E.g., GTOO-OOI2-1 or ST28-1234-4.

#### *Extra Symbols (Flags)*

A double asterisk preceding the order number indicates a change in the associated title or order number (such as a new edition) or an additional item.

When more than one edition of a publication is current, the order number suffix is followed by a number sign (#).

A single asterisk following the order number indicates that the item is for IBM World Trade use only.

A plus sign following the order number indicates that the item is for U.S.A. use only.

In a the abstract section (Part 2), \*N identifies a new abstract and \*M identifies a modified abstract.

### Updating

To keep publications current, changes and additions are distributed in the form of Technical Newsletters (TNLS). When the changed pages released in a TNL are inserted in the manual to which it applies, the base publication is brought up to date. The next reprint of the base publication incorporates the TNLs, and is assigned the next higher suffix number, but need not be ordered as it is the same.

### *TNL Masthead*

The masthead of the TNL cover page includes the order number of the base publication to which the TNL applies. Also, all previously issued TNLs are listed in the masthead so that you may verify receipt of all changes. (Each TNL is separately orderable.)

#### *Bibliography Revision Schedule*

Between revisions, TNLs are issued to update the bibliography. Each TNL will include pages to be added or replaced wherever necessary to reflect the addition, change, or deletion of publications. At regular intervals, the bibliography will be revised to incorporate and merge all new information with that in the previous bibliography edition.

### **References**

Specialized bibliographies and other supplemental items are listed in Part 1 under appropriate subject codes. Check the following items, and the abstracts that describe them:

*Bibliography Supplement* -- *Teleprocessing and Data Collection* (GA24-3089), subject code 00. *Bibliography of Data Processing Techniques*  (GF20-8173), subject code 00.

Bibliographies of application publications that pertain to specific industries *(Medical, Media, Finance, State and Local Government, Insurance* and others), subject code 60.

IBM *Marketing Publications* KWIC *Index* 

(G320-1621), subject code 85.

IBM *Data Processing Glossary* (GC20-1699), subject code 85.

 $\hat{\mathcal{L}}$ 

MACHINES (00-15)

00 General System Information

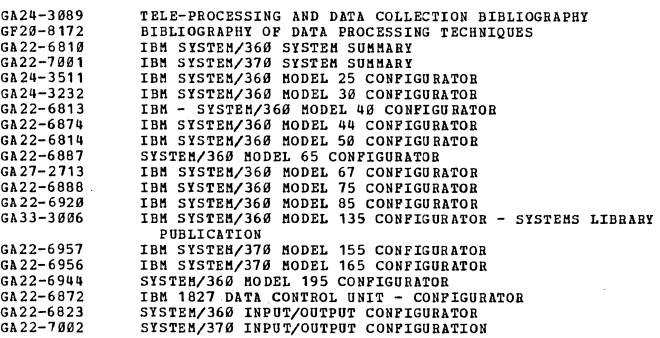

01 Machine System

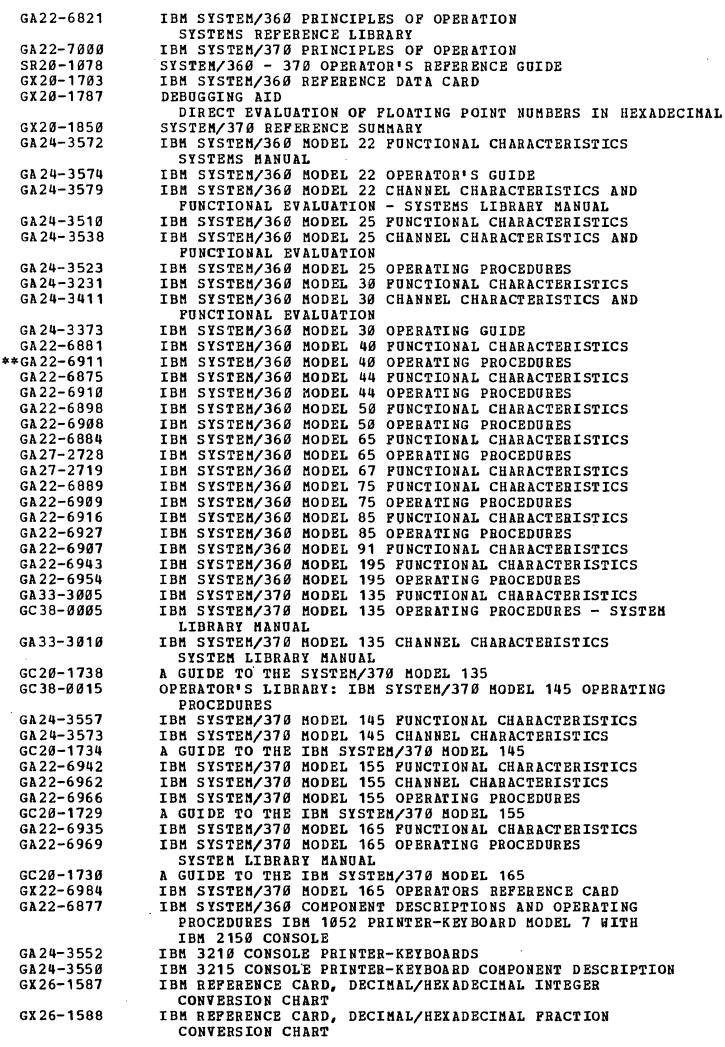

02 Card Readers and/or Punches, Control Units

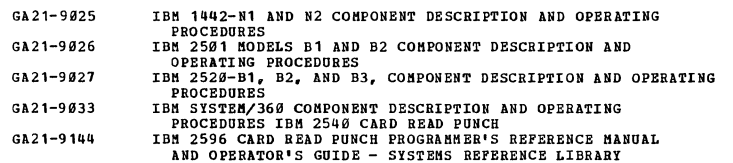

 $\mathbf{1}$ 

 $\ddot{\phantom{a}}$ 

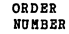

TITLE

#### GA21-9124 3505 CARD READER 3525 CARD PUNCH SYSTEMS REFERENCE LIBRARY MANU AL

### 03 Printers. Control Units

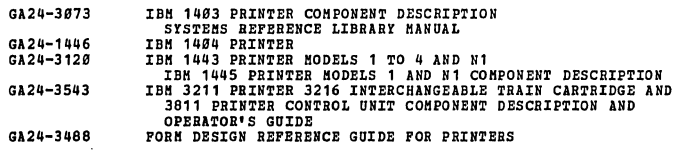

04 OCE AND MCR, Control Units

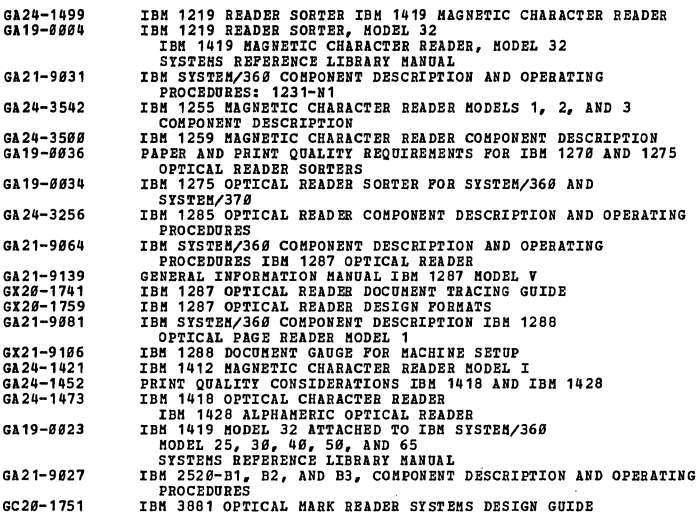

05 Magnetic Tape Units, Control Units

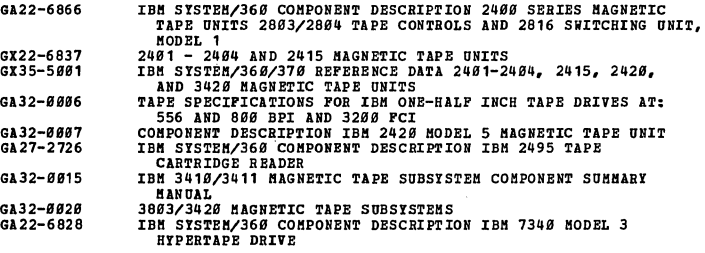

#### <u>Ø6 Display</u> Equipment

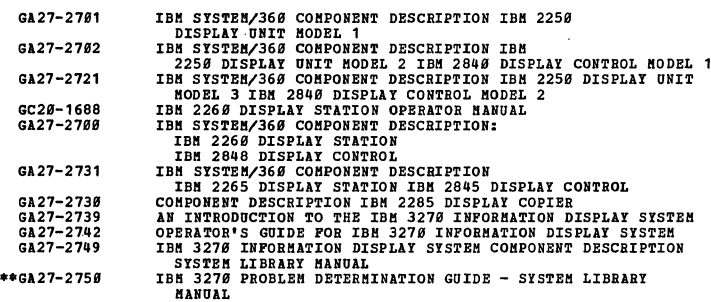

#### **27 DASD. CONTROL UNITS**

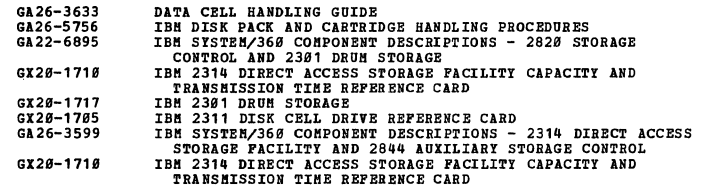

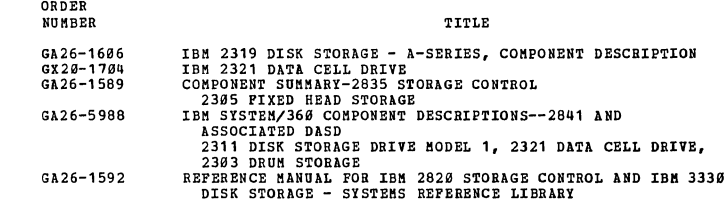

#### 09 Other IZO Devices, Control Units

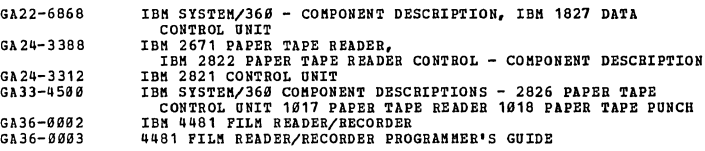

#### 09 Teleprocessing Equipment

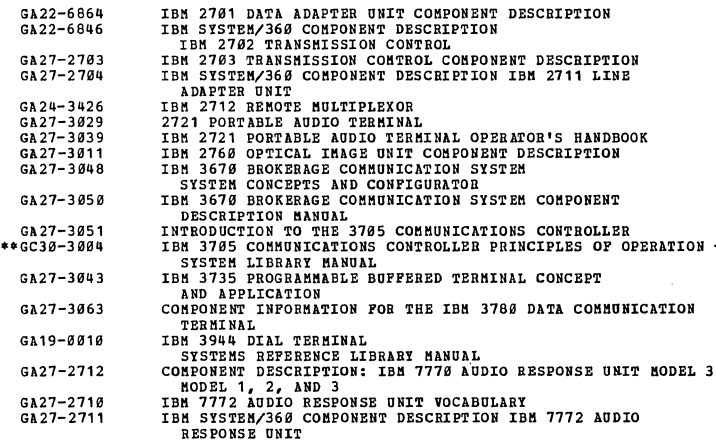

 $\hat{\mathbf{r}}$ 

 $\mathcal{L}^{\mathcal{L}}$ 

 $\ddot{\phantom{a}}$ 

#### 10 Auxillary Equipment

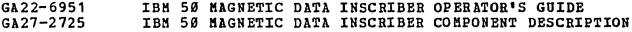

#### 13 Special Features

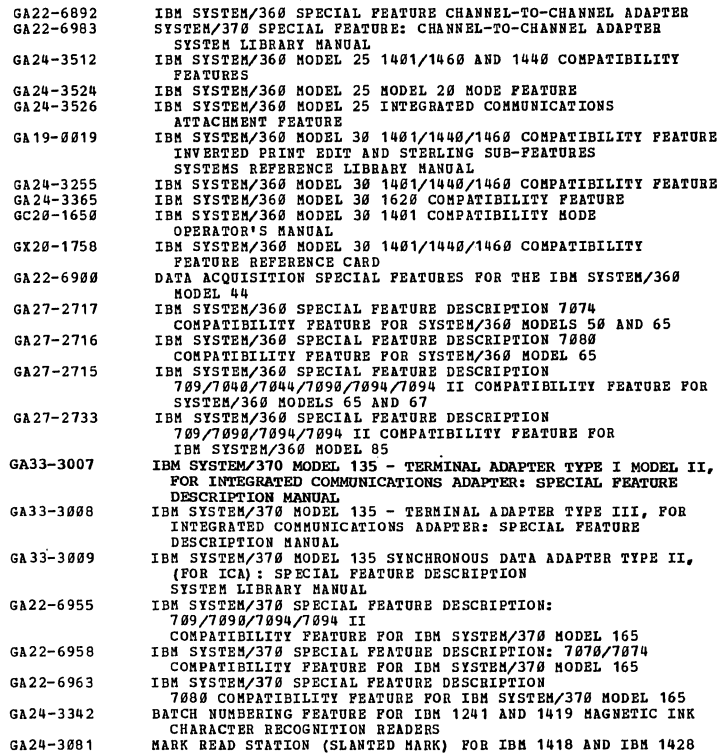

 $\mathbf{3}$  $\bar{z}$ 

 $\mathcal{L}^{\text{max}}_{\text{max}}$  , where  $\mathcal{L}^{\text{max}}_{\text{max}}$ 

### ORDER<br>NUMBER

 $\ddot{\phantom{a}}$ 

 $\bar{\alpha}$ 

 $\bar{\tau}$ 

t,

 $\frac{1}{2}$ 

 $\mathcal{L}$ 

 $\hat{\boldsymbol{\gamma}}$ 14 Custom Peatures and Supporting Programs

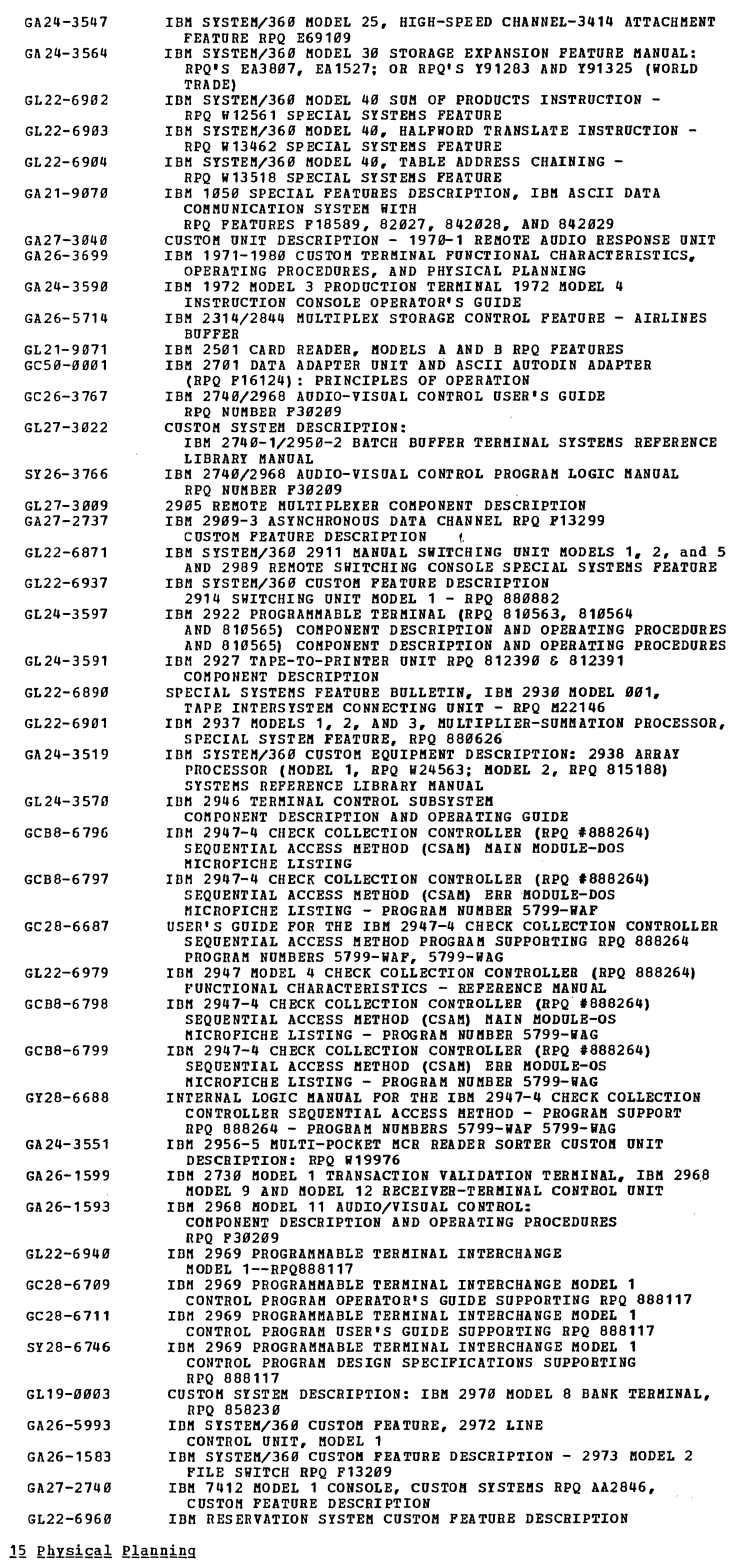

GC 22-682Ø<br>GC 19-0001 GX26-5598 GX22-6835 **IBM SYSTEM/360 INSTALLATION MANUAL - PHYSICAL PLANNING<br>IBM SYSTEM/360 INSTALLATION MANUAL - PHYSICAL PLANNING<br>IBM WORLD TRADE 50-HERTZ REQUIREMENTS<br>PROCESS I/O DEVICES<br>PHYSICAL PLANNING TEMPLATE SYSTEM/360<br>PHYSICAL PLANNI** 

 $\overline{\mathbf{4}}$ 

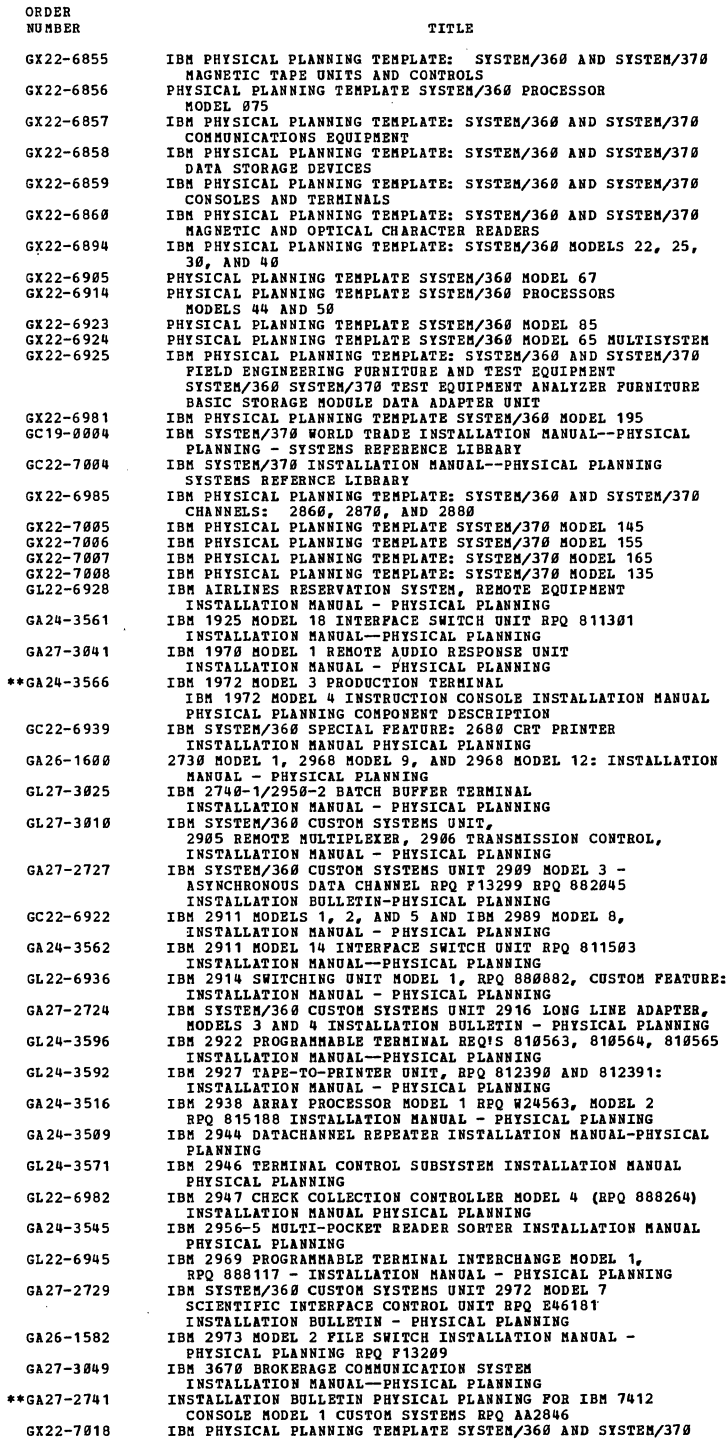

#### **PROGRAMMING = GENERAL**  $(20-40.1)$

 $\mathcal{L}_{\mathrm{c}}$ 

#### 20 Programming Systems = General Information

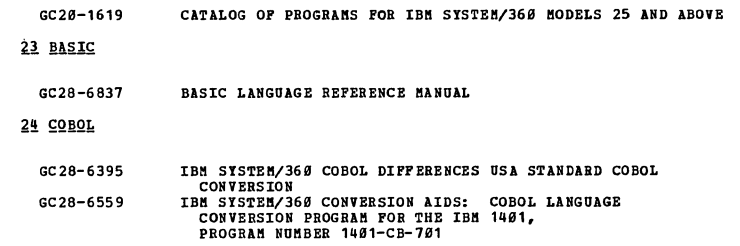

 $\mathcal{L}_{\mathcal{A}}$ 

 $\mathcal{A}^{\mathcal{A}}$ 

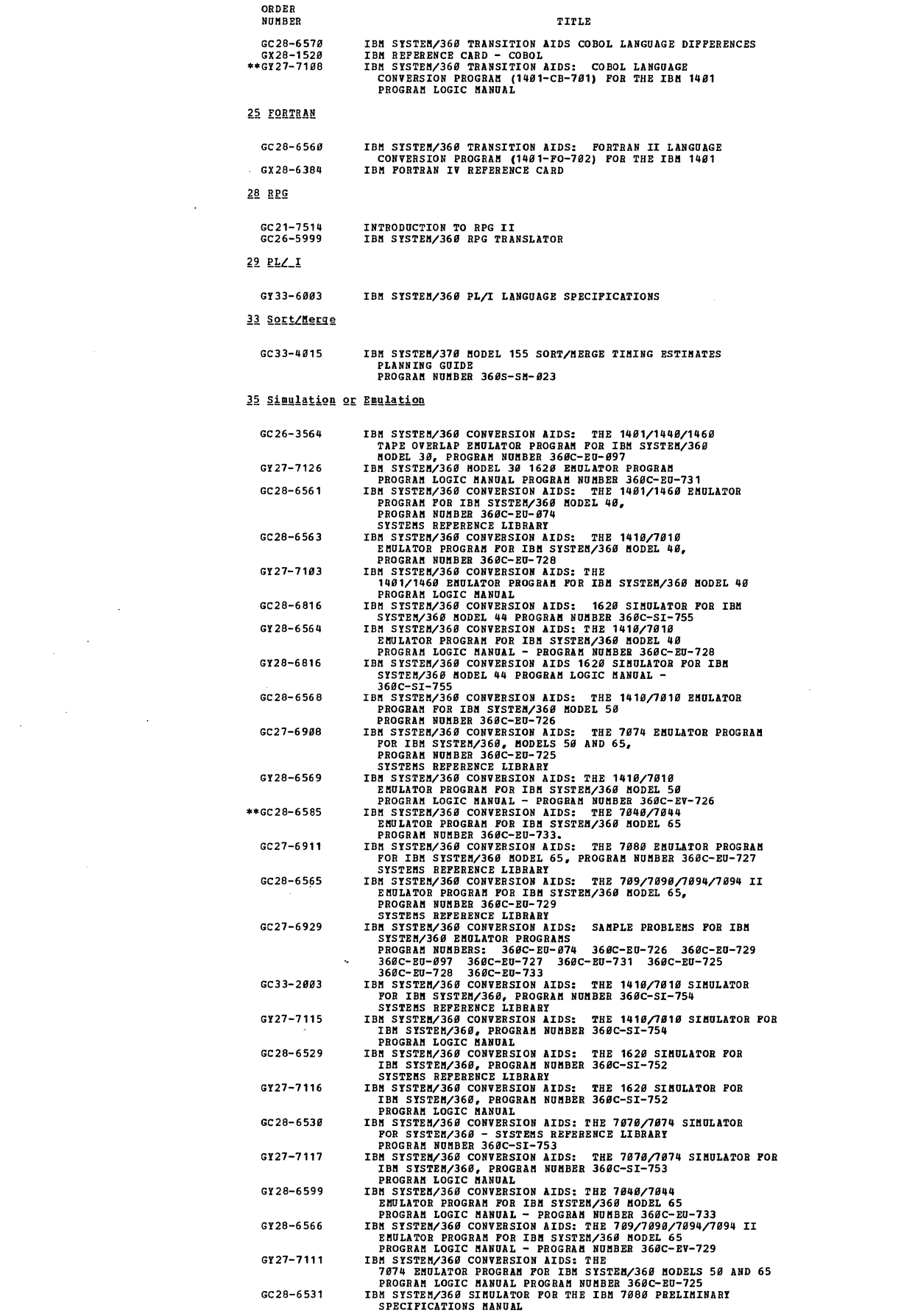

 $\label{eq:2.1} \frac{1}{\sqrt{2}}\left(\frac{1}{\sqrt{2}}\right)^{2} \left(\frac{1}{\sqrt{2}}\right)^{2} \left(\frac{1}{\sqrt{2}}\right)^{2} \left(\frac{1}{\sqrt{2}}\right)^{2} \left(\frac{1}{\sqrt{2}}\right)^{2} \left(\frac{1}{\sqrt{2}}\right)^{2} \left(\frac{1}{\sqrt{2}}\right)^{2} \left(\frac{1}{\sqrt{2}}\right)^{2} \left(\frac{1}{\sqrt{2}}\right)^{2} \left(\frac{1}{\sqrt{2}}\right)^{2} \left(\frac{1}{\sqrt{2}}\right)^{2} \left(\$ 

 $\overline{\phantom{a}}$ 

 $\label{eq:2.1} \frac{1}{\sqrt{2}}\left(\frac{1}{\sqrt{2}}\right)^{2} \frac{1}{\sqrt{2}}\left(\frac{1}{\sqrt{2}}\right)^{2} \frac{1}{\sqrt{2}}\left(\frac{1}{\sqrt{2}}\right)^{2} \frac{1}{\sqrt{2}}\left(\frac{1}{\sqrt{2}}\right)^{2} \frac{1}{\sqrt{2}}\left(\frac{1}{\sqrt{2}}\right)^{2} \frac{1}{\sqrt{2}}\left(\frac{1}{\sqrt{2}}\right)^{2} \frac{1}{\sqrt{2}}\left(\frac{1}{\sqrt{2}}\right)^{2} \frac{1}{\sqrt{2}}\left(\frac{$ 

 $\label{eq:2.1} \frac{1}{\sqrt{2\pi}}\int_{0}^{\infty}\frac{1}{\sqrt{2\pi}}\left(\frac{1}{\sqrt{2\pi}}\right)^{2\alpha} \frac{1}{\sqrt{2\pi}}\left(\frac{1}{\sqrt{2\pi}}\right)^{\alpha} \frac{1}{\sqrt{2\pi}}\left(\frac{1}{\sqrt{2\pi}}\right)^{\alpha} \frac{1}{\sqrt{2\pi}}\left(\frac{1}{\sqrt{2\pi}}\right)^{\alpha} \frac{1}{\sqrt{2\pi}}\left(\frac{1}{\sqrt{2\pi}}\right)^{\alpha} \frac{1}{\sqrt{2\pi}}\left(\frac{1}{\sqrt{2\pi}}\right$ 

 $\label{eq:2.1} \frac{1}{\sqrt{2}}\int_{\mathbb{R}^3}\frac{1}{\sqrt{2}}\left(\frac{1}{\sqrt{2}}\right)^2\frac{1}{\sqrt{2}}\left(\frac{1}{\sqrt{2}}\right)^2\frac{1}{\sqrt{2}}\left(\frac{1}{\sqrt{2}}\right)^2.$ 

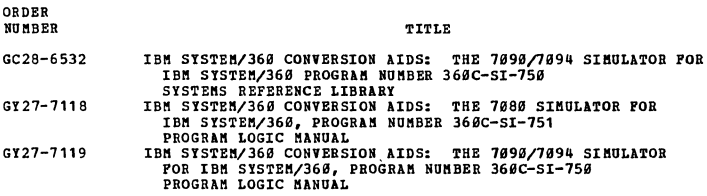

OS RELEASE DEPENDENT PUBLICATIONS (20-40)

#### RELEASE STATUS

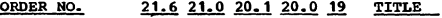

#### 20 GENERAL INFORMATION

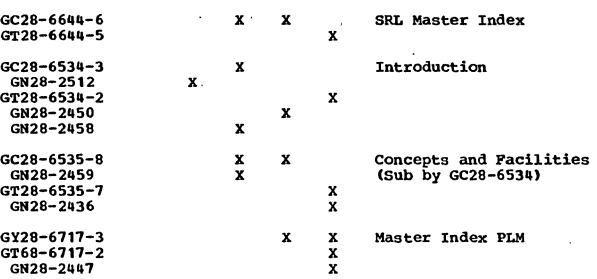

#### 21 ASSEMBLER

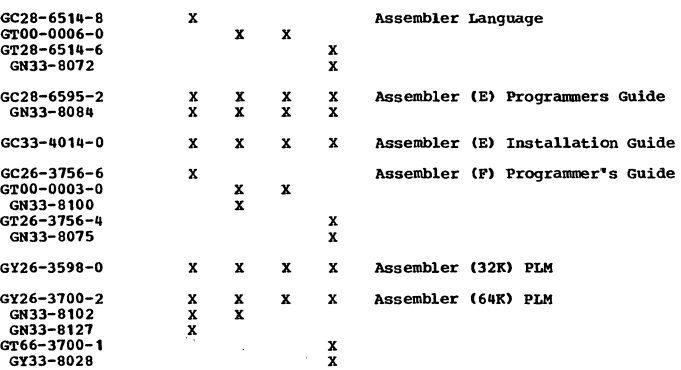

#### 24 COBOL

 $\ddot{\phantom{0}}$ 

 $\mathcal{A}$ 

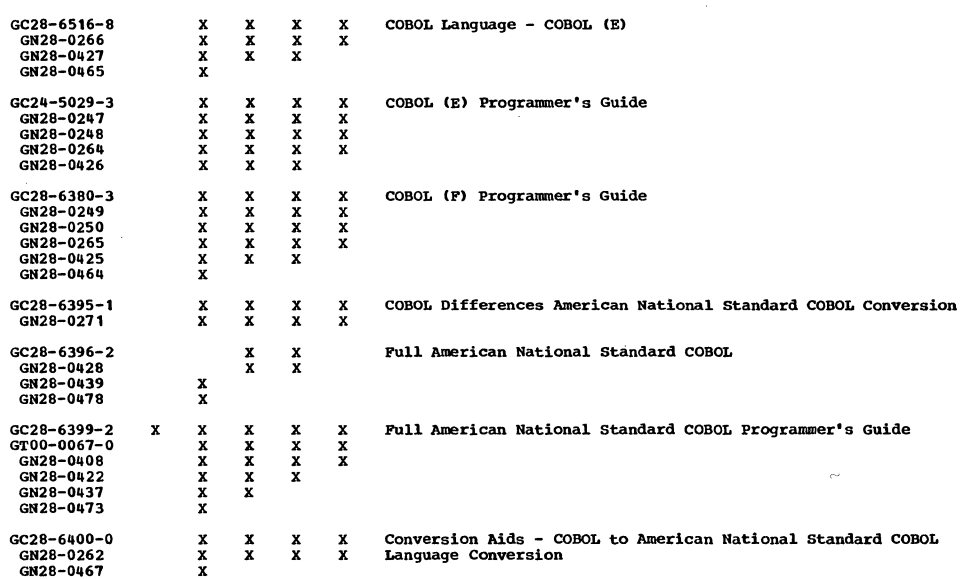

7

 $\mathcal{L}$ 

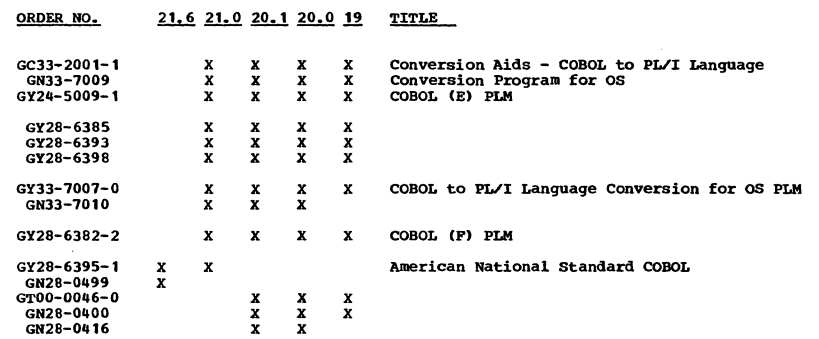

 $\sim 10$ 

 $\frac{1}{2}$ 

 $\sim$   $\sim$ 

#### 25 FORTRAN

 $\mathcal{L}_{\mathcal{L}}$ 

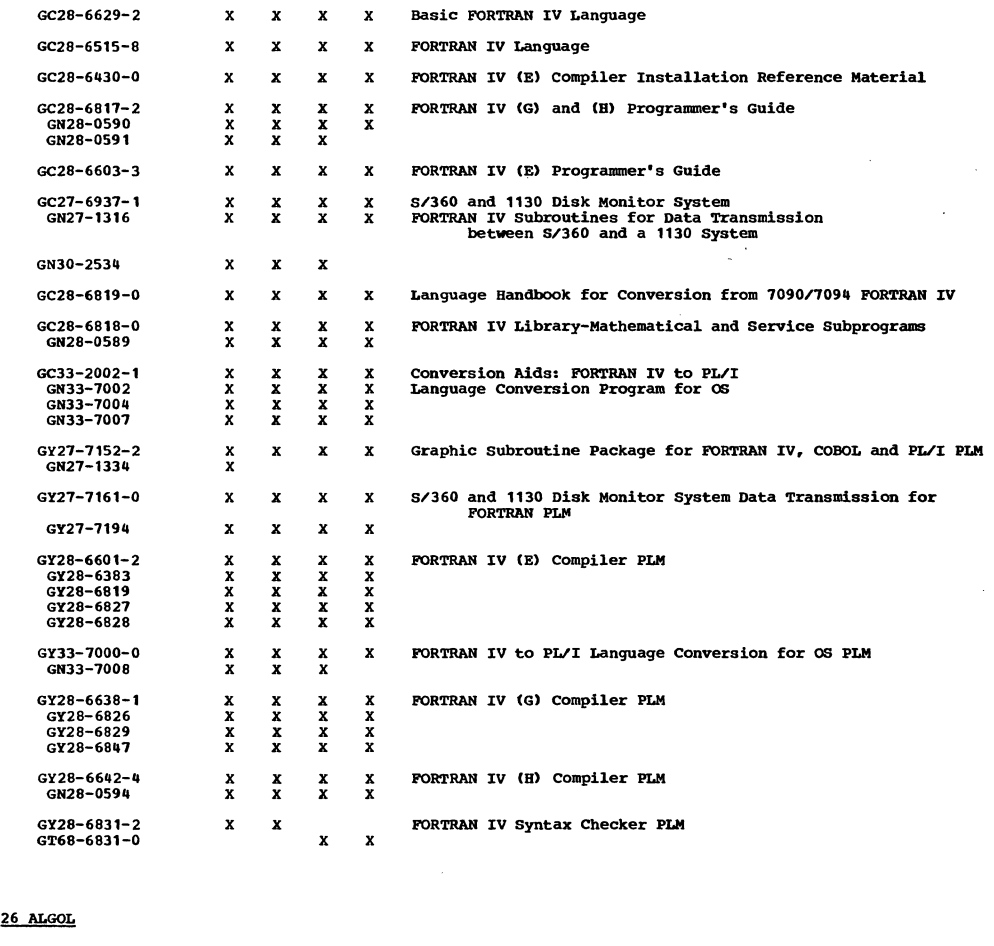

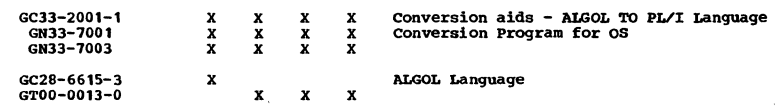

 $\overline{a}$ 

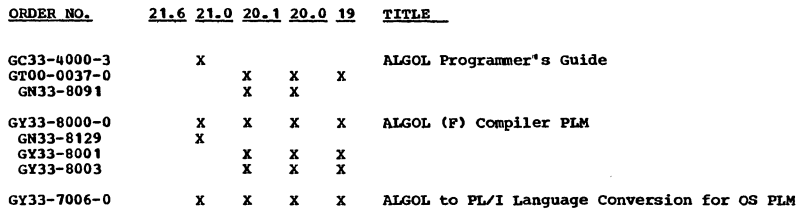

#### 28 RPG

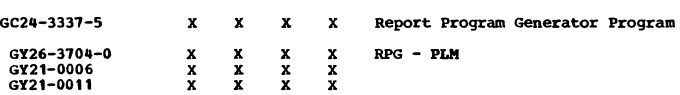

#### 29 PL/I

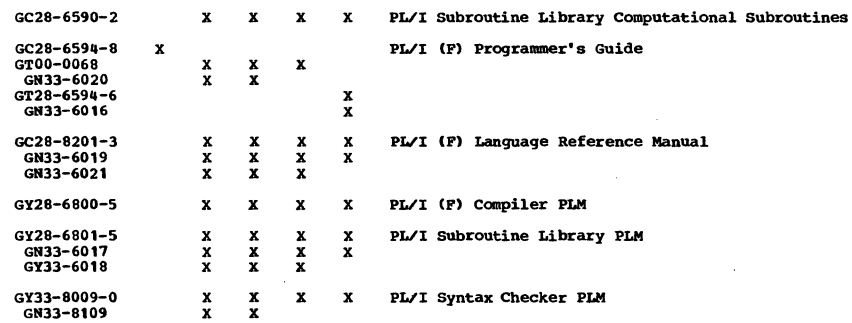

#### 30 ACCESS METHODS, DATA MANAGEMENT, I/O CONTROL PROGRAMS

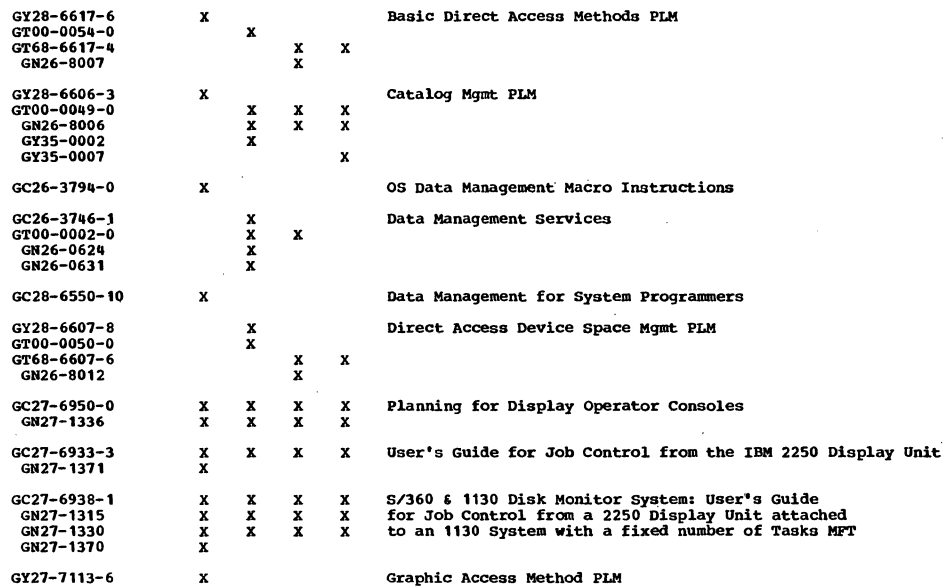

 $\hat{\mathcal{A}}$ 

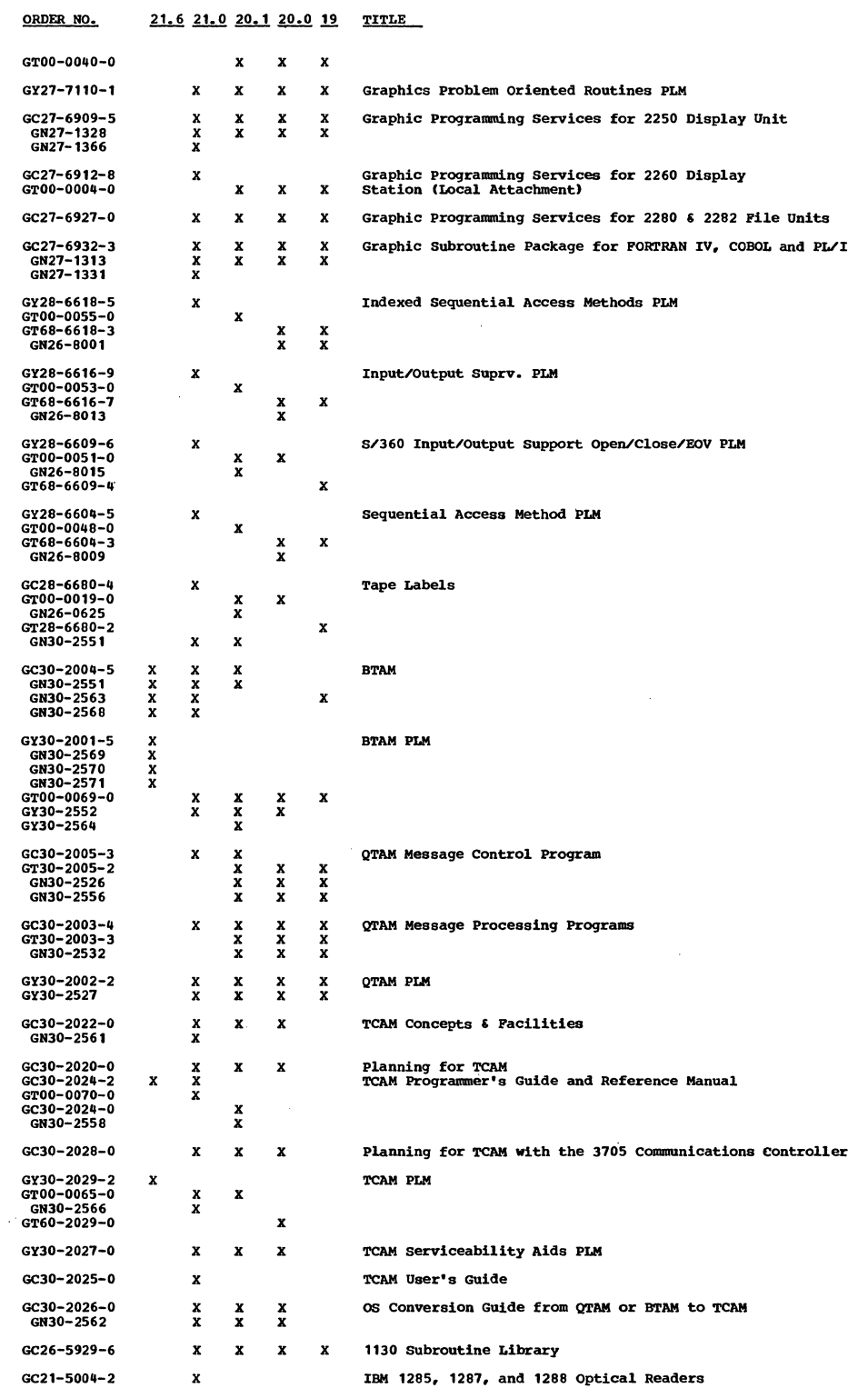

 $\ddot{\phantom{a}}$ 

 $\mathcal{L}_{\mathcal{A}}$ 

 $\ddot{\phantom{0}}$ 

 $\hat{\mathcal{A}}$ 

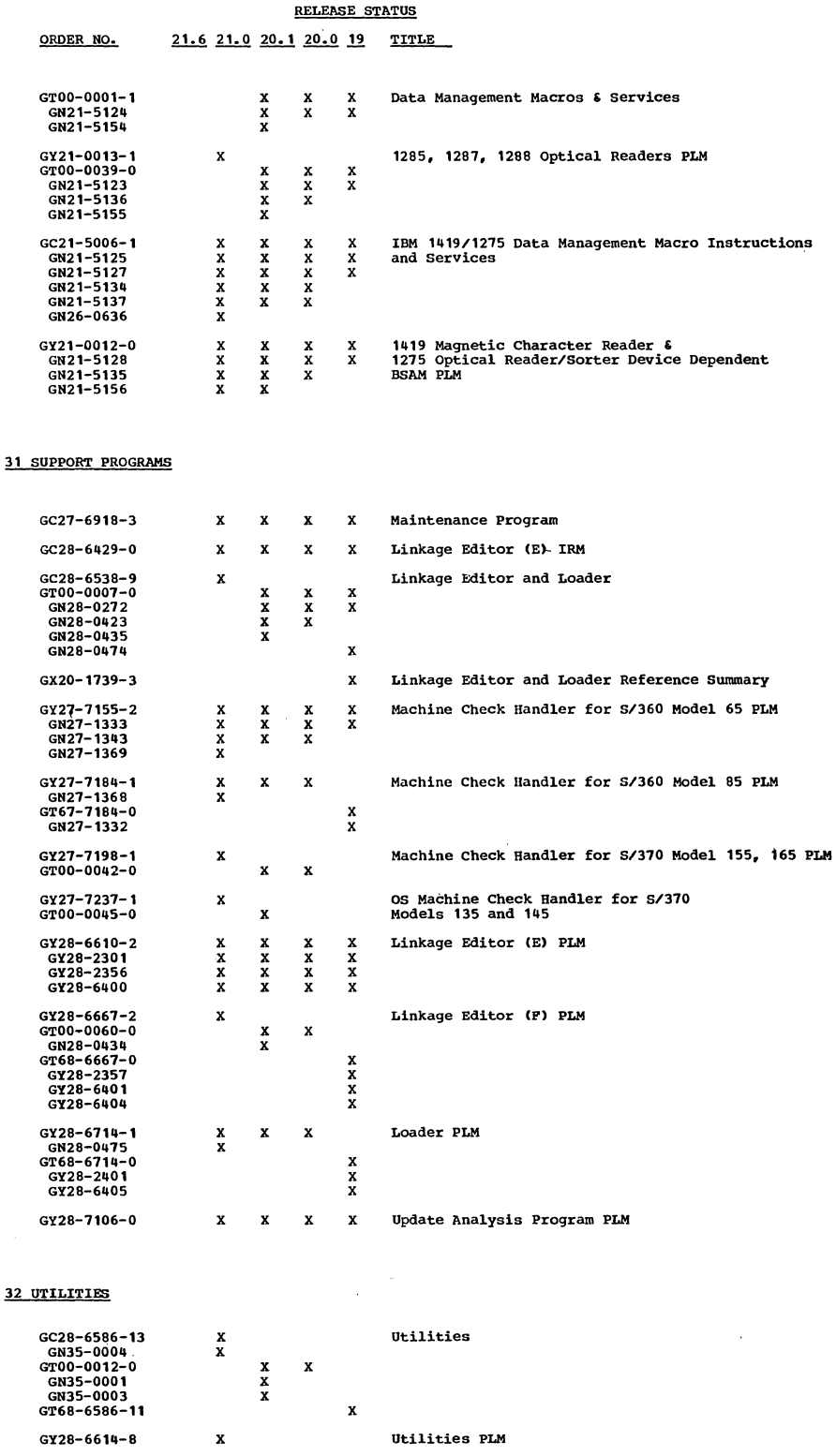

 $\bar{z}$ 

 $\sim$ 

#### RELEASE STATUS

 $\mathcal{L}^{\text{max}}_{\text{max}}$ 

 $\label{eq:2.1} \begin{split} \frac{1}{\sqrt{2}}\left(\frac{1}{\sqrt{2}}\right) & = \frac{1}{2}\left(\frac{1}{\sqrt{2}}\right) \left(\frac{1}{\sqrt{2}}\right) \end{split}$ 

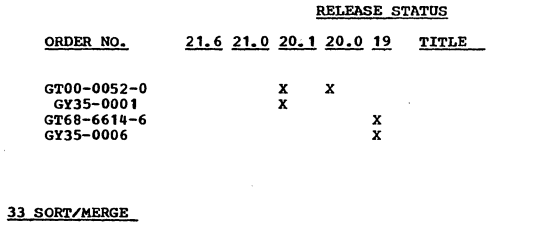

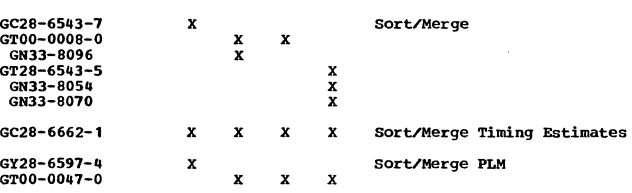

#### 34 SYSTEM PLANNING, GENERATION, INSTALLATION, SMF

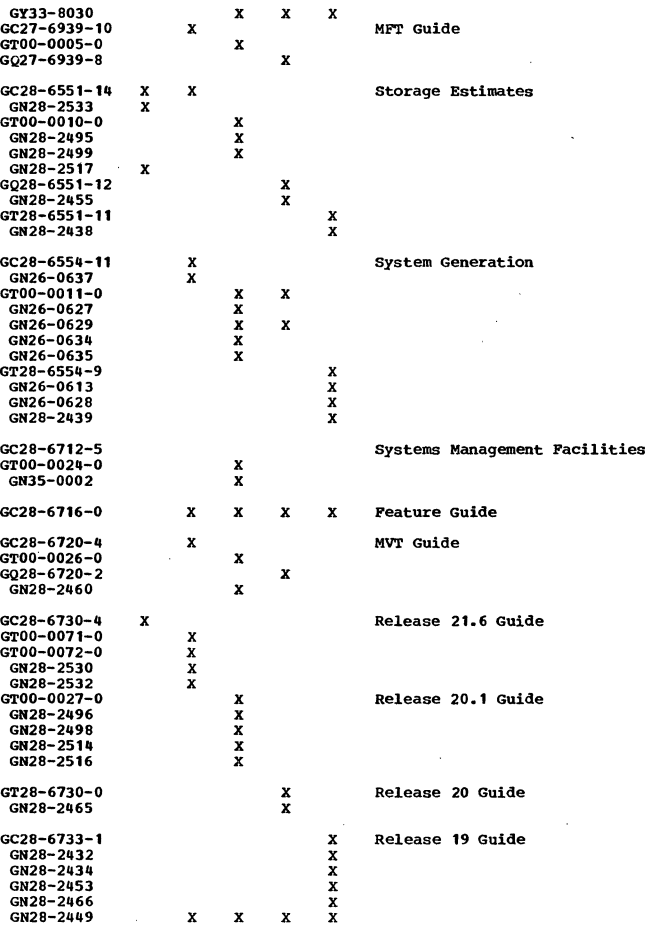

12

 $\mathcal{L}_{\mathcal{A}}$ 

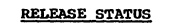

 $\sim$ 

ORDER NO. 21.6 21.0 20.1 20.0 19 TITLE

 $\mathcal{L}^{\text{max}}_{\text{max}}$  ,  $\mathcal{L}^{\text{max}}_{\text{max}}$ 

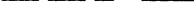

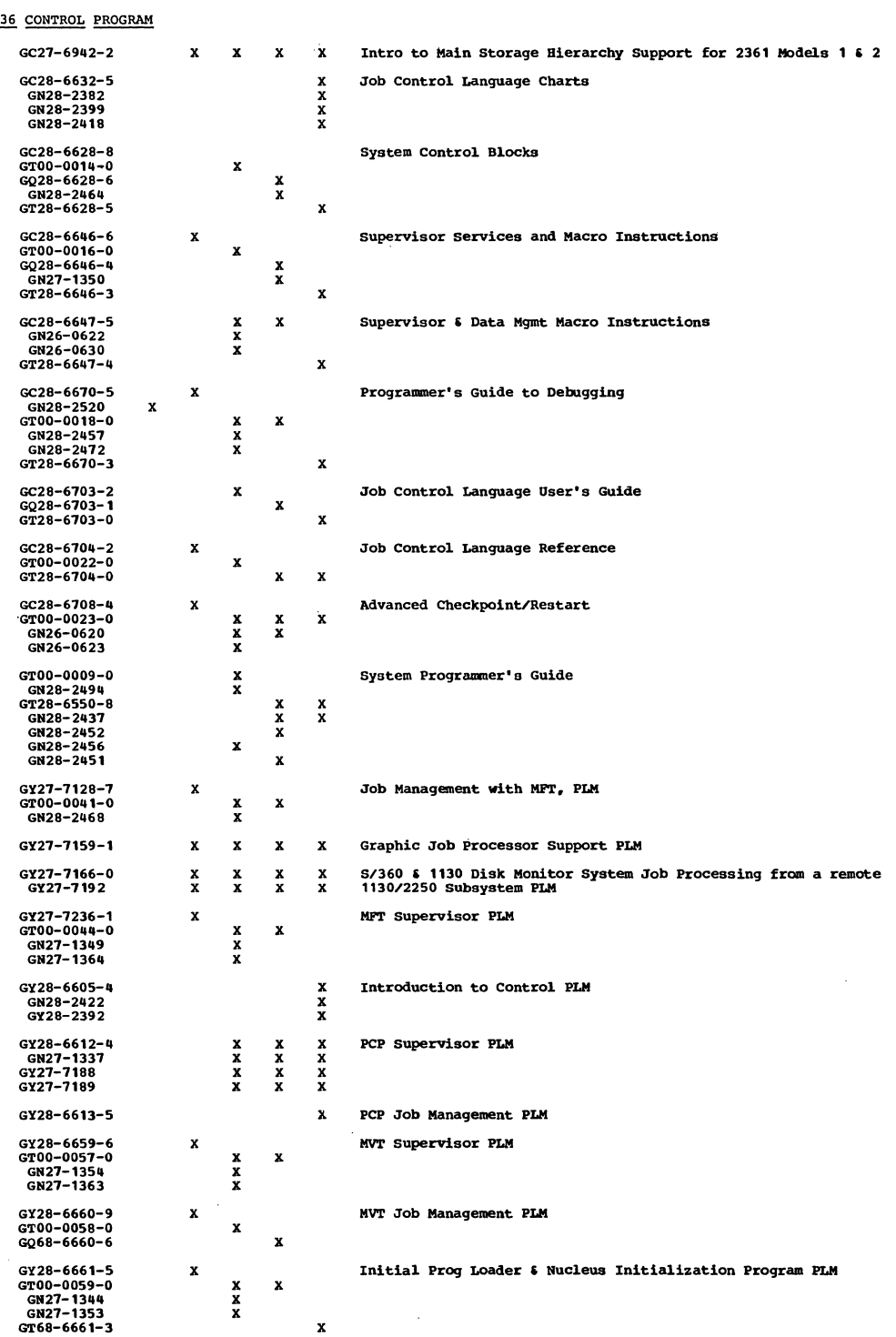

 $\label{eq:2.1} \frac{1}{\sqrt{2\pi}}\int_{\mathbb{R}^3}\frac{1}{\sqrt{2\pi}}\int_{\mathbb{R}^3}\frac{1}{\sqrt{2\pi}}\int_{\mathbb{R}^3}\frac{1}{\sqrt{2\pi}}\int_{\mathbb{R}^3}\frac{1}{\sqrt{2\pi}}\int_{\mathbb{R}^3}\frac{1}{\sqrt{2\pi}}\frac{1}{\sqrt{2\pi}}\frac{1}{\sqrt{2\pi}}\frac{1}{\sqrt{2\pi}}\frac{1}{\sqrt{2\pi}}\frac{1}{\sqrt{2\pi}}\frac{1}{\sqrt{2\pi}}\frac{1}{\sqrt{2\pi}}$ 

 $\hat{\mathcal{A}}$ 

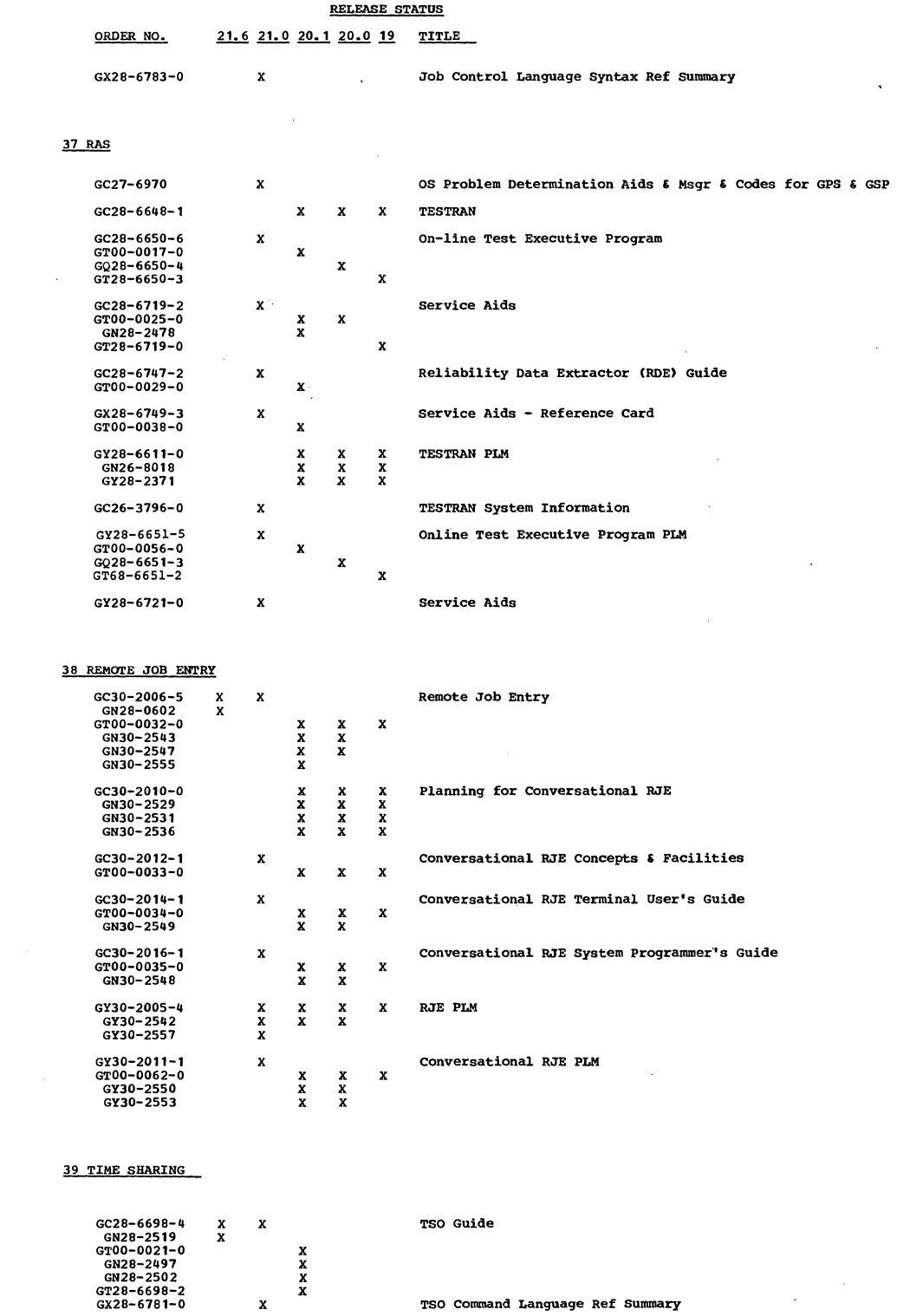

 $\label{eq:2.1} \begin{array}{l} \mathcal{N}(\sigma) \\ \mathcal{N}(\sigma) \end{array}$ 

 $\bar{\beta}$ 

 $\hat{\boldsymbol{\beta}}$ 

 $\mathcal{L}$ 

 $\sim 10^7$ 

GY28-6745-0 X X TSO **Catalog Management PLM** 

14

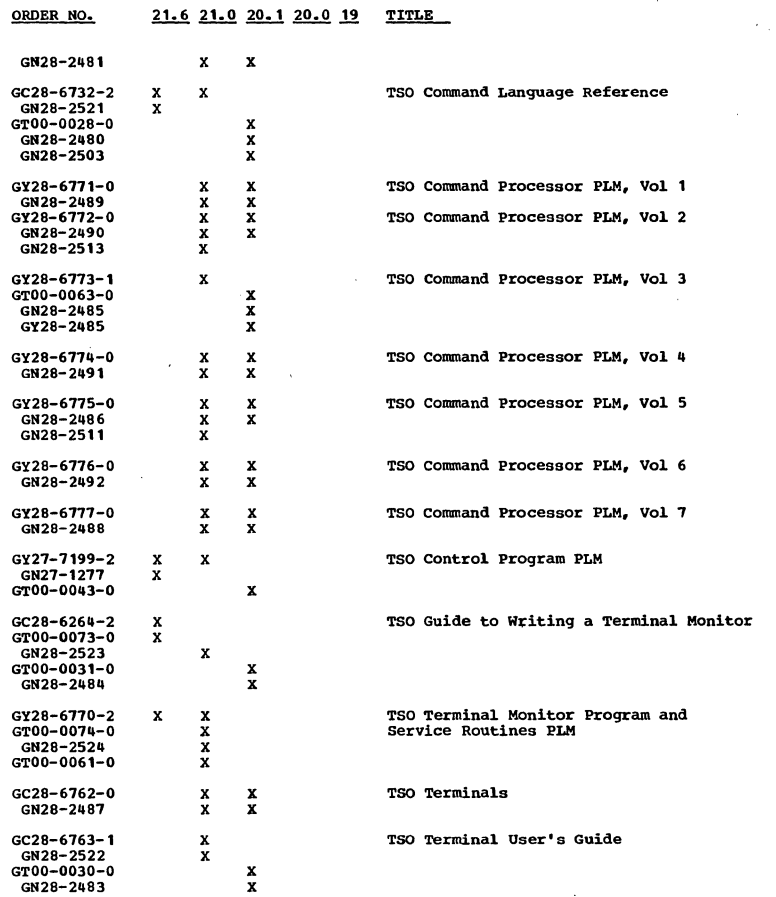

#### RELEASE STATUS ORDER NO. 21.6 21.0 20.1 20.0 19 TITLE

 $\overline{a}$ 

#### 40 SYSTEM OPERATION

 $\overline{a}$ 

 $\sim$ 

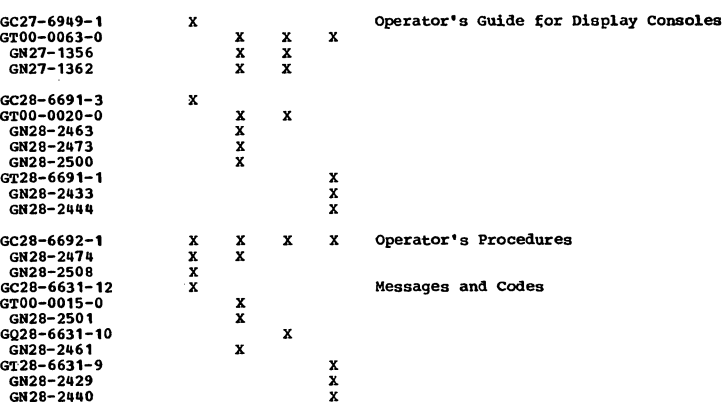

15

 $\mathcal{A}^{\mathcal{A}}$ 

#### 95-RELEASE INDEPENDENT PUBLICATIONS (20-40)

ASP (Attached Support Processor System)

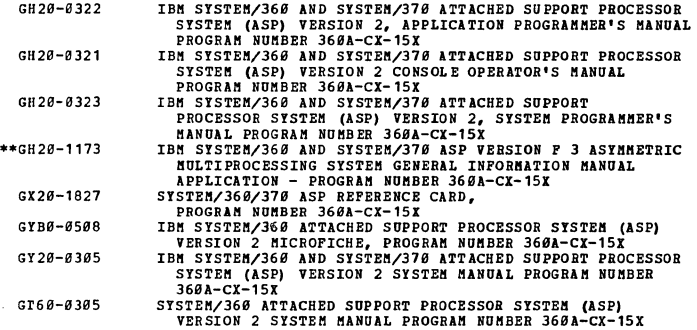

**EALL-0S** 

 $\mathcal{L}$ 

20 General Information

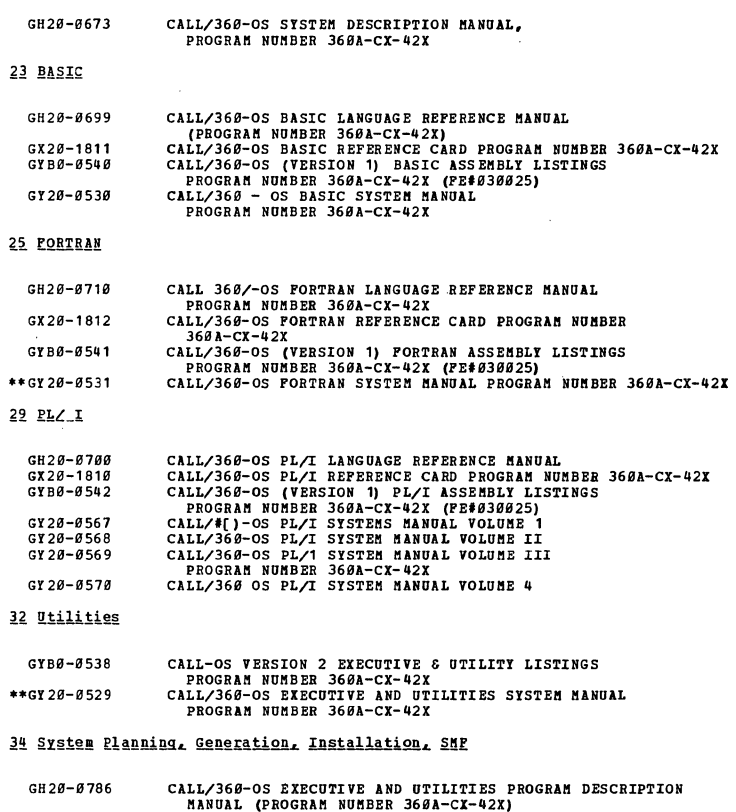

#### 40 System Operation

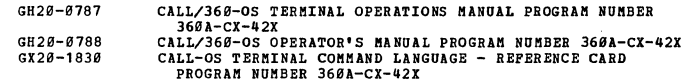

REAL TIME MONITOR

36 Control Program

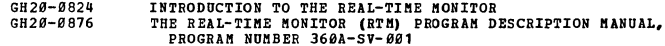

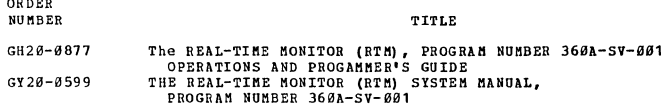

**QTHER** 

20 General Information

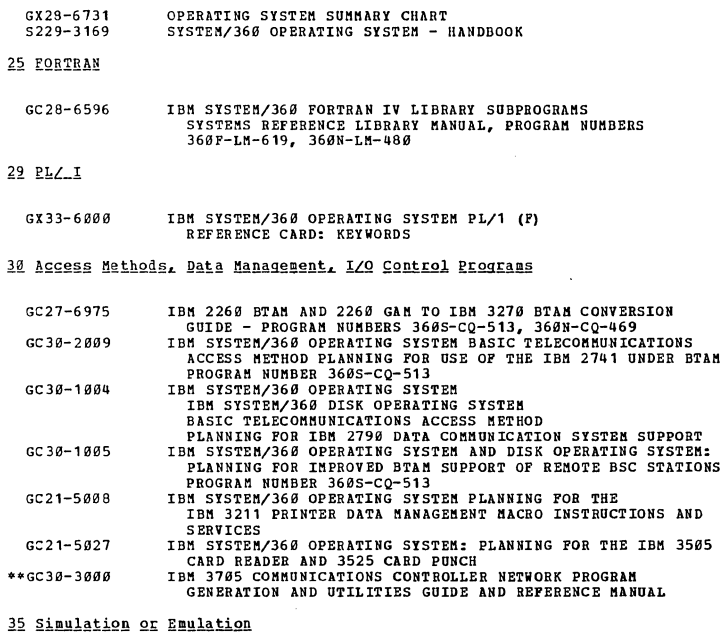

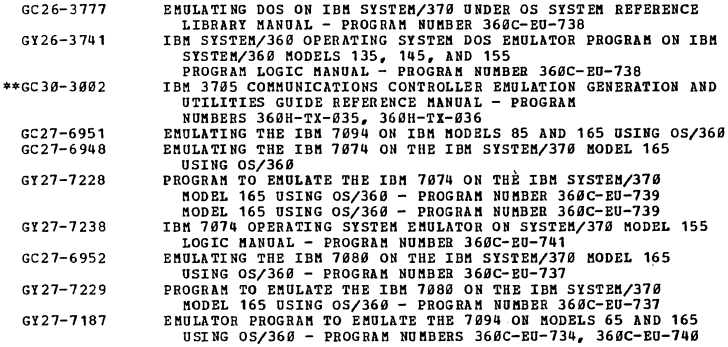

#### 36 Control Program

3C27-6935 IBM SYSTEM/360 OPERATING SYSTEM PLANNING FOR ROLLOUT/ROLLIN

#### 38 Remote Job Entry

GC30-2015 IBM SYSTEM/360 OPERATING SYSTEM REMOTE JOB ENTRY - PLANNING FOR IBM 2770 RJE SUPPORT

#### 105 IDISK OPERATING SYSTEM1-RELEASE 26 AND GENERALI20-401

#### 20 General Information

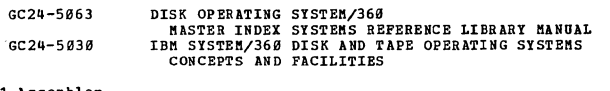

#### 21 Assembler

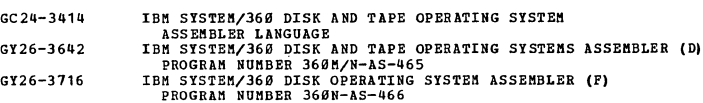

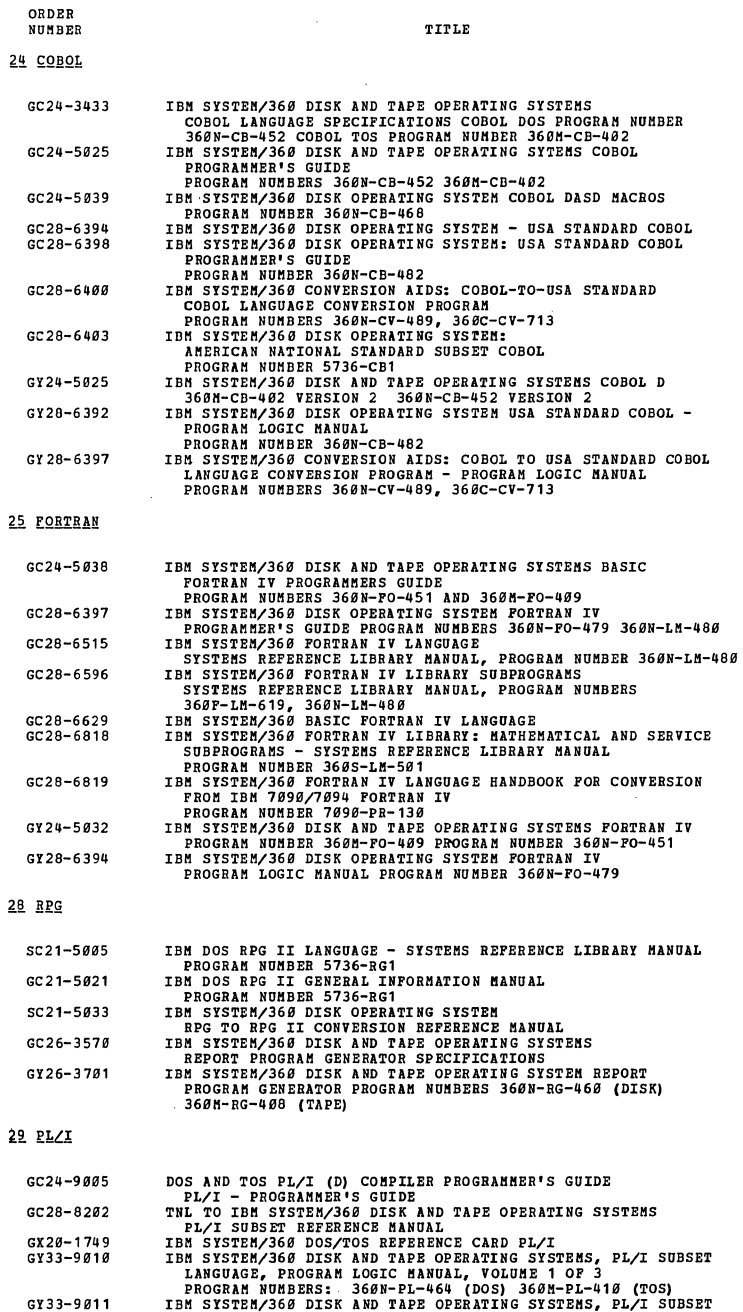

 $\sim$   $\sim$ 

#### $2<sup>9</sup>$

 $\sim$   $\epsilon$ 

 $\bar{z}$ 

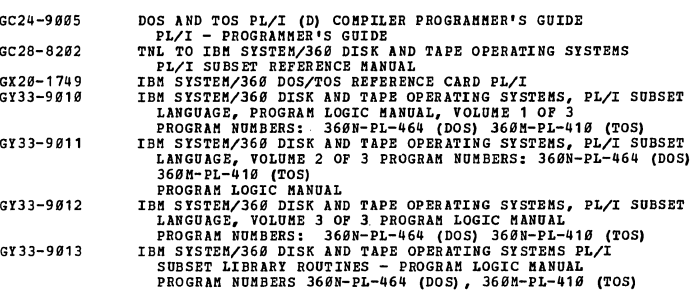

30 Access Methods, Data Management, I/O Control Programs

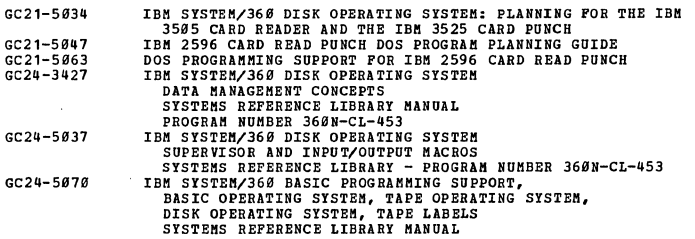

 $\hat{\mathcal{A}}$ 

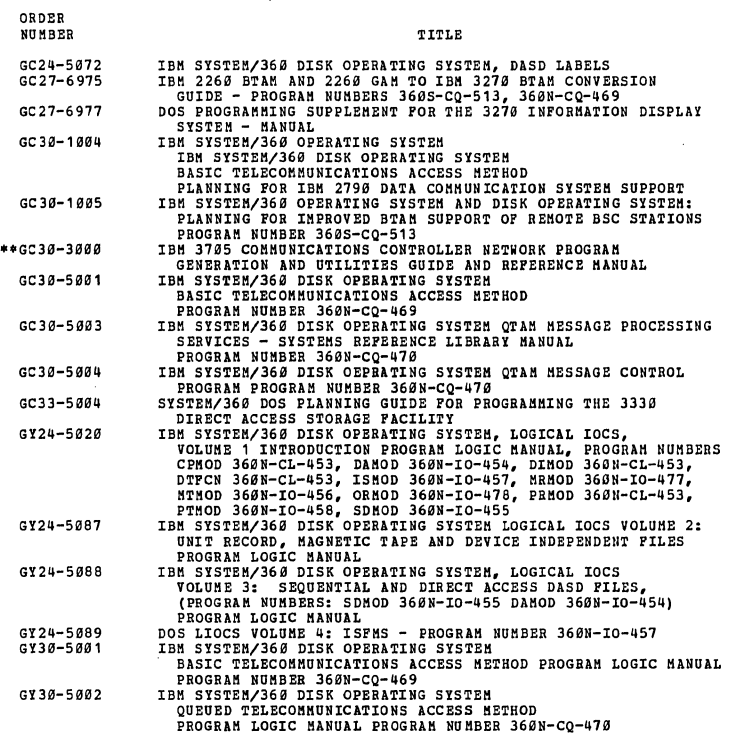

#### 31 Support Programs

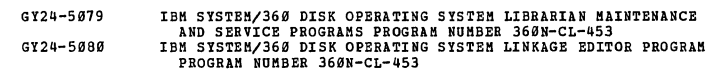

32 Utilities

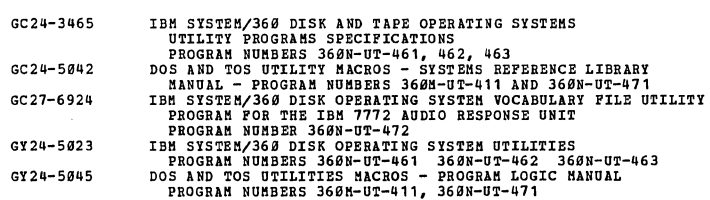

#### 33 Sort/Merge

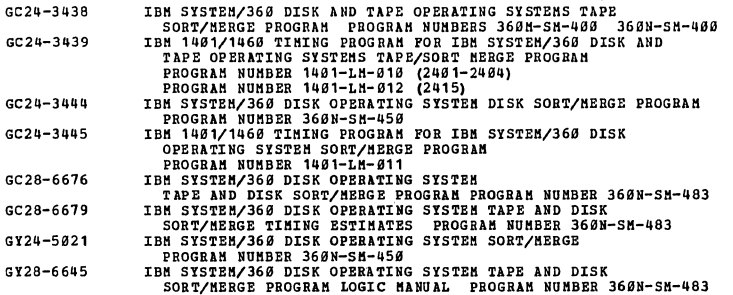

ä,

34 System Planning, Generation, Installation, SMP

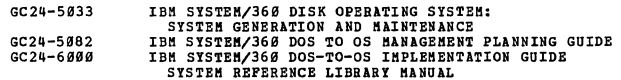

#### 35 Simulation or Emulation

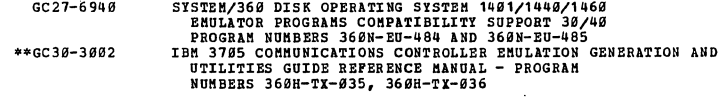

 $\sim$ 

 $\mathcal{A}^{\mathcal{A}}$ 

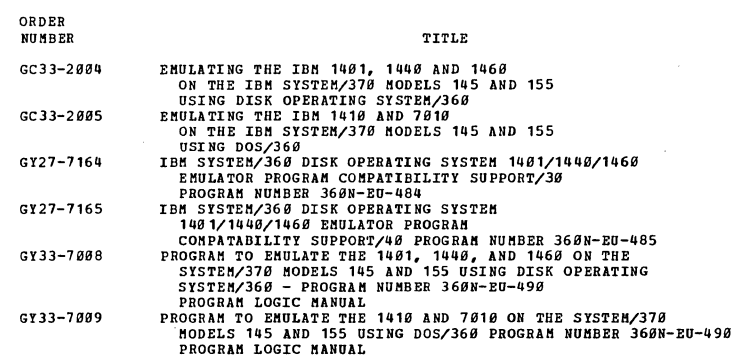

#### 36 Control Program

 $\sim$   $\sim$ 

 $\hat{\boldsymbol{\beta}}$ 

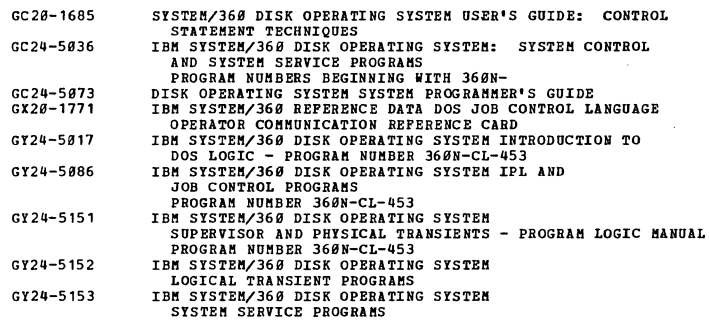

#### 37 RAS

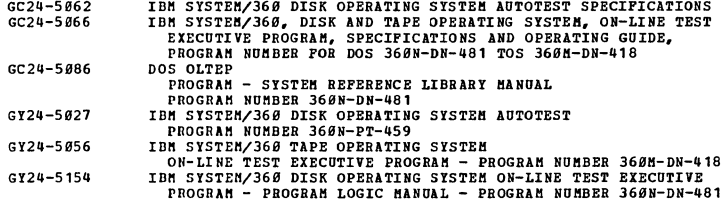

#### 40 System Operation

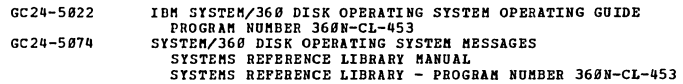

DOS FOR SYSTEM/370 - RELEASE 27 (20-40)

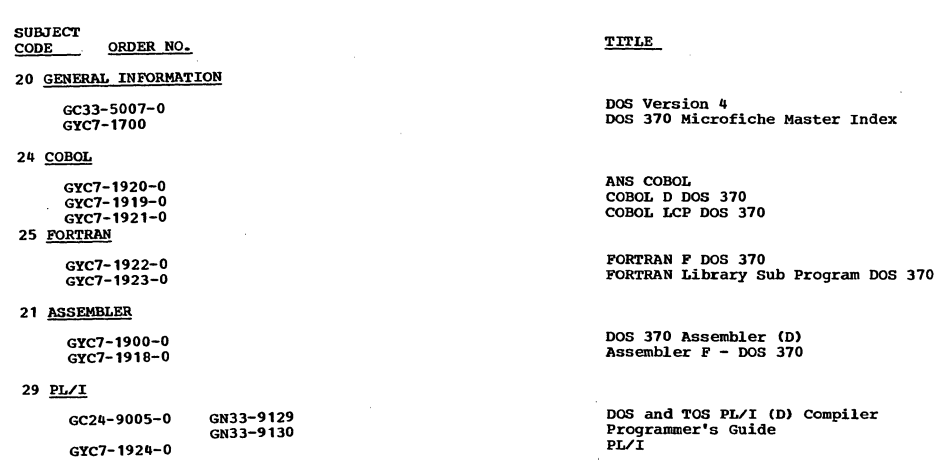

### ORDER<br>NUMBER

30 ACCESS METHODS, DATA MANAGEMENT, I/O CONTROL PROGRAMS

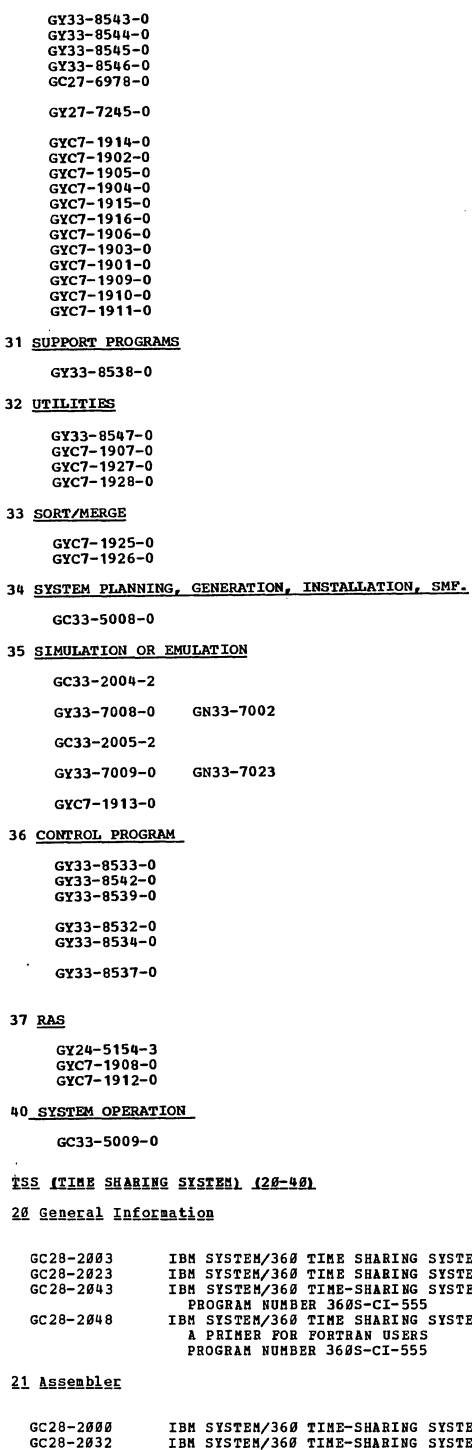

973-8543-0<br>
973-8543-0<br>
973-8544-0<br>
973-8544-0<br>
973-8545-0<br>
973-8545-0<br>
973-8545-0<br>
973-8545-0<br>
973-8545-0<br>
977-1914-0<br>
977-1914-0<br>
977-1914-0<br>
977-1914-0<br>
977-1915-0<br>
977-1915-0<br>
977-1915-0<br>
977-1915-0<br>
977-1915-0<br>
977-1 DOS Version 4 Linkage Editor PLM **DOS Version 4 System Utilities PLM<br>System Utilities DOS 370** Otilities Group 1 DOS 370 Utilities Group 2 DOS 370 Disk Sort/Merge DOS 370 Modular Sort/Merge DOS 370 DOS Version 4 System Generation 1401/1440/1460 DOS Emulator on Models<br>135/145/155 Reference Manual<br>1401/1440/1460 DOS Emulator on<br>Models 135/145/155 PLM<br>1410/7010 DOS Emulator on Models<br>145/155 Reference Manual 1410/7010 DOS Emulator on Models<br>145/155 PLM<br>S/370 Emulator DOS 370 Introduction to DOS Version 4 Logic PLM<br>DOS Version 4 IPL and JOB Control - PLM<br>DOS Version 4 Librarian Maintenance<br>and Service Programs PLM

**DOS Version" Logical Transients PLM** DOS Version 4 SUpervisor and Related Transients PLM DOS Version , System service **Programs PLM** 

 $\sim$ 

 $\mathbb{R}^2$ 

 $\epsilon$ 

 $\hat{\boldsymbol{\beta}}$ 

DOS OLTBP Logic EREP DOS 370 OLTBP DOS 370

**DOS Version q Messages** 

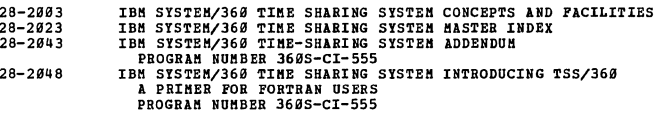

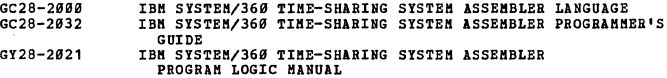

#### 25 FORTRAN

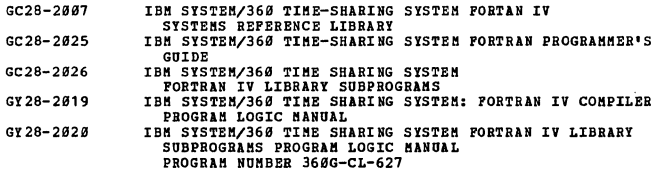

```
ORDER 
NUMBER
```
**TITLE** 

 $\ddot{\phantom{a}}$ 

29 PL/1

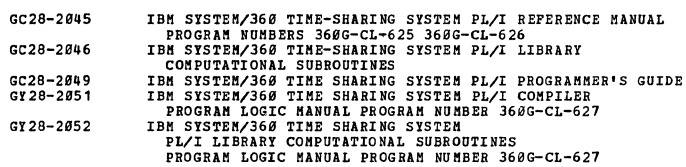

30 Access Methods, Data Management, I/O Control Programs

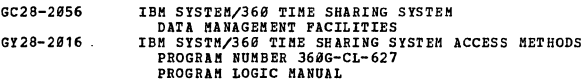

#### 31 Support Programs

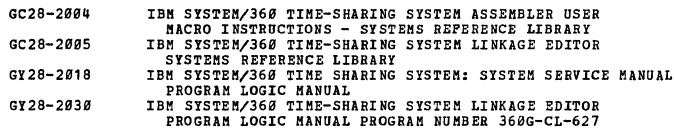

32 Utilities

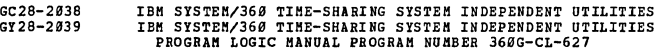

34 System Planning, Generation, Installation, SMF

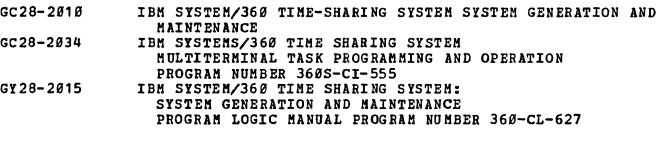

36 Control Program

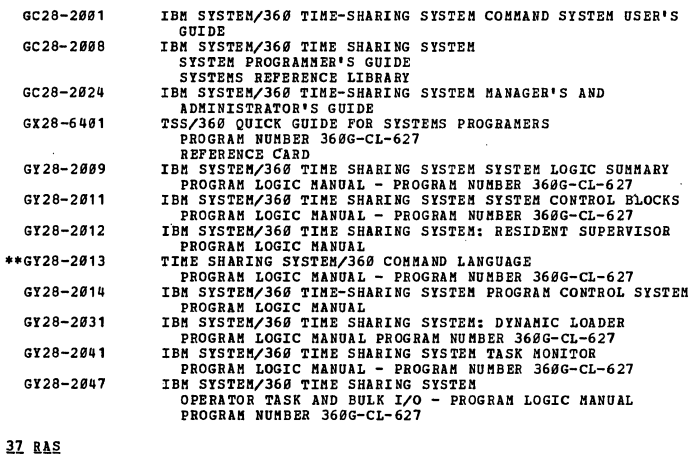

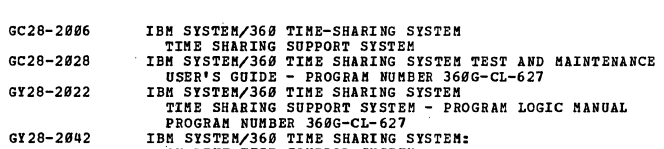

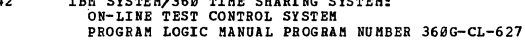

#### 38 Remote Job Entry

 $\mathcal{L}_{\mathcal{A}}$ 

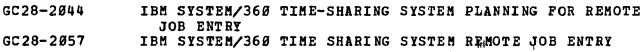

**ORDER**  NUMBER

TITLE

40 System Operation

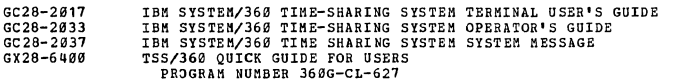

#### 44PS IMODEL 44 PROGRAMMING SYSTEM) (20-40)

20 General Information

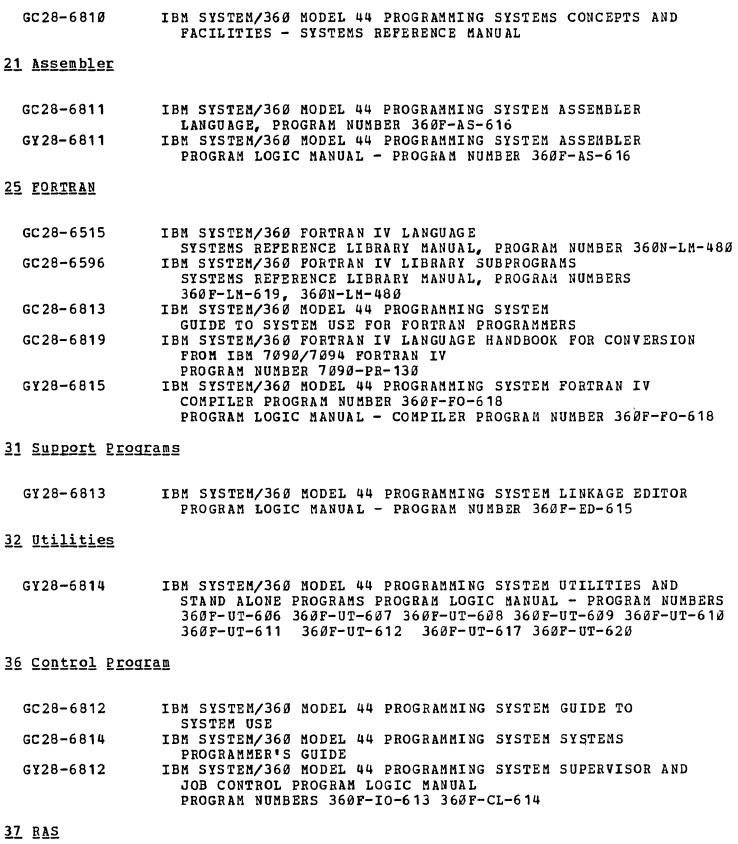

### GX28-6812 SYSTEM/360 MODEL 44 PROGRAMMING SYSTEM -

 $40$ 

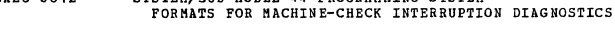

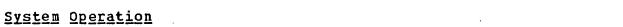

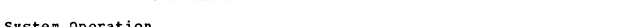

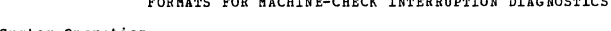

 $\alpha$ 

 $\sim$ 

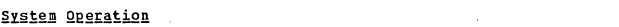

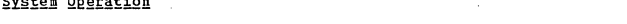

GC28-6815 **SYSTEM/360 MODEL 44 PROGRAMMING SYSTEM OPERATOR' S GUIDE** 

TOS ITAPE OPERATING SYSTEM) I20-40)

20 General Information

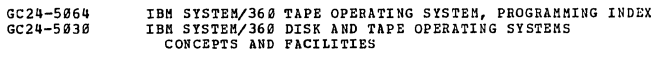

#### 21 Assembler

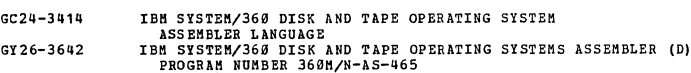

#### 24 COBOL

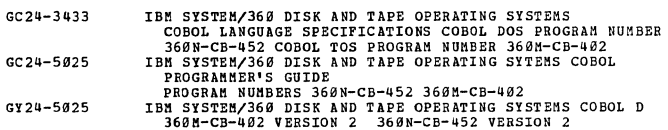

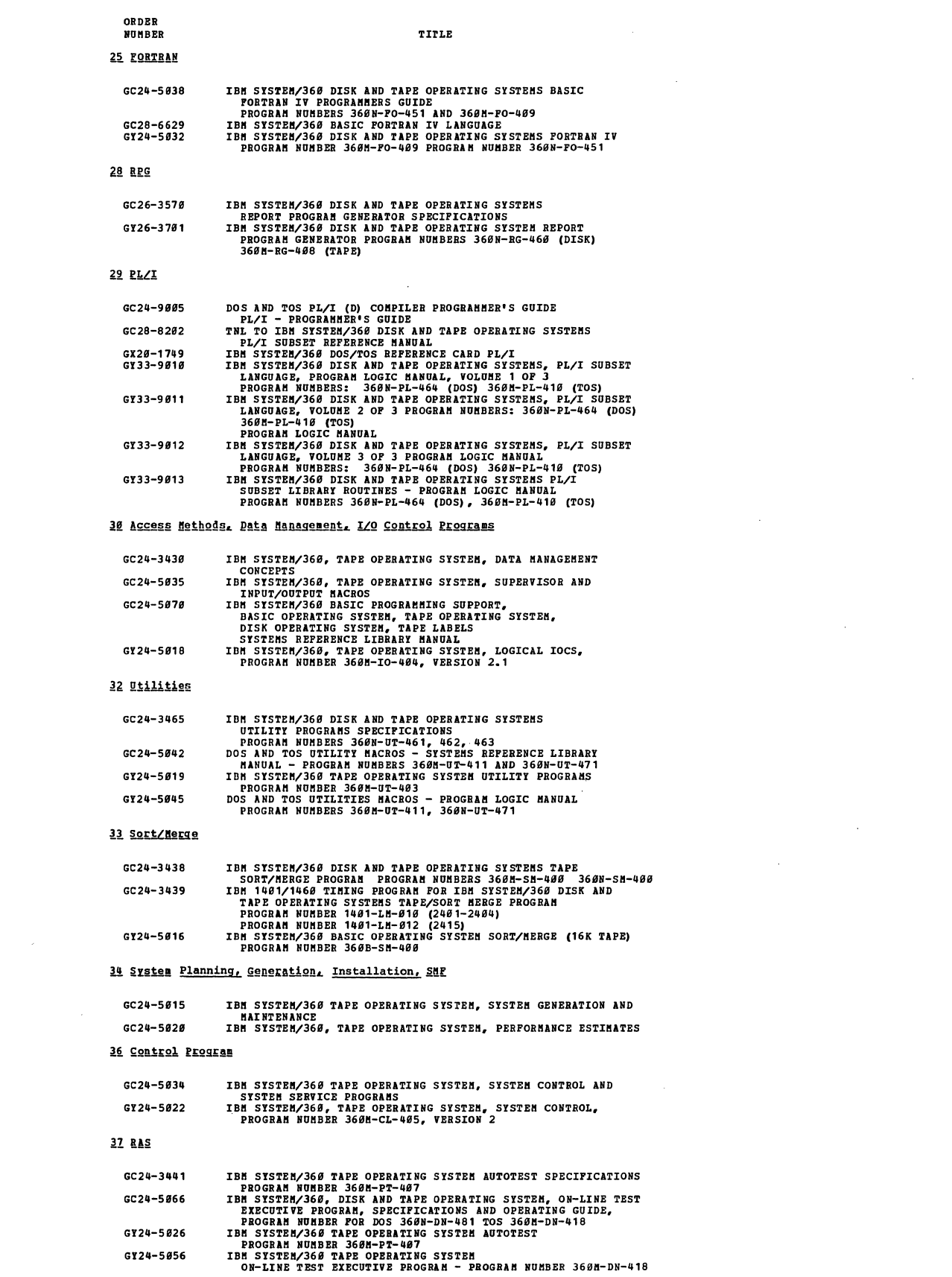

 $\label{eq:2.1} \frac{1}{\sqrt{2}}\int_{0}^{\infty}\frac{1}{\sqrt{2\pi}}\left(\frac{1}{\sqrt{2\pi}}\right)^{2}d\mu\left(\frac{1}{\sqrt{2\pi}}\right)\frac{d\mu}{d\mu}d\mu\left(\frac{1}{\sqrt{2\pi}}\right).$ 

 $\sim$ 

### ORDER<br>NUMBER

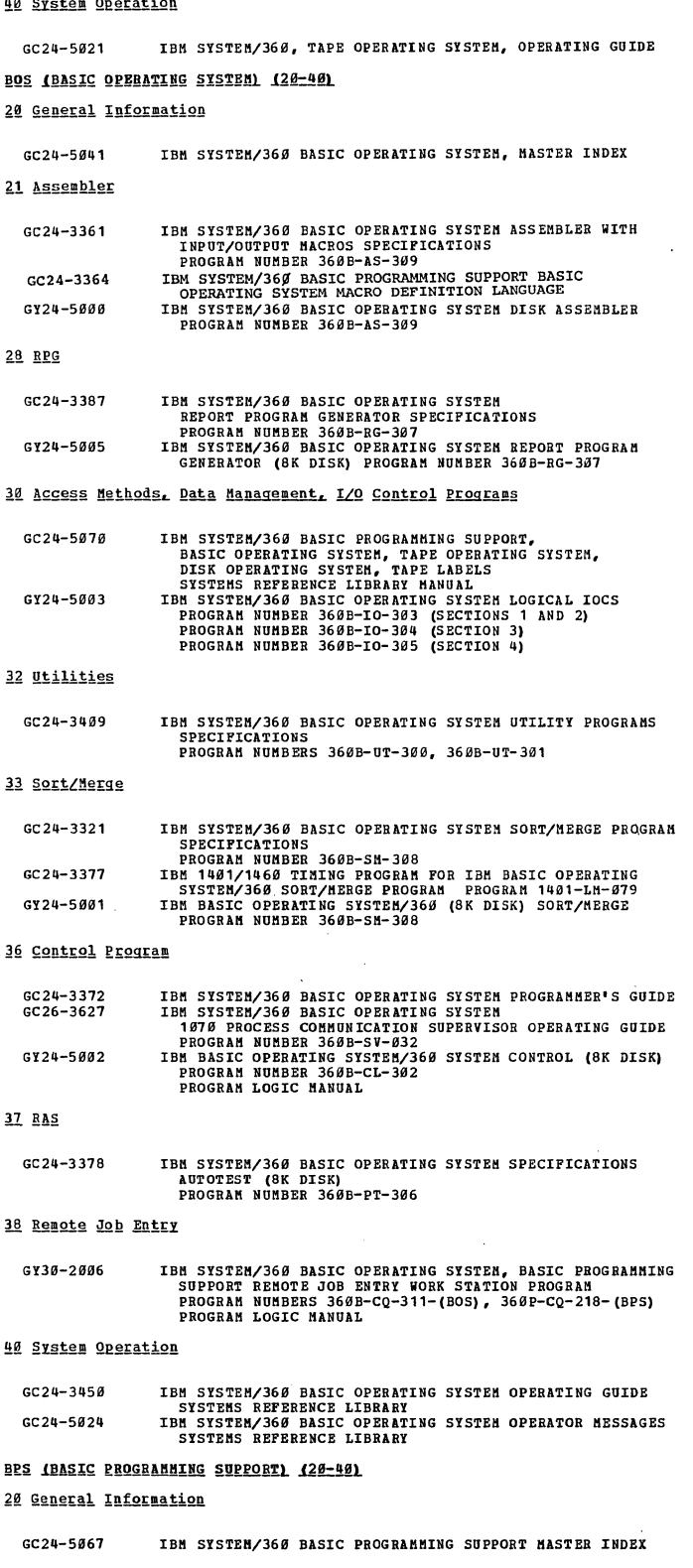

 $\sim 10$ 

 $\sim$ 

 $\mathcal{L}^{\mathcal{A}}$ 

## 21 Assembler GC2Q-33S5 GC24-3364

GC2B-6S83 IBM SYSTEM/360 BASIC PROGRAMMING SUPPORT ASSEMBLER WITH<br>INPUT/OUTPUT MACROS (TAPE) SPECIFICATIONS<br>SYSTEM/360 BASIC PROGRAM - PROGRAM NUMBER 360P-AS-021<br>IBM SYSTEM/360 BASIC PROGRAMMING SUPPORT<br>BASIC OPERATING SYSTEM MACRO

 $\sim$ 

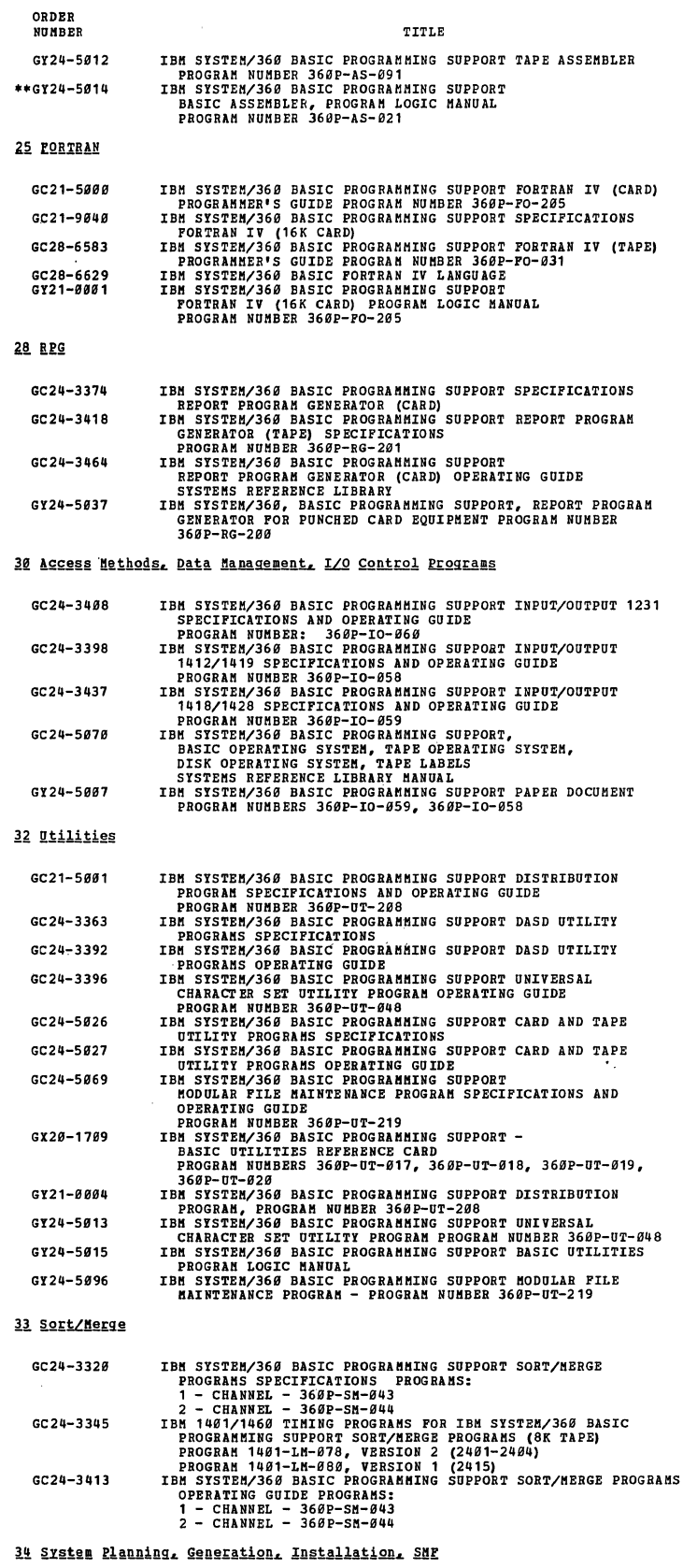

 $\sim 10$ 

 $\sim$ 

 $\sim 10^7$ 

 $\mathcal{A}^{\mathcal{A}}$  $\hat{\mathbf{v}}$ 

 $\mathcal{A}^{\mathcal{A}}$ 

 $\sim 10^6$ 

GC24-5361 IBM SYSTEM/360 BASIC PROGRAMMING SUPPORT BASIC TAPE SYSTEM<br>- System Generation and Maintenance<br>- Program Nomber 360P-AS-091

 $\sim 10^{11}$ 

### ORDER **HU15BEB**

TITLE

36 Control Program

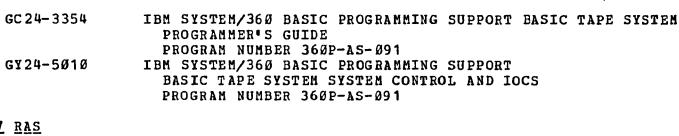

 $\overline{27}$ 

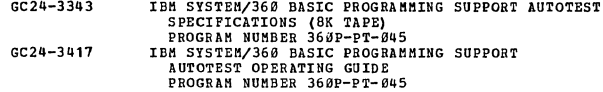

38 Remote Job Entry

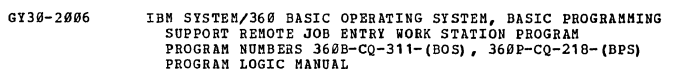

#### 40 System Operation

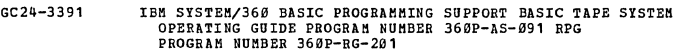

**PEOGRAM PRODUCTS AND OTHER LICENSED PROGRAMS (20-40)** 

#### 21 Assembler

 $\bar{\mathcal{L}}$ 

 $\mathcal{A}$ 

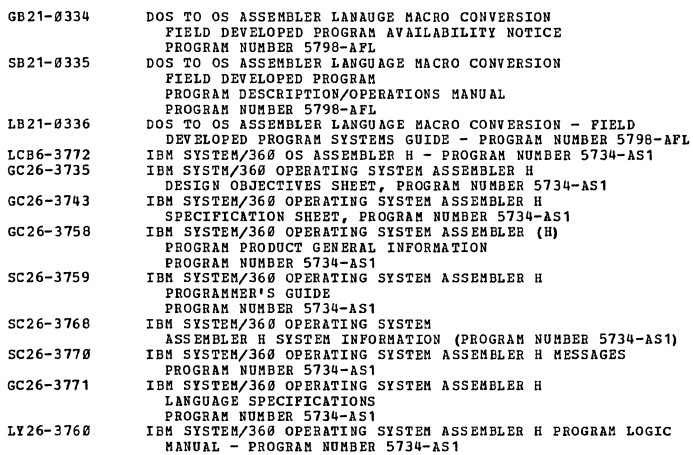

#### 22 APL

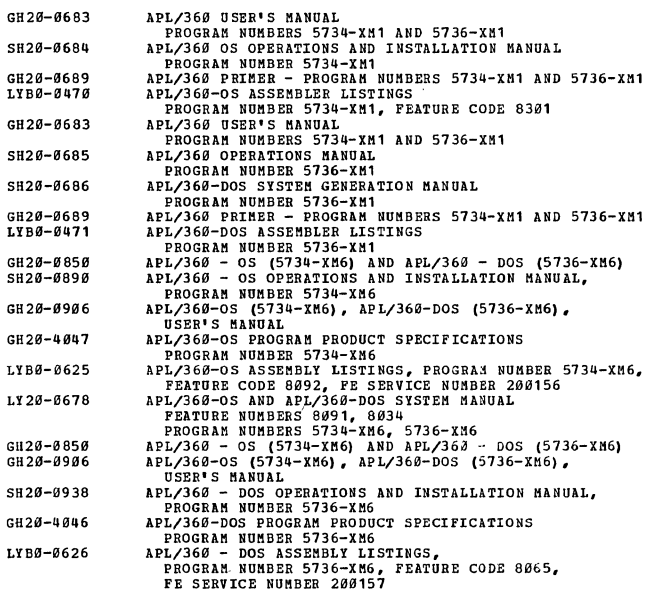

### ORDER NUMBER LY20-0678

 $\bar{z}$ 

 $\bar{z}$ 

 $\frac{1}{2}^3$ 

 $\sim$   $\sim$ 

#### TITLE

# APL/360-OS AND APL/360-DOS SYSTEM MANUAL<br>FEATURE NUMBERS 8091, 8034<br>PROGRAM NUMBERS 5734-XM6, 5736-XM6

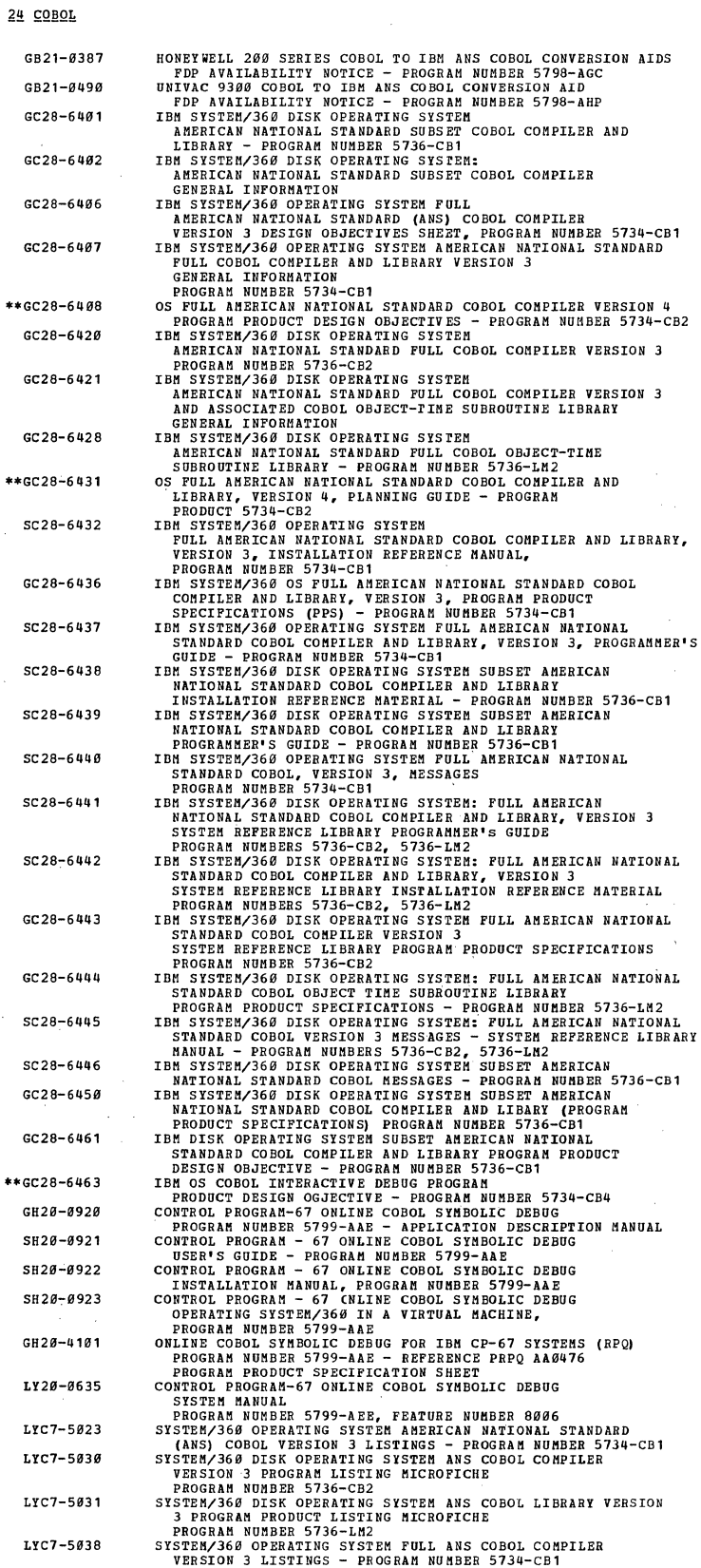

 $\overline{\phantom{a}}$ 

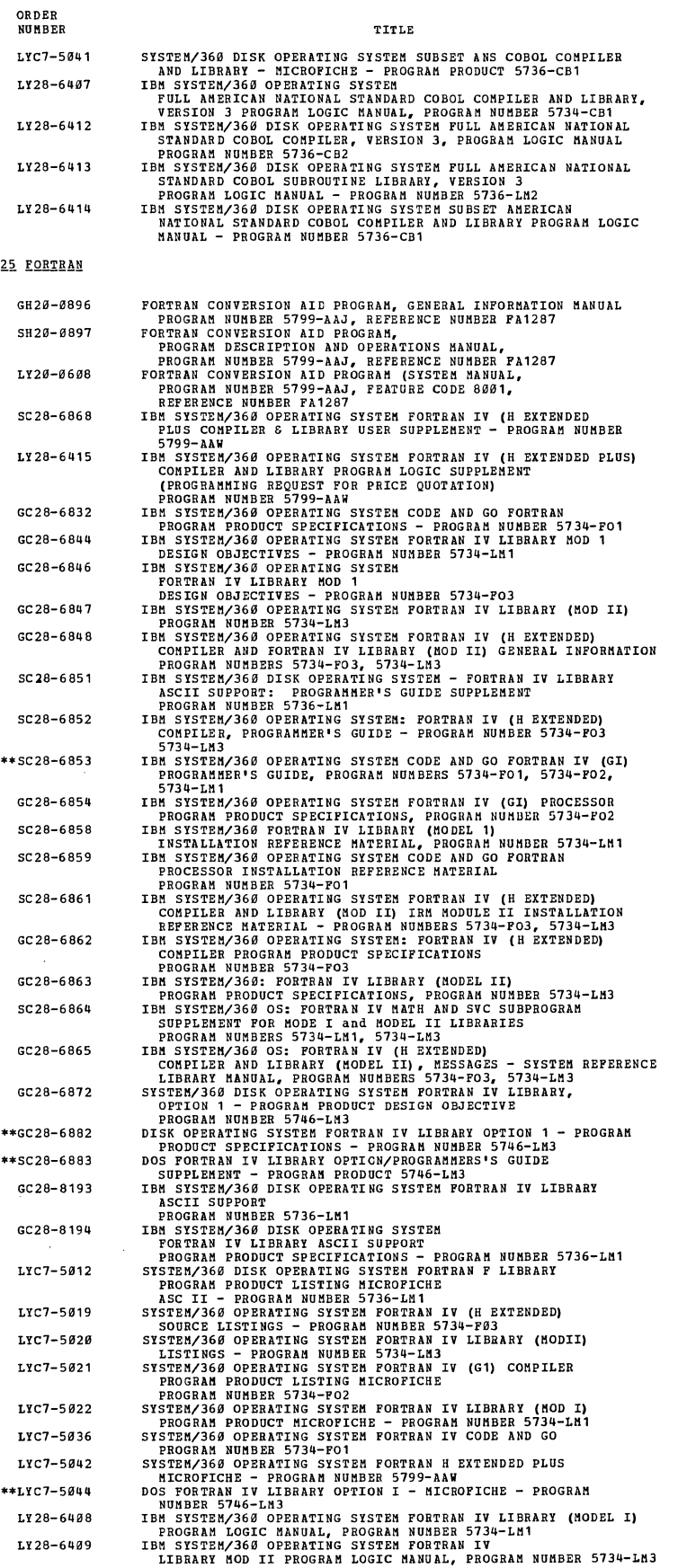

 $\frac{1}{2} \sum_{i=1}^{n} \frac{1}{2} \sum_{j=1}^{n} \frac{1}{2} \sum_{j=1}^{n} \frac{1}{2} \sum_{j=1}^{n} \frac{1}{2} \sum_{j=1}^{n} \frac{1}{2} \sum_{j=1}^{n} \frac{1}{2} \sum_{j=1}^{n} \frac{1}{2} \sum_{j=1}^{n} \frac{1}{2} \sum_{j=1}^{n} \frac{1}{2} \sum_{j=1}^{n} \frac{1}{2} \sum_{j=1}^{n} \frac{1}{2} \sum_{j=1}^{n} \frac{1}{2} \sum_{j=1}^{n$ 

 $\sim 10^7$ 

 $\sim 10^7$ 

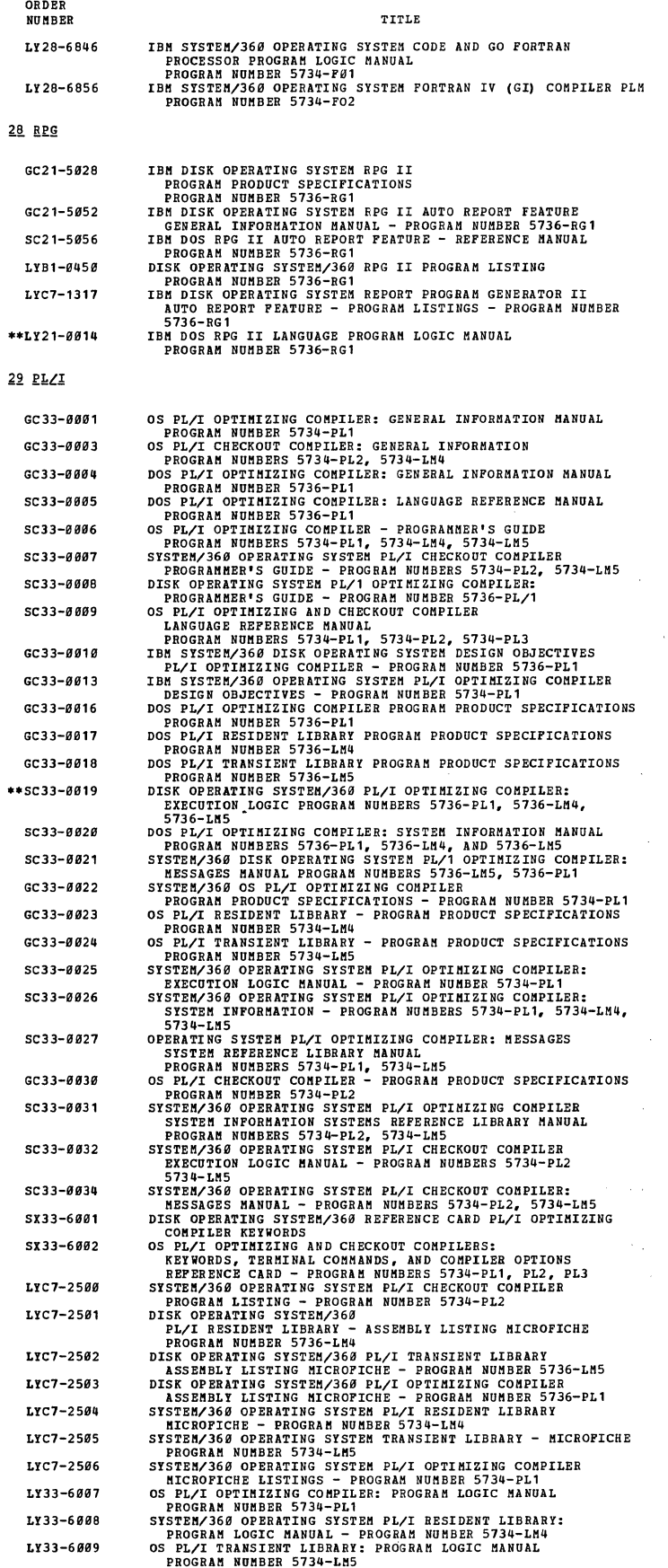

 $\mathcal{L}^{\text{max}}_{\text{max}}$  and  $\mathcal{L}^{\text{max}}_{\text{max}}$ 

 $\sim 10^{-1}$ 

 $\sim 10$ 

 $\mathcal{L}^{\text{max}}_{\text{max}}$ 

 $\label{eq:2.1} \mathcal{L}(\mathcal{A}) = \mathcal{L}(\mathcal{A}) \otimes \mathcal{L}(\mathcal{A})$ 

 $\frac{1}{\sqrt{2\pi}}\frac{1}{\sqrt{2\pi}}\frac{1$
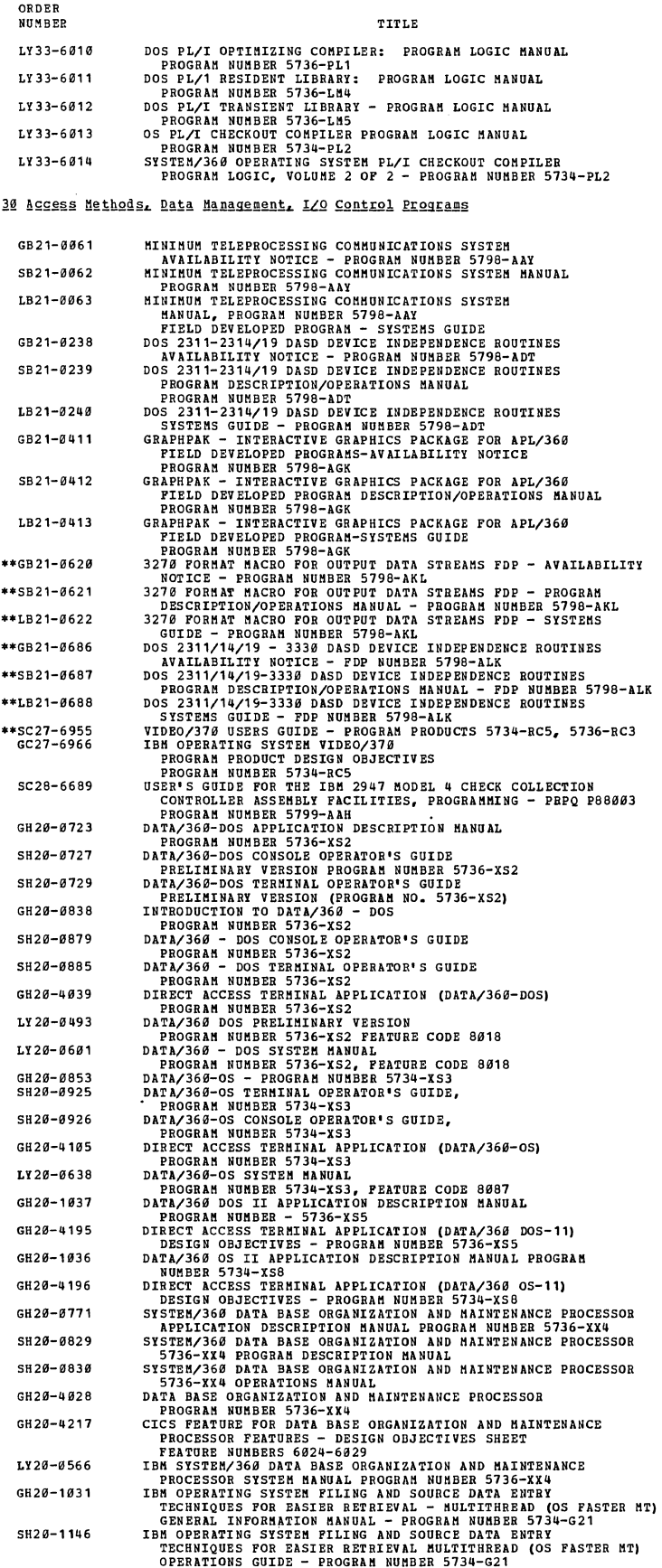

31

 $\frac{1}{2}$ 

 $\hat{\mathcal{A}}$ 

 $\frac{1}{2} \frac{1}{2} \frac{1}{2}$ 

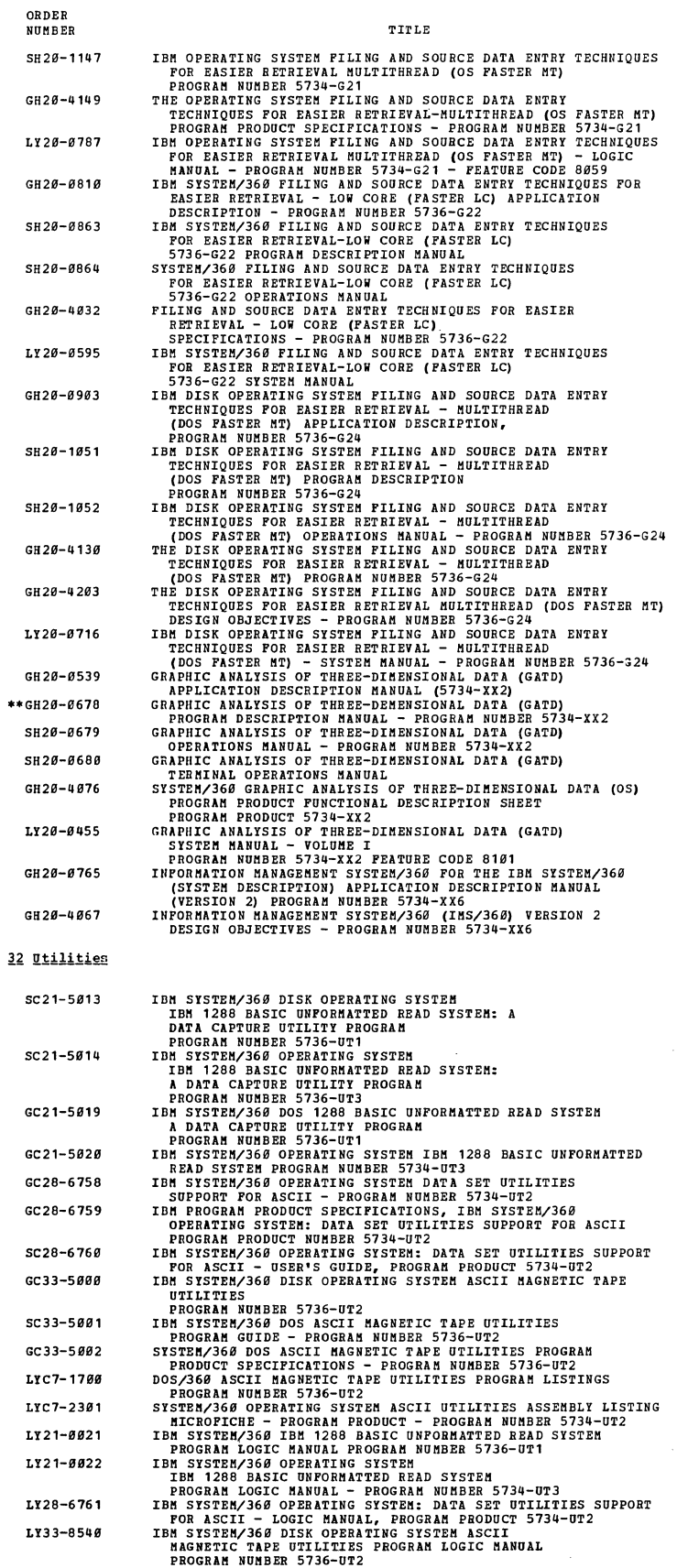

 $\bar{\alpha}$ 

 $\hat{\mathcal{A}}$ 

 $\bar{I}$ 

 $\bar{z}$ 

 $\ddot{\phantom{a}}$ 

32

ORDER NUMBER

33 Sort/Merge

TITLE

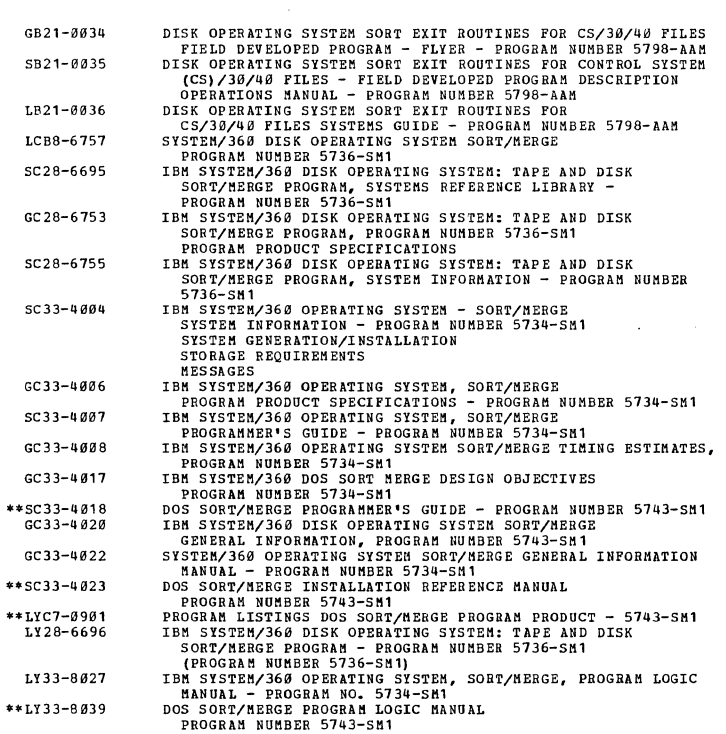

34 System Planning, Generation, Installation, SMF

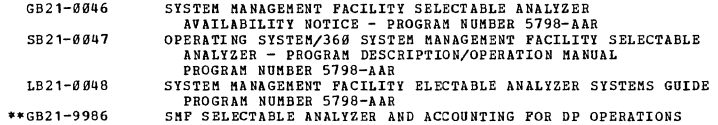

35 Simulation or Emulation

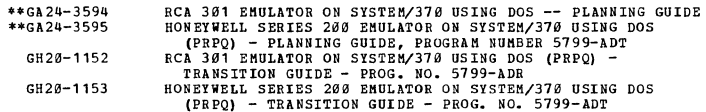

36 Control Program

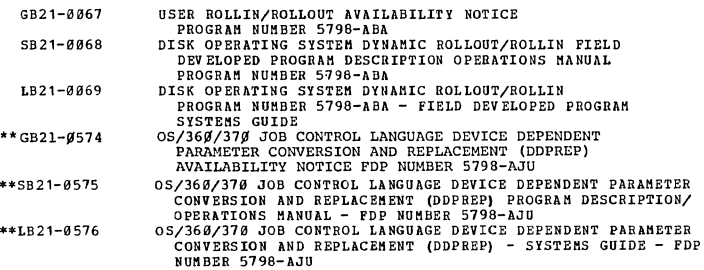

38 Remote Job Entry

 $\frac{1}{k}$ 

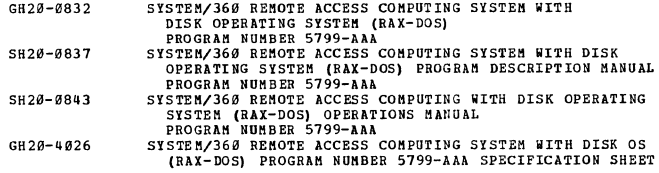

 $\mathbf{r}$ 

# ORDER NUMBER

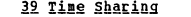

TITLE

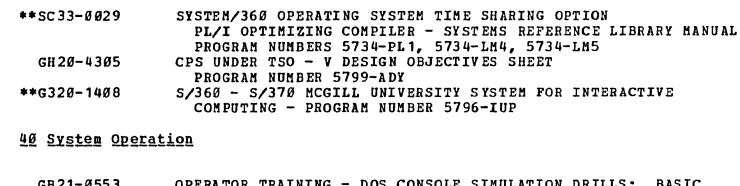

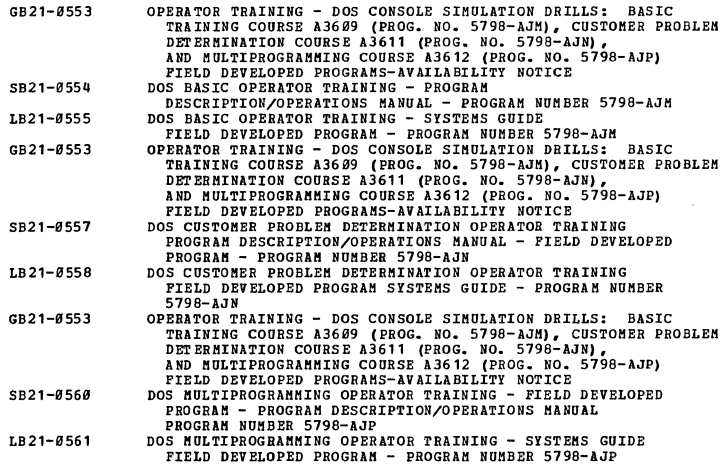

# ITE IIMTERACTIVE TERMINAL FACILITY) PROGRAM PRODUCTI20-831

20 General Information

 $\sim$ 

 $\hat{\mathcal{A}}$ 

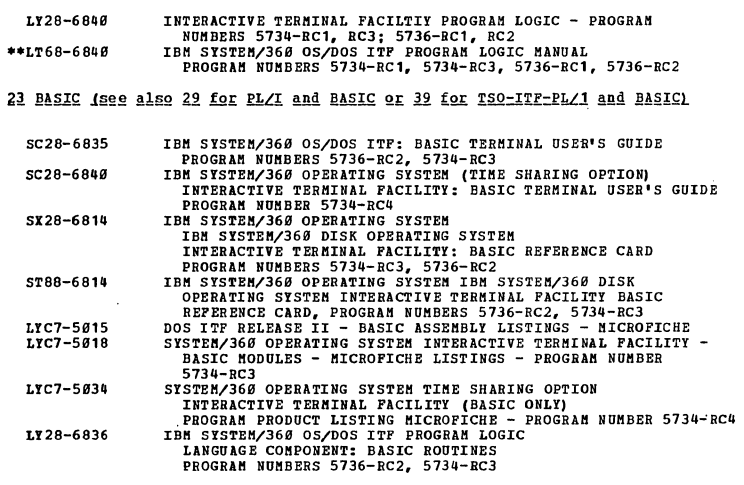

 $\hat{\mathcal{A}}$ 

22 PL/I

 $\bar{\lambda}$ 

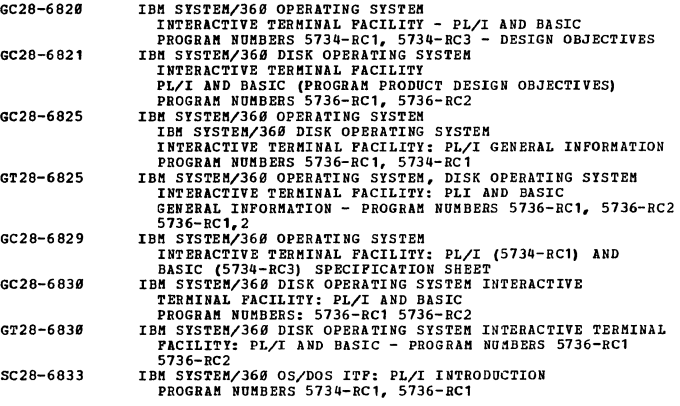

 $\mathcal{L}_{\text{max}}$ 

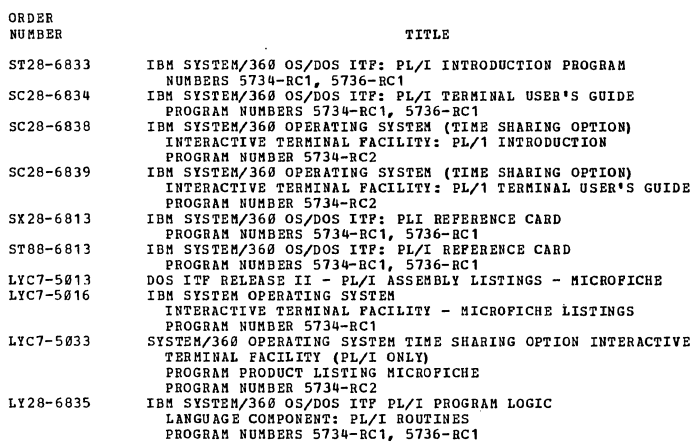

# 34 System Planning, Generation, Installation, SMF

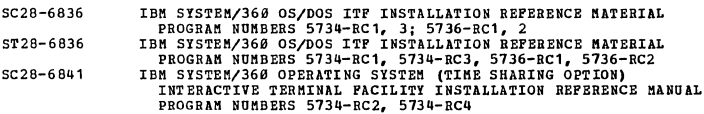

# 36 Control Program

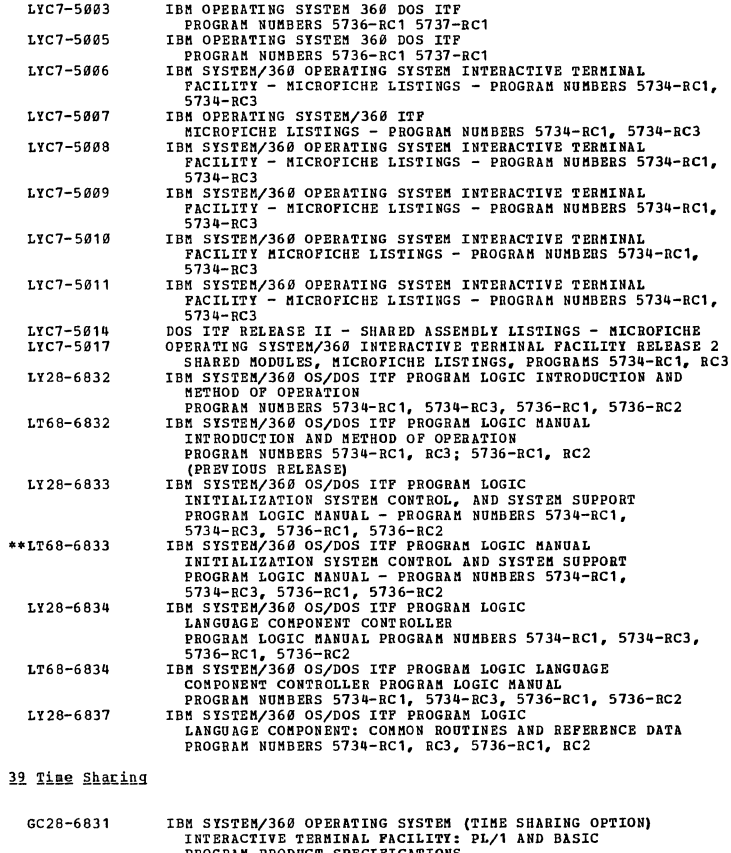

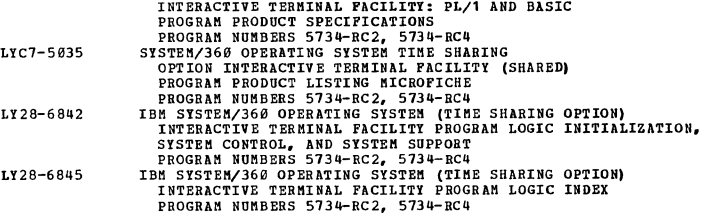

 $\bar{z}$ 

 $\sim 10^7$ 

# ORDER NUMBER

82 Cross-Industry - Mathematics and Science

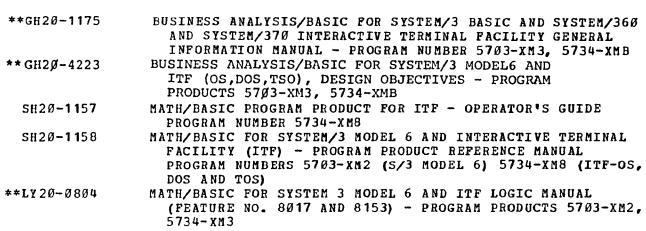

<u>TSO (TIME SNARING OPTION:-PROGRAM PRODUCT PUBLICATIONS(20-40)</u><br>NOTE: See ITF heading, above, for TSO-ITF Non-Program<br>product TSO publications are listed under subject code 39 in OS<br>(OPERATING SYSTEM)-Release Dependent Pub

# 21 Assembler

 $\mathbb{R}^2$ 

 $\bar{z}$ 

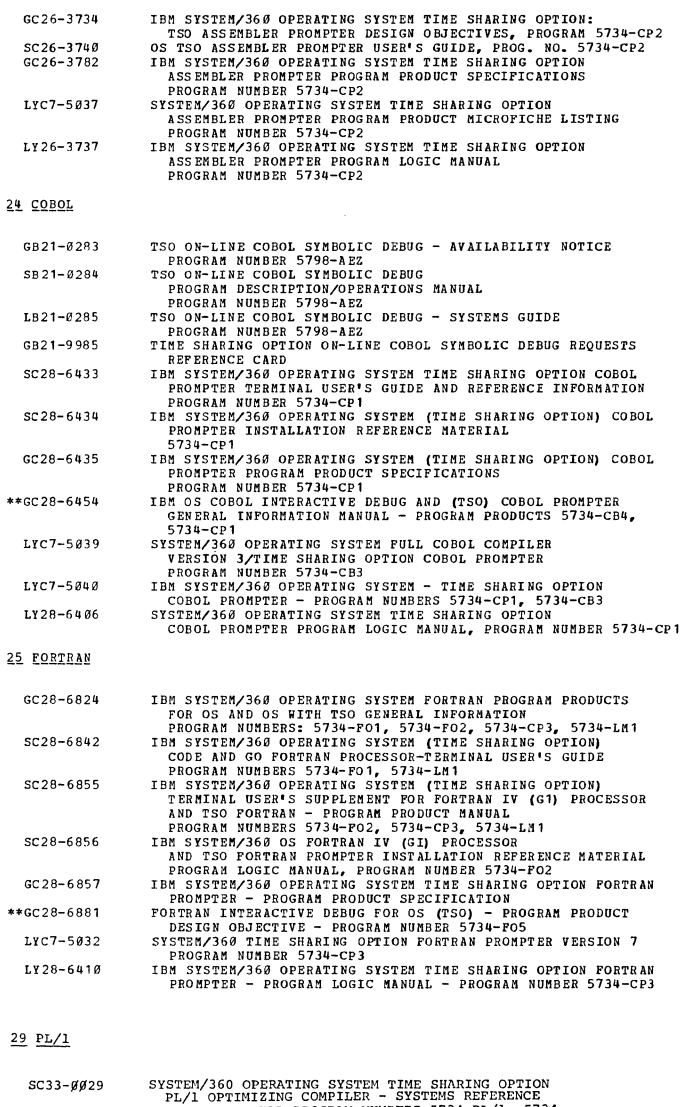

 $\bar{1}$ 

SYSTEM/360 OPERATING SYSTEM TIME SHARING OPTION<br>PL/1 OPTIMIZING COMPILER - SYSTEMS REFERENCE<br>LIBRARY MANUAL PROGRAM NUMBERS 5734-PL/1, 5734-<br>LIBRARY MANUAL PROGRAM NUMBERS 5734-PL/1, 5734-<br>PL/1 CHECKOUT COMPILER MANUAL PRO  $SC33 - \beta \beta 33$ 

# 32 Utilities

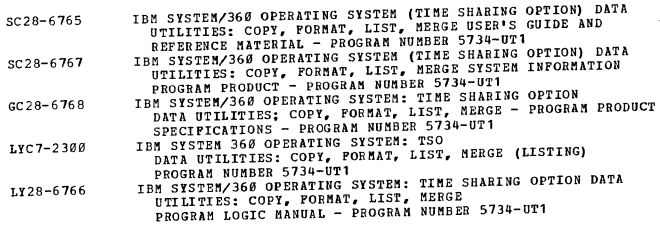

# ORDER NUMBER

×

 $\bar{z}$ 

 $\bar{z}$  $\ddot{\phantom{a}}$ 

 $\mathcal{L}^{\text{max}}_{\text{max}}$ 

 $\mathcal{A}^{\mathcal{A}}$ 

APPLICATION PROGRAM PRODUCTS AND OTHER LICENSED APPLICATION PROGRAMS (60-83)

60 Industries = General Information

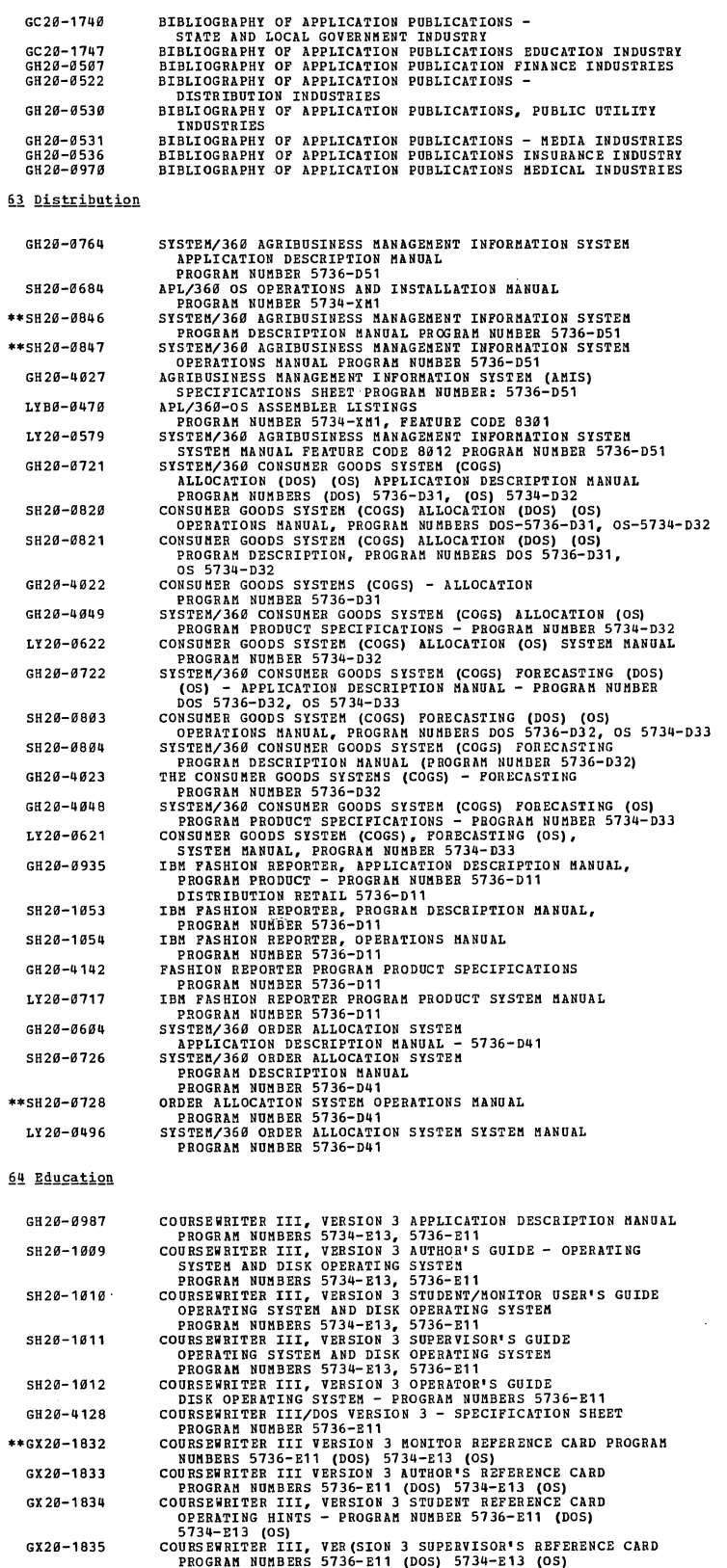

 $\sim$ 

 $\bar{z}$ 

 $\sim$ 

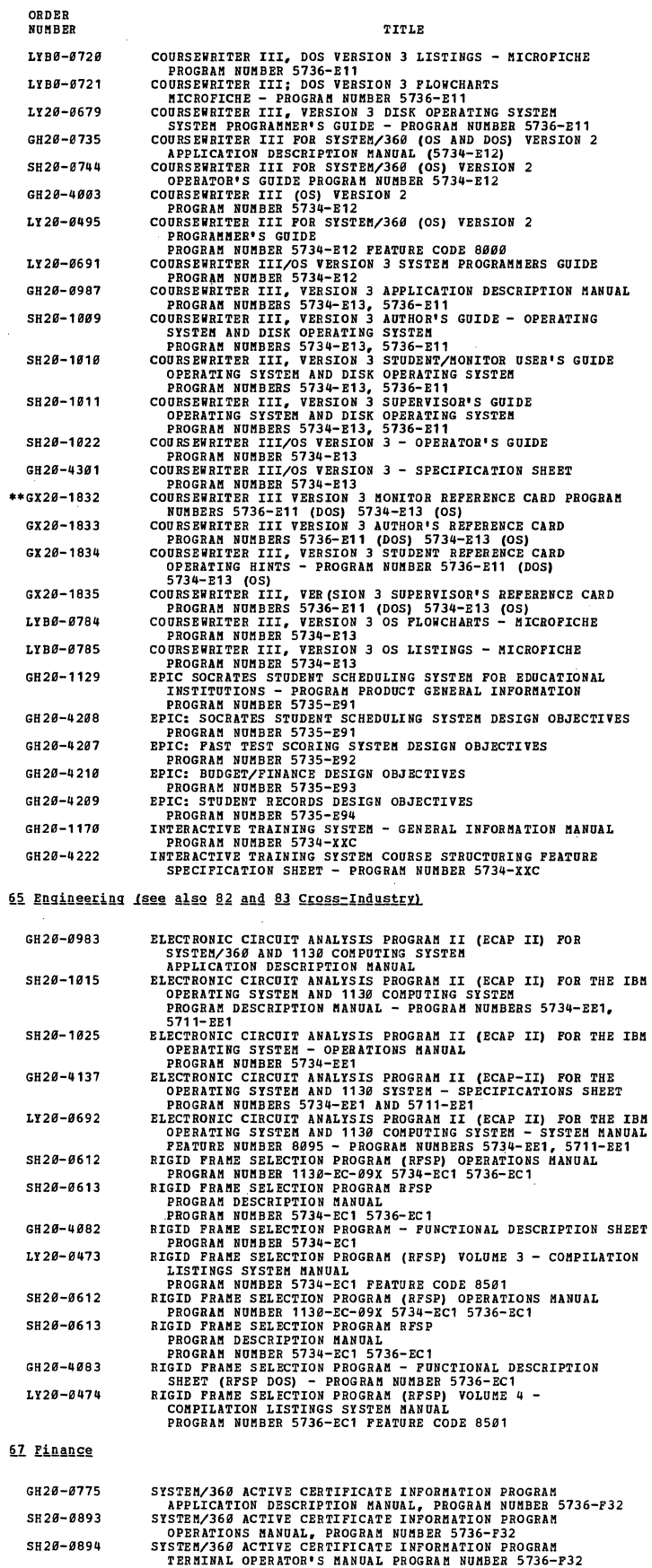

 $\sim$ 

 $\sim 40$ 

 $\bar{\omega}$ 

 $\sim 10^6$ 

38

 $\sim$ 

SH29-0894

 $\sim 10^7$ 

 $\sim 10^7$ 

 $\sim$ 

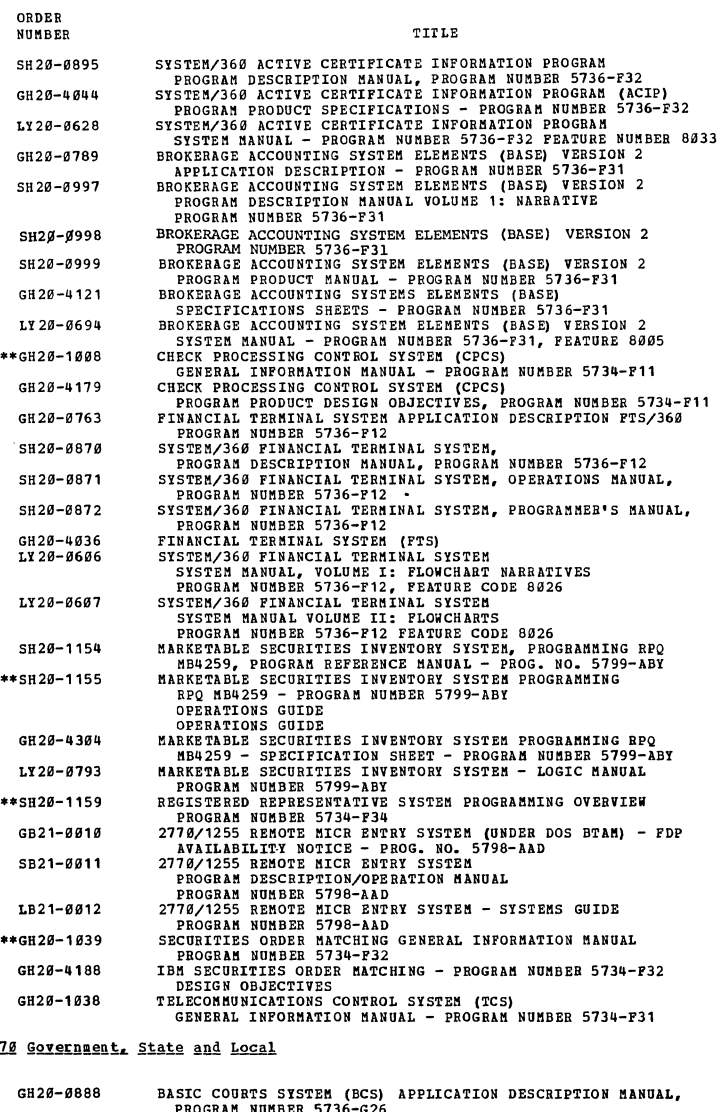

 $\overline{1}$ 

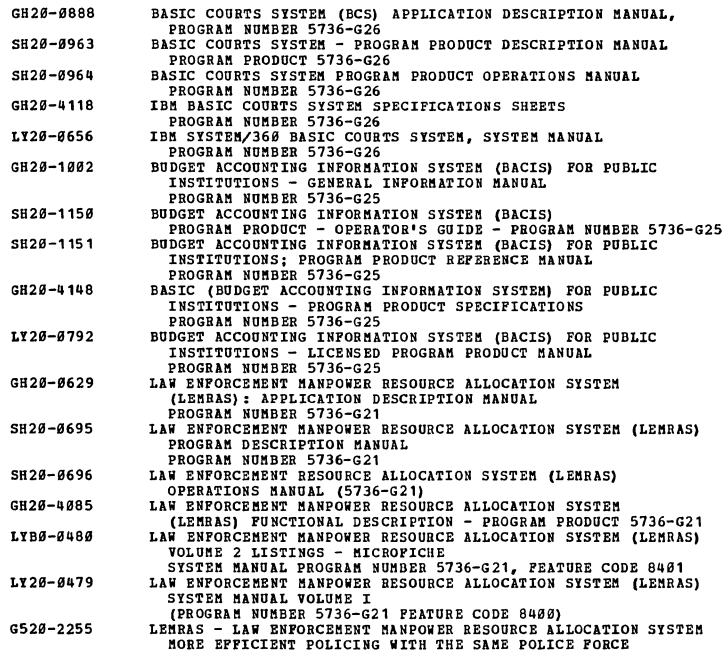

 $\overline{\phantom{a}}$ 

i,

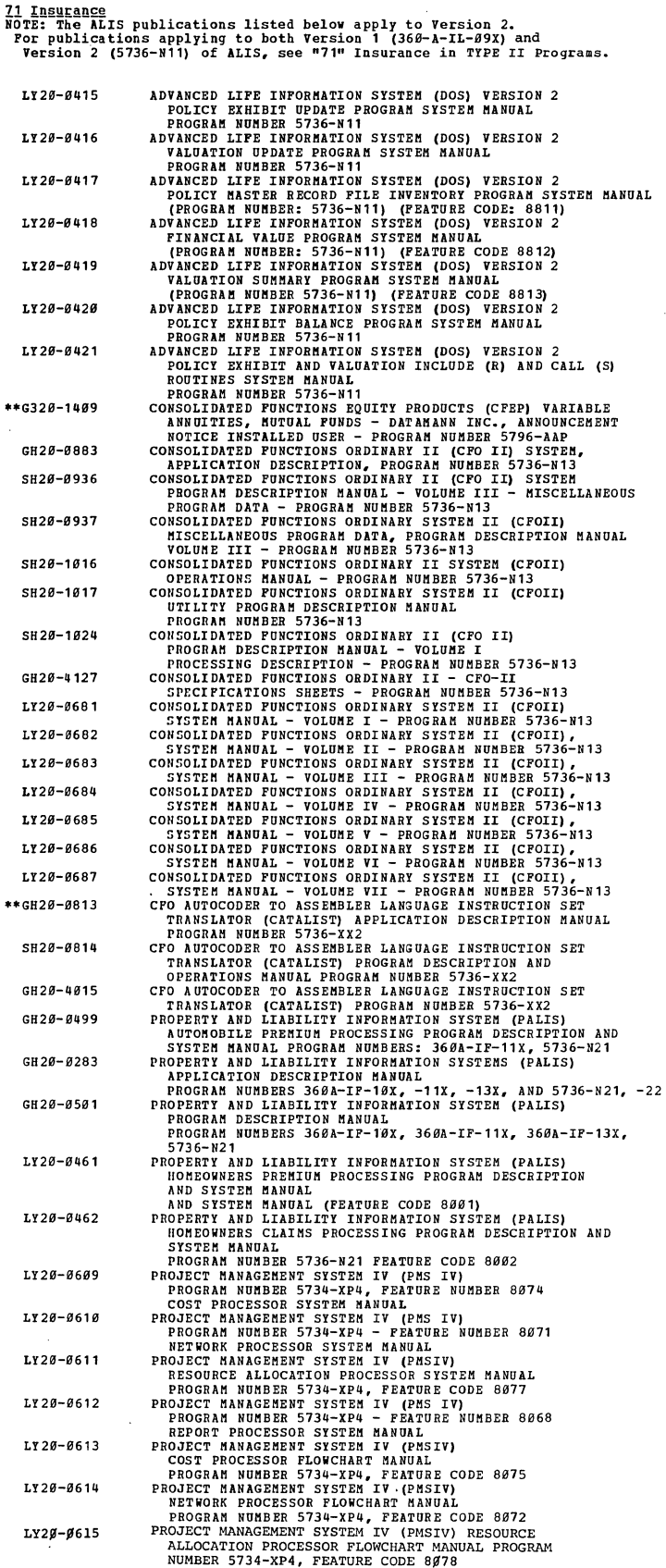

ORDER<br>NUMBER

Ÿ,

 $\overline{\phantom{a}}$ 

TITLE

l.

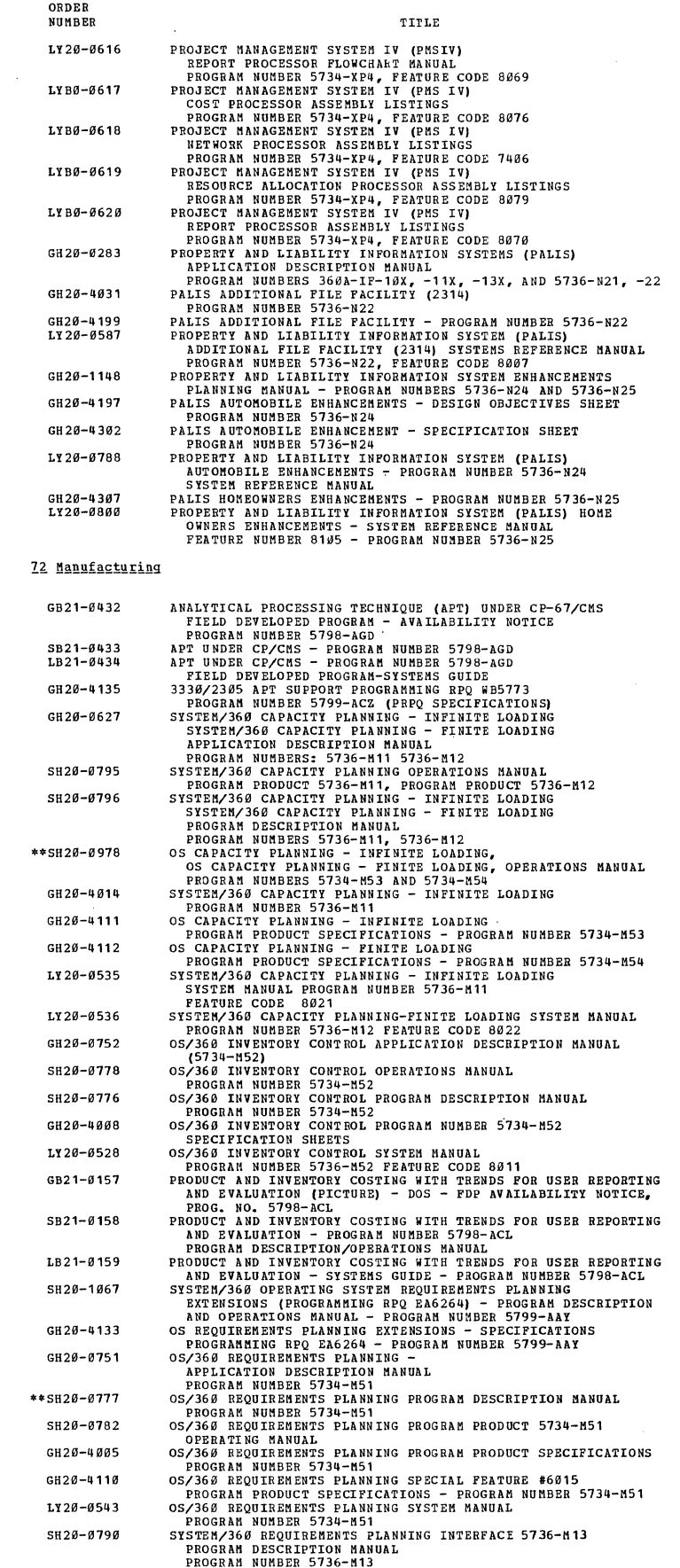

 $\label{eq:2} \frac{1}{\sqrt{2}}\sum_{i=1}^n\frac{1}{\sqrt{2\pi i}}\sum_{i=1}^n\frac{1}{\sqrt{2\pi i}}\sum_{i=1}^n\frac{1}{\sqrt{2\pi i}}\sum_{i=1}^n\frac{1}{\sqrt{2\pi i}}\sum_{i=1}^n\frac{1}{\sqrt{2\pi i}}\sum_{i=1}^n\frac{1}{\sqrt{2\pi i}}\sum_{i=1}^n\frac{1}{\sqrt{2\pi i}}\sum_{i=1}^n\frac{1}{\sqrt{2\pi i}}\sum_{i=1}^n\frac{1}{\sqrt{2\pi i}}\sum_{i=$ 

 $\sim 10^6$ 

 $\sim 10$ 

 $\mathcal{A}^{\mathcal{A}}$ 

 $\mathcal{A}^{\text{max}}_{\text{max}}$ 

 $\mathcal{A}^{\pm}$ 

 $\label{eq:2} \mathcal{L} = \mathcal{L} \left( \mathcal{L} \right) \left( \mathcal{L} \right)$ 

 $\sim$   $\sim$ 

 $\mathcal{A}^{\pm}$ 

 $\sim$ 

41

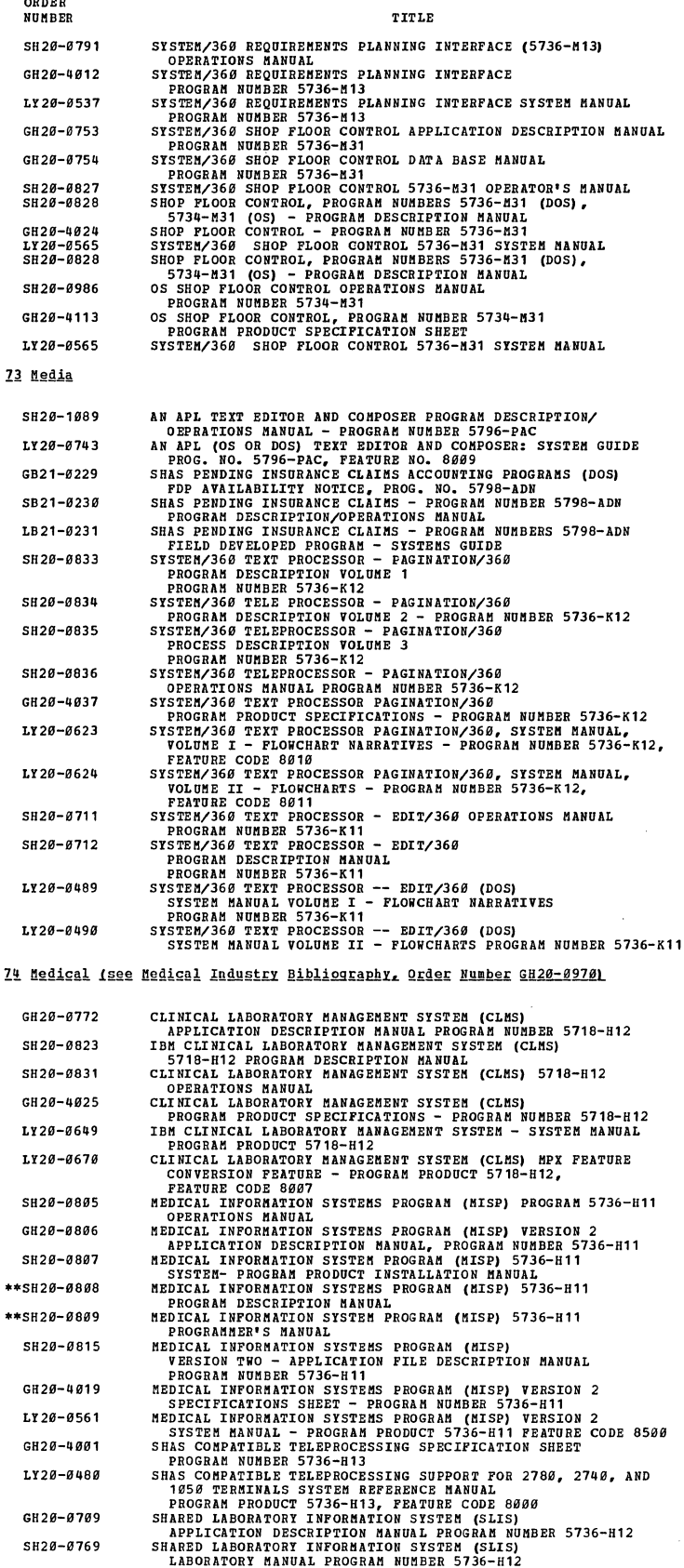

 $\mathcal{L}_{\mathcal{A}}$ 

 $\mathcal{A}^{\mathcal{A}}$ 

 $\ddot{\phantom{0}}$ 

 $\mathcal{A}^{\mathcal{A}}$  and  $\mathcal{A}^{\mathcal{A}}$  are  $\mathcal{A}^{\mathcal{A}}$  . In the contribution

 $\sim 10$ 

 $\hat{\mathcal{L}}$ 

42

 $\sim 10$ 

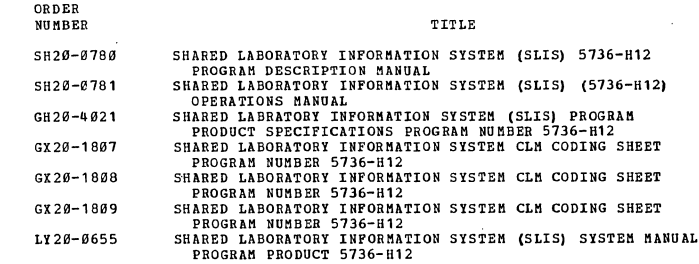

 $\ddot{\phantom{a}}$ 

76 Public Utilities

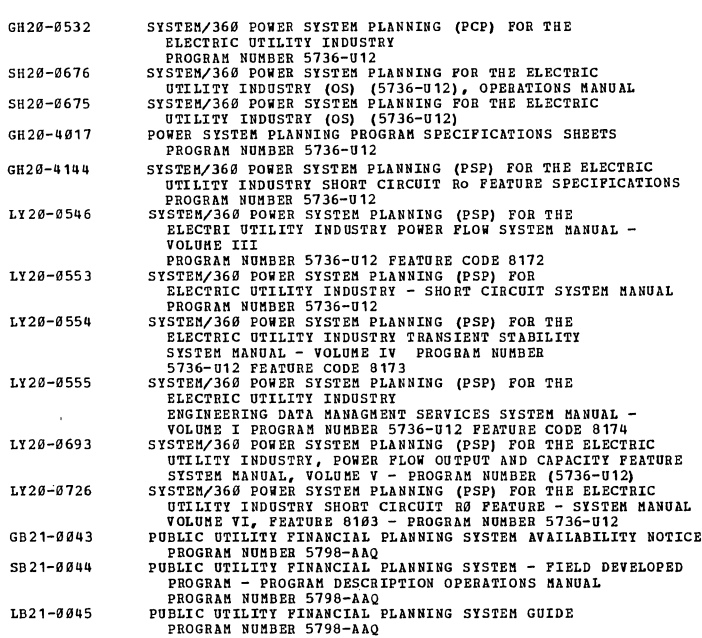

# **78 Transportation**

 $\bar{\mathcal{A}}$ 

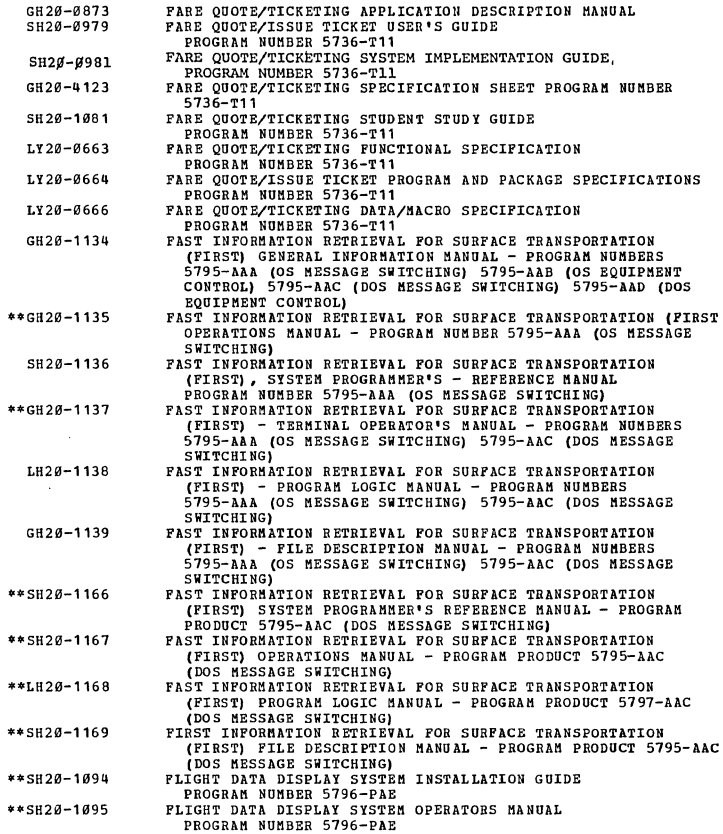

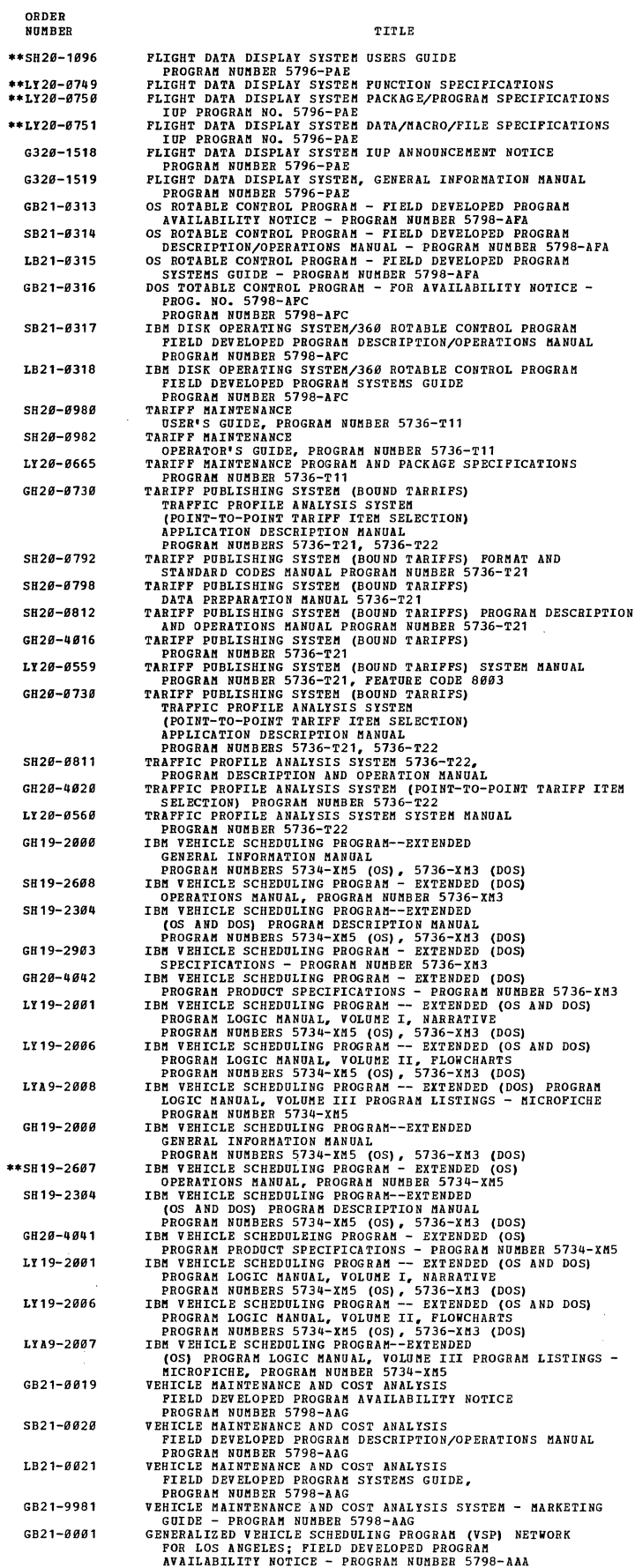

 $\hat{\mathcal{A}}$ 

 $\bar{\mathcal{A}}$ 

 $\overline{a}$ 

 $\mathcal{L}^{\text{max}}_{\text{max}}$ 

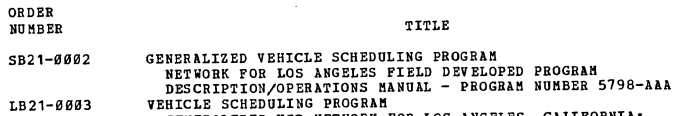

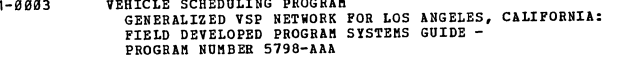

t,

19 Cross-Industry (see also 80-83 for selections)

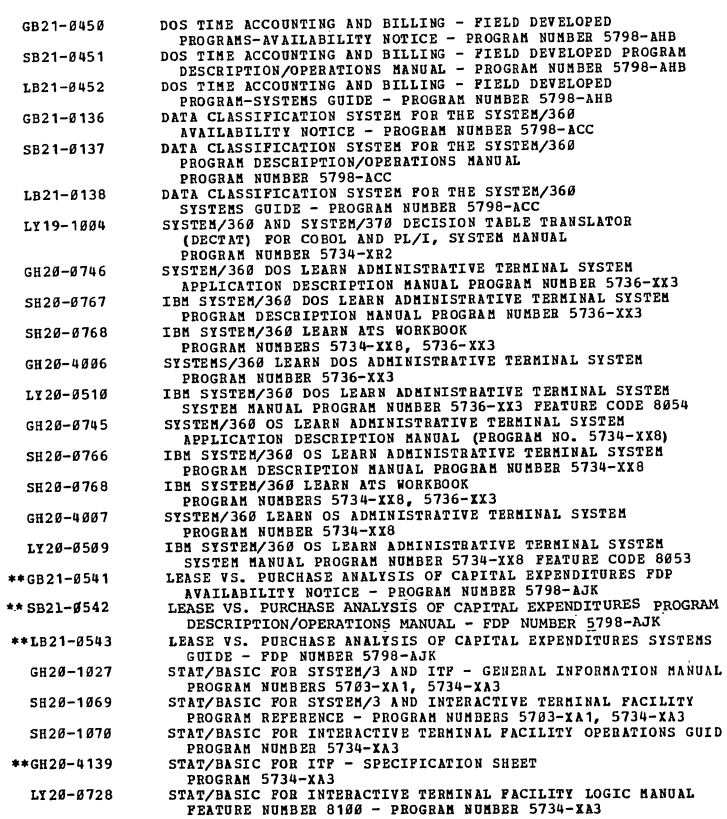

80 Cross-Industry - Information Management

 $\bar{1}$ 

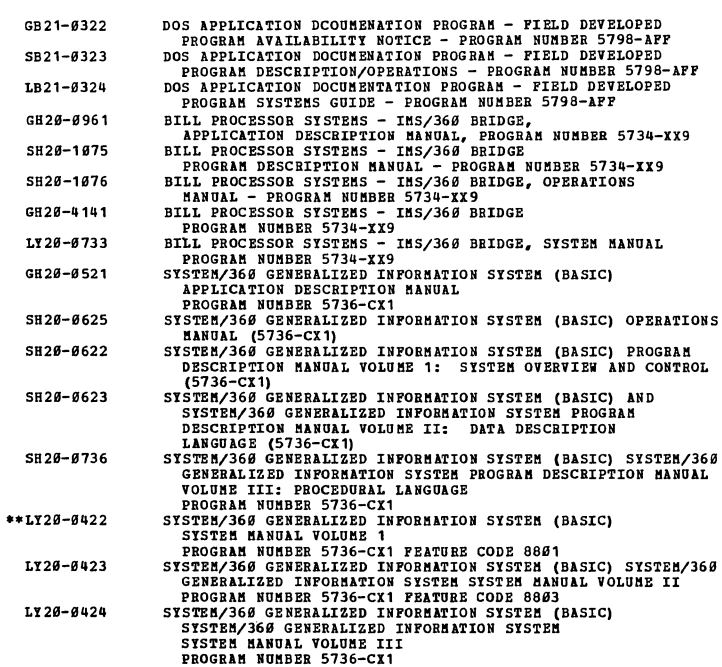

ORDER **RUBBER TTTLE** GB28-8574 SYSTEM/360 GENERALIZED INFORMATION SYSTEM APPLICATION<br>DESCRIPTION MANUAL (5736-CX1) SH20-0632 SYSTEM/366 CENERALIZED INFORMATION SYSTEM OPERATIONS MANUAL<br>SYSTEM/366 CENERALIZED INFORMATION SYSTEM (DESCRIPTION MANUAL VOLUME 1:<br>SYSTEM OVERVIEW AND CONTROL (5736-CX1)<br>SYSTEM ORDERALIZED INFORMATION SYSTEM<br>SYSTEM MANUAL *SB2B-B63B*  LY20-0425 GB2S-BB92 SH2Ø-1030  $SHO - 1000$ SH28-1833 *S&28-1B32*  SH2S-1177 GB28-4124 GH20-4170 LY28-S696 ONIS<br>GENERALIZED INFORMATION SYSTEM VERSION 2 (GIS/2) SYSTEM<br>ANTOLOGIC VOLUME 2 - PROGRAM NUMBER 5734-XX1 FEATURE NUMBER<br>ANTOLOGIC LY2Ø-Ø697 SENERALIZED INFORMATION SYSTEM VERSION 2 (GIS/2) SYSTEM HANGALIZED INFORMATION SYSTEM VERSION 2 (GIS/2) SYSTEM<br>1911 - 2012 2013 - PROGRAM NUMBER 5734-XII PEATURE NUMBER DURE<br>2011 - 2012 2013 - 2013 - ARTHMETIC SPAINT 2 (GI LY 28-S698 *LY2B-B699*  LY2B-87BS LI2B-87Bl LY2B-S782 LY2B-8783 LY28-S7B4 LI2B-B7B5 LY2B-B7S6 *LY2B-B787*  LY20-0708 LY2B-BBS9 GH 20-0524 *S82B-8635*  S828-8636 PROGRAM NUBBER 5736-CX3<br>
THEOGRAM NUBBER 5736-733<br>
PROGRAM DESCRIPTION NANAGEMENT SYSTEM/360 PROGRAM DESCRIPTION NANAGEMENT SYSTEM/360 FOR THE IBM SYSTEM/360<br>
SECREM MAUNI VOLUME I - PROGRAM LOOIC CODE 8901<br>
SECREM MAUNI V *S82B-8634*   $* * 1.929 - 0.031$  $LY20 - 0432$  $**LYBG - 6433$ GH28-8765 5828-8918 5828-8911 SH28-8912 SH<sub>2</sub>8-B913 SH2Ø-Ø914 SH2B-8915

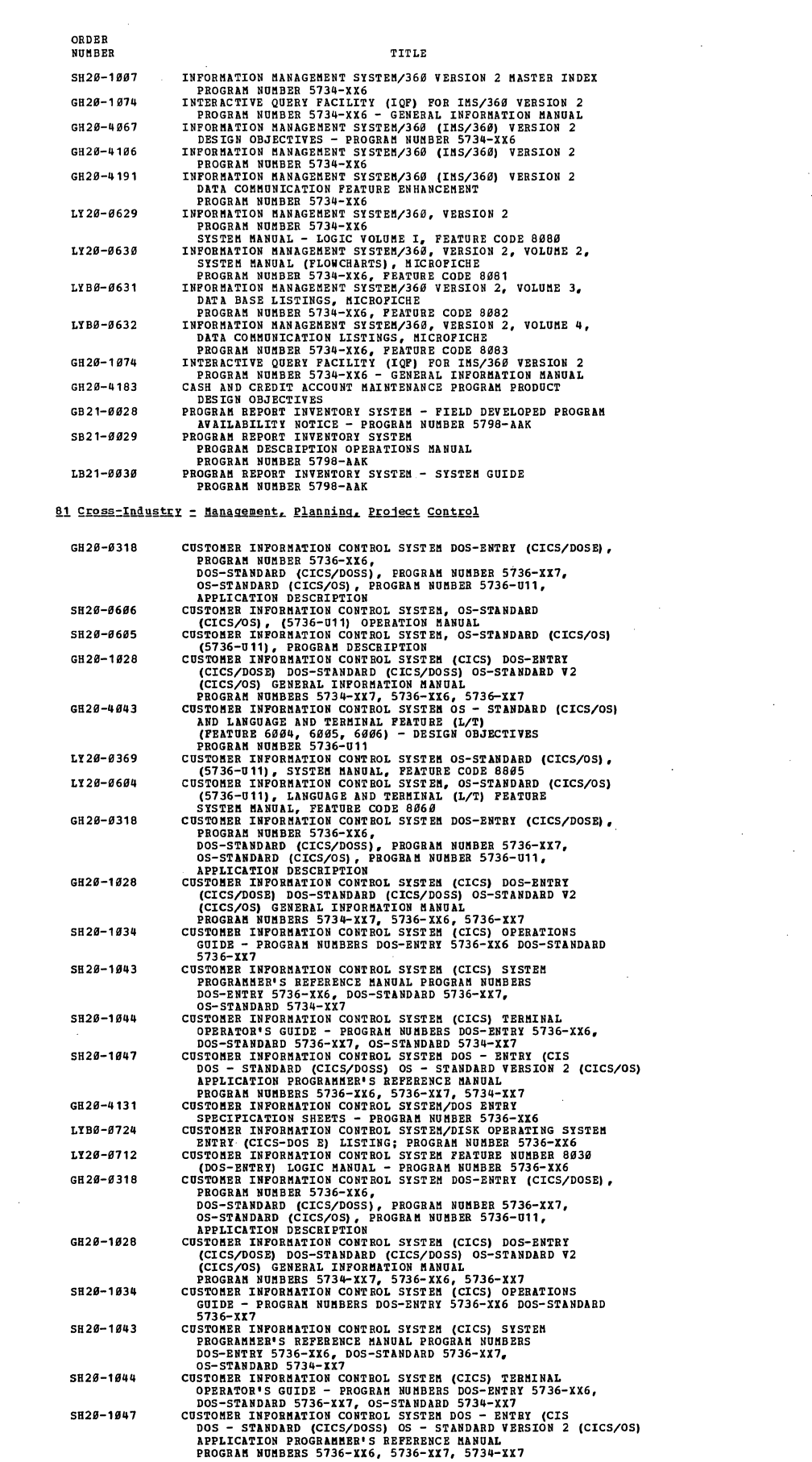

 $\mathcal{A}(\mathcal{A})$  and  $\mathcal{A}(\mathcal{A})$ 

 $\label{eq:2.1} \frac{1}{\sqrt{2}}\int_{\mathbb{R}^3} \frac{1}{\sqrt{2}}\left(\frac{1}{\sqrt{2}}\right)^2\frac{1}{\sqrt{2}}\left(\frac{1}{\sqrt{2}}\right)^2\frac{1}{\sqrt{2}}\left(\frac{1}{\sqrt{2}}\right)^2.$ 

 $\mathcal{A}^{\text{out}}_{\text{out}}$ 

 $\left| \right|$ 

 $\label{eq:2.1} \frac{1}{\sqrt{2}}\int_{\mathbb{R}^3}\frac{1}{\sqrt{2}}\left(\frac{1}{\sqrt{2}}\right)^2\frac{1}{\sqrt{2}}\left(\frac{1}{\sqrt{2}}\right)^2\frac{1}{\sqrt{2}}\left(\frac{1}{\sqrt{2}}\right)^2.$ 

 $\mathcal{F}_{\mathcal{G}}$ 

 $\label{eq:2.1} \left\langle \hat{V}_{\mu\nu} \right\rangle_{\mu\nu} = \left\langle \hat{V}_{\mu\nu} \right\rangle_{\mu\nu}$ 

 $\mathcal{L}(\mathcal{F})$  $\label{eq:2.1} \mathcal{A} = \mathcal{A} \times \mathcal{A}$ 

 $\mathcal{L}^{\text{max}}_{\text{max}}$  and  $\mathcal{L}^{\text{max}}_{\text{max}}$ 

 $\label{eq:2} \frac{1}{\sqrt{2}}\left(\frac{1}{\sqrt{2}}\right)^{2} \frac{1}{\sqrt{2}}\left(\frac{1}{\sqrt{2}}\right)^{2}$ 

 $\frac{1}{2}$ 

 $\sim$   $\epsilon$ 

47

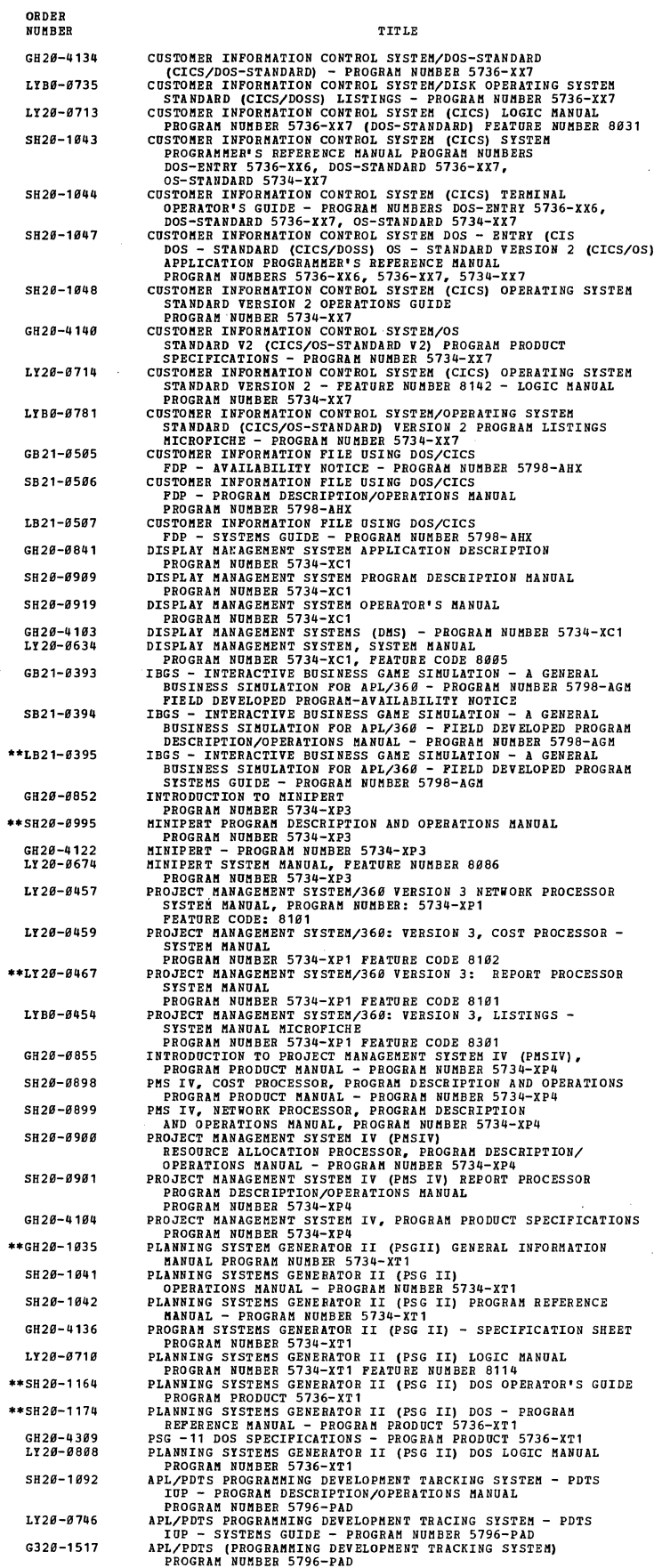

 $\mathcal{L}^{\text{max}}_{\text{max}}$ 

 $\sim$ 

 $\mathcal{A}^{\mathcal{A}}$ 

 $\label{eq:2.1} \frac{1}{2} \sum_{i=1}^n \frac{1}{2} \sum_{j=1}^n \frac{1}{2} \sum_{j=1}^n \frac{1}{2} \sum_{j=1}^n \frac{1}{2} \sum_{j=1}^n \frac{1}{2} \sum_{j=1}^n \frac{1}{2} \sum_{j=1}^n \frac{1}{2} \sum_{j=1}^n \frac{1}{2} \sum_{j=1}^n \frac{1}{2} \sum_{j=1}^n \frac{1}{2} \sum_{j=1}^n \frac{1}{2} \sum_{j=1}^n \frac{1}{2} \sum_{j=1}^n \frac{$ 

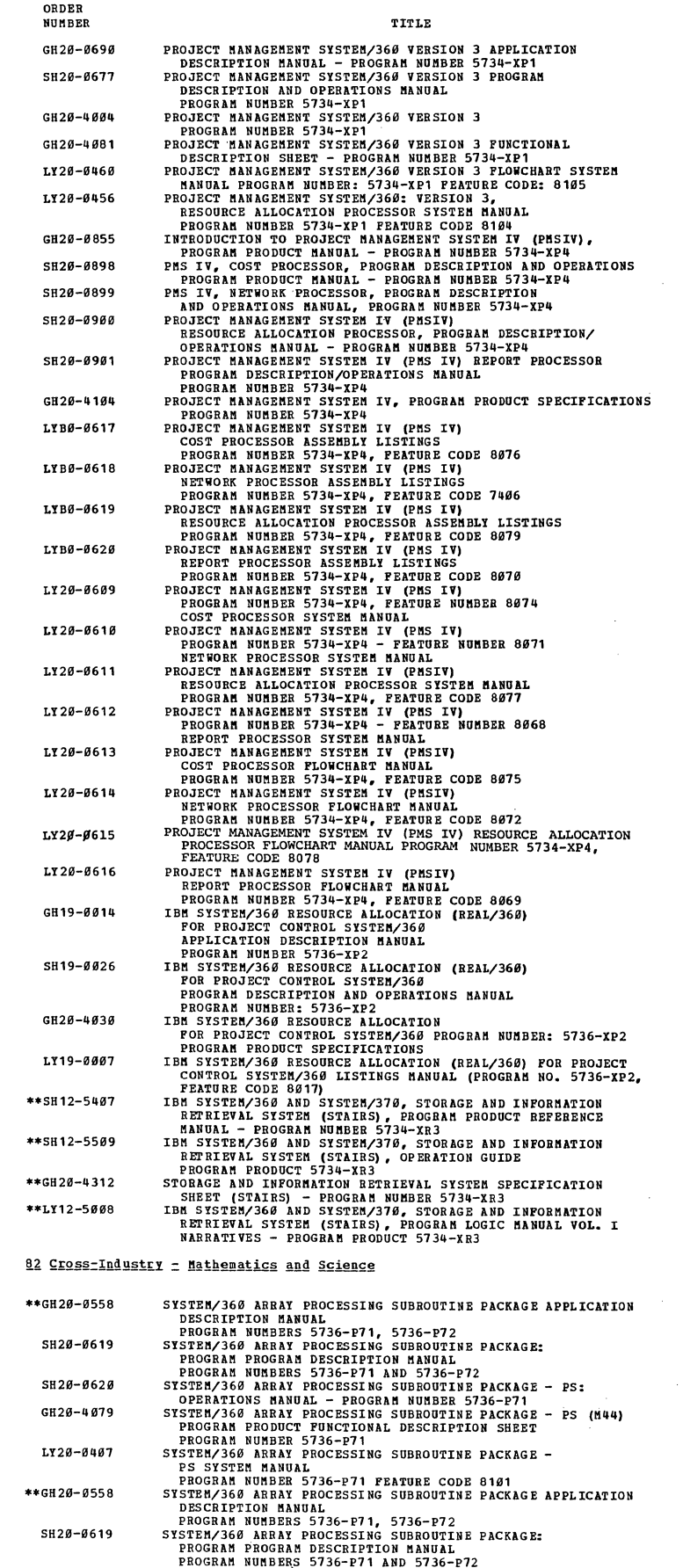

 $\mathcal{A}^{\mathcal{A}}$ 

 $\ddot{\phantom{a}}$ 

 $\mathcal{A}_{\mathcal{A}}$ 

 $\mathcal{A}^{\mathcal{A}}$ 

 $\hat{\mathcal{A}}$ 

 $\frac{1}{2\pi}\left(\frac{1}{2}\right)^{2} \frac{1}{2\pi}\left(\frac{1}{2}\right)^{2} \frac{1}{2\pi}\left(\frac{1}{2}\right)^{2}$ 

 $\hat{\mathcal{A}}$ 

 $\sim$ 

 $\hat{A}$ 

 $\sim$ 

 $\frac{1}{\sqrt{2}}\left( \frac{1}{2}\right) \frac{1}{2} \left( \frac{1}{2}\right)$ 

 $\sim 200$ 

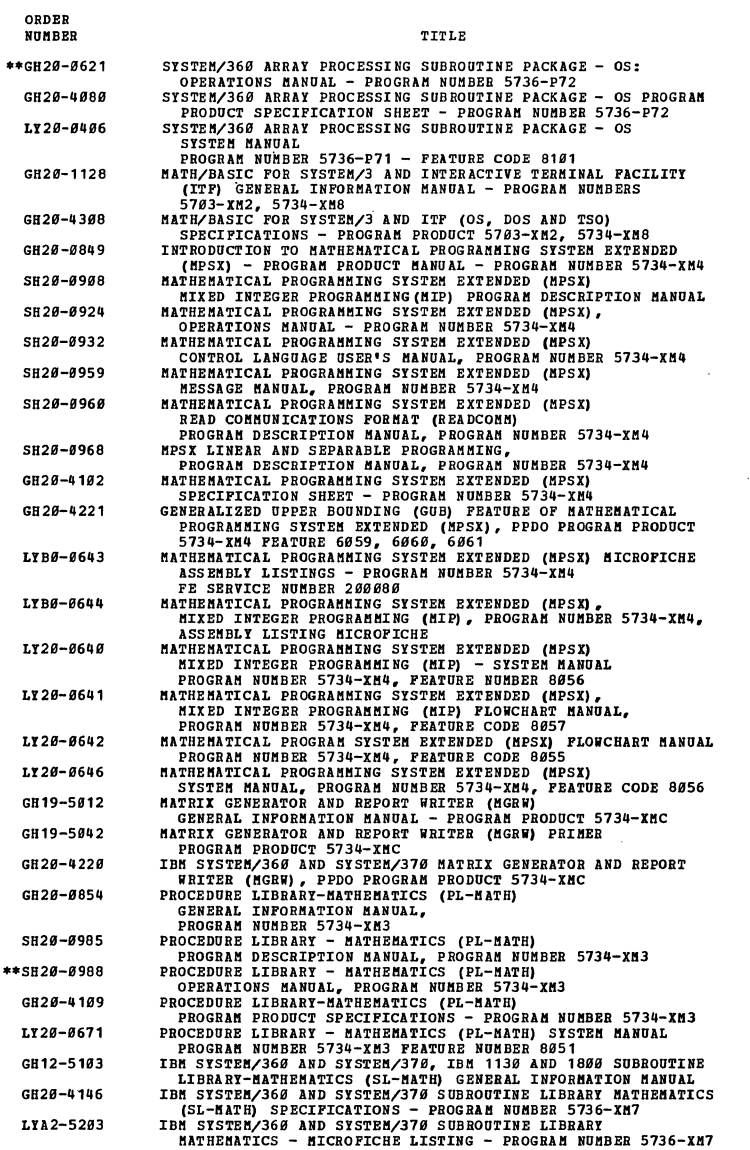

 $\mathcal{L}$ 

 $\sim$ 

# 83 Cross-Industry = Simulation

 $\ddot{\phantom{a}}$ 

 $\sim$ 

 $\sim$   $\sim$ 

 $GH$ 

 $SH$ 

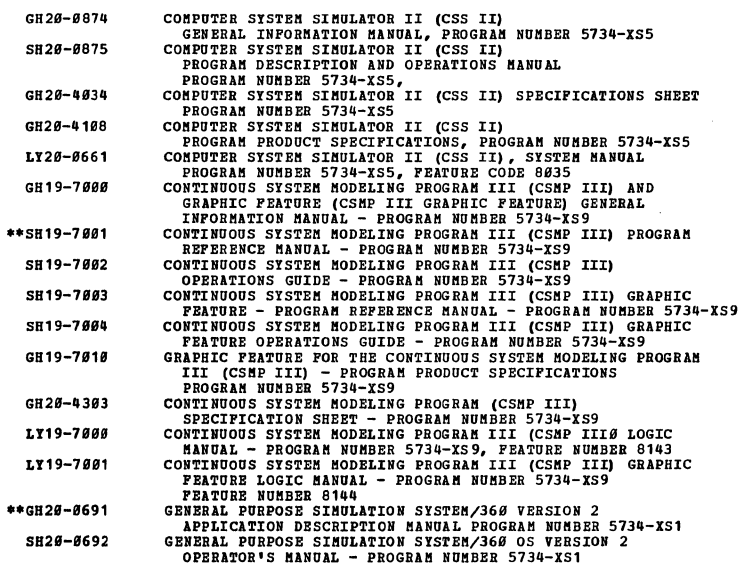

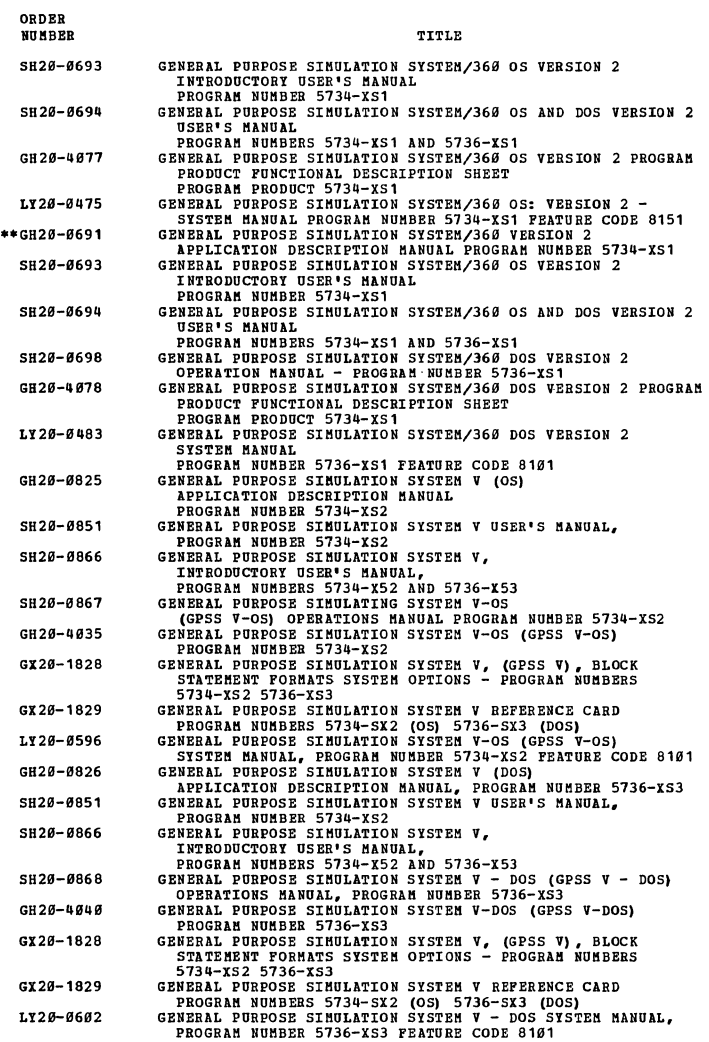

 $\bar{\omega}$ 

 $\sim 10^7$ 

:rn!! II R!!!l!l.!!!!!ll 1~~dl **NOTE: The** follovi~ **TYPE II program Publications are available under SLSS by order number subscription only.** 

#### 24 COBOL

 $25$ 

 $\mathcal{L}_{\mathrm{eff}}$ 

 $\hat{\boldsymbol{\beta}}$ 

 $\sim$ 

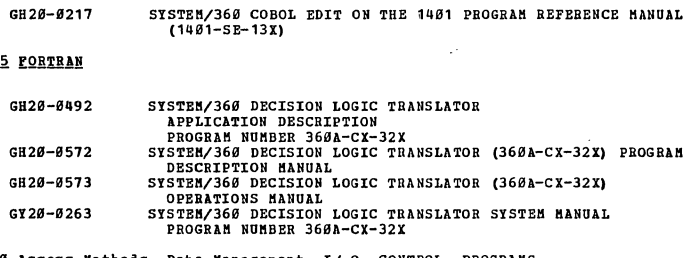

30 Access Methods, Data Management, I/ O CONTROL PROGRAMS

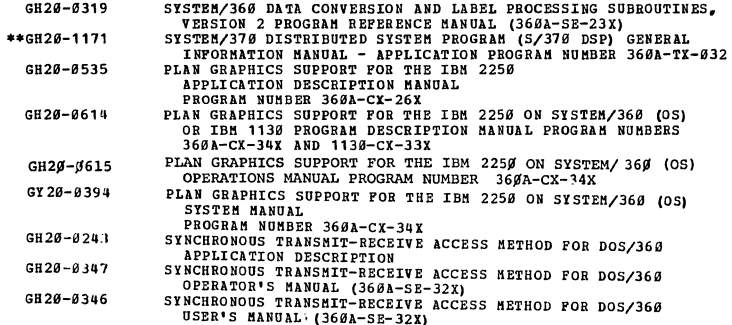

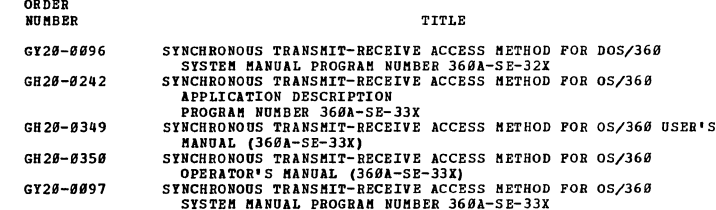

#### 31 Support Programs

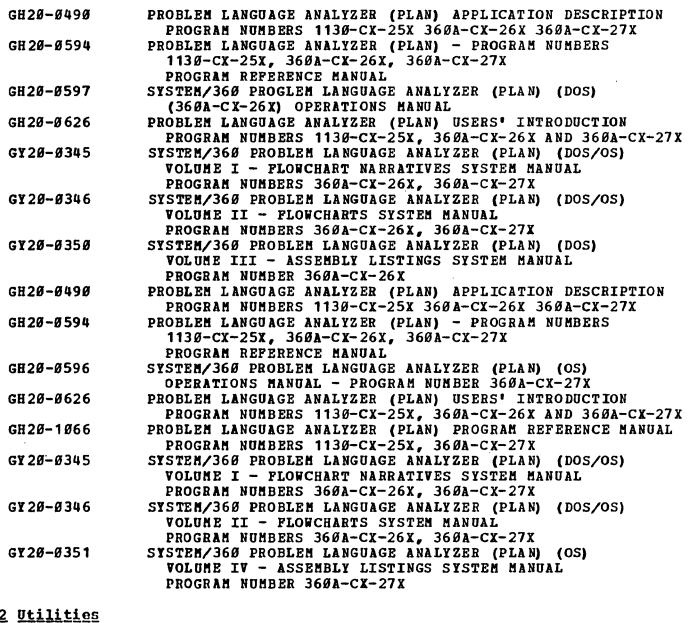

# 32 U

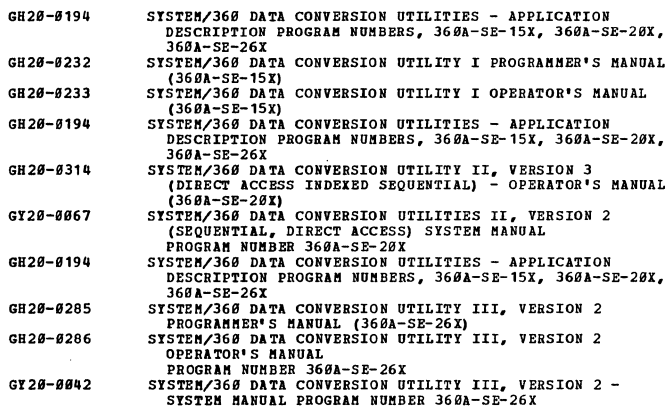

# 36 Control Program

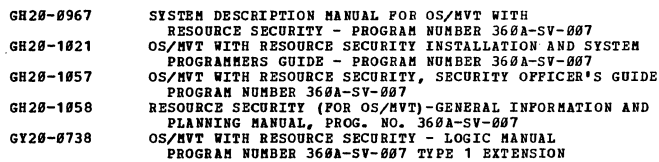

#### 38 Remote Job Entry

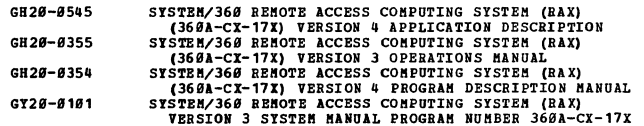

**ORDER NUMBER** 

**TITLE** 

60 Industries = General Information

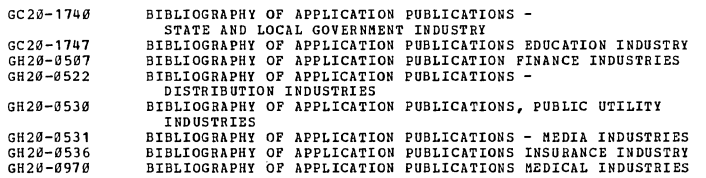

63 Distribution

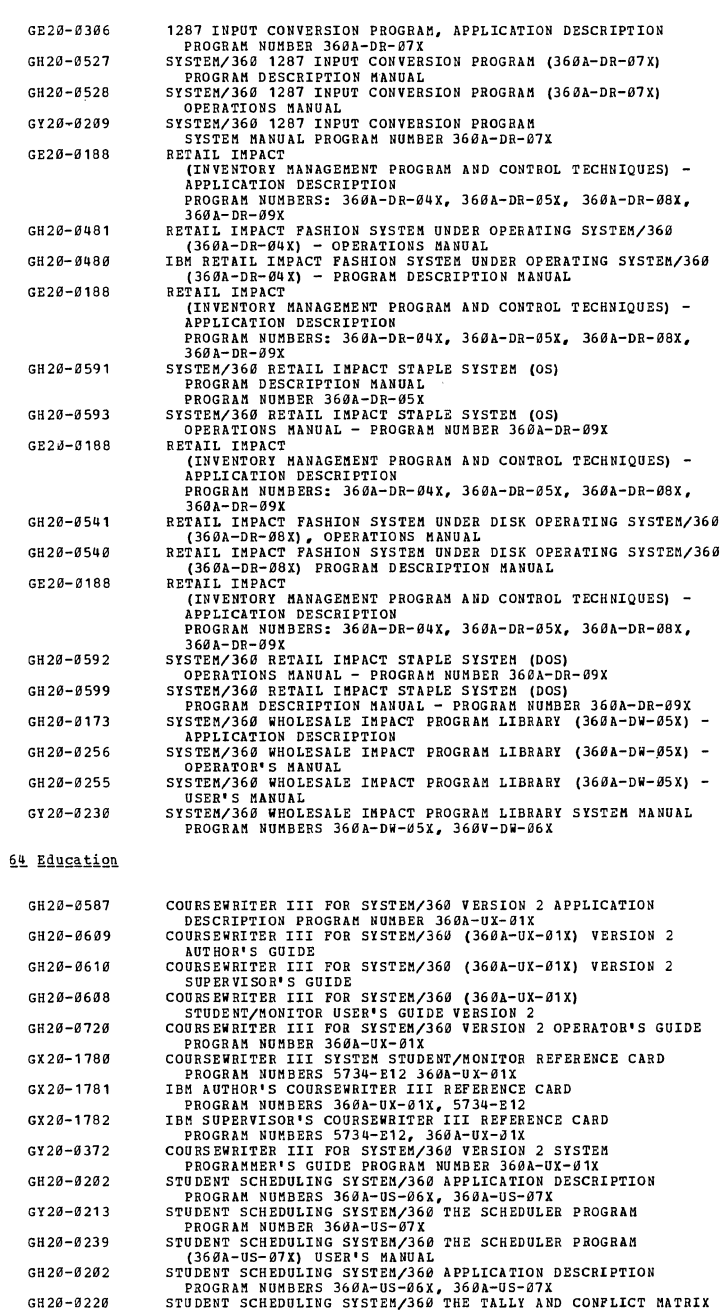

PROGRAM NUMBERS 360A-US-06X, 360A-US-07X<br>STUDENT SCHEDULING SYSTEM/360 THE TALLY AND CONFLICT MATRIX<br>PROGRAMS (360A-US-06X) USER'S MANUAL

 $\sim$ 

65 Engineering (see also 82 and 83 Cross-Industry)

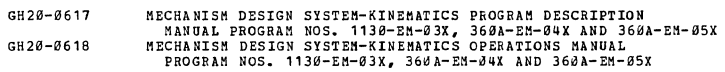

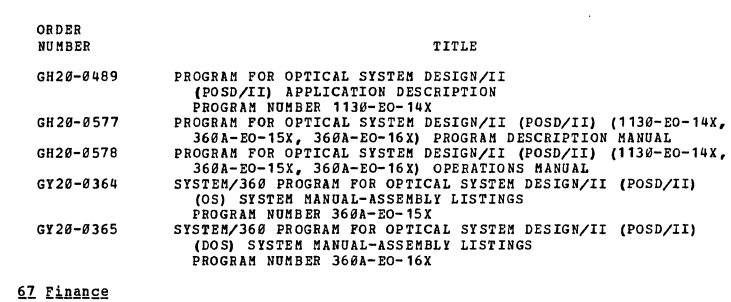

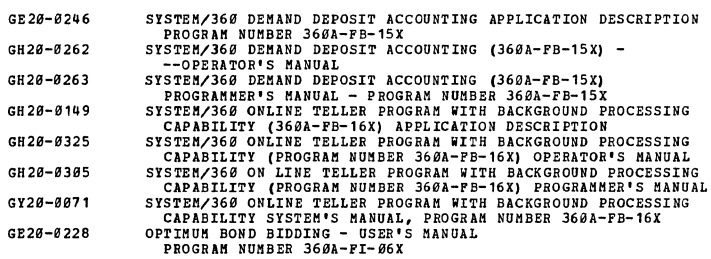

# **21 Insurance**

 $\mathcal{A}^{\mathcal{A}}$ 

 $\sim 10^{-1}$ 

 $\hat{\mathcal{A}}$ 

 $\hat{\boldsymbol{\beta}}$ 

 $\bar{z}$ 

 $\bar{\mathcal{A}}$ 

 $\bar{\mathcal{A}}$ 

 $\frac{1}{2}$ 

 $\sim 10$ 

 $\hat{\mathcal{A}}$  $\bar{\mathcal{A}}$ 

 $\bar{\beta}$ 

 $\label{eq:2.1} \frac{1}{\sqrt{2\pi}}\int_{0}^{\infty}\frac{1}{\sqrt{2\pi}}\left(\frac{1}{\sqrt{2\pi}}\right)^{2\alpha}d\theta.$ 

 $\hat{\mathcal{A}}$ 

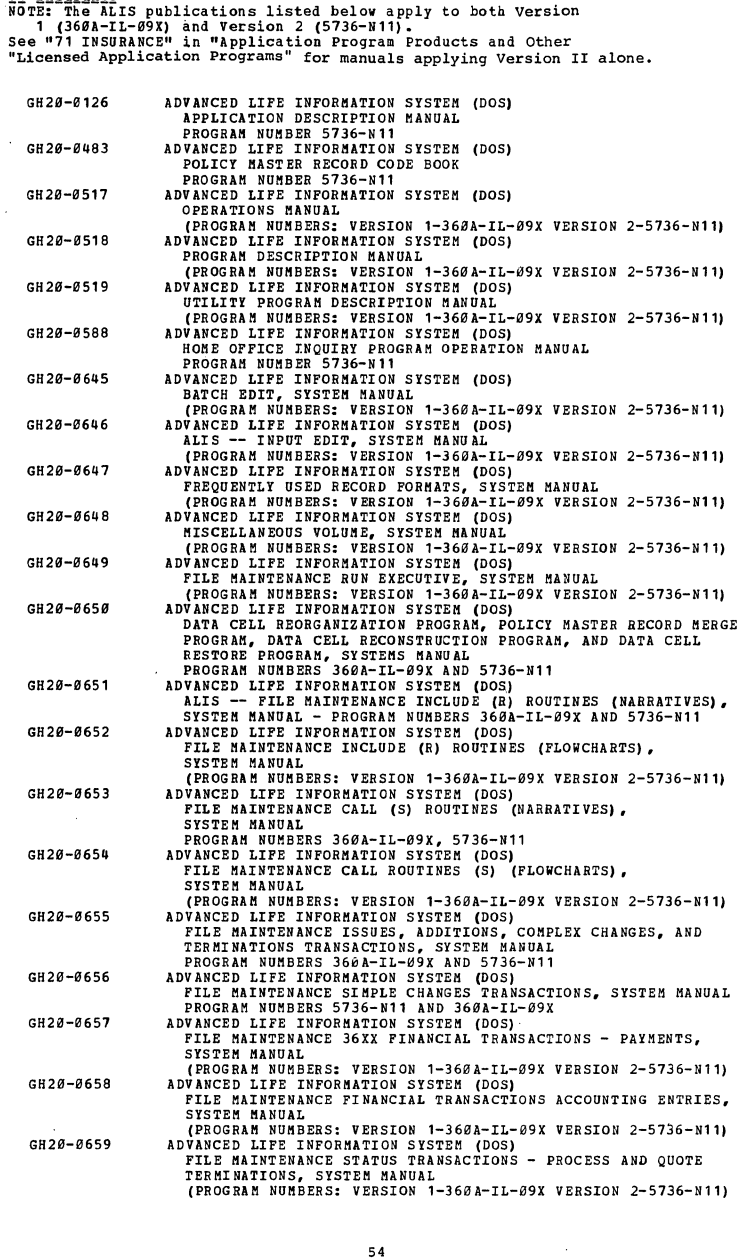

54

 $\hat{\mathcal{A}}$ 

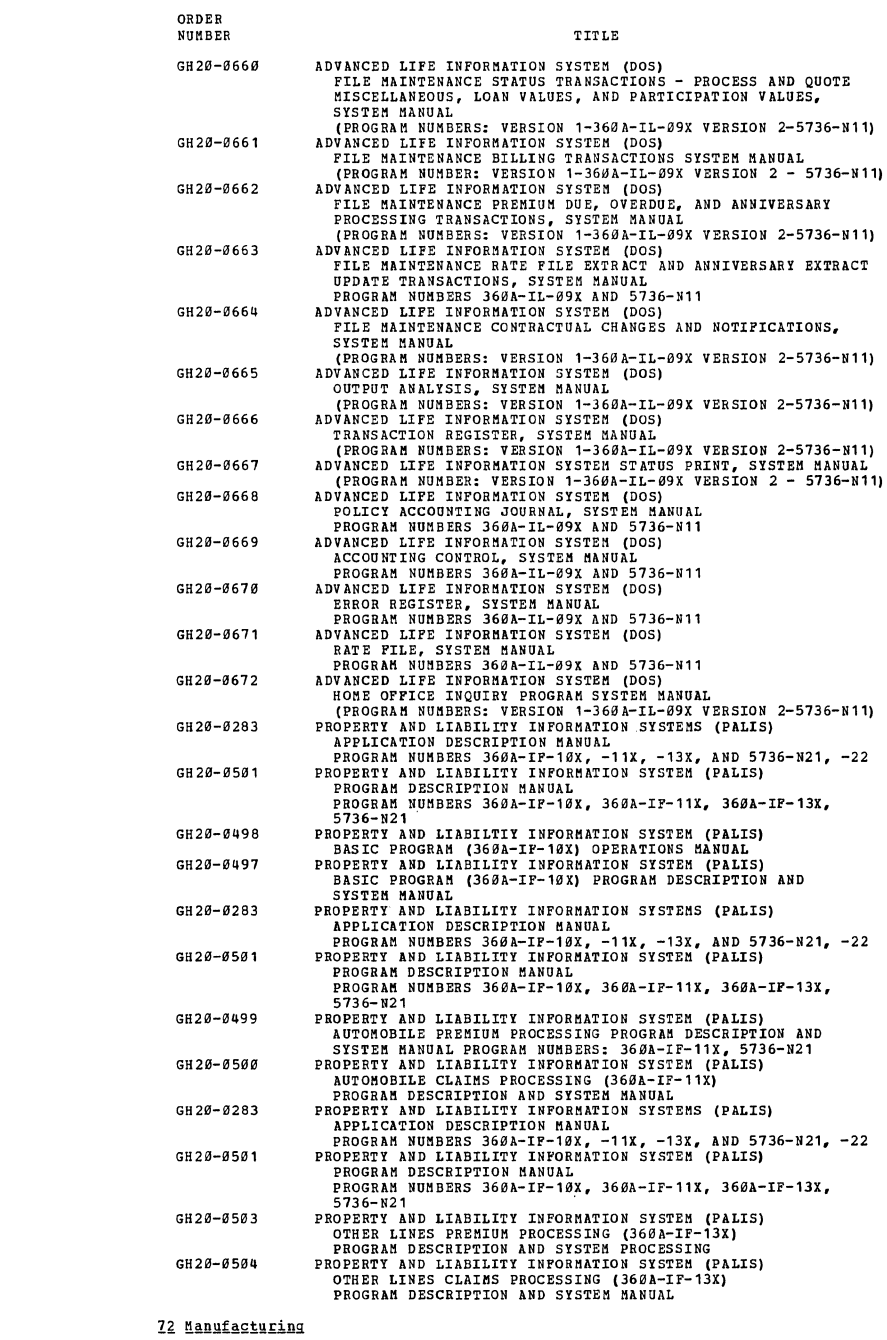

 $\mathcal{L}^{\text{max}}_{\text{max}}$ 

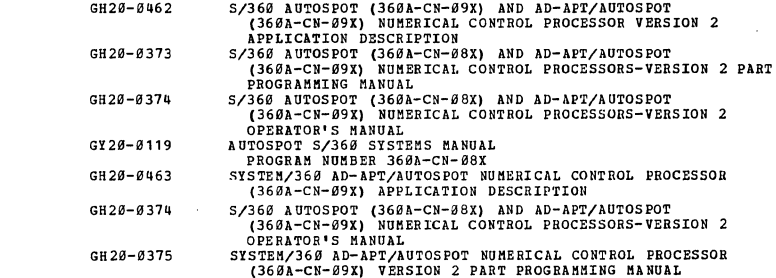

 $\label{eq:2.1} \frac{1}{\left\| \left( \frac{1}{\sqrt{2}} \right) \right\|} \leq \frac{1}{\sqrt{2}} \sum_{i=1}^{\infty} \frac{1}{\sqrt{2}} \left( \frac{1}{\sqrt{2}} \right)^{i} \leq \frac{1}{\sqrt{2}} \sum_{i=1}^{\infty} \frac{1}{\sqrt{2}} \left( \frac{1}{\sqrt{2}} \right)^{i} \leq \frac{1}{\sqrt{2}} \sum_{i=1}^{\infty} \frac{1}{\sqrt{2}} \left( \frac{1}{\sqrt{2}} \right)^{i} \leq \frac{1}{\sqrt{2}} \sum_{i=1$ 

 $\mathcal{L}^{\text{max}}_{\text{max}}$  ,  $\mathcal{L}^{\text{max}}_{\text{max}}$ 

**ORDER**  NUMBER GY29-9118  $GH2\beta-\beta181$ GH23-9331 GH29-9399 GY29-9227 GY29-9989 GY29-9357 GH29-9523 GH29-9557 GH29-9549 GYB9-9348 GY29-9267 GH29-9197 GH29-9254 GH29-9246 GY29-9999 GH29-9471 GH29-9555 GH29-9556 GY29-9256 G929-9329 GH29-9369 GH29-9379 GY29-9112 GH29-9487 GH29-9583 GH29-9584 GY29-9317 TITLE ID-PT Systems SMUAL PROGRAM WHERE SCRIPTION<br>
NDU (1964-07-1971) APPLICATION DESCRIPTION<br>
NDU (1964-07-1970) APPLICATION DESCRIPTION<br>
NDU (1964-07-1970) APPLICATION DESCRIPTION<br>
NEW TRANSFERING ART WEIGHT CONTROL FROGENSION SYSTEM/368 REQUIREMENTS PLANNING SYSTEM MANUAL PROGRAM NUMBER 369A-MF-95X

# 73 Media  $GE20$

GE28-GH 20-GH<sub>20</sub>-GY 20-GE 20-GH 20-GH 20-

GY 20-

 $GH2<sub>g</sub>$  $GY2B$ GY2B-9157 GY 20 GH 2*9* 

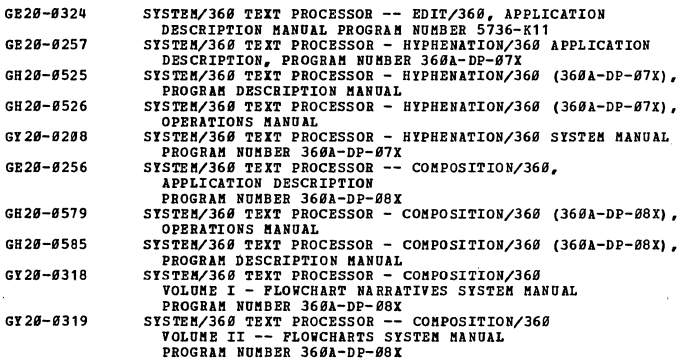

#### 74 Medical (see Medical Industry Bibliography,

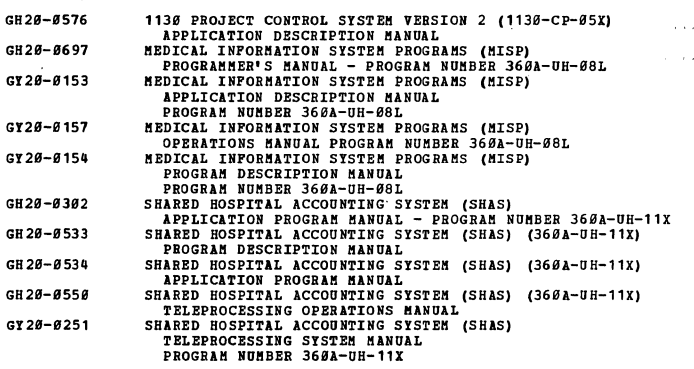

56

 $\mathbf{r}$ 

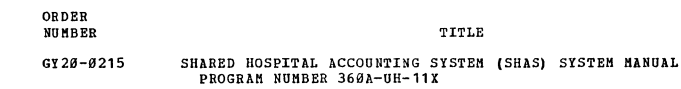

76 Public Utilities

 $\mathcal{A}$ 

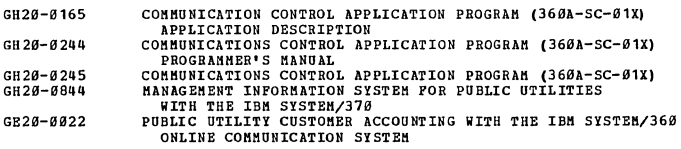

**78 Transportation** 

 $\sim$ 

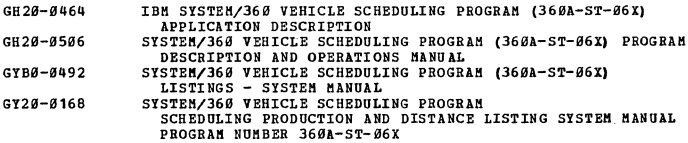

79 Cross-Industry (see also 81-83 for selections)

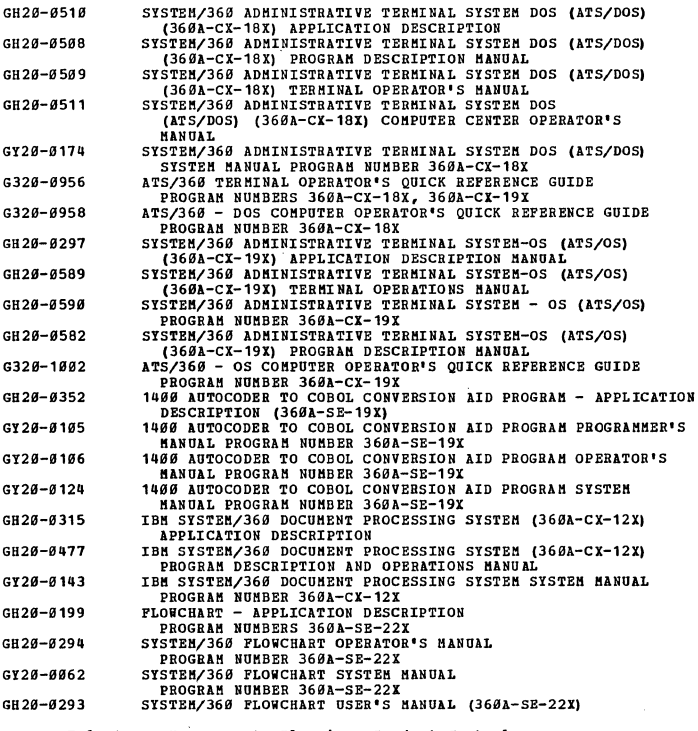

81 Cross-Industry - Management, Planning, Project Control

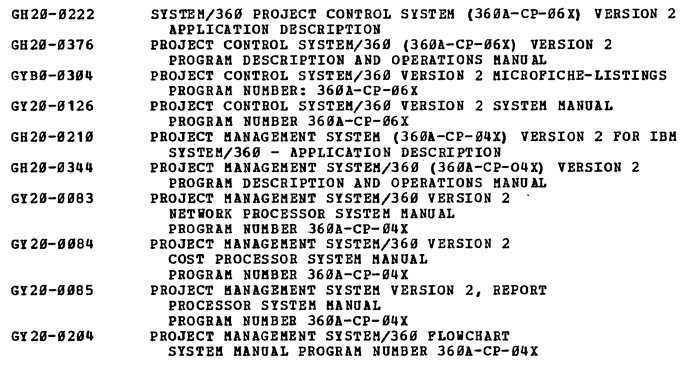

 $\sim 10$ 

# ORDER NUMBER

82 Cross-Industry - Mathematics and Science

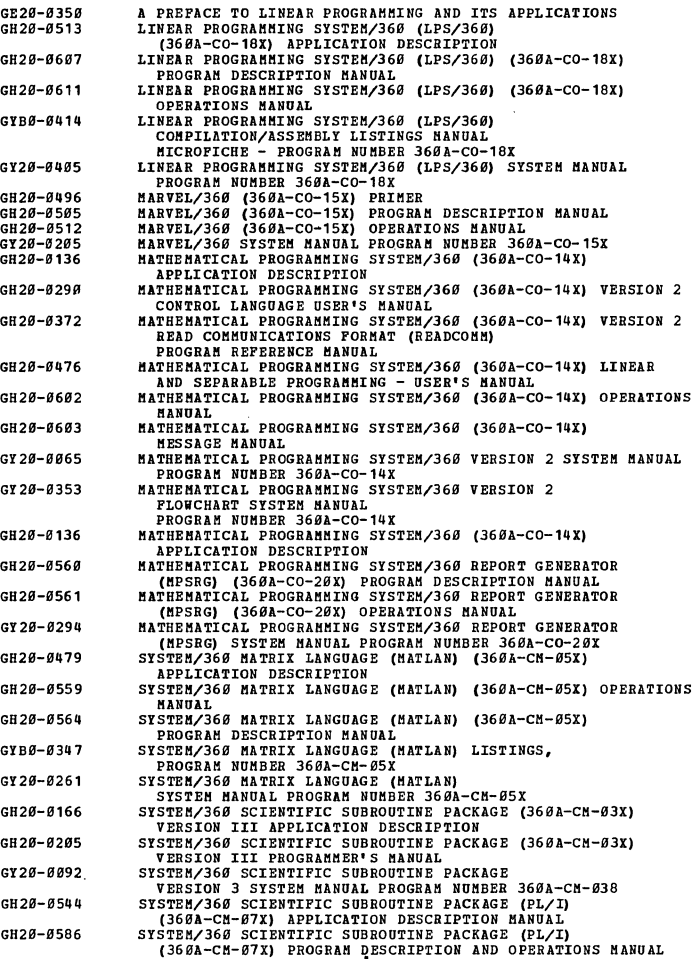

83 Cross-Industry = Simulation

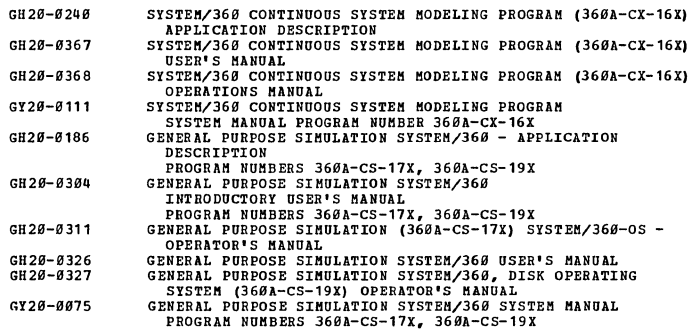

FROGRAM NUMBERS 360A-CS-17X, 360A-CS-19X<br>NOTE: Publications on TYPE III Programs are available under<br>SLSS by order number subscription only.

#### 31 Support Programs

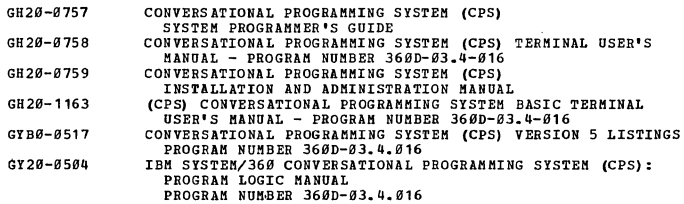

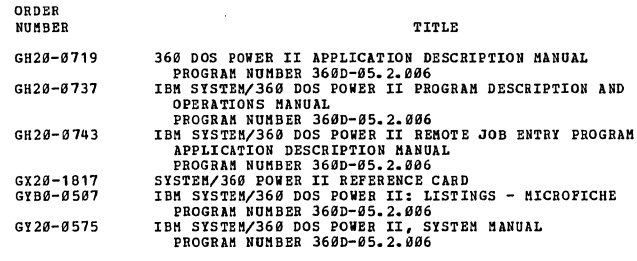

32 Utilities

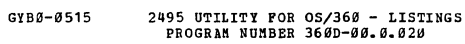

# 35 Simulation or Emulation

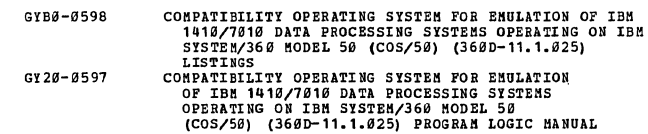

# 36 Control Program

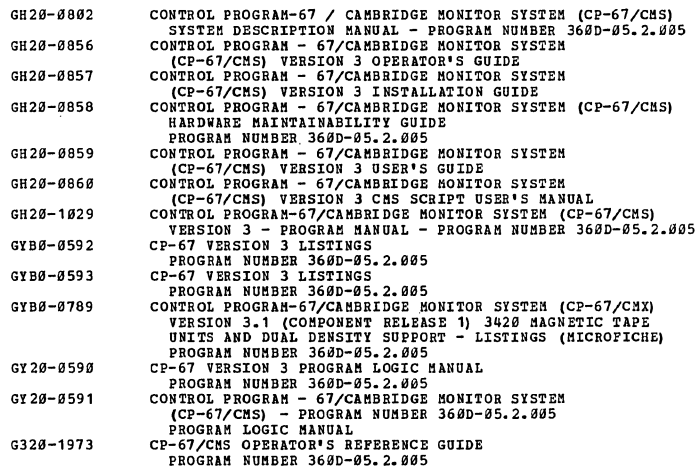

38 Remote Job Entry

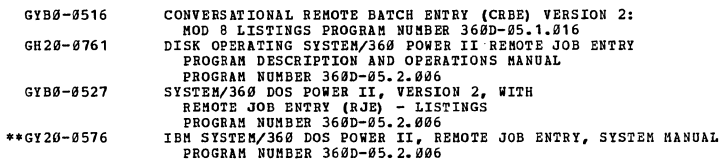

J.

# OTHER SUPPLEMENTARY INFORMATION (85-99)

85 Data Processing-Introductory Manuals and Texts.

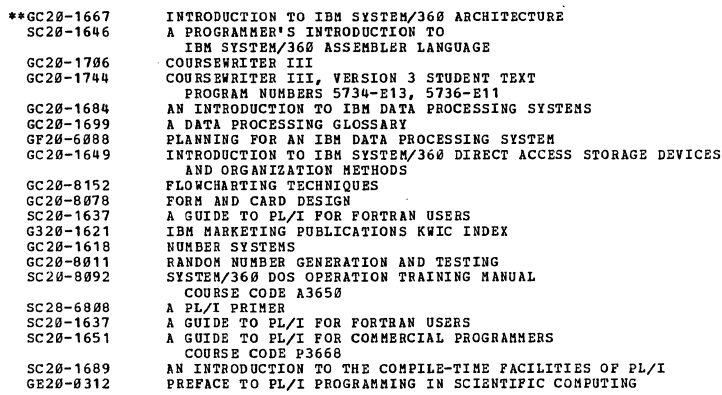

# **ORnER NUMBER**

**TIrLE** 

87 Education - Course Catalogs

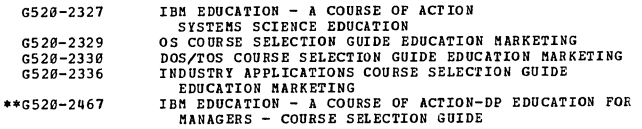

89 Installation Forms and Supplies

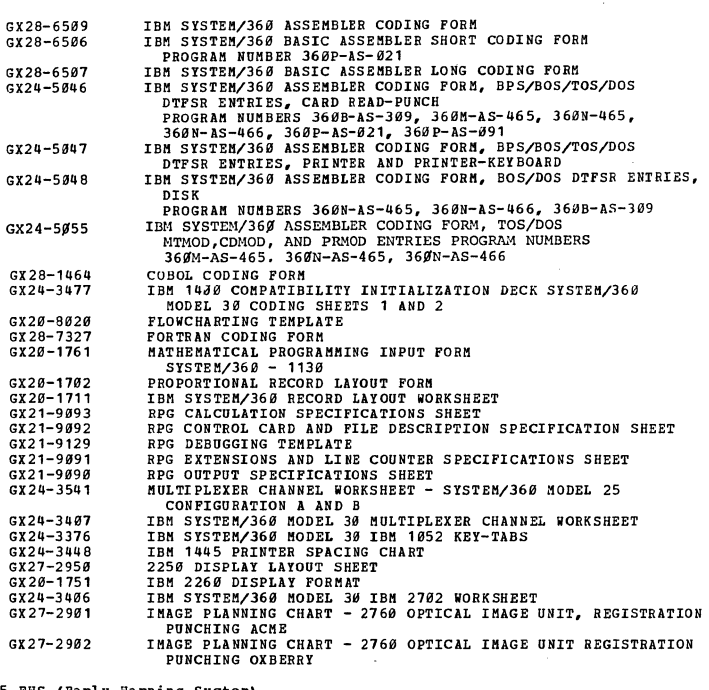

<u>95 EWS (Barly Warning System)</u><br>NOTE: Ews, published weekly on microfiche, contains<br>information useful in program maintenance and diagnosis.<br>Automatic updating is available through SLSS.

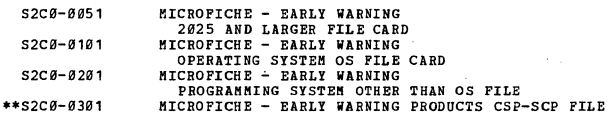

<u>97 PTF (Program Temporary Fix Listings)</u><br>ROTE: PTF Listings are available under SLSS. To order, specify<br>the bill-of-forms number corresponding to the program of interest.

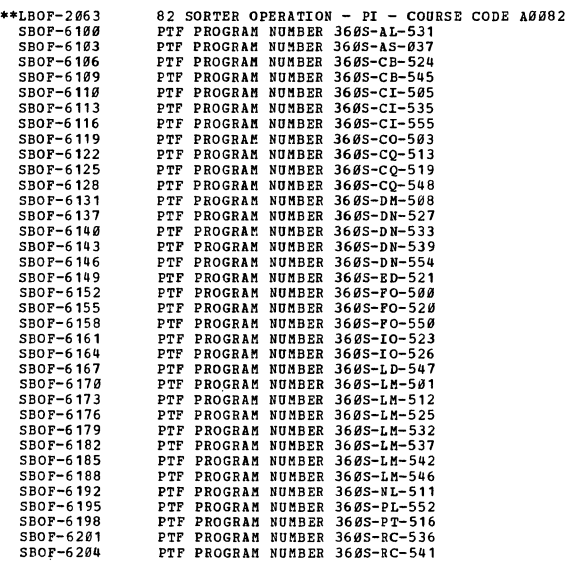

 $\bar{\gamma}$ 

60

 $\bar{z}$ 

**ORDER**  NUMBER

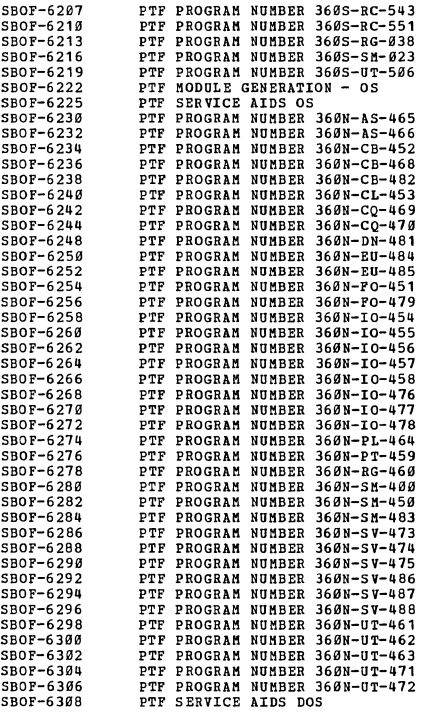

<u>99 Program Listings</u><br>NOTE: The following program listings are available for TYPE 1<br>Programs. Automatic updating, if required, is available through SLSS.

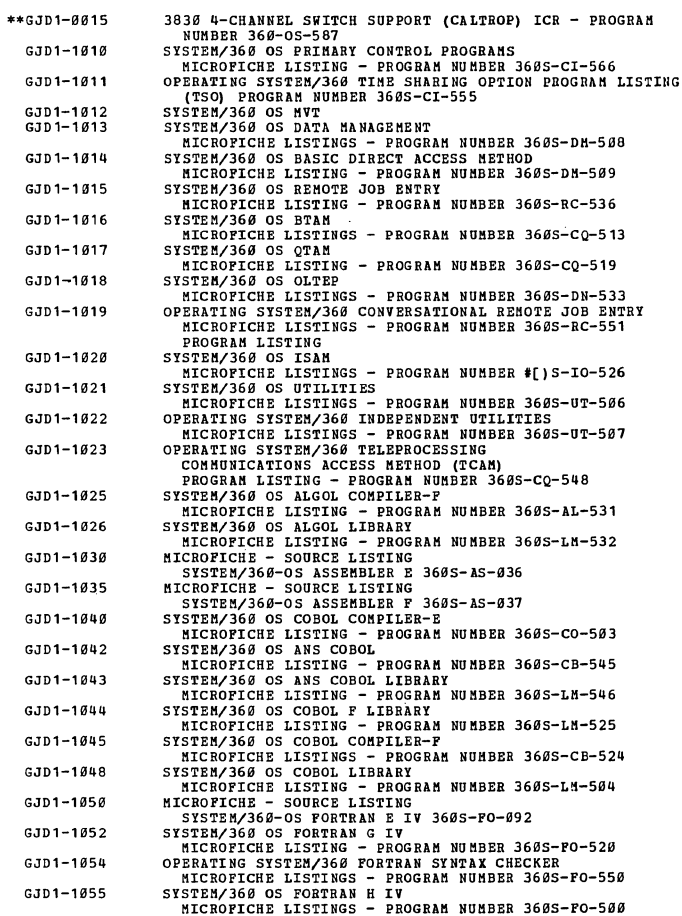

 $\hat{\mathcal{A}}$ 

t.

**NUMBER** GJD1-1058 GJDl-1969 GJDl-1962 GJDl-1965 GJD1-1668 GJDl-1979 GJDl-1972 GJDl-1975 GJD1-1B76 GJD1-1077 GJDl-1080 GJD1-1985 GJD1-1S9S GJDl-1991 GJD1-1992 GJD1-1093 GJD1-1094 GJD1-1995 GJD1-1996 GJDl-1997 GJD1-1998 GJD1-1199 GJDl-1319 GJD1-1379 GJD 1-1 380 GJD1-1399 GJD1-1400 GJD1-1410 **GJDl-1420**  GJD1-1480 GJD1-1500 GJDl-1519 GJD1-160S GJD1-1620 GJD1-1630  $GJD1-1649$ GJD 1-1641 GJDl-1642 GJDl-1643 GJDl-1709 GJDl-1720 GJD1-1740 GJD1-2000 GJD1-2919 GJD1-2012 GJDl-2020 GJD1-2032 GJD1-2935 GJD1-2936 GJD1-2037 GJD1-2938 TITLE SYSTEM/568 OS TOWARNE INFARE IN MINER 3685-1-157<br>
INCREDITED STORES TREENS IN MINER 3685-1-157<br>
INCORPORE LISTINGS - PROGRAM WUHER 3685-NL-511<br>
INCREDITED LISTINGS - PROGRAM WUHER 3685-NL-511<br>
INCORPORE LISTINGS - PROGRAM SYSTEM/360 ENULATOR (NODEL 49) 360C-EU-728<br>
MICRO ENULATOR (NODEL 49) 360C-EU-734<br>
MICROPICHE LISTINGS - PROGRAM NUMBER 360C-EU-734<br>
MICROPICHE LISTINGS - PROGRAM NUMBER 360C-EU-734<br>
SYSTEM/360 ENULATOR PROGRAM NUMBER 360C ~~~~~~~:::1 MODEL 44 BASIC PROGRAMMING SUPPORT (BPS) MICROFICHE - SOURCE LISTING<br>
MICROFICHE - SOURCE LISTING<br>
MICROFICHE - SOURCE LISTING<br>
MICROFICHE - SOURCE LISTING<br>
SYSTEM/366 MODEL 44 BASIC PROGRAMMING SUPPORT 366F-IO-613<br>
MICROFICHE - SOURCE LISTING<br>
SYSTEM/366 BASIC P

ORDER

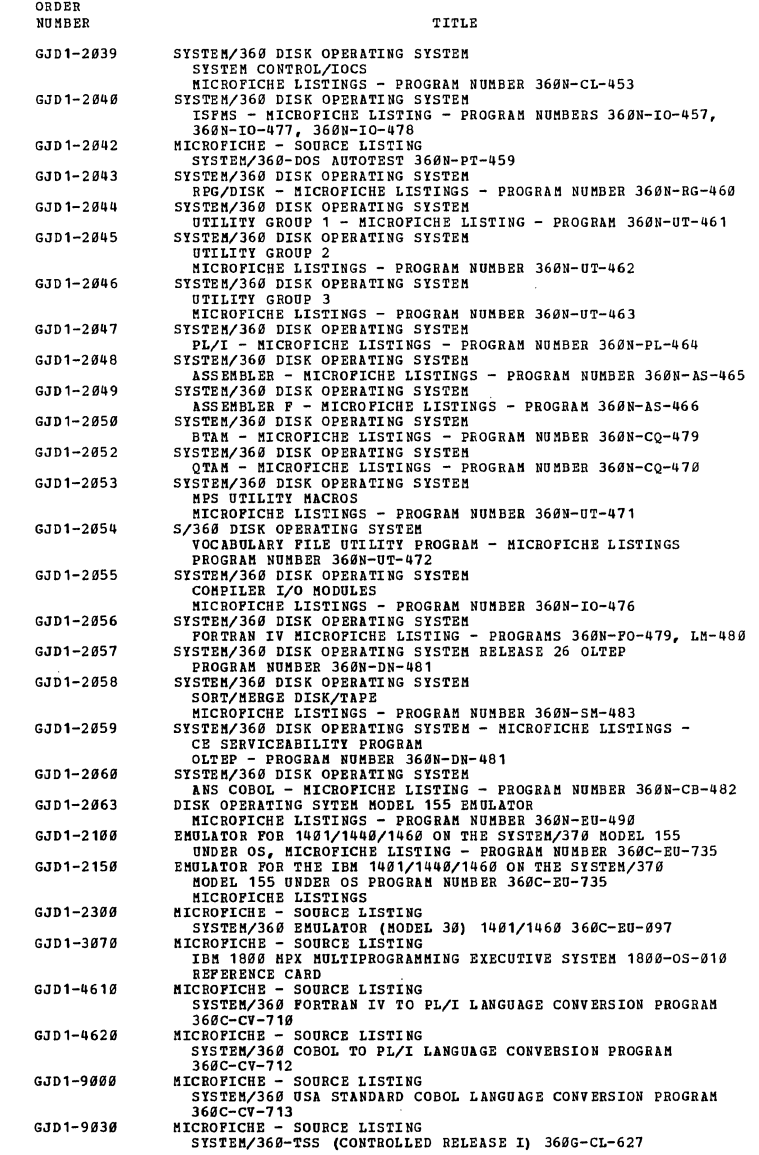

63

 $\sim$ 

# 

GA19-*0004*<br>I<u>BM 1219 READER SORTER, MODEL 32<br>IBM 1419 MAGRETIC CHARACTER READER, MODEL 32<br>SYSTEMS REFERENCE LIBRARY MANUAL<br>This publication contains detailed information about the<br>keys, lights, switches, mechanical featur</u>

features of the IBM 1219 Reader Sorter, Model 32 and the IBM 1419 Magnetic Character Reader, Model 32.<br>
On-line and off-line data-flow and operating theory<br>
are fully discussed, with step-by-step procedures for each<br>
reade

and programming notes, this manual refers to the 1401 <sup>-</sup><br>attachment only.<br>For additional information, readers are referred to

the following publications: IBM 1481/1468 MISCELLANEOUS<br>Input/Output Instructions, (GA24-3068) and IBM ±\$±( Magnetic<br>Character Reader with IBM 1410 System, (GA22-9536. For information concerning the attachment of the<br>IBM 1219/1419, Model 32 to the IBM System/360, Models 30<br>or 40, readers are referred to IBM 1419, MODEL 32 ATTACHED<br>to IBM System/360 Model 30 or 40, (GA19-0023)

GA19-9919

IBM 3944 DIAL TERMINAL

<u>eisiems metemente eigenen nanger</u><br>The IBM 3944 Dial Terminal is designed to be used as an<br>input device to Audio Response Units through a telephone

network.<br>The 7772 Audio Response Unit is an input/output unit<br>of the IBM System/360 Models 30, 40, 50, 65, and 75,<br>interfacing the computer and a telephone network. The<br>Audio Response Unit provides, under program control,<br>

GA19-ee19

**IBM SKSTEM/360 MODEL 30 1401/1440/1460 CONRAILBILITY FEATURE**<br><u>INVERTED PRINT EDIT AND STRELING SUB-FEATURES</u><br><u>SYSTEMS REFERENCE LIBRARY MANUAL</u><br>This publication is a supplement to the source manual<br>entitled IBM SYSTEM/36

in conjunction with it. The information contained herein is intended primarily for users in world Trade sterling

countries.<br>This publication is limited to a description of (1)<br>the use of the Comma and Decimal Point Inversion Sub-<br>Peature; and (2) how sterling-currency applications can<br>be processed with the Sterling-Currency sub-Peatu The reader is also referred to the IBH SYSTEM/36B HODEL<br>30, functional characteristics, (GA24-3231) for a description of the capabilities, functions, and operational<br>characteristics of the 5ystem/368 Model 30; and to REFERENCE<br>MANUAL, IBM 1401 DATA PROCESSING SYSTEM STERLING CUBRENCY

FEATURES, Form UK3-14Ø1-Ø.<br>the IBM System/360 Bibliography, (GA22-6822), Lists<br>the associated reference publications.

GA 19-0023

<u>IBM 1419 MODEL 32 ATTACHED TO IBM SYSTEM/360</u><br><u>SYSTEMS REFERENCE LIBD 65</u><br>SYSTEMS REFERENCE LIBRARY MANUAL<br>This publication is a supplement to IBM 1219 Reader Sorter,<br>Model 32--IBM 1419 Magnetic Character Reader, Model 32 This publication is limited to certain additions to<br>
A 19-8084. Additional operating information relating to<br>
Power On-Power Off, Channel Line Termination and Sort Mode<br>
Selection is provided.

GA 19-ge34

IBM 1275 OPTICAL READER SORTER FOR SYSTEM/360 AND<br>SYSTEM/370

**Example Interpreteurshment of the functional characteristics of**<br>the IBM 1275 Optical Reader Sorter and contains recommended<br>programming techniques and complete operating instructions.<br>The manual is intended primarily for

Programmers, and operators who are working in an OCE<br>environment.<br>The 1275 Optical Reader Sorter reads either of two<br>common types of optical character recognition (OCE) printing<br>and sorts intermized paper documents. Models with an IBM system/360 Model 25, 30,40, or 50, or with an IBM system/370 Model 135, 145, 155, or 165, or off-line.

**For understanding the on-line operation of the 1275, the reader should be familiar with the System/36.0**<br>reader should be familiar with the Systems Reference<br>Library, IBH System/360 Principles of Operation (GA22-6821).

 $\Delta\Delta\Delta\phi$ 

GA19-0036<br><u>PARES AND PRINT QUALIT</u>I REQUIREMENTS FOR IBM 1270 AND 1275<br>-OPTICAL READER SORTERS<br>This publication describes the quality of paper and print

 $\sim$ 

required for documents that are to be read by the IBM 1273 and 1215 optical Reader Sorters. The manual is intended for those responsible for providing the documents and for those who plan and maintain the optical character

- recognition system. The following topics are dealt with:
- 1. The mechanical and optical characteristics desired of the paper.
- 
- 2. The sizes and conditions of documents.<br>3. The quality of the printing, and the printing devices<br>that can be used to obtain this quality.<br>4. The procedures for manual, as well as machine, handling
- 

of the documents.<br>
For information on the 1270 and 1275 Optical Reader<br>
Sorters, refer to Systems Reference Library (SRL) IBM<br>
SYSTEM/366 COMPONENT DESCRIPTION - IBM 1276 OPTICAL READER<br>
SORTER, Order No. GA19-0035 and IBM with in the manual, refer to SRL IBM 1403 PRINTER COMPONENT<br>DESCRIPTION, Order No. GA24-3073 and to the booklet IBM<br>TYPING INSTRUCTIONS FOR OPTICAL CHARACTER RECOGNITION.

GA<sub>21</sub>-9025 IBM 1442-N1 AND N2 CONPONENT DESCRIPTION AND OPERATING<br>PROCEDURES<br>This publication describes the operating principles, machine<br>features, and operating procedures of the IBM 1442-N1 Card reatures, and operating procedures or the IBM 1442-81 La<br>Bead-Punch and the IBM 1442-82 Card Punch. Also, it<br>discusses in general the operation of these devices with<br>IBM System/360.

GA21-9026<br>IBM 2501 HODELS B1 AND B2 COMPONENT DESCRIPTION AND<br>QPERATING PROCEDURES<br>This publication describes the operation of the IBM 2501 Card Reader Models B1 and B2 with IBM System/360 Models<br>30 and higher. Operating principles, system communication, and operating procedures are presented.<br>This manual assumes that the reader is familiar with<br>the operation of the IBM System/360, as described in the<br>SRL publication, IBM SYSTEM/360 PRINCIPLES OF OPERATION,<br>Order Number GA

GA21-ge27

IBM 2520-B1, B2, AND B3, CONPONENT DESCRIPTION AND OPERATING<br>PROCEDURES<br>This publication describes the IBM 2520 Card Read Punch<br>Model B1 and the IBM 2520 Card Punch Models B2 and B3 with IBM System/369 Models 3B and above. Included are discussions of machine features and operating principles and procedures.<br>For information about attaching the 2520 to System/360<br>channels, see the publication IBM SYSTEM/360 CHANNEL<br>characteristics and functional evaluation, (GA24-3411).

GA21-9831<br>
HE SISTEM/368 COMPONENT DESCRIPTION AND OPERATING<br>
This publication is a reference manual for the IBM 1231<br>
This publication is a reference manual for the IBM 1231<br>
optical Mark Page Reader, which serves as an i

**Programmers, system analysts, and supervisors using this manual will need to be familiar with the system to which the system to be familiar with the system to which the system to be familiar with the system to be familiar** 

GA21-ge33

TBN SX81EN\300 &ÖNEONEN1 BESCRIPTIÖN YAD OKEBYITNG<br>ƏN33 PROCEDURES IBM 2<u>540</u> CARD READ PUNCH<br>This publication explains the operating principles, procedures, and controls of the IBM 2540 Card Read Punch.<br>Special features for the 2540 are also discussed.<br>refer to the IBM 2821 Control Unit SRL (GA24-3312),<br>for information concerning the commands, status and sense indicators, and other programming considerations that<br>affect the 2546. For similar information about an IBM<br>2546 attached to an IBM System/366 through the integrated<br>2546 attacheent feature, refer to IBM SYSTEM/366 MODEL 2

# $\begin{array}{cccccc} & & \underline{\texttt{SECTION 2:}}\\ & \underline{\texttt{ENTRIES ADPED T0}} & \underline{\texttt{10: MIS BIRLIOGRAPHI ARE} & \underline{\texttt{MENITIED BY}} & \underline{\texttt{A}} & \underline{\texttt{M}} & \underline{\texttt{MPIGATOB}}\\ & \underline{\texttt{FNTRIEB BQ}} & \underline{\texttt{M}} & \underline{\texttt{M}} & \underline{\texttt{M}} & \underline{\texttt{M}} & \underline{\texttt{M}} & \underline{\texttt{M}} & \underline{\texttt{M}} & \underline{\texttt{M}} & \underline{\texttt{M}} & \underline{\texttt{M}} & \underline{\text$

 $\bar{z}$ 

GA21-ge64

AND THE TREASURE STATE THE READER THE SERVICE DRAFT AND READER THE TREASURE IN THE SERVICE DRAFT IS SERVICE TO A THE SERVICE THAT IS SERVICE TO A THE SERVICE THAT IS SERVICE THAT IS SERVICE THAT IS OPERATOR IN OPERATOR STA

GA21-ge1e

IBM 1050 SRECIAL REATURES DESCRIPTION, IBM ASCII DATA<br>COMMUNICATION SYSTEM WITH RPQ <u>FEATURES</u> F18589, 82021, 842028, AND 842029<br>This publication serves as a reference manual for the IBM 1*858* ASCII Data Communication System, which provides the<br>IBM System/36*8* Data Processing System with remote input

and output capabilities using the American Standard Code<br>for Information Interchange.<br>Detailed information about the IBM System/360 and the<br>appropriate transmission control unit will be found in<br>their respective SRL public

GA21-9081

IBM SYSTEM/366 COMPONENT DESCRIPTION IBM 1288<br>OPTICAL PAGE READER MODEL 1<br>This publication is a reference manual for the IBM 1288<br>This publication is a reference manual for the IBM 1288<br>the IBM System/366 Models 25, 36, 46 unit.<br>
unit.<br>
Characters read by the 1288 and their data codes.<br>
Programming information about 1288 control, status<br>
programming information about 1288 control, status<br>
optical Mark data recording and reading.<br>
Operator co

GA21-9124

PILA<br><u>3505 CARD READER 3525 CARD PUNCH</u><br><u>SYSTEMS REFERENCE LIBRARY MANUAL</u><br>No abstract available.

GA21-9139

GENERAL INFORMATION MANUAL IBM 1287 MODEL Y<br>This manual contains introductory information about the 1287<br>Optical Reader Model 5 for programmers, system analysts,<br>supervisors, and machine operators. To fully understand the<br>

GA21-9144

THE 2526 CARD READ PUNCH PROGRAMMENTS REFERENCE MANUAL<br>AND OPERATOR'S GUIDE - SYSTEMS REFERENCE LIBRARY<br>This manual describes the IBM 2596 Card Read Punch.<br>This manual describes the IBM 2596 Card Read Punch.<br>Systems analys

- 
- 

GA22-6810

IBM SYSTEM/360 SYSTEM SUMMARY<br>This publication provides basic information about the IBM<br>System/360, with the objective of helping readers to achieve<br>System/360, with the objective of helping readers to achieve<br>and the inte

GA22-6813<br>H<u>BM - SYSTEM/36Ø MODEL 4Ø CONFIGURATOR</u><br>Sheet shows all possible units that can be configured on<br>the System/36Ø Model 4*0*.

GA22-6614 IBM <u>SYSTEM/360 MODEL 50 CONFIGUEATOR</u><br>Sheet shows all possible units can be configured on the<br>System/360 Model 50.

GA22-6821<br>
IMM SISTEM/360 REINCIPLES OF OPERATION<br>
SISTEMS REPERENCE LIBRARY<br>
This publication is the wachine reference manual for the<br>
IMM System/360. It provides a direct, comprehensive<br>
description of the system structu

GA22-6823<br>
SESSEVER THE TO CONFIGURATOR<br>
SESSEVER THE CONFIGURATION<br>
This configurator deals with the input/output equipment<br>
attachable to IBM System/369 Models 25-91.<br>
The presentation is arranged in two ways: by type of

GA22-6626

IBM SYSTEM/360 COMPONENT DESCRIPTION IBM 7340 MODEL 3<br>HYPERTAPE DRIVE multication describes the functions, operations,<br>This publication describes the IBM 7340 Hypertape Drive Model<br>3, including the dynamics of 7340 Feading

Control are presented.<br>This manual provides information for customer systems<br>personnel and is designed as a reference and guide in the<br>training of operators, systems engineers, programmers,<br>managers, and others who need a

GA22-6646

GA22-6664

<u>IBM SYSTEM/360 COMPONENT DESCRIPTION</u><br><u>IBM 2702 THANSMISSION CONTROL</u><br>Information concerning the operation of an IBM 2702 in<br>a System/360 based Teleprocessing operation is provided<br>in this publication. It contains the fol

A generalized description and advantages of the 2702<br>virthin a System 7866-Teleprocessing activity<br>A functional description of the various sections and<br>features of the 2702<br>Operational functions of the 2702<br>DBM 2702 comman

Individual sections on 2702 Terminal Controls

Terminal Controls<br>
IBM Terminal Control Type I<br>
World Trade Telegraph Terminal Control<br>
IBM Telegraph Terminal Control Type I<br>
IBM Telegraph Terminal Control Type II<br>
IBM Telegraph Terminal Control Type II

- 
- 

Related literature is referenced by form number and briefly<br>described in the IBH SYSTEM/360 BIBLIOGRAPHY, Form GA22-<br>6822.

IBM 2701 DATA ADAPTER UNIT CONPONENT DESCRIPTION<br>The IBM 2707 Data Adapter Unit Component Description is a<br>reference manual describing the functions of the IBM 2701.<br>The IBM 2701 permits an IBM System/360 or System/370 to<br>

stations.<br>
This publication is designed to help the 2781 user,<br>
This publication is designed to help the 2781 user,<br>
operator, and programmer to achieve efficient use of the<br>
2781. Detailed descriptions are presented for:<br>

- 
- 

#### SECTION 2:

# ENTRIES ADDED TO THIS BIBLIOGRAFHI ARE IDENTIFIED BY A 'N' INDICATOR<br>IQ THE RIGHT OF THE ORDER NUMBER.

CONTINUED PR08 PRIOR PAGE

**Adapters,. Telegraph Terminal Adapters, Parallel Data Adapter, Synchronous Transmit Receive (5TR)** 

Manter, and Binary Synchronous Communications<br>
(BSC) Adapter<br>
(BSC) and the control sequences to and from the 2781<br>
o Line control sequences to and from the 2781 and<br>
attached terminals<br>
o Ending status and sense bit descr

#### GA22-6866

**IBM SISTEN/360 CONFONENT DESCRIPTION 2400 SERIES NAGNETIC**<br>TAPE UNITS 2803/2804 TAFE CONTROLS AND 2816 SWITCHING UNIT.<br>NODEL 1

**HOUSA I**<br>This manual contains a comprehensive presentation of the<br>Series Magnetics, functions, and features of the IBM 2408<br>Series Magnetic Tape Units, 2803/2804 Tape Controls, and<br>a general description of the IBM 2816 Mo

Tape Units and Controls.<br>The most instances, operational descriptions are limited<br>to the channel and command level. Operating functions and<br>procedures common and fundamental to all I/O operations<br>are described in IBM SYSTE

GA22-6868

- IBN SISTEN/360 = CONPONENT DESCRIPTION. IBN 1827 DATA <u>CONTROL UNIT</u><br>This publication contains the functional characteristics<br>and operating information for the IBH 1827 Data Control<br>Unit. Operations with the IBH System/36*8* Hodels 3*8,* 4*8,* 44, and 5*8* are described. The following IBM 18*88* Data<br>Acquisition and Control System Process I/O features are<br>described: Digital Input, Digital Output, Analog Output,<br>Analog Input, and Comparator.
- GA22-6872

"OOY<u>Z" DATA CONTROL UNIT = CONFIGURATOR</u><br>"Chart lists all possible units that can be configured onto<br>the 1827.

#### GA22-6874

-6874<br>
IMM SISTEM/360 MODEL 44 CONFIGURATOR<br>
A schematic drawing shows the complete Model 44 Processor<br>
with all standard and optional features. Input/output<br>
derices are shown on form  $622-6823$ , and Data Communications<br>

GA22-6875<br>
IBM SYSTEM/360 MODEL 44 FUNCTIONAL CHARACTERISTICS<br>
This manual describes the system structure, features,<br>
instruction timings and formulas, channels, device<br>
addressing, and operator controls unique to System/3

addressing, and operator controls unique to System/360<br>
Model 44.<br>
It is assumed the reader has a knowledge of the<br>
System/360 as defined in the IBM SYSTEM/360 PRINCIPLES OF<br>
Operaton, (GA22-6821) and the IBM System/360 Sy

GA22-6877

IBM SYSTEM/360 COMPONENT DESCRIPTIONS AND OPERATING<br>PROCEDURES IBM 1052 PRINTER-KEYBOARD MODEL Z WITH

I<u>BM 215*0* CONSOLE</u><br>This publication describes the functional and operational<br>characteristics of the IBB 1852 Printer-Keyboard Hodel 7<br>with the IBM 2158 CONSOLE.

GA22-6881

-6881<br>
IBM SYSTEM/360 MODEL 40 FUNCTIONAL CHARACTERISTICS<br>
IBM SYSTEM/360 MODEL 40 FUNCTIONAL CHARACTERISTICS<br>
functions and features unique to the IBM System/360 MODEL<br>
40. Major areas described are system structure, gene

GA22-6884

IBM SYSTEM/360 MODEL 65 FUNCTIONAL CHARACTERISTICS<br>This manual presents the organization, characteristics,<br>functions and features unique to the IBM System/360 Model<br>65. Major areas described are system structure, generaliz **Descriptions of specific input/output devices used with the IBH System/360 Hodel 65 appear in separate** publications. Configurations for the IBM 2065 Processing<br>Unit and I/O devices are available.<br>It is assumed that the reader has a knowledge of the<br>System/360 as defined in the IBM SYSTEM/360 PRINCIPLES OF<br>Operation, (GA22-6

GA22-6887

**SYSTEM/360 MODEL 65 CONFIGURATOR<br>Sheet shows all units that can be configured on the<br>System/360 Model 65.** 

# GA22-6888

!!!.!! l!ISTEna§@. l!Q!!~ II £Q.!!lli!!!!AlQ.!! **Sheet shows all possible Daits that can be configured on** the System/368 80del 75.

#### GA22-6889

**6899**<br>IBB SYSTEM/360 MODEL 75 FUNCTIONAL CHARACTERISTICS<br>This manual presents the organization, characteristics,<br>functions and features unique to the IBM System/360 Model<br>75. Major areas described are: system structure,<br>g

**Peatures, Instruction timings, and the system control**<br> **Descriptions of specific input/output devices used**<br> **with the IBM System/368 Hodel 75 appear in separate**<br> **publications.** 

publications.<br>This manual assumes that the reader has a knowledge<br>of System/360 as defined in the IBM SYSTEM/360 PRINCIPLES<br>of Operation, (GA22-6812) and the IBM System/360 System<br>Summary, Order Number GA22-6810.

GA22-6892

-6892<br>
<u>TBM SYSTEM/360 SPECIAL FEATURE CHANNEL-TO-CHANNEL ADAPTER</u><br>
<u>This manual describes</u> the functions and operating<br>
characteristics of the channel-to-channel adapter in either<br>
multiple-processor or single-processor s

# GA22-6895

6895<br><u>CONTROL AND 2301 DRUM STORAGE</u><br><u>CONTROL AND 2301 DRUM STORAGE</u><br>This publication contains reference information for the<br>This publication contains reference information for the<br>operation and programming of the IBM 2820

GA22-6898

IBM SYSTEM/360 MODEL 50 FUNCTIONAL CHARACTERISTICS<br>This manual presents the organization, characteristics,<br>functions and features unique to the IBM System/360 Model<br>50. Major areas described are system structure, generaliz

GA22-6900

DA<u>TA ACQUISITION SPECIAL PEATURES FOR THE IBM SYSTEM/360</u><br>MODEL 44<br>This publication provides information about the operation, **control, and interface of three special features:** . **Direct Nork** 

**Direct Data channel priority Interrupt** 

~hese **features are particularly suitable for high-speed data acqUisition and relatively complell': control applications in the scientific fields.**
### **SECTION 21** ENTRIES ADDED TO THIS BIBLIOGRAPHY ARE IDENTIFIED BY A 'M' INDICATOR

GA22-697<br>
IBM SYSTEM/360 MODEL 91 FUNCTIONAL CHARACTERISTICS<br>
This publication describes the organization and the<br>
functional characteristics of the IBM System/360 Model 91,<br>
an information-processing system designed for u storage, the central processing unit, the input/output<br>channels, and the operator-control and operator-intervention<br>portions of the system control and operator-intervention<br>coding and timing considerations are discussed.<br>T

GA22-6998

I<u>BM SYSTEM/360 MODEL 50 OPERATING PROCEDURES</u><br>This manual describes operator procedures for an IBM 2050 Processing Unit, operating with or without an associated<br>IBM 1852 Printer-Reyboard. The maunal describes machine<br>functions, machine procedures, program-oriented procedures,<br>and operator-intervention procedures. An appendix

The SYSTEM OPERATING SYSTEM OPERATING GUIDE,<br>Order Number GC24-5822<br>THE SYSTEM OPERATOR'S GUIDE<br>Order Number GC24-5822<br>Order Number GC28-6548<br>(Of the three operating system publications listed<br>above, at least the one appli

GA22-6999

IBM SYSTEM/360 MODEL 75 OPERATING PROCEDURES<br>This manual describes operator procedures for an IBM 2075<br>Processing Unit, operating with or without an associated<br>IBM 1052 Printer-Keyboard. The manual describes system<br>control

The reader is assumed to have a knowledge of the<br>following SBL publications:<br>IBM System/360 Principles of Operation, (GA22-6821)

Cections on "System Structure" and "System"<br>Control Panel") System IB SYSTEM/368 NODEL 75 PUNCTIONAL CHARACTERISTICS,<br>Drier Number (GA22-6689)<br>Drier Rumber (GA22-6689)<br>Drier Rumber GC24-5821<br>Order Number GC24-5821<br>Drier Ru

Order Number GC24-5022<br>- IBM SYSTEM/360 OPERATING SYSTEM OPERATOR'S GUIDE,<br>Order Number GC28-6540

GA22-6918

IBM SISTEM/360 MODEL 44 OPERATING PROCEDURES<br>This manual describes operator procedures for an IBM 2044<br>Processing Unit, operating with its associated Control<br>Printer-Keyboard. The manual has sections deveted to<br>gystem cont

Panel)<br>IBM System/369 Model 44 functional characteristics, Order<br>Number GA22-6875.<br>IBM System/369 Model 44 PROGRAMMING SYSTEM, GUIDE TO

IBM System/360 Model 44 PROGRAMMING SYSTEM, GUIDE TO<br>System use, Order Number GC28-6812<br>IBM SYSTEM/360 MODEL 44 PROGRAMMING SYSTEM OPERATOR'S<br>Guide, Order Number GC28-6815

GA22-6911 STRIF-1069 MODEL 49 OPERATING PROCEDURES<br>This manual describes operator procedures for an IBM 2NSTEM/369 MODEL 49 OPERATING PROCESSING TO an associated<br>THE 1952 Printer-Keyboard. The manual describes the system<br>c

CONTINUED FROM PRIOR COLUMN

Operator's Guide for the operating system in use at this installation.

GA22-6916

"POIG EXSTEM/360 MODEL 85 FUNCTIONAL CHARACTERISTICS<br>This publication describes the organization and the<br>functional characteristics of the IBH System/360 Hodel 85, an information-processing system designed for very high-speed, large-scale scientific and business applications. The system components are described, and a detailed consideration is given to the functions of processor<br>storage, the central processing unit, the input/output<br>channels, and the operator-control and operator-intervention<br>portions of the system control panel. In addition, ce

GA22-692a

I<u>BM SYSTEM/360 MODEL 85 CONFIGURATOR</u><br>Sheet shows all units that can be configured on the<br>System/360 Model 85.

GA22-6927

IBM SYSTEM/360 MODEL 85 OPERATING PROCEDURES<br>This manual describes operator procedures for an IBM 2005 Processing Unit, operating with or without an associated<br>IBM Operator Console Peature. The namual describes machine<br>functions, machine procedures, program-oriented procedures,<br>and operator intervention procedures. In addit attachable to the System/36B Model 85, refer to the appropriate SRL publication. SRL publications that pertain to IBM Systom/360 and attachable units are abstracted and<br>referenced by Order Number in IBM Systom/360 Bibliography,<br>GA22-6822.

GA22-6935 HEN SYSTEM/370 MODEL 165 FUNCTIONAL CHARACTERISTICS<br>This publication describes the organization and the<br>functional characteristics of the IBM System/370 Model<br>165, an information-processing system designed for very high-speed" large-scale scientific and business applications .. The system components are described, and a detailed

consideration is given to the functions of processor<br>consideration is given to the functions of processor<br>channels, and the operator-control and operator-intervention<br>portions of the system control panel. In addition, cert

GA22-6942 1942<br><u>184 SYSTER/374 NODEL 155 FUNCTIONAL CHARACTERISTICS</u> This publication describes the organization, functional<br>characteristics, and features of the IBM System/378 Model<br>155. System components are described, and consideration<br>is given to the central processing unit, main storag This publication is intended for users and potential users of the Hodel 155. The reader is assulled to have a background knowledge of data processing systems ..

GA22-6943 IBM SYSTEM/360 MODEL 195 FUNCTIONAL CHARACTERISTICS<br>This publication describes the organization and functional<br>characteristics of the IBM System/360 Model 195, an<br>information-processing system designed for ultrahigh-speed,

Interaction excellent probability applications.<br>
Interaction is detailed and detailed and transmitter applications.<br>
Consideration is given to the functions of processor<br>
consideration is given to the functions of processo

# SECTION 21 SECTION 21<br>ENTRIES ADDED TO THIS BIBLIGGRAPHY ARE IDENTIFIED BY A 'N' INDICATOR<br>TO THE RIGHT OF THE QRDER NUMBER.

#### CONTINUED FROM PRIOR COLUMN

System/370 Model 165 of programs written for the IBM 7080<br>Data Processing System.

GA22-6966

 $6422 - 6951$ 

GA 22-6944

-6951<br>
IBM 50 MAGNETIC DATA INSCRIBER OPERATOR'S GUIDE<br>
IBM 50 MAGNETIC DATA INSCRIBER OPERATOR'S GUIDE<br>
This manual for the IBM 50 Magnetic Data Inscriber (MDI)<br>
has been prepared to satisfy the reguirements of the<br>
opera

"0744<br>SYSTEM/360 MODEL 195 CONFIGURATOR<br>Sheet shows all units that can be configured on the<br>System/360, Model 195.

#### GA22-6954

-6954<br>
IEM SISTEM/366 MODEL 195 OPERATING PROCEDURES<br>
IEM SISTEM/366 MOREL 195 OPERATING PROCEDURES<br>
This manual describes operation procedures for an IBM<br>
System/366 Model 195, operating with or without an<br>
the system con

#### GA22-6955

-6955<br>
<u>TBM SYSTEM/376 SPECIAL PEATURE DESCRIPTION:</u><br>
<u>TBM SYSTEM/376 SPECIAL PEATURE DESCRIPTION:</u><br>
COMPAILING THE SATURE FOR TBM SYSTEM/376 MODEL 165<br>
This publication contains information about the IBM 7894<br>
compatibili

#### GA22-6956

**0956<br>181 SYSTEM/370 MODEL 165 CONFIGURATOR<br>Diagram of 3165 Processing Unit and attachable channels<br>(no I/O units) showing capacities and all standard and<br>special features.** 

#### GA22-6957

FOST<br>
IBM SYSTEM/370 MODEL 155 CONFIGURATOR<br>
This sheet shows standard and optional features, main<br>
storage sizes by model, channel and sub-channel availability<br>
by model, and adapters required for console I/O units on<br>
th

#### GA22-6958

4958<br>
THE SISTEM/379 SPECIAL FEATURE DESCRIPTION: 7978/7974<br>
COMPATIBILITY FEATURE FOR THE SISTEM/379 MODEL 165<br>
THIS publication contains information about the IBM<br>
7979/7974 compatibility feature, which adds interpretive

 $GA22 - 6962$ 

-6962<br>
IBM SISTEM/370 MODEL 155 CHANNEL CHARACTERISTICS<br>
IBM SISTEM/370 MODEL 155 CHANNEL CHARACTERISTICS<br>
This publication describes methods used to calculate<br>
System/370 Model 155 data handling capabilities that are<br>
dep

#### GA 22-6963

**1988 SYSTEM/370 SPECIAL FEATURE DESCRIPTION**<br>
THIS DISTRIBUTE TO THE STATE TO THE STATE THE SUPERTED TO THE STATE CONTROL TO THE STATE CONDUCT CONTROL CONTROL CONTROL CONDUCT COMPATIBUTE TO POTCH THE STATE OF POSTAL PROGR

-6966<br>
IBM SYSTEM/370 MODEL 155 OPERATING PROCEDURES<br>
IBM SYSTEM/370 MODEL 155 OPERATING PROCEDURES<br>
This manual describes operator procedures for an IBM<br>
indicators, switches, and keys; printer-keyboard; and<br>
operating pr

#### GA22-6969

-6969<br>
<u>SISTEM/370 MODEL 165 OPERATING PROCEDURES</u><br>
<u>SISTEM LIBRARY MANUAL</u><br>
This manual describes the manual operator procedures for an<br>
IMM System/370 Model 165. This material provides a guide to<br>
Deprator's job in opera

#### GA22-6983

-6983<br>
SESTEM/370 SPECIAL FRATURE: CHANNEL-TO-CHANNEL ADAPTER<br>
SYSTEM LIBRARY MANUAL<br>
THIS PUDICATION PTOVIDES a functional description of the<br>
This PUDICATION DITOVIDES a functional description of the<br>
SYSTEM/370 Channel-

commands, and status data required for the assembly language<br>programming. The reader should possess a basic knowledge of data<br>grading systems and, specifically, the EBB System/370.<br>Such information can be found, for exampl

#### $GAD2-7000$

-7000<br>
The SISTEM/370 PHINCIPLES OF OPERATION<br>
The IBM System/370 is a data processing system that is<br>
based on the IBM System/360 but that extends the<br>
capabilities of that system. This manual describes<br>
extensions to th

### GA22-7001

-7601<br>
IMM SISTEM/370 SISTEM SUMMARY<br>
IMM SISTEM/370 SISTEM SUMMARY<br>
This publication is intended to provide basic information<br>
about IBM System/370, the data processing system based<br>
of that system. The objective of this

#### SECTION 2:

### ENTRIES ADDED TO THIS BIBLIOGRAPHY ARE IDENTIFIED BY A 'M' INDICATOR

GA22-7002

The STREET STREET CONFIGURATION<br>This document highlights all of the Input/Output devices<br>that can be configured on the System/376.

 $\sim 10^{11}$  km s  $^{-1}$ 

**Commission** 

and the same states

 $GA24 - 1421$ 

-1421<br>
IBM 1412 MAGNETIC CHARACTER READER MODEL I<br>
IBM 1412 MAGNETIC CHARACTER READER MODEL I<br>
This reference publication contains detailed information<br>
about the keys, lights, switches, mechanical features, and<br>
special f

GA24-1446

-1446<br>
IBM 1464 PRINTER<br>
The IBM 1464 Printer, an output unit for the IBM 1461 Data<br>
The IBM 1464 Printer, an output unit for the IBM 36, 46,<br>
and 56, is capable of printing either cut-card forms or<br>
continuous forms. Thi

GA24-1452

-1452<br>
PRINT QUALITY CONSIDERATIONS IBM 1418 AND IBM 1428<br>
PRINT QUALITY CONSIDERATIONS IBM 1418 AND IBM 1428<br>
This publication contains a detailed description of the<br>
print quality requirements of printing to be read by t

 $GA24 - 1473$ 

THE 1918 OPTICAL CHARACTER READER<br> **IBM 1428 ALPHAMERIC OPTICAL READER**<br>
This publication describes the operation of the IBM 1418<br>
This publication describes the OPTICAL<br>
Optical Character Reader and the IBM 1428 Alphameri system.

system.<br>Included are a description of character and mark-reading<br>capabilities, off-line sorting, document-design<br>requirements, and examples of the range of acceptable print<br>quality of the documents to be scanned by both ma

GA24-1499

-1499<br>
IBM 1219 READER SORTER IBM 1419 MAGNETIC CHARACTER READER<br>
This publication describes the operating characteristics,<br>
controls, indicators, and features of the IBM 1219 Reader<br>
Sorter and the IBM 1419 Magnetic Chara

 $GAD4 - 3073$ 

-3073<br>
IMB 1463 PRINTER COMPONENT DESCRIPTION<br>
INSTERS REFERENCE LIBRARY MANUAL<br>
SYSTEMS REFERENCE LIBRARY MANUAL<br>
and operators describes the functions and operations of the<br>
rand operators describes the functions and ope

 $GADU-3081$ 

-3081<br>MARK READ STATION (SLANTED MARK) FOR IBM 1418 AND IBM 1428<br>This publication describes the Mark Read Station (Slanted<br>This publication describes the Mark Read Station (Slanted<br>IBM 1418 Optical Character Reader, and fo

CONTINUED FROM PRIOR COLUMN

Document Pormat<br>
Document Corner Cuts<br>
Document Peeding<br>
This publication is for those familiar with programming<br>
This publication is for those familiar with programming<br>
and operating the IBM 1418 and 1428<br>
System Referen

GA24-3089

-3889<br>
TELE-PROCESSING AND DATA COLLECTION BIBLIOGRAPHY<br>
THELE-PROCESSING AND DATA COLLECTION BIBLIOGRAPHY<br>
This bibliography lists the available reference literature<br>
for installing, programming, and operating IBM Tele-<br>

#### $GAD4-3128$

-3128<br>  $\frac{1918}{181443}$  PRINTER MODELS 1 TO 4 AND N1<br>
IBM 1445 PRINTER MODELS 1 AND N1 COMPONENT DESCRIPTION<br>
This reference publication describes the operation of the<br>
This 1445 , 1466, 1860, and the TBM System/366 Data System.

 $G$ A24-3231

3331<br>
IBM SYSTEM/360 MODEL 30 FUNCTIONAL CHARACTERISTICS<br>
This reference publication describes the relationship of<br>
the IBM System/360 Model 30 to the entire System/360. The<br>
system's capabilities, features, I/O channels,  $$ 

#### $0.124 - 3232$

-3232<br>
IBM SYSTEM/360 MODEL 30 CONFIGURATOR<br>
Chart listing all units that can be configured on the<br>
System/360 Model 30.

GA24-3255<br>
IBM SYSTEM/360 MODEL 30 1401/1440/1460 COMPATIBILITY FEATURE<br>
This publication describes the 1401/1440/1460 Basic<br>
Compatibility feature and associated subfeatures for the<br>
System/360 Model 30. These special fea

GA24-3256<br>IBM 1285 OPTICAL READER COMPONENT DESCRIPTION AND OPERATING **END IGSS OFFICAL SEADER CONFORMET DESCRIPTION AND OFFICIAL PROCEDIRES**<br>PROCEDURES include operating principles, controls and operating procedures, programming for the BM<br>and operating procedures, programming for the BM<br>Sy

#### GA24-3312

-3312<br>
IBM 2821 CONTROL UNIT<br>
This reference publication presents a description of<br>
IBM 2821 iONING operations controlled through the IBM 2821<br>
iOntrol Unit. The IBM 2548 Card Read-Punch and the IBM<br>
1483 and 1484 Printers

 $GADH-33H2$ 

BATCH NUMBERING FEATURE FOR IBM 1241 AND 1419 MAGNETIC INK<br>CHARACTER RECOGNITION BEADERS<br>This publication describes the functions and features of This publication describes the functions and leatures of<br>the Batch Numbering special feature when used with the IBM<br>1241 Magnetic Character Recognition Reader and the IBM<br>1419 Magnetic Character Reader.

#### CONTINUED FROM PRIOR PAGE

The operation of the keys, lights, and switches, as<br>well as the programming information needed to operate the<br>feature, is covered in detail.

#### GA 24-3365

-3365<br>
<u>IBM SYSTEM/36Ø MODEL 3Ø 162Ø COMPATIBILITY</u> FEATURE<br>
This publication describes the IBM 162Ø Compatibility<br>
Pature for the IBM System/36Ø Model 30. This special<br>
feature provides a means of rapid and simplified tra

#### $6424 - 3373$

JOM SYSTEM/360 MODEL 30 OPERATING GUIDE<br>This reference publication describes operator procedures<br>for the IBM 2030 processing Unit and the IBM 1052 Printe:<br>Keyboard (attached to the IBM System/360 Model 30).

#### $C324 - 3388$

-3388<br>
IBM 2671 PAPER TAPE READER.<br>
IBM 2672 PAPER TAPE READER.<br>
This publication gives sufficient information to understand<br>
the IBM 2671 Paper Tape Reader and IBM 2822 paper Tape<br>
the IBM 2674 Cand the associated special

- 
- 
- 

ASSOCIATED PUBLICATIONS<br>
Physical Characteristics of the 2671 Paper Tape Reader<br>
and 2822 Paper Tape Reader Control and of System/368<br>
aperation are given in the following publications:<br>
1. BM SYSTEM/368 INSTALLATION MANUA

- 
- 

#### GA24-3411

-3411<br>
IBM SISTEM/360 MODEL 30 CHANNEL CHARACTERISTICS AND<br>
FUNCTIONAL EVALUATION<br>
This reference publication describes methods used to<br>
claudate System/360 Model 30 data handling capabilities<br>
chat are dependent upon I/O-

- -
- 

for:<br>
1. Priority attached are considerated by a setuposed for:<br>
1. Priority attached and formations of a setuposed for a setuposed of the calculating inference (with the processing unit)<br>
4. Calculating inference (with th

#### $G_A24 - 3426$

-3426<br>
IMM 2712 REMOTE MULTIPLEXOR<br>
This reference publication describes the IBM 2712 Remote<br>
Nultiplexor and its operation. The 2712 is used with IBM<br>
Nultiplexor and its operation. The 2712 is used with<br>
1856, 1866, 274

 $CADU-7URR$ 

-3488<br>
PROR DESIGN REFERENCE GUIDE FOR PRINTERS<br>
This publication contains information to be considered by<br>
personnel designing, ordering, or using forms for the IBM<br>
132, 1493, 1494, 1493, 2293, 2213, 2222, 3219, 3211, 3

GA24-3500

-3500<br>The 1259 MAGNETIC CHARACTER READER COMPONENT DESCRIPTION<br>This reference publication contains information about all<br>the features and functions of the IBM 1259 Magnetic<br>Character Reader. On-line and off-line data flow  $11.91$ 

#### GA 24-3589

-3599<br>
IBM 2244 DATACHANNEL REPEATER INSTALLATION MANUAL-PHYSICAL<br>
PLANNING<br>
This publication provides physical planning information<br>
This publication provides physical planning information<br>
and Model 2 (renote) when used

#### GA24-3510

-3510<br>
HEM SYSTEM/360 MODEL 25 FUNCTIONAL CHARACTERISTICS<br>
This reference publication augments the IBM SYSTEM/360<br>
PRINCIPLES OF OPERATION, GA22-6821. It describes the<br>
relationship of the Model 25 to other System/360 mode

#### $GA24 - 3511$

**THE SYSTEM/360 MODEL 25 CONFIGURATOR<br>Chart listing all possible units that can be configured**<br>on System/360 Model 25.

#### $GAD4 - 3512$

-3512<br>
<u>FEM SYSTEM/360 NODEL 25 1401/1460 AND 1440 CONPATIBILITY<br>
FEM SYSTEM/360 NODEL 25 1401/1460 AND 1440<br>
This publication describes the 1401/1460 and 1440<br>
Compatibility features for the IBM System/360 Nodel 25.<br>
Comp</u>

#### $0.324 - 3516$

-3516<br>
<u>THE 2938 ARRAY PROCESSOR MODEL 1 RPQ W24563, MODEL 2<br>
RPQ 815188 INSTALLATION MANUAL - PHYSICAL PLANNING<br>
This publication contains physical planning information<br>
for installing the IBM 2938 Array Processor Models </u>

GA 24-3519

-3519<br>
<u>FRN SYSTEM/360 CUSTOM EQUIPMENT DESCRIPTION: 2938 ARRAY<br>
FRN SYSTEM/360 CUSTOM DED W24563; MODEL 2, RPQ 915188)<br>
SYSTEMS REFERENCE LIBRARY MANUAL<br>
The IBM 2938 Array Processor is an auxiliary computing<br>
unit for Sy</u>

# -3523<br>
IMM SISTEM/360 MODEL 25 OPERATING PROCEDURES<br>
IMM SISTEM/360 MODEL 25 OPERATING PROCEDURES<br>
This publication contains procedures and reference<br>
information for personnel operating the IBM System/360<br>
Model 25, Inclu GA24-3523

# 

GA 24-3524

- 3524<br>
HM SYSTEM/360 MODEL 25 MODEL 20 MODE FEATURE<br>
This reference publication describes the characteristics,<br>
implementation, and operating considerations for the IBM<br>
System/360 Model 25. Included in this document are<br>
d
- 
- functions, and restart procedures ror the approximations.<br>
The reader should have a basic knowledge of the IBM<br>
System/366 Model 25 operation and the operation of the I/O<br>
devices described.<br>
Information in the following I
- 
- 
- TBM System/360 Model 25 Functional Characteristics,<br>GA24-3510

 $GA24 - 3526$ 

-3526<br>
IMM SYSTEM/368 MODEL 25 INTEGRATED COMMUNICATIONS<br>
IMM SYSTEM/368 MODEL 25 INTEGRATED COMMUNICATIONS<br>
THIS reference publication describes the operation of the<br>
Integrated Communications Attachment feature for the I

 $GA24 - 3538$ 

-3538<br>
IBM SYSTEM/360 MODEL 25 CHANNEL CHARACTERISTICS AND<br>
FUNCTIONAL EVALUATION<br>
This reference publication describes methods used to<br>
calculate IBM System/360 Model 25 data-handling capabilities<br>
that are dependent upon  $f$  or:

 $\ddot{\phantom{a}}$ Priority attachment of I/O units for maximum

- 
- 
- 

1. Priority attachment of I/O units for maximum<br>2. Addressing I/O units.<br>3. Calculating buffer transfer times.<br>4. Calculating inferference (with the processing<br>unit) caused by channel operations.<br>calculations for an IBM Sy

GA24-3542<br>
IBM 1255 MAGNETIC CHARACTER READER MODELS 1. 2. AND 3<br>
COMPONENT DESCRIPTION<br>
This publication contains information describing the<br>
purpose, function, and operation of the reader/sorter<br>
for bank management, IBM

 $G424 - 3543$ 

 $\overline{\phantom{a}}$ 

-3543<br>
1811 PRINTER 3216 INTERCHAMGEABLE TRAIN CARTRIDGE AND<br>
1811 PRINTER CONTROL UNIT CONFONENT DESCRIPTION AND<br>
3211 PRINTER CONTROL UNIT CONFONENT DESCRIPTION AND<br>
192ERATORIS GUIDE<br>
This manual provides reference info

- 
- procedures.<br>Operators who perform basic set up, operating  $\Omega$
- 
- o Operators who perform basic set up, operating<br>
a mad error-recovery procedures.<br>
A basic knowledge of System/360 is assumed. The manual is<br>
organized into three parts:<br>
o Subsystem components describes the subsystem<br>
fea
	-
	-
- features, available character sets and performance<br>of hardceristics.<br>O Frogramming information describes valid subsystem<br>commands and available status and sense bytes,<br>and provides buffer loading and suspected<br>error-recove

CONTINUED FROM PRIOR COLUMN

Form Design Reference Guide for Printers, GA24-3488, is<br>referenced from this publication for detailed forms<br>requirements information.<br>General information about related System/360-370<br>operation can be found in System/360 Pr

GA24-3585

<sup>1954</sup><br>
1985 2025 - BULTI-POCKET READER SORTER INSTALLATION MANUAL<br>
PHYSICAL PLANNING<br>
This publication provides physical planning information<br>
This publication for the IBM 2956-5 Multi-Pocket Reader Sorter when used<br>
with

#### GA24-3547

 $\frac{1367}{1244}$   $\frac{1368}{1244}$   $\frac{1368}{1244}$   $\frac{1368}{1244}$   $\frac{1368}{1244}$   $\frac{1368}{1244}$   $\frac{1368}{1244}$   $\frac{1367}{1244}$   $\frac{1367}{1244}$   $\frac{1367}{1244}$   $\frac{1367}{1244}$   $\frac{1367}{1244}$   $\frac{1367}{1244}$  attachent fea

GA24-3550

-3558<br>
The 3215 CONSOLE PRINTER-KEYBOARD COMPONENT DESCRIPTION<br>
This reference publication describes the functions and<br>
operation of the IBM 3215 Console Printer-Keyboard. This<br>
information is intended for those planning f

GA24-3551

-3551<br><u>DBM 2956-5 MULTI-POCKET MCR BEADER SOBTER CUSTOM UNIT<br>DESCRIPTION: BPQ W19976<br>Multi-Pocket Reader Sorter. General information on<br>Auti-Pocket Reader Sorter. General information on<br>operating controls and procedures is</u>

GA24-3552

FIDE 20180LE PRINTER-KEYBOARDS<br>This publication describes the physical and functional<br>This publication describes the physical and functional<br>characteristics of the IBM 3219 Console Printer-Keybaords.<br>The purpose of each of

------ AMARABA Information on 3210 operating procedures,<br>For additional information on 3210 operating procedures,<br>GA24-3554.<br>GA24-3554.

GA24-3557

.3557<br>
IBM SYSTEM/370 MODEL 145 FUNCTIONAL CHARACTERISTICS<br>
This publication describes the relationship of the Model<br>
This publication describes the relationship of the Model<br>
145 to other System/370 models and to System/3 .<br>timinas.

The following IBM manuals offer information to assist the

- The following IBM manuals offer information to ussue the system of the SYSTEM (378 PRINCIPLES OF OPERATION 6A22-7696.<br>
SYSTEM (376 PRINCIPLES OF OPERATION, 6A22-7696.<br>
SYSTEM (376 PRINCIPLES OF OPERATION, 6A22-7696.<br>
SYSTE
	-
	-
	-
	-

# 

#### CONTINUED FROM PRIOR PAGE

PEATURE, ORIGINAL EOUIPMENT MANUFACTURERS' INFORMATION. GA22-6845

SUSSER OS PROGRAM PLANNING GUIDE FOR THE DOS<br>SYSTEM/360 OS PROGRAM PLANNING GUIDE FOR THE DOS

3216 CONSOLE PRINTER-KEYBOARD MODEL 2 COMPONENT SZIE CONSOLE PRINTER-REIBOARD HODEL Z CORPONENT<br>DESCRIPTION, GAZ4-3552.<br>3215 CONSOLE PRINTER-REYBOARD HODEL 1 CONPONENT<br>DESCRIPTION, GAZ4-3556.

FORMS DESIGN CONSIDERATIONS-SYSTEM PRINTERS, GA24-3488.

#### GA 24-3561

-3561<br>
IMM 1925 MODEL 18 INTERPACE SWITCH UNIT RPO 811301<br>
IMSTALLATION MANUAL--PHYSICAL PLANNING<br>
This publication provides physical planning information<br>
for the IBM 1925 Model 18 Interface Switch Unit used with<br>
the IBM

#### $GA24 - 3562$

-3562<br>
IMBI 2911 MODEL 14 INTERPACE SWITCH UNIT RPO 811563<br>
IMSTALLATION MANUAL--PHISICAL PLANMING<br>
This publication provides physical planning information<br>
for the IBM 1925 Hodel 14 Interface Switch Unit used with<br>
the IB

 $GA24 - 3564$ 

THE SISTEM/360 MODEL 30 STORAGE EXPANSION FEATURE MANUAL:<br>RPQ'S EA3007, EA1527: OR RPQ'S Y91203 AND Y91325 (WORLD TRADEL<br>This reference publication contains information for the<br>This reference publication contains and ownton operator This reference publication contains information for the<br>system analyst, system programmer, and system operator<br>the Storage Expansion feature for the IBM system/366 Model<br>19. The Storage Expansion feature increases the Mode

- 
- -
	-
	-
	- nstruction<br>
	Local storage<br>
	Multiplexer channel UCW's<br>
	Channel characteristics<br>
	Console panel and operations
- 
- This manual is used as a supplement to the following<br>System/360 publications:<br>IBM System/360 Model 30 functional characteristics<br>(GA24-3231)
	-

IBM SYSTEM/360 MODEL 30 OPERATING GUIDE (GA24-3373)

#### $GA24 - 3566$

THE 1972 HODEL 3 PRODUCTION TERMINAL<br>
IBM 1972 HODEL 4 INSTRUCTION CONSOLE INSTALLATION MANUAL<br>
EMISICAL PLANNING CONFORMIT DESCRIPTION<br>
This manual contains physical planning information and<br>
This manual contains physical

- Power Requirements
- $\ddot{\circ}$
- **Power Equirements**<br> **Environmental Considerations**<br> **Interface Considerations**<br> **Interface Considerations**<br> **Servicing and Access Requirements**<br> **Safely Considerations**<br> **Transportation Requirements<br>
Physical Characterist**
- 
- 
- 

The manual is intended to assist users in their work<br>station production planning and in preparation of<br>installation areas prior to delivery of the units.

#### GA24-3572

-3572<br>
IMM SISTEM/368 MODEL 22 FUNCTIONAL CHARACTERISTICS<br>
IMM SISTEM/368 MODEL 22 FUNCTIONAL CHARACTERISTICS<br>
THIS reference publication is intended for use by systems<br>
analysts or personnel involved in planning system<br>
c

CONTINUED FROM PRIOR COLUMN

timings, and 1462 Printer-Keyboard characteristics.<br>
The reader can find a more detailed description of<br>
System/366 operations in IBM System/366 Principles of<br>
operation (GA24-6822). The interrelationships of the models<br>
a

GA24-3573

3573<br>
1958 SYSTEM/370 MODEL 145 CHANNEL CHARACTERISTICS<br>
IBM STEM/370 MODEL 145 CHANNEL CHARACTERISTICS<br>
This publication describes methods used to calculate<br>
System/370 Model 145 dat-handling capabilities that are<br>
depend

(bazz-002z).<br>This manual is intended for users at the system<br>programmer level; it assumes a thorough background in I/O<br>programming techniques.

#### GA24-3574

-3574<br>
IBM SISTEM/360 MODEL 22 OPERATOR'S GUIDE<br>
IMM STRIFACT CONDITED 22 OPERATOR'S GUIDE<br>
This manual contains reference material and operating<br>
procedures required to operate the IBM System/360 Model 22<br>
Processing Unit

#### GA24-3579

 $*<sub>N</sub>$ 

JOM SYSTEM/360 MODEL 22 CHANNEL CHARACTERISTICS AND<br>
FUNCTIONAL EVALUATION - SYSTEMS LIBRARY MANUAL<br>
This reference publication describes methods used to<br>
claculate System/360 Model 22 data-handling capabilities<br>
calculate for:

- Priority I/O-unit attachment for maximum ີ៰
- 
- 
- 

for:<br>
o Priority I/O-unit attachment for maximum<br>
o haddressing I/O devices<br>
o addressing I/O devices<br>
o calculating buffer transfer times<br>
o calculating buffer channel operations.<br>
This publication is intended for use by

GA 24-3590

<sup>-3598</sup><br>IBM 1972 MODEL 3 PRODUCTION TERMINAL 1972 MODEL 4<br><u>INSTRUCTION CONSOLE OPERATOR'S GUIDE</u><br>This manual contains information for operating the IBM 1972<br>Model 3 Production Terminal and the IBM 1972 Model 4<br>Instruction

- includes:
	-
	-
	-

includes:<br>
o Functional description of operating controls<br>
o Information on preparing, programming, punching,<br>
and splicing perforated tapes<br>
o Instructions for loading perforated tape in<br>
production terminal and for opera

ERTION 21 SECTION 21<br>ENTRIES ADDED TO THIS BIBLIOGRAPHY ARE IDENTIFIED BY A 'M' INDICATOR<br>TO THE RIGHT OF THE ORDER NUMBER

GA 24-3594

-3594<br>
Hech 201 ENULATOR ON SYSTEM/370 USING DOS -- PLANNING GUIDE<br>
This publication describes the RCA 301 ENULATOR<br>
integrated emulator program, for the IBM System/370 Model<br>
1350 or 145. Also provided are introductory a

GA24-3595 see page 228

 $G426 - 1582$ 

-1582<br>
<u>IBM 2973 MODEL 2 FILE SWITCH INSTALLATION MANUAL - IBM 2973 MODEL 2 FILE SWITCH INSTALLATION MANUAL -<br>
PHYSICAL PLANNING RFQ F13209<br>
This publication provides physical planning information<br>
for the IBM 2973 Model 2</u>

GA26-1583

-1583<br>
<u>THE SYSTEM/360 CUSTON FEATURE DESCRIPTION</u> = 2973 MODEL 2<br>
<u>FILE SWITCH RPO F13209</u><br>
THE SWITCH RPO F13209<br>
operation contains reference information for the<br>
operation and programming of storage devices that attac

System/366.<br>
The following System Reference Library publications<br>
The following System/366 programming information<br>
applicable to the 2973 Model 2 operations:<br>
IBM System/366 Principles of Operation, (GA22-6821)<br>
IBM SYSTE

GA26-1589

-1589<br>
<u>COMPONENT SUMMARY-2835 STORAGE CONTROL<br>
COMPONENT SUMMARY-2835 STORAGE<br>
This publication contains basic information about the IBM<br>
2305 Storage Control, Models 1 and 2, and the IBM 2305<br>
Pired Head Storage, Models </u>

characteristics.<br>
This publication outlines the argor functions of the<br>
This publication outlines the argor functions of the<br>
facility and provides a general description of standard<br>
functions, such as multiple requesting,

GA 26-1592

THOM REPERIES MANUAL FOR IBM 2820 STORAGE CONTROL AND IBM 3330 DISK STORAGE - SYSTEMS REPERENCE LIBRARY FOR experienced programmers, this manual provides readily accessible reference material related to channel command wor

CONTINUED FROM PRIOR COLUMN

oninuous raum raum comuns<br>surface programmers will find<br>sufficient information to create channel programs to best<br>utilize the standard and special features of the 3838/3338<br>facility. A complete description of the switches

GA26-1593

**THE 2268 HODEL 11 AUDIOCYLSUAL CONTROL:<br>COMPONENT DESCRIPTION AND OPERATING PROCEDURES<br>RPQ F30209**<br>This manaul explains the characteristics, functions, This manual explains the characteristics, functions, functions, fractures, physical planning, and operating procedures for the IBM 2968 Model 11 Audio/Visual Control. The manual also describes the various types of equipmen

#### GA26-1599

-1599<br>
<u>HDM 2730 NODEL 1 TRANSACTION VALIDATION TERMINAL, IBM 2968<br>
HODEL 9 AND MODEL 12 RECEIVER-TERMINAL CONTROL UNIT<br>
The IBM 2730 Nodel 1 Transaction Validation Terminal, IBM<br>
2768 Nodel 9 and IBM 2968 Nodel 12 Receive</u> credit cards.

Creait cards.<br>
A basic knowledge of data processing, including<br>
teleprocessing, is required to understand the material<br>
presented in this manual.

 $G$ A 26-1600

**THE SET OF STATE OF STATE OF STATE OF STATE OF STATELLATION**<br>TANUAL **= PHYSICAL PLANNING<br>NO abstract available.** 

GA26-1606

**THE 2319 DISK STORAGE = A-SERIES, COMPONENT DESCRIPTION<br>This manual contains basic information about the IBM 2319<br>Disk Storage Models A1 and A2. Model A1 is designed for<br>attachment to IBM System/375 via the Integrated Fil** attachment to IBM System/370 via the Integrated File Mapter (IFA) feature.<br>The IBM 2319 Models B1 and B2 are described in the<br>publication IBM SYSTEM/360 COMPONENT DESCRIPTIONS--2314<br>DIRECT ACCESS STORAGE PACILITY AND 2844

GA26-3599

-3599<br>
<u>SHOR SYSTEM/360 COMPONENT DESCRIPTIONS</u> - 2314 DIRECT ACCESS<br>
<u>STORMGE FACILITY</u> AND 2844 MUXILIARY STORMGE CONTROL<br>
This publication describes the TBM 2314 Auxiliary Storage Control,<br>
Storage Facility and the IBM

GA26-3633 Jobs<br>This manual provides suggested operating and handling<br>procedures for the IBM 3021 Data Cell used with the IBM<br>2321 Data Cell Drive.

GA26-3699 -3699<br>
1911-1986 CUSTON TERMINAL FUNCTIONAL CHARACTERISTICS.<br>
1921-1986 CUSTON TERMINAL PUNCTIONAL CHARACTERISTICS.<br>
This manual describes the operations, controls, and special<br>
features of the IBM 1971 Buffered Terminal C

### **SECTION 2:** ENTRIES ADDED TO THIS BIBLIOGRAPHY ARE IDENTIFIED BY A 'M' INDICATOR<br>TO THE RIGHT OF THE ORDER NUMBER.

GA26-5714

-5714<br>
<u>IBM 2314/2844</u> MULTIPLEX STORAGE CONTROL FEATURE - AIRLINES<br>
<u>BUFFER</u><br>
This publication describes the IBM 2314/2844 Multiplex<br>
This publication describes the IBM 2314/2844 Multiplex<br>
Storage Control Peature (RPQ nu

GA26-5756

**5755<br>IBM DISK PACK AND CARTRIDGE HANDLING PROCEDURES<br>This manual is a guide for handling IBM Disk Packs and<br>Cartridges. The information contained in this manual<br>applies to IBM 1316 and 2316 Disk Packs and 2315 Disk** applies to<br>Cartridges.

#### $C126 - 5988$

5988<br>
<u>ASSOCIATED DASD<br>
2018 SISTEM/360 CONPONENT DESCRIPTIONS--2841 AND<br>
2311 DIKK STORAGE DRIVE MODEL 1, 2321 DATA CELL DRIVE,<br>
2303 DRUM STORAGE<br>
This publication contains reference information for the<br>
2009 Persian Rep</u>

#### GA26-5993

-5993<br>
<u>TBM SISTEM/360 CUSTOM</u> FEATURE, 2972 LIME<br>
<u>CONTROL UNIT, MODEL 1</u><br>
This publication presents a description of the operation<br>
of the IBM 2972 Line Control Unit, Model 1. A sample<br>
configuration and a description of

#### $GA27 - 2788$

**THE SISTEM/360 COMPONENT DESCRIPTION:**<br>
IBM 2260 DISPLAY STATION<br>
<u>THE 2040 DISPLAY COMPONENT</u><br>
This manual doscribes the functional and operating<br>
This manual doscribes the functional and operating<br>
characteristics of th

characteristics of the 186 2269 Display Station and the 186<br>2848 Display Control Unit.<br>The reader needs a general understanding of computers<br>and their applicaions; however, knowledge of teleprocessing<br>principles and progra

#### GA27-2701

2761<br><u>DISPLAY UNIT NODEL</u> 1<br><u>DISPLAY UNIT NODEL</u> 1<br>This publication contains detailed information on<br>programming, operation, and special features of the IBM<br>2256 Display Unit Hodel 1. The material is presented with<br>the ass Principles of Operation Manual, Order Number GA22-6821.

#### $GA27 - 2782$

-2762<br>
<u>IBM SYSTEM/366 COMPONENT DESCRIPTION IBM</u><br>
<u>2256 DISPLAY QWIT NODEL 2 IBM 2846 DISPLAY CONTROL NODEL 1</u><br>
This document presents detailed information about IBM 2256<br>
Display Unit Model 2/IBM 2846 Display Control Nod The material

#### GA 27-2703

-2783<br>
1818 2783 TRANSMISSION COMTROL CONPONENT DESCRIPTION<br>
This publication provides a detailed description of the<br>
capabilities, features, and communication facilities<br>
ceptired for the IBM 2783 Transmission Control Uni

 $GA27 - 2780$ 

**1928**<br> **ADAPTER UNITE OCHOMENT DESCRIPTION IBM 2711 LINE**<br> **ADAPTER UNIT**<br> **ADAPTER UNITE AGENCIPY ASSESS TO A SET ASSESS AND THE ADAPTER OF A SET AGENCIPY AND ADDED ASSESS AND A SET ASSESS AND A SET ASSESS AND A SET A S** 

CONTINUED FROM PRIOR COLUMN

the communication facilities that can be used with the<br>2711, and the operator tests that can be performed to<br>isolate equipment malfunctions.

 $0.27 - 27.18$ 

-2710<br><u>IBM 7772 AUDIO RESPONSE UNIT YOCABULARY</u><br>This publication contains a complete listing of the 7772<br>vocabulary.

GA27-2711

<u>IBM SYSTEM/360 COMPONENT DESCRIPTION IBM 7772 AUDIO</u> IBM SKSTEM-JOB CORFORERT DESCRIPTION AND RESPONSE UNIT<br>RESPONSE UNIT<br>This manual describes the functional and operational<br>characteristics of the IBM 7772 Audio Response Unit.<br>Topics include vocabulary selection, system att

GA27-2712

COMPONENT DESCRIPTION: IBM 7770 AUDIO RESPONSE UNIT MODEL 3<br>
MODEL 1, 2, AND 3<br>
SCORE 1, 2, AND 3<br>
consider the functional and operational<br>
characteristics of the IBM 7776 Audio Response Unit (Models<br>
3). Topics discussed

#### GA27-2713

-2713<br>
<u>The SYSTEM/360 MODEL 67 CONFIGURATOR</u><br>
<u>This publication presents a graphic representation of IBM<br>
This publication presents a graphic representation of IBM<br>
System/360 MODELS 67-1 AND 67-2. Attachment capabilities</u>

GA27-2715

-2715<br>
<u>TEM SYSTEM/360 SPECIAL FEATURE DESCRIPTION</u><br>
<u>TEM SYSTEM/360 SPECIAL FEATURE DESCRIPTION</u><br>
TESPIZIZIZIZE TORRELS AND 67<br>
TIS PUBLICATION CONTRAINING STRIP (CONFIDENTLY TEATURE FOR<br>
COMPATIBILITY FEATURE CONTRAINING

GA27-2716

2716<br>
<u>COMPATIBILITY</u> FRATURE DESCRIPTION 7888<br>
COMPATIBILITY FRATURE FOR SISTEM<sub>2368</sub> MODEL 65<br>
This publication presents a detailed description of the<br>
This publication presente a detailed description of the<br>
FRAT B88 Co System.

GA27-2717 -2717<br>
<u>COMPATIBILITY</u> FEATURE PERTURE DESCRIPTION 1074<br>
<u>COMPATIBILITY</u> FEATURE FOR SYSTEM/360 MODELS 50 AND 65<br>
This publication contains information about the IBM<br>
7876/7874 COMPATIBILITY FEATURE TOR COMPATIBILITY Feat

GA 27-2719

2719<br>
IBM SYSTEM/360 MODEL 67 FUNCTIONAL CHARACTERISTICS<br>
IBM SYSTEM/360 MODEL 67 FUNCTIONAL CHARACTERISTICS<br>
This publication contains detailed information on the<br>
organization, characteristics, features, and function<br>
ni

### SECTION 2: ENTRIES ADDED TO THIS BIBLIOSAPHY ARE IDENTIFIED BY A 'M' INDICATOR

CONTINUED FROM PRIOR PAGE

GA22-6821 and the IBM System/36Ø System Summary GA22-681Ø.<br>A22-681Ø.

 $GA27 - 2721$ 

-2721<br>
<u>HOMB SYSTEM/360 COMPONENT DESCRIPTION IBM 2250 DISPLAY UNIT<br>
HODEL 3 IBM 2840 DISPLAY CONTROL MODEL 2<br>
This document presents detailed information about IBM 2250<br>
Display Unit Model 3/IBM 2840 Display Control Model</u>

 $0.327 - 2728$ 

2724<br>
<u>HDM SYSTEM/360 CUSTOM SYSTEMS UNIT 2916 LONG LINE ADAPTER.</u><br>
<u>HODELS 3 AND 4 INSTALLATION BULLETIN - PHYSICAL PLANNING</u><br>
This bulletin contains all the necessary physical planning<br>
data required for the installation

 $6127 - 2725$ 

-2725<br>
IBM 56 MAGNETIC DATA INSCRIBER COMPONENT DESCRIPTION<br>
This manual describes the functional and operating<br>
characteristics of the IBM 56 Magnetic Data Inscriber<br>
The IBM 56 Magnetic Data Inscriber is a key-operated d

GA27-2726

 $^{2726}$ <br>  $\frac{188}{252726}/366$  CONPONENT DESCRIPTION IBM 2495 TAPE<br>  $\frac{188}{2487811962}$   $\frac{1824026}{824026}$  checked functional and operating<br>
characteristics of the IBM 2495 Tape Cartridge Reader<br>
(TCR). The IBM 2495 TCR

 $GA27 - 2727$ 

-277<br>
FIRE SISTEM/360 CUSTOM SISTEMS UNIT 2909 MODEL 3 =<br>
ASYMCHRONOUS DATA CHANNEL RPQ F13299 RPQ 882045<br>
INSTALLATION BULLETIN-PHYSICAL PLANNIC THEORY physical planning<br>
data required for the installation of the unit de

 $GA27 - 2728$ 

THE SISTEM/360 MODEL 65 OPERATING PROCEDURES<br>
THE SERIEM/360 MODEL 65 OPERATING PROCEDURES<br>
This manual describes operator procedures for an IBM 2065<br>
Processing Unit, operating with or without an associated<br>
DBM 1052 Prin

The reader is assumed to have a knowledge of the<br>following SRL publications:<br>IBM System/360 Principles of Operation (GA22-6821).<br>(Sections on "System Structure" and "System Control<br>Panel")<br>IBM SYSTEM/360 MODEL 65 PUNCTIONA

OTHER NUMBER GA22-6884.<br>
IBM SYSTEM/360 TAPE OPERATING SYSTEM OPERATING GUIDE,<br>
OTHER SYSTEM/360 DISK OPERATING SYSTEM OPERATING GUIDE,<br>
IBM SYSTEM/360 DISK OPERATING SYSTEM OPERATING GUIDE,<br>
IBM SYSTEM CC24-5022<br>
IMMERT G

GA27-2729

**TAN SYSTEM/360 CUSTON SYSTEMS UNIT 2972 MODEL 7<br><u>IBM SYSTEM/360 CUSTON UNIT REQ E46181</u><br><u>INSTALLATION BULLETIN - RIYSICAL PLANNING</u><br>This bulletin contains all the necessary physical planning** 

CONTINUED FROM PRIOR COLUMN

data required for the installation of the unit described.<br>If the unit is to be installed in conjunction with a<br>computer system, the specifications of the nost critical<br>unit must be met. This bulletin utilizes the same form

 $0.37 - 27.38$ 

-2738<br>
COMPONENT DESCRIPTION IRM 2285 DISPLAY COPIER<br>
COMPONENT DESCRIPTION IRM 2285 DISPLAY COPIER<br>
This publication presents a functional description of, and<br>
operator procedures for, the IBM 2285 Display Copier.<br>
Each

GA27-2731

**1918 SISTEM/360 CONFONENT DESCRIPTION**<br> **IBM 2265 DISPLAY STATION IBM 2845 DISPLAY CONTROL**<br> **IBM 2265 DISPLAY STATION IBM 2845 DISPLAY CONTROL**<br> **Characteristics of the IBM 2265 Display Station and the<br>
<b>IBM 2845 Display** 

GA27-2733

2733<br>
<u>TBM SYSTEM/366 SPECIAL PEATURE DESCRIPTION</u><br>
<u>TBM SYSTEM/366 SPECIAL PEATURE DESCRIPTION</u><br>
<u>TBM SYSTEM/366 NODEL 85</u><br>
This publication contains information about the IBM 7894<br>
This publication contains information a

GA27-2737 IBM 2909-3 ASYNCHRONOUS DATA CHANNEL RPQ F13299 IBM 2989-3 ASYNCHRONOUS DATA CHANNEL RPO F13299<br>CHING COSTOM TEATURE DESCRIPTION<br>This manual describes the functional and operational<br>characteristics of the 2989-3 Asynchronous Data Channel.<br>characteristics of the 2999-3 A areas.

GA27-2739 AN INTRODUCTION TO THE IBM 3270 INFORMATION DISPLAY SYSTEM<br>No abstract available.

GA27-2746<br>
IBM 7412 MODEL 1 CONSOLE, CUSTOM SYSTEMS RPQ AA2846,<br>
CUSTOM FRATURE DESCRIPTION<br>
This reference manual describes the functional<br>
characteristics and features of the IBM 7412-1 Console with<br>
the IBM 3215-1 Cons

 $G_A27 - 2741$  $*N$ THE TRIMATION BULLETIN PHYSICAL PLANNING FOR IBM 7412<br>
CONSOLE HODEL 1 CUSTOM SYSTEMS RPQ AA2846<br>
This publication provides physical planning information for<br>
the IBM 7412-1 Console with the IBM 3215-1 Consoel<br>
Keyboard. I

 $G427 - 2742$ THE SERVICE STRAIN THE STRAIN OF THE STRAIN STRAIN STRAIN STRAIN OPERATION DISPLAY STRAIN OPERATION DISPLAY STRAIN OPERATION DISPLAY STRAIN THE STRAIN OPERATION DISPLAY STRAIN THE STRAIN THE STRAIN STRAIN THE STRAIN STRAIN

### SECTION 2: ENTRIES ADDED TO THIS BIBLIOGRAPHY ARE IDENTIFIED BY A 'M' INDICATOR

#### CONTINUED FROM PRIOR PAGE

operating and error recovery procedures. The manual's<br>organization and layout are intended to aid the reader<br>learning to operate the display station, and also to improve<br>the retrievability of information for an operator, u

#### $0.27 - 2709$

-2749 3270 INFORMATION DISPLAY SYSTEM COMPONENT DESCRIPTION INDEX 1200 INFORMATION DISPLAY SYSTEM COMPONENT DESCRIPTION SYSTEM INDEX THIS PUBLICATION TO THE TREATED AND INTEGRAL TO THE PRESENTION IT presents detailed prog

 $GA 27 - 2750$  $*<sub>N</sub>$ THE 3270 PROBLEM DETERMINATION GUIDE = SYSTEM LIBRARY<br>The 3270 PROBLEM DETERMINATION GUIDE = SYSTEM LIBRARY<br>This manual is to be used by operators and supervisors to<br>determine the nature of a problem on the IBM 3270 system

 $GA 27 - 3811$ 

-3811<br>
THE 2766 OPTICAL IMAGE UNIT COMPONENT DESCRIPTION<br>
This Component Description Manual describes the principles<br>
of operation of the IBM 2766 Optical Image Unit when<br>
attached to an IBM 2746 Compunications Terminal, manual.

 $6427 - 3829$ 

-3029<br>
-3029<br>
20221 <u>PORTABLE AUDIO</u> TERMINAL<br>
2721 PORTABLE AUDIO TERMINAL<br>
This manual is designed to acquaint the reader with the<br>
basic concepts and use of the IBM 2721 Portable Audio<br>
quideline for useful application

 $GA27 - 3039$ -3039<br>  $\frac{188}{120}$   $\frac{2721}{2087ABLE}$   $\frac{ADIO}{ADIO}$   $\frac{TERINAL}$   $\frac{OPERMORIS}{C}$   $\frac{FANBDOOR}{DPIA}$   $\frac{FONIAB}{DPIA}$   $\frac{1}{PONA}$   $\frac{1}{PONA}$   $\frac{1}{PONA}$   $\frac{1}{PONA}$   $\frac{1}{PONA}$   $\frac{1}{PONA}$   $\frac{1}{PONA}$   $\frac{1}{PONA}$   $\frac{1}{PONA}$   $\frac{1}{P$ 

#### GA27-3046

-3846<br>
CUSTON UNIT PESCRIPTION - 1978-1 RENOTE AUDIO RESPONSE UNIT<br>
This manual gives basic information necessary for<br>
understanding the operating principles of the 1978-1.<br>
It includes a description of the functional unit

 $C127 - 3841$ 

-3641<br>
<u>IPM 1976 MODEL 1 REMOTE AUDIO RESPONSE UNIT<br>
INSTALLATION MANUAL = PHYSICAL PLANNING<br>
TRIS manual furnishes specific details of the physical<br>
This manual furnishes specific details of the physical<br>
characteristics</u>

#### $C127 - 3013$

-3043<br>
1814 3135 RROGRAMABLE BUFFERED TERMINAL CONCEPT<br>
AND APELICATION<br>
AND APELICATION<br>
The purpose of this manual is two-fold: first, it introduces<br>
the Durpose of this manual is two-fold: first, it introduces<br>
it provi

#### $GAD7-30UB$

-3048<br>
HBM 3670 BROKERAGE COMMUNICATION SYSTEM<br>
SISTEM CONCEPTS AND CONFIGURATOR<br>
SISTEM CONCEPTS AND CONFIGURATOR<br>
COMMUNICATION SYSTEM FOR THE CONCEPTS of the IBM 3670 Brokerage<br>
communication System for two types of use

individual components, program support, system organizational and data protection.<br>It also provides the systems planner with technical<br>information to aid in configuring a system best suited to<br>his needs. Included are a blo

system.<br>Users of this manual should be familiar with the<br>contents of IBM System/360, Introduction to Teleprocessing,<br>GC30-2007, and IBM Teleprocessing System Summary, GA24-3090.

GA27-3049

-3049<br>
<u>IBM 3670 BROKERAGE COMMUNICATION SYSTEM</u><br>
<u>INSTALLATION MANUAL--PHYSICAL PLANNING</u><br>
This manual is to be used as a guide by installation<br>
planners preparing to install the IBM 3670 Brokerage<br>
Communication System.

System.<br>
System.<br>
System.<br>
Dimensions, weights, service clearances, physical<br>
information for each unit, and environmental and electrical<br>
information is<br>
also given on cabing, electrical outlets, communication<br>
facilities

#### $GAD7-3050$

-3559 BROKERAGE COMMUNICATION SYSTEM COMPONENT<br>
DESCRIPTION MANUAL<br>
DESCRIPTION MANUAL<br>
designed to communicate with a TCAM supported IBM System/369<br>
designed to communicate with a TCAM supported IBM System/369<br>
or IBM sys are:

:<br>IBM 3671 Shared Terminal Control Unit<br>IBM 3672 Executive Console<br>IBM 3673 Data Display<br>IBM 3674 Printer-Keyboard

- 
- 

# SECTION 2:<br>ENTRIES ADDED TO THIS BIBLIOGRAPHY ARE IDENTIFIED BY A 'M' INDICATOR<br>TO THE RIGHT OF THE ORDER NUMBER.

#### CONTINUED FROM PRIOR PAGE

This manual serves as a reference for the components of the<br>3670 subsystem.<br>It describes standard and special features, functions, and<br>operating characteristics of the control unit and of each<br>of the attached devices. A separate chapter is devoted to describing each of the four components.

This publication is written for the user who is interested in the details of machine function and design. It is intended for the customer systems analyst, the<br>
It is intended for the customer systems analyst, the<br>
customer systems programmer, the BBM Pield Engineering customer engineer for<br>
machine maintenance, and the IBM Fie

GA27-3951

<u>INTRODUCTION TO THE 3705 CONNUNICATIONS CONTROLLEN</u><br>The IBH 3705 Communications Controller is a compatible<br>transmission control unit designed to assume many<br>teleprocessing control functions formerly assigned to a teleprocessing access method. The 3715 is controlled by a program resident in the controller.<br>This publication contains introductory information on<br>the hardware components of the controller and on the

programs provided to support it. Any user or potential user<br>of a 3765, including management, programmers, operators, and<br>maintenance personnel, should be familiar with the contents<br>of this manual. The only prerequisite for

GA27-3063<br>
COMBUNEST INFORMATION FOR THE IBM 3780 DATA COMBUNICATION<br>
THIS manual introduces the IBM 3780 Communication Terminal,<br>
This manual introduces the IBM 3780 Communication Terminal,<br>
designed to transmit and recei

communication, a description of the associated data-link<br>control characters, code structures, and timeouts. The manual also discusses communication facilities, IBM modems, and special features available for this teleprocessing terminal.<br>terminal.<br>In-depth information for those who implement Customer

applications is also included. Readers concerned with the 3780's capabilities and design highlights will find the<br>3780's capabilities and design highlights will find the<br>Introduction, Card Reader, and Printer sections usef while those needing more detailed information on the <sup>termi</sup>nal's operation and its binary synchronous method of<br>terminal's operation and its binary synchronous method of<br>communication should read the Operating Characteris programming Considerations sections. prerequisites for this manual. include an understanding

of the IBH System/360 and the IBH System/370 in a teleprocessing environment, to<br>teleprocessing environment, together with knowledge of the<br>binary synchronous method of data-link control as outlined in the IBM Systems Reference Library publication, General Inforation--Binary Synchronous Communications, GA27-33011.

#### GA32-9996

TAPE SPECIFICATIONS FOR IBM ONE-HALF INCH TAPE DRIVES AT:<br>SSE AND 800 BPI AND 3200 FCI expecifications and requirements<br>This manual provides the specifications and requirements<br>for magnetic tape to be used on IBM Tape Driv

GA32-9997

<u>compower DESCRIPTION IBM 2420 MODEL 5 MAGNETIC TAPE UNIT</u><br>This bulletin describes the characteristics, functions,<br>and features of the IBM 2420 Model 5 Magnetic Tape Unit.

GA32-9915

IBM 3410/3411 MAGNETIC TAPE SUBSYSTEM COMPONENT SUMMARY<br>MANUAL<br>This manual will give potential customers a general<br>Introduction to the 3410/3411 Magnetic Tape Subsystem.<br>The manual describes the IBM 3410 Models 1,2, and 3<br>

Unit and Control.

GA32-0020<br>3<u>80323422 MAGNETIC TAPE SUBSYSTEMS</u><br>This manual describes the IBM 3603 Model 1 Tape Control<br>and the IBM 3420 Models 3, 5, and 7 Magnetic Tape Units. The 3603 Hodel 1 tape control provides communication between<br>the tape units and the system input/output interface.<br>The 3420 Models 3, 5, and 7 tape units read and write onehalf inch magnetic tape at 75, 125, and 200 inches per second respectively. All three basic tape units read and write nine-track, 1,600 bytes per inch (bpi), phase-encoded<br>format. Nine-track, 800 bpi NRZI recording mode is<br>available as a feature on all models. Seven-track, 556/800

bpi NRZI recording mode is an optional feature on all<br>models. A reader should be familiar with IBH SYSTEM/360 I/O<br>INTEBFACE, CHANNEL TO CONTROL UNIT, ORIGINAL EQUIPMENT<br>MANUFACTURERS' INFORMATION, Form GA22-6843, and IBM SYSTEM/360 PRINCIPLES OF OPERATION, Form GA22-6821 (sections on input/output operations). System/370 users should also refer to IBM SYSTEM/370 PRINCIPLES OF OPERATION, Form GA22-<br>7000.

GA33-3081<br>
IBM SYSTEM/370 MODEL 135 PUNCTIONAL CHARACTERISTICS<br>
This publication describes the capabilities, features,<br>
input/output channels, integrated adapters, and operations<br>
of the IBM System/370 Model 135. The infor

System/360. The publication is intended for users and potential users (such as systems analysts and programmers) of the<br>System/378 Model 135. The reader is assumed to have a<br>Working knowledge of IBM System/368 Principles of Operation<br>(GA22-6821), IBM System/378 Principles of Operation

GA33-3996

<u>IBM SYSTEM/360 MODEL 135 CONFIGURATOR - SYSTEMS LIBRABY<br>PUBLICATION Single-sheet, foldout publication that summarizes<br>This is a single-sheet, foldout publication that summarizes<br>limitations. Control storage requirements f</u> feature combinations are listed. The reverse side of the<br>sheet is devoted to the subfeatures that are required in the<br>integrated communications adapter (ICA) for use with<br>start/stop, display, and binary synchronous type re

GA33-3ØØ7 see page 228

GA33-3998 IBM SYSTEM/370 MODEL 135 - TERMINAL ADAPTER TYPE III, FOR<br>INTEGRATED COMMUNICATIONS ADAPTER: SPECIAL FEATURE<br>DESCRIPTION MANUAL<br>This manual provides information for writing channel<br>programs for the Terminal Adapter Type II IBM System/370 Hodel 135. The manual is intended for applications programmers who use assembler language and who are familiar with<br>input/output programming as described in IBM System/360<br>Principles of Operation (GA22-6821) and IBM System/370<br>Principles of Operation (GA22-6821) and IBM System/370<br>Princip Controls, respectively.<br>The first section of the manual outlines the relationship of the ICA to the CPU main storage and to the sternal communication link. Subsequent sections give<br>details of transmission codes, methods of error detection,<br>special characters, commands, status and sense info

### GA33- 3099

IBM SYSTEM/370 MODEL 135 SYNCHRONOUS DATA ADAPTER TYPE IL.

SYSTEM LIBRARY MANULE<br>This manual provides reference information for programmers<br>writing channel provides reference information Data Adapter<br>rype II subfeature in the Integrated Communication Adapter<br>(ICA) feature of the I

communications procedures.<br>The manual is intended for applications programmers who

use assembler language and who are familiar with<br>input/output programming as described in IBB System/360<br>principles of Operation (GA22-6821) and IBB System/376<br>Principles of Operation (GA22-6821) and IBB System/376<br>Definit

# SECTION 21 SECTION 21 SECTION 21 SECTION 21 A 'N' INDICATOR<br>TO THE RIGHT OF THE CRDER NOWBER.

CONTINUED FROM PRIOR PAGE

the principles of binary synchronous communications.<br>Subsequent sections give details of the transmission codes<br>used in the Synchronous Data Adapter Type II, the error<br>detection methods used, control characters, commands,

 $GA33 - 3010$ 

-3818<br>
IEM SISTEM/3720 MODEL 135 CHANNEL CHARACTERISTICS<br>
SISTEM LIBRARY MANUAL<br>
This manual provides information needed for checking that a<br>
This manual provides information of 1/0 devices on the channels of IBM<br>
System/3

the book is based.<br>
Prerequisite Publications<br>
The reader must be familiar with System/370 input/output<br>
operations as presented in:<br>
IBM System/370 Principles of Operation GA22-7600<br>
IBM System/370 Principles of Operation

GA33-3085<br>
IM System/360 and System/370 Interface Channel Unit<br>
Original Equipment Manufacturers Information GA22-6974.<br>
For testing data overrun on the byte-multiplexer channel,<br>
the following special worksheet in require

7376

 $0.33 - 0.588$ 

 $^{+566}$ <br>  $^{+566}$ <br>  $^{+566}$ <br>  $^{+568}$ <br>  $^{+568}$ <br> described.

 $GA36 - 8882$ 

-0002<br>
IBM 4481 FILM READER/RECORDER<br>
This publication provides basic information about the IBM<br>
This publication provides basic information about the Diping<br>
4481 Film Reader/Recorder, with the oBjetup of the machine's<br>
o

 $0.36 - 8883$ 

-9893<br>
HAM PEILM READER/RECORDER PROGRAMMENTS GUIDE<br>
HAM PILM READER/RECORDER PROGRAMMENTS GUIDE<br>
This publication provides information that will enable<br>
the user to write programming considerations are discussed<br>
prior to

LBOF-2063  $*<sub>N</sub>$ 2003<br>
<u>92</u> SORTER OPERATION = PI = COURSE CODE A0082<br>
This Bill of Forms number permits ordering student materials<br>
under one form number. One each of the following forms are<br>
included: tu SR29-0133 SR29-0136 SR29-0137

SB0F-6188 .61*88*<br><u>PTF PROGRAM NUNBER 3608-AL-531</u><br>PTF listings for program number listed in title above.

SBOF-6103<br>FIF PROGRAM NUMBER 360S-AS-037<br>PTF listings for program number listed in title above.

SBOF-6106<br>ETE <u>PROGRAM NUMBER 360S-CB-524</u><br>PTF listings for program number listed in title above.

SBOF-61*09*<br>ETE <u>PROGRAM NUMBER 360S-CB-545</u><br>PTF listings for program number listed in title above.

SB0F-6110 PIF PROGRAM NUMBER 360S-CI-505<br>PTF listings for program number listed in title above.

SB0F-6113

PTF PROGRAM NUMBER 360S-CI-535<br>PTF listings for program number listed in title above.

SB0F-6116 **PIF PROGRAM NUMBER 360S-CI-555<br>PTF PROGRAM NUMBER 360S-CI-555<br>PTF listings for program number listed in title above.** 

SBOF-6119 PTP PROGRAM NUMBER 360S-CO-503<br>PTP listings for program number listed in title above.

SB0F-6122

PTP PROGRAM NUMBER 360S-CO-513<br>PTP listings for program number listed in title above.

SR0F-6125

-0123<br>PTF PROGRAM NUMBER 360S-CO-519<br>PTF listings for program number listed in title above.

SB0F-6128 PTF PROGRAM NUMBER 360S-CO-548<br>PTF PROGRAM NUMBER 360S-CO-548<br>PTF listings for program number listed in title above.

SB0F-6131 .....<br><u>PTP PROGRAM NUMBER 360S-DM-508</u><br>PTP listings for program number listed in title above.

SB0F-6137 -0.57<br><u>PTP PROGRAM NUMBER 360S-DN-527</u><br>PTF listings for program number listed in title above.

SB0F-6140 **PTP PROGRAM NUMBER 360S-DN-533<br>PTP listings for program number listed in title above.** 

- SBOF-6143<br><u>PTP PROGRAM NUMBER 360S-DN-539</u><br>PTP listings for program number listed in title above.
- SBOF-6146 **DI48**<br><u>PTF PROGRAM NUMBER 360S-DN-554</u><br>PTF listings for program number listed in title above.
- SBOF-6149 PTF PROGRAM NUMBER 360S-ED-521<br>PTF listings for program number listed in title above.

SB0F-6152

PTP PROGRAM NUMBER 360S-FO-500<br>PTP listings for program number listed in title above.

SB0F-6155

SB0F-6161

PTF PROGRAM NUMBER 360S-FO-520<br>PTF PROGRAM NUMBER 360S-FO-520<br>PTF listings for program number listed in title above.

SB0F-6158 PTF PROGRAM NUMBER 360S-FO-550<br>PTF PROGRAM NUMBER 360S-FO-550<br>PTF listings for program number listed in title above.

PIF PROGRAM NUMBER 3605-10-523<br>PTF PROGRAM NUMBER 3605-10-523<br>PTF listings for program number listed in title above.

# ERTION 2:<br>ENTRIES ADDED TO THIS BIBLIGGRAPHY ARE IDENTIFIED BY A 'M' INDICATOR<br>TO THE RIGHT OF THE ORDER NUMBER.

SB0F-6164 -oicy<br><u>PTF PROGRAM NUMBER 3605-IO-526</u><br>PTF listings for program number listed in title above. SB0F-6167 -010/<br><u>PTE PROGRAM NUMBER 360S-LD-547</u><br>PTF listings for program number listed in title above. SBOF-6170<br>PTP PROGRAM NUMBER 360S-LM-501<br>PTP listings for program number listed in title above. SB0F-6173 -<sub>b173</sub><br><u>PTF PROGRAM NUMBER 360S-LN-512</u><br>PTF listings for program number listed in title above. SB0F-6176 -<sub>0175</sub><br><u>PTF PROGRAM NUMBER 360S-LM-525</u><br>PTF listings for program number listed in title above. SB0F-6179 -0.17<br><u>PTF PROGRAM NUMBER 3605-LM-532</u><br>PTF listings for program number listed in title above. SB0F-6182 -0.02<br><u>PTF PROGRAM NUMBER 360S-LM-537</u><br>PTF listings for program number listed in title above. SB0F-6185 -0.10<br><u>PTF PROGRAM NUMBER 3605-LM-542</u><br>PTF listings for program number listed in title above. **SROP-6188** -0180<br><u>PTF PROGRAM NUMBER 360S-LM-546</u><br>PTF listings for program number listed in title above. SB0F-6192 **PTF PROGRAM NUMBER 360S-NL-511**<br>PTF listings for program number listed in title above. SB0F-6195 **PTP PROGRAM NUMBER 360S-PL-552<br>PTF listings for program number listed in title above.** SBOF-6198<br>P<u>TF PROGRAM NUMBBR 360S-PT-516</u><br>PTF listings for program number listed in title above. SBOF-6201<br>P<u>TF PROGRAM NUMBER 3605-RC-536</u><br>PTF listings for program number listed in title above. SB0F-6204 PIF PROGRAM NUMBER 3605-RC-541<br>PTF listings for program number listed in title above. SBOF-6207<br>P<u>TF PROGRAM NUMBER 360S-RC-543</u><br>PTF listings for program number listed in title above. SBOF-6210<br>PTF PROGRAM NUMBER 360S-RC-551<br>PTF listings for program number listed in title above. SB0F-6213 **PIP PROGRAM NUMBER 360S-RG-038**<br>PTF listings for program number listed in title above. SB0F-6216 .....<br><u>PTF PROGRAM NUMBER 3605-SM-023</u><br>PTF listings for program number listed in title above. SB0F-6219 PTP PROGRAM NUMBER 360S-UT-506<br>PTP listings for program number listed in title above. SB0F-6222

**PITE MODULE GENERATION - OS<br>PIF MODULE GENERATION - OS<br>PTF listings for Operating System Module Generation.** 

SBOF-6225<br>PTF SERVICE AIDS OS<br>PTF listings of Operating System Service Aids. SBOF-6230<br>FTF PROGRAM NUMBER 360N-AS-465<br>FTF listings for program number listed in title above. SBOF-6232<br>PTF PROGRAM MUMBER 360N-AS-466<br>PTF listings for program number listed in title above. SBOF-6234<br>PTF PROGRAM NUMBER 360N-CB-452<br>PTF listings for program number listed in title above. SBOF-6236 -023b<br><u>PTF PROGRAM NUMBER 360N-CB-468</u><br>PTF listings for program number listed in title above. SBOF-6238 -6238<br><u>PTF PROGRAM NUMBER 36ØN-CB-482</u><br>PTF listings for program number listed in title above. SBOF-6240 -<sub>DZ4F</sub><br><u>FTF PROGRAM NUMBER 360N-CL-453</u><br>PTF listings for program number listed in title above. SB0F-6242 **PTF PROGRAM NUMBER 360N-CQ-469<br>PTF listings for program number listed in title above.** SBOR-6244 -0244<br><u>FTF PROGRAM NUMBER 360N-CO-470</u><br>PTF listings for program number listed in title above. SB0F-6248 -0240<br><u>FTF PROGRAM NUMBER 360N-DN-481</u><br>PTF listings for program number listed in title above. SBOF-6250 **PIP PROGRAM NUMBER 360N-EU-484**<br>PTF listings for program number listed in title above. SBOF-6252<br>ETF PROGRAM NUMBER 360N-EU-485<br>PTF listings for program number listed in title above. SBOF-6254<br>P<u>TF PROGRAM NUMBER 360N-FO-451</u><br>PTF listings for program number listed in title above. SBOF-6256 -0250<br><u>FTF PROGRAM NUMBER 360N-FO-479</u><br>PTF listings for program number listed in title above. SBOF-6258 -6258<br><u>FTF PROGRAM NUMBER 360N-IO-454</u><br>PTF listings for program number listed in title above. SBOF-6260<br>ETF PROGRAM NUMBER 360N-IO-455<br>PTF listings for program number listed in title above. SB0F-6262 **.6262**<br><u>PTF PROGRAM NUMBER 360N-IO-456</u><br>PTF listings for program number listed in title above. SB0F-6264 -0204<br><u>PTF PROGRAM NUMBER 36ØN-IO-457</u><br>PTF listings for program number listed in title above. SBOF-6266 **PIP PROGRAM NUMBER 360N-10-458<br>PIP PROGRAM NUMBER 360N-10-458<br>PTP listings for program number listed in title above.** SB0F-6268 -0200<br><u>FTF PROGRAM NUMBER 36ØN-IO-476</u><br>PTF listings for program number listed in title above.

 $SDP-6270$ 

PTF PROGRAM NUMBER 360N-IO-477<br>PTF listings for program number listed in title above.

SB0F-6272

- -UZI<br><u>PTF PROGRAM NUMBER 360N-IO-478</u><br>PTF listings for program number listed in title above.
- SB0F-6274 -027\*<br><u>PTP PROGRAM NUMBER 36ØN-PL-464</u><br>PTP listings for program number listed in title above.
- SB0F-6276 .....<br><u>PTF PROGRAM NUMBER 360N-PT-459</u><br>PTF listings for program number listed in title above.
- $sn0F 6278$
- ....<br><u>PTF PROGRAM NUMBER 360N-RG-460</u><br>PTF listings for program number listed in title above.
- SB0F-6280
	- -6280<br><u>PTF PROGRAM NUMBER 36ØN-SM-400</u><br>PTF listings for program number listed in title above.
- 
- SBOF-6282<br>PTF PROGRAM NUMBER 360N-SM-450<br>PTF listings for program number listed in title above.
- SBOF-6284 -<sub>0204</sub><br><u>PTP PROGRAM NUMBER 360N-SM-483</u><br>PTP listings for program number listed in title above.
- SB0F-6286
- SB0F-6288
	- .<br><u>PTP PROGRAM NUMBER 36ØN-SV-474</u><br>PTP listings for program number listed in title above.
- SB0F-6290
	- PTF PROGRAM NUMBER 360N-SY-475<br>PTF listings for program number listed in title above.
- SB0F-6292 **PTF PROGRAM NUMBER 360N-SV-486<br>PTF listings for program number listed in title above.**
- SB0F-6294
- PTF PROGRAM NUMBER 360N-SV-487<br>PTF listings for program number listed in title above.
- SB0F-6296 PIF PROGRAM NUMBER 360N-SV-488<br>PTF listings for program number listed in title above.
- SROP-6298
	- -0230<br><u>PTF PROGRAM NUMBER 36ØN-UT-461</u><br>PTF listings for program number listed in title above.
- **SROP-6388 PIF PROGRAM NUMBER 360N-UT-462<br>PTF PROGRAM NUMBER 360N-UT-462<br>PTF listings for program number listed in title above.**
- SB0F-6302 **PIF PROGRAM NUMBER 360N-UT-463<br>PTF listings for program number listed in title above.**
- SB0F-6304 -<sub>0384</sub><br><u>PTP PROGRAM NUMBER 360N-UT-471</u><br>PTP listings for program number listed in title above.
- SB0F-6306
	- -0390<br><u>PTP PROGRAM NUMBER 360N-UT-472</u><br>PTP listings for program number listed in title above.
- SB0F-6308 PTF SERVICE AIDS DOS<br>PTF IIstings of Disk Operating System Service Aids.
- $GB21 8881$ **GENERALIZED VEHICLE SCHEDULING PROGRAM (VSP) NETWORK**<br>
<u>COR LOS ANGELES: FIELD DEVELOPED PROGRAM (VSP)</u><br>
AVAILABILITY NOTICE - PROGRAM NUMBER ST998-AAA<br>
PROVIÑGS the LOS Angeles based distributor a new method of<br>
implemen
- -8682<br>
SERENTIZED VEHICLE SCHEDULING PROGRAM<br>
SERENCE DOS ANGELES FIELD DEVELOPED PROGRAM<br>
DESCRIPTION/OPERATIONS MANUAL PROGRAM NUMERS 5798-AAA<br>
DESCRIPTION/OPERATIONS MANUAL PROGRAM NUMERS TOP TOGERS.<br>
Discussion of  $SP21 - 0002$ 
	-
- LB21-0003
	-
- -0003<br>
<u>TENICLE SCHEDULING PROGRAM</u><br>
<u>TENICLE SCHEDULING PROGRAM</u><br>
<u>CRIERALIZED YSP BETWORM SISTEMS GUIDE -</u><br>
<u>FROGRAM</u> SISTEMS GUIDE -<br>
PROGRAM SISTEMS GUIDE -<br>
PROGRAM SISTEMS GUIDE -<br>
The Generalized VSP-Netvork for Los
	-
- $GB21 8818$ **9710**<br>
2770/1255 REMOTE MICR ENTRY SYSTEM (UNDER DOS BTAM) = FDP<br>
2770/1255 REMOTE MOTICE = PROG. NO. 5798-AAD<br>
This program provides ability to transmit, capture on disk,<br>
balance, and settle batches of MICR encoded bank
- SB21-0011 -0011<br>
<u>2700/1255 REMOTE MICR ENTRI SISTEM</u><br>
<u>2700/RAM DESCRIPTION/OPERATION MANUAL<br>
PROGRAM DESCRIPTION/OPERATION MANUAL<br>
PROGRAM NUMBER 5790-AAD<br>
This manual describes the capabilities of the system and the<br>
programs. Di</u>
- LB21-0012<br>
2770/1255 REMOTE MICR ENTRY SYSTEM = SYSTEMS GUIDE<br>
PROGRAM NUMBER 5798-AAD<br>
This wavelens and upert of the Systems Analyst, Programmer<br>
and Operator during the Systems Test and Daily Operations of<br>
the programs
- $GB21 8819$ **THEORY SET ALIMITENANCE AND COST ANALYSIS<br>
FIELD DEVELOPED PROGRAM WAILABILITY NOTICE<br>
PROGRAM NUMBER S796-AAG<br>
PROGRAM NUMBER STOP CONSEQUES TO THE SECONDLISHED RAIN<br>
This manual provides programs which assist in control**
- SB21-0020 -*0020*<br><u>VEHICLE MAINTENANCE AND COST ANALYSIS</u><br><u>PIELD DEVELOPED PROGRAN</u> DESCEIPTION/OPERATIONS MANUAL<br>PROGRAM NUMBLE STOS-AAG<br>This manual describes the capabilities of the system and the

ENTRIES ADDED TO THIS BIBLIOSERITY ARE IDENTIFIED BY A 'M' INDICATOR<br>ENTRIES ADDED TO THE BIBLIOSERIT OF THE ORDER MURBER.

CONTINUED FROM PRIOR PAGE

ontinuation of design assumptions and potential<br>production areas are included. Record and file layouts<br>are described and primary processing procedures are<br>specified. This manual is both a system description and an<br>installa

#### $1.821 - 0.021$

WENT THE MAINTENANCE AND COST ANALYSIS<br>
FEELD DEVELOPED PROGRAM SYSTEMS GUIDE.<br>
PROGRAM NUMBER 5798-AAG<br>
TRIS "USER STOP ARE STATES GUIDE.<br>
THIS "USER" MANUAL" IS for the Systems Test and Daily Operations of<br>
the programs.

the programs. It also contains programmer notes to assist<br>in making minor alterations.<br>The manual provides programs which assist in controlling<br>the maintenance cost of equipment. This is accomplished by<br>processing vehicle

#### $GB21 - 8828$

- 0028<br>
<u>ANOGRAM REPORT INVENTORY SYSTEM - FIELD DEVELOPED PROGRAM AVAILABILITY NOTICE - FROGRAM NUMBER 5798-AAK<br>
AVAILABILITY NOTICE - FROGRAM NUMBER 5798-AAK<br>
denands for greater productive output are increasing. Data<br>
d</u>

provides management accumentati<br>program and report information.

#### $SB21 - 0029$

-0029<br>
PROGERM BEPORT INVENTORY SYSTEM<br>
PROGERM BESCRIPTION OPERATIONS MANUAL<br>
PROGERM BESCRIPTION OPERATIONS MANUAL<br>
TRIS manual describes the capabilities of the system and the<br>
This manual describes the capabilities of

LB21-0030

-9898<br>
PROGRAM REPORT INVENTORY SYSTEM = SYSTEM GUIDE<br>
PROGRAM REPORT INVENTORY SYSTEM = SYSTEM GUIDE<br>
This User's Manual is for the System Analyst, Programmer,<br>
and Operator during the Systems Test and Daily Operations<br>

scheduling, and programming efficient operations,<br>scheduling, and programming.<br>These answers can be supplied through the Program/Report LB21-0045<br>Threntory System. This set of six ANS COBOL programs<br>provides management doc

 $G$ B21-0034

- 0034<br>
<u>PIELD DEVELOPED PROGRAN = FLYER BOUTINES FOR CS/30/40 FILES</u><br>
<u>PIELD DEVELOPED PROGRAN = FLYER = PROGRAN NUMBER 5798-AAM</u><br>
THIS program provides routines which allow users of CS/30 or<br>
CS/40 to take advantage of t

SB21-0035

POSS OPERATING SYSTEM SORT EXIT ROUTINES FOR CONTROL SYSTEM (CS) AND THE SET IN THE SET OF THE SET OF THE THE SET OF THE THE THE SET OF THE SET OF THE SET OF THE SET OF THE SET OF THE SET OF THE SET OF THE SET OF THE SET O

CONTINUED FROM PRIOR COLUMN

specified. This manual is both a system description and an specified. This manual is both a system description and an installation and operations reference document.<br>This program provides routines which allow users of<br>CS/30 or CS/40 to take advantage of the high-speed DOS/360<br>Tape

 $I. B21 - 0036$ 

-6836<br>
<u>DESACINE SYSTEM SORT EXIT ROUTINES FOR DESACINE STORE OF SESSIEMS GUIDE - PROGRAM NUMBER 5798-AAM<br>
CSZ40Z40 FILES SYSTEMS GUIDE - PROGRAM NUMBER 5798-AAM<br>
and Operator during the Systems Test and Daily Operations o</u>

#### $C = 21 - 8843$

-8043<br>
<u>PROGRAM NUMBER STON-TIANTING SYSTEM AVAILABILITY NOTICE</u><br>
<u>PROGRAM NUMBER 5798-AAO</u><br>
This Public Utility Financial Planning System, for the<br>
This Public Utility Financial Planning System, for the<br>
System/366 Model

#### SB21-0044

-8044<br>
PERIC UTILITY FINANCIAL PLANNING SYSTEM - FIELD DEVELOPED<br>
PEROGRAM - FROGRAM DESCRIPTION OPERATIONS MANUAL<br>
PEROGRAM - FROGRAM DESCRIPTION OPERATIONS MANUAL<br>
PEROGRAM NUMBER 5798-AAO<br>
programs. Discussion of design

combination utilities. The same to forecast the future based on<br>statistical analysis of past data, this system projects data<br>into the future based on management estimates of future<br>performance. The user provides current fi

9845<br>
<u>PROGRAM NUMBER STOP-AAO</u><br>
<u>PROGRAM NUMBER STOP-AAO</u><br>
<u>PROGRAM NUMBER STOP-AAO</u><br>
This 'USET's Manual' is for the Systems Analyst, Programmer,<br>
This 'USET's Manual' is for the Systems Test and Daily Operations of<br>
the

combination utilities.<br>
Rather than attempt to forecast the future based on<br>
statistical analysis of past data, this system projects data<br>
into the future based on management estimates of future<br>
performance. The user prov

GB21-0046 **WAS<br>SYSTEM MANAGEMENT FACILITY SELECTABLE ANALYZER<br>NAILABILITY NOTICE - PROGRAM NUMBER 5728-AAR<br>This is a program using as input the data created by the<br>SMF option of OS/MFT and MVT. Based on control card** 

#### CONTINUED FROM PRIOR PAGE

specification, the program main procedure will call<br>in report overlay procedures. The report procedures include analysis and display<br>of information relating to CPU and I/O utilization,<br>aultiprogramming activity, program us

 $5821 - 8847$ 

**SPACE AND SYSTEM/SET SETTEM MANGEMENT PACILITY SELECTABLE AND SET AND SET AND SET AND SET AND SET AND SET AND SET AND SET AND SET AND SET AND SET AND SET AND SET AND SET AND SET AND SET AND SET AND SET AND SET AND SET AND** document.

document.<br>This is a program using as input the data created by<br>the SHF option of OS/HFT and NYT. Based on control card<br>specification, the program main procedure will call in<br>report overlay procedures. The report procedures include

#### LB21-0046

-8948<br>
SENER MANAGEMENT PACILITY ELECTABLE ANALYZER SYSTEMS GUIDE<br>
<u>PROGRAM</u> NUMBER 5798-AAR<br>
This "User's Mauual" is for the Systems Test and<br>
paily operations of the programs. It also contains<br>
programmer notes to assist

#### GB21-0061

-SS61<br>
MIXIMUM TELEPROCESSING COMMUNICATIONS SISTEM<br>
MIXIMUM TELEPROCESSING COMMUNICATIONS SISTEM<br>
NOW, a Miniaum Teleprocessing Communication System is<br>
Now, a Miniaum Teleprocessing Communication System is<br>
terminal syst

#### SB21-0062

-0062<br>
<u>BENERAL TELEPROCESSING</u> COMMUNICATIONS SISTEM MANUAL<br>
<u>PROGRAM</u> MUMBER 5798-AAI<br>
This manual describes the capabilities of the system and the<br>
proprams. Discussion of the design assumptions and<br>
potential modificat  $(CCS)$ 

#### LB21-0063

-9963<br>
MINIMIN TRIERROCESSING COMMUNICATIONS SYSTEM<br>
MINIMIN TRIERROCESSING COMMUNICATIONS SYSTEM<br>
FIRED DEVELOPED FROGRAM = SYSTEMS GUIDE<br>
THIS 'USCI'S FROGRAM = SYSTEMS GUIDE<br>
THIS 'USCI'S FROMMATIAL FOR SYSTEMS TONE AND

#### CONTINUED FROM PRIOR COLUMN

possible. It complements and provides a logical growth path<br>to systems such as IBM Customer Information Control System<br>(CICS).

 $G$ R21-8867

**9867**<br> **USER ROLLIN/ROLLOUT AVAILABILITY NOTICE**<br> **PROGRAM NUMBER 5798-ABA**<br>
USER ROLLIN/ROLLOUT PRETICIES the user to maintain a small<br>
USER When a reguest is made by seizing extra meanory from the<br>
partition (2K) and ex

#### SB21-0068

-9968<br>
<u>DESC OPERATING SYSTEM DYNAMIC ROLLOUT/ROLLIN FIELD<br>
DESC OPERATING SYSTEM DYNAMIC ROLLOUT/ROLLIN FIELD<br>
PRIGGRAM NUMBER 5798-ABA<br>
This manual describes the capabilities of the system and the<br>
This manual describes </u>

#### $I.B21 - 0069$

**DISK OPERATING SYSTEM DYNAMIC ROLLOUT/ROLLIN<br><u>PROGRAM NUMBER</u> 5798-ABA - FIELD DEVELOPED PROGRAM<br>SYSTEMS GUIDE<br>This User's Manual is for the System Analyst, Programmer,** 

This User's Hanual is for the System Analyst, Programmer, and Operator during the Systems Test and Daily Operations of the program. It also contains programmer notes to assist in making minor alterations.<br>
User Rollout/Rol

#### $G$ R21- $6136$

**PARE CLASSIFICATION SYSTEM FOR THE SYSTEM/360**<br> **PATA CLASSIFICATION SYSTEM FOR SET ACCOMBANE STOR-ACC**<br> **The "Data Communication System" is a program designed to run**<br>
under OS or DOS to transform a user data base into<br>

#### SB21-0137

-8137<br>
<u>PROGRAM DESCRIPTION SYSTEM FOR THE SYSTEM/360<br>
PROGRAM DESCRIPTION/OPERATIONS MANUAL<br>
PROGRAM DESCRIPTION/OPERATIONS MANUAL<br>
PROGRAM NURSER 5799-ACC<br>
THIS manual describes the capabilities of the system and the<br>
pr</u>

LB21-0138 PAIR CLASSIFICATION SYSTEM FOR THE SYSTEM/366<br>
SISTEMS GUIDE - PROGRAM NUMBER 5798-ACC<br>
SISTEMS GUIDE - PROGRAM NUMBER 5798-ACC<br>
This "USE" is fact the Systems Test and Daily Operations of<br>
the programs. It also contains

nonmathematician/nonstatistician.

GB21-Ø157

PRODUCT AND INVENTORI COSTING MITH TRENDS FOR USER REPORTING AND EVALUATION (PICTURE) = DOS = FDP AVAILABILITY NOTICE.<br>PRODUCT AND EVALUATION (PICTURE) = DOS = FDP AVAILABILITY NOTICE.<br>These application programs perform th

### SECTION 2: ENTRIES ADDED TO THIS BIBLICSHAPHY ARE IDENTIFIED BY A 'M' INDICATOR

 $5821 - 8158$ 

-3158<br>
<u>AND ENVENTORY COSTING WITH TRENDS</u> FOR USER REPORTING<br>
<u>RRODUCT AND INVENTORY - PROGRAM NUMBER 5798-ACL</u><br>
<u>PROGRAM DESCRIPTION CONCRERATIONS</u> MANUAL<br>
PROGRAM DESCRIPTION CONCRERATIONS AND THIS an anual describes th

LB21-0159

-9159<br>
<u>PRODUCT AND INVENTORY COSTING WITH TRENDS FOR USER REPORTING AND EVALUATION = SYSTEMS GUIDE = PROGRAM NUMBER 5798-ACL<br>
AND EVALUATION = SYSTEMS GUIDE = PROGRAM NUMBER 5798-ACL<br>
and Operator during the Systems Test </u>

 $GBD21 - 0229$ 

-3229<br>
SHAS PENDING INSURANCE CLAIMS ACCOUNTING PROGRAMS (DOS)<br>
FDP AVAILABILITY NOTICE, PROG. NO. 5798-ADN<br>
PDCVIGES the SHAS user with the capabilities of creating and<br>
maintaining a file of all claims forwarded to Medic

SB21-0230

-3230 SERIOING INSURANCE CLAIMS - PROGRAM NUMBER 5798-ADN<br>
PROGRAM DESCRIPTION/OPERATIONS MANUAL SOFT DESCRIPTION OF THE MANUAL THIS MANUAL PROGRAM DESCRIPTION/OPERATIONS MANUAL SOFT the system and the programs. Discussio

 $T.R.21 - 0.231$ 

 $-9231$ <br>SHAS PENDING INSURANCE CLAIMS - PROGRAM NUMBERS 5798-ADN<br>FIELD DEVELOPED PROGRAM - SYSTEMS GUIDE<br>and Operator during the Systems Test and Daily Operations of<br>the Programs. It also contains programmer notes to assi

GB21-Ø238

PASS 2311-2314/19 DASD DEVICE INDEPENDENCE ROUTINES<br>
NOR 2311-2314/19 DASD DEVICE TREE RESPONSE STAR MUMBER<br>
This system allows the user to run programs compiled for<br>
This system allows the user to run programs compiled fo

SB21-9239<br>
DOS 2311-2314/19 DASD DEVICE INDEPENDENCE ROUTINES<br>
PROGRAM NEMBER 5798-ADT<br>
PROGRAM NUMBER 5798-ADT<br>
This manual describes the capabilities of the system and the<br>
programs. Discussion of design assumptions and

LB21-0240

 $6821 - 0283$ 

**THE COBOL SYMBOLIC DEBUG = AVAILABILITY NOTICE**<br> **THE PROGRAM NUMBER 5798-AEZ**<br>
THE PROGRAM NUMBER 5798-AEZ<br>
facility for symbolic debugging during execution of him<br>
COBOL program.

 $S$ R<sub>2</sub>1- $g$ <sub>2</sub> $g$ <sub>4</sub>

-3284<br>
TESO ON-LINE COBOL SYMBOLIC DEBUG<br>
TESO ON-LINE COBOL SYMBOLIC DEBUG<br>
PROGRAM DESCRIPTION/OPERATIONS MANUAL<br>
PROGRAM NUMBER 5798-AEZ<br>
This manual describes the capabilities of the system and the<br>
programs. Discussio

LB21-0285

-0255<br>
<u>PROGRAM NUMBER STOROLIC DEBUG</u> = SYSTEMS GUIDE<br>
<u>PROGRAM NUMBER STOR-AEZ</u><br>
THIS "USET'S MANUAL" IS for the Systems Analyst, Programmer<br>
This "USET'S MANUAL" IS for the Systems Analyst, Programmer<br>
and Operator duri

#### $0.821 - 0.313$

-3313<br>
-3213<br>
<u>ONTROL PROGRAM</u> - FIELD DEVELOPED PROGRAM<br>
<u>AVAILABILITY NOTICE</u> - PROGRAM NUMBER 5798-AFA<br>
The IBM OS Rotable Control Program provides airline management<br>
with a comprehensive rotable control system aimed a

 $5821 - 8314$ **9314**<br>
<u>08 ROTABLE CONTROL PROGRAM</u> - FIELD DEVELOPED PROGRAM<br>
<u>DESCRIPTION/OPERNITONS</u> MANUAL - PROGRAM NUMBER 5798-AFA<br>
The availability notice is a narketing oriented<br>
document that describes the purpose and capabiliti

 $I.B.21 - 0315$ 

-315<br>
<u>05 ROTABLE CONTROL PROGRAM - FIELD DEVELOPED PROGRAM<br>
SISTEMS GUIDE - PROGRAM NUMBER 5798-AFA<br>
This "USET'S Manual" is for the Systems Analyst, Programmer<br>
and Operator during the Systems Test and Daily Operations o</u>

GB21-Ø316<br>
DOS TOTABLE CONTROL PROGRAM - FOR AVAILABILITY NOTICE -<br>
FROGRAM NUMBER 5798-AFC<br>
The DOS ROCABLE CONTROL Program provides airline management<br>
The DOS ROCABLE CONTROL Program provides airline management<br>
with a

while insuring sustained aircraft availability and<br>airvorbiness.<br>Employing the System/36 $\beta$  Data Base Organization and<br>Maintenance Processor (DBOMP) program product, the system<br>modular in design with an integrated data ba

#### SB21-0317

FORT THE DESIGNATION SISTEM/360 ROTABLE CONTROL PROGRAM<br>
FIELD DEVELOPED PROGRAM DESCRIPTION/OPERATIONS MANUAL<br>
PROGRAM BUMBER STOP-AFC DESCRIPTION/OPERATIONS MANUAL<br>
PROGRAM BUMBER STOP-BES the capabilities of the system

LB21-0318

**JISH DISK OPERATING SYSTEM/360 ROTABLE CONTROL PROGRAM**<br> **FIELD DEVELOPED PROGRAM SYSTEMS GUIDE**<br> **PROGRAM MUNDER ST98-AFC**<br> **PROGRAM MUNDER ST98-AFC**<br> **This "USET'S Manual" is for the Systems Analyst, Programmer<br>
This "U** 

### SECTION 2: LOW INTER PROTHER ADDED TO THIS BIBLIGATION 2:<br>ENTRIES ADDED TO THIS BIBLIGHT OF THE ORDER NUMBER.<br>TO THE RIGHT OF THE RIGHD RESIDENT AND RELATION

CONTINUED FROM PRIOR COLUMN

modification areas are included. Record and file layouts are described, and primary processing procedures specified.<br>This manual is both a system description and an installation<br>and operations reference document.

GB21-0322<br>
<u>POS APPLICATION DCOUMENATION PROGRAM - FIELD DEVELOPED<br>
PROGRAM AVAILABILITY NOTICE - FROGRAM NUMBER 5798-AFF<br>
Management must be in a position to assess current systems<br>
and the impact of proposed systems modi</u> current and complete) is time-consuming and tedious. The DOS Application Documentation program helps data processing management to create and maintain a centralized<br>documentation base. This documentation data base provides<br>information about systems components and how they are<br>related. Reporting programs allow the user to retri information rapidly and useful formats. File Maintenance<br>routines are also provided to update the documentation base.<br>With the aid of the DOS Application Documentation program. reports may be generated showing every file used by each program and every program that uses a particular file. The DOS Application Documentation Program uses the<br>System/360 Bill of Material Processor Program as a file<br>organization technique. GB21-0411

5B21-0323<br><u>DOS APPLICATION POGUMENATION PROGRAM = LIELD PEVELOPEP,</u> PROGRAM DESCRIPTION/OPERATIONS - FROGRAM NUMBER 5799-AFF<br>This manual describes the capabilities of the system and the<br>programs. Discussion of design assumptions and potential<br>modification areas are included. Record and fil

LB21-832<br>
P<u>ROGRAM SYSTEMS</u> DOCUMENTATION REOGRAM - FIELD DEVELOPED<br>
PROGRAM SYSTEMS GUIDE - PROGRAM NUMBER 5798-AFF<br>
This "Unser's Manual" is for the Systems Analyst, Programmer<br>
and Operator during the Systems Test and D

GB21-9334

<u>DOS TO OS ASSEMBLEN LANAUGE NACIO CONVENSION<br>FIELD DEVELOPED PROGRAM AVAILABILITY NOTICE<br>TERLO DEVELOPED PROGRAM AVAILABILITY NOTICE<br>The availability notice is a marketing oriented<br>document that describes the purpose and </u>

5B21-3335

<u>DOS IO OS ASSEMBLER LANGUAGE MACRO CONVERSION<br>FIELD DEVELOPED PROGRAM<br>PROGRAM DESCRIPTION/OPERATIONS MANUAL<br>PROGRAM DESCRIPTION/OPERATIONS MANUAL<br>This 12 page document describes the capabilities of the<br>PDP and the program</u>

LB21-9336

<u>DOS TO OS ASSEMBLER LANGUAGE MACRO CONVERSION = FIELD</u><br>DEVELOPED PROGRAM SISTEMS GUIDE = PROGRAM NUMBER S798-AFL<br>This "User"s Manual" is for the Systems Analyst, Programmer and Operator during the Systems Test and Daily Operations of<br>the programs. It also contains programmer notes to assist<br>in making minor alterations.

GB21-9381

H<u>ONEYWELL 200 SERIES COBOL TO IBM ANS COBOL CONVERSION AIDS</u><br>FDP AVAILABILITY NOTICE - ERGGRAM NUMBER 5798-AGC<br>The availability notice is a marketing oriented document that describes the purpose and capabilities<br>of the program, advantages of design, and problems<br>solved by the program referenced in the title.

GB21-B393

<u>inatinesa athitepacina kob yetsaa - beogevn Winder 2138-yen</u><br>Indinesa athitepacing <u>boatnesa evne athorytton</u> = y geneevt FIELD DEVELOPED PROGRAM-AVAILABILITY ROTICE<br>The availability notice is a marketing oriented<br>document that describes the purpose and capabilities<br>of the proya advantages of design, and problems<br>solved by the program referen

5B21-9394

*IB*ES - IMT<u>RACTIVE BUSINESS GAME SIMULATION - A GENERAL<br><u>BUSINESS SIMULATION FOR APLASES - FIELD DEVELOPED PROGRAM<br>DESCRIPTION/OPERATIONS MANUAL - PROGRAM BUMBER 5798-AGM<br>This manual describes the capabilities of the sys</u></u>

LB21-0395<br>IBGS - INTERACTIVE BUSINESS GAME SIMULATION - A GENERAL BUBAREDS SHOWARD FOR SENSING THE USING USING THE USING STRESS GUIDE - ENGRAN NUMBER 5798-AGE USING THIS WESTERN THIS WESTERN THIS WESTERN THIS WESTERN THIS WESTERN THIS WESTERN THIS WESTERN THE STRESS TO A THIS CONTROL THI

<u>GRAPHPAK - INTERACTIVE GRAPHICS PACKAGE FOR APL/360</u><br>FIELD DEVELOPED PROGRAMS-AVAILABILITY NOTICE<br>PROGRAM NUMBER 5798-AGK The availability notice is a marketing oriented document that describes the purpose and capabilities of the program, advantages of design, and problems solved by the program referenced in the title.

5B21-g412

WHIZE TRIEBACTIVE GRAPHICS PACKAGE FOR APL/360<br>
FIELD DEVELOPED PROGRAM DESCRIPTION/OPERATIONS MANUAL<br>
FIELD DEVELOPED PROGRAM DESCRIPTION/OPERATIONS MANUAL<br>
This manual describes the capabilities of the system and the<br>
Pr

#### LB21-3413

#"|J"|PAK = INTERACTIVE GEAPHICS PACKAGE FOR APL/360<br>FIELD DEVELOPED PROGRAM-SYSTEMS GUIDE<br>PROGRAM NUHBER 5798-AGK This "User's Manual" is for the Systems Analyst, Programmer<br>and Operator during the Systems Test and Daily Operations of<br>the programs. It also contains programmer notes to assist<br>in making minor alterations.

GB21-0432 A<u>NALITICAL PROCESSING TECHNIOUE (APT) UNDER CP-67/CMS</u><br>FIELD DEVELOPED <u>PROGRAM - AVAILABILITY NOTICE</u><br>CROGRAM RUMBER 2798<del>-AGD</del> - AVAILABILITY NOTICE **The availability notice is a marketing oriented**<br>document that describes the purpose and capabilities<br>of the program, advantages of design, and problems<br>solved by the program referenced in the title.

#### 5B21-3433

 $^{4943}$ <br>APT UNDER CP/CMS - PROGRAM NUMBER 5798-AGD<br>This manual describes the capabilities of the system and the<br>programs. Discussion of design assumptions and potential<br>modification areas are included. Record and file la

LB21-3434 !f! !!!!!!llR !;U£!i~ = f!!Qill!~ !!!!l!§l!S 2Z9B~AQQ U!1r! DEV~!&flll f!!Q§.S!~=g§.IEl!§' Q.!!~! **This "User's Manual" is for the Systems Analyst, Programmer**<br>and Operator during the Systems Test and Daily Operations of<br>the programs. It also contains programmer notes to assist<br>in making minor alterations.

GB21-0450 0450<br><u>DOS TIME ACCOUNTING AND BILLING - FIELD DEVELOPED</u><br><u>PROGRAMS-AVAILABILITY NOTICE - PROGRAM NUMBER 5798-AHB</u><br>The availability notice is a marketing oriented document that describes the purpose and capabilities<br>of the program, advantages of design, and problems<br>solved by the program referenced in the title.

5B21-3451 0451<br><u>POS TIHR ACCOUNTING AND PILLING = EIRLD DRYRLOPED PROGRAM</u><br>IOS DESCRIPTION/OPERATIONS MANUAL - PROGRAM NUMBER 5799-AHB<br>This manual describes the capabilities of the system and the<br>programs. Discussion of design assumptions and potential<br>modification areas are included. Record and file

#### CONTINUED FROM PRIOR COLUMN

 $LB21 - 0452$ 

POIST THE ACCOUNTING AND BILLING - FIELD DEVELOPED<br>
POS TIME ACCOUNTING AND BILLING - FIELD DEVELOPED<br>
This "USET'S Manual" is for the Systems Analyst, Programmer<br>
This "USET'S Manual" is for the Systems Analyst, Programme ັດf

 $GB21 - B49B$ 

PAPS THE MATRIM COROL TO THE ANS COBOL CONVERSION AID THE AVAILABILITY NOTICE - PROGRAM NUMBER 5798-AHP availability notice is a marketing oriented document that describes the purpose and capabilities of the program, advan

 $GB21 - 0505$ 

-S595<br>
CUSTOMER INFORMATION FILE USING DOS/CICS<br>
CUSTOMER INFORMATION FILE USING DOS/CICS<br>
FDP - AVAILABILITY NOTICE - PROGRAM NUMBER 5798-AHX<br>
This six page docusent describes the purpose and highlights<br>
of the Customer I

 $5821 - 8586$ 

-8596<br>
<u>CUSTORER INFORMATION FILE USING DOS/CICS</u><br>
<u>CUSTORER INFORMATION DESCRIPTION/OPERATIONS MANUAL<br>
PROGRAM NUMBERS 5799-ANX<br>
This 774 page document describes the capabilities of the FDP<br>
and the programs of the Custom</u>

LB21-0507

-8587<br>
CUSTOMBER INFORMATION FILE USING DOS/CICS<br>
FIRE - SYSTEMS GUIDE - PROGRAM NUMBER 5798-AHX<br>
This 260 page document describes the steps necessary to<br>
nodify the Customer Information File Using DOS/CICS FDP<br>
written i

GB 21-0541

-8541<br>
<u>AESE VS. PUECHASE ANALYSIS OF CAPITAL EXPENDITURES</u> FDP<br>
<u>ANAILABILITY NOTICE</u> - PROGRAM NUMBER 5798-AJK<br>
This four page document describes the purpose and highlights<br>
of the Lease vs. Purchase Analysis of Captital

 $SB21-\frac{0}{9542}$  see page 228

 $T = 21 - 6543$ -8543<br>
<u>BER VS. PURCHASE ANALYSIS OF CAPITAL EXPENDITURES SYSTEMS</u><br>
<u>GUIDE - FDP NUMBER 5790-AJK</u><br>
noidify the Lease councent describes the steps necessary to<br>
noidify the Lease vs. Purchase Analysis of Capital<br>
Expenditu necessary information on the design, logic and coding of the<br>system to enable him to make modifications, diagnose program<br>errors and perform program maintenance.

GB21-0553

-9553<br>
<u>OPERATOR TRAINING - DOS CONSOLE SIMULATION DEILLS: BASIC<br>
TRAINING COURSE A3549 (PROG. 100. 5798-AJB1, CUSTOBER PROBLEM<br>
DETERMINATION COURSE A3612 (PROG. 20. 5798-AJB1)<br>
AND MULTIFROGRAMMING COURSE A3612 (PROG. 20</u>

#### SB21-0554

-9554<br>
<u>DESCRIFTION/OPERATIONS TRAINING - PROGRAM</u><br>
<u>DESCRIFTION/OPERATIONS MANUAL - PROGRAM NUMBER 5798-AJM</u><br>
THIS 26 page document describes the capabilities of the FDP<br>
and the programs of the DOS Basic Operator Trainin

#### $1.821 - 0555$

-0555<br>
<u>POSS BASIC OPERATOR TRAINING - SYSTEMS GUIDE<br>
POSS BASIC OPERATOR TRAINING - SYSTEMS GUIDE<br>
TIELD DEVELOPED PROGRAM - PROGRAM NUMBER 5798-ASM<br>
nodify the DOS Basic Operator Training FDP written in the<br>
Coursewriter</u>

#### SB21-0557

- 0557<br>
<u>PEGICITONER PROBLEM DETERMINATION OPERATOR TRAINING</u><br>
<u>PROGRAM DESCRIPTION/OPERATIONS MANUAL</u> = FIELD DEVELOPED<br>
PROGRAM = PROGRAM NUMBER 5798-AJN<br>
This 28 page document describes the capabilities of the FDP<br>
This

LB21-0558

-8558<br>
<u>PECS CUSTONER PROBLEM DETERMINATION OPERATOR TRAINING</u><br>
<u>PIELD DEVELOPED PROGRAM SYSTEMS GUIDE - PROGRAM NUMBER<br>
5798-AJN</u><br>
5798-AJN<br>
noidify the DOS Customer Problem Determination Operator<br>
noidify the DOS Custome

SB21-0560

- 0560<br>
<u>PEOGRAMMING OPERATOR TRAINING - FIELD DEVELOPED<br>
PEOGRAM - PROGRAM DESCRIPTION/OPERATIONS MANUAL<br>
PEROGRAM - PROGRAM DESCRIPTION/OPERATIONS MANUAL<br>
PEROGRAM NUMBER 5799-ADT<br>
This 26 page document describes the cap</u>

LB21-0561

**POST MULTIPROGRAMMING OPERATOR TRAINING - SYSTEMS GUIDE PIEAD DEVELOPED PROGRAM - PROGRAM NURBER 5798-AJP TO THE THAT THIS SO PROGRAMMING THE THAT THE THAT AND THE THAT AND THE THAT AND THE STANDARD STANDARD STANDARD STAN** 

# ENTRIES ADDED TO THIS BIBLIOGRAPHY ARE IDENTIFIED BY A 'M' INDICATOR<br>TO THE RIGHT OF THE ORDER NUMBER.

#### CONTINUED FROM PRIOR PAGE

on experience but controls the student activity, thus<br>protecting vital system and user files.<br>This systems guide provides the Systems halyst with the<br>necessary information on the design, logic and coding of the<br>system to e

SB21-Ø574 see page 228  $$B21 - 0575$ 

-8575<br>
<u>CONTROL LANGUAGE DEVICE DEPENDENT PARAMETER</u><br>
<u>CONTRESION AND REPLACEMENT (DDPREPI PROGRAM DESCRIPTION /</u><br>
<u>CONTRESION</u> BANDAL - FDP NUMBER 5798-AJU<br>
This 44 page document describes the capabilities of the FDP<br>
and

successfully use the program.

#### LB21-0576

-6576<br>
C<u>ONTERS JOB CONTROL LANGUAGE DEVICE DEPENDENT PARAMETER</u><br>
CONTERS ION AND REPLACEMENT (DDPREP1 = SYSTEMS GUIDE = FDP<br>
HUMBER 5799-AJU<br>
MUMBER 5799-AJU<br>
MUMBER 5799-AJU<br>
TO modify the OS/366/378 Job Control Language

#### $GB21 - 8628$

-8628<br>  $\frac{378}{10216}$  FORMAT MACRO FOR OUTFUT DATA STREAMS FDP - AVAILABILITY<br>  $\frac{378}{10711 \text{ C} \cdot \text{E}}$  - FROGRAM NUMBER 5799-AKL<br>
This four page document describes the purpose and highlights<br>
This four page document d

#### SB21-0621

-8621 PORT MACRO FOR OUTRUT DATA STREAMS FOR - PROGRAM DESCRIPTION OPERATIONS MANUAL - PROGRAM NUMBER 5798-AKL THIS 62 PAGE CORDER TO THE FORE AND SALE TO AND A SURPARE CONDUCT AND SURPARE TO A LATE AND SURPARE IN A LATE

successfully use the program.

#### LB21-0622

Streams we we were<br>This systems quide provides the Systems landyst with the<br>necessary information on the design, logic and coding of the<br>system to enable him to make modifications, diagnose program<br>errors and perform progr

#### GB21-0686

 $*$  N -8686<br>
<u>AVAILABILITY NOTICE - PDP NUMBER 5798-ALK<br>
AVAILABILITY NOTICE - PDP NUMBER 5798-ALK<br>
This 2 page document describes the purpose and highlights of<br>
the DOS 2311/14/19-3338 DASD Device Independence Routines<br>
program</u> CONTINUED FROM PRIOR COLUMN

independence between 2311/14/19 and 3330 disk files. These<br>routines dynamically modify (at OPEN time) any program<br>written in any language that uses Index Sequential,<br>Sequential, Direct Access, or PIOCS in a standard manner

#### $5821 - 8687$

 $T.R21 - 0688$ 

POGRAM DESCRIPTION/OPERATIONS MANUAL = FDP NUMBER 5798-ALK<br>PROGRAM DESCRIPTION/OPERATIONS MANUAL = FDP NUMBER 5798-ALK<br>This 24 page document describes the capabilities of the FDP<br>and the programs of the DOS 2311/14/19-3338 and the programs of the DOS 2311/4/4/19-3330 DASD Device<br>Independence Routines system. Written in assembler Language<br>for the System 368/370 (DOS), this system provides the DOS<br>user device independence between 2311/14/19 an

 $* N$ 

#### GB21-9981

**9981**<br> **THELE MAINTENANCE AND COST ANALYSIS SYSTEM = MARKETING<br>
<u>GUIDE</u> = REOGRAM NUMBER 5798-AAG<br>
FDP for vehicle maintenance and cost analysis to assist<br>
users in the installation of a maintenance control system<br>
withou** in a manual system.

GB21-9985

TINE SHARING OPTION ON-LINE COBOL SYMBOLIC DEBUG REQUESTS<br>REFERENCE CARD<br>NO abstract available.

\*N GB21-9986 **SHE SELECTABLE ANALYZER AND ACCOUNTING FOR DE OPERATIONS<br>The SHE selectable analyzer correlates data and presents<br>individual reports and information on optimizing operations.** 

LCB6-3772 -3772<br>
The SYSTEM/360 OS ASSEMBLER H = PROGRAM NUMBER 5734-AS1<br>
The IBM System/360 Operating System Assembler H 5734-AS1 is<br>
an assembler language processor that extends the basic<br>
assembler language and the macro and con

#### \*N LCB8-6757

SYSTEM/360 DISK OPERATING SYSTEM SORT/MERGE<br>PROGRAM NUMBER 5736-SM1<br>Contains Type I OS Program Listings and DOS/OS PTF listing.

GCB8-6796 **6796**<br><u>IBM 2947-4 CHECK COLLECTION CONTROLLER (RPQ #888264)<br><u>SEQUENTIAL ACCESS METHOD (CSAM) MAIN MODULE-DOS<br>MICROPICHE LISTING<br>ASSEMBLY Program Listing for the Main Module of Program<br>5799-WAF. Data Management and I/O Rou</u></u>  $2947 - 4$ 

GCB8-6797

**6797**<br>
<u>SEQUENTIAL ACCESS METHON CONTROLLER (RPQ #888264)<br>
SEQUENTIAL ACCESS METHOD (CSAM) ERR MODULE-DOS<br>
MICROPICHE LISTING - PROGRAM NUMBER 5799-WAF<br>
ASSOBDLY PROGRAM LISTING for the Error Recovery<br>
ROMINE/Procedures M</u>

# ENTRIES ADDED TO THIS BIBLIOGRAPHY ARE IDENTIFIED BY A 'M' INDICATOR<br>ENTRIES ADDED TO THIS BIBLIOGRAPHY ARE IDENTIFIED BY A 'M' INDICATOR

#### CONTINUED FROM PRIOR COLUMN

GCB8-6798

5798<br>
<u>SEQUENTIAL ACCESS NETHON CONTROLLER (RPQ #888264)</u><br>
SEQUENTIAL ACCESS NETHOD (CSAM) MAIN MODULE-OS<br>
MICROFICHE LISTING - PROGRAM NUMBER 5799-WAG<br>
ASSGRDLY Program Listing for the Main Module of Program<br>
5799-WAG. Da  $29.7 - 1$ 

 $GCR8 - 6799$ 

-5799<br>
IBM 2247-4 CHECK COLLECTION CONTROLLER (BPQ #888264)<br>
SEQUENTIAL ACCESS METHOD (CSAM) ERR NODULE-OS<br>
MICROFICHE LESING = FROGRAM NUMBER 5799-WAG<br>
MICROFICHE LESING = FROGRAM NUMBER 5799-WAG<br>
ROUTING /Program Listing

 $GC19 - 0001$ 

POWON<br>
IBM SYSTEM/360 INSTALLATION MANUAL = PHYSICAL PLANNING<br>
IBM WORLD TRADE 50-HERTZ REQUIREMENTS<br>
This publication is a version of IBM SYSTEM/360 INSTALLATION<br>
MANUAL - PHYSICAL PLANNING, Order No. GC22-6820; it is<br>
li

 $50.19 - 9.884$ 

- 3694<br>
IBN SYSTEM/372 MORLD TRADE INSTALLATION MANUAL--PHYSICAL<br>
IBN SYSTEMS REFERENCE LIBBARY<br>
This manual contains preliminary physical information for<br>
This manual contains preliminary physical information for<br>
instal

#### $6028 - 1618$

-1619<br>
<u>NUMBER SYSTEMS</u><br>
Nimes TBM student text on number systems presents a brief<br>
review of the principles of positional notation, as applied<br>
review of the principles of positional notation. The<br>
publication covers the

#### $0.028 - 1619$

This Catalog Contains a complete listing of all programs for this Catalog contains a complete listing of all programs for the IBM System/360 available from the Program Information the DBM System/360 available from the Prog

New York 19532.<br>Instructions for ordering programs are contained in<br>the section of the Introduction entitled, "Completion of the<br>IBN Program Order Form".<br>See BON Marketing Activity and Program Information section,<br>Ordering

 $5028 - 1637$ 

-1637<br>
A GUIDE TO PL/I FOR FORTRAN USERS<br>
A GUIDE TO PL/I FOR FORTRAN USERS<br>
This manual is an introductory quide to PL/I written<br>
especially for those who have a working knowledge of FORTRAN<br>
or IV. No particular machine

#### $SC20 - 1646$

**1646**<br>
<u>ABBOGEAMMER'S INTRODUCTION TO<br>
<u>TBM STSTEM/360</u> ASSEMBLER LANGUAGE<br>
This student text is an introduction to System/360 Assembler<br>
Language coding. It provides many examples of short<br>
programs shown in assembled fo</u>

CONTINUED FROM PRIOR COLUMN<br>programming techniques and the specific instructions<br>inlustrated in the horogramming continue of the specific instructions<br>columnized in the horogramming of the small of the text is based<br>on inf

#### $C28 - 1649$

1649<br>
1808<br>
<u>AWRODUCTION TO IBM SYSTEM/360 DIRECT ACCESS STORAGE DEVICES<br>
AND ORGANIZATION METHODS<br>
and Capacities of the following Direct Access Storage Devices<br>
capacities of the following Direct Access Storage Devices<br>
</u>

2314 Direct Access Storage Facility<br>2321 Data Cell Drive

2321 Data Cell Drive<br>
The file organization methods and access methods provided<br>
The file organization methods and access by the IBM System/360 Operating System,<br>
the IBM System/360 Disk Operating System and the IBM<br>
Syste

rupiis.<br>details

### $GC20 - 1650$ <sup>1650</sup><br>
IBM SYSTEM/360 MODEL 30 1401 COMPATIBILITY MODE<br>
OPERATOR'S MANUAL<br>
This manual has been prepared to aid the 1401 operator in<br>
This manual has been prepared to aid the 1401 operator in<br>
transferring to Compatibilit reference.

### $5028 - 1651$

-1651<br>
A GUIDE TO PL/I FOR COMMERCIAL PROGRAMMERS<br>
A GUIDE TO PL/I FOR COMMERCIAL PROGRAMMERS<br>
PL/I is a multipurpose, high-level programming language<br>
PL/I is a multipurpose, high-level programming language<br>
scientific ap

### **SECTION 2:** ENTRIES ADDED TO THIS BIBLIOGRAPHY ARE IDENTIFIED BY A 'M' INDICATOR

 $*<sub>N</sub>$ 

#### $GC20 - 1667$

YOURDENTION TO IBM SYSTEM/360 ARCHITECTURE<br>This text is intended to introduce the student to the<br>characteristics of system/360. It is expected that the<br>student has some knowledge of computing systems.

 $6028 - 1684$ 

1684<br>
AN INTRODUCTION TO IBM DATA PROCESSING SYSTEMS<br>
AN INTRODUCTION TO IBM DATA PROCESSING SYSTEMS<br>
This manual presents concepts and principals essential<br>
to a basic knowledge of computers. It is designed for<br>
use in tr

#### $GC20 - 1685$

1685<br>
SISTEM/360 DISK OPERATING SYSTEM USER'S GUIDE: CONTROL<br>
SISTEM/360 DISK OPERATING SYSTEM USER'S GUIDE: THIS PUDICATING THIS PUDICATION<br>
THIS PUDICATION TO THE THIS SERVE THE RESPONSIBLE THE STATE OF UNITS AND USER ST

 $GC20 - 1688$ 

1688<br>
IBM 2260 DISPLAY STATION OPERATOR MANUAL<br>
IBM 2260 DISPLAY STATION OPERATOR MANUAL<br>
The IBM 2260 Display Station provides visual access to<br>
The IBM 2260 Display Station provides visual access to<br>
familiarizes the op

#### SC20-1689

AN INTRODUCTION TO THE COMPILE-TIME FACILITIES OF PL/I<br>No abstract available.

#### $6C20 - 1699$

The PROCESSING GLOSSARY<br>This glossary contains over 2,000 definitions of terms<br>in the data processing field. It contains definitions<br>factor  $f$ ron:

- m:<br>The American National Standard Vocabulary for Infor-<br>mation Processing, published by the American National<br>Standards Institute, Inc. (ANSI).<br>The proposed American National Standard Vocabulary.<br>The IBM Data Communication
- 
- 
- 

#### $GC20 - 1706$

-1796<br>
CONSENSITER III<br>
CONSENSITER III<br>
The intent of this publication is to get a new author<br>
vorking on his material as soon as possible. Course<br>
vorking on his material as soon as possible. Course<br>
intent working on h

. IBM Terminal Coursewriter III Reference Card for<br>student and monitor users -- GX20-1780

. IBM Author's Coursewriter III Reference<br>Card -- GX20-1782

#### CONTINUED FROM PRIOR COLUMN

. IBM Supervisor's Coursewriter III Reference<br>Card -- GX20-1782

Coursewriter III Instruction Sheet -- GX20-1750

. Coursewriter III for System/360 Application<br>Description -- GH20-0587

. Coursewriter III for System/360 Supervisor's<br>Guide -- GH20-0610

. Coursewriter III for System/360 System Programmer's<br>Guide -- GY20-0372

GC 20-1729

1729<br>
A GUIDE TO THE IBM SYSTEM/370 MODEL 155<br>
A GUIDE TO THE IBM SYSTEM/370 MODEL 155<br>
This guide presents hardware, programming systems, and<br>
other pertinent information about the IBM System/370 Model<br>
155 that describes

 $GC20 - 1730$ 

1738 This gives the MISS STATE of AUREL 165<br>
This guide presents hardware, programming systems, and<br>
This guide presents hardware, programming systems, and<br>
other pertinent information about the IBM System of 165<br>
165 that

 $GC28 - 1734$ 

1734<br>
1734<br>
2 GUIDE TO THE IBM SYSTEM/370 MODEL 145<br>
This guide presents hardware, programming systems, and<br>
other pertinent information about the IBM System/370 Model<br>
145 that describes its significant new features and<br>

 $GCDB - 1738$ 

*A GUIDE TO THE SYSTEM/370 MODEL 135*<br>This Guide presents hardware, programming systems and other<br>pertinent information about the IBM System/370 Model 135<br>that describes its significant features and advantages. that describes its stylential the reader with the reader with the reader with the Rodel 135 and to be of benefit in planning for its installation.

#### $GC2B - 174B$

THAN THE METATION PUBLICATIONS -<br>
STATE AND LOCAL GOVERNMENT INDUSTRY<br>
THE PUPOSE OF this bibliography and the associated<br>
The puppose of this bibliography and the associated<br>
classification system is to list and categoriz and local government industry.

#### $GC2B - 1744$

-1744<br>
CRONSEMBITER III, VERSION 3 STUDENT TEXT<br>
CRONSEMBITER III, VERSION 3 STUDENT TEXT<br>
The intent of this publication is to get a new author<br>
vorking on his naterial as soon as possible. Course<br>
waterial so prepared a further.

Por

further.<br>
The text also assumes the reader is using a terminal<br>
that is connected to the computer via a telephone line. For<br>
that is connected to the computer via a telephone line. For<br>
dialing procedure is necessary.<br>
If include:

Coursewriter III, Version 3 Application Description  $\circ$ COURSE THE THE VELSION 3 SUPERVISOR'S GUIDE

 $\bullet$ 

# SECTION 2: SECTION 21<br>ENTRIES ADDED TO THIS BIBLIOGRAFHY ARE IDENTIFIED BY A 'M' INDICATOR<br>TO THE RIGHT OF THE ORDER NUMBER.

CONTINUED FROM PRIOR PAGE

- 
- 
- 
- 
- SH26-1811)<br>
coursewriter III, Version 3 System Programmer's<br>
Guide (LY26-0691 for OS, or LY26-0679 for DOS)<br>
COURSewriter III, Version 3 Operator's Guide<br>
(SH26-1922 for OS, or SH26-1912 for DOS)<br>
(SH26-1923)<br>
(GY26-1933)  $\circ$
- o Coursewriter III, Version 3 Student Reference Card<br>
(GX20-1834)<br>
Coursewriter III, Version 3 Monitor Reference Card<br>
Coursewriter III, Version 3 Monitor Reference Card
- o Coursewriter III, Version 3 Monitor Reference Card<br>(GX20-1832)
- o Coursewriter III, Version 3 Supervisor Reference<br>Card (GX20-1835<br>o Coursewriter III Instruction Sheet (GX20-1831)
- 

GC29-1747

<u>BIBLIOGEAPHY OF APPLICATION PUBLICATIONS EDUCATION INDUSTRY</u><br>The purpose of this bibliography and the associated<br>classification system is to list and categorize IBM<br>application publications that are pertinent to the Educa Industry. Section I lists these publications by subject<br>Industry. Section II contains an abstract of each publication<br>in form number sequence.

<sup>A</sup>periodic Bibliography of Application Publications (BAP) newsletter is published to keep the bibliography up to date. The newsletter is devided into two sections. Section I is an updated listing of application publications by applica tion or industry.. This section also includes any corrections to the bibliography and a list of superseded corrections: to the bibliography and a list of supersede<br>publications. Section II contains an abstract of each<br>publication not included in the published bibliography.

GC29-17S1

IBM 3881 OPTICAL MARK READER SYSTEMS DESIGN GUIDE<br>This manual is a guide to the design of a data entry system using OMR. The material includes forms design,<br>operations, and programming techniques. It is intended<br>to be used both as an instruction guide and as a<br>resource during systems installation design.

GC29-8S11

RANDOM NUMBER GENERATION AND TESTING and Monte Carlo methods<br>Random sampling, simulation studies, and Monte Carlo methods<br>have been in use for many years. Papers describing various<br>appears of these topics have appeared in in business and industry as well as purely scientific<br>areas. Therefore, this manual has been prepared which<br>gives the nathenatical developent of the power residue<br>nethod, outlines conputer techniques for implementing it<br>an

GC29-8978

-90/8<br>
PORE AND CARD DESIGN<br>
This manual is divided in two sections--the first devoted<br>
to form design and the second to card design. Its use<br>
presupposes a knowledge of IBH data processing equipment.<br>
It can be used as a

#### SC29-8S92

<u>SYSTEM/360 DOS OPERATION TRAINING MANUAL</u><br><u>COUESE CODE A3650</u><br>Phis reusable tert introduces the student to many of the<br>procedures to be followed when operating the IBM System/360<br>Models 25, 30, and 40 in a Disk Operating job environment. Because the operator's main tasks are<br>concerned with T/O and the console, this text concentrates<br>on these areas

#### GC2S-81S2

FIONCIENTIFING TECHNIQUES for the preparation of<br>
flowcharts of standard techniques for the preparation of<br>
flowcharts of data processing systems and procedures greatly<br>
increases the effectiveness of communication between

#### $GC21 - 5888$

<u>160 812150 jaar paste programming subbobt kõbtevn ta (cybd).</u><br>1800 RROGRAMMER'S GUIDE PROGRAM NUMBER 360P-FO-205<br>This publication provides the information necessary for:

CONTINUED FROM PRIOR COLUMN

### 1. Translating Card FORTRAN IV source programs into System/360 coding

2. Executing the resulting System/360 coding.<br>Included also are techniques and considerations for<br>improving Card FORTRAN IV programs. These are supplementary<br>to the information provided in the language publication,<br>FBM SYS

GC21-5001

5991<br><u>FBM SYSTEM/360 BASIC PROGRAMMING SUPPORT DISTRIBUTION<br><u>PROGRAM SPECIFICATIONS AND OPERATING GUIDE<br>PROGRAM NUMBER 360P-UT-208</u><br>Astribution of the Disk Operating System. This reference<br>qublication contains the specific</u> for the distribution program and describes the functions<br>of the program, program deck, control cards, system and<br>deck preparation, error messages and options, and operating<br>instructions.

 $GC21 - 5994$ 

IBM OS IBM 1285, 1287 AND 1288 OPTICAL READERS<br>DATA HANAGRHENT MACROS AND SERVICES = SYSTEMS BEFERENCE<br>TIER OS IBM 1285, 1287 AND 1288 OPTICAL READERS <u>LIBRARY MANUAL</u><br>This publication defines and describes the data management<br>macro instructions and services for the IBM Optical Readers.<br>The macro instructions are used in the IBM System/36*0* Operating System Assembler language. The macro instruction<br>descriptions and definitions apply to the two main configurations of the operating system: systems that<br>provide multiprogramming with a fixed number of tasks (OS 8FT); and systems that provide multiprogramming with a variable number of tasks (OS HVT).

 $5021 - 5995$ 

5005<br><u>IBD DOS RPG II LANGUAGE = SYSTEMS REPERENCE LIBRARY MANUAL<br>PRIS PUBLICATION IS A PLANNING AID ONLY. It is intended<br>THIS PUBLICATION IS A PLANNING AID ONLY. It is intended</u> for use prior to the availability of the DOS RPG II<br>Compiler. The publication vill be updated to become<br>reference documentation when the RPG II language is

available.<br>This publication contains the fundamentals of the RPG<br>II language along with the RPG II language specifications for the IBM System/360 Disk Operating System. The DOS<br>BPG II Compiler and generated program can be used for<br>System/360 Models 25, 30, 40, 50, 65, and 75.<br>The Job setup information for compiling and executing an<br>RPG II prog

#### $C21 - 5886$

IBM SYSTEM/360 OPERATING SYSTEM IBM 1419/1275<br>DATA HANAGENENT MACRO INSTRUCTIONS AND SERVICES<br>This publication defines and describes the data management<br>macro instructions are available in the IBM System/360<br>macro instruct Operating System. The nacro instruction descriptions and<br>definitions apply to the three main configurations of the<br>coperating system: systems with the primary control program<br>(PCP); systems that provide multiprogramming wi

#### $GC21 - 5998$

### IBM <u>SYSTEM/360 OPERATING SYSTEM PLANNING FOR THE</u><br><u>IBM 3211 PRINTER DATA MANAGEMENT MACRO INSTRUCTIONS AND</u><br>SERVICES <u>Jean-Lee</u><br>This publication is a planning aid only. It is intended<br>for use prior to the availability of the data management<br>macro instructions for the IBM 3211 Printer and shall be<br>replaced by reference documentation when

becomes available.<br>This publication describes macro instructions and<br>services provided under IBM System/360 Operating System<br>for use with the IBM 3211 Printer.

SC21-5013<br><u>IBM SYSTEM/360 DISK OPERATING SYSTEM</u><br><u>IBM 1288 BASIC UNFORMATTED READ SYSTEM:</u> A<br><u>DATA CAPTURE UTILITY PROGRAM</u><br>This publication is a reference manual designed to assist<br>This publication is a reference manual d 1288 Optical Page Reader. The data must be printed or<br>typed in either USASCSOCR Size A or ISOOCR-A size 1 font<br>in the unformatted mode. This manual describes the control and functions of<br>1288 Basic Unformatted Read System, which include: Input and output

SECTION 2:

ENTRIES ADDED TO THIS BIBLIOSAAPHY ARE IDENTIFIED BY A 'N' INDICATOR

CONTINUED FROM PRIOR PAGE

- 
- 

- Error handling routines<br>- Job control language<br>The program operates under the IBM System/360 Disk<br>Operating System with either BATCH or Multiple Programming<br>Support (MPS).

 $5021 - 5814$ 

-SØ14<br>
IEM SISTEM/360 OPERATING SYSTEM<br>
IEM SISTEM/360 OPERATING SYSTEM<br>
A DATA CAPTURE UTILITI PROGRAM<br>
PANGARAM MUMBER S736-UT3<br>
PANGARAM MUMBER S736-UT3<br>
This publication is a reference manaul designed to assist<br>
PANGA  $GC21 - 5019$ 

- **-BOND<br>
IBM SYSTEM/360 DOS 1208 BASIC UNFORMATTED READ SYSTEM<br>
A DATA CAPTURE UTILITY PROGRAM<br>PROGRAM MUDEE 5736-UTI<br>This Program Product Specifications (PPS) describes the<br>Warranted specifications of the subject Program P** 
	-
- GC21-5020 JOME SYSTEM/360 OPERATING SYSTEM IBM 1288 BASIC UNFORMATTED<br>READ SYSTEM PROGRAM NUMBER 5734-0T3<br>This Program Product Specifications (PPS) describes the<br>varranted specifications of the subject Program Product.
- $6021 5821$

-5921<br>
IBM DOS RPG II GENERAL INFORMATION MANUAL<br>
TROGRAM NUMPER 5736-RG1<br>
This publication describes the basic RPG II functions and<br>
Phovides information on performance and compatibility.<br>
The DOS RPG II compiler and gene

GC21-5027<br>
IBM SYSTEM/360 OPERATING SYSTEM: FLANNING FOR THE IBM 3505<br>
CARD EEADER AND 3525 CARD FUNCH<br>
This publication is a planning aid only. It is intended<br>
for use prior to the availability of the data management<br>
mac

 $GC21 - 5828$ 

**5928<br><u>PROGRAM PRODUCT SPECIFICATIONS</u><br>PROGRAM PRODUCT SPECIFICATIONS<br>PROGRAM NUMBER 5736-RG1**<br>The Program Product Specifications (PPS) describe the<br>Warranted specifications of the subject Program Product.

SC 21-5033

5833<br>
<u>REG TO REG IL CONVERSION REFERENCE MANUAL</u><br>
<u>REG TO REG IL CONVERSION REFERENCE MANUAL</u><br>
This manual explains the differences between the Disk<br>
Operating System RPG and RPG II languages. Differences<br>
which are fully

 $6021 - 5834$ 

**1984**<br>1986 CARD READER AND THE IBM 3525 CARD PUNCH<br>1986 CARD READER AND THE IBM 3525 CARD PUNCH<br>This publication is a planning aid only. It is intended<br>for use prior to the availability of the IBM 3505 Card<br>Reader and the by reference documentation when these devices bec-

by reference documentation when these devices become<br>available.<br>This publication describes the programming support<br>provided under the IBM System/360 Disk Operating System<br>for use with the IBM 3505 Card Reader and the IBM 3

GC21-5047

5847<br>
1981 2596 CARD READ PUNCH DOS PROGRAM PLANNING GUIDE<br>
This publication describes the programming support provided<br>
under IBN DOS for the IBN 2596 Card Read Punch attached to<br>
1BN System/366 or IBN System/376. It is p Characteristics.<br>Before using this publication, the reader should be<br>familiar with the following publications:

- **DOS Supervisor and I/O Macros, GC24-5037<br>DOS System Control and Service, GC24-5036<br>DOS Operating Guide, GC24-5022<br>DOS System Generation, GC24-5033**
- 
- 

GC21-5052

PODE THE OPERATING SYSTEM RPG II AUTO REPORT FEATURE<br>
GENERAL INFORMATION MANUAL - PROGRAM NUMBER 5736-RG1<br>
This manual introduces the function of the DOS RPG II Auto<br>
This manual introduces the function of the DOS RPG II<br> statistically and the personnel involved in antecting cines.<br>
Auto Report is a DOS RPG II program product feature.<br>
Also feature extends the capabilities of the PRG II language<br>
and aids the RPG II user by reducing the pro feature.

 $SC21 - 5856$ 

- 
- 
- 

-5856<br>
<u>IBM DOS RPG II AUTO REPORT FEATURE</u> - REFERENCE MANUAL<br>
<u>PROGRAM WUHBER 5736-RG1</u><br>
This manual contains three types of information about the<br>
RPG II auto Report Peature:<br>
1. Introductory and tutorial information on

 $6021 - 5863$ 5963<br>
DES PROGRAMMING SUPPORT FOR IRM 2596 CARD READ PUNCH<br>
This publication is intended for people who implement<br>
This publication is intended for people who implement<br>
This publication is intended for people who implemen

- 
- 
- 
- 

 $6C21 - 7514$ 

-7514<br>
The purpose of this manual is to teach the RFG II<br>
INTRODUCTION TO RFG II<br>
programming language. The manual is written not only for<br>
programming, but also for the person who knows little or<br>
bothing about data proce

# SECTION 2:<br>ENTRIES ADDED TO THIS BIBLIOGRAPHY ARE IDENTIFIED BY A 'M' INDICATOR<br>TO THE RIGHT OF THE ORDER NUMBER.

CONTINUED FROM PRIOR PAGE

an RPG II programmer.<br>After completing this manual, the reader should be able<br>to use the various systems reference manuals to write basic<br>RPG II programs.

GC21-9040

-9848<br>
IMM SYSTEM/368 PASIC PROGRAMMING SUPPORT SPECIFICATIONS<br>
IMM SYSTEM/368 PASIC PROGRAMMING SUPPORT SPECIFICATIONS<br>
THIS PUblication describes and illustrates the use of the<br>
Basic Programming Support Card FORTRAN IV

 $0.22 - 6828$ 

-6220<br>
HEM SYSTEM/360 INSTALLATION MANUAL = PHYSICAL PLANNING<br>
This manual contains preliminary physical information for<br>
This manual contains preliminary physical information for<br>
installing TBM System/366, including Tloo

GC22-6922<br>
IBN 2911 MODELS 1, 2, AND 5 AND IBN 2989 MODEL 8,<br>
IBN 2911 MODELS 1, 2, AND 5 AND IBN 2989 MODEL 8,<br>
INSECTATION MANUAL: PHYSICAL PLANNING UNIt, Nodels 1,<br>
This bulletin contains all physical planning data nec

numeral and the same format and uses the same format and the same format and uses the same<br>standardized symbols as IBM SYSTEM/366 INSTALLATION MANUAL-<br>- Physical Planning, Order Number GC22-6828.

GC22-6939

A THE TREASURE OF SECTAL FRATURE: 2699 CRT PRINTER<br>
IBSTALLATION MANUAL PHYSICAL PLANNING data necessary to<br>
This maunal contains physical planning data necessary to<br>
install the IBM 2669 CRT Printer. The requirements of<br>

national and the state of the state of the state and system of the state and system in the standardized format and system of fund in IBM SYSTEM/360 INSTALLATION MANUAL - PHYSICAL Planning, Order Number GC22-6820, which is

 $6C22 - 7884$ 

-7884<br>
IMB SISTEM/376 INSTALLATION MANUAL--PHYSICAL PLANNING<br>
IMB SISTEM REPERNCE LIBRARY<br>
THIS RARUAL CONTAINS PORTININARY physical information for<br>
This manual contains preliminary physical information for<br>
installing th

 $GC24 - 3328$ 

-3320<br>
HEM SISTEM/360 BASIC PROGRAMMING SUPPORT SORT/MERGE<br>
PROGRAMS SPECIFICATIONS PROGRAMS:<br>
1 = CHANNEL = 360P-SM-041<br>
2 = CHANNEL = 360P-SM-041<br>
This publication describes the following:<br>
1. Minimum machine requirement

- -
	-
	-
	-
	-

GC 24-3321

THE SYSTEM/360 BASIC OPERATING SYSTEM SORT/MERGE PROGRAM SPECIFICATIONS<br>
PROGRAM NUMBER 368B-SM-388<br>
This publication describes the IBM System/368 Basic<br>
Operating system, Sort/Merge Program. It contains the<br>
following information:<br>
1. Minimum machine requirements for sorting or

GC24-3337

**1913**<br> **1918** SYSTEM/360 OPERATING SYSTEM REPORT PROGRAM GENERATOR<br> **IMEGUAGE SPECIFICATION SYSTEMS REFERENCE LIBBARY MANUAL PROGRAM MUNDEY**<br> **PROGRAM MUNDER 3695-RG-030**<br> **This reference publication contains fundamentals** 

 $GC24 - 3343$ 

-3343<br>
HEM SISTEM/360 BASIC PROGRAMMING SUPPORT AUTOTEST<br>
SEECIFICATIONS (OK TAPE)<br>
PROGRAM NUMBER 360P-PT-045<br>
TRIS TECTER CONDUCTED AND describes in detail the testing<br>
This reference publication describes in detail the

### GC24-3345

 $6024 - 3355$ 

-3345<br>
IRM 1461/1460 TIMING REOGRAMS FOR IBM SYSTEM/360 BASIC<br>
FROGRAMMING SUPPORT SORT/NERGE PROGRAMS (6K TAFE)<br>
PROGRAMMING SUPPORT SORT/NERGE PROGRAMS (6K TAFE)<br>
PROGRAM 1401-LH-800, VERSION 1 (24151-2464)<br>
This publica

- -
	-
	-

GC 24-3354

3354<br>
PROGRAMMER'S GUIDE<br>
PROGRAMMER'S GUIDE<br>
PROGRAMMER'S GUIDE<br>
PROGRAMMER'S GUIDE<br>
This reference publication describes the Basic Tape System<br>
and its use. The reader should have a basic knowledge of<br>
System/368. The ma

OPERATION WITH THE CONTROL PROGRAMS: Supervisor<br>interruption handling, operator communication, the Channel<br>Scheduler, and the communication region; Job Control card<br>formats and symbolic I/O assignment; IPL and the Program<br>

raceord processing.<br>
BASIC TAPE SYSTEM: Job control with the System Tape,<br>
BASIC TAPE SYSTEM: Job control with the System Tape,<br>
assembly of a Supervisor, Linkage Editor, and System Tape<br>
building, maintenance, and service

-3355<br>
H<u>EMB SISTEM/360</u> BASIC PROGRAMMING SUPPORT ASSEMBLEB WITH<br>
INFORMATION SEVERICS ITAPED SPECIFICATIONS<br>
SYSTEMS BEFERENCE LIBRARY - PROGRAM NUMBER 360P-AS-021<br>
This reference publication describes the basic programm

# $\begin{array}{lll} \texttt{SECTION 21} \\ \texttt{ENTERS} & \texttt{ADDED} & \texttt{TO THE BIBLICGENARHX} & \texttt{ARE IDENTIFLED BI} & \texttt{A 'A'. HDICATOR} \\ \texttt{ENTBIES} & \texttt{ADDED} & \texttt{TO THE BIBLICORARHX} & \texttt{ARE IDENTIFLB} & \texttt{BZ} & \texttt{A 'A'. HDICATOR} \\ \end{array}$

GC24-3361<br>
IMM SISTEM/360 BASIC OPERATING SYSTEM ASSEMBLEM WITH<br>
INDUCTIVITY MACROS SPECIFICATIONS<br>
PROGRAM NUMBER 360B-AS-309<br>
This reference publication describes the assembler language<br>
and the input/voluput (I/O) nacro

Guide, Order Number GC24-3372<br>IBM SYSTEM/360 BASIC OPERATING SYSTEM AND IBM SYSTEM/360

BASIC PROGRAlUtING SUPPORT, KACRO DEFINITION Language, Order Number GC24-3364.

**GC24-3363<br>
IBM SYSTEM/360 BASIC PROGRAMMING SUPPORT DASD UTILITY<br>
PROGRAMS SPECIFICATIONS<br>
This reference publication describes the IBM System/360<br>
Basic Programming Support Direct Access Storage Device<br>
Utility Programs.** 

PROGRAM NAME ORDER NUMBER

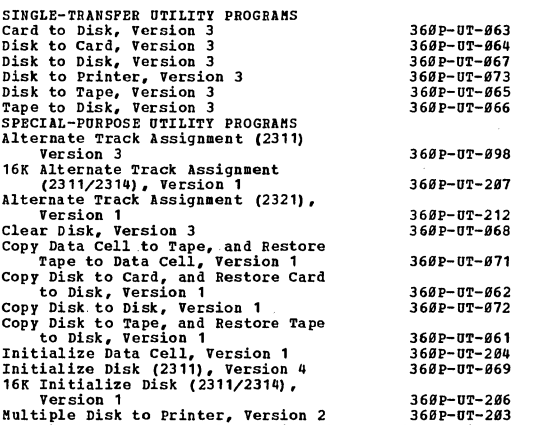

These programs can be received by ordering individually<br>numbered program packages. Each program is shipped as<br>complete entity, in object form, ready to perform its<br>function. Other BPS Utility Programs have been reissued<br>in

CC24-5926. These publications support only the latest<br>version of the program.<br>The reader should be familiar with the information<br>presented in the publication: IBM SYSTEM/366 BASIC<br>Operating System, Programmer's Guide, GC24 operation Guide, GC24-3392

GC24-3364

IBM SISTEM/360 BASIC PROGRAMMING SUPPORT<br>
BASIC CRERATING SISTEM ARCRO DEFINITORIAL ANGUAGE<br>
BASIC OPERATING SISTEM ARCRO DEFINITORIAL TRINSPORT<br>
1anguage for the IBM System/360 Basic Operating System. The langugae<br>
and th

GC24-3372

signal and property of sales and

 $\sim 1$ 

IBM SYSTEM/360 BASIC OPERATING SYSTEM PROGRAMMER'S GUIDE<br>This reference publication describes the IBM System/366<br>Basic Operating System, The system is a set of control<br>programs and processing programs provided for smaller<br>

CONTINUED FROM PRIOR COLUMN

Basic Operating System provides stacked-job processing<br>capability, controls and input/output; and provides for<br>continuous operation of all programs run in its environment.<br>This Programmer's Guide includes descriptions of t

J. Data management<br>The prerequisite for a thorough understanding of this<br>manual is a basic knowledge of System/360 machine concepts<br>and instructions.

 $GC24 - 3374$ 

IBM SYSTEM/360 BASIC PROGRAMMING SUPPORT SPECIFICATIONS<br>REPORT PROGRAM GENERATOR (CARD)<br>This reference publication contains complete programming specifications for the IBH System/36Ø Report Program<br>Generator (Card). Included are the basic function of RPG<br>for readers with unit record experience who are not familiar with RPG.

GC24-3377 IBM 1901/1460 TIMING PROGRAM FOR IBM BASIC OPERATING<br>SYSTEM/360 SORT/MERGE PROGRAM 'RROGRAM 1401-LH-079<br>This publication contains the specifications and operating procedures for the IBM 1401 and 1460 timing program used<br>to estimate the amount of time required to sort records<br>with the IBM Basic Operating System/360 &K Disk Sort/Merge<br>program.<br>The following information is included in with the IBM Basic operating spectrum<br>program.<br>The following information is included in this<br>publication:<br>The following machine requirements for estimating times<br>1. Minimum machine requirements for estimation<br>2. A descript

- 
- 
- *C24-3321.*

GC2Q-3318

### IBM SYSTEM/36Ø BASIC OPERATING SYSTEM SPECIFICATIONS<br>AUTOTEST (SK DISK)<br>DUCCTEST (SK DISKA) DE 246 ~f~~R~:f=~::~: ~~fI~!;~~ describes in detail the testing services provided by Disk Autotest in the Basic Operating

system (SK Disk) and the control cards necessary to use the services. Although Disk Autotest is a BOS (SK Disk) rne services. Anthough DISK Autorest Is a soo (on DISK)<br>program, it requires a minimum of 16K positions of main<br>storage for execution. The following services are<br>discussed: Autopatch, display, panel, The Autotest Card<br>to T immediately following an assembly, and separate assemblies<br>and tests. Special Autotest requirements for Job Control<br>are also presented.<br>The reader should be familiar with IBM SYSTEM/369<br>Principles of Operation, (GA22-6821) System/360 programmer's Guide (8K Disk), GC24-3372;<br>IBM BASIC OPERATING SYSTEM/360 UTILITY PROGRAMS (8K DISK),

GC24-3409, and IBM Basic Operating System/360 Assembler ...<br>with Input/Output Macros (8K Disk), Order Number GC24-3361.

GC24-3387 IBN SYSTEM/360 BASIC OPERATING SYSTEM<br>REPORT PROGRAM GENERATOR SPECIFICATIONS<br>PROGRAM NUMBER 360B-RG-307<br>This reference publication contains fundamentals of RPG<br>programming and language specifications for the IBM<br>System/36

GC24-3391 <u>IBN SYSTEM/360 BASIC PROGRAMMING SUPPORT BASIC TAPE SYSTEM<br>OPERATING GUIDE PROGRAM NUMBER 360P-AS-091 RPG<br>PROGRAM NUMBER 360P-RG-201<br>This reference publication discusses briefly the overall<br>concepts of using the various p</u> concepts or using the various programs in the sasic iape<br>System. It describes the function and operation of the<br>Control Programs used in conjunction with the IBM-supplied system tape or user's object program. A section listing messages provided by the programs or routines is included, sessiges provides in discussed, and a section<br>of reference charts for system/368 coding is also included.<br>
System/beration communication is discussed, and a section<br>of reference charts for system/368 coding is also include

 $\lambda$ 

# SECTION 21<br>ENTRIES ADDED TO THIS BIBLIOGRAPHY ARE IDENTIFIED BY A 'M' INDICATOR<br>TO THE RIGHT OF THE ORDER NUMBER.

CONTINUED FROH PRIOR COLUMN

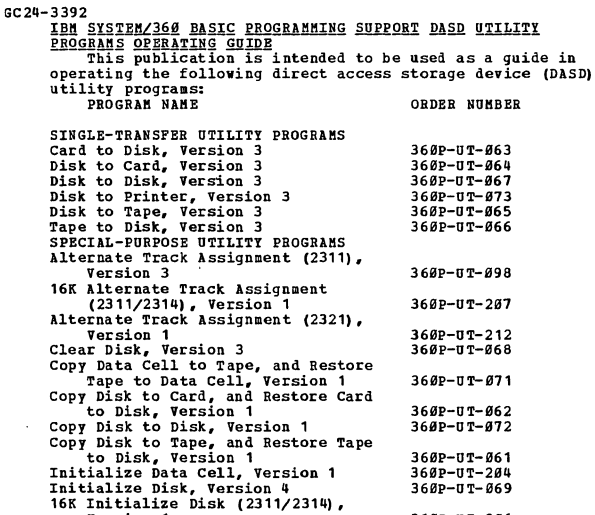

Version 1 360P-UT-266<br>
Nultiple Disk to Printer, Version 2 360P-UT-263<br>
These programs can be received by ordering individually<br>
numbered program packages. Each program is shipped as<br>
numbered entity, in object form, ready

#### GC24-3396

 $\mathcal{L}_{\mathcal{A}}$ 

IBM SISTEM/360 BASIC PROGRAMMING SUPPORT UNIVERSAL<br>CHARGETEM/360 BASIC PROGRAMMING SUPPORT UNIVERSAL<br>PROGRAM NUMBER 360P-UT-008<br>This reference publication contains the OPERATING GUIDE<br>for the Universal Character Set Utilit

#### GC24-3398

THE SISTEM/369 BASIC PROGRAMMING SUPPORT INPUT/OUTPUT<br>
1412/1412 SEPCIFICATIONS AND OPERATING GUIDE<br>
1412/1412 SEPCIFICATIONS AND OPERATING GUIDE<br>
FROGRAM MUBDER 369P-IO-953<br>
This reference publication describes programmin

#### GC2Q-349a

3486<br>
<u>STER/368</u> BASIC PROGRAMMING SUPPORT INPUT/OUTPUT 1231<br>
<u>SPECIFICATIONS AND OPERATING GUIDE</u><br>
<u>PROGRAM NUMBER: 368P-IO-868</u><br>
This reference publication contains a description of the<br>
This reference publication contai

(GC24-3354), and IBM System/360 Basic Operating System<br>Programmer's Guide, (GC24-3372). The publication IBM 1231<br>NI Optical Mark Page Reader, (GA21-9031), containing<br>information that will be helpful to the 1231 programmer.

GC24-3499

JBM<br><u>IBM SYSTEM/360</u> BASIC OPERATING SYSTEM UTILITY PROGRAMS<br><u>SPECIFICATIONS</u> PROGRAM NUMBERS 360B-UT-300, 360B-UT-301<br>This reference publication describes the IBM system/360<br>Basic Operating System Utility Programs. The programs<br>described are: GROUP 1<br>GROUP 1 Program Number<br>36ØB-UT-399<br>Card-to-Disk Program<br>Card-to-Printer and/or<br>Punch Program<br>Disk-to-Card Program<br>Disk-to-Disk Program Disk-to-Printer program Clear Disk program VTOe Display program Tape COllpare Program GROUP 2<br>Brogram Number<br>369B-UT-301<br>Disk-to-Tape Program<br>Disk-to-Tape Program<br>Tape-to-Disk Program<br>Tape-to-Printer Program<br>Tape-to-Printer Program Tape-to-Tape Program<br>Tape Compare Program These programs are ordered by the above group program<br>numbers and are distributed on the disk pack.<br>The reader should be familiar with the information<br>presented in the publications IBM SYSTEM/366 BASIC OPERATING<br>System, Pr

"The reader will find error messages for these utility<br>programs in IBM SYSTEM/36B BASIC OPERATING SYSTEM, OPERATING<br>Guide: Operator Messages (GC24-5024)

GC24-3413

3413<br><u>OPERATING GUIDE PROGRAMS:</u><br><u>OPERATING GUIDE PROGRAMS:</u><br><u>1 - CHANNEL - 360P-SM-043</u><br>This reference publication contains the following<br>This reference publication contains the following

- 
- 
- information:<br>1. The minimum machine requirements for sorting or<br>2. A description of the program packages.<br>3. A description of the procedure for modifying the<br>5. A description of the procedure for modifying the
	-
	- program decks.<br>4. The instructions for running a Sort/Merge Program.<br>5. The programmed messages then can occur while the<br>program is being run.

GC24-3414 IBM SYSTEM/369 DISK AND TAPE OPERATING SYSTEM<br>
ASSEMPLEM LANGURE DESK AND TAPE OPERATING SYSTEM<br>
ASSEMPLEM LANGURE CONDITICATION CONTITIST THE CONDUCT THIS INCREMENT CONDUCTION TO LATE IN EXAMPLEM SYSTEM LANGURE IN THE CON

language.<br>Part 3 describes the conditional assembly and macro<br>facilities in the assembler language.

GC24-3417 IBM SYSTEM/360 BASIC PROGRAMMING SUPPORT<br>AUTOTEST OPERATING GUIDE

PROGRAM NUMBER 360P-PT-045<br>
This reference publication contains information the operator<br>
This reference publication contains information the operator<br>
nuctost Program. Autotest can be executed only on a<br>
nachine with a mi

# SECTION 2:<br>ENTRIES ADDED TO THIS BIBLIOGRAPHY ARE IDENTIFIED BY A 'N' INDICATOR<br>TO THE RIGHT OF THE ORDER NUMBER.

 $GC24 - 3418$ 

-3418<br>
<u>GENERACIÓN DASIC PROGRAMMING</u> SUPPORT REPORT PROGRAM<br>
<u>GENERATOR (TAPE) SPECIFICATIONS</u><br>
<u>GENERATOR (TAPE) SPECIFICATIONS</u><br>
PROGRAM NUMBER 369P-RG-291<br>
This reference publication contains complete programming<br>
spec

 $CCDL 2H 2T$ 

-3427<br>
IBM SYSTEM/260 DISK OPERATING SYSTEM<br>
DATA MANUAL DANCEMENT CONCEPTS<br>
DATA MANUAL PROBERT CONCEPTS<br>
DESCRAM NURBER JABUAL<br>
PROGRAM NURBER JAGONICL-CLESS<br>
DATA management pertains to the organization of data files<br>
a

#### $GCD4 - 3438$

-3430<br>
<u>CONCEPTS</u><br>
<u>CONCEPTS</u><br>
<u>CONCEPTS</u><br>
CONCEPTS<br>
CONCEPTS<br>
TONCEPTS<br>
TONCEPTS<br>
TONCEPTS<br>
STEM. It describes the Input/Output Control System<br>
System. It describes the Input/Output Control System<br>
(IOCS), the file format

 $GC24 - 3433$ 

-3431 SISTEM/360 DISK AND TAPE OPERATING SISTEMS<br>
COBOL LANGUAGE SPECIFICATIONS COBOL DOS DECORAM NUMBER<br>
SCORL LANGUAGE SPECIFICATIONS COBOL DOS DECORAM NUMBER<br>
This publication provides the programmer with rules for<br>
vit

 $GCD4 - 3437$ 

-3437<br>
1818 SYSTEM/360 BASIC PROGRAMMING SUPPORT INPUT/OUTPUT<br>
1818/1428 SPECIFICATIONS AND OPERATING GUIDE<br>
PROGRAM NUMBER 360P-IO-052<br>
This publication describes the input/output 1418/1428<br>
program (I/O 1418/1428 Program

#### $GC24 - 3438$

FRASE PROGRAM PROGRAM NUMBERS 35STEMS TAPE<br>
SORT/MERGE PROGRAM PROGRAM NUMBERS 360M-SM-58-400<br>
This publication explains the following:<br>
7. It minimum machine requirements.<br>
2. Program capabilities.<br>
3. Required control st

- 
- 
- 
- 

#### $GC24 - 3439$

3439<br>
<u>TAPE OPERATING PROGRAM FOR IBM SYSTEM/360 DISK AND<br>
TAPE OPERATING SYSTEMS TAPE/SORT MERGE PROGRAM<br>
PROGRAM NUMBER 1401-LM-012 (2401-2400)<br>
PROGRAM NUMBER 1401-LM-012 (2415)<br>
This publication contains the specificat</u>

- 
- 
- The following information is included in this<br>publication:<br>1. Minimum machine requirements for estimating times<br>with these programs.<br>2. A description of the user-prepared information<br>cards required to define the proposed s

For the procedure to the control of the said in the set of this publication should be familiar with TBM<br>SYSTEM/369 DISK AND TAPE OPERATING SYSTEMS, TAPE SORT/MERGE<br>Program specifications, order number (GC24-3438).

 $6024 - 3441$ <sup>-3441</sup> SISTEM/360 TAPE OPERATING SYSTEM AUTOTEST SPECIFICATIONS  $\frac{PROGRAM NUBER}{PROGRAM NUBER} \frac{360H-PT-407}{362H-27-407}$  describes the testing service This reference publication describes the testing System Autotest provided by th

 $0.024 - 3444$ 

**THAN SYSTEM/360 DISK OPERATING SYSTEM DISK SORT/MERGE PROGRAM NUMBER 360N-SM-450<br>PROGRAM NUMBER 360N-SM-450<br>This publication describes the IBM System/360 Disk Operating<br>System Sort/Merge Program and contains the following** information:

- 1.
- 
- Minimum machine requirements for sorting or merging<br>records with this program.<br>Program capabilities.<br>A description of the control statements required to de-<br>fine specific sort or merge operations.<br>A description of the faci  $\overline{3}$ .  $\mu$ .
- 

 $GC24 - 3445$ 

-3445<br>
<u>OPERATING SYSTEM SORT/MERGE PROGRAM</u><br>
<u>OPERATING SYSTEM SORT/MERGE PROGRAM</u><br>
<u>OPERARE BUBBER 1491-LH-911</u><br>
PROGRAM BUBBER 1491-LH-911<br>
This publication contains the specifications and operating<br>
procedures for the

- publication: ī. ....<br>Minimum machine requirements for estimating times
	-
	- 1. Minimum machine requirements --- --<br>
	with this program.<br>
	2. A description of the user-prepared information<br>
	cards required to define the proposed sort operation.<br>
	3. The procedure to follow for executing the timing<br>
	...
	-

Program<br>The user of this publication should be familiar with IBM<br>SYSTEM/360 DISK OPERATING SYSTEM, SORT/MERGE PROGRAM<br>Specifications, (GC24-3444).

 $6024 - 3458$ **JADE SISTEM/360 BASIC OPERATING SISTEM OPERATING GUIDE<br>SISTEMS REFERENCE LIBRARY<br>SISTEMS REFERENCE LIBRARY**<br>This publication is divided into five sections:

SECTION 1 presents the operating procedures for the IBM<br>System/360 Basic Operating System Control Programs and<br>Assembler.

SECTION 2 presents the operating procedures for testing<br>an object program using the IBM System/360 BOS<br>Autotest program.

SECTION 3 presents the operating procedures for<br>programs written in the IBM System/360 BOS Report<br>Program Generator (RPG) language.

SECTION 4 presents the operating procedures for using<br>the IBM System/360 BOS Sort/Merge program and a<br>description of the procedure to follow when cataloging<br>the BOS Sort/Merge program and user routines into the<br>disk-reside

SECTION 5 presents the operating procedures for both<br>groups of utility programs in the IBM System/360 Basic<br>Operating System.

# SECTION 2:<br>ENTRIES ADDED TO THIS BIBLIOGRAPHY ARE IDENTIFIED BY A 'N' INDICATOR<br>TO THE RIGHT OF THE ORDER NUMBER.

#### CONTINUED FROM PRIOR COLUMN

GC 24-3464

-3464<br>
IBM SYSTEM/360 BASIC PROGRAMMING SUPPORT<br>
REPORT PROGRAM GENERATOR (CARD) OPERATING GUIDE<br>
SYSTEMS REPERENCE LIBRARY<br>
This reference publication describes the operating<br>
procedures for the ISM System/360 Basic Progr ion:<br>
A description of the procedure to follow when using<br>
A description of the program to produce a variety of<br>
business reports.<br>
The operating considerations for the Card<br>
RPG program.<br>
RPG program.<br>
RPG programed messa 7.

- $\overline{2}$
- $\overline{\mathbf{3}}$
- 

 $GC24 - 3465$ 

THE SISTEM/360 DISK AND TAPE OPERATING SYSTEMS<br>
THE SISTEM/360 DISK AND TAPE OPERATING SYSTEMS<br>
<u>PROGRAM NUMBERS</u> 360M-UT-461, 462, 463<br>
This reference publication describes to programmers the<br>
use of the IBM System/360 Di

368N-UT-461

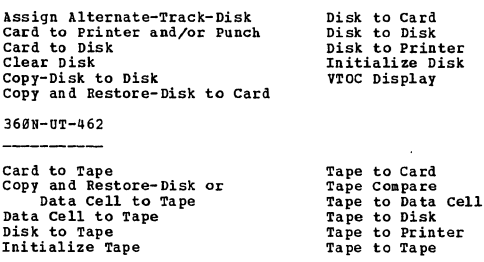

#### $368N - 177 - 463$

Assign Alternate Track-Data Cell Clear Data Cell<br>Data Cell to Data Cell<br>Data Cell to Disk Data Cell to Printer Disk to Data Cell<br>Initialize Data Cell

The reader should be familiar with these SRL publications<br>for the IBM System/360 Disk and Tape Operating Systems:<br>IBM SYSTEM/360 TAPE OPERATING SYSTEM, SYSTEM CONTROL AND<br>SYSTEM SERVICE PROGRAMS, Order No. GC24-5034; IBM S

GC24-5015

-5015<br>
<u>IMM SISTEM/360</u> TAPE OPERATING SYSTEM SISTEM GENERATION AND<br>
<u>MAINTENANCE</u><br>
This reference publication contains specifications and<br>
operating procedures used to generate an installation<br>
tailored rape operating Sys  $s$ vstem.

#### $GC24 - 5020$

-5020<br>
IBM SISTEM/360, TAPE OPERATING SYSTEM, PERPORNANCE ESTIMATES<br>
IBM SISTEM/360, TAPE OPERATING SYSTEM, PERPORNANCE ESTIMATES<br>
This reference publication contains main storage, external<br>
storage, and timing estimates f

GC 24-5021

**5021**<br> **1BM** SYSTEM/360, TAPE OPERATING SYSTEM, OPERATING GUIDE<br>
This reference publication describes the operating<br>
procedures to be followed when executing jobs in a<br>
multiprogramming environment using the Tape Operatin

stacked-job processing capability, multiprogramming, and<br>related functions the operator must perform to initiate<br>system operation and communicate with the system. A quick<br>reference listing of all system-to-operator message included.

-5022<br>
<u>FRN SYSTEM/360 DISK OFERATING SYSTEM OPERATING GUIDE<br>
FRN SYSTEM/360 DISK OFERATING SYSTEM OPERATING GUIDE<br>
PROGRAM NUMBER 360N-CL-453<br>
This reference publication describes the procedures to<br>
be followed by system </u>  $GC24 - 5022$  $6028 - 5828$ 

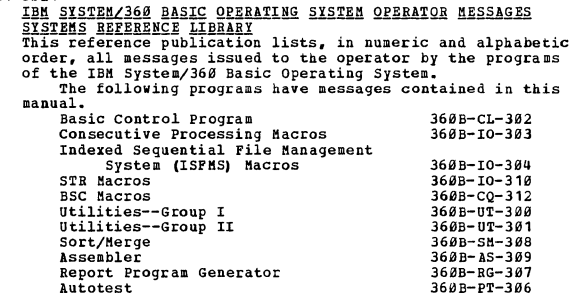

GC24-5025

-5025<br>
<u>IBM SYSTEM/360 DISK AND TAPE OPERATING SYTEMS COBOL<br>
PROGRAMMER'S GUIDE<br>
PROGRAMMER'S GUIDE<br>
PROGRAMMER'S 360M-CE-452 360M-CE-402<br>
PROGRAMMER'S 360M-CE-452 360M-CE-402<br>
RESCIDES the output from each of the compile,</u>

#### $GC24 - 5826$

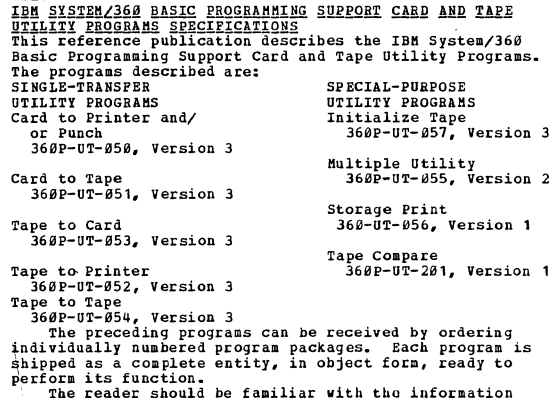

ne reader Substitutions: IBM SYSTEM/360 BASIC<br>Programming Support, Programmer's Guide (8K tape), GC24-3354, IBM System/366 Basic<br>Reader of the System/366 Basic Programming Support operating<br>Guide: Card and Tape Utility Pro

 $6024 - 5827$ **5827**<br> **IBM SYSTEM/360 BASIC PROGRAMMING SUPPORT CARD AND TAPE**<br> **ITILITY PROGRAMS OPERATING GUIDE**<br>
This reference publication contains the guidelines to<br>
operate the following card and tape utility programs:<br>
SINGLE-TRA PROGRAMS PROGRAMS

# 

#### CONTINUED FROM PRIOR PAGE

Card to Printer and/or Punch<br>360P-UT-050, Version 3<br>Card to Tape<br>360P-UT-051, Version 3 Initialize Tape<br>360P-UT-057, Version 3<br>Multiple Utility<br>360P-UT-055, Version 2 Tape to Card Storage Print ipe to caru<br>360P-UT-053, Version 3 Storage Print<br>360P-UT-056, Version 1<br>Tape Compare<br>360P-UT-202, Version 1

369P-UT- $\theta$ 53, Version 3<br>
Tape to Printer<br>
366P-UT- $\theta$ 55, Version 3<br>
366P-UT- $\theta$ 552, Version 3<br>
366P-UT- $\theta$ 52, Version 3<br>
366P-UT- $\theta$ 54, Version 3<br>
366P-UT- $\theta$ 54, Version 3<br>
These programs can be received by orderin

function.<br>The reader should be familiar with these IBM System/360<br>publications: IBM SYSTEM/360 BASIC PROGRAMMING SUPPORT<br>CARD AND TAPE UTILITY PROGRAMS SPECIFICATION, Form C24-<br>5026: IBM SYSTEM/360 PRINCIPLES OF OPERATION, configuration.

#### $GC24 - 5829$

THE STRIPS OF SERVING SYSTEM COBOL (E) PROGRAMMER'S GUIDE<br>
THE SYSTEM NUMBER 3695-CO-503<br>
PROGRAM NUMBER 3695-CO-503<br>
and execute a COBOL (E) program. The text also describes<br>
and execute a COBOL (E) program. The text also

#### $GC24 - 5030$

5838<br><u>CONCEPTS AND FACILITIES</u><br><u>CONCEPTS AND FACILITIES</u><br>This reference publication describes the concepts of Disk<br>and Tape Operating Systems and guides the planner in the<br>use of their various facilities. It describes the use of chear various racilities. It describes the<br>components in the Disk and Tape Operating Systems and<br>explains the function of each. The last section of the<br>publication discusses the design, preparation and execution<br>of or programs.<br>For titles and abstracts of associated publications,<br>see the IBM SYSTEM/360 BIBLIOGRAPHY, GA22-6822.

#### $GC24 - 5633$

5633<br>
<u>SHA SISTEM/360 DISK OPERATING SISTEM:</u><br>
<u>SISTEM GENERATION AND MAINTENANCE</u><br>
This reference publication describes the planning and the<br>
procedures necessary to generate and to maintain an<br>
installation-tailored IBM

- Planning the installation-tailored DOS supervisor<br>Planning the installation-tailored DOS operational
- $pack(s)$
- Procedures for generating and for maintaining the DOS system<br>Sample problems for testing the IBM-supplied DOS
- programs

programs<br>
The storage requirements for the supervisor and the<br>
operational pack(s) are found in their respective sections<br>
of this publication.<br>
Prerequisites for a thorough understanding and for<br>
the effective use of this

IBM SYSTEM/360 DISK OPERATING SYSTEM. CONCEPTS AND FACILITIES, GC24-5030

IBM SYSTEM/360 DISK OPERATING SYSTEM: SYSTEM CONTROL AND<br>SYSTEM SERVICE PROGRAMS, GC24-5036

IBM SYSTEM/360 DISK OPERATING SYSTEM, SUPERVISOR AND<br>INPUT/OUTPUT MACROS, GC24-5037

IBM SYSTEM/360 DISK OPERATING SYSTEM, OPERATING GUIDE,<br>GC24-5022

IBM SYSTEM/360 DISK OPERATING SYSTEM,<br>COMMUNICATIONS AND MESSAGES, GC24-5074 **OPERATOR** 

For titles and abstracts of other associated<br>publications, see the IBM SYSTEM/360 BIBLIOGRAPHY, GA22- $6822$ 

 $GC24 - 5034$ 

5934<br>
<u>SESTEM/360 TAPE OPERATING SYSTEM, SYSTEM CONTROL AND<br>
SYSTEM SERVICE PROGRAMS</u><br>
This reference publication describes the IBM System/360<br>
This reference publication describes the IBM System/360<br>
Tape Operating System .<br><sup>F</sup>s for CONTINUED FROM PRIOR COLUMN

nultiprogramming capability, controls all input/output,<br>and provides for continuous operation of all programs run<br>in its environment. Detailed information is given in this<br>publication on these major topics.<br>1. Operation wi

 $GC24 - 5035$ 

**1945<br>
IBM SYSTEM/360, TAPE OPERATING SYSTEM, SUPERVISOR AND INFUZIONTER MACROS**<br>
This reference publication contains planning information<br>
This reference publication contains planning information<br>
anout the Input/Output C

#### $GC24 - 5036$

5836<br>
1888 SISTEM/360 DISK OPERATING SYSTEM: SYSTEM CONTROL<br>
AND SYSTEM SERVICE PROGRAMS<br>
PROGRAM NUMERS BEGINNING MITH 360N-<br>
This reference publication describes the IBM System/360<br>
Disk Operating System in a system is a

- Provides stacked-job programming capability.<br>Provides multiprogramming and telecommunications
- Frovides and input/output.<br>Controls all input/output.<br>Provides for continuous operation of all programs run in its environment.

 $\frac{1}{2}$ 

Detailed information is given on these major topics:

- System Control Program<br>System Organization<br>Supervisor Functions
- 
- Job Control Program
- System Service Programs<br>
Linkage Editor<br>
Linkage Editor<br>
Linkage Editor<br>
Problem Determination
	- -

Prerequisite for understanding this publication is<br>a basic knowledge of System/360 machine concepts.<br>For titles and abstracts of other associated<br>publications, see the IBM SYSTEM/360 BIBLIOGRAPHY, GA22-6822.

 $6C24 - 5837$ 

-5037<br>
<u>IBM SYSTEM/360 DISK OPERATING SYSTEM</u><br>
<u>IBM SYSTEM/360 DISK OPERATING SYSTEM</u><br>
<u>SUPERVISOR AND INPUT/OUTPUT MACROS</u><br>
SYSTEMS REPERENCE LIBRARY - PROGRAM NUMBER 360M-CL-453<br>
to use the DOS Input/Output Control Syste

IBM SYSTEM/360 DISK OPERATING SYSTEM: SYSTEM PROGRAMMER'S<br>GUIDE, GC24-5073

IBM SYSTEM/360 DISK OPERATING SYSTEM, DASD LABELS, GC24-5072

IBM SYSTEM/360 PRINCIPLES OF OPERATION, GA22-6821

IBM SYSTEM/360 DISK AND TAPE OPERATING SYSTEMS, ASSEMBLER<br>LANGUAGE, GC24-3414

IBM SYSTEM/360 DISK OPERATING SYSTEM, DATA MANAGEMENT CONCEPTS, GC24-3427

For titles and abstracts of other associated<br>publications, see the IBM SYSTEM/360 BIBLIOGRAPHY, GA22- $5822$ 

CONTINUED FROM PRIOR COLUMN

publications used to compile this consolidated index by<br>abbreviated title, complete title, order number, and the<br>subject code of the publication within the IBM System<br>Reference Library. Appendix B contains the publication

5838<br>
<u>FORTRAM IV PROGRAMMERS GUIDE</u><br>
<u>FORTRAM IV PROGRAMMERS GUIDE</u><br>
<u>FORGRAM IV PROGRAMMERS GUIDE</u><br>
<u>PROGRAM WURERS 368N-TO-499</u><br>
This publication describes the procedures for compiling<br>
This publication describes the pr

GC24-5039

 $GC24 - 5038$ 

-5339<br><u>PROGRAM NUMBER 360N-CB-463</u><br><u>PROGRAM NUMBER 360N-CB-463</u><br>This reference publication provides the programmer with<br>rules for using DASD macros to handle input/output<br>operations for direct access or indexed sequential

GC24-5041

PSW41<br>
IBM SYSTEM/360 BASIC OPERATING SYSTEM, MASTER INDEX<br>
This index is a consolidation of the indexes of all<br>
programming publications for the IBM Basic Operating System<br>
(DOS). Each index entry is accompanied by the ab  $form$   $number$ 

 $GC24 - 5842$ 

 $-5642$ <br>
<u>POS AND TOS UTILITY NACROS - SYSTEMS REFERENCE LIBRARY<br>
POS AND TOS UTILITY NACROS - SYSTEMS REFERENCE LIBRARY<br>
The utility macro instructions are primarily designed to<br>
operate within the unlinprogramming envir</u>

GC 24-5061

**5061**<br> **SIMPLE CONSTRUER SET CONSTRUES SUPPORT BASIC TAPE SYSTEM**<br> **SISTEM CONSTRUER SEPAS-991**<br>
PROGRAM NUMBER 369P-AS-991<br>
This reference publication contains specifications and<br>
operating procedures for generating and

 $GC24 - 5062$ 

-5062<br>
IBM SYSTEM/360 DISK OPERATING SYSTEM AUTOTEST SPECIFICATIONS<br>
This reference publication describes the testing services<br>
provided by the Disk Operating System Autotest. The<br>
following features are described: Autopat

The Feader Should be familiar with the following related<br>publications:<br>IBM SYSTEM/360 PRINCIPLES OF OPERATION,<br>order number GA22-6821;<br>IBM SYSTEM/360 DISK AND TAPE OPERATING SYSTEMS ASSEMBLER

EM SYSTEM/169 DISK AND TAPE OPERATING SYSTEMS ASSEMBLE<br>specifications, order number GC24-3413;<br>IB SYSTEM/369 DISK OPERATING SYSTEM SYSTEM CONTROL<br>and system service programs, order number GC24-5936;<br>IB SYSTEM/369 DISK OPER

IDE SIGNIFICATION DURING THE SCALE SIGNIFICATION and maintenance, order number GC24-533; and<br>IBE SYSTEM/366 DISK AND TAPE OPERATING SYSTEMS UTILITY<br>Programs specifications, order number GC24-3465.

 $GC24 - 5063$ 

-DABS OPERATING SYSTEM/360<br>
PISK OPERATING SYSTEMS REFERENCE LIBRARY MANUAL<br>
MASTER INDEX SYSTEMS REFERENCE LIBRARY MANUAL<br>
This index is a consolidation of the indexes of programming<br>
publications for the IBM Disk Operati

 $6024 - 5864$ 

5864<br>
IBM SYSTEM/360 TAPE OPERATING SYSTEM, PROGRAMMING INDEX<br>
This index is a consolidation of the indexes of all<br>
programming publications for the IBM Tape Operating System<br>
(TOS). Each index entry is accompanied by the

 $GCD4 - 5866$ 

5966<br>
H<u>BM SYSTEM/360, DISK AND TAPE OPERATING SYSTEM, ON-LINE TEST<br>
H<u>BM SYSTEM/360, DISK AND TAPE OPERATING GUIDE,</u><br>
<u>PROGRAM</u> BUBER FOR DOS 3600-DE-1891 TOS 3600-DE-418<br>
TROGRAM BUBER FOR DOS 3600-DE-1891 TOS 3600-DE-41</u>

GC24-5067

5967<br>
1988 SYSTEM/360 BASIC PROGRAMMING SUPPORT MASTER INDEX<br>
This index is a consolidation of the indexes of all<br>
programming publications for IBM System/360 Basic<br>
Programming Support (BPS). Each index entry is accompani

GC24-5069

-5869<br>
<u>IBM SYSTEM/368 BASIC RROGRAMMING</u> SUPPORT<br>
MODELAR FILE MAINTERANCE PROGRAM SPECIFICATIONS AND<br>
<u>OPERATING GUIDE</u><br>
PROGRAM MUBERS 369P-UT-219<br>
This reference publication describes the specifications<br>
and operating

-5070<br>
<u>FRA SISTEM/360</u> BASIC EROGRAMMING SUPPORT,<br>
<u>BASIC OPERATING SYSTEM, TAPE OPERATING SISTEM,</u><br>
<u>DISK OPERATING SYSTEM, TAPE LABELS</u><br>
<u>DISK OPERATING SYSTEM, TAPE LABELS</u><br>
DISK OPERATING SYSTEM, TAPE LABELS<br>
The type COBOLA etc.).<br>COBOL, etc.).<br>TOBOL, etc.).<br>Illustrations of volume layouts depict the various<br>arrangements of labels and data records that can be handled

### SECTION 2: ENTRIES ADDED TO THIS BIBLIOGRAPHY ARE IDENTIFIED BY A 'M' INDICATOR

CONTINUED FRon PRIOR PAGE

by the four programming systems. Plowcharts show the<br>sequence of events that occur when files with standard,<br>nonstandard, or no labels are opened and closed.<br>For a thorough understanding of this manual, the reader<br>should h

IBM SYSTEM/360 BASIC PROGRAMMING SUPPORT, ASSEMBLER WITH INPUT/OUTPUT MACROS (TAPE) SPECIFICATIONS, GC24-3355.

IBM SYSTEM/360 BASIC OPERATING SYSTEM, ASSENBLER WITH<br>INPUT/OUTPUT MACROS SPECIFICATIONS, GC24-3361.

IBH SYSTEB/360 TAPE OPERATING SYSTEK, SUPERVISOR AND INPUT/OUTPUT HACROS, GC24-5B35.

IBM SYSTEM/360 DISK OPERATING SYSTEM, SUPERVISOR AND<br>INPUT/OUTPUT MACROS, GC24-5037.

GC24-5072<br>
IMP SISTEM/360 DISK OPERATING SYSTEM, DASD LABELS<br>
The types of labels that may be written on a Direct Access<br>
Storage Device (DASD) by the Disk Operating System are<br>
defined and described in this reference manu sequential files and input/output direct access files.<br>
Sequential files and input/output direct access files.<br>
For indexed sequential files, the section discusses standard<br>
labels (volume, format-1, format-2) under the lo

depict the various arrangements of labels and data records<br>that can be handled by the Disk Operating System. The<br>DASD labels supported by the programing system. The<br>described. Each label is illustated, and each field of<br>ea

direct access, and indexed sequential files are opened<br>and closed.<br>For a thorough understanding of this manual, the reader<br>should have a basic knowledge of the Input/Output Control<br>System (IOCS) as described in IBM SYSTEM/

**GC24-5073**<br>DISK OPERATING SYSTEM SYSTEM PROGRAMMER'S GUIDE<br>This reference publication is intended primarily for the<br>system programmer who is involved in making decisions<br>relating to the components of the installation's su

- 
- 

publication, this manual brings together and expands upon<br>information from many sources. Major topics discussed are:<br>7. Intervisor Planning Concepts<br>7. Data Management<br>3. Program Design<br>3. Program Design<br>4. Debugging Aids<br>

#### $6024 - 5874$

53712EM DISK OPERATING SYSTEM MESSAGES<br>
SYSTEMS REFERENCE LIBRARY MANUAL<br>
SYSTEMS REFERENCE LIBRARY MANUAL MUMBER 360N-CL-453<br>
This reference publication provides quick access information<br>
This reference publication provid

- 
- 
- 

NOTE: Although titles of some DOS publications have been<br>simplified, the change does not affect the contents<br>For detailed DOS operating information, see the companion<br>For detailed DOS operating information, see the compani

**publication, DOS OPERATING GUIDE (GC24-S822). For a list of publication, DOS OPERATING GUIDE (GC24-S822). For a list of and publications, refer to the lSI SYSTEH/360 AND <br>associated publications, refer to the IBH SYSTEH/3** 

GC24-5082<br>IBM SISTEM/360 DOS TO OS MANAGEMENT PLANNING GUIDE<br>This publication presents areas for your consideration<br>during the planning stages for the transition from the<br>IBM System/360 Disk Operating System (DOS) to the I

project. **An overview of a transition project is presented follolled by discussions on education, organization,**  operations, standards, system planning, scheduling, and<br>program and file revision considerations. Two appendixes<br>are also included. Appendix A shows a relationship between<br>the transition work flow and OS education. Appendi

### GC24-SB86

<u>DOS OLTEP<br>
PROGRAM - SYSTEM REFERENCE LIBRARY MANUAL<br>
PROGRAM NUMBER 360M-DN-481<br>
This reference publication describes the Disk Operating<br>
System (DOS) On-Line Test Executive Program (OLTEP) that<br>
System (DOS) On-Line res</u> procedures for running the test programs that are obtained<br>from the IBB Customer Bngineer.<br>see the IBB Customer Bngineer. For titles and abstracts of associated publications,<br> $\sec$  the IBB SYSTEB/J6B 2and system/37S BIBLIOG

#### $GC24 - 6888$

IBM SYSTEM/360 DCS-TO-OS IMPLEMENTATION GUIDE<br>SYSTEM REFERENCE LIBRANY MANUAL<br>This publication consists of self-contained chapters, each<br>of which provides information on how to modify the IBM<br>system/360 Disk Operating Syst designed primarily for programming personnel responsible for<br>making the transition from DOS to OS and applies to DOS<br>Release 23 and OS Release 19.

#### *GC24-9SB5*

9005 AND TOS PL/I (D) COMPILER PROGRAMMER'S GUIDE<br><u>PL/I</u> = PROGRAMMER'S GUIDE<br>PL/I = PROGRAMMER'S GUIDE<br>publication complements the Systems Reference Library<br>publication DOS and TOS PL/I (D) Compiler, Language<br>Reference Ma all information that is not part of the PL/I language<br>efference Manual but required by the programmer to write<br>programs in the PL/I (D) language and to have then compiled<br>and executed in the DOS/TOS environment.<br>The main t

- 
- 
- 
- 
- 

**publications is provided in the Introduction section of this** puhlication.

GC26-3564 The SYSTEM/366 CONVERSION AIDS: THE 1401/1440/1466<br>TARE OVERLAP EMULATOR PROGRAM FOR THE SYSTEM/366<br>MODEL 36. PROGRAM NUMBER 360C-EU-097<br>MODEL 36. PROGRAM NUMBER 360C-EU-097<br>and contains instructions on its use. The Tape O

GC26-357B 3576<br><u>REPORT PROGRAM GENERATOR SPECIFICATIONS</u><br><u>REPORT PROGRAM GENERATOR SPECIFICATIONS</u><br>This publication contains fundamentals of RPG programming<br>This publication contains for the IBM System/366 Disk<br>and Tape Operating Sy

# SECTION 21 SECTION 21 SECTION 21 SECTION 21 SECTION 21 SECTION 21 SECTION 21 SECTION 21 SECTION 21 SECTION 21 SECTION 21 SECTION 21 SECTION 21 SECTION 21 SECTION 21 SECTION 21 SECTION 21 SECTION 21 SECTION 21 SECTION 21 SE

CONTINUED FROM PRIOR PAGE

Also included is the job setup information for executing **PPC** 

 $GC26 - 3627$ 

# -3627<br>
<u>1978 SYSTEM/36Ø BASIC OPERATING SYSTEM</u><br>
<u>1970 PROCESS CONNUNICATION SUPERVISOR OPERATING GUIDE<br>
PROGRAM NUMBER 360B-SV-932<br>
This publication describes operating procedures for the<br>
IBM 1970 Process Communication S</u>

 $GC26 - 3734$ 

FITE SISTEM/360 OPERATING SYSTEM TIME SHARING OPTION:<br>TSO ASSEMBLER PROMPTER DESIGN OBJECTIVES, PROGRAM 5734-CP2<br>This Program Product Design Objectives (PPDO) describes<br>the design objectives and provides the estimated<br>avai

 $6026 - 3735$ 

-3755<br>
1BM SYSTM/360 OPERATING SYSTEM ASSEMBLER B<br>
DESIGN OBMECTIVES SHEET, EROGRAM NUMBER 5734-AS1<br>
Assembler H is a high-performance assembler language<br>
processor for the IBM System/360 Operating System. The<br>
document co .<br>Мына

 $SC26 - 3748$ 

-3748<br>
OS TSO ASSEMBLER REONFIER USER'S GUIDE, PROG. NO. 5734-CP2<br>
OS TSO ASSEMBLER REONFIER USER'S GUIDE, PROG. NO. 5734-CP2<br>
The assembler prompter is a program product that makes it<br>
easy to call assembler P from a term

command to assemble, load, and execute assembler-language<br>source code.<br>Ource code.<br>OPERATING SYSTEM: The SHARING OPTION COMMAND LANGUAGE<br>REFERENCE (GC28-6732), describes the format of the ASM<br>command and lists the operands

 $GC26 - 3743$ 

**THE SISTEM/360 OPERATING SYSTEM ASSEMBLER H<br>SPECIFICATION SHEET, PROGRAM NUMBER 5734-AS1<br>This Program Product Specifications (PPS) describes the<br>warranted specifications of the subject Program Product.** 

 $GC26 - 3746$ -3746<br>
<u>SERARY - PROGRAN NUMBERS GUIDE - SYSTEMS REFRRENCE<br>
CS DARRY - PROGRAN NUMBERS 3685-AS-836,037 3685-DM-588,589<br>
3685-IO-526<br>
3685-IO-526<br>
Describes the assembler-language, I/O-related macros of OS.<br>
Describes the a</u>

 $GC26 - 3756$ 

-3756<br>
<u>FRN SISTEM/360 OPERATING SISTEM ASSEMBLER (F1<br>
FRN SISTEM/360 OPERATING SISTEM MUMBER 3605-AS-037<br>
This publication complements the IBM System/360 Operating<br>
System Assembler Language publications. It provides a<br>
g</u>

 $GC26 - 3758$ 

-3758<br>
IBM SISTEM/360 OPERATING SISTEM ASSEMBLER (H).<br>
PROGRAM PRODUCT GENERAL INFORMATION<br>
RECORM NUMBER 5734-ASI INFORMATION<br>
ASSEMBLET IS a new assembler-language processor that<br>
extends the basic assembler language and

CONTINUED FROM PRIOR COLUMN

It also provides information on system requirements and<br>performance estimates. This manual is designed to aid<br>both planning and programming personnel. The reader is<br>assumed to be familiar with the assembler language and with macro and conditional-assembly language processing.

SC26-3759

-3759<br>
<u>PROGRAMMER'S GUIDE</u><br>
<u>PROGRAMMER'S GUIDE</u><br>
<u>PROGRAMMER'S GUIDE</u><br>
PROGRAMMER'S GUIDE<br>
TRIS DON tells Dow to use Assembler H. It describes<br>
This Dook tells how to use Assembler H. It describes<br>
assembler options, cat

 $6C26 - 3767$ 3767<br>
IBM 2748/2968 AUDIO-VISUAL CONTROL USER'S GUIDE<br>
RPQ NUMBER 736299<br>
This manual tells course authors how to control the audio-<br>
This manual units with the 2748 remote terminal. It also<br>
describes the units and the pr to operate them.

SC26-3768

 $SC26 - 3778$ 

-3768<br>
IBM SYSTEM/360 OPERATING SYSTEM<br>
IMM SYSTEM/360 OPERATING SYSTEM<br>
IRM SYSTEM/360 Operating System Assembler B System<br>
TRN System 7660 Operating System Assembler B System<br>
Information Program Number 5734-A51 was desi

- Performance Estimates,<br>Storage Estimates, and<br>System Generation.
	-

-3778<br>
<u>FRN SISTEM/360 OPERATING</u> SISTEM ASSEMBLER H MESSAGES<br>
<u>FROGRAM NUMBER 5734-AS1</u><br>
This book describes the assembly terror diagnostic messages<br>
and the abnormal assembly termination nessages issued by<br>
assembler H.

SC26-3759.<br>
note and terror message, this book describes the number<br>
non dext of the message, the explanation of the error,<br>
the assembler's handling of the error, and the programmer's<br>
response to correct the error, The i

GC26-3771 -3771<br>
<u>IBM SYSTEM/360 OPERATING SYSTEM ASSEMBLER H<br>
IANGUAGE SPECIFICATIONS<br>
PROGRAM NUMBER 5734-AS1<br>
This manual provides language specifications for the IBM<br>
System/360 Operating System Assembler H. Primarily intended<br>
</u> extensions.<br>Sections 6-10 of this manual describe extensions to the macro language.

GC26-3777 SMITTING DOS ON IBM SYSTEM/378 UNDER OS SYSTEM REFERENCE<br>ENERARY MANUAL - PROGRAM NUMBER 360C-EU-738<br>The Disk Operating System (DOS) Emulator Program executes<br>under an IBM Operating System (OS) having oither an IFT or<br>MYT ERCIION 21<br>ENTRIES ADDED TO THIS BIBLIOGRAPHY ARE IDENTIFIED BY A 'M' INDICATOR<br>TO THE RIGHT OF THE ORDER NUMBER.

#### CONTINUED FROM PRIOR PAGE

nultiprogrammed with other OS jobs, and it can run the<br>multiprogrammed with other OS jobs, and it can run the<br>miss publication provides information for programmers<br>and operators to help them code and run DOS jobs with the<br> their control programs.

#### $6C26 - 3782$

-3782<br><u>IBM SYSTEM/360 OPERATING SYSTEM TIME SHARING OPTION<br>ASSEMBLER PROMPTER PROGRAM PRODUCT SPECIFICATIONS<br>PROGRAM NUMBER 5734-CP2<br>The Program Product Specifications (PPS) describe the<br>warranted specifications of the sub</u>

 $6026 - 3794$ 

**SORTA MANAGEMENT MACRO INSTRUCTIONS - SYSTEMS REFERENCE<br>LIBRARI - LIBRARY MANUAL - PROGRAM NUMBERS 3608-DM-500. 509**<br>3608-IO-526 This publication is intended for application programmers who

This publication is intended for application programmers withing in assembler language; it contains, a brief description of each operal that can be specified in a macro instruction and a description of each operand that ca

- 
- 
- 
- 
- 

data mangement access methods are contained in this<br>publication.<br>mangement access methods are contained in this<br>publication.<br>Sasic Direct Access Method (BDAM)<br>o Basic Partitioned Access Method (BPAM)<br>o Basic Sequential Acc

 $GC26 - 3796$ 

-3796 SESTRAN SYSTEM INFORMATION = SYSTEMS REFERENCE LIBRARY PROGRAM NUMBER 3605-PT-516 procedures for restoring TESTRAN, the TESTRAN macro instruction used to generate TESTRAN into the new operating system, and the stora

#### $GC26 - 5929$

-5929<br><u>STSTEM, VERSION 2 NODIFICATION LEVEL 2</u><br>S<u>TSTEM, VERSION 2 NODIFICATION LEVEL 2</u><br>ENGERAM NUMBERS 1138-0S-865, 1138-0S-866,<br>This publication describes the libraries provided with<br>the following programming systems:

113*0* Card/Paper Tape<br>1130 Disk Monitor Version 1<br>1130 Disk Monitor Version 2

The programming system libraries consist of<br>input/output, conversion, arithmetic, functional, and<br>utility subroutines. Included in the descriptions are<br>calling sequences for the the subroutines and explanations<br>of the para

#### GC26-5999

5999<br>
<u>THE SISTEM/360 RPG TRANSLATOR</u><br>
This manual provides programming specifications for the<br>
This manual provides programming specifications the operations<br>
necessary for converting a 1960 RPG source program to a<br>
Syste

This manual lists the machine features required and<br>supported, describes the functional characteristics of the<br>program, and provides a section on data checking and<br>operating characteristics. Restrictions to the program<br>are

-6988<br>
<u>FOR SYSTEM/360 CONVERSION AIDS:</u> THE 7074 EMULATOR PROGRAM<br>
<u>FOR IBM SYSTEM/360, MODELS</u> 50 AND 65,<br>
<u>FROGRAM NUMBER 360C-EU-7255</u><br>
SYSTEMS REFERENCE LIBRARY<br>
This publication provides information on the IBM 7874<br>

GC27-6909

 $0027 - 6988$ 

-6989<br>
IBM SYSTEM/366 OPERATING SYSTEM, GRAPHIC PROGRAMMING<br>
SERVICES FOR IBM 2256 DISPLAY UNIT,<br>
DENOGRAM NUMBER 3665-IO-523<br>
This publication describes nacro instructions and routines<br>
provided under the IBM System/366 O

-6911<br>
<u>FIM SISTEM/360 CONVERSION AIDS:</u> THE 7080 ENULATOR PROGRAM<br>
<u>FOR HEM SISTEM/360 NODEL</u> 65, PROGRAM NUMBER 360C-EU-727<br>
SISTEMS REFERENCI LIBRARY<br>
CORDINATOR AND CONTINUATION CONTINUATION CONTINUATION<br>
CORDINATION C  $0.027 - 6911$ 

GC27-6912

6912<br>
<u>FOR SYSTEM/360 OPERATING SYSTEM GRAPHIC PROGRAMMING SERVICES</u><br>
<u>FOR IBM 2260 DISPLAY STATION (LOCAL ATTACHMENT)</u><br>
PROGRAM NUMBER 3605-IO-523<br>
PROGRAM STATION (LOCAL ATTACHMENT)<br>
This publication describes programmin

-6918<br>
<u>FRN SYSTEM/360 OPERATING SYSTEM: MAINTENANCE PROGRAM:</u><br>
<u>FROGRAM NUMBER 3605-UT-506</u><br>
This publication describes the procedure for applying IBM-<br>
distributed maintenance material, or user-provided material<br>
in a pr  $6027 - 6918$ 

 $6C27 - 6924$ 

-6924<br>
<u>FRN SYSTEM/360 DISK OPERATING SYSTEM VOCABULARY FILE UTILITY</u><br>
<u>PROGRAM FOR THE IBM 7772 AUDIO RESPONSE UNIT</u><br>
<u>PROGRAM NURBER 360N-UT-472</u><br>
This document provides information on the Vocabulary File<br>
Utility Progra

SECTION 2: ENTRIES ADDED TO THIS BIBLIOGRAPHY ARE IDENTIFIED BY A 'N' INDICATOR

 $6027 - 6927$ 

**0927**<br>TBM SYSTEM/360 OPERATING SYSTEM GRAPHIC PROGRAMMING SERVICES<br>TOR IRM 2280 AND 2282 FILM UNITS PROGRAM NUMBER 360S-IO-523<br>This publication contains information for writing programs<br>using the IBM 2280 Film Recorder or esing the ISBN 220<br>Recorder/Scanner.

Recorder/Scanner.<br>
Recorder/Scanner.<br>
For complete coverage of available 2280/82 graphic<br>
For complete coverage of available 2280/82 graphic<br>
programming services, this publication must be used with<br>
IBM SYSTEM/366 OPERATI

 $6027 - 6929$ 

detailed and examents of the Sample problems for<br>
Frograms.<br>
Included in this publication are sample problems for<br>
use with the following Emulators: 1461/1448/1468 Nodel<br>
38, 1491/1468 Nodel 48, 1418/7818 Nodels 48 and 58,

 $6027 - 6932$ 

-6932<br>
FREE SISTEM/366 OPERATING SYSTEM, GRAPHIC SUBROUTINE<br>
FREE SISTEM/366 OPERATING SYSTEM, GRAPHIC SUBROUTINE<br>
PROCERAN NUMBER 3665-LM-537<br>
This publication describes how a FORTRAN, COBOL, or PL/I<br>
This publication de

 $GC27 - 6933$ 

-6933<br>
IBM SYSTEM/360 OPERATING SYSTEM USER'S GUIDE FOR JOB CONTROL<br>
FROM THE IBM 2250 DISPLAY UNIT, PROGRAM NUMBER 3605-RC-541<br>
This publication describes how a person at an IBM 2250<br>
Display Unit can define and initiate

 $GC27 - 6935$ 

A 1315 NEW OPERATING SYSTEM PLANNING FOR ROLLOUT/ROLLINE THIS PUBLICATION describes the features and capabilities the provided by the rollout/rollin feature of the IBM System/366 Operating System. Rollout/rollin is used in

 $GC27 - 6937$ 

-6937<br>
<u>SISTEM/360 OPERATING SISTEM AND 1130 DISK MONITOR IND THE SISTEM/360 - 1130 DATA TRANSMISSION FOR PORTRAN<br>
PROGRAM NUMBERS 3605-LH-542 AND 1130-LH-011<br>
This publication describes subroutines that enable a FORTRAN<br></u>

CONTINUED FROM PRIOR COLUMN

Communications Adapter subrotines (in the 1138). The PTOP<br>subroutines are not an extension of the FORTRAN IV Language,<br>but are to be used in conjunction with it.<br>It is assumed that the PORTRAN user of this publication<br>is e

 $6027 - 6938$ 

6938<br>
<u>USBR<sup>15</sup> SYSTEM/360 OPERATING SYSTEM AND 1130 DISK MONITOR SYSTEM<br>
USBR<sup>1</sup>S GUIDE FOR JOD CONTROL FROM AN IBM 2250 DISPLAY UNIT<br>
<u>NTRCHED TO AN IBM 1130 SYSTEM</u><br>
<u>PROGRAM NUMBERS</u> 3685-RC-543 AND 1130-CO-012<br>
This p</u>

is included.<br>The information on job control operations is written<br>The information on job control operations is written<br>for a person unfamiliar with the IBM System, 369 Operating<br>Display Unit. A series of appendixes provide

 $0.027 - 6939$ 

-6939<br>
<u>FRN SYSTEM/360 OPERATING SYSTEM:</u> NFT GUIDE<br>
<u>A FIXED NUMBER OF TASKS (MFT)</u><br>
<u>PROGRAM</u> NUMBER 3605-CI-505<br>
This publication provides information concerning Version<br>
This publication provides information concerning

76948<br>
FIRENCISE DIEN OPERATING SISTEM 1491/1448/1468<br>
FIRENCISE PIENCISE SCOREMING SISTEM 1491/1448/1468<br>
FROGRAM NUMBERS 362N-EU-484 AND 362N-EU-485<br>
TROGRAM NUMBERS 362N-EU-484 AND 362N-EU-485<br>
of the Disk Operation co GC27-6940

 $GC27 - 6942$ 

6942<br>
HERNACHY SUPPORT FOR THE 19780DUCTION TO MAIN STORAGE<br>
HERNACHY SUPPORT FOR THE 2361 MODELS 1 AND 2<br>
This publication is an introduction to programming<br>
requirements and considerations for the division of main<br>
stora

nterarchies. The strategy and the strategy of the strategy is that that<br>can be attacked to process is economical bulk storage that<br>can be attacked to processor storage units. Hain Storage

SECTION 21 SECTION 21 SECTION 21 SECTION 21 SECTION 21 SECTION 21 SECTION 21 SECTION 21 SECTION 21 SECTION 21 SECTION 21 SECTION 21 SECTION 21 SECTION 21 SECTION 21 SECTION 21 SECTION 21 SECTION 21 SECTION 21 SECTION 21 SE

CONTINUED FROM PRIOR PAGE

Hierarchy Support is programming support for the 2361.<br>This support allows 2361 Core Storage to be selectively<br>addressed, so that storage can be allocated from it for<br>work areas or for loading of modules. Main Storage<br>Hier

multiprocessing.<br>This publication is for planners who need to decide<br>on the physical configuration of an information processing<br>system and for systems analysts and programmers who want<br>to use the system most efficiently.

#### $6C27 - 6948$

-6948<br>
<u>BMULATING THE IBM 7074 ON THE IBM SYSTEM/370 MODEL 165<br>
BMULATING THE IBM 7074 ON THE IBM SYSTEM/370 MODEL 165<br>
ISING 0S/360<br>
This publication contains planning information about the<br>
IBM 7074 Emulator Program for </u>

 $6027 - 6949$ 

-6949<br>
IMM SISTEM/360 OPERATING SYSTEM: OPERATOR'S GUIDE FOR<br>
DISPLAY CONSOLES<br>
THIS publication tells system operators how to use cathode<br>
This publication tells system operators how to use cathode<br>
ray tube (CRT) display

#### $GC27 - 6950$

IBM SYSTEM/360 OPERATING SYSTEM PLANNING FOR DISPLAY

THE SISTEM/360 OPERATING SYSTEM PLANNING FOR DASCALES<br>
CONSOLES<br>
CONSOLES<br>
CONSOLES<br>
This publication contains planning information about Device<br>
Independent Display Operator Console Support (DIDOCS) for<br>
System analysts a

- 
- 

There are no prerequisite publications, but the reader<br>is assumed to have an understanding of the system

configuration and the requirements for operator consoles<br>at his installation.

#### $0.027 - 6051$

-6951<br>
EMILATING THE IBM 7994 ON IBM MODELS 85 AND 165 USING OS/369<br>
EMILATING THE IBM 7994 ON IBM MODELS 85 AND 165 USING OS/369<br>
This manual describes the IBM 799/7999/7994/7994 II Emulator<br>
information needed to use the

The manual also describes three programs that are<br>distributed with the enulator: the tape preprocessor<br>program, the tape postprocessor program, and the enulator<br>system-output writer. The preprocessor and postprocessor<br>prog

the SYSOUT data set.<br>
System planners and programmers should use this manual<br>
for planning, generating, using, and modifying the emulator.<br>
Programmers responsible for executing 7694 programs should<br>
use the manual for ins

CONTINUED FROM PRIOR COLUMN

the data manipulation programs are included in an Appendix.<br>Programmers and planners should be experienced with the<br>IBM 709, 7090, 7094, or 7094 II Data Processing System, and<br>have a working knowledge of either the MFT or

 $6027 - 6952$ 

 $^{16952}$ <br>  $^{16952}$   $^{16952}$   $^{16952}$   $^{16962}$   $^{16962}$   $^{169621}$   $^{1696212121}$   $^{1696212121}$   $^{1696212121}$ <br>  $^{161521602121}$   $^{161621606181}$   $^{16182}$  and a provides information preduct of the systems of the sy

sc27-6955

**SP55**<br>VIDEO/370 USERS GUIDE - PROGRAM PRODUCTS 5734-RC5, 5736-RC3<br>This manual provides the information that an operator<br>requires to use VIDEO/370 for data entry and verification at

rais manual provides the information that and periodic field of represents of the IBM 375 bisplay Station.<br>The UBM 375 bisplay station at the IBM 375 bisplay Station at the IBM 375 bisplay stations of provide data<br>entry fr

vibuous.<br>Prerequisite Publication: Operator's Guide for the IBM<br>3270 Information Display System, GC27-2739.

#### GC27-6966

4966<br>
<u>PERATING SYSTEM VIDEO/378</u><br>
<u>PROGRAM PRODUCT DESIGN OBJECTIVES</u><br>
<u>PROGRAM BUBBER 5734-RCS</u><br>
This general overview is intended for system managers and<br>
This general overview is intended for system managers and<br>
perso

-6978<br>
IBM SYSTEM/368 OPERATING SYSTEM PROBLEM DETERMINATION ALDS<br>
AND MESSAGES AND CODES FOR GPS AND GES - PROGRAM NUMBERS<br>
AND MESSAGES AND CODES FOR GPS AND GSP - PROGRAM NUMBERS<br>
3685-IO-523 AND CODES FOR GPS AND GSP - $GC27 - 6970$ 

- 
- 
- 
- **Codes<br>Generalized trace facility<br>Problem-related data**

The reader should be familiar with information in:
IBM System/360 Operating System:<br>Graphic Programming Services (GPS) for the IBM<br>2250 Display Unit, GC27-6909

Graphic Programming Services (GPS) for the IBM<br>2260 Display Station (Local Attachment), GC27-6912

Graphic Subroutine Package (GSP) for FORTRAN IV,<br>COBOL, and PL/I, GC27-6932.

 $6C27 - 6975$ 

 $1-6975$ <br>
IBM 2266 BTAM AND 2266 GAM TO IBM 3278 BTAM CONVERSION<br>
GUIDES - PROGRAM NUMBERS 3685-CO-513, 3681-CO-462<br>
GUIDES - PROGRAM NUMBERS 3685-CO-513, 3681-CO-462<br>
VIGNET DESCRIPT TO A UNIT AND A CONSIDER TO SO TO STA

#### GC 27-6977

DOS PROGRAMMING SUPPLEMENT FOR THE 3270 INFORMATION DISPLAY

DOE MANUAL SUPERBOAT FOR THE 3210 INFORMATION DISPLAY<br>SISTEM = MANUAL TRISP OF THE SECOND TO THE SUPERVIEW THIS publication contains system denotes<br>using the 3270 Information Display System and Release 26<br>of the Disk Opera

publications:<br>
o DOS System Generation, GC24-5933<br>
o DOS Messages, GC24-5974<br>
o DOS OLTEP, GC24-5986<br>
This publication also contains a list of other<br>
publications required to write applications involving the<br>
32796 the mos

IBM 3270 Information Display System Component Description,<br>
This publication is for system and application<br>
This publication is for system and applications<br>
involving the 3270 and DOS Release 26. The information<br>
in this p

 $GC27 - 6978$ 

-6978<br>
<u>DOS VERSION 4 - BASIC TELECOMMUNICATIONS</u> ACCESS METHOD<br>
<u>NANUAL - PROGRAM NUMBER 370N-CO-469</u><br>
IMMUAL - PROGRAM NUMBER 370N-CO-469<br>
This publication describes the Basic Telecommunications<br>
Access Method (PTAN) use

 $C28 - 2000$ 

-2006<br>
IBM SYSTEM/360 TIME-SHARING SYSTEM ASSEMBLER LANGUAGE<br>
IBM SYSTEM/360 TIME-SHARING SYSTEM ASSEMBLER LANGUAGE<br>
System Assembler Language, a symbolic programing language<br>
provides a convenient means for representing t

GC28-2001

# P2001<br>
IBM SYSTEM/360 TIME-SHARING SYSTEM COMMAND SYSTEM USER'S<br>
GUIDE<br>
SUIDE publication contains information on the Command System<br>
in Time Sharing System/360. It gives to the user the<br>
facilities he needs for constructi

 $GC28 - 2003$ 

-2003<br>
The SYSTEM/360 TIME SHARING SYSTEM CONCEPTS AND PACILITIES<br>
The Sharing System/360 is a comprehensive programming<br>
system/360 is a comprehensive programming<br>
system/360 computers<br>
that have time-sharing features. TS programs.

programs. The prime were the control of the prime term of the prime of the simulation of the simulation of the simulation of a multiple processor, or computing system that may have a single processor, or analitie processor

the background.

#### $GC28 - 2004$

-2864<br>
<u>RBM SYSTEM/360 TIME-SHARING SYSTEM ASSEMBLER USER<br>
RBCRO INSTRUCTIONS - SYSTEMS REPERENCE LIBRARY<br>
TIME System/366 Time Sharing System provides comprehensive<br>
program and data anangement services which, together wi</u>

GC28-2005

-2005<br>
IMM SYSTEM/360 TIME-SHARING SYSTEM LINKAGE EDITOR<br>
IMM SYSTEM REPERENCE LIBRARY<br>
THIS publication describes the linkage editor, an optional<br>
This publication describes the linkage editor or an optional<br>
service prog

GC28-2006

THE SIMBRIX INTE-SHARING SYSTEM<br>
IBM SYSTEM/160 TIME-SHARING SYSTEM<br>
THE SHARING SUPPORT SYSTEM<br>
This publication describes the Time Sharing Support System<br>
and the connand language used to operate it. This system<br>
and the IBN SYSTEM/360 TIME-SHARING SYSTEM

 $6C28 - 2887$ THE SISTEM/360 TIME-SHARING SYSTEM FORTAN IY<br>IBM SYSTEMS REFERENCE LIBRARY<br>This publication describes and illustrates the use of the<br>IBM FORTRAM IV language for the IBM System/360 Time Sharing<br>IBM FORTRAM IV language for t IDE POINTMAN IV Imputes for the LBB System/309 Time Sharing System (TSS/369).<br>The LBB PORTRAN IV language is a symbolic programming<br>language that parallels the symbolism and format of<br>mathematical notation. It provides man

SECTION 2:

## ENTRIES ADDED TO THIS BIBLIOGRAPHY ARE IDENTIFIED BY A 'M' INDICATOR

CONTINUED FROM PRIOR COLUMN

 $C28 - 2888$ 

IBM SYSTEM/360 TIME SHARING SYSTEM

- 
- 
- AND RESIDENCE IN SHARING SYSTEM<br>
SISTEM FROM MENTS SURPLE SURPLE IN THE STATE IN THE STATE IN STATEMENT IN THE SAMPLE IS A CONSIDER THE STATE OF A distinction between user and system programmers. This<br>
distinction between
	-
	- $\overline{1}$ .
	- $\frac{1}{2}$
	- $\ddot{\phantom{1}}$
	- s:<br>
	Stephart environment<br>
	Program structure<br>
	Coding practices and conventions<br>
	Priviledged supervisor call instructions<br>
	Priviledged supervisor call instructions<br>
	Stystem macro definitions<br>
	Changing TSS/360<br>
	Priviledge Cla
	-
	- $\frac{6}{7}$ .
	- $\mathbf{R}$
- $GC28 2010$

THE SYSTEM/360 TIME-SHARING SYSTEM SYSTEM GENERATION AND WARRYENANCE THE STATE THAT THE THE THE THIS PRIME THE THE THIS PRIME THE THIS PRIME THE THIS PRIME THE THIS PRIME THE SYSTEM SYSTEM SYSTEM SYSTEM SYSTEM SYSTEM STATE

creating an installation adapted TSS/368. An operable<br>the-sharing system is necessary for system generation.<br>Initially, a basic system is provided.<br>System maintenance is the procedure for incorporating<br>changes to TSS/368,<br>

- 
- 
- 
- 
- 
- 
- command-language detault specifications;<br>The application of this information to create a new<br>TSS/360;<br>The maintenance process for TSS/360;<br>The maintenance process for TSS/360;<br>The dethod of dynamically modifying TSS/360 fo
- $GC28 2017$

**-2017<br>IBM SYSTEM/360 TIME-SHARING SYSTEM TEENINAL USER'S GUIDE<br>Communications Territutions for operating the IBM 2741<br>Communications Terminal and the IBM 1050 Data Communications<br>System in the IBM System/360 Time Sharing** 

#### $GC28 - 2023$

This index has been compiled from the IRMS IRMS ISSNER (MDEX This index has been compiled from the indexes of the existing SRL publications that describe the IBM System/360 Time Sharing System. It is a subject index that r

 $GCDB-2024$ 

THE WAS TRIP TO THE SHARING SYSTEM MANAGER'S AND ADMINISTRATOR'S GUIDE etailed information on the command This manual provides detailed information on the command system as used by system managers and system administrators

 $GC28 - 2025$ 

GUIDE<br>IBM SYSTEM/360 TIME-SHARING SYSTEM FORTRAN PROGRAMMER'S<br>"4043"

**GUIDE**<br>This publication describes how to use the IBM System/360<br>Time Sharing System (TSS/360) for compiling and executing<br>programs written in the PORTRAN IV language. It also<br>describes how to use the services and features

 $GC28 - 2826$ 

P2026<br>
<u>THE SISTEM/360 TIME SHARING SYSTEM</u><br>
<u>FORTRAN IV LIBRARY SUBPROGRAMS</u><br>
TORTRAN IV LIBRARY SUBPROGRAMS<br>
Subprograms provided with IBM System/360 Time Sharing<br>
System (TSS/360) and provides the information necessary<br>

 $GCDB-2B2B$ 

THE SISTEM/360 TIME SHARING SYSTEM TEST AND MAINTENANCE<br>
IBM SYSTEM/360 TIME SHARING SYSTEM TEST AND MAINTENANCE<br>
THIS PUBLICATION GESCRIBES, for the IBM System/360 Time<br>
This publication describes, for the IBM System/360

described, and the error recordings interpreted.<br>
This publication is meant for use by system monitor<br>
and/or maintenance personnel. It may be used to determine<br>
the hardware component responsible for failures, and in<br>
the

 $GC28 - 2032$ 

-2032<br>
THE STATEM/360 TIME-SHARING SYSTEM ASSEMBLER PROGRAMMENTS<br>
IMM SYSTEM/360 TIME-SHARING SYSTEM ASSEMBLER PROGRAMMENTS<br>
This publication explainer language applications programs<br>
IT describes how to assemble, store, a

GC28-2033

2933<br>
IBM SYSTEM/369 TIME-SHARING SYSTEM OPERATOR'S GUIDE<br>
This manual provides detailed information on the functions<br>
of the system operator for the time sharing, and on the<br>
facilities of the common language reserved for

#### $GC28 - 2034$

THE STATES AND THE SHARING SYSTEM<br>
HOLD IT SERVED AND DESCRIPTION<br>
THE STATES AND CONSTRAINS AND OPERATION<br>
PROGRAM NUMER 369 STATES AND OPERATION<br>
(MTT) task, which will run under the IBM System/366 Time<br>
(MTT) and ATT ap um nii uppiloutlon<br>multitorminal task. multiterminal task.<br>The publication is meant for use by TSS/360<br>installations as a reference book for persons responsible<br>for administering and/or writing an MTT application program.

 $GC28 - 2037$ 

-2637<br>
1821 SYSTEM/366 THE SHARING SYSTEM SYSTEM MESSAGE<br>
The IBM System 766 Time Sharing System provides for a<br>
The TBM System of dialogue between the user and the system. The system<br>
participates in this dialogue with a

 $GC28 - 2038$ 2338<br>
THE SYSTEM/369 TIME-SHARING SYSTEM INDEPENDENT UTILITIES<br>
This publication discusses the uses of the independent<br>
This publication discusses the uses of the independent<br>
System (TSS/369), their features, functions, c

#### $GC28 - 2043$

THE THE STATE THE SHARING SYSTEM ADDENDUM<br>
THE SACTEM STATE THE SHARING SYSTEM ADDENDUM<br>
THIS addendum presents the specifications for program<br>
This addendum presents the specifications for program<br>
changes that have been

 $GC28 - 2044$ P2044<br>
IBM SYSTEM/360 TIME-SHARING SYSTEM PLANNING FOR REMOTE<br>
<u>JOB ENTRY</u><br>
IDM SISTEM planning aid to be used prior to the availability<br>
This is a planning aid to be used prior to the availability<br>
of the remote job entry

 $GC28 - 2845$ 

THE SISTEM/360 TIME-SHARING SYSTEM PL/I REFERENCE MANUAL<br>
IROGRAM NUMBERS 360G-CL-625 360G-CL-626<br>
This publication is a companion volume to IBM System/360<br>
This publication is a companion volume to ide, order GC28-<br>
2049.

#### $GC28 - 2846$

-2046<br>
COMPUTATIONAL SUBROUTINES SYSTEM PL/I LIBRARY<br>
<u>COMPUTATIONAL</u> SUBROUTINES<br>
COMPUTATIONAL SUBROUTINES<br>
substitutions are used by the PL/I Library. These<br>
subroutines are used by the PL/I compiler in the<br>
implementa

 $GC28 - 2648$ 

 $\begin{tabular}{l|c|c|c|c|c} \hline \textbf{2048}} \textbf{185181269} & \textbf{THE SHARING SYSTEM} & \textbf{IMFRODUCTION} & \textbf{1552369} \\ \hline \textbf{188181818} & \textbf{19318818} & \textbf{195288} & \textbf{195288} & \textbf{195288} & \textbf{1952888} \\ \hline \textbf{PRORME} & \textbf{POR} & \textbf{195288} & \textbf{1952888} & \textbf{1952888} & \textbf$ 

 $GC28 - 2049$ 

-2019<br>
IBM SYSTEM/360 TIME SHARING SYSTEM PL/I PROGRAMMER'S GUIDE<br>
IBM SYSTEM/360 TIME SHARING SYSTEM PL/I PROGRAMMER'S GUIDE<br>
This publication is a comparison volume to IBM System/360<br>
The Sharing System PL/I Language Ref

 $GC28 - 2056$ 

**2956**<br> **IBM SISTEM/360 TIME SHARING SYSTEM**<br> **DATA MAMAGEMENT PACILITIES**<br> **DATA MAMAGEMENT PACILITIES**<br>
this manual provide the users with standardized methods<br>
for handling collections of data, while taking maximum<br>
adv

GC28-2057

-2857<br>
IBM SYSTEM/360 TIME SHARING SYSTEM REMOTE JOB ENTRY<br>
IRM SYSTEM/360 TIME SHARING SYSTEM REMOTE JOB ENTRY<br>
to submit punched-card input to, and receive printed output<br>
from, the central TSS/360 installation.<br>
RJE use

operator. rator.<br>This publication describes RJE concepts, terminology, This publication describes RJE concepts, terminology,<br>and procedures. Information required by users at remote<br>locations, including RJE control statements, is presented;<br>also, commands used by the system manager, system<br>adm

## GC 28-6380

-6380<br><u>TBM SYSTEM/360 OPERATING SYSTEM COBOL (F) PROGRAMMER'S GUIDE<br>TBOGRAM NUMBER 3605-CD-524 3605-LM-525<br>This publication describes how to compile, linkage edit,<br>and execute a COBOL (F) Program. The text also describes</u>

CONTINUED FROM PRIOR COLUMN

the output from each of these. In addition it explains<br>options of the compiler and many available features of the<br>operating system.

 $6C28 - 6394$ 

-6394<br>
IMB SISTEM/360 DISK OPERATING SYSTEM - USA STANDARD COBOL<br>
IMB SISTEM/360 DISK OPERATING SYSTEM - USA STANDARD COBOL<br>
CODOL (COmmon Busines Oriented Language) is a programming<br>
data processing. It was developed by t

#### GC28-6395

-6395<br>
1818 SYSTEM/360 COBOL DIFFERENCES USA STANDARD COBOL<br>
1818 SYSTEM/360 COBOL DIFFERENCES USA STANDARD COBOL<br>
CONVERSION<br>
2. and COBOL F -- and the IBM COBOL languages -- COBOL D, COBOL<br>
2, and COBOL F -- and the IBM

Manuals.

#### GC 28-6396

6396<br>
<u>RBM SYSTEM/360 OPERATING SYSTEM USA STANDARD COBOL</u><br>
<u>RBM SYSTEM/360 OPERATING SYSTEM USA STANDARD COBOL</u><br>
COBOL (Common Business Oriented Language) is a programming<br>
language, similar to English, that is used for c

spectrude of the System of the states of method of the System (SHS operating System (SHS operating System ISOS) and the USA standard.<br>These modules include: Nucleus, Table Handling, Sequential<br>access, Random Access, Sort,

USASI COBOL programs.

 $6C28 - 6397$ **6397**<br> **EROGRAMMER'S GUIDE ROBERATING SYSTEM FORTRAN IT**<br> **EROGRAMMER'S GUIDE PROGRAM BUMBERS 360N-F0-479 360N-LM-480**<br>
This publication describes the procedures for compiling<br>
and executing FORTRAN programs under control

#### $6C28 - 6398$

6398<br>
<u>FROGRAMBER'S GUIDE<br>
PROGRAMBER'S GUIDE<br>
PROGRAMBER'S GUIDE<br>
PROGRAM BUDER 360M-CB-482<br>
PROGRAM BUDER 360M-CB-482<br>
This publication describes how to compile, linkage edit,<br>
and excute a USA Standard CDSDL program und</u>

#### $0028 - 6399$

-6399<br>
<u>AMERICAN NATIONAL STANDARD COBOL PROGRAMMER'S GUIDE<br>
AMERICAN NATIONAL STANDARD how to compile an American<br>
National Standard COBOL X3.23-1968 program using Version<br>
2 of the IBM System/360 Operating System Full CO</u>

# SECTION 2:<br>ENTRIES ADDED TO THIS BIBLIGGRAPHY ARE IDENTIFIED BY A 'M' INDICATOR<br>TO THE RIGHT OF THE ORDER NUMBER.

#### CONTINUED FROM PRIOR PAGE

and execute the program under control of the IBM System/360<br>Operating System. There is a description of the output<br>of each of these steps, i.e., compile, load, linkage edit,<br>and execute. In addition, there is an explanatio

#### $GC28 - 6499$

-6498<br>
<u>COBOL LANGUAGE CONVERSION AIDS: COBOL-TO-USA STANDAED<br>
TEN SYSTEM/36E CONVERSION PROGRAM<br>
PROGRAM NUMERES 369M-CV-489, 366C-CV-713<br>
PROGRAM NUMERES 369M-CV-489, 10 FOS LEGATOROL Language Conversion<br>
PROGRAM NUMERON</u>

#### $GC28 - 6491$

**THE SISTEM/360 DISK OPERATING SYSTEM<br>AMERICAN NATIONAL STANDARD SUBSET COBOL COMPILER AND<br>LIBRARY - PROGRAM NUMBER 5736-CB1**<br>This Program Product Design Objectives (PPDO) describes the design objectives and provides the estimated<br>availability date of the subject Program Product.

**GC28-64***82*<br>IBM SKSTEM/360 DISK OPERATING SYSTEM:<br>AMERICAN NATIONAL STANDARD SUBSET COBOL COMPILER<br>GENERAL INFORMATION<br>NO abstract available.

#### $GC28 - 6403$

-6483<br>
<u>IMM SYSTEM/360 DISK OPERATING SYSTEM:</u><br>
<u>IMMERICAN NATIONAL STANDARD SUBSET COBOL<br>
PROGRAM NUMBER 5736-CHI<br>
PROGRAM NUMBER 5736-CHI<br>
PROGRAM NUMBER 5736-CHI<br>
COBOL (CORNOR DISSIDES), the vasile of the conference on</u> are:<br>are:<br>""cleu"

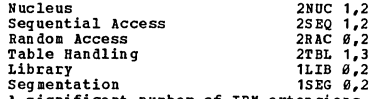

Segmentation<br>assignational number of TBM extensions to these modules<br>are implemented as well; these extensions are printed on<br>a shaded hackground. This publication gives the programmer the rules for<br>riting programs that ar

#### $C728 - 6486$

-6466<br>
<u>IBM SYSTEM/366 OPERATING STSTEM FULL<br>
AMERICAN MATIONAL STANDARD (ANSI COBOL COMPILER<br>
VERSION 3 DESIGN OBJECTIVES SHEET, PROGRAM NUMBER 5734-CB1<br>
This Program Product Design Objectives (PPDO) describes<br>
the design</u>

#### $6028 - 6487$

-6407<br>
<u>FUM SYSTEM/J60 OPERATING SYSTEM AMBRICAN NATIONAL STANDARD<br>
FUM SYSTEM/J60 OPERIER AND LIBRARY VERSION 3<br>
GENERAL INFORMATION<br>
GENERAL INFORMATION (POSSECT)<br>
This publication gives general information about the IBN</u>

configuration.<br>This publication is intended as an aid in evaluation.<br>This publication is intended as an aid in evaluation<br>and planning; it is not meant for the COBOL programmer.<br>Fublications for the COBOL Programmer will b

#### CONTINUED FROM PRIOR COLUMN

when the IBM System/360 Operating System American National<br>Standard Full COBOL Compiler and Library, Version 3, becomes<br>available.

#### GC28-6408

\*6468<br>
<u>OES FULL AMERICAN NATIONAL STANDARD COBOL COMPILER VERSION</u><br>
<u>FROGRAM PRODUCT DESIGN OBJECTIVES</u> = <u>PROGRAM NUMBER 5734-CB2</u><br>
The Program Product Design Objectives and provide the estimated availability<br>
design obj

#### $C28 - 6428$

**6428<br>
EBR SYSTEM/360 DISK OPERATING SYSTEM<br>
REELGAN NATIONAL STANDARD FULL COBOL COMPILER VERSION 3<br>
PROGRAM NUMBER 5736-CB2<br>
This Program Product Design Objectives (PPDO) describes<br>
the design objectives and provides the** 

## GC28-6421

-6421<br>
<u>REM SYSTEM/360 DISK OPERATING SYSTEM</u><br>
<u>REM SYSTEM/360 DISK OPERATING SYSTEM</u><br>
<u>AND ASSOCIATED COBOL OBJECT-TIME SUBROUTINE VERSION 3</u><br>
<u>AND ASSOCIATED COBOL OBJECT-TIME SUBROUTINE LIBRARY</u><br>
GENERAL INCORMITION<br>
Th

#### $GC28 - 6428$

6428<br><u>AMERICAN NATIONAL STANDARD FULL COBOL OBJECT-TIME<br>AMERICAN NATIONAL STANDARD FULL COBOL OBJECT-TIME<br>SUBROUTINE LIBRARY - PROGRAM NUMBER 5736-LH2<br>This Program Product Design Objectives (PPDO) describes<br>the design obje</u>

# -6429<br>
<u>INN SISTEM/366 OPERATING SISTEM:</u> LINKAGE EDITOR (G)<br>
INSTALLATION BEFERENCE MATERIAL<br>
INSORAH NUMBER 3695-ED-510<br>
THE LINKAGE BOITOR (1) IS released as an independent<br>
The Linkage Bditor (2) is released as an inde  $GC28 - 6429$

 $6C28 - 6438$ 

-6438<br>
<u>IRM SISTEM/368 OPERATING SYSTEM:</u> FORTRAM IY (E) COMPILER.<br>
IRSTALLATION REFERENCE MATERIAL<br>
PROGEAM NUMBER 3695-FO-992<br>
The Basic FORTRAM IV (E) compiler is released as an<br>
independent component that requires inst

 $\star$  M

5C28-6439

CONTINUED FROM PRIOR PAGE

GC28-6603. The internal logic of the compiler is described<br>in IBM SYSTEM/360 OPERATING SYSTEM: FORTRAN IV (E) PROGRAM<br>LOGIC MANUAL, Form GY28-6601.

CONTINUED FROM PRIOR COLUMN

section supplements DOS Messages and Communications, Order<br>No. GC24-5074.

**GC28-6431<br>
OS FULL AMERICAN NATIONAL STANDARD COBOL COMPILER AND<br>
LIBBARY, VERSION 4, PLANNING GUIDE - PROGRAM<br>
PRODUCT 5734-CB2<br>
VO abstract available.** 

 $SC28 - 6432$ 

**THE STRIEM/360 OPERATING SYSTEM<br>FULL AMERICAN NATIONAL STANDARD COBOL COMPILER AND LIBRARY,<br>FERSION 3. INSTALLATION REFERENCE MANUAL.<br>ERSION 3. INSTALLATION REFERENCE MANUAL.<br>NO abstract available.** 

5028-6433

-6433<br>
<u>FRN SISTEM/366</u> OPERATING SISTEM TIME SHARING OPTION COBOL<br>
FROMETER TERMINAL USER'S GUIDE AND REFERENCE INFORMATION<br>
FROMETER TERMINAL USER'S GUIDE AND REFERENCE INFORMATION<br>
invoke the Program Froduct IBM Full Am

SC28-6434

**THE SYSTEM/360 OPERATING SYSTEM (TIME SHARING OPTION) COBOL<br>PROMETER INSTALLATION REFERENCE MATERIAL<br>5734-CP1 NESTALLATION REFERENCE MATERIAL<br>NO abstract available.** 

 $GC28 - 6435$ 

THE SYSTEM/360 OPERATING SYSTEM (TIME SHARING OPTION) COBOL<br>PROMETER PROGRAM PRODUCT SPECIFICATIONS<br>PROGRAM MUMBER 5734-CP1<br>The Program Product Specifications (PPS) describe the<br>Warranted specifications of the subject Prog

GC28-6436

**THE SYSTEM/360 OS FULL AMERICAN NATIONAL STANDARD COBOL CONSILER AND LIBRARY. VERSION 3. PRODUCT STANDARD CORPLET AND STANDARD CORPLET STANDARD CORPLET STANDARD STANDARD STANDARD STANDARD STANDARD STANDARD STANDARD STANDA** for OS.

 $SC28 - 6437$ 

-6437<br>
IBM SYSTEM/360 OPERATING SYSTEM FULL AMERICAN NATIONAL<br>
STANDARD COBOL CONFILER AND LIBRARY, VERSION 3, PROGRAMMER'S<br>
GUIDE - PROGRAM NUMBER 5734-CB1<br>
This programmer's guide describes the programming and use of<br>
AN

 $SC28 - 6438$ 

1–6438<br>
IBM SYSTEM/160 DISK OPERATING SYSTEM SUBSET AMPLICAN<br>
NATIONAL SYANDARD COBOL CONFILER AND LIBBARY<br>
INSTALLATION REFERENCE MATERIAL - PROGRAM NUMBER 5736-CB1<br>
This publication contains system related information ne

-6439<br>
<u>IAN SYSTEM/360 DISK OPERATING SYSTEM SUBSET AMBRICAN<br>
IRM SYSTEM/360 DISK OPERATING SYSTEM SUBBARY<br>
PROGRAMMERIS GUIDE - PROGRAM NUMBER 5736-CBI<br>
This publication describes how to compile an American<br>
National Stan</u>  $SC28 - 6448$ 

-6440<br>
IRM SISTEM/360 OPERATING SISTEM PULL AMERICAN NATIONAL<br>
IRM SISTEM/360 COBOL, VERSION 3. MESSAGES<br>
PROGRAM NUMBER 5734-CB1<br>
TRIS PUALICATION CONTAINS messages issued by the Program<br>
Product IBM System/360 Operating

 $SC28 - 6441$ 

6441<br><u>NATIONAL STANDARD COBOL CONFILER AND LIBRARY, VERSION 3<br>NATIONAL STANDARD COBOL CONFILER AND LIBRARY, VERSION 3<br>ENSEEN BEFERENCE LIBRARY PROGRAMMER'S GUIDE<br>PROGRAM NUMBERS 5736-CB2, 5736-LN2<br>NO abstract available.</u>

SC28-6442

**6442<br><u>STANDARD COBOL CONPILER AND LIBRARY, VERSION 3</u><br>STANDARD COBOL CONPILER AND LIBRARY, VERSION 3<br>EXSTEM BEFERENCE LIBRARY INSTALLATION BEFERENCE MATERIAL<br>ERGGRAM NUMBERS 5736-CD2, 5736-LM2<br>NO abstract available.** 

 $6028 - 6443$ 

-6443<br><u>STANDAED COBOL COBELLER VERSION</u> 3<br><u>STANDAED COBOL COBELLER VERSION 3</u><br>STANDAED COBOL COBELLER VERSION 3<br>REGGEMA NUMBER 5736-CB2<br>FROGEMA NUMBER 5736-CB2<br>These program product specifications refer to IBM System/369<br>D

GC28-6444 **UTT SYSTEM/360 DISK OPERATING SYSTEM: FULL AMERICAN NATIONAL<br>STANDARD COROL OBJECT TIME SUBROUTING LIBRARY<br>PROGRAM PRODUCT SPECIFICATIONS - PROGRAM NUBBER 5736-LM2<br>Specification sheet for program named in title.** 

 $SC28 - 6445$ **JBM SYSTEM/360 DISK OPERATING SYSTEM: FULL AMERICAN NATIONAL<br>STANDARD COROL VERSION 3 MESSAGES - SYSTEM REFERENCE LIBRARY<br>MANUAL - ERGGRAM NUMBERS 5736-CB2, 5736-LM2<br>No abstract available.** 

sc28-6446 6446<br>
<u>RENCICION DISK OPERATING SYSTEM SUBSET AMERICAN<br>
RENCICINAL STANDARD COBOL MESSAGES - PROGRAM NUMBER 5736-CB1<br>
This publication provides the information necessary to<br>
interpret and utilize the diagnostic messages is</u>

Figure 1 and a statement and interest and the property and the statement of the intended and the consider a capacit American Barbon and the console operator running the program. The book is divided into two sections, "Comp

COBOL, Order NO. GC28-6403, and IBM System/360 Disk<br>Operating System: Subset American National Standard COBOL<br>Compiler and Library Programmer's Guide, Order No. SC28- $6039$ 

 $GC28 - 6458$ 

**4558**<br>
IBM SYSTEM/360 DISK OPERATING SYSTEM SUBSET AMERICAN<br>
NATIONAL STANDARD COBOL COMPILER AND LIBARY (PROGRAM<br>
PRODUCT SPECIFICATIONS1 PROGRAM NUMBER 5736-CB1<br>
The Program Product Specifications (PPS) describe the<br>
wa

 $6028 - 6454$ 

**THE OS COBOL INTERACTIVE DEBUG AND (TSO) COBOL PROMPTER<br>GEMERAL INFORMATION MANUAL = PROGRAM PRODUCTS 5734-CB4,<br>5734-CE1** 

This publication is directed to data processing system

 $\frac{1.3 \times 1.2 \times 1}{2.4 \times 1.2 \times 1}$  is interded to data processing system<br>phainers and analysts. It is intended as an aid in<br>evaluation in planning for the use of IBM oS COBOL<br>Interactive Debug and/or the IBM os (TSO) COBOL

System that supports TSO.

 $CC28 - 6861$ 

**6461**<br> **IBM DISK OPERATING STSTEM SUBSET AMERICAN NATIONAL<br>
STANDARD COBOL COMPILER AND LIBRARY PROGRAM PRODUCT<br>
DESIGN OBBECTIVE - PROGRAM NUMBER 5736-CB1<br>
The Program Product Design Objectives (PPDO) describe the<br>
desig** date of the subject Program Product.

 $GC28 - 6463$ 

6463<br><u>REB OS COBOL INTERACTIVE DEBUG PROGRAM</u><br><u>PRODUCT DESIGN OGJECTIVE - PROGRAM NUMBER 5734-CB4</u><br>The Program Product Design Objectives (PPDO) describe the<br>design objectives and provide the estimated availability<br>date of

 $6028 - 6583$ 

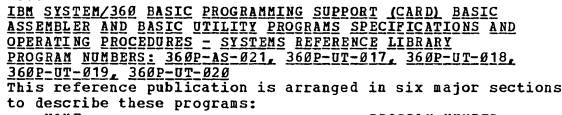

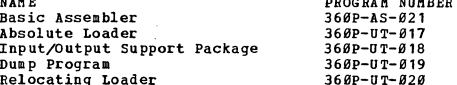

Super 10.<br>
The first section provides a description of the Basic<br>
The first section provides a description of the Basic<br>
Assembler language and the Basic Assembler program.<br>
Peatures concerned with the planning and writing major section.

major section.<br>The reader should be familiar with the material in the<br>IBM System/360 Principles of Operation (GA22-6821)<br>Some functions described in this manual require the<br>use of an absolute address. Users of these progra

 $GC28 - 6514$ 

**THE SYSTEM/360 OPERATING SYSTEM ASSEMBLER LANGUAGE<br><u>PROGRAM NUMBERS 360S-AS-037, 360S-AS-036</u><br>This publication contains specifications for the IBM<br>System/360 Operating System Assembler Language (levels E** and F1.

CONTINUED FROM PRIOR COLUMN

The assembler language is a symbolic programming<br>language used to write programs for the IBM System/360.<br>The language provides a convenient means for representing<br>the machine instructions and related data necessary to<br>prog

rart I of this publication describes the assembled<br>language.<br>the assemble of the assemble of the assemble of the assemble and the assemble of the macro innying  $e$ - used to<br>define macro instructions.

 $GC28 - 6515$ 

\*N

-0515<br>
IBM SYSTEM/360 FORTRAN IV LANGUAGE<br>
SYSTEMS REFERENCE LIBRARY MANUAL, PROGRAM NUMBER 360N-LM-480<br>
This publication describes and illustrates the use of the<br>
Fortran IV language for the IBM System/360 Operating Syste

GC28-6516

4516<br>
<u>FRN SYSTEM/360 OPERATING SYSTEM COBOL LANGUAGE<br>
FRN SYSTEM/360 OPERATING SYSTEM COBOL LANGUAGE<br>
(COBOL F1 3605-CD-524<br>
(COBOL COmmon Business oriented Language) is a programming<br>
language, similar to English, that i</u>

 $6028 - 6529$ 

 $0028 - 6538$ 

 $*$ N

-6529<br>
<u>THE SYSTEM/360 CONVERSION AIDS:</u> THE 1620 SIMULATOR FOR<br>
<u>THE SYSTEM/360, PROGRAM NUMBER 360C-SI-752</u><br>
SYSTEMS REPERENCE LIBRARY<br>
This document provides information on the IBM System/360<br>
This document provides in

-6538<br>
<u>FOR SYSTEM/360 CONVERSION AIDS:</u> THE 7070/7074 SIMULATOR<br>
<u>FOR SYSTEM/360</u> = SYSTEMS REFERENCE LIBRARY<br>
PROGRAM NUMBER 360C-SI-753<br>
This document provides information on the IBM System/360<br>
Simulator for the IBM 70

GC28-6531 6531<br>
SERCIFICATIONS NAMIAL SOR THE LEM 7080 PRELIMINARY<br>
SERCIFICATIONS NAMIAL information on the IBM System/360<br>
This document provides information on the IBM System/360<br>
Simulator for the IBM 7080, and is directed to th

GC28-6532

-6532<br>
<u>IBM SYSTEM/360 CONVERSION AIDS:</u> THE 7090/7094 SIMULATOR FOR<br>
<u>IBM SYSTEM/360 PROGRAM NUMBER 360C-SI-750</u><br>
SYSTEMS REFERENCE LIBRARY<br>
This document provides information on the IBM System/360<br>
This document provide

## **SECTION 2:** ENTRIES ADDED TO THIS BIBLIOSRAPHY ARE IDENTIFIED BY A 'M' INDICATOR

 $GC28 - 6554$ 

CONTINUED FROM PRIOR COLUMN

plan the storage requirements of a new<br>system: including the effects of options<br>and different machine configurations on ti<br>total storage requirement. .u<br>the

System programmers can use this publication system programmers can use this publication<br>auxiliary storage that has to be allocated<br>during system generation and to determine<br>the amount of storage available to the problem programmer.

- Problem programmers can use the dynamic<br>storage sections to estimate the<br>requirements of their jobs.<br>Information concerning wholel 195 support is for<br>planning purposes only.

**THE SETTEM/360 OPERATING SYSTEM INTRODUCTION<br>This publication describes the general organization,<br>function, and application of IBM System/360 Operating** 

.em.<br>The operating system is designed to extend the

The operating system is designed to extend the<br>performance and application of Computing System/366 and<br>to assist the manager, programmer, and operator of the<br>system. The operating system consists of a comprehensive<br>set of

-6538<br>
<u>FRN SISTEM/360 OPERATING SISTEM LINKAGE EDITOR AND LOADER<br>
FRN SISTEM/360 OPERATING SISTEM LINKAGE EDITOR AND LOADER<br>
PROGRAM NUMBERS 3605-ED-510, 3605-ED-521, 3605-LD-547<br>
The linkage editor and loader of the IBM </u>

 $GC28 - 6543$ 

 $GC28 - 6534$ 

 $GC28 - 6538$ 

System.

 $System/360$ .

-6543<br>
IEM SISTEM/360 OPERATING SYSTEM, SORT/MERGE<br>
IEM SISTEM/360 OPERATING SYSTEM, SORT/MERGE<br>
PROSEAM NUMBER 3605-5M-923<br>
This publication describes the use of the IBM System/360<br>
Operating System Sort/Aerge Program. It

 $GC28 - 6550$ 

-6550<br>
<u>FRN SYSTEM/360 OPERATING SYSTEM DATA MANAGEMENT FOR SYSTEM PRN SYSTEM/360 - SYSTEM/360 - SYSTEMS REFERENCE<br>
LIBRARY - PROGRAM MUMBER 3695-CI-555<br>
THIS publication describes the internal logic of the T50<br>
This publi</u>

TSO.<br>
Prerequisite information is contained in:<br>
o IBM System/360 Operating System: Time Sharing<br>
option, Guide, GC28-6698<br>
The reader should also be familiar with:<br>
o IBM System/360 Operating System: Time Sharing<br>
Option:

 $6028 - 6551$ 

-6551<br>
IBM SISTEM/360 OPERATING SYSTEM: STORAGE ESTIMATES<br>
IBM SISTEM/360 OPERATING SYSTEM: STORAGE ESTIMATES<br>
This publication is intended for three types of users:<br>
system planners. It contains instructions, formulas, an

**6554**<br>
<u>OS SYSTEM GENERATION GENERATION - SYSTEMS REFERENCE LIBRARY<br>
This publication provides the information needed to generate<br>
the Operating System adapted to the machine configuration<br>
and data processing requirement</u>  $C C 28 - 6559$ 

FISS SYSTEM/360 CONVERSION AIDS: COBOL LAMGUAGE THE CONVERSION PROGRAM FOR THE IBM 1491.<br>CONVERSION PROGRAM FOR THE IBM 1491.<br>PROGRAM NUMBER 1491-CB-791<br>This publication contains information about the IBM COBOL<br>Innguage Co

 $GC28 - 6568$ 

-6560<br>
<u>CONVERSION PROGRAM (1491-FO-702)</u> FORTRAM II LANGUAGE<br>
<u>CONVERSION PROGRAM (1491-FO-702)</u> FOR THE IBM 1491<br>
This publication contains information about the IBM FORTRAM<br>
II Language Conversion Program (FORTRAM LCP).

 $CC28 - 6561$ 

-6561<br>
<u>FRN SYSTEM/360 CONVERSION AIDS:</u> THE 1401/1460 ENULATOR<br>
FROGEAM FOR IEM SYSTEM/360 MODEL 40.<br>
PROGEAM NUMBER 360C-EU-074<br>
SYSTEMS REPERENCE LIBRARY<br>
This publication contains the information required to use<br>
the

GC28-6563

-6563<br>
IBM SISTEM/360 CONVERSION AIDS: THE 1410/7010<br>
IBM SISTEM/360 CONVERSION AIDS: THE 1410/7010<br>
EMOGRAM NUMBER 360C-EU-722<br>
TROGRAM NUMBER 360C-EU-722<br>
This publication for the user who is<br>
planning to supplement or r

 $\sim$ 

 $\sim$   $\sim$ 

# SECTION 21<br>ENTRIES ADDED TO THIS BIBLIOGRAPHY ARE IDENTIFIED BY A 'N' INDICATOR<br>TO THE RIGHT OF THE ORDER NUMBER.

 $6028 - 6565$ 

-6565<br>
IBM SISTEM/366 CONVERSION AIDS: THE 789/7898/7898/7894 II<br>
IBM SISTEM/366 REGGENAM FOR 1BM SYSTEM/368 MODEL 65,<br>
PROGRAM NUMBER 3660C-EU-722<br>
SYSTEMS BEFERENCE LIBRARY<br>
This publication describes the characteristics

#### $CCDR = 656R$

-6568<br>
<u>FRN SISTEM/360 CONVERSION AIDS:</u> THE 1410/1010 ENULATOR<br>
<u>FROGRAM FOR IBN SISTEM/360 MODEL 50</u><br>
<u>PROGRAM NUMBER 360C-EU-726</u><br>
PROGRAM NUMBER 360C-EU-726<br>
information for the user who is<br>
This publication provides i

improvement over the speeds that can be achieved with<br>simulators.<br>Included in this document are the characteristics,<br>functions, requirements, limitations, and operating<br>procedures of the Emulator.<br>This publication contains

#### $GC28 - 6578$

-6578<br>TEN SYSTEM/366 TRANSITION AIDS COBOL LANGUAGE DIFFERENCES<br>This publication summarizes the System/366 and Current<br>Systems specifications for major IBM COBOL language elements<br>requiring evaluation, and possible convers

#### $CC28 - 6583$

bom<br>
IEM SISTEM/360 BASIC PROGRAMMING SUPPORT FORTRAN IV (TAPE)<br>
<u>PROGRAMMER'S GUIDE PROGRAM NUMBER 360P-FO-031</u><br>
This publication is a guide to the programs comprising the<br>
Basic Programming Support Tape FORTRAN IV System

Control Statements<br>System Operating Considerations<br>System Output<br>Miscellaneous<br>Considerations for Coding Assembler Language<br>Considerations for Coding Assembler Language Subprograms<br>
FORTRAN Library Subprograms<br>
Initial System Setup<br>
Sample Program

#### $GC28 - 6585$

-6585<br>
<u>EMB SYSTEM/360 CONVERSION AIDS:</u> THE 7040/70044<br>
<u>EMUARCR PROGRAM FOR IBM SYSTEM/360 MODEL 65</u><br>
<u>EMUARCR PROGRAM FOR IBM SYSTEM/360 MODEL 65</u><br>
TROGRAM NUMBER 360C-EU-133.<br>
This publication describes the characteris

 $6028 - 6586$ 

-6586<br>
INN SYSTEM/360 OPERATING SYSTEM: UTILITIES<br>
INN SYSTEM/360 OPERATING SYSTEM: UTILITIES<br>
SYSTEMS REFERENCE LIBRARY - PROGRAM NUMBERS 3605-UT-506. 507<br>
5731-UT2<br>
This publication discusses the capabilities of the IBM<br>

CONTINUED FROM PRIOR COLUMN

and restore direct access volumes.<br>Information concerning Model 195 support is for<br>planning purposes only.

 $CCD9-6598$ 

-6590<br>
<u>COMPUTATIONAL SUBROUTING SYSTEM, PL/I SUBROUTINE LIBRARY.</u><br>
<u>COMPUTATIONAL SUBROUTINES, PROGRAM NUMBER 3608-LM-512</u><br>
This publication gives details of the computational<br>
subroutines available in the PL/I Library. T

GC28-6594

-6594<br>
IBM SYSTEM/368 OPERATING SYSTEM PL/I (F1 PROGRAMMER'S GUIDE<br>
This publication is a companion volume to IBM SYSTEM/368<br>
OPERATING SYSTEM: PL/I (F) LANGUAGE REFERENCE MANUAL, FORM<br>
GC28-8281. Together, the two books f

#### GC28-6595

-6595<br>
<u>IPM SYSTEM/360 OPERATING SYSTEM ASSEMBLER (E)</u><br>
<u>PROGRAMMER'S GUIDE - PROGRAM NUMBER 3605-AS-036</u><br>
This publication is intended for the programmer who is<br>
writing programs in the assembler language for processing<br>

## GC28-6596

**1996**<br>
<u>THE SISTEM/360 FORTRAN IV LIBRARY SUBPROGRAMS<br>
SISTEMS REFERENCE LIBRARY MANUAL, PROGRAM NUMBERS<br>
30602-LM-6192, 360M-LM-490<br>
This publication describes the library subprograms supplied<br>
This publication describes</u>

#### GC28-6603

**PODS SYSTEM/360 OPERATING SYSTEM FORTRAN IV (E)**<br> **FROGRAMMER'S GUIDE PROGRAM NUMBER 360S-FO-092**<br> **PROGRAMMER'S GUIDE PROGRAM NUMBER 360S-FO-092**<br>
This publication describes how to compile, link, edit, and<br>
execute a Por

#### GC28-6615

-6615<br>
IBM SYSTEM/360 OPERATING SYSTEM, ALGOL LANGUAGE<br>
This publication provides the programmer with the<br>
This publication needed to use the IBM System/360 Operating<br>
information needed to use the IBM System/360 operating

#### $GC28 - 6628$

-6628<br>
IMM SISTEM/2560 OPERATION SISTEM: SISTEM CONTROL BLOCKS<br>
IMM SISTEM: STERE INDEED INTO A PROGRAM NUMBER 3665-CI-566<br>
This publication shows the formats of the major control<br>
by potential dables used by more than one

#### CONTINUED FROM PRIOR COLUMN

#### $GC28 - 6629$

-6629<br>
IBM SYSTEM/360 BASIC FORTRAN IV LANGUAGE<br>
This publication describes and illustrates the use of the<br>
Basic Fortran IV language for the IBM System/360 operating,<br>
the IBM System/360 Disk Operating System, the IBM Sys

 $GC28 - 6631$ 

-6631<br>
IMM SISTEM/360 OPERATING SYSTEM: MESSAGES AND CODES<br>
IMM SISTEM REFERENCE LIBRARY<br>
TIME SUDICATION 11sts, explains, and suggests appropriate<br>
This publication lists, explains, and suggests appropriate<br>
responses to

 $GC28 - 6644$ 

**1644**<br>
1845 SISTEM/360 OPERATING SISTEM MASTER INDEX<br>
This publication consolidates the indexes of publications<br>
in the IBM Systems Reference Library for the System/360<br>
Operating System. It also provides a reading plan f

 $GC28 - 6646$ 

**SUSTEM/360 OPERATING SYSTEM SUPERVISOR SERVICES<br>SYSTEMS REPERENCE LIBRARY MANUAL<br>The title of this manual was formerly IBM SYSTEM/360<br>OPERATING SYSTEM SUPERVISOR AND DATA MANAGEMENT SERVICES.** 

The tille of this nanul was formerly IBM SYSTEM/368 CHENCT CONDERATING SYSTEM SUPERVISOR AND DATA MANAGEMENT SERVICES. The data magnement section of the book has been made a sparate publication, IBM SYSTEM/366 OPERAITMG SY

 $GC28 - 6647$ 

-6647<br>
IBM SYSTEM/362 OPERATING SYSTEM SUPERVISOR AND DATA<br>
HANGEMENT TORE O INSTRUCTIONS<br>
This publication shows application programmers how to code<br>
the supervisor and data management macro instructions<br>
railable in the

 $GC28 - 6648$ 

-648<br>
HEM SISTEM/360 OPERATING SISTEM TESTRAN<br>
TESTRAN is a facility for testing program written in the<br>
TESTRAN is a facility for testing program written in the<br>
dependence in testing his own programs.<br>
Operating System.

procedures supplied by IBM, and TESTRAN diagnostic messages. The information in this publication applies to systems that include the primary control program (PCP) and to systems that provide multiprogramming with a fixed n

 $GC28 - 6658$ 

**DOOR**<br><u>IBM SYSTEM/360 OPERATING SYSTEM ONLINE TEST EXECUTIVE<br><u>ROGRAM - PROGRAM NUMBER 360S-DN-533 BACK LEVEL<br>No abstract available.</u></u>

GC28-6662

-6662<br>
<u>THING ESTIEM/360 OPERATING SYSTEM, SORT/MERGE</u><br>
THING ESTIEM/362 OPERAM BUMBER 3605-SM-023<br>
This publication contains total execution times of the<br>
Operating System Sort/Merge program for over 30,000<br>
applications.

## GC 28-6670 IBM SYSTEM/360 OPERATING SYSTEM: PROGRAMMER'S GUIDE TO IBM SYSTEM/360 OPERATING SYSTEM: PROGRAMMER'S GUIDE TO<br>DEBUGGING<br>This publication describes the major debugging facilities<br>provided with the System/360 Operating System for the<br>assembler language programmer:<br>hbnormal termi

Abnormal termination and snapshot dumps.<br>
Indicative dumps.<br>
Core image dumps.<br>
Stand-alone hexdecimal dumps.<br>
The text explains those aspects of system control<br>
perinent to debugging, tells what information each<br>
debuggin

 $GCDB-6676$ 

TO TO THE STATE OF SEATLES STATES TO THE THE STATE OF THE STATE AND DISK SORT/MERGE PROGRAM PROGRAM BUILDER 360N-5M-483<br>TAPE AND DISK SORT/MERGE PROGRAM PROGRAM BUILDER 360N-5M-483<br>This publication describes how to use the

- Minimum machine environment for sorting or merging<br>records with this program.<br>Program capabilities.<br>Control statements reguired to define a specific sort or
- 
- 
- nerge application.<br>There application.<br>Pacilities provided for inserting user routines in the
- 
- racinations provided and the control of the program.<br>Operating Instructions.<br>Conversion aids to help the user of other Sort/Herge<br>programs change to Program Number 360N-SH-483.

For a list of associated publications and their<br>abstracts, see the IBM SYSTEM/360 BIBLIOGRAPHY, GA22-6822.

 $GC28 - 6679$ 

679<br>
SORT/MERGE DISK OPERATING SYSTEM TAPE AND DISK<br>
SORT/MERGE TIMING ESTIMATES PROGRAM NUMBER 360N-SM-483<br>
SORT/MERGE TIMING ESTIMATES PROGRAM NUMBER 360N-SM-482<br>
This publication is intended for those who require execut

GC28-668Ø

-6688<br>
IBM SYSTEM/368 OPERATING SYSTEM: TAPE LABELS<br>
This publication describes how the IBM System/368 Operating<br>
System processes magnetic tape volumes with IBM standard<br>
labels, American National Standard Labels, nonstan

- 
- 
- 
- 
- 
- 
- 

 $GC28 - 6687$ 

**COMPT SOULDE FOR THE 1BB 2947-4 CHECK COLLECTION CONTROLLER<br>SEQUENTIAL ACCESS METHOD PROGRAM SUPPORTING BPQ 888264<br>PROGRAM NUMBERS 5792-MAL, 5799-MAG<br>This publication defines and describes the data management** 

macro instructions and services for the IBM 2947 Model 4<br>Check Collection Controller. The macro instructions are<br>available in the IBM Operating System/360 and Disk Operating<br>System/360.

#### $$5728 - 6689$

**COOST SUIDE FOR THE 1BM 2947 MODEL 4 CHECK COLLECTION<br>CONTROLLER ASSEMBLY FACILITIES, PROGRAMMING = PRPQ P88003<br>PROGRAM NUMBER 5799-AAH<br>The Assembly Facilities for the IBM 2947 Model 4 enable the** The Assembly Pacilities for the IBM 2947 Model 4 enable that<br>user to prepare sort-control-word patterns for use in the<br>IBM 2947 Model 4. He may use all the 2947-4 machine<br>functions without having to convert his sort patter

DOS/360 som.<br>Neither the 2947-4 machine operations nor examples of

Josson Mail e conduit and this publication. Examples of<br>then will be evaluated in this publication. Examples of<br>assembly operations are given, but they are not neant to be<br>an exhaustive list of the uses of all operation a

 $GC28 - 6691$ 

-6691<br>
IEM SISTEM/360 OPERATING SISTEM OPERATOR'S REFERENCE<br>
IEM SISTEM/360 OPERATING SISTEM OPERATOR'S REFERENCE<br>
This manual tolls the computer how to use the TBM System/360<br>
Operating System. It presents generators cons

 $GC28 - 6692$ 

-6692<br>
<u>This SYSTEM/360 OPERATING SYSTEM: OPERATOR'S PROCEDURES</u><br>
This book is for the operator of an IBM System/360 Operating<br>
System and is to be used with the OPERATOR's REFERENCE,<br>
SYSTEM and is to be used with the OPE

 $SC28 - 6695$ 

-695<br>
IBM SYSTEM/360 DISK OPERATING SYSTEM: TAPE AND DISK<br>
SORT/NERGE PROGRAM, SYSTEMS REFERENCE LIBBARY -<br>
FROGRAM BURDER S736-SHI REFERENCE LIBBARY -<br>
This publication describes how to use the IBM System/360<br>
Disk Operat

records with this program.<br>Program capabilities.

Control Statements required to define a specific

sort or merge application.<br>Facilities provided for inserting user routines in the

program.

Operating Instructions.

 $GC28 - 6698$ 

**6998**<br>
<u>THE SISTEM/360 OPERATING SYSTEM TIME SHARING OPTION<br>
<u>PLANWING FOR TSO</u><br>
capabilities of TSO, a general purpose time-sharing facility<br>
capabilities of TSO, a general purpose time-sharing facility<br>
for the NVT conf</u>

#### CONTINUED FROM PRIOR COLUMN

Solid and the publication describes the functions<br>and provided to renote terminal users, the languages available<br>to them, an overview of system implementation, system<br>configuration requirements, and IBM Frogram Products<br>av

OPERATING SYSTEM: MYT CONTROL PROGRAM LOGIC SUMMARY,<br>6658.<br>This publication is intended for planning purposes<br>only. Further information will be published when TSO becomes available.

GC28-6704

-6784<br>
<u>FIRE SISTEM/360</u> OPERATING SYSTEM: JOB CONTROL LANGUAGE<br>
<u>REFERENCE</u><br>
The job control language is used with all System/360<br>
Operating System control programs. Every job submitted<br>
Operating System and the control p

#### $GCP8-6788$

-6798<br>
<u>CHE SYSTEM/360 OPERATING SYSTEM:</u> ADVANCED<br>
<u>CHE SYSTEM/360 OPERATING GUIDE</u><br>
THIS PUBLICATION describes the advanced checkpoint/restart<br>
facility, which allows automatic and deferred job restart<br>
at the beginning

 $C28 - 6789$ 

-6789<br>
<u>COMEROL PROGRAMMABLE TERMINAL INTERCHANGE MODEL 1<br>
TOMEROL PROGRAMMABLE TERMINAL INTERCHANGE MODEL 1<br>
TOMEROL PROGRAM OPERATOR'S GUIDE SUPPORTING RPO 888117<br>
NINE UTILITIES - Defines the utilities that run under th</u>

GC28-6711

-6711<br>
<u>CONTROL PROGRAMMABLE TERMINAL INTERCHANGE MODEL 1</u><br>
<u>CONTROL PROGRAM USER'S GUIDE SUPPORTING RPO 886117</u><br>
This manual is comprised of three self-contained parts:<br>
SYSTEM INTERRACE - Defines the relationship that ex

 $GC28 - 6712$ 

-6712<br>
<u>FEN SYSTEM/360 OPERATING SYSTEM SYSTEM MANAGEMENT PACILITIES<br>
TEN SYSTEM/360 OPERATING SYSTEM SYSTEM MANAGEMENT PACILITIES<br>
This publication provides installation managers, system<br>
programmers, and operators with t</u>

basic SMF concepts; describes SMF record formats, control<br>program exits, and data management requirements; tells how<br>to plan, write, and test user-written exit routines; tells<br>how to incorporate SMF into the operating syst

GC28-6716<br>IBM S<u>YSTEM/360 OPERATING SYSTEMS FEATURE GUIDE</u><br>This is a guide to optional features of the IBM System/36*0* 

Operating System (MVT, HFT and PCP). This publication<br>stresses improving overall system performance; it endeavors<br>to interrelate such factors as operating system programs,<br>application programs, computer equipment, customer

GC28-6719<br>
IMM SYSTEM/360 OPERATING SYSTEM: SERVICE AIDS<br>
IMM SYSTEM/360 OPERATING SYSTEM: SERVICE AIDS<br>
This publication describes the major facilities for<br>
inspecting, modifying, mapping, dumping and interpreting<br>
system

- -
	-
	-
	-
	- IMDSADMP--which can dump main storage to tape at high<br>speed, and to either tape or a printer at low speed

GC28-6729

IBM SISTEM-250 OPERATING SISTEM HT GUIDE<br>This publication describes the MYT (multiprogramming with<br>a variable number of tasks) configuration of the operating<br>system control programming information,<br>for programmers not fami MVT.

GC28-6739

- 
- THE SINCRES OPERATING SYSTEM: RELEASE 20 GUIDE<br>
SYSTEMS REFERING SYSTEM: RELEASE 20 GUIDE<br>
SYSTEMS REFERINGS DETAINING TO THE SECTION:<br>
This publication contains information about Release 20 of<br>
the IB System anitherance a
	-

GC28-6132

IMM SINCREATING SYSTEM: THE SHARING OPTION:<br>
IMM SINCREATING SYSTEM: THE SHARING OPTION:<br>
This publication describes the TSO command language that<br>
a terminal user any use to request the services of TSO.<br>
The "Introduction

the publication. This publication is intended for planning purposes

CONTINUED FROM PRIOR COLUMN

only. Further information will be published when TSO becomes available.

GC28-6733<br>IBM SYSTEM/360 OPERATING SYSTEM:

I<u>BM SYSTEM/360 OPERATING SYSTEM:</u><br><u>RELEASE 19 GUIDE</u><br>This publication contains a summary of release 19 of the<br>IBM System/360 Operating System. It describes:

New and changed system features and requirements.

System maintenance activity, including APAR descrip-<br>tions, a program symptom index, and a list of program<br>temporary fixes (PTFs) corrected.

Modules added, deleted, or modified for release 19 ..

Ordering and distribution procedures for release 19.

GC28-6747

<u>IBM SYSTEM/360 OPERATING SYSTEM:</u><br><u>RELIABILITY DATA EXTEACTOR USER'S GUIDE</u><br>This publication describes the Reliability Data Extractor<br>(RDE) facility of the IBM System/360 Operating System.<br>The publication is intended for facility in their operating system. This publication<br>describes how to use the RDE facility.

GC28-6753 <u>IBM SYSTEM/360 DISK OPERATING SYSTEM: TAPE AND DISK<br>SORT/MERGE PROGRAM, PROGRAM NUMBER 5736-SM1<br>PROGRAM PRODUCT SPECIFICATIONS<br>The Program Product Specifications (PPS) describe the<br>Warranted specifications of the subject </u>

SC28-6755

- IBM SYSTEM/360 DISK OPERATING SYSTEM: TAPE AND DISK<br>
SOME/MERGE PROGRAM. SYSTEM IMPORMATION = PROGRAM NUMBER<br>
STAGES PROGRAM. SYSTEM IMPORMATION = PROGRAM NUMBER<br>
INIS publication contains the Disk Operating System<br>
This p
- 
- 
- 

GC28- 6758 6758<br><u>SUPPORT FOR ASCII - PROGRAM NUMBER 5734-UT2</u><br><u>SUPPORT FOR ASCII - PROGRAM NUMBER 5734-UT2</u><br>This Program Product Design Objectives (PPDO) describes<br>the design objectives and provides the estimated<br>availability date of

GC28-6759

6/59<br>
<u>DERANTING SYSTEM: DERCIFICATIONS, IBN SYSTEM/360<br>
DERANTING SYSTEM: DATA SET BTILITIES SUPPORT FOR ASCII<br>
PROGRAM FRODUCT NUMBER 5734-9T2<br>
This PPS describes the data set utilities support for the<br>
American National</u>

SC28-6760

IRE SYSTEM/360 OPERATING SYSTEM: DATA SET UTILITIES SUPPORT<br>FOR ASCII - USER'S GUIDE, PROGRAM PRODUCT S734-UT2<br>This publication describes the data set utilities that<br>support the American National Standard Code for Informat

It describes:

- Surface.<br>The capabilities and limitations of the utility<br>programs when used to process ASCII data sets.<br>The control statements needed to process ASCII
- 
- 

data sets.<br>The possible applications of the utility programs.

System/360 Operating System Data Set Utility Support for<br>ASCII is a program product that assists programmers<br>responsible for creating and maintaining operating system<br>data. When using this support, ASCII data sets, as well

GC28-6762

<u>IBM SYSTEM/360 OPERATING SYSTEM:</u><br>Tine SHARING OPTION TERMINALS<br>This publication describes how to use the terminals supported by the Time Sharing Option of the IBM system/360

owners were were the intended for all TSO terminal<br>users. The operation and characteristics of the following<br>terminals in a TSO environment are discussed:<br>IBM 2741 Communication Terminal<br>IBM 1952 Printer-Reyboard<br>Teletype

- 
- THE SECRET AND RESIDENCE AND THE SHARING OPTION,<br>TEM STRIM SAGE OPERATING SYSTEM: TIME SHARING OPTION,<br>COMMAND LANGUAGE REFERENCE, GC28-6732, is a corequisite connane con-

 $GC28 - 6763$ 

6763<br>
<u>TERMINAL USER'S GUIDE</u><br>
<u>TERMINAL USER'S GUIDE</u><br>
TERMINAL USER'S GUIDE<br>
TERMINAL USER'S GUIDE<br>
Operating System permits the user to access the facilities<br>
of a computer from a terminal. The work is defined to<br>
the s

- Start and end a terminal session<br>Enter and manipulate data<br>Program at the terminal<br>Test a program<br>Write and use command procedures<br>Control a system with TSO
- $\circ$
- $\overline{6}$
- 
- 

After becoming familiar with the information presented<br>in this manual, the reader may use IBM System/360 Operating<br>System: Time Sharing Option, Command Language Reference<br>(GC28-6732) for review and reference.

 $GC28 - 6764$ 

-6764<br>
<u>TEM SISTEM/360 OPERATING SISTEM:</u> TIME SHARING OPTION GUIDE<br>
<u>TO WEITING</u> A TERMINAL MONITOR PROGRAM OR A COMMAND PROCESSOR<br>
This publication describes features of TSO that can be<br>
replaced, modified, or added to b

- 
- Macro Instructions
- **SVCs**

Sves<br>The Dynamic Allocation Interface Routine (DAIR)<br>The TEST Command Processor

 $SC28 - 6765$ 

 $\circ$  $\epsilon$ 

-6765<br>
IBM SYSTEM/266 OPERATING SYSTEM (TIME SHARING OPTION) DATA<br>
UTILITIES: COPY, FORMAT, LIST, HERGE USER'S GUDE AND<br>
REFERENCE IATERIAL - REOGRAM NUMBER 5734-UT1<br>
The TSO Data Utilities: COPY, LIST, PORMAT, MERGE is a<br>

- 
- 

- 
- $SC28 6767$

**THE SISTEM/360 OPERATING SYSTEM (TIME SHARING OFTION) DATA<br>IRILITIES: COPY, FORDAT, LIST, MERGE SYSTEM INFORMATION<br>PROGRAM PRODUCT - FROMBAM NUMBER 5734-UTI<br>NO abstract available.** 

GC28-6768 **-5768**<br><u>DATA UTILITIES: COPY, FORMAT, LIST, MERGE = PROGRAM PRODUCT<br>DATA UTILITIES: COPY, FORMAT, LIST, MERGE = PROGRAM PRODUCT<br>SPECIFICATIONS = PROGRAM NUMBER 5734-UTI<br>The Program Product Specifications (PPS) describe th</u>

 $SC28 - 6898$ 

-6889<br>
A <u>PL/I PRIMER</u><br>
The purpose of this publication is to provide tutorial<br>
material not only for the person with some knowledge of<br>
computer programming, but also for the novice who knows<br>
little or nothing about data

-6818<br>
<u>FRN SYSTEM/368 MODEL 44 PROGRAMMING SYSTEMS CONCEPTS AND FRN SYSTEMS I SYSTEMS REFERENCE MANUAL THIS PUDDICATION THIS PUDDICATION THE MODELL THE MODELL THE MODELL THE MODELL THE MODELL THE MODELL COMPLIER COMPARENT</u>

#### $GC28 - 6811$

-6811<br>
<u>IBM SYSTEM/360 MODEL 44 PROGRAMMING SYSTEM ASSEMBLER</u><br>
<u>LANGUAGE, PROGRAM NUMBER 369P-AS-616</u><br>
Model 44 Programming System Assembler Language. This<br>
assembler language is used to write programs for the<br>
assembler l

#### GC28-6812

<sup>0512</sup> SISTEM/360 MODEL 44 PROGRAMMING SYSTEM GUIDE TO SYSTEM USE USE THE PROGRAMMING SYSTEM GUIDE TO PREPARTING PROGRAMMING PROGRAMMING AND PROGRAMMING PROGRAMMING PROGRAMMING PROGRAMMING PROGRAMMING PROGRAMMING PROGRAMMI

 $GC28 - 6813$ 

-6813<br>
<u>GUN SYSTEM/360 MODEL 44 PROGRAMMING SYSTEM</u><br>
<u>GUIDE TO SYSTEM USE FOR PORTRAN PROGRAMMERS</u><br>
This publication describes how to use the Model 44<br>
in the IBM System/360 FORTRAN IV language. A discussion<br>
in the IBM Sy

#### $GC28 - 6814$

- -6814<br>
<u>PROGRAMHER'S GUIDE</u><br>
<u>PROGRAMHER'S GUIDE</u><br>
This publication describes how to construct an IBM<br>
This publication describes how to construct an IBM<br>
System/360 Nodel 44 Programming System and how to modify<br>
and exten
	- into the system.<br>How to define the input/output configuration at IPL
	-
	-
	-
	- How to define the input, our product the Execute Channel Program and the Mechanic Case of the input, outled of the input, and the input, and the input, and we can be distributed the position of the input, and update the di

 $GC28 - 6815$ -6815<br>
SMISTEM MODEL 44 PROGRAMMING SYSTEM OPERATOR'S GUIDE<br>
SMISTEM PUBLICATION provides operators with detailed<br>
Information required for operating the IBM System/368 Model<br>
44 Programming System and the various stand-al

## SECTION 2: ENTRIES ADDED TO THIS BIBLIOSRAPHY ARE IDENTIFIED BY A 'M' INDICATOR

 $6028 - 6816$ 

-6316<br>
<u>SHA SYSTEM/360 CONVERSION AIDS:</u> 1620 SIMULATOR FOR IBM<br>
<u>SYSTEM/360 MODEL 44 PROGRAM NUMBER 360C-SI-755</u><br>
THIS PEFERIC BUDICATION PROVIDES 1000001 ON the 1620 simulator for the IBM System/360 Model 44, and is<br>
dir

 $C28 - 6817$ 

-6417<br><u>IBM SYSTEM/360 OPERATING SYSTEM FORTRAN IY (G AND H)</u><br><u>PROGRAM NUMBERS 3605-FO-500 3605-FO-520</u><br>This publication explains how to compile, linkage edit,<br>and execute a program written in IBM System/360 Fortran<br>IV Lang

 $GC28 - 6818$ 

-6818 SYSTEM/366 PORTRAN IV LIBRARY: MATHEMATICAL AND SERVICE THE SYSTEMS = SYSTEMS REFERENCE LIBRARY MANUAL PROGRAM NUMBER 3662-LM=500<br>CROSSAM NUMBER 3662-LM=500<br>This publication describes the mathematical and service<br>sub

GC28-6819

FROM SISTEM/360 FORTRAN IY LANGUAGE HANDBOOK FOR CONVERSION FROM THE TRUCK OF THE PROPERTY TO THE THING THE THING THE THING THIS DURING THIS DURING THIS DURING THIS DURING THIS DURING THE SYSTEM THIS DURING THE SYSTEM must

 $GC28 - 6820$ 

-0320<br>
IBM SYSTEM/360 OPERATING SYSTEM<br>
IBM SYSTEM TERMINAL FACILITY - PL/I AND BASIC<br>
REGGEAM NUMBERS 5734-RC1, 5734-RC3 - DESIGN OBJECTIVES<br>
This Program Product Design Objectives (PPDO) describes<br>
the design objectives

 $GC28 - 6821$ 

-627<br>
<u>IBM SYSTEM/360 DISK OPERATING SYSTEM</u><br>
<u>IBM SYSTEM/360 DISK OPERATING SYSTEM</u><br>
<u>PACI AND BASIC (PROGRAM PRODUCT DESIGN OBJECTIVES)</u><br>
<u>PROGRAM NURBERS 5736-RC1, 5736-RC2</u><br>
This Program Product Design Objectives (PPDO

 $GC28 - 6824$ 

-6824<br>
F<u>OR SISTEM/366 OPERATING SISTEM FORTRAM</u> PROGRAM PRODUCTS<br>
<u>FOR OS AND OS WITH TSO GENERAL INFORMATION</u><br>
<u>PROGRAM NUMBERS: 5734-TO1, 5734-TO2, 5734-CP3, 5734-LH1</u><br>
This publication describes the FORTRAM program pr

 $C28 - 6825$ 

-6325<br>
<u>IBM SYSTEM/360 OPERATING SYSTEM<br>
IBM SYSTEM/360 DEERATING SYSTEM<br>
IBM SYSTEM TRENINAL FRCILITY: PL/I GENERAL INFORMATION<br>
INTERACTIVE TERMINAL FRCILITY: PL/I GENERAL MODEL<br>
TRIS publication gives general informatio</u>

descriptions of terminal commands, PL/I language elements<br>and machine requirements.<br>This publication is intended as an aid to evaluation<br>and planning; it is not meant for the terminal user.<br>Publications will be provided fo

 $6C28 - 6829$ **-0329<br><u>IBM SYSTEM/360 OPERATING SYSTEM</u><br><u>BASIC (ST3N-BC3) SPECIFITY: PL/I (5734-RC1)</u> AND<br><u>BASIC (ST3N-RC3) SPECIFICATIONS (PPS)</u> describes the<br>This Program Product Specifications (PPS) describes the** warranted specifications of the subject Program Product.

 $-6C28 - 6838$ **6838**<br><u>TERNINAL PACILITY: PL/I AND BASIC</u><br><u>TERNINAL PACILITY: PL/I AND BASIC</u><br><u>PROGRAM NUMBERS: 5736-THC STAG-BC2</u><br>This Program Product Specifications (PPS) describes the<br>warranted specifications of the subject Program Pr

 $C28 - 6831$ 

**1931 SYSTEM/360 OPERATING SYSTEM (TIME SHARING OFTION)**<br>
INTERACTIVE TERMINAL FACILITY: PL/1 AND BASIC<br>
PROGRAM FRODUCT SPECIFICATIONS<br>
PROGRAM NUMBERS 5734-RC2, 5734-RC4<br>
These Program Product Specifications are for Syst

 $GC28 - 6832$ 

**0012 SISTEM/362 OFERATING SYSTEM CODE AND GO FORTRAN<br>FROGEAN FRODUCT SPECIFICATIONS - FROGEAN NUMBER 5734-FO1<br>These Program Product Specifications are for TBM System/360<br>Operating System Code and Go FORTRAN.** 

-6833<br>
<u>FRN SYSTEM/360 OS/DOS ITF: PL/I INTRODUCTION</u><br>
<u>FRNS SYSTEM/360 OS/DOS ITF: PL/I INTRODUCTION</u><br>
This publication is an introduction to the IBM System/360<br>
This publication is an introduction to the IBM System/360<br> SC28-6833 6834.

-6834<br>
IRM SISTEM/366 OS/DOS ITF: PL/I TERMINAL USER'S GUIDE<br>
PROGRAM NUMBERS 5734-RC1. 5736-RC1<br>
This publication provides tutorial information and reference<br>
naterial for users of the PL/I language component of the<br>
Int  $SC28 - 6834$ 

SC28-6835 -6335<br>
IBM SYSTEM/360 OS/DOS ITE: RASIC TERNINAL USER'S GUIDE<br>
IBM SYSTEM/360 OS/DOS ITE: RASIC TERNINAL USER'S GUIDE<br>
TRIS PUBLICATION Provides tutorial information and reference<br>
This publication provides tutorial inform

.....<br>This publication is intended for the ITF: BASIC terminal<br>user. No previous knowledge of programming or of the BASIC<br>language is required.  $user.$ 

SC28-6836

6836<br>
IBM SYSTEM/360 OS/DOS ITF INSTALLATION REFERENCE MATERIAL<br>
PROGRAM NUMBERS 5734-RCT. 3: 5736-RCT. 2<br>
This publication describes the information required by<br>
the central computing installation to run the Interactive<br>

# SECTION 21<br>ENTRIES ADDED TO THIS BIBLIOGRAPHY ARE IDENTIFIED BY A 'N' INDICATOR<br>TO THE RIGHT OF THE ORDER NUMBER.

CONTINUED FROM PRIOR PAGE

ITF runs as a problem program under either the<br>System/360 Operating System (OS) or the Sysetm/360 Disk<br>Operating System (DOS). It supports conversational problem<br>solving in the ITF: PL/I and/or ITF: BASIC languages.

GC28-6837

-6837<br>
BASIC LANGUAGE REFERENCE MANUAL<br>
PASIC LANGUAGE REFERENCE MANUAL<br>
This publication contains a complete description of the<br>
BASIC programming language as it is defined lay both<br>
programmers and non-programmers for t

 $SC28 - 6838$ 

**.0008<br><u>IBM SYSTEM/360 OPERATING SYSTEM (TIME SHARING OPTION)</u><br><u>FRTERACTIVE TERMINAL FACILITY:</u> PL/I INTRODUCTION<br>PROGRAM BUMBER 5734-BC2<br>NO abstract available.** 

SC28-6839

**THE SYSTEM/360 ORERATING SYSTEM (TIME SHARING OPTION)**<br>INTERACTIVE TERMINAL FACILITY: PL/1 TERMINAL USER'S GUIDE<br>ENGERAM NUMBER 5734-RC2<br>No abstract available.

 $5C28 - 6808$ 

-6846<br>
IMM SISTEM/366 OPERATING SISTEM (TIME SHARING OPTION)<br>
IMTERACTIVE TERMINAL EACLLITY: BASIC TERMINAL USER'S GUIDE<br>
FROGRAM NUMBER 5734-RC4<br>
THIS publication provides tutorial information and reference<br>
This publicat

 $SC28 - 6841$ 

-6841<br>
INM SYSTEM/260 OPERATING SYSTEM (TIME SHARING OPTION)<br>
INTERACTIVE TERMINAL FACILITY INSTALLATION REPERENCE MANUAL<br>
PROGRAM NUMBERS 5734-RCC. 5734-ECC.<br>
This publication describes the information required by the<br>
ce

unayor irripabile images.<br>This publication is intended for the TSO ITF control<br>user who installs TSO ITF, and who adds the ITF terminal<br>users to the TSO system.

 $SC28 - 6842$ 

**THE SYSTEM/360 OPERATING SYSTEM ITIME SHARING OPTION)<br>CODE AND GO FORTRAN PROCESSOR-TERMINAL USER'S GUIDE<br>PROGRAM NUMERES 5734-FO1, 5734-LM<br>This publication provides the information necessary to use** 

This publication provides the information necessary to use<br>the Code and Go PORTRAN processor for foreground programs<br>developed in an IBM System/360 Time Sharing Option (TSO)<br>environment.<br>Code and Go is a compile-and-go pro

specifically developed its test on easy and rapid<br>debuging.<br>debuging in describing the complete of the property debuging.<br>This publication, while primarily directed to engineers,<br>anthenaticians, and others who may not be f

CONTINUED FROM PRIOR COLUMN

relevant to the needs of the Code and Go foreground user, a<br>sample terminal session, a section on programming<br>sconsiderations, and other reference information. Also<br>provided are a discussion of the FORTRAN syntax checker a messages.

 $6C28 - 6844$ 

6844<br><u>DESIGN OBJECTIVES - PROGRAM NUMBER 5734-LM1</u><br><u>DESIGN OBJECTIVES - PROGRAM NUMBER 5734-LM1</u><br>This Program Product Design Objectives (PPDO) describes<br>the design objectives and provides the estimated<br>availability date of

 $GC28 - 6846$ 

-b340<br><u>TEM SYSTEM/360 OPERATING SYSTEM</u><br><u>FORTRAN IV LIBRARY MOD 1</u><br><u>DESIGN OBJECTIVES - PROGRAM NUMBER 5734-FO3</u><br>This Program Product Design Objectives (PPDO) describes<br>the design objectives and provides the estimated<br>avai

 $GC28 - 6847$ 

-6847<br><u>IBM SYSTEM/360 OPERATING SYSTEM FORTRAN IV LIBRARY (MOD II)</u><br><u>PROGRAM NUMBER 5734-LM3</u><br>This Program Product Design Objectives (PPDO) describes<br>the design objectives and provides the estimated<br>availability date of th

GC28-6848

-6848<br>
<u>COMPILER AND FORTRAN IV LIBRARY (MOD II) GENERAL INFORMATION PROGRAM NUD LIBRARY (MOD II) GENERAL INFORMATION PROGRAM NUMBERS 5734-FO3. 5734-LM3<br>
This publication gives general information about the<br>
external chara</u>

-6851<br>
<u>ABM SISTEM/360 DISK OPERATING SYSTEM - FORTRAN IV LIBRARY<br>
ABCII SUPPORT: PROGRAMMER'S GUIDE SUPPLEMENT<br>
PROGRAM NUMBER 5736-LM1<br>
SYSTEM/LIGRATION explains how to install and use the IBM<br>
System/360 Disk Operating </u>  $SC28 - 6851$ 

 $SC28 - 6352$ **UDZ SYSTEM/260 OPERATING SYSTEM: FORTRAN IY (H EXTENDED)<br>COMPILER, PROGRAMMER'S GUIDE = PROGRAM NUMBER 5734-FO3<br>5734-E43<br>No abstract available.** 

 $SC28 - 6853$ 6853<br>
<u>FRN SYSTEM/360 OPERATING SYSTEM CODE AND GO FORTRAN IV (GI)</u><br>
<u>FROGRAMMER<sup>15</sup> GUIDE, PROGRAM MUMBERS 5734-FO1, 5734-FO2,<br>
5734-EM1<br>
5734-EM160 or CONTRAN MUMBERS 5734-FO1, 5734-FO2,<br>
5734-EM160 or FORTRAN IV (61)<br>
T</u>

CONVeNTIONS.<br>This publication is directed primarily to programmers<br>familiar with the FORTRAN IV language. Previous knowledge<br>of the IBM System/360 Operating System is not required.

# SECTION 21 SECTION 21<br>ENTRIES ADDED TO THIS BIBLIOGRAPHY ARE IDENTIFIED BY A 'M' INDICATOR<br>TO THE BIGHT OF THE ORDER NUMBER.

GC2B-6854

**IBM SYSTEM/360 OPERATING SYSTEM FORTRAN IV (GI) PROCESSOR**<br>PROGRAM PRODUCT SPECIFICATIONS, PROGRAM NUMBER 5734-FO2<br>The Program Product Specifications (PPS) describe the<br>Warranted specifications of the subject Program Prod

 $SC28 - 6855$ 

**6955<br><u>TERNINAL USER'S SUPPLEMENT FOR FORTRAN IV (G11 PROCESSOR<br>RERNINAL USER'S SUPPLEMENT FOR FORTRAN IV (G11 PROCESSOR<br>RED TEO FORTRAN - PROGRAM PRODUCT MANUAL<br>NO RASTRACT RVAILRALE PROPUS 5734-CP3, 5734-LM1<br>NO RASTRACT** </u>

SC28-655 MB SETEM/360 OS FORTRAN IY (GI) PROCESSOR<br>
AND TEO FORTRAN PROMETER INSTALLATION REFERENCE MATERIAL<br>
PROGRAM LOGIC MANUAL PROGRAM NUMBER 5734-TO2 MATERIAL<br>
THIS publication describes the internal logic of the FORT

#### GC28-6857

<u>IBM SYSTEM/360 OPERATING SYSTEM TIME SHARING OPTION FORTRAN</u><br><u>PROMETER - PROGRAM PRODUCT SPECIFICATION</u><br>The Program Product Specifications (PPS) describe the<br>Warranted specifications of the subject Program Product.

#### 5C28-6858

<u>lid 212.154(360 tokibv) in Mibbver (Nõber 1)</u><br>Liil

IMSTALLATION ENEERABRICE MATERIAL, PROGRAM MUNEBE 3744-181<br>This publication describes the information required by the<br>central computing installation to install and run the<br>fORTRAM IV Library (Model 1), The information incl

SC28-6859

IBM SINTEMATION SISTEM CODE AND GO PORTRAN<br>
FROCESSOR INSTALLATION REFERENCE MATERIAL<br>
PROCESSOR INSTALLATION REFERENCE MATERIAL<br>
PROCESSOR MUNDER 5734-F01<br>
central conputing installation to install and run the<br>
ron-ral co

5C28-6861

<u>IBN SYSTEM/360 OPERATING SYSTEM FORTRAN IV (H EXTENDED)</u><br><u>EDEERENCE NND LIBRARY (MOD II) IRM MODULE II INSTALLATION</u><br>E<u>BEERENCE MATERIAL - PROGRAM NUMBERS 5734-FO3, 5734-LM3</u><br>No abstract available.

GC28-6862 **UDA SYSTEM/360 OPERATING SYSTEM: FORTRAN IV (H EKTENDED)**<br>C<u>OMPILER PROGRAM PRODUCT SPECIFICATIONS</u><br>FROGRAM NUMBER 5734-FO3<br>The Program Product Specifications (PPS) describe the<br>Warranted specifications of the subject Pro

3C28-6863

IBN SYSTEN/360: FORTRAN IN LIBRARY (NODEL II). <u>PROGRAM</u> <u>PRODUCT SPECIFICATIONS, PROGRAM NUMBER 5734-1M3</u><br>The Program Product Specifications (PPS) describe the<br>Warranted specifications of the subject Program Product.

- SC28-6864 **THE SISTEM/360 OS: FORTRAN IV MATH AND SYC SUBPROGRAM<br>SUPPLEMENT FOR MODE I and MODEL II LIBRARIES<br>EROGRAM HUMBERS 5734-LM1, 5734-LM3<br>No abstract available.**
- GC28-6865 22061126.<br><u>Constigs JAND Freedrac (Hoore In) (1 exisnded)</u><br>IBN SYSTENZ360 OS: FORTRAN IV (1 exisnded) LIBRARY MANUAL, PROGRAM NUMBERS 5734-FO3, 5734-LM3<br>No abstract availaple.

 $SCDR-6R6R$ <u>IDM SYSTEM/360 OREBATING SYSTEM FORTRAN IV 18 EXTENDED</u><br><u>PLUS COMPILER & LIBRARY USER SUPPLEMENT - PROGRAM NUMBER</u><br>19M S<u>YSTEM/360 OREBATING SYSTEM FORTRAN IV 18 EXTENDED</u> ..........<br>No abstract available.

- GC28-6872<br>
SYSTEM/360 DISK OPERATING SYSTEM FORTRAN IV LIBRARY,<br>
<u>OPTION 1 FROGRAM PRODUCT DESIGN OBJECTIVE</u><br>
<u>PROGRAM NUMBER S746-LM3</u><br>
The Program Product Design Objectives (PPDO) describe the<br>
design Objectives and pr
- **SC28-6881**<br>
<u>PORTRAN INTERACTIVE DEBUG POR OS (TSO) PROGRAM PRODUCT<br>
<u>DESIGN OBJECTIVE PROGRAM NUMBER 5734-FO5</u><br>
The Program Product Design Objectives (PPDO) describe the<br>
design objectives and provide the estimated a</u>
- GC28-6882<br><u>PRODUCT SPECIFICATIONS PROGRAM NUMBER 5746-LM3</u><br><u>PRODUCT SPECIFICATIONS PROGRAM NUMBER 5746-LM3</u><br>The Program Product Specifications of PPS) describe the<br>warranted specifications of the subject Program Produc

SC28-6881 IV LIBRARY OPTION/PROGRAMMERS'S GUIDE<br>
BOS PORTRAN IV LIBRARY OPTION/PROGRAMMERS'S GUIDE<br>
This publication is directed to program product used with the<br>
Disk Operating System. The Option 1 aprogram product used

GC28-8193 IBM SYSTEM/360 DISK OPERATING SYSTEM FORTRAN IV LIBRARY<br>ASCII SUPPORT<br>PROGRAM NUMBER 5736-LM1<br>This Program Product Design Objectives (PPDO) describes<br>the design objectives and provides the estimated<br>availability date of th

GC28-819q <u>IBM SISTEM/360 DISK OPERATING SYSTEM</u><br><u>PORTRAN IV LIBRARY ASCII SUPPORT<br>PROGRAN PRODUCT SPECIFICATIONS - PROGRAN NUMBER 5736-LM1<br>The Program Product Specifications (PPS) describe the<br>Warranted specifications of the subjec</u>

GC28- 82B 1 IBM SYSTEM/256 OPERATING SYSTEM PL/I (F)<br>
LANGUAGE REFERENCES MANUAL<br>
LANGUAGE REFERENCES MANUAL<br>
This publication consolidates documents outlining the<br>
status and use of the independent release of PL/I (P)<br>
Status and use

## SECTION 2: ENTRIES ADDED TO THIS BIBLIOGRAPHY ARE IDENTIFIED EX A 'N' INDICATOR

 $5C28 - 8282$ 

-8202<br>
TRL TO IBM SYSTEM/360 DISK AND TAPE OPERATING SYSTEMS<br>
TRIS PUBLICATION PTOVICES MANUAL<br>
THIS PUBLICATION PTOVICES the rules for writing PL/I Subset<br>
PIGY SUBLICATION PTOVICES the rules for writing PL/I 3-level<br>
pro

compiler. Dentally in its divided into two parts. Part I<br>This publication is divided into two parts. Part I<br>Contains discussions of the concept of the language. Part<br>II contains detailed rules and syntactic descriptions.<br>F

 $6038 - 1884$ 

1994<br>
<u>IBM SYSTEM/360 OPERATING SYSTEM</u><br>
<u>IBM SYSTEM/360 OPERATING SYSTEM</u><br>
<u>IBM SYSTEM/360 DISK OPERATING SYSTEM SYSTEM SUPPORT</u><br>
<u>PLANNING FOR IBM 2790 DATA COMMUNICATION SYSTEM SUPPORT</u><br>
This publication is a planning a

 $6030 - 1005$ 

-1005<br>
IEN SISTEM/360 OPERATING SYSTEM AND DISK OPERATING SYSTEM:<br>
IEN SISTEM/360 OPERATING SYSTEM AND DISK OPERATING SYSTEM:<br>
PEROGRAM NUMBER 360S-CO-513<br>
THE SERVICE TO EXPLAIN THE STRAIN SUPPORT OF REMOTE BSC STATIONS<br>

 $6038 - 2883$ 

-2003<br>
IEM SISTEMS REFERENCE LIBRARY MANUAL - IBM SISTEM/360<br>
IEM SISTEM QUEUED TELECOMMUNICATIONS ACCESS METHOD<br>
<u>OPERATING SYSTEM QUEUED TELECOMMUNICATIONS</u> ACCESS METHOD<br>
RESSAGE PROCESSING PROGRAM SERVICES<br>
This public

 $GC30 - 2004$ 

-2004<br>
IEM SISTEM/366 OPERATING SISTEM BASIC TRIECOMMUMICATIONS<br>
RECESS METHOD PROGRAM NUMBER 366S-CO-513<br>
This publication describes the Basic Telecommunications<br>
Access Method (BFNM) available with the System, and provid

s....<br>type.<br>Prerequisite to use of this publication is a knowledge

CONTINUED FROM PRIOR COLUMN

of System/360 assembly language and data management<br>facilities.

 $6C38 - 2885$ 

 $6038 - 2886$ 

2005<br>
IBM SYSTEMS REFERENCE LIBRARY<br>
IBM SYSTEM/360 OPERATING SYSTEM QUEUED TELECOMMUNICATIONS<br>
ACCESS MERIOD RESSACE CONTROL PROGRAM<br>
PROGRAM NUMBER 3605-CO-512<br>
This publication contains specifications on the use of the<br>

-2006<br>
IBM SYSTEM/260 OPERATING SYSTEM REMOTE JOB ENTRY<br>
PROGRAM NUMBER 368-RC-536<br>
THE PUBLICATION IS GESTRATED OF THE TRONG THE PUBLICATION IS designed to present the general concepts<br>
and facilities of Remote Job Entry

## GC 30-2009

2009<br>
12009<br>
<u>ACCESS METHOD PLANNING SYSTEM BASIC TELECOMMUNICATIONS</u><br>
<u>ACCESS METHOD PLANNING FOR USE OF THE IBM 2741 UNDER BTAN<br>
PROGRAM NUMBER 3695-CO-513<br>
PROGRAM NUMBER 3695-CO-513<br>
DE used by applications for plannin</u>

Fear and Write operations), and not to some program.<br>The information in this publication supplements that<br>in the publications SYSTEM/36 OPERATING SYSTEM, BASIC<br>Telecommunications Access Nethod, (GC30-2004), with which<br>the

 $GC30 - 2012$ THE SISTEM/360 CONVERSATIONAL REMOTE JOB ENTRY AND FACILITIES - SYSTEMS REFERENCE LIBRARY<br>THE SISTEM BURBER 3605-BC-551<br>PROGRAM BURBER 3605-BC-551<br>This publication contains detailed information about<br>Conversational Remote responsibilities of those who are involved in the overlapsed<br>operation of CRJE.<br>An appendix of related publications and a glossary<br>of terminology is included.

 $6038 - 2814$ 

-2814<br>
<u>CONVERSATIONAL RENOTE JOB ENTRY (CRUE) TERMINAL USER'S GUIDE<br>
CONVERSATIONAL RENOTE JOB ENTRY (CRUE) TERMINAL USER'S SOFREMS<br>
SYSTEMS REFERENCE LIBRARY - PROGRAM NUMBER 3695-RC-551<br>
SYSTEMS REFERENCE LIBRARY (CRUE)</u>

ENTRIES ADDED TO THIS BIBLOGERENT ARE IDENTIFIED BY A 'N' INDICATOR<br>ENTRIES ADDED TO THIS BIBLOGERENT AF THE ORDER NUMBER.

 $C138 - 2815$ 

-2015<br>
IBM SYSTEM/360 OPERATING SYSTEM REMOTE JOB ENTRY =<br>
IBM SYSTEM/360 OPERATING SYSTEM REMOTE JOB ENTRY =<br>
This publication is a planning aid only. It is intended<br>
This publication is a planning aid only. It is intende

 $6038 - 2816$ 

-2016<br>
IMM SYSTEM/360 CONVERSATIONAL REMOTE JOB ENTRY:<br>
IMM SYSTEMS PROGRAMMERIS GUIDE<br>
THIS PUDICATION CONTAINS INCOTED<br>
PROGRAMMERIS GUIDE<br>
THIS PUDICATION CONTAINS INTOTATION and use of Conversational<br>
Remote Job entry

experience and operator responses.<br>This publication also includes a discussion of CRJE<br>storage estimates and offers some performance guidelines<br>to aid the system programmer in using his CRJE system.

#### $6 - 38 - 2828$

-2020<br>
IMM SISTEM/260 OPERATING SYSTEM: PLANNING FOR THE<br>
IMM SISTEM/260 OPERATING SYSTEM: PLANNING FOR THE<br>
TELECONMUNICATIONS ACCESS METHOD (TCAM)<br>
MUNICATIONS ACCESS METHOD (TCAM)<br>
publication to plan a teleconmunicatio

replaced by reference accumentation when they respect to a thinlibe publication is a knowledge of IBM System/360 machine concepts and of the IBM System/360 machine concepts and of the IBM System/360 uperating System. For t

 $GC30 - 2022$ 

-2022<br>
IEM SISTEM/366 OPERATING SYSTEM TELECOMMUNICATIONS<br>
<u>RECESS METHOD CONCEPTS AND FACILITIES.</u><br>
RECESS METHOD CONCEPTS AND FACILITIES.<br>
TRIS PUBLICATION PYOVIGES a basic introduction to the<br>
concepts of (and the facil

 $GC30 - 2024$ 

-2024<br>  $2B2$  CEMP RECOSRAMMER'S GUIDE AND REFERENCE MANUAL<br>
CEOSEAR RECOSRAMMER'S GUIDE AND REFERENCE MANUAL<br>
TRIS book is a reference manual and coding guide for the<br>
programmer who must construct or modify a TCAM Messag

CONTINUED FROM PRIOR COLUMN

System Time Sharing Option (TSO) into his system. The<br>reader is expected to familiar with the contents of the<br>publication Concepts and Facilities, Order Number GC30-2022.

 $C C 38 - 2825$ 

-2023<br><u>OS TELECOMMUNICATIONS USER'S GUIDE</u><br><u>PROGRAM NUMBER 3605-CO-548</u><br>The TCAM User's Guide is for systems analysts and Easymments who must design, write, and install a TCAM<br>programmers who must design, write, and install a TCAM<br>programmers who must design, write, and install a Problem<br>determination handbook. Information provided includes:<br>

- 
- 
- 
- 
- 
- 
- 
- formatted dump

Tornatted dump<br>Therequisites:<br>IBM System/360 Operating System Telemcommunication Access<br>Method (TCAM) Concepts and Reference Manual, GC30-2024.<br>TCAM Programmer's Guide and Reference Manual, GC30-2024.

 $6638 - 2826$ 

 $GC30 - 3000$ 

-2026<br>
<u>CHE SISTEM/J60 OPERATING SYSTEM CONVERSION GUIDE FROM CUEUED TELECOMMUNICATIONS ACCESS METHOD OR BASIC TELECOMMUNICATIONS ACCESS METHOD TO TELECOMMUNICATIONS FOR THE SUPERBURGE IS AND SUPERBURGE THE SUPERBURGE IN T</u>

 $C C 38 - 2828$ 

2028<br>
<u>CONTROLLER</u><br>
<u>CONTROLLER</u><br>
<u>CONTROLLER</u><br>
<u>CONTROLLER</u><br> **ERGGRAM NUMBER 360S-CO-548**<br> **CRGGRAM NUMBER 360S-CO-548**<br> **This publication is a planning guide for managers and system**<br> **CONTROLLER TO ADDER THEORY TO A SY** 

-3000<br>
IBM 3705 COMMUNICATIONS CONTROLLER NETWORK PROGRAM<br>
ISM 3705 COMMUNICATIONS CONTROLLER NETWORK PROGRAM<br>
GENEERATION AND UTILITIES SUIDE AND REFERENCE MANUAL<br>
Provides the information necessary to (1) define and<br>
Com Chapter 2 - assists the programmer in defining a network<br>
chapter 2 - assists the programmer in defining a network<br>
chapter 3 - gives detailed conscriptions or the macro<br>
chapter 4 - describes the programmer defines the ne

\*N

familiar with the contents of Introduction to the IBM 3705<br>Communications Controller, GA27-3051.

 $CC38 - 3882$ 

-3002<br>
IMM 3705 COMMUNICATIONS CONTROLLER EMULATION GENERATION AND<br>
INM 3705 COMMUNICATIONS CONTROLLER EMULATION GENERATION AND<br>
NUMBERS 360H-TX-035. 360H-TX-035<br>
The purpose of this publication is to provide the<br>
informat

 $GC30 - 3004$ 

-3004<br>
IMM 3205 COMMUNICATIONS CONTROLLER PRINCIPLES OF OPERATION IN<br>
INTERT LIBRARY MANUAL<br>
THIS PUBLICATION IS the machine reference manual for the IBM<br>
THIS PUBLICATION IS the anchine reference manual for the IBM<br>
3705

 $GC30 - 5001$ 

-5001<br>
IEM SISTEM/360 DISK OPERATING SYSTEM<br>
RESC TELECOMMUNICATIONS ACCESS METHOD<br>
PROGRAM NUMBER 360M-CO-469<br>
PROGRAM NUMBER 360M-CO-469<br>
Access Method (FTAM) used with the System/360 Disk Operating<br>
System (DOS) control

 $6C38 - 5883$ 

-SØG3<br>
<u>SERVEN SISTEN-360 DISK OPERATING SYSTEM OTAM MESSAGE PROCESSING<br>
SERVICES - SYSTEMS REFERENCE LIBRARY MANUAL<br>
PROGRAM NURBER 3600-CO-470<br>
This publication provides information on use of the Queued<br>
This publication</u>

#### $6038 - 5888$

-5004<br>
<u>IBM SYSTEM/360 DISK OEPRATING SYSTEM OTAM NESSAGE CONTROL<br>
PROGRAM PROGRAM NUMBER 360N-CO-470<br>
This reference publication contains specifications for the<br>
This reference publication contains access Method (QTAM)<br>
a</u>

Control proper a model information on the services provided by<br>control program. The services provided by<br>publication IBM SYSTEM/360 DISK OPERATING SYSTEM, QTAM<br>publication IBM SYSTEM/360 DISK OPERATING SYSTEM, QTAM<br>MESSAGE

#### $973 - 8881$

 $\mathcal{L}$ 

**POW'S DEAL OF THIZING COMPILER: GENERAL INFORMATION MANUAL<br>PROGRAM NUMBER 5734-PL1**<br>This manual introduces and describes the compiler and the<br>associated resident and transient libraries. The

CONTINUED FROM PRIOR COLUMN

is intended for the as a planning aid only, and<br>is intended to assist both existing and prospective users of<br>PL/I. Topics covered in the manual include:<br>o pesign philosophy and performance of the compiler<br>o optimization fa

- 
- 
- 
- 

 $6033 - 8883$ 

-8083<br>
<u>PROGRAM NUMBERS</u> CONFILER: GENERAL INFORMATION<br>
<u>DROGRAM NUMBERS 5734-FL2, 5734-LM4</u><br>
TROGRAM NUMBERS 5734-FL2, 5734-LM4<br>
TROGRAM NUMBERS 5734-FL2, 5734-LM4<br>
associated resident and transient libraries. The<br>
infor

- 
- 
- 
- 
- 
- 

GC33-0004

-0004<br>
<u>PROGRAM NUMBER 5736-PLI</u><br>
<u>PROGRAM NUMBER 5736-PLI</u><br>
<u>PROGRAM NUMBER 5736-PLI</u><br>
THIS manual introduces and describes the compiler and the<br>
This manual included to use as a planning aid only, and<br>
is intended to as

- -
	-
	-
- 

#### SC33-0005

**9995**<br>
<u>DOS PL/I OPTIMIZING COMPILER: LANGUAGE REFERENCE MANUAL<br>
PROGRAM NUMBER 5736-PLI<br>
This publication is the primary source of information on the<br>
language implemented by the DOS PL/I Optimizing Compiler.<br>
It is a re</u>  $PL/I$ 

ri, The manual contains information on how to write a PL/I<br>source program. For information on how to compile, link-<br>edit, and execute the program, reference should be made to<br>DOS PL/I Optimizing Compiler: Programmer's Guid 0008).

## SC33-0006

batch and time-sharing environments of the IBM Operating<br>System.<br>The programmer's guide is concerned with the<br>relationship between a PL/I program, the optimizing<br>compiler, and the operating system. It evplains how to<br>compi

 $5033 - 9887$ -B067<br>  $\frac{SYSTEH/366}{28048ABRE!5}$  OPERATING SYSTEM PL/I CHECKOUT COMPLUES<br>  $\frac{28048ABRE!5}{28048ABRE!5}$   $\frac{30110E}{2112E}$  =  $\frac{3006RAM}{21048EB}$   $\frac{3034E}{2122}$   $\frac{5734-E15}{21212}$  or<br>
This manual is a companion volume to osc  $h$ <sub>2</sub> +  $ch$ 

# SECTION 21 SECTION 21<br>ENTRIES ADDED TO THIS BIBLIOGRAPHY ARE IDENTIFIED BY A 'M' INDICATOR<br>TO THE RIGHT OF THE ORDER NUMBER.

#### CONTINUED FROM PRIOR PAGE

and the operating system. It explains how to use the<br>checkout compiler to run a PL/I program in a batch<br>environment, and introduces job control language, the<br>linkage editor, the loader, data management, and other<br>operating programmer.

#### $5033 - 9998$

-3038<br>
DEX OPERATING SYSTEM PL/1 OPTIMIZING COMPILER:<br>
TROGRAMMENTS GUIDE = PROGRAM NUMBER 5736-PL/1<br>
This manual is a companion volume to the DOS PL/1 Optimizing SC33-9021<br>
This manual is a companion volume to the DOS PL/

#### SC33-0009

-889<br>
<u>CREAT OPTIMIZING AND CHECKOUT COMPILER</u><br>
<u>CREAT OPTIMIZING AND CHECKOUT COMPILER</u><br>
<u>LANGUAGE REPERENCE MANUAL</u><br>
This publication is the primary source of information on the<br>
ringuage implemented by the PS PL/I Optim

#### $GC33 - 0010$

**9818**<br>
<u>IBM SYSTEM/360 DISK OPERATING SYSTEM DESIGN OBJECTIVES<br>
<u>PL/I OPTIMIZING COMPILER - PROGRAM NUMBER 5736-PL1</u><br>
The Program Product Design Objectives (PPDO) describe the<br>
design objectives and provide the estimated </u>

 $GC33 - 8013$ 

FORTS THE SERVICE STATES PLAI OPTIMIZING COMPILER<br>
DESIGN OBJECTIVES - PROGRAM NUMBER 5734-PL1<br>
This Program Product Design objectives (PPDO) describes<br>
This Program Product Design objectives and provides the estimated<br>
av

 $6033 - 8816$ 

**POS PL/I OPTIMIZING COMPILER PROGRAM PRODUCT SPECIFICATIONS<br>PROGRAM NUMBER 5736-PL1<br>The Program Product Specifications (PPS) describe the<br>warranted specifications of the subject Program Product.** 

 $GC33 - 0017$ 

**POS PL/I RESIDENT LIBRARY PROGRAM PRODUCT SPECIFICATIONS<br>PROGRAM NUMBER 5736-LHM<br>The Program Product Specifications (PPS) describe the<br>Warranted specifications of the subject Program Product.** 

#### $GC33 - 0018$

**DOS PL/I TRANSIENT LIBRARY PROGRAM PRODUCT SPECIFICATIONS<br>PROGRAM NUMBER 5736-LMS<br>The Program Product Specifications (PPS) describe the<br>Warranted specifications of the subject Program Product.** 

#### SC33-0019

-8819<br>
<u>PERATING SYSTEM/360 PL/I OPTIMIZING COMPILER:</u><br>
<u>PIESE OPERATING SYSTEM/360 PL/I OPTIMIZING COMPILER:</u><br>
<u>EXECUTION LOGIC PROGRAM NUMBERS 5736-PL1, 5736-LM4,</u><br>
5736-LM5<br>
DOS PL/I Optimizing Compiler, and explains ho

 $SC33 - 8828$ -8828<br>
<u>POS PL/I OPTIMIZING COMPILER: SYSTEM INFORMATION MANUAL<br>
PESCERAN NUMBERS 5736-PL1, 5736-LM4, AND 5736-LM5<br>
This publication is intended primarily for programmers<br>
responsible for installing the DOS PL/1 optimizing</u>

-9821<br>
SINCREATING SISTEM PL/1 OPTIMIZING COMPILERS<br>
SINCREATING SINCREATING SISTEM PL/1 OPTIMIZING COMPILERS<br>
THIS DUDICATION ILSTS AIL the messages that may be issued<br>
by the DOS PL/I Optimizing Compiler and the associat

- 
- 

## $GC33 - 0022$

**SUZZ<br>SISTEM/360 OS PL/I OPTIMIZING COMPILER<br>PROGRAM PRODUCT SPECIFICATIONS - PROGRAM NUMBER 5734-PL1<br>The Program Product Specifications (PPS) describe the<br>Warranted specifications of the subject Program Product.** 

 $GC33 - 0023$ 

**POSSIBLE BESIDENT LIBRARY = PROGRAM PRODUCT SPECIFICATIONS<br>PROGRAM NUMBER 5734-LM4<br>The Program Product Specifications (PPS) describe the<br>Warranted specifications of the subject Program Product.** 

#### $6033 - 8824$

**WOZ4**<br><u>DS PL/I TRANSIENT LIBRARY - PROGRAM PRODUCT SPECIFICATIONS<br>The Program Product Specifications (PPS) describe the<br>Warranted specifications of the subject Program Product.</u>

 $5033 - 8825$ 

-8825<br>
SKETEM/360 OPERATING SYSTEM PL/I OPTIMIZING COMPLER:<br>
EXECUTION LOGIC MANUAL - PROGRAM NUMBER 5734-PLI<br>
This publication describes the object module produced by the<br>
os PL/I Optimizing Complier, and explains how th

## $SC33 - 0026$

# -3326<br>
S<u>ISTEM/366 OPERATING SISTEM PL/I OPTIMIZING COMPILER:</u><br>
SISTEM INFORMATION = PROGRAM NUMBERS 5734-PLI. 5734-LM4.<br>
5734-LM5<br>
This publication is intended primarily for programmers<br>
responsible for installing the OS

It is

-8327<br>
PREMING SYSTEM PL/I OPTIMIZING CONPILER: MESSAGES<br>
SYSTEM BEFERENCE LIBRARY MANUAL<br>
PROGRAM NUMBERS 5734-PL1, 5734-LH5<br>
TRIS PUDICATION ILISTS and the messages that may be issued<br>
This publication lists all the mes \*N SC33-0027

- 
- 
- 
- 

 $\sim$ 

# SECTION 21<br>ENTRIES ADDED TO THIS BIBLIOGRAPHY ARE IDENTIFIED BY A 'M' INDICATOR<br>TO THE RIGHT OF THE ORDER MUMBER.

CONTINUED FROM PRIOR COLUMN

 $SC33 - 0029$ 

-0029<br>
SYSTEM/360 OPERAILNG SYSTEM THE SHARING OPTION<br>
PROGERM NUMBERS S734-PL1. S734-LM2. STREET REPAIRS IN MANUAL<br>
PROGERM NUMBERS S734-PL1. S734-LM4. S734-LM5<br>
TROGERM NUMBERS S734-PL1. S734-LM4. S734-LM5<br>
checkout Comp  $*<sub>N</sub>$ 

- 
- 
- 

 $GC33 - 00330$ 

**POSSEL/I CHECKOUT COMPILER - PROGRAM PRODUCT SPECIFICATIONS<br>PROGRAM NUMBER 5734-PL2<br>The Program Product Specifications (PPS) describe the<br>varranted specifications of the subject Program Product.** 

SC33-0031

-6331<br>
SYSTEM/360 OPERATING SYSTEM PL/I OPTIMIZING COMPILER<br>
SYSTEM INFORMATION SYSTEMS REFERENCE LIBRARY MANUAL.<br>
PROGRAM NUMPRES 5734-PECZ. 5734-LHS<br>
This publication is intended primarily for programmors<br>
responsible fo

#### $SC33 - 9932$

**SUSTER/JON OPERATING SYSTEM PL/I CHECKOUT COMPILER<br>EXECUTION LOGIC MANUAL - PROGRAM NUMBERS 5734-PL2<br>5734-LM5**<br>The PL/I Checkout Compiler operates in two distinct stages:

 $\frac{2 \times 2}{2 \times 2 \times 2}$  and interpretation. During translation, the TELFT Checkout Compiler operates in two distinct stages:<br>translation and interpretation. During translation, the original PL/I source program is converted

 $5C33 - 8833$ 

-8033<br>
SHEM/360 OPERATIN SYSTEM<br>
SHEM/360 OPERATIN SYSTEM<br>
THE SHARING OPTION: PL/I CHECKOUT CONFILER MANUAL<br>
PROGRAM NUMBERS 5734-PL/2, 5734-LMS<br>
Chies was all is companion volume to os PL/I Optimizing and<br>
Checkout Comp

- 
- 
- 
- 

-0334<br>
SESSAGES MANUAL = PROGRAM NUMBERS 5734-PLZ, 5734-LMS<br>
SESSAGES MANUAL = PROGRAM NUMBERS 5734-PLZ, 5734-LMS<br>
TESSAGES MANUAL = PROGRAM NUMBERS 5734-PLZ, 5734-LMS<br>
the PL/I checkout compiler in either the batch or TSO

translation, and interpretation (in conjunction with the PL/I Transient Library), and those that can be produced by<br>the PL/I Prompter when invoking the compiler in a TSO  $'$ 

environment.<br>
As users of the PL/I checkout compiler, readers should<br>
have an understanding of the information in the PL/I<br>
Optimizing and Checkout compilers Language Reference Manual<br>
(SC33-6009), and the PL/I Checkout Co

#### GC33-2000

-2000<br>
IMM SYSTEM/360 CONVERSION AIDS: ALGOL-TO-PL/I<br>
IMMSCUAGE CONVERSION PROGRAM FOR IBM SYSTEM/360<br>
OFERATING VISTEM PROGRAM NOR IBM SYSTEM/360<br>
This document provides information on the ALGOL-to-PL/I<br>
Innguage Conversi

## $GC33 - 2003$

-2003<br>
<u>FOR IBN SYSTEM/360 CONVERSION AIDS:</u> THE 1410/7010 SIMULATOR<br>
<u>FOR IBN SYSTEM/360, PROGRAM NUMBER 360C-SI-754</u><br>
SYSTEMS REFERENCE LIBRARY<br>
This document provides information on the 1410/7010<br>
Simulator for the IBM

 $GC33 - 2004$ 

-2004<br>
<u>PERUATING THE IBM 1491, 1449 AND 1460<br>
BMULATING THE IBM SISTEM/370 NODELS 145 AND 155<br>
USING DISK OEERATING SYSTEM/30 NODELS 145 AND 155<br>
This publication provides planning information on the IBM<br>
1401/1440/1466 </u>

Note: All references in the text of this publication to<br>the Model 155 are equally applicable to the Model 145,<br>except where the two models are specifically differentiated.

#### $GC33 - 2005$

2005<br>
<u>SENUATING THE IBM 1410 AND 7010</u><br>
<u>SENUATING THE IBM SISTEM/370 NODELS</u> 145 AND 155<br>
<u>ON THE IBM SISTEM/370</u> NODELS 145 AND 155<br>
<u>USING DOS/360</u><br>
IBM 1410/7070 Emulator Program for the IBM System/370<br>
Hodels 143 an s<br>Written

Note: All references in the text of this publication to<br>the Model 155 are equally applicable to the Model 145,<br>except where the two models are specifically differentiated.

 $6C33 - 4000$ -4808<br>
IBM SYSTEM/360 OPERATING SYSTEM ALGOL PROGRAMMEN'S GUIDE<br>
IBM SYSTEM/360 OPERATING SYSTEM ALGOL PROGRAMMEN'S GUIDE<br>
PROGRAM NUMBERS 3603-AL-531, 3605-LM-532<br>
and execute a program written in the System/360 Operating

# $\begin{tabular}{lllllll} \bf \underline{EMTRES} & \bf \underline{SEDL1OGRARHI} & \bf \underline{SECT1OM} & \bf \underline{21} & \bf \underline{32} & \bf \underline{52} & \bf \underline{13} & \bf \underline{24} & \bf \underline{15} & \bf \underline{26} & \bf \underline{36} & \bf \underline{48} & \bf \underline{52} & \bf \underline{52} & \bf \underline{64} & \bf \underline{74} & \bf \underline{74} & \bf \underline{74} & \bf \underline{74} & \bf \underline{74} & \bf \underline{74} & \bf \underline{74} & \$

#### CONTINUED FROM PRIOR COLUMN

SC33-4004

-4004<br>
INM SYSTEM/360 OPERATING SYSTEM = SORT/MERGE<br>
INM SYSTEM INFORMATION = PROGRAM NUMBER 5734-SM1<br>
SYSTEM CREAREATION/INSTALLATION<br>
STORAGE REQUIREMENTS<br>
MESSAGES<br>
MESSAGES<br>
MESSAGES REQUIREMENTS<br>
MESSAGES<br>
MESSAGES<br>
M

THE SISTEM/360 OPERATING SYSTEM, SORT/MERGE<br>FROGRAM PRODUCT SPECIFICATIONS - PROGRAM NUMBER 5734-5M1<br>The Program Product Specifications (PPS) describe the<br>warranted specifications of the subject Program Product.

 $SC33 - 4007$ 

-4007<br>
IBM SYSTEM/360 OPERATING SYSTEM, SORT/MERGE<br>
PROGRAMMER'S GUIDE - PROGRAM BUMBER 5734-581<br>
This manual describes how to use the IBM System/360<br>
Operating System Sort/Merge Program (Program Number 5734-<br>
SM1). It is

sorted sequence of records from two or nore sorted<br>sequences). The analytotropic sequence of records from two or nore sorted<br>program control statements and job control language (JCL)<br>statements required by the program; lin sort/merge

TBM SYSTEM/360 OPERATING SYSTEM:<br>CONCEPTS AND FACILITIES, Order Number GC28-6535<br>JOB CONTROL LANGUAGE USER'S GUIDE,<br>Order Number GC28-6703

 $GC33 - 4008$ 

-4668<br>
IBM SISTEM/360 OPERATING SYSTEM SORT/MERGE TIMING ESTIMATES.<br>
IRM SISTEM/360 OPERATING SYSTEM SORT/MERGE TIMING ESTIMATES.<br>
STRICT SUPPRESS CONTROL STRICT SOFTING THE SOFTING THE SOFTING SOFTING THE STRICT SYSTEM/3

-4614<br>
<u>INSTALLATION GUIDE PROGRAM NUMBER 3695-AS-036</u><br>
<u>INSTALLATION GUIDE PROGRAM NUMBER 3695-AS-036</u><br>
THIS PUblication contains information needed for<br>
incorporating the Assembler (B) contained in the Assembler<br>
(E) Ind

 $6C33 - 4015$ 

THE SISTEM/370 MODEL 155 SORT/MERGE TIMING ESTIMATES<br>
<u>PLANNING GUIDEN 3605-SM-023</u><br>
PROGEAM MUMBER 3605-SM-023<br>
This publication gives estimated execution times of the<br>
sort/merge program (3605-SM-023) on the IBM System/3

#### $6C33 - 4817$

THE SISTEM/360 DOS SORT MERGE DESIGN OBJECTIVES<br>
FROGRAM NUMBER 5734-5M1<br>
TROGRAM NUMBER 5734-5M1<br>
TRO Program Product Design Objectives (PPDO) describe the<br>
design objectives and provide the estimated availability<br>
date o

 $5033 - 0818$ 

-4818<br>
<u>DOS SORTZMERGE PROGRAMMER'S GUIDE</u> - PROGRAM NUMBER 5743-SM1<br>
This manual enables a programmer to prepare input to<br>
PEODUCT SECIFICATIONS - REGERAM NUMBER 5736-UT2<br>
PEODUCT SECIFICATIONS - REGERAM NUMBER 5736-UT2<br>

France from the state of the state in the properties of the property of the state in the state of the state of the state of the state of the state of the state of the state of the state of the state of the state of the sta

- 
- 
- 
- 
- 
- 
- 
- 
- 
- 

o Comparison also interpretation also<br>Italiao lists messages produced by the program, and<br>describes the appropriate responses.<br>The user should have a good understanding of the<br>Disk Operating System and its job control lang

GC33-4020

-4328<br>
<u>GEN SYSTEM/363 DISK OPERATING SYSTEM SORT/MERGE</u><br>
<u>GENERAL INFORMATION, PROGRAM NUMBER 5743-SM1</u><br>
This publication provides general information about the<br>
This System System Strain information<br>
FORM PROGRAM OPERATI

- -
	-
	-

 $6C33 - 4022$ 

-4622<br>
SISTEM/362 OPERATING SYSTEM SOBT/MERGE GENERAL INFORMATION<br>
SISTEM/362 OPERATING SYSTEM SOBT/MERGE GENERAL INFORMATION<br>
THIS PUblication provides an introduction to the IBN OS<br>
Sort/Merge Program Product (Program # estimates.

 $5033 - 4923$ 

-4823<br>
<u>PROGRAM NUMBER INSTALIATION REPERENCE MANUAL<br>
PROGRAM NUMBER 5743-531<br>
This manual provides the information necessary to install<br>
and test program number 5743-581:<br>
a) Hardware requirements<br>
b) Installation procedu</u>

GC33-5000

**5900**<br><u>UTH SYSTEM/360 DISK OPERATING SYSTEM ASCII MAGNETIC TAPE<br>UTILITIES<br><u>PROGRAM NUMBER 5736-UT2</u><br>EROGRAM NUMBER 5736-UT2<br>This Program Product Design Objectives the estimated<br>the design objectives and provides the estim</u>

 $SC33 - 5001$ 

5801<br>
<u>FBM SYSTEM/360 DOS ASCII MAGNETIC TAPE UTILITIES</u><br>
<u>PROGRAM GUIDE - PROGRAM NUMBER 5736-UT2</u><br>
These ASCII Magnetic Tape Utility programs provide the<br>
These ASCII Magnetic Tape Utility programs for data files<br>
coded

EBCDIC is automatically performed by the system where<br>necessary. This programming guide is intended for use by<br>norgramming personnel responsible for utility applications.<br>It explains how to prepare the utility modifier and

 $*N$ 

SECTION 2: ENTRIES ADDED TO THIS BIBLIOGRAPHY ARE IDENTIFIED BY A 'N' INDICATOR

#### CONTINUED FROM PRIOR COLUMN

 $6033 - 5004$ 

5864<br>
5864 - SASE DOS PLANNING GUIDE FOR PROGRAMMING THE 3330<br>
DIRECT ACCESS STORAGE FACILITY<br>
This publication is a planning quide for programmers,<br>
programming managers, and systems analysts who are intending<br>
to use an

System.<br>System.<br>The information in this document is divided into the<br>continuous continuous

- An introduction that explains the functions of<br>the IBM 3330 DASF supported by the Disk Operating  $\overline{a}$
- $\circ$
- the *BB 3330 DASF* supported by the DISK Operating<br>System<br>A section explaining the changes to DOS IOCS to<br>support the 3330 DASF<br>A section describing the changes required to other<br>programming components  $\overline{a}$

This publication explains only the changes to current DOS<br>TOCS, which is described in full in IBM System/360 Disk<br>Operating System, Supervisor and Input/Output Macros (GC24-<br>5037).

#### $6C33 - 5007$

SYSTEM/370 DISK OPERATING SYSTEM VERSION 4 = MANUAL<br>No abstract available.

#### GC33-5008

These SERVICE SERVICE SERVICE SERVICE TO BE SERVICE THIS TO BE SERVICE THIS THIS ISOS THE STRIP IN ITS ISOS ISOS INTO A metallation-tailored IBM Disk Operating System (DOS) that provides support for IBM-supplied DOS progra

- e are.<br>Planning the installation-tailored DOS supervisor<br>Planning the installation-tailored DOS operational  $\frac{0}{0}$
- pack(s)<br>pack(s)<br>Procedures for generating and for maintaining the  $\circ$
- 

o Procedures for generating and for maintaining the<br>
DOS system<br>
o Sample problems for testing the IBM-supplied DOS<br>
programs<br>
information in this publication is of particular<br>
interest to anyone responsible for the planni

GC33-5009

5809<br>
<u>POS VERSION 4 NESSAGES - SYSTEMS REFERENCE LIBRARY MANUAL<br>
PROGRAM NUMBER 366N-CL-453<br>
This reference publication provides quick access information<br>
for operators and programmers who encounter DOS messages and<br>
use </u>

- 
- 
- 
- 

o ULTEP messages.<br>
Por detailed DOS operating information, see the companion<br>
publication, DOS Operating Guide, GC24-5022. For a list of<br>
associated publications, refer to the IBM System/360 and<br>
System/370 Bibliography, G

#### $5C38 - 9995$

-0005<br>
INM SYSTEM/370 MODEL 135 OPERATING PROCEDURES = SYSTEM<br>
INM SYSTEM/370 MODEL 135 OPERATING PROCEDURES = SYSTEM<br>
THIS RARUAL<br>
THIS RARUAL<br>
operators of the IBM System/370 Model 135. The reader is<br>
assumed to have a v

#### $GC38 - 8815$

-3315<br>
<u>OPERATOR'S LIBRARY:</u> IBM SYSTEM/372 MODEL 145 OPERATING<br>
PROCEDURES<br>
This reference manual provides information necessary to<br>
operate the following units of the IBM System/373 Model 145:<br>
o IBM 3145 Processing Unit

- o Console File<br>Not included in this publication is operating information<br>for related software and peripheral devices.<br>This manual is intended primarily for System/370 Model<br>145 operators who have:
	- - ators who have:<br>Basic computer knowledge and experience, or<br>Operated other related data processing equipment, or<br>Had previous computer operating experience on a<br>similar system.

 $658 - 8881$ 

-8081<br>
IEM 2701 DATA ADAPTER UNIT AND ASCII AUTODIN ADAPTER<br>
IEM 2701 DATA IDENTER UNIT AND ASCII AUTODIN ADAPTER<br>
IEM 2701 DATA TRINCIPAES OF OPERATION<br>
This manual provides information concerning the operation<br>
of the I

ar----<br>drawings.

 $GE20 - 0022$ **PUBLIC UTILITY CUSTOMER ACCOUNTING WITH THE IBM SYSTEM/360**<br> **PUBLIC UTILITY CUSTOMER SYSTEM**<br> **ONLINE COMMUNICATION SYSTEM**<br>
This manual describes an on-line customer accounting and<br>
customer service system using direct

 $GE20 - 0188$ 

-8188<br>
<u>RETAIL IMPACT</u><br>
<u>RETAIL IMPACT</u><br>
<u>RETAIL IMPACT</u><br>
<u>INVERTORY</u> MANGEMENT PROGRAM AND CONTROL TECHNIQUESI =<br>
<u>PROGRAM NUMBERS:</u> 360A-DR-04X, 360A-DR-05X, 360A-DR-06X,<br>
<u>PROGRAM NUMBERS:</u> 360A-DR-04X, 360A-DR-05X, 360

 $GF20 - 0228$ 

-8228<br>
PROGERAM BOND BIDDING - USER'S MANUAL<br>
PROGERAM NUMBER 360A-FI-261<br>
This program has been designed to help underwriters<br>
This program has been designed to help underwriters<br>
determine the coupon schedule and associ

SECTION 21 SECTION 21<br>ENTRIES ADDED TO THIS BIBLIGGRAPHY ARE IDENTIFIED BY A 'M' INDICATOR<br>TO THE RIGHT OF THE ORDER WUMBER.

#### $G$ R2 $q - q$ 246

-8246<br>
SETREM/360 DEMAND DEPOSIT ACCOUNTING APPLICATION DESCRIPTION<br>
SETREM/360 DEMAND DEPOSIT ACCOUNTING APPLICATION DESCRIPTION<br>
PROGERM MUMBER 360A-FB-15X<br>
and capabilities of the IBN System/360 Demand Deposit<br>
Applica

#### $G$ R2Ø-Ø256

-3256<br>
SISTEM/366 TEXT PROCESSOR == CONFOSITION/366.<br>
NEPLICATION DESCRIPTION<br>
PROGRAM NUMBER 3660-DP-628<br>
CONFOSITION/366 acts in conjunction with user-supplied<br>
CONFOSITION/366 acts in conjunction with user-supplied<br>
pro

#### $GR20 - 0257$

-3257<br>
SINERALE TENT PROCESSOR - HYPHENATION AS68 APPLICATION<br>
DESCRIPTION. PROGERAM NUMBER 360A-DR-07X<br>
NTPHENATION/366 provides division of words for text<br>
systems applications in which the addition of word<br>
systems app

GE20-0306<br>
1287 INPUT CONVERSION PROGRAM. APPLICATION DESCRIPTION<br>
PROGRAM NUMBER 360A-DR-07X<br>
The TBM Input Conversion Program translates cut-form<br>
document information from the IBM 1287 Optical Reader into<br>
computer-proc

#### $GR20 - 0312$

- - -
- $\frac{9812}{10}$ <br>  $\frac{9828 \text{ACS}}{10}$   $\frac{9627 \text{ACS}}{10}$   $\frac{1}{2}$   $\frac{1}{2}$   $\frac{1}{2}$   $\frac{1}{2}$   $\frac{1}{2}$   $\frac{1}{2}$   $\frac{1}{2}$   $\frac{1}{2}$   $\frac{1}{2}$   $\frac{1}{2}$   $\frac{1}{2}$   $\frac{1}{2}$   $\frac{1}{2}$   $\frac{1}{2}$   $\frac{1}{2}$   $\frac{1}{2}$   $\frac{1}{$ 
	-

and the properties of computers using the riving<br>remains a contract of the manual concentrates on PL/I. The<br>essentials are brought out nostly by the many short example<br>and the summary exhibits. .. ....<br>examples

#### $G$ F2 $\theta$ - $\theta$ 324

GE20-0350 -0350<br>
A PREFACE TO LINEAR PROGRAMMING AND ITS APPLICATIONS<br>
A PREFACE TO LINEAR PROGRAMMING AND ITS APPLICATIONS<br>
This nanual attempts to motivate the reader's interest<br>
in an important, general purpose tool called linear

#### $CP29-6988$

-6088<br>
PEMBERG COR AN IBM DATA PROCESSING SYSTEM<br>
PLANENC COR AN IBM DATA PROCESSING SYSTEM<br>
This publication planning problems. It is oriented to<br>
assist in the installation of intermediate and larger data<br>
processing sys is included.

#### $GP20 - 8172$

-8172<br>
PHELIOGRAPHY OF DATA PROCESSING TECHNIQUES<br>
HELIOGRAPHY OF DATA PROCESSING TECHNIQUES<br>
This bibliography and associated classification system<br>
provide a means to identify selected IBM publications<br>
which, either who

sequence.

## GH12-5103

-5103<br>
IEM SISTEM/360 AND SISTEM/370, IBM 1130 AND 1800 SUBROUTINE<br>
IEM SISTEM/360 AND SISTEM/370, IBM 1130 AND 1800 SUBROUTINE<br>
IERRARY-MATHEMATICS (SL-MATH) GENERAL INFORMATION MANUAL<br>
The Subroutines dealing with matrix

confrydra<br>material.

\*N

\*N

SH12-5407

-S407<br>
IEM SISTEM/360 AND NIVERM/370, NIOGRAM PRODUCT REPERENCE<br>
IEM SISTEM (NIARG), PROGRAM PRODUCT REPERENCE<br>
MARUAL I REOGRAM MUMBER 3731-XH3<br>
THE TRIS SYSTEM (NIARG) AND STORICT REPERENCE<br>
THE TRIS SYSTEM (NIARG) AND S

installation regulates was vertex to the reader is<br>stall to the formation on STAIRS, the reader is<br>referred to the following publications:<br>o General Information Manual, Form GH12-5107<br>o Operation Guide, Form SH12-5509

- 
- 

SH12-5509 FISM SYSTEM/360 AND SYSTEM/370, STORAGE AND INFORMATION TRETAIN SYSTEM (STAIRS). PERRIFION GUIDE PROGRAM TO THE STAIRS CONSTRUCT STORAGE TO THE THIS manual contains all information required to install the Storage and Infor

SECTION 2: ENTRIES ADDED TO THIS BIBLIOSRAEMY ARE IDENTIFIED BY A 'N' INDICATOR<br>TO THE RIGHT OF THE ORDER NUMBER.

CONTINUED FROM PRIOR PAGE

well as on system maintenance and utilities.<br>The reader of this manual should be familiar with the<br>principles of teleprocessing, the IBM Operating System, and<br>the IBM Customer Information Control System (CICS).

 $GH19-0014$ 

-8814<br>
<u>FOR SECTENZ366 RESOURCE ALLOCATION (REALZ366)</u><br>
<u>FOR PROJECT CONTROL SYSTENZ366</u><br>
<u>APPLICATION DESCRIPTION MANUAL</u><br>
<u>REAGRAM NUMBER SZ36-RP2</u><br>
PROGRAM NUMBER SZ36-RP2<br>
REALZ366 complements the Project Control Syste

SH19-0026

-6826<br>
<u>FOR SYSTEM/360 RESOURCE ALLOCATION (REAL/360)</u><br>
<u>FOR BROJECT CONTROL SYSTEM/360</u><br>
<u>PROGRAM DESCRIPTION AND OPERATIONS</u> MANUAL<br>
<u>PROGRAM NUMBER:</u> 5336-XP2<br>
REAL/360 PEFFORE THE PROGRAM CONTROL TO THE REAL/360<br>
REAL/ the system.<br>The reader should be familiar with the following publications:

PROJECT CONTROL SYSTEM/360 APPLICATION DESCRIPTION MANUAL, FORM GH20-0222

PROJECT CONTROL SYSTEM/360 PROGRAM DESCRIPTION AND OPERATIONS MANUAL, Form GH20-0076

IBM SYSTEM/360 RESOURCE ALLOCATION (REAL/360) FOR PROJECT<br>CONTROL SYSTEM/360 APPLICATION DESCRIPTION MANUAL,<br>FOLM GH19-0014.

GH19-2000<br>
IBN YENICIAE SCHEDULING PROGRAM--EXTENDED<br>
GENERAL INFORMATION MANUAL<br>
<u>FROGRAM</u> HUMDERS 5734-XM5 (OS). 5736-XM3 (DOS)<br>
PROGRAM HUMDERS 5734-XM5 (OS). 5736-XM3 (DOS)<br>
This publication describes the general capab

basic-variable values, such as travel time and number or<br>vehicles used.<br>To achieve this, the program analyzes a network<br>representing the potential calling points and computes<br>either the actual or the approximate distances

SH19-2304

-2394<br>
1818 VEHICLE SCHEDULING PROGRAM--EXTENDED<br>
103 AND DOS1 PROGRAM DESCRIPTION MANUAL<br>
103 AND DOS1 PROGRAM DESCRIPTION MANUAL<br>
FROGRAM NUMBERS 5234-XM5 (OS1, 5736-XM3 IDOS1<br>
This manual contains detailed information a

SH19-2607 see page 228

SH19-2608

-2608<br>
<u>IBN VEHICLE SCHEDULING PROGRAM - EXTENDED (DOS)</u><br>
<u>OPERATIONS MANUAL, PROGRAM NUMBER 5736-XM3</u><br>
This manual describes the machine-readable material of the<br>
vehicle scheduling Program - Extended (VSFX), exccuted und

GH19-2983

**THE VERICLE SCHEDULING PROGRAM - EXTENDED (DOS)**<br>SPECIFICATIONS - PROGRAM NUMBER 5736-XM3<br>The Program Product Specifications (PPS) describe the<br>Warranted specifications of the subject Program Product.

GH19-5012<br>
MATRIX GERERATOR AND REPORT HEITER (MGRN)<br>
GERERAT INFORMATION MANUAL - EROGRAM FRODUCT 5734-XMC<br>
SEREAT INFORMATION MANUAL - EROGRAM FRODUCT 5734-XMC<br>
MGRN is a language for rapid error-free generation of<br>
math

#### GH 19-5042

**5942<br>
HATRIX GENERATOR AND REPORT WRITER (MGRM) PRIMER<br>
PROGRAM PRODUCT 5734-XMC<br>
This manual describes the basic concepts and facilities of<br>
POSTABING PRODUCE.<br>
THIS manual describes the basic concepts and facilities of<br>** Linear Programming (LP).

#### GH19-7000

-7000<br>
CENTINOUS SYSTEE MODELING PROGRAM III (CSMP IIII AND<br>
CENTILIC PEATURE (CSMP III GEAPHIC PEATURE) GENERAL<br>
INFORMATION MANUAL - PROGRAM NUMBER 5734-X59<br>
CENTILI & an IBM program product which aids development<br>
capte

- 
- 
- 
- 
- 

SH19-7001 -7861<br>
CONTINUOUS SYSTEM MODELING PROGRAM III (CSMP III) PROGRAM<br>
SETERENCE MANUAL - PROGRAM NUMBER 5734-X59<br>
This is an IBM program product for the simulation of<br>
ontinuous systems. CSMP III provides an application<br>
orien

SH 19-7002

- 
- 
- 

-7002<br>
CONTINUOUS SYSTEM MODELING PROGRAM III (CSMP III)<br>
OPERATIONS GUIDE - PROGRAM NUMBER 5734-XS9<br>
CONTINUOUS SYSTEM MODELING PUMBER 5734-XS9<br>
CONTINUOUS SYSTEM PROGRAM NUMBER 5734-XS9<br>
CONTINUOUS SYSTEM PROGRAM NUMBER

TOWER CONTINUOUS SYSTEM MODELING PROGRAM III (CSMP III) GRAPHIC<br>
FEATURE - PROGRAM REFERENCE MANUAL - PROGRAM NUMBER 5734-XS9<br>
The Graphic Peature extends the Simulation capability of the<br>
Continuous System Modeling Progra

÷.

This manual describes the Graphic Processor panels and<br>expalins how the user employs them to interact with his CSHP<br>intrinodel development, control simulation runs, and<br>interrogate simulation results. The user is shown how

 $\mathcal{L}$ 

#### $5419 - 7888$

-7004<br>
C<u>ENTINUOUS SYSTEM MODELING PROGRAM III (CSNP III) GRAPHIC<br>
CONTINUOUS SYSTEM MODELING PROGRAM NUMBER 5734-X59<br>
The Graphic Feature extends the simulation capability of the<br>
Continuous system Modeling Program III, </u>

 $C119 - 7918$ 

TONI GENERAL POR THE CONTINUOUS SYSTEM NODELING PROGRAM TIL (CSHP III) - PROGRAM PRODUCT SPECIFICATIONS THE PROGRAM PRODUCT SPECIFICATIONS TO THE POSTAL THE PORTUP TO THE PROGRAM THESE THE PORTUP TO THE PORTUP TO THE PORTU

GH20-0126

-9126<br>
APIAMCED LIFE INFORMATION SISTEM (DOS)<br>
APIAMCED LIFE INFORMATION SISTEM (DOS)<br>
PROGRAM NUMBER 5736-N11<br>
TRIS SYSTEM THE SYSTEM (DOS)<br>
approach to the maintenance, processing, and servicing of<br>
impacting of the main

 $CHO - 0136$ 

-3136<br>
MATHEMATICAL PROGRAMMING SYSTEM/360 (360A-CO-14X)<br>
MATHEMATICAL PROGRAMMING SYSTEM/360 (360A-CO-14X)<br>
MPELICATION DESCRIPTION<br>
MPS/360 is an open-ended mathematical programming system.<br>
This manual is an overview of and many other areas.

 $^{514}$  Singhland OMLINE TELLER PROGRAM WITH BACKGROUND PROCESSING CAPABILITY (360A-FB-16X) APPLICATION DESCRIPTION (2012) THIS programming support for This programming support for  $^{166}$  systems and minimizes expenses i

GH20-0165

POUNDNICATION CONTROL APPLICATION PROGRAM (360A-SC-01X)<br>APPLICATION DESCRIPTION<br>This manual introduces a program to switch administrative

CONTINUED FROM PRICE COLUMN

messages originating at renote terminal locations and<br>destined for one or nore terminal locations in the same<br>network. A switching center maintains control of the<br>network and performs various checks to ensure against<br>messa

GH2Ø-0166

-9166<br>
SISTEN/360 SCIENTIFIC SUBROUTINE PACKAGE (360A-CM-03X)<br>
VERSION III APPLICATION DESCRIPTION SCE (SSP) is a collection<br>
The Scientific Subroutine Package (SSP) is a collection<br>
of over 258 PORTRAN Subroutines durided

#### $GH 20 - 0173$

-0173<br>
SYSTEM/360 WHOLESALE INPACT PROGRAM LIBRARY (360A-DW-05X) =<br>
APPLICATION DESCRIPTION<br>
This manual describes use of the System/360 Wholesale<br>
This manual describes use of the System/360 Wholesale<br>
IMPACT Program Libr

#### $GH20 - 0181$

FINITE SET AUNERICAL CONTROL PROCESSOR VERSIONS 3 AND 4<br>
1352-CH-1021 APPLICATION DESCRIPTION<br>
The TBH System/360 APT uses a symbolic language to simplify<br>
The preparation of instructions for numerically controlled<br>
machin

#### GH20-0186

-9186<br>
<u>GENERAL PURPOSE SIMULATION SYSTEM/360 - APPLICATION<br>
CENERAL PURPOSE SIMULATION SYSTEM/360 - APPLICATION<br>
PROGRAM NUMBERS 360A-CS-11X, 360A-CS-19X<br>
This manual discusses the role of GPSS in system simulation,<br>
bri</u>

#### GH20-0194

-0194<br>
S<u>NSTEM/360 DATA CONVERSION UTILITIES</u> - APPLICATION<br>
<u>DESCRIPTION</u> REOGRAM NUMBERS, 360A-SE-15X, 360A-SE-20X,<br>
360A-SE-26X<br>
360A-SE-26X<br>
360A-SE-26X<br>
360A-SE-26X<br>
360A-SE-26X<br>
5715 Data Conversion Programs and, th

GH20-0197 **SPIP OF MATERIAL PROCESSOR (360A-BE-36X)**<br> **SPELICATION DESCRIPTION**<br> **APPLICATION DESCRIPTION**<br>
CONSISS OF basic program modules to create and maintain<br>
the part number master and the product structure files,<br>
program re

 $CHO = 0.109$ 

ERTRIES ADDED TO THIS BIBLIOGRAPHY ARE IDENTIFIED BY A 'N' INDICATOR<br>TO THE RIGHT OF THE ORDER NUMBER.

#### CONTINUED FROM RETOR BACE

This program represents a continued support by IBM in<br>the areas of manufacturing application definition and<br>implementation. The package provides manufacturing<br>organizations with easy-to-modify programs that establish<br>and m

#### $G H 28 - 8199$

-6199<br>
P<u>ROUCHART - APPLICATION DESCRIPTION</u><br>
<u>PROGEAM NUMBERS 360A-SE-22X</u><br>
The IBM System/360 Plowchart is a System/360 program<br>
The IBM System/360 Plowchart is a System/360 program<br>
is intended to produce program flowc Frmation.<br>For detailed information, the user is referred to the

ror detail<br>User's Manual.

#### GH20-0202

1-8282<br>
STUDENT SCHEDULING SYSTEM/368 APPLICATION DESCRIPTION<br>
PROCEMN NUMBERS 3684-US-2664 3684-US-271X<br>
Student Scheduling System/368 is a class section assignment<br>
package for scheduling students in socondary schools,<br>

GH 20-0205

-8285<br>
SIERREM/366 SCIENTIFIC SUBROUTINE PACKAGE (366A-CM-63X)<br>
SIERREM/366 SCIENTIFIC SUBROUTINE PACKAGE (366A-CM-63X)<br>
TERSION III PROGRAMMERIS MANUAL<br>
of over 256 PORTRAN-subroutines divided, for the sake of<br>
presentat

fouriers of the Solution of mary problems in industry, science, and<br>engineering. The Solution of mary problems in industry, science, and<br>engineering 3 of the Scientific Subroutine Package for<br>System/369 incorporates and ex

#### GH20-0210

**PROMECT MANAGEMENT SYSTEM (360A-CP-04X) VERSION 2 FOR IBM**<br> **PROMECT MANAGEMENT SYSTEM (360A-CP-04X) VERSION 2 FOR IBM**<br> **PRS/360** is a highly modular set of computer program<br>
routines, each performing one function commo

#### CONTINUED FROM PRIOR COLUMN

The computer code itself is written in a way that simplifies<br>modification, if this ever becomes necessary. At present,<br>PHS/368 contains the following three modules: a Network<br>Processor, a Cost Processor, and a versatile Re

 $GH28 - 8217$ 

"BATTEMASS COBOL EDIT ON THE 1401 PROGRAM REFERENCE MANUAL<br>(1401-5E-13X)<br>This program is of benefit to System/360 COBOL users in This program is of benefit to System/360 COBOL users in<br>detecting syntactical errors in System/360 COBOL program<br>statements before compilation of the System/360.<br>The program reference manual contains complete data<br>on the a

-8228<br>
STIDERY SCHEDULING SYSTEM/368 THE TALLY AND CONFLICT MATRIX<br>
FROGERANS (369A-US-86X) USER'S MANUAL FOOTED SOMELLY NATRIX<br>
USE of the Tally and Conflict Matrix programs of Student<br>
Specifies of the Tally and Conflict GH2Ø-Ø220

 $GH29-8222$ -8222<br>  $\frac{1222}{\text{MSEBM}\cdot236\ell}$  PROJECT CONTROL SYSTEM (360A-CP-06X) VERSION 2<br>  $\frac{1287271}{\text{NPELLCAT1ON}}$  DESCRIPTION<br>
This manual presents a brief description of a project<br>
control system, and discusses the design, featur

-8232<br>
SINCRESS DATA CONVERSION UTILITY I PROGRAMMER'S MANUAL<br>
SINCRESS ONTE (1907)<br>
This program is useful in converting IBM<br>
This program is useful in converting IBM<br>
This programmer's Manual presents a general and detai GH2Ø-Ø232

 $GH28 - 8233$ 

-8233<br>
SISTEM/366 DATA CONVERSION UTILITY I OPERATOR'S MANUAL<br>
SISTEM/366 DATA CONVERSION UTILITY I OPERATOR'S MANUAL<br>
This program is useful in converting IBM<br>
This program is useful in converting IBM<br>
files to System/36

GH20-0239 **STUDENT SCHEDULING SYSTEM/369 THE SCHEDULER PROGRAM<br>
(369A-US-97X) USER'S MANUAL<br>Student Scheduling System/369 is a class section assignment<br>
Student Scheduling students in secondary schools,<br>
program for scheduling stude** 

 $\bar{z}$ 

 $\bar{z}$ 

# 

#### CONTINUED FROM PRIOR PAGE

vocational schools, and junior colleges. After a school<br>has created a master schedule of course offereings, the<br>system processes student requests to create student<br>schedules and class lists.<br>This manul contains a detailed

#### $GH20 - 0240$

-8248<br>
SIKSIEM/366 CONTINUOUS SYSTEM MODELING PROGRAM (366A-CX-16X)<br>
REPLICATION DESCRIPTION<br>
This is an IBM System/366 program for the simulation of<br>
This is an IBM System/366 program for the simulation of<br>
continuous sys statements.

statements.<br>This manual contains a general description of the<br>application, the machine configuration, a general systems<br>chart, and a sample problem.

#### GH20-0242

**SINGLEONOUS TRANSMIT-BECEIVE ACCESS METHOD FOR 05/360<br>
APPLICATION DESCRIPTION<br>
PROGRAM MUMBER 360A-5E-33X<br>
PROGRAM MUMBER 360A-5E-33X<br>
This manual describes the macro-instruction support which<br>
enables a system/360 with** 

#### $GH20 - 0243$

-3243<br>
SERICATION DESCRIPTION<br>
SERICATION DESCRIPTION<br>
This manual describes the macro-instruction support which<br>
This manual describes the macro-instruction support which<br>
enables a system/369 with DOS/369 to communicate

 $G H 28 - 8244$ 

-3244<br>
COMMUNICATIONS CONTROL APPLICATION PROGRAM (360A-SC-01X)<br>
PROGRAMMER'S MANUAL<br>
This manual is intended to supply an overall understanding<br>
of the CCAP system concepts. It contains sufficient<br>
information to allow a

 $G H 29 - 9245$ 

-3245<br>
COMMONICATIONS CONTROL APPLICATION PROGRAM (368A-SC-81X)<br>
Chis manual is intended for use as a console operator's<br>
guide. This manual is intended for use as a console operator's<br>
guide. The information herein inclu

 $6428 - 8246$ 

-8246<br>
SZ<u>366 BILL OF MATERIAL PROCESSOR (366-ME-66X) VERSION 2<br>
SZ366 BILL OF MATERIAL PROCESSOR (366-ME-66X) VERSION 2<br>
CROSSAMMER'S MANUAL<br>
CONSISTS OF DRSIC PROGRAMMER'S MANUAL<br>
the part number master and the product </u>

 $6428 - 8254$ 

-8254<br>
SERIE OF MATERIAL PROCESSOR (369A-ME-96X) YERSION 2<br>
SERBATORIS MANUAL<br>
CERBATORIS MANUAL<br>
CONSISS OF basic program modules to create and maintain<br>
che part number master and the product structure files,<br>
program r

#### GH20-0255

-9255<br>
SISTEM/360 MHOLESALE IMPACT PROGRAM LIBRARY (360A-DM-05X) =<br>
SISTEM/360 MHOLESALE IMPACT PROGRAM LIBRARY (360A-DM-05X) =<br>
TESE STANDAL<br>
information necessary to determine when and how nuch to<br>
order. This minimizes

uses probability science in combination with an IBM<br>System/366.<br>Thitializing and estimation with an IBM<br>Thitializing and estimating programs, and operating<br>programs. Five programs are provided for initializing and<br>estimati

ene otenn.<br>subprogram.

-8256<br>
SINERATOR'S MANUAL IMPACT PROGRAM LIBRARY (360A-DM-05X) =<br>
SINERATOR'S MANUAL TROUBLE IMPACT PROGRAM LIBRARY (360A-DM-05X) =<br>
This program library provides a distributor with the<br>
information necessary to determine GH2Ø-0256

GH2Ø-Ø262 - 3262<br>
STEPH/364 DEMAND DEPOSIT ACCOUNTING (366A-FB-15X) =<br>
STEPH/364 DEMAND DEPOSIT ACCOUNTING (366A-FB-15X) =<br>
This manual contains operating instructions for the runs<br>
that make up the System/366 Demand Deposit Account

GH 20-0263 -3263<br>
SKRTEM/360 DEMAND DEPOSIT ACCOUNTING (368A-FB-15X)<br>
SKRTEM/360 DEMAND DEPOSIT ACCOUNTING (368A-FB-15X)<br>
THOGERAMMER'S MANUAL = PROGERM NUMBER 369A-FB-15X<br>
This program is adaptable by conmercial banks to accouplish<br>

profit and uses information for selected accounts of your<br>of accounts.<br>Tor each program, this manual presents a program<br>abstract, program systems chart, and general description.<br>Where applicable, some program modification

included.<br>The input/output section includes a summary for all<br>files by type (card, disk, tape, printer, and MICR) and<br>a visual record layout and description of file functions.

-8283<br>
<u>APOPERTY AND LIABILITY INFORMATION SYSTEMS (PALIS)</u><br>
<u>APOPERTY AND BESCRIPTION MANUAL</u><br>
<u>PROGRAM NUMBERS 360A-IF-10X,</u> -11X, -13X, AND 5736-N21, -22<br>
The power and capacity of the TBM System/360 make possible<br>
the GH2Ø-Ø283

SECTION 2:

## ENTRIES ADDED TO THIS BIBLIOGRAPHY ARE IDENTIFIED BY A 'N' INDICATOR

CONTINUED FROM PRIOR PAGE

The heart of this system is the detailed policy master<br>file stored on the IBM 2321 Data Cell Drive or the IBM<br>2314. Since the file will be updated daily, every record<br>will be current as of the last transaction processed an passenger automobile, the system provides rating for new<br>business, renewals, endorsements, and cancellations; it<br>also maintains the policy record.<br>This manual contains a general description of the<br>system. It is intended to

#### GH20-0285

*u205*<br><u>PROGRAMMER'S MANUAL (36ØA-SE-26X)</u><br>TROGRAMMER'S MANUAL (36ØA-SE-26X)<br>These macros will be helpful in converting IBM 705/1401<br>1410/1440/1460/1620/7010/7049/7044/7070/7074/7080/7090/7094

card or tape data files to System/360 tape or DASD data<br>sets.<br>This manual presents a general and detailed description<br>of the program and its operation under the IBM System/360<br>Tape Operating System and the IBM System/360 D

Manual, (GH2Ø-Ø286), and with those IBM System/360 manuals<br>listed in the application directory.

#### GH20-0286

SISTEM/350 PATA CONVERSION UTILITY III, VERSION 2<br>
SCRIMMOR'S MANUAL<br>
PROGRAM NUMBER 360A-SE-26X<br>
PROGRAM NUMBER 360A-SE-26X<br>
(1418/1440/1460/1620/70407/040/7044/7070/7074/7080/<br>
(1418/1440/1460/1620/70407/040/7044/7070/70

GH20-0290

MATHEMATICAL PROGRAMMING SYSTEM/360 (360A-CO-14X) VERSION 2<br>CONTROL LANGUAGE USER'S MANUAL<br>This manual is one of a series of nanuals which describe<br>the use of the IBM Mathematical Programming System/360<br>(MPS/360). This man compondato os integrates in describes in detail the control language used to communicate a solution strategy for solution strategy for solution strategy for solving a mathematical programming problem to MPS/369, and 0S/360 job *control* language statements necessary to execute MPS/360.

GH20-0293

SYSTEM/369 FLOMEGIART USER'S MANUAL 1369A-SE-22X1<br>The IBM System/368 Flowchart is a System/368 program<br>designed to produce program flowcharts. This documentation<br>aid operates under the IBM Disk Operating System (DOS) and<br>i

- marncurn proytum uccumentation.<br>It enables the user to:<br>1. Produce clear, standardized, easily reproduced
- computer-generated flowcharts.<br>2. Keep flowcharts continually up to date.
- 

3. Standardize flowcharting techniques.<br>This reference publication contains the specifications<br>and detailed instructions for using the System/360 Flowchart<br>program. The only prerequisite for reading it is a basic<br>understan

GH20-0294

SYSTEM/360 FLORGHART ORERATOR'S MANUAL<br>
SYSTEM/360 FLORGHART ORERATOR'S MANUAL<br>
The IBM System/360 Flowchart is a System/360 program<br>
The IBM System/360 Flowchart is a System/360 program<br>
aid operates under the IBM Disk Op

- -

CONTINUED FROM PRIOR COLUMN

2. Reep flowcharts up to date continually.<br>3. Standardize flowcharting techniques.<br>This reference publication gives the specifications<br>and detailed information for operating the System/360<br>Plowchart program. It contains th instructions, job control card deck key, job control card details, halt and message list, a file and storage map,

and restart procedures.<br>
A knowledge of DOS operating procedures, including the<br>
use of job control card, is a prerequisite for reading and<br>
using this manual.

#### GH20-0297

SYSTEM/350 ADMINISTRATIVE TERMINAL SYSTEM-OS (ATS/OS)<br>
SYSTEM/350 ADMINISTRATIVE TERMINAL SYSTEM-OS<br>
This system consists of control and functional programs<br>
This system consists of control and functional programs<br>
activit

This publication contains a general discussion of the<br>features of the program, an indication of some of the areas<br>in which it may be applied, and the machine configuration<br>required. Three appendices are included dealing wi

#### GH20-B302

SHARED HOSPITAL ACCOUNTING SYSTEM (SHAS). The Shared Hospital Accounting System (SHAS) provides<br>hospital accounting for a multiple hospital environment.<br>The participating hospitals are connected to the central System/360 facility by teleprocessing terminals.<br>SHAS consists of application programs and a supervisory<br>and teleprocessing executive. The application programs<br>are patient billing, accounts receivable, and general ledger including allocation for Medicare. Accounting for<br>both inpatients and outpatients is provided. SHAS<br>determines Medicare insurance prorations, facilitating the<br>preparation of Medicare inpatient and outpatient billing

#### GH20-0304

GENERAL PURPOSES SIMULATION SYSTEM/360<br>
INTRODUCTORY USERIS MANUAL<br>
REGGERAM MUNEERS 360A-CS-17X, 360A-CS-19X<br>
TRIS publication provides a basic introduction to the use<br>
This publication provides a basic introduction of th

The information presented in this manual should enable most readers to apply the program intelligently within a short period of time.

#### GH20-0305

SYSTEM/360 ON LINE TELLER PROGRAM MITH BACKGROUND PROCESSING<br>CAPABILITY (PROGRAM NUMBER 3602-TE-16X1 PROGRAMMERY SANUAL<br>This program furnishes System/360 programming support for<br>1966 systems and minimizes expenses in insta

#### GH20-0309

SYSTEM/366 APT NUMERICAL CONTROL PROCESSOR VERSION 4<br>PART PROGRAMMING MANUAL PROGRAM NUMBER 366A-CN-10X<br>This program has been developed to span the gap between<br>the engineering drawing and the machine tool control system.<br>T a programming system that uses an English-like language<br>to describe a part shown as an englinering drawing. The<br>statements are keypunched into cards, converted by the<br>APT processor into an internediate format, and then<br>con

GH20-0311 Q311<br><u>GENERAL PURPOSE SINULATION (360A-CS-17X)</u> SXSTEM/360-OS = Q<u>PERATOR'S MANUAL</u><br>This publication contains information that will enable the<br>user to link-edit and incorporate the GPSS/36*B* program

# SECTION 21 DER TO THIS BIBLIGEREN ARE IDENTIFIED BY A 'N' INDICATOR<br>TO THE RIGHT OF THE ORDER NUMBER.

CONTINUED PROM PRIOR PAGE

into a system for subsequent execution under the control<br>of 05/366. Detailed examples are given for editing the<br>GPS5/360 program into a private JOBIIB or the OS/360 SYS.<br>LINKLIB; several other examples illustrate the 05/36

 $\rm \tilde{i}$  The Operator's Manual describes and illustrates a<br>method (REALLOCATION) whereby the user can reallocate the<br>quantity of GPSS/360 entities and effictively use all available core on a given machine. The various data sets<br>required by GPSS/36Ø are also listed and described.

GH26-8319<br>
SISTEM/360 DATA CONVERSION UTILITY II, VERSION 3<br>
(DIRECT ACCESS INDEXED SEQUENTIALL = OPERATOR'S MANUAL<br>
(360A-SE-20X1)<br>
This program will be useful in converting IBM<br>
765/1416/7616/7644/7879/7674/7886/7899/769

GH20-0315

**DIN SYSTEM/360 DOCUMENT PROCESSING SYSTEM (360A-CX-12X)<br><u>APPLICATION DESCRIPTION</u><br>The System/360 Document Processing System operates under<br>the control of Operating System/360, processing narrative** and bibliographic data into a set of interrelated data<br>sets. These data sets can then be searched for Boolean<br>combinations of keywords. Various elements of the data<br>sets can be manipulated by a set of special utilities to

produce various forms of indexes.<br>Without limiting the system to a specific application,<br>because no such limit exists, this manual surveys the operational concepts and capabilities of System/360 Document processing. Routines vithin the system are written in the 05/360 Assembler Language and require no further coding on the part of the system user.

GH20-B318

<u>CUSTOMER INFORMATION CONTREAL SYSTEM DOS-BNTRY (CICS/DOSE),</u><br><u>PROGRAN NUMBER 5736-XX6, PROGRAM NUMBER 5736-XX7,</u><br><u>DOS-STANDARD (CICS/DOSS), PROGRAM NUMBER 5736-XX7,</u><br>APPLICATION DESCRIPTION<br>APPLICATION DESCRIPTION The TBN Customer Information Control System is a program<br>modularly constructed and designed to assist customers<br>in the installation of on-line information systems. It<br>functions as an interface program between user-written<br> (OS/360); the control system with the user-written programs<br>and OS/360 comprise an information system. Through a<br>series of macro instructions, the user invokes the<br>facilities of the IBM Customer Information Control System.

(L/T) Feature. The Language/Terminal (L/T) Feature *is* separately licensed and provides:

- 
- 
- 1. PL/I COBOL Interface<br>
2. Extended Terminal Support for<br>
2. a. 1839 Data Collection System<br>
b. 2741 Communications Terminal<br>
c. Binary Synchronous Communication support for<br>
System/369, System/369 Model 29, 1130 Compu
	- ting System, and 2780 Data Transmission<br>Terminal d. Dial-up Support Switched line support for 2740<br>Communications Terminal Hodel 1, 2741 Communiremminal<br>Dial-up Support Switched line support for 2746<br>Communications Terminal Model 1, 2741 Communication<br>System.

GH26-6319<br>
SKITEM/366 DATA CONVERSION AND LABEL PROCESSING SUBROUTINES.<br>
YERSION 2 PROGRAM BEPERENCE MANUAL (366A-SE-23X)<br>
This manual contains a description of a set of subroutines<br>
that may be used in converting data fil

GH20-B321

!!!!l !l.llU!!a§l! ill! gSTEMt31l! AUM;J!'!;ll m!~Q!l! PROC'!;'!;m!l! §!.§!.!l.!! run n'!!§!Q'!! 6 9lNSOtE Q!U!RATQ!!!..§ !!!.!!!!!!. ~!!!!l! NUMBER 2§ll-CX-15Z This manual contains instructions that will permit the

console operator to operate the ASP system. ASP console<br>operation is identical in most respects to IBM System/360<br>console operation. Therefore, to avoid repetition of<br>documentation, the material in this manual has been pre oot the assumption that the operator is familiar with IBM<br>System/368 operation. Details concerning System/36.0 operations are found in IBM System/36.0 Operating System,

#### CONTINUED FROM PRIOR COLUMN

Operator's Guide (GC28-6540), and in its prerequisite and<br>recommended publications. If the 709X Emulator is to be<br>used, the ASP operator should also be familiar with IBM System/360 -- Conversion Aids -- 709/7090/7094/7094II<br>System/360 -- Conversion Aids -- 709/7090/7094/7094II<br>Emulator Program (GC28-6565).

GH2B-0322

IBM SYSTEM/1560 AND SYSTEM/310 ATTACHED SUPPORT PROCESSOR<br>SYSTEM (ASP) VERSION 2. APPLICATION PROGRAMMENTS MANUAL<br>PROGRAM NUMBER 360A-CX-12X<br>SYSTEM NUMBER 360A-CX-12X<br>System/360 (OS/360). Designed primarily for the competi environment, ASP provides for increased automation of the<br>computing operation. The ASP system operates as a<br>programmed operator of 05/360, providing an operational<br>interface for controlling the system job stream, and thus

optimizing the use of the computer's resources.<br>This manual contains detailed information concerning<br>system concepts, programming considerations, control cards,<br>deck setup, and output. 0S/360 is the primary operating<br>syste contract and the programmer is familiar with<br>05/360 programming. Details of 05/360 utilization are found<br>in IBM Operating System/360 Job Control Language, System<br>Reference Library (GC28-6539), and in its prerequisite and<br>r

#### GH20-0323

**IBM SYSTEM/260 AND SYSTEM/270 ATTACHED SUPPORT<br>
PROCESSOR SYSTEM (ASPI VERSION 2, SYSTEM PROGRAMMER'S**<br>
MANUAL PROGRAM NUMBER 360A-CX-15X<br>
The Attached Support Processor (ASP) system is an operating<br>
system/360 (OS/360). environment, ASP provides for increased automation of the<br>computing operation. The ASP system operates as a programmed operator of 0S/360, providing an operational<br>interface for controlling the system job stream, and thus<br>optimizing the use of the computer's resources.<br>This manual contains detailed information concerning the<br>int Support Programs and for generating the system, and a<br>description of modifications to 05/360 and 709X Emulator<br>programs.

GH20-0325

**SYSTEM/360 ONLINE TELLER PROGRAM WITH BACKGROUND PROCESSING**<br>CAPABILITY (PROGRAM NURBER 3603-PE-I6X) OPERATOR'S MANUAL<br>This manual includes operating procedures for the Online<br>Teller Program as well as the Conversion, Reo

GH20-B326

**9226**<br> **GENERAL PURPOSE SIMULATION SYSTEM/360 USER'S MANUAL<br>
This publication is an extension and amplification of the<br>
GENERAL PURPOSE Introductory User's Manual (E20-6304-6). It<br>
provides a detailed description and exp** 

#### GH20-0321

<u>GENERAL PURPOSE SIMULATION SYSTEM/360, DISK OPERATING<br>SYSTEM (360A-CS-19X) OPERATOR'S MANUAL<br>This publication contains information that will enable the<br>user to link-edit and incorporate the GPSS/360 program</u>

into a system for subsequent execution under the control<br>of DOS/368.<br>A method (REALLOCATION) whereby the user can reallocate<br>the quantity of GPSS/360 entities and effectively use all<br>available core on a given machine is de

#### GH20-0329

**9257EM/360 PRODUCT STRUCTURE RETRIEVAL PROGRAM**<br>SYSTEM/360 PRODUCT STRUCTURE RETRIEVAL PROGRAM <u>PROGRAM NUMBERS 360A-ME-Ø7X</u><br>The IBM System/360 Product Structure Retrieval Program is<br>na implementation package used to retrieve product structure<br>records created and maintained by the System/360 Bill of<br>Material Process will contain (1) generalized programs to retrieve product<br>structure records, (2) flexible user report formats, and<br>(3) logic diagrams explaining the retrioval and use of the

# $\begin{tabular}{lllllllll} \bf \underline{EXTRIES} & \bf \underline{SEDLIOGBABH} & \bf \underline{SECTION} & \bf \underline{21} & \bf \underline{32} & \bf \underline{52} & \bf \underline{13} & \bf \underline{24} & \bf \underline{35} & \bf \underline{56} & \bf \underline{65} & \bf \underline{78} & \bf \underline{78} & \bf \underline{81} & \bf \underline{92} & \bf \underline{16} & \bf \underline{17} & \bf \underline{18} & \bf \underline{18} & \bf \underline{18} & \bf \underline{18} & \bf \underline{18} & \bf$

#### CONTINUED FROM PRIOR PAGE

information in manufacturing applications.<br>This manual contains a general description of the<br>application, the machine configuration, general systems<br>charts, and a discussion of input/output files.

 $G H 28 - 8331$ 

 $GH20 - 0344$ 

-3344<br>
<u>PROJECT MANAGEMENT SYSTEM/360 (360A-CP-04X) VERSION 2<br>
PROGRAM DESCRIPTION AND OPERATIONS MANUAL<br>
This manual provides a detailed description of the three<br>
component parts of PMS/360: the Network Processor, the<br>
co</u>

 $GH 28 - 8346$ 

- -3346<br>
S<u>TACHRONOUS TRANSMIT-RECEIVE ACCESS METHOD FOR DOS/360<br>
STACHRONOUS TRANSMIT-RECEIVE ACCESS METHOD FOR DOS/360<br>
TESEN'S MANUAL (360A-SE-192X)<br>
This publication describes the Synchronous Transmit-Receive<br>
Access Met</u>
	-
	-
	-
	-
	-
	-
	-
- a macro rustructure and the set of system of the concepts.<br>
The asic knowledge of System 2660 machine concepts.<br>
A basic knowledge of DOS/360.<br>
A knowledge of the principles of STR data transmission.

 $GH 20 - 9347$ 

"934"<br>
SYMCHRONOUS TRANSMIT-RECEIVE ACCESS METHOD FOR DOS/360<br>
OPERATOR'S MANUAL (360A-SE-32X)<br>
This publication describes the operator actions when using<br>
the Synchronous Transmit-Receive Access Method for DOS/360.<br>
Topic and maintenance.

#### GH 20-0349

- 
- 
- 

-8349<br>
SMOGERONOUS TRANSMIT-RECEIVE ACCESS METHOD FOR OS/360 USER'S<br>
SMANGAL (360A-SE-33X)<br>
This publication describes the Synchronous Transmit-Receive<br>
Access Method for OS/360. The STR Access Method provides<br>
macro instr

 $GH20 - 0350$ 

**SINGHRONOUS TRANSMIT-RECEIVE ACCESS METHOD FOR OS/360<br>SINGHRONOUS TRANSMIT (350A-SEF-33X)**<br>This publication describes the operator actions when using<br>the synchronous Transmit-Receive Access Nethod for OS/360.<br>Topics inclu

 $GH20 - 0352$ 

-3352<br>
1820 AUTOCODER TO COBOL CONVERSION AID PROGRAM = APPLICATION<br>
1820 AUTOCODER TO COBOL CONVERSION AID PROGRAM = APPLICATION<br>
This document provides information about the 1480 Autocoder<br>
to COBOL Conversion Aid Progra

GH2Ø-Ø354 9354<br>
SHOTE ACCESS COMPUTING SYSTEM (RAX)<br>
SHOTE ACCESS COMPUTING SYSTEM (RAX)<br>
SHOTE ACCESS COMPUTING DESCRIPTION MANUAL<br>
THIS publication provides the information necessary to use<br>
the IBM System/360 Renote Access Compu

#### $0.999 - 0.255$

**9355**<br>
<u>STATEM/360 REMOTE ACCESS COMPUTING SYSTEM (RAX)<br>
SYSTEM/360 REMOTE ACCESS COMPUTING MANUAL AGAIL (1909A-CX-17X) VERSION 3 OPERATIONS MANUAL acchine operator<br>
with detailed instructions for starting, running, and<br></u>

#### GH2Ø-Ø367

SYSTEM/360 CONTINUOUS SYSTEM MODELING PROGRAM (360A-CX-16X) SISTEM/369 CONTINUOUS SISTEM MODELING PROGRAM (369A-CX-16X)<br>USER'S MANUAL TRISP OPTICAL TRISP OF THE STATE TO THE STAR ON THIS IS AN IBM System STATE TO THE STAR INCLUDED CONTINUOUS SYSTEM IN THE STAR IN THE STAR OF STAR A

#### $CHO = QQ + QQ$

SYSTEM/360 CONTINUOUS SYSTEM MODELING PROGRAM (360A-CX-16X) SYSTEM/360 CONTINUOUS SYSTEM MODELING PROGRAM (360A-CX-16X)<br>OPERATIONS MANUAL<br>This is an IBM System/360 program for the simulation of<br>Continuous systems. It provides an application-oriented<br>input language that accepts prob

GH2Ø-0369

-0369<br>
SISTEM/360 PRODUCT STRUCTURE RETRIEVAL PROGRAM<br>
SISTEM/360 PRODUCT STRUCTURE RETRIEVAL PROGRAM<br>
The program provides manufacturing organizations with easy-<br>
to-modify routines that retrieve records or a series of<br>
r

- 
- 
- 
- 
- 

GH2Ø-Ø37Ø

-8378<br>
SISTEM/360 PRODUCT STRUCTURE BETRIEVAL PROGRAM<br>
SISTEM/360 PRODUCT STRUCTURE BETRIEVAL PROGRAM<br>
The program provides manufacturing organizations with easy-<br>
to-modify routines that retrieve records or a series of<br>
t

- 
- 
- 
- 

GH 20-0372

**"03/4<br><u>HATHEMATICAL PROGRAMMING SYSTEM/360</u> (360A-CO-14X) YERSION 2<br>PROGRAM EEPERENCE MANUL<br>PROGRAM EEPERENCE MANUL<br>This manual provides the system user with the information** 

## SECTION 2: ENTRIES ADDED TO THIS BIBLIOGRAPHY ARE IDENTIFIED BY A 'M' INDICATOR

CONTINUED FROM PRIOR PAGE

necessary to use the Read Communications Format (READCOMM)<br>feature of MPS/366. READCOMM is a subroutine that enables<br>the user to auguent MPS/366 with procedures written in<br>This manual assumes that the user is familiar with

#### $GH20 - 0373$

-3373<br>  $\frac{2369}{13620 \text{ A} \text{UT} 0250 \text{T}}$   $\frac{(3664 - \text{CH} - 89 \text{X})}{13620 \text{ A} - \text{CH} - 29 \text{X}}$   $\frac{13624 - \text{CH} - 29 \text{X}}{13624 - \text{CH} - 29 \text{X}}$   $\frac{1016 \text{R} \text{UT}}{1362 \text{A} - \text{H} - 29 \text{X}}$   $\frac{1016 \text{R} \text{UT}}{1362 \text{A} - \text{H} -$ 

 $GH20 - 0374$ 

-8374<br>
19834<br>
1988 AUTOSPOT (1988-CH-88X) AND AD-APT/AUTOSPOT<br>
1988 A-CH-89X) NUMERICAL CONTROL PROCESSORS-VERSION 2<br>
0PERATOR'S MANUAL<br>
This program is designed to implement computer preparation<br>
of input to machine tool

#### GH2Ø-Ø375

-3375<br>
SISTEM/366 AD-AFT/AUTOSPOT NUMERICAL CONTROL PROCESSOR<br>
SISTEM/366 AD-AFT/AUTOSPOT NUMERICAL CONTROL PROCESSOR<br>
THE IBM N/C 366 adaptation of APT for small computers (AD-<br>
APT uses a symbolic language to simplify th

 $GH28 - 8376$ 

-8376<br>
PROMECT CONTROL SYSTEM/368 (368A-CR-86X) VERSION 2<br>
PROGERM DESCRIPTION AND OPERATIONS MANDAL<br>
The Project Control System serves as the data processing<br>
cheent of a system that the promangement carry out its<br>
funct

 $GH28 - 8462$ 

 $CHO = GUG$ 

<sup>9463</sup> AD-APT/AUTOSPOT NUMERICAL CONTROL PROCESSOR<br>
(360A-CN-99X) APPLICATION DESCRIPTION<br>
(360A-CN-99X) APPLICATION DESCRIPTION<br>
The IBN N/C 360 adaptation of APT for small computers (AD-<br>
APT) uses a symbolic language to

GH20-0464

-9464<br>
<u>APBE SYSTEM/369 VEHICLE SCHEDULING</u> PROGERM (360A-ST-06X)<br>
<u>APPELICATION</u> DESCRIPTION<br>
This publication describes the general capabilities of the<br>
IBM System/369 Vehicle Scheduling Program and explains<br>
some of the

GH2Ø-Ø471

-8471<br>
SESTEN/360 INVENTORI CONTROL APPLICATION DESCRIPTION<br>
SESTENZION TRE IBN inventory control application consists of a group<br>
of integrated programs and techniques designed for the<br>
selection and implementation of or

 $GH2B-8476$ 

-8476<br>
<u>MATHEMATICAL PROGRAMMING SYSTEM/36Ø (360A-CO-14X)</u> LINEAR<br>
<u>AND SEPARABLE PROGRAMMING</u> = USER'S MANUAL<br>
This manual provides the system user with the information<br>
required to prepare input data and control cards a

 $GH20 - 8477$ 

PHIT SYSTEM/260 DOCUMENT PROCESSING SYSTEM (360A-CX-12X)<br>
PROGEAM DESCRIPTION AND OPERATIONS MANUAL SECOND DOCUMENT ON THE SYSTEM OF THE SYSTEM IS a set of<br>
The System J30 Document Processing System is a set of<br>
deta into

This manual generally expresses the intent and content<br>of an operations manual and a programming manual. Part<br>1 of the manual contains descriptive program information<br>and specifications: Part 2 contains detailed operationa

GH2Ø-Ø479

- BASTEM/36M MATRIX LANGUAGE (MATLAN) (360A-CM-05X)<br>
SMETEM/36M DESCRIFTION<br>
MPELICATION DESCRIFTION<br>
MATLAN is a programming system that is designed to simplify<br>
MATLAN is a programming system that is designed to simplify

POWER THAT THEACT FASHION SYSTEM UNDER OPERATING SYSTEM/360 (360A-DR-04X1 - PROGRAM DESCRIPTION MANUAL<br>
THE TEM Retail IMPACT FASHION SYSTEM CONSists of programs<br>
and procedures designed to provide the rotaller with timely

# SECTION 2:<br>ENTRIES ADDED TO THIS BIBLIOGRAPHY ARE IDENTIFIED BY A 'M' INDICATOR<br>TO THE RIGHT OF THE ORDER NUMBER.

CONTINUED FROM PRIOR PAGE

system provides reorder recommendations, return<br>recommendations, and other action reports to assist the<br>fashion merchandiser in responding to changes in the<br>volatile fashion market.

This manual describes the concepts, characteristics, and implementation of the Fashion system.. Operational controls, report interpretation, and complete file specifications are included. Tbe programs are described conceptually and specifically. Input, output, and<br>processing information are included along with program<br>modification aids. This manual provides the information and guidance necessary for planning and installation of<br>the system.

#### GH2G-0481

**REALL IMPACT RASHION SYSTEM UNDER OPERATING SYSTEM/360**<br>TSEALL IMPACT PRESENTIONS MANUAL THIS STATE THAN THIS manual provides instructions and guidance for operating<br>This manual provides instructions and guidance for oper retrieving the programs from the distribution tape.<br>preparing the system, and running the sample problem.

#### GH20-0483

ADVANCED LIFE INFORMATION SYSTEM (DOS)<br>
ADVANCED LIFE INFORMATION SYSTEM (DOS)<br>
PROGRAM NUMBER 5736-N11<br>
This policy master record code book describes every section<br>
and trailer of the policy master record, each field in<br>

GH20-9497<br>
SHET SINGLE EXPLOITED PRODUITS PLANNING APPLICATION DESCRIPTION<br>
REGERATE MURIBEN 3660-112-955<br>
A manufacturing organization requires that all parts, both<br>
anufacturing organization requires that all parts, both

- 
- 
- 
- processing changes to forecasts and orders (referred<br>to as "requirements alterations") Providing for review of planned orders at tho end of each level: "interrupt" and adjustment of these planned
- orders; "reentry" (referred to as "conversational<br>planning")
- praduing",<br>Providing for management review through detailed<br>requirements reports and exception notices

#### GH20-0489

<u>PROGRAM FOR OPTICAL SYSTEM DESIGN/II</u><br><u>[POSD/II] APPLICATION DESCRIPTION</u><br>PROGRAM NUMBER 1130-E0-14X<br>PFOViding a complete and flexible facility for the geometric<br>providing a complete and flexible facility for the geometri analysis of image-forming optical systems, together with<br>a means for automatically correcting such systems.<br>Particular emphasis has been placed on creating an efficient<br>man-machine relationship. The evaluation techniques<br>a speeds in tbe order of 1/10 second per ray surface. The program has the capacity to analyze systems containing

prisms, toric surfaces, and diffraction gratings, in<br>addition to the usual refracting or reflecting elements.<br>POSD/II is an extension of 1130 POSD (1130-EO-11X and<br>1130-EO-12X) with increased operating speeds and additiona Program capabilities. Two new POSD/II programs are provided<br>to operate under the IBM Problem Language Analyzer (PLAN\*)<br>program to support both the 1130 system and System/360.<br>Additional utility features are incorporated to greater flexibility for the user. Significant improvements, such as provision for varying glasses, broaden the scope<br>such as provision for varying glasses, broaden the scope<br>of the automatic design program.

POSD/II utilizes input formats and operating procedures<br>
identical to 1130 POSD.<br>
PLAN operates as a submonitor providing simplified<br>
user modification of programs and *design languages.* 

GH20-0490

PROBLEM LANGUAGE ANALYZER (PLAN) APPLICATION DESCRIPTION<br>PROGRAM NUMBERS 1139-CX-22X 360A-CX-26X 360A-CX-27X<br>This manual provides a description of the scope and purpose of the Problem Language Analyzer. It allows the reader to measure the applicability of this system to the solution of *his* problems and provides a description of the PLAN approach to modular problem solution.

## GH20-0492

**SYSTEM/302 DECISION LOGIC TRANSLATOR**<br> **REPLICATION DESCRIPTION**<br> **REPLICATION DESCRIPTION**<br> **REPLICATION DESCRIPTION**<br> **REPLICATION DESCRIPTION**<br> **REPLICATION DESCRIPTION**<br> **REPLICATION**<br> **REPLICATION**<br> **REPLICATION**<br> **R** This manual describes the format of the input decision<br>tables, features of the Decision Logic Translator, and<br>program output.

#### GH20-0496

<u>MARVEL/360 (360A-CO-15X) PRIMER</u><br>MARVEL is a language processor for the data preparation,<br>matrix generation, output analysis, and management report writing functions associated with the Mathematical<br>Programming System/360 (360A-CO-14X). MARVEL was designed<br>and implemented to provide powerful functional capabilities<br>in this fast growing area of mathematical programming

**MARVEL will provide maximum customer utility as an input/output system for the development of new linear provide**<br>input/output system for the development of new linear<br>programming applications, because this is an area whe

personal function is note significant than high performance.<br>In a production is note significant than high performance.<br>In a production environment where emphasis is on execution<br>speed, MARVEL unil be less suitable.<br>the re

#### GH20- 0497

PROPERTY AND LIABILITY INFORMATION SYSTEM (PALIS).<br>BASIC PROGRAM (360A-IF-10X) PROGRAM DESCRIPTION AND<br>SYSTEM MANUAL Provides a description of the functions and<br>This manual provides a description of the functions and logic of those programs and modules making up the PALlS Basic Program. All logic common to both the automobile, homeowners, and other lines processing has been grouped together in the PALIS Basic Program.

GH20- 0498

PROPERTY AND LIABILTIY INFORMATION SYSTEM (PALIS)<br>BASIC PROGRAM (360A-IP-10X), OPERATIONS MANUAL<br>This manual provides information for the generation and<br>operation of PALIS under Disk Operating System/360 possible. It contains instructions for link editing the<br>system, the console operating instructions, examples of<br>possible control decks, halt and message lists, storage diagrams,<br>and restart procedures.<br>A knowledge of DOS/3

GH20-0499 FROPERTY AND LIABLLITY INFORMATION SYSTEM (PALIS) SYSTEM MANUAL PROGRAM NUMBERS: 360A-IF-11X, 5736-N21<br>The purpose of this manual is to describe the Property and Liability Information System insurance logic programs<br>to rate and prepare a declarations sheet extract for both<br>the family combination policies and the special automobile<br>(single limit liability) policy for all 50 stat (henceforth know n as the new class plan). Both plans will rate a maximum of four *vehicles* (including pickups, panels, sedan *deliveries,* and antiques), and five drivers per policy.

 $\sim$ 

## SECTION 2: ENTRIES ADDED TO THIS BIBLIOGRAPHY ARE IDENTIFIED BY A 'M' INDICATOR

GH 20-0500

1-8588<br>
PROPERTI AND LIABILITY INFORMATION SYSTEM (PALLS)<br>
AUTOMOBILE CLAIMS PROCESSING (366A-IF-11X)<br>
AUTOMOBILE CLAIMS PROCESSING (366A-IF-11X)<br>
TROGRAM DESCRIPTION AND SYSTEM MANUAL<br>
TROGRAM DESCRIPTION AND SYSTEM MANUA

 $C = 29 - 9581$ 

-<br>**PROFERTY AND LIABILITY INFORMATION SYSTEM (PALIS)**<br><u>PROGRAM DESCRIPTION MANUAL</u><br>5736-N21<br>5736-N21<br>5736-N21  $\frac{5736-382}{216-321}$  This magnetic interaction relating to the concepts, inputs, and processing nethods used in the Property and Liability Information system (PALIS). This manual provides the information required to und

#### GH2Ø-Ø5Ø3

-S563<br>
PROPERT AND LIABILITY INFORMATION SYSTEM (PALIS)<br>
PROPERT LINES PREMIUM PROCESSING (369A-IP-13X)<br>
PROGRAM DESCRIPTION AND SYSTEM PROCESSING (369A-IP-13X)<br>
PROGRAM DESCRIPTION AND SYSTEM PROCESSING CORPORTY<br>
and Liab

#### GH 20-0504

- S584<br>
PROPERTI AND LIABILITY INFORMATION SYSTEM (PALIS)<br>
PROPERTI AND LIABILITY INFORMATION SYSTEM (PALIS)<br>
PROGENT DESCRIPTION AND SYSTEM MANDLE<br>
PROGENT DESCRIPTION AND SYSTEM MANDLE<br>
The purpose of this manual is to

#### GH2Ø-Ø5Ø5

**SABREL/369 1360A-CO-15X) PROGRAM DESCRIPTION MANUAL**<br>This publication provides the information required to use<br>the MARVEL programming language. It is a basic reference<br>document for any user interested in the problems with Primer.

Primer.<br>
MARVEL is a language processor for the data preparation,<br>
MARVEL is a language processor for the data preparation,<br>
writing functions associated with the Mathematical<br>
Programming System/368 (368A-CO-14X). MARVEL

capability where we were a strain customer utility as an inpressional matrice and input output system for the development of new linear programming applications, because this is an area where extended function is more sign

#### CONTINUED FROM PRIOR COLUMN

In a production environment where emphasis is on execution<br>speed, MARVEL will be less suitable.

GH20-0506

-8566<br>
SISTEM/360 VEHICLE SCHEDULING PROGRAM (360A-ST-06X) PROGRAM<br>
SISTEM/360 VEHICLE SCHEDULING PROGRAM (360A-ST-06X) PROGRAM<br>
TESSCRIPTION AND OPERATIONS MANUAL<br>
This manual contains specific information about the<br>
prep

GH20-0507

-8597<br>
BIBLIOGRAPHY OF APPLICATION PUBLICATION FINANCE INDUSTRIES<br>
BIBLIOGRAPHY OF APPLICATION PUBLICATION FINANCE IBDISTRIES<br>
The purpose of this bibliography and the associated<br>
classification system is to list and categ

nudesties.<br>
A periodic Bibliography of Application Publications<br>
(BAP) Newsletter (GN20-2486) is published to keep the<br>
bibliography up to date.

GH20-0508

-8588<br>
SINTRIATE TERMINI STERRA SISTEM DOS (ATS/DOS)<br>
SINTRIATES ADMINISTRATIVE TERMINAI SISTEM DOS (ATS/DOS)<br>
TAIS RANDAI RAY DE USE USE A TEFORICO MANUAL<br>
THIS RANDAI RAY DE USE USE AND A CONCIDENTION MANUAL<br>
POTARMET PO

#### GH20-0509

SYSTEM/360 ADMINISTRATIVE TERMINAL SYSTEM DOS (ATS/DOS)

Post Signal And Interior Tenning Tenning Signal DE (ATS/DOS)<br>
(MISSING ADMINISTRATIVE TERNINAL SYSTEM DOS (ATS/DOS)<br>
(MISSING TERNINAL OPERATORIS MANUAL CORRECTION<br>
This manual contains procedures for operating the IBM<br>
Ad

any was spiced that are stored on punched cards and<br>any the procedures are arranged so that the operator can<br>hegin with the nost basic communis and immediately start<br>using the terminal while progressing through the remaini

GH 28- 0510 **SISTEM/362 ADMINISTRATIVE TERMINAL SYSTEM DOS (ATS/DOS)**<br> **SYSTEM/362 ADMINISTRATIVE TERMINAL SYSTEM DOS (ATS/DOS)**<br> **(362A-CX-18X)** APPLICATION DESCRIPTION<br>
that permit many different text-processing and data-handling<br>
a

allow background programs to run concurrently with, and<br>independently of, normal terminal operation.<br>This publication contains a general discussion of the<br>features of the program, an indication of some of the areas<br>in whic required.

GH29-9511

~!~:!:ll!!tJ2H !Q!!!!!!~!!!ll.!ll llRUNAJ, ~ *QQ§.* 

IATS/DOS1 (360A-CX-18X1 COMPUTER CENTER OPERATOR'S<br>MANUAL manual describes operating procedures for the IBM<br>This manual describes operating procedures for the IBM<br>This manual describes operating rose procedures<br>are designe

scheduled operating periods to set up the system for *ITS/368*<br>applications, maintain the real-time capability while the<br>system is in use, and shut down the system to terminate

ATS/363 operations.<br>Any deviation from these procedures must be carefully

considered to avoid introducing errors which could jeopardize the effectiveness of the system.<br>Special handling instructions and other computer center (CC) operator duties are described for servicing the requests of renote terminal (RT) operators, maintaining<br>the security of records, off-line machine operations for<br>peripheral equipment, and error recovery techniques.<br>The manual is divided into sections, each of which<br>descr

#### $GH29 - 9512$

<u>MARVEL/360 (360A-CO-15X) OPERATIONS MANUAL</u><br>This publication contains information that will enable the<br>user to link-edit and incorporate the MARVEL/36*0* program<br>into a system for subsequent execution under control of Mathematical Programming System/360. Detailed examples<br>are given for editing the HARVEL/360 program into a private<br>JOBLIB or the 05/360 SYS1.LINKLIB.

GH29-9513

<u>LINEAR PROGRAMMING SYSTEM/360 (LPS/360)</u><br>(<u>160A-CO-18X) APPLICATION DESCRIPTION</u><br>This program provides the System/360 Disk Operating System (DOS) user with a simple, easy-to-understand, and easy-to-<br>use means of solving LP problems, and with a powerful tool<br>for implementing other mathematical optimization

applications. The system contains all the procedures necessary to<br>The system contains all the procedures necessary to<br>solve an LP problem and to perform an extensive postoptimal

analysis of the problem. The system provides extensive<br>data generation and naintenance facilities.<br>To solve an LP problem, these procedures are called<br>into core storage by procedure control statements that<br>define the proce

#### GH20-0517

ADYANCED LIFE INFORMATION SYSTEM (DOS)

<u>OPERATIONS MANUAL</u><br><u>(PROGRAM NUMBERS: VERSION 1-360A-IL-09X VERSION 2-5736-N11)</u> This manual presents the information required to set up<br>the Advanced Life Information System (ALIS) and to execute<br>the ALIS programs. This system operates under the IBM<br>system/360 Disk Operating System (DOS) and consists o on user program integration with the Advanced Life Information system are also made.

GH20-0518

ADYANCED LIFE INFORMATION SYSTEM (DOS) PROGRAM DESCRIPTION MANUAL (PROGRAM DENGEDAN DESCRIPTION MANUAL (PROGRAM NUMBERS: VERSION 1-360A-IL-99X VERSION 2-5736-N11)<br>This manual contains information relating to the concepts,<br>inputs, outputs, and processing methods

GH 20-0519

ADYANCED LIFE INFORMATION SYSTEM (DOS)<br><u>UTILITY PROGRAM DESCRIFTION MANGAI</u><br>(FROGRAM NUMBERS: VERSION 1-350A-IL-09X VERSION 2-5736-N11)<br>This manual provides general information about the utility

#### CONTINUED FROM PRIOR COLUMN

programs supplied with the Advanced Life Information System.<br>The user should be familiar with the Operations Hanual<br>(H20-0517) to gain the necessary supplementary information in order to include the utility programs on his library and to execute them.

GH29-9521

<u>SYSTEMZJ60 GENERALIZED INFORMATION SYSTEM (BASIC)</u><br>APRLICATION DESCRIPTION MANUAL

<u>PROGRAM NUMBER 5736-CX1</u><br>This manual surveys the operational concepts and system<sub>.</sub> capabilities of the Generalized Information System<sup>"</sup> (Basic).<br>It provides an introduction to the language of GIS and<br>describes the file organization and processing actions<br>supported by GIS.<br>The System/360 Generalized Info operates under control of the System/36B Operating System and supports a wide variety of applications by providing information handling capabilities against many typical<br>data base organizations. As a system, GIS provides<br>facilities for defining, maintaining, and retrieving data<br>from user files under direction of the using installation<br>

#### GH29-9522

"DIZI<u>IOGRAPHY OF APPLICATION PUBLICATIONS =</u><br><u>BIBLIOGRAPHY OF APPLICATION PUBLICATIONS</u> =

The purpose of this bibliography and the associated classification system is to list and categorize IBM application publications that are pertinent to distribution industries. Section I lists these publications by application or industry. Section II contains an abstract<br>of each publication, in form number sequence.<br>A periodic Bibliography of Applications<br>(BAP) Newsletter (GN23-1853) is published to keep the bibliography up to date. The newsletter is divided into two sections. Section I is an updated listing of application publications by application or industry. This<br>section also includes any corrections to the bibliography<br>and a list of superseded publications. Section II contains<br>an abstract of each publication not included in

#### GH2Ø-Ø523

SYSTEM/360 AD-API/AUTOSPOT (OS) NUMERICAL CONTROL<br>PROCESSOR APPLICATION DESCRIPTION<br>PROCESSOR APPLICATION DESCRIPTION<br>APPLICATION DESCRIPTION<br>AD-APT/AUTOSPOT is a symbolic language designed to simplify<br>the preparation of i

GHZ-POZAMIION MANAGEMENT SYSTEM/360 FOR THE IBM SYSTEM/360<br>
SECRET DESCRIPTION APPLICATION DESCRIPTION MANUAL<br>
PROGRAM NUMBER 5736-CK3<br>
The Information Management System/360 is an Operating<br>
System/360 processing program d lipiementation environment. This environment is created<br>multiapplication environment. This environment is created<br>to accommodate both online message processing and conventional batch processing, either separately or<br>conventional batch processing, either separately or<br>concurrently. The system permits the evolutionary expansion<br>of data processing applications from a batch-only to a<br>tel

## GH20-9525

SYSTEM/360 TEXT PROCESSOR - HYPHENATION/360 1360A-DP-07X).<br>PROGRAM DESCRIPTION MANUAL<br>HYPHENATION/360 provides division of words for text<br>processing applications in which the addition of word<br>syllables to aline to meet jus preservation capability is provided in the form of a<br>This hyphenation capability is provided in the form of a<br>module that can be linked with a user's System/36S text-

Processing program or the CONFOSTITON/369 component of the<br>
FRS System/369 Text Processor.<br>
IBM System/369 Text Processor.<br>
Through program linkage the HYPHENATION/369 nodule<br>
accepts a word from the user's program and det

# ERTRIES ADDED TO THIS BIBLIOGRAPHY ARE IDENTIFIED BY A 'N' INDICATOR<br>TO THE BIGHT OF THE GRDER NUMBER.

CONTINUED FROM PRIOR PAGE

its associated utility programs. A thorough understanding<br>of the CALL, SAVE, and RETURN macros discussed in IBM<br>STSTEM/366 DOS SUPERVISOR AND INPUT/OUTPUT MACROS (C24<br>5837) is a prerequisite for reading this publication.

 $GHO = 0526$ 

-8526<br>
SETER/360 TEXT PROCESSOR - HYPHEMATION/360 (360A-DP-07X).<br>
SETER/360 TEXT PROCESSOR - HYPHEMATION/360 (360A-DP-07X).<br>
HYPHEMATIONS MANUAL<br>
HYPHEMATIONS ADVOLUTE INTO A division of words for text<br>
processing applica

on the line can be selected on the basis of the user's<br>graphic requirements.<br>This publication contains detailed preparatory system<br>procedures; operating instructions, error messages, and<br>restart procedures for the componen

#### GH20-0527

-9527<br>
SISTEM/369 1287 INPUT CONVERSION PROGRAM 1360A-DR-97X)<br>
SHOGRAM DESCRIPTION MANUAL<br>
This program consists of a Transaction Specification<br>
This program consists of a Transaction Specification<br>
compiler and an Operati

GH26-0528

**9728<br>
SISTEM/360 1287 INPUT CONVERSION PROGRAM (360A-DR-07X)**<br> **OFERATIONS MANUAL**<br>
The purpose of this manual is to provide the user with the<br>
repurpose of this manual is to provide the user with the<br>
information, instru

 $C = 7a - a53a$ 

BIBLIOGRAPHY OF APPLICATION PUBLICATIONS, PUBLIC UTILITY

**EXAMPLE OF APPLICATION PUBLICATIONS, PUBLIC UTILITY**<br>
INDISTINGENT OF APPLICATION PUBLICATIONS, PUBLIC UTILITY<br>
INDISTENTS<br>
The purpose of this bibliography and the associated<br>
classification system is to list and categor

 $GH20 - 0531$ 

-6531<br>
<u>BIBLIOGENPHY OF APPLICATION PUBLICATIONS</u> - MEDIA INDUSTRIES<br>
The purpose of this bibliography and the associated<br>
classification system is to list and categorize IBM<br>
application publications that are pertinent t

industries.<br>
A periodic Bibliography of Application Publications (BAP)<br>
Newsletter (GR2Ø-1867) is published to keep the bibliography<br>
Newsletter (GR2Ø-1867) is published to keep the bibliography<br>
up to date.

 $GH20 - 0532$ 

-8532<br>
SIKER/360 POMER SYSTEM PLANNING (PCP) FOR THE<br>
SIKERIZE UTILITY INDUSTRY<br>
PROGRAM NUMBER 5736-UI2<br>
PROGRAM NUMBER 5736-UI2<br>
THE POMET SYSTEM PLANNING (PSP) Program Product package<br>
is designed specifically for the I

 $GH29 - 9533$ 

-6533<br>
<u>SHARED HOSPITAL ACCOUNTING</u> SYSTEM (SHAS) (360A-UH-11X)<br> **PROGEAN** DESCRIPTION MANUAL<br>
The Shared Hospital Accounting System (SHAS) provides<br>
hospital accounting for a multiple-hospital environment.<br>
hospital accou

Manual (GH22-9382) and the SHAS Operations Manual (GH22-9382).<br>The organization is such that the reader can easily<br>in in-depth information on what the program does for the<br>user. The also helps the user connect that informa

**CH28-8534** 

-8534<br>
SERRED HOSPITAL ACCOUNTING SYSTEM (SHAS) (360A-UH-11X)<br>
SERRED HOSPITAL ACCOUNTING SYSTEM (SHAS) provides<br>
The Shared Hospital Accounting System (SHAS) provides<br>
hospital accounting for a multiple-hospital environme

-BS35<br>
<u>PLAN GRAPHICS SUPPORT FOR THE IBM 2250</u><br>
<u>REDAR GRAPHICS DESCRIPTION MANUAL</u><br>
<u>PROGRAM NUMBER 369A-CX-266X</u><br>
PLAN Graphics Support is designed to drastically reduce<br>
the time required to convert existing applicatio

GH20-0535

# SECTION 21 SECTION 21 SECTION 21 SECTION 21 AU LUDICATOR<br>ENTRIES ADDED TO THIS BIBLIOGRAPHY ARE IDENTIFIED BY A 'M' INDICATOR

#### CONTINUED FROM PRIOR PACE

- 
- 
- 
- ONTINUED PROOF PROOF PAGE<br>
the application program or create new applications to include<br>
interactive graphic capability.<br>
application program or create new applications to include<br>
interactive graphic interface features s

 $GH20 - 0536$ 

-S536<br>
BIBILOGRAPHY OF APPLICATION PUBLICATIONS INSURANCE INDUSTRY<br>
BIBILOGRAPHY OF APPLICATION PUBLICATIONS INSURANCE INDUSTRY<br>
The purpose of this bibliography and the associated<br>
classification sputications that are per

-8539<br>
<u>GRAPHIC ANALYSIS OF THREE-DIMENSIONAL DATA (GATD)</u><br>
<u>APPLICATION DESCRIPTION MANUAL (5734-XX2)</u><br>
APPLICATION DESCRIPTION MANUAL (5734-XX2)<br>
application system built around the IBM 2256 Display Unit<br>
that allows onl

(PGS).<br>This manual gives an overview of the functional<br>capabilities of GATD and provides an example of system  $nsace.$ 

#### $68728 - 8548$

-SS48<br>
RETAIL IMPACT PASHION SYSTEM UNDER DISK OPERATING SYSTEM/368<br>
RETAIL IMPACT PASHION DESCRIPTION MANUAL<br>
THE IMPACT PASHION DESCRIPTION MANUAL<br>
THE IMPACT PASHION SYSTEM CONSISSISTS of programs<br>
and procedures design

GH 20-0541

-8541<br>
<u>RETAIL IMPACT PASHION SYSTEM UNDER DISK OPERATING SYSTEM/360<br>
(3562A-DR-88X). OPERATIONS MANUAL<br>
This manual provides instructions and guidance for operating<br>
the programs in the IBM Retail IMPACT Fashion System. T</u>

#### $G H 28 - 8500$

-S544<br>
19544<br>
1958 SCIENTIFIC SUBROUTINE PACKAGE (PL/I)<br>
1968 -CH-STXI APPLICATION DESCRIPTION MANDAL<br>
1968 -CH-STS Scientific Subruine Package (SSP) (PL/I)<br>
1s a collection of mathematical and statistical subroutines<br>
(or

CONTINUED FROM PRIOR COLUMN

in industry, science, and engineering.<br>This Application Description presents an introduction<br>to SEP/360 (PL/I), a list of the capabilities of the<br>package, rules of usage, machine configuration, programning<br>systems, and a l

 $CHO - G5U5$ 

-8545<br>
SEREM/360 REMOTE ACCESS COMPUTING SYSTEM (RAX)<br>
SEREM/360 REMOTE ACCESS COMPUTING SYSTEM (RAX)<br>
This system is designed to allow multiple concurrent access<br>
the computer of the computing probable in the computation

#### GH2Ø-Ø549

PS19<br>
SISSERIAL AD-APT/AUTOSPOT (OS) NUMERICAL CONTROL PROCESSOR<br>
SISSERIAL ARET PROGRAMMING MANUAL<br>
The IBN N/C adaptation of APT for small computers (AD-APT)<br>
The IBN N/C adaptation of APT for small proportion of<br>
instru

#### GH2Ø-Ø550

**SHARED HOSPITAL ACCOUNTING SYSTEM (SHAS) (360A-UH-11X)**<br> **SHARED HOSPITAL ACCOUNTING SYSTEM (SHAS) (360A-UH-11X)**<br> **TELEPROCESSING OPERATIONS MANUAL**<br>
The Shared Hospital Accounting for a multiple-hospital environment.<br>
T executive.

consists of application programs and a teleprocessing<br>executive.<br>The application programs are patient billing, accounts<br>receivable, and general ledger, including accounting for<br>both inpatient and outpatients.<br>Information f

GH2Ø-Ø555

-8555<br>
SHITRICAN CONTROL (3602-MF-04X) PROGRAM<br>
SHITRICAN MANUAL<br>
DESCRIPTION MANUAL<br>
DESCRIPTION MANUAL<br>
The IBM inventory control application consists of a group<br>
of integrated programs and technique designed for the<br>
s

GH2Ø-Ø556

**SISTEM/360 INVENTORY CONTROL (360A-MF-04X) OPERATIONS<br>
SISTEM/360 INVENTORY CONTROL (360A-MF-04X) OPERATIONS**<br>
SYSTEM/360 Inventory Control consists of nine programs<br>
designed to assist in the implementation of order poin
# ENTRIES ADDED TO THIS BIBLIOGRAPHY ARE IDENTIFIED BY A 'M' INDICATOR<br>ENTRIES ADDED TO THIS BIBLIOGRAPHY ARE IDENTIFIED BY A 'M' INDICATOR

CONTINUED PROM PRIOR COLUMN

GH 20-0557

-9557<br>
SISTEM/369 AD-AFT/AUTOSPOT (OS) MUMERICAL CONTROL PROCESSOR<br>
(359A-CM-122X) OPERATION'S MANUAL<br>
This manual provides suggested processor generation and<br>
maintenance techniques, program setup instructions, console<br>
o

GH20-0558<br>
SISTEM/160 ARRAY PROCESSING SUBROUTINE PACKAGE APPLICATION<br>
<u>DESCRIPTION MANUAL</u><br>
<u>DESCRIPTION MANUAL 5716-P71</u><br>
The Array Processing Subroutine Package is a set of<br>
subroutine designed to enhance and simplify t

#### $0.878 - 0.559$

SISTEM/360 MATRIX LANGUAGE (MATLAN) (360A-CM-05X) OPERATIONS 

GH20-0560

"0560<br>
MATHEMATICAL PROGRAMMING SYSTEM/360 REPORT GENERATOR<br>
(MESRG) (360A-CO-2031) PROGRAM DESCRIPTION MANUAL<br>
This manual provides the system user with the information<br>
required to prepare input data and a report program

 $GH 28 - 8561$ 

-9551<br><u>NATHEMATICAL PROGRAMMING SYSTEM/360 REPORT GENERATOR<br>INFESSEL I360A-CO-20X1 OPERATIONS MANUAL<br>This manual contains complete information regarding the<br>preparatory and operating procedures for the MPS/360 Report<br>Gener</u>

GH20-0564

PSD4<br>
FROGRAM DESCRIPTION MANUAL<br>
PROGRAM DESCRIPTION MANUAL<br>
MATLAN is a programing system, operating under the control<br>
MATLAN is a programing system/368 (05/369), that is designed to<br>
simplify handling of and computatio considerations, and examples.

GH2Ø-Ø572

SISTEM/369 DECISION LOGIC TRANSLATOR (360A-CX-32X) PROGRAM<br>
PESCRIPTION MANUAL<br>
The Decision Logic Translator program translates decision<br>
tables punched in cards into a FORTRAN source program<br>
the FORTRAN source program i SYSTEM/360 DECISION LOGIC TRANSLATOR (360A-CX-32X) PROGRAM

 $GH20 - 0573$ 

-3573<br>
SISTEM/360 DECISION LOGIC TRANSLATOR (360A-CX-32X)<br>
SISTEM/360 DECISION LOGIC TRANSLATOR (360A-CX-32X)<br>
OPERANTIONS MANUAL<br>
operation of the Decision Logic Translator program. It<br>
is designed to translate decision t

IBM SYSTEM/360 DECISION LOGIC TRANSLATOR APPLICATION<br>description manual (GH20-0492)

IBM SYSTEM/360 DECISION LOGIC TRANSLATOR PROGRAM<br>description manual (GH20-0572)

GH20-0574

-9574<br>
SISTEM\_369 GENERALIZED INFORMATION SYSTEM APPLICATION<br>
SISSERITION MANUAL (5736-CX1)<br>
TESSERITION MANUAL (5736-CX1)<br>
capabilities of the Generational concepts and system<br>
capabilities of the Generational formation S

environment using the Queued Telecommunications Access<br>Method and supports a vide variety of applications by<br>providing information handling capabilities against many<br>typical data base organizations. As a system, GIS provid and its personnel.

GH2Ø-Ø576 -9576<br>
1<u>929 PROJECT CONTROL SYSTEM VERSION 2</u> 1138-CP-95X1<br>
1139 PROJECT CONTROL SYSTEM VERSION 2 1138-CP-95X1<br>
This manual presents a brief description of a project<br>
cointrol system, and discusses the design, features, a

 $GH29 - 8577$ 

 $^{6577}$ <br>PROGRAM FOR OPTICAL SYSTEM DESIGN/II (POSD/II) (1130-EO-14X,  $\frac{3660-50-15X}{3600-20-15X}$ ,  $\frac{3660-20-15X}{200}$  PROGRAM DESCRIPTION MANULL (This manual provides information detailing the set of options availabl

including output formats.<br>
Including output formats.<br>
Language Analyzer (PLAN) system, an IBM-supplied submonitor<br>
program that serves as an interface between various monitor<br>
systems and programs such as POSD/II. Through

their own procedures.<br>
The user is referred to the POSD/II Operator's Manual<br>
The user is referred to the POSD/II Operator's Manual<br>
for specific machine operating instructions.

GH2Ø-Ø578

**PROGRAM FOR OPTICAL SYSTEM DESIGN/II (POSD/II) (1138-EO-14X, 360A-EO-15X) OSPEAFICONS MANUAL TRANSPORT OF THE TRANSPORT OF THE TRANSPORT OF THE TRANSPORT OF THE TRANSPORT OF THE SECOND AND SEVERAL SECOND SECOND SECOND SEC** 

GH2Ø-Ø579

-8579<br>
SINER/360 TEXT PROCESSOR = CONPOSITION/360 (366A=DP=08X)<br>
OFFERITIONS MANUAL<br>
The CONFOSITION/360 component of the IBM System/360 Text<br>
The CONFOSITION/360 component of the IBM System/360 Text<br>
Processor consists o

GH2Ø-Ø582

-8582<br>
SHIRMINGTERATIVE TERMINAL SYSTEM-OS (ATS/OS)<br>
SHIRMINGTERATIVE TERMINAL SYSTEM-OS (ATS/OS)<br>
(1960A-CX-19X) PROGRAM DESCRIPTION MANUAL<br>
This manual agy be used as a reference manual by application<br>
programmers who a

CONTINUED FROM PRIOR COLUMN

GH20-0583<br>SYSTEM/360 REQUIREMENTS PLANNING (360A-MF-05X) OPERATIONS

MANUAL THE METHEMANNING INTERFERIENCE INTERFERIENCE AND THE REQUIREMENTS POSSIBLE REQUIREMENTS (THE REQUIREMENTS of the Requirements Generation Program, It is designed to assist in the implementation of a requirements plan

GH20-0584

DESCRIPTION MANUAL MAREMETER SERVICES IN A SERVICE CONSIDER THE TRIS TRIS CRIPTION MANUAL to generate naterial requirements flaming programs are used to generate naterial requirements for finished products, basis of an inp

The material in this publication is presented with the assumption that the user has studied the following:

SYSTEM/360 REQUIREMENTS PLANNING, APPLICATION<br>Description (GH20-0487)

SYSTEM/360 BILL OF MATERIAL PROCESSOR (360A-ME-06X)<br>Application Description (GH20-0197)

SYSTEM/360 BILL OF MATERIAL PROCESSOR (360A-ME-06X)<br>Programmer's Manual (GH20-0246)

GH20-0585

SYSTEM/360 TEXT PROCESSOR = CONPOSITION/360 (360A-DP-08X)<br>
PROCENT DESCRIPTION MANUAL<br>
PROGRAM DESCRIPTION MANUAL<br>
PROCESSOR CORPOSITION/360 component of the IBM System/360 Text<br>
Processor consists of control and functiona

COMPOSITION/360 uses the HYPHENATION/360 component of the<br>System/360 Text Processor (360A-DP-07X).<br>This publication contains an explanation of the format<br>control languages supported, processing and file<br>descriptions, syste

GH20-0586

SISTEN/168 SCIENTIFUE SURROUTINE PACKAGE (PL/I)<br>
1968A-CH-97X1 PROGRAM DESCRIFIPE PACKAGE (PL/I)<br>
1968A-CH-97X1 PROGRAM DESCRIFIPED AND OPERATIONS MANUAL<br>
is a collection of nathematical and statistical subroutines<br>
(or p

GH 20-0587

**0000**<br><u>ODDRSEWRITER III FOR SYSTEM/360 VERSION 2 APPLICATION<br><u>DESCRIPTION PROGRAM NUMBER 360A-UX-01X</u><br>This publication describes the Coursewriter III System</u>

developed for System/360. Included are comments on the<br>value, range, and capabilities of computer-assisted<br>instruction systems in general, as well as descriptive<br>material relating to the computing equipment and programming

GH20-0588

ADVANCED LIFE INFORMATION SYSTEM (DOS)<br>HOME OFFICE INQUIRY PROGRAM OPERATION MANUAL<br>PROGRAM NUMBER 5736-N11<br>PROGRAM NUMBER 5736-N11<br>personnel with operating instructions and input/output for<br>home office inquiry use.

GH20-9599<br>
SISTEM/360 ADMINISTRATIVE TERMINAL SYSTEM-OS (ATS/OS)<br>
SISTEM/360 ADMINISTRATIVE TERMINAL SYSTEM-OS (ATS/OS)<br>
This manual contains procedures for operating the UBM<br>
Administrative Terminal System (ATS/360). Oper operator can begin with the most basic commands and<br>immediately use the terminal while progressing through the<br>remaining text and examples to understand the operating<br>principles. A summary is included at the end of some<br>se

GH20-0590

SINSTEM/360 ADMINISTRATIVE TERMINAL SISTEM = OS (ATS/OS)<br>
PROGENAM MUNISTRATIVE TERMINAL SISTEM = OS (ATS/OS)<br>
PROGENAM MUNISTRATIVE TERMINAL SISTEM = OS (ATS/OS)<br>
This manual contains ATS/360 operating instructions for<br>
t

GH20-0591

SYSTEM/360 RETALL IMPACT STAPLE SYSTEM 10S1<br>PROGRAM DESCRIPTION MANUAL Envenime Numer Source The System is designed to provide<br>the Retail IMPACT Staple System is designed to provide<br>the retail industry with an integrated inventory management<br>system for staple departments. This manual describe management of staple merchandise. The document covers<br>the inputs to and outputs from the various programs and<br>explains the various options available to the user.

GH 20-0592

SYSTEM/360 RETAIL IMPACT STAPLE SYSTEM (DOS)<br>OPERATIONS MANUAL - PROGRAM NUMBER 360A-DR-09X<br>The Retail infract Staple System is designed to provide<br>the retail infract staple System is designed to provide<br>system for staple

#### GH20-0593

SYSTEM/360 RETAIL IMPACT STAPLE SYSTEM (OS)<br>OPERATIONS MANUAL = PROGRAM MUMBER 3660-DR=92X<br>The Retail IMPACT Staple System fives the retail industry<br>The Retail IMPACT Staple System fives the retail industry<br>an integrated i

#### CONTINUED FROM PRIOR COLUMN

GH 20-0594

- -
- 

#### GH 28-8596

 $^{356}$ <br>SISTEM/360 PROBLEM LANGUAGE ANALYZER (PLAN. (OS)<br>OPERATIONS MANUAL - PROGRAM NUMBER 360A-CX-27X<br>This maunal is intended to assist users in the inplementation and execution of PLAN jobs using 05/366.<br>Implementation

#### $CHO = 0507$

**9597**<br>
SISTEM/360 PROGLEM LANGUAGE ANALYZER (PLAN) (DOS)<br>
SISTEM/360 PROGLEM LANGUAGE ANALYZER (PLAN) (DOS)<br>
(350A-CX-26X) OPERATIONS MANUAL<br>
and execution of PLAN globs using DOS/360. PLAN<br>
specifications as they pertain

 $GH28 - 8599$ 

 $\begin{tabular}{l|c|c|c|c|c} \hline \texttt{GSD9} & \texttt{GSD29} & \texttt{GSD29} & \texttt{GSD29} \\ \hline \texttt{SICSRALS1} & \texttt{BESCRIPT1ON} & \texttt{IMPLOL} & \texttt{STSCRALM} & \texttt{MUBDER} & \texttt{1008} & \texttt{1018} & \texttt{1018} & \texttt{1018} & \texttt{1018} \\ \hline \texttt{PROGBIM} & \texttt{DESCRIPT1ON} & \texttt{MMDAL} & \texttt{I} & \texttt{PROGENM} & \text$ 

GH2Ø-Ø6Ø2

MATHEMATICAL PROGRAMMING SYSTEM/360 (360A-CO-14X) OPERATIONS MARIAL MARIAL SERVICE SERVICE SERVICE AND STATE OF THE SERVICE SERVICE SERVICE SERVICE SERVICE SERVICE SERVICE SERVICE SERVICE SERVICE SERVICE SERVICE SERVICE SERVICE SERVICE SERVICE SERVICE SERVICE SERVICE SERVICE SERVICE

 $CHO - AGG$ 3

**MATHEMATICAL PROGRAMMING SYSTEM/360 (360A-CO-14X)<br>MESSAGE MANUAL<br>This manual contains the messages generated by the<br>procedures and subroutines of the Mathematical Programming**  $S$ vstem/360.

GH2Ø-Ø6Ø4

Pob94<br>
SYSTEM/360 ORDER ALLOCATION SYSTEM<br>
APPELICATION DESCRIPTION MANUAL - 5736-D41<br>
The Order Allocation System is designed to assist apparel<br>
manufacturers in the task of assigning, or allocating,<br>
available inventory with management objectives and direction.<br>Input to the system consists of the user's order and<br>accomplishing the allocation function. Output if rom the<br>accomplishing the allocation function. Output from the<br>system consists

SH20-0605

-665<br>
COSTOMER INFORMATION CONTROL SYSTEM, OS-STANDARD (CICS/OS)<br>
(SIZE-UII), PROGRAM DESCRIPTION CONTROL SYSTEM THE TREE TREE TREE SYSTEM OS-STANDARD (CICS/OS) is a program modularly constructed<br>
and designed to assist cu

Salinous From Frion Consum<br>
loads user programs, and provides linkage to 05/360 access<br>
nethods. Storage allocation and administrative message<br>
handling capabilities are additional features of CICS/OS.<br>
This manual is inte

have not been made.

SH2Ø-Ø606

-6666<br>
<u>CUSTONER INFORMATION CONTROL SYSTEM, OS-STANDARD</u><br>
<u>CUSTONER INFORMATION CONTROL SYSTEM, OS-STANDARD</u><br>
THE IBM SYSTEM/366 CUSTONERT ION MANUAL<br>
The IBM SYSTEM/366 CUSTONER INTO THE INSTALLATION ON THE INFORMATION<br>

CICS/OS.<br>
This manual contains information that will enable the<br>
This manual contains information that will enable the<br>
user to generate and incorporate CICS/OS for subsequent<br>
execution under control of the IBM System/360

GH20-0697<br>
<u>LINBAR PROGRAMMING SYSTEM/360</u> (LPS/360) (360A-CO-18X)<br>
<u>PROGRAM DESCRIPTION MANUAL</u><br>
This manual describes how to use Linear Programming<br>
System/360. Chapter I is written in tutorial form to<br>
present concepts

# -6638<br>
COURSEMBITER III FOR SYSTEM/368 (1368A-UX-01X)<br>
STUDENT/MONITOR USER'S GUIDE VERSION 2<br>
This publication describes the TBM 1059 and 2740 terminals<br>
as used with the Coursewiter III System.<br>
The publication contains In the state and experience of other equipment is not<br>assued nor is Coursownictr Language program experience.<br>The reader's attention is called to the IBM 1858 terminal<br>COURSEMENTER III SYSTEM STUDENT/MONITOR REFERENCE CARD ... use.<br>Knowledge and experience of other equipment is not GH 20-0609

CODESEMBITER III FOR SYSTEM/360 (3600-UX-01X) VERSION 2<br>
AUTERON'S GUIDE TO SYSTEM/360 (3600-UX-01X) VERSION 2<br>
AUTERON'S CUIDE TO an author's viewpoint. The Coursewriter III Language<br>
from an author commands for the Cours COURSEWRITER III FOR SYSTEM/360 (360A-UX-01X) VERSION 2

SECTION 2: ENTRIES ADDED TO THIS BIBLIOSARHY ARE IDENTIFIED BY A 'M' INDICATOR

CONTINUED FROM PRIOR PAGE

CONTINUED FROM PRIOR COLUMN

instruction in the use of the IBM terminal before preparing course material.

 $GH20 - 0610$ 

- 
- -
	-
- -8618<br>
C<u>OURSEWRITER III FOR SYSTEM/366</u> (366A-UX-01X) VERSION 2<br>
SUPERVISOR'S GUIDE<br>
Phis publication describes operations to be performed<br>
by the coursewriter III System supervisor. These include:<br>
1. An introductio sect
	-
- 

 $6428 - 8611$ 

**FOID AND THE SECONDUMER STATE SET ASSESS AND SET ASSESS AND SET ASSESS AND SET ASSESS AND SET ASSESS AND SET ASSESS ASSESS AND SET ASSESS AND SET ASSESS AND SET ASSESS AND SET ASSESS AND SET ASSESS AND SET ASSESS AND SET** 

SH20-0612

-B612<br>RIGID FRAME SELECTION PROGRAM (RFSP) OPERATIONS MANUAL<br>PROGRAM NUMBER 1130-EC-09X 5734-EC1 5736-EC1<br>This manual contains information regarding preparatory<br>and operating procedures for IBM Rigid Frame Selection<br>Progra

SH20-0613

-8613<br>
<u>RIGID FRAME SELECTION PROGRAM RFSP</u><br>
<u>PROGRAM DESCRIPTION MANUAL</u><br>
<u>PROGRAM NUMBER 5734-EC1 5736-EC1</u><br>
This manual usus the used in conjunction with IBM 1130 Rigid<br>
This manual usus the used in conjunction with IBM

GH 20-0614

-8614<br>
PEAR GRAPHICS SUPPORT FOR THE IBM 2250 ON SYSTEM/360 (OS)<br>
PEAR GRAPHICS SUPPORT FOR THE IBM 2250 ON SYSTEM/360 (OS)<br>
OR IBM 1130 PROGRAM DESCRIPTION MANUAL PROGRAM NUMBERS<br>
360A-CX-34X AND 1130-CX-33X<br>
1means a hi

 $GH2\beta - \beta 615$  see page 228

GH2Ø-Ø617

-6617<br>
<u>MECHANISM DESIGN SYSTEM-KINENATICS PROGRAM DESCRIPTION<br>
MECHANISM DESIGN NOS. 1139-EM-23X, 362A-EM-24X AND 362A-EM-25X<br>
The kinematic analysis program provides the linkage<br>
mechanism analysis capability which conpl</u>

GH2Ø-Ø618 -9619<br>
MECHANISM DESIGN SYSTEM-KINEMATICS OPERATIONS MANUAL<br>
PROGRAM NOS. 1130-EM-03X, 360A-EM-04X AND 360A-EM-05X<br>
This manual contains information regarding preparatory and<br>
operating procedures for Mechanism Design Syst

SH20-0619

**SYSTEM/360 ARRAY PROCESSING SUBROUTINE PACKAGE:<br>PROGRAM PROGRAM DESCRIPTION MANUAL<br>PROGRAM NUMBERS 5736-P71 AND 5736-P72** 

Sammary Processing Subroutine Package is a set of<br>subroutines designed to enhance and simplify the use of<br>the IBM 2938 Array Processor, and to provide a series of<br>analytical nethods for use in digital signal analysis.<br>Ther

 $SHO - 0620$ 

-8628<br>
STREET ASSEMBLE PROCESSING SUBROUTINE PACKAGE = PS:<br>
STREET AND MANUAL = PROGRAM NUMBER 5736-P71<br>
This manual contains instructions for incorporating the<br>
Array Processing Subroutine Package into the system library.

 $GH2Ø-Ø621$  see page 228

GH29-9621 see page 228<br>
SH29-9621 see page 228<br>
SH22-9621 SERIFALIZED INFORMATION SYSTEM (BASIC) PROGRAM<br>
DESCRIPTION MANUAL YOLUME 1: SYSTEM OVERVIEW AND CONTROL<br>
(5736-CX11) - consists of an integrated set of program<br>
Th

SH2Ø-Ø623 -8623<br>
S<u>YSTEM/360 GENERALIZED INFORMATION SYSTEM (BASIC) AND<br>
SYSTEM/360 GENERALIZED INFORMATION SYSTEM PROGRAM<br>
DESCRIPTION MANUALY VOLUME II: DATA DESCRIPTION<br>
LANGUAGE (5736-CXI)<br>
This volume specifies, for both GIS an</u>

-6625<br>
SISTEM/360 GENERALIZED INFORMATION SYSTEM (BASIC) OPERATIONS<br>
MANUAL [5736-CXI]<br>
This manual addresses operations personnel intending to<br>
run the Generalized Information System (Basic) under the<br>
System/360 Operatin SH2Ø-Ø625

GH20-0626 **PROBLEM LANGUAGE ANALYZER (PLAN) USERS! INTRODUCTION**<br> **PROBLEM ANNOUAGE ANALYZER (PLAN) USERS!** INTODUCTION<br> **PROGRAM NUMBERS 1130-CX-25X, 360A-CX-26X AND 360A-CX-27X**<br>
the PLAN system, with references to more advanced

GH20-0627

-9627<br>
SISTEM/360 CAPACITY PLANNING = INFINITE LOADING<br>
SISTEM/360 CAPACITY PLANNING = FINITE LOADING<br>
APPLICATION DESCRIPTION MANUAL<br>
PROGRAM NUMBERS: 5736-M11 5736-M12<br>
The System/360 Capacity Planning program products a sudassembles for fater assembly filed a variety of each products.<br>The program product System/360 Capacity Planning --<br>Infinite Loading (5736-811) provides the neceaasry logic

 $\overline{10}$ :

Determine the required labor or machine hours<br>necessary to meet a given set of order

# $\begin{tabular}{lllllll} \bf \underline{SRTRIES} & \bf \underline{SDE} & \bf \underline{SECTOM} & \bf \underline{21} \\ \bf \underline{SRTRIES} & \bf \underline{ADED} & \bf \underline{70} & \bf \underline{BHE} & \bf \underline{BIEBICOGRAPHX} & \bf \underline{ABE} & \bf \underline{IDENTLHED} & \bf \underline{BY} & \bf A & \bf \underline{M}M & \bf \underline{MDICATOB} \\ \bf \underline{70} & \bf \underline{THE} & \bf \underline{BIEGHT} & \bf \underline{0F} & \bf \underline{THE} & \bf \underline{0BDER} &$

CONTINUED FROH PRIOR PAGE

requirements<br>
- Load orders to infinite capacity<br>
The program product System/360 Capacity Planning --<br>
Pinite Loading (5736-812) provides all of the logic of

- program product 5736-H11 and also provides the logic to:<br>- Perform single-level pegging<br>- Doad orders in a priority sequence up to tho
	-
- limit of known capacity<br>- Move the order to a time period that has available<br>capacity when bottlenecks are discovered<br>- Establish order start dates for components,<br>subassemblies, and final assemblies, consistent<br>with ava

file, and a work center master file as created and<br>maintained by the System/36B Bill of Haterial Processor<br>(36BA-HE-B6X) •

Both program product require planned order information as created by System/36S Requirements Planning, program

number 368A-HF-Ø5X, or an equivalent system. Finite loading (5736-112) requires connection record<br>(single-level pegging) information as crated by program<br>product System/368 Requirements Planning Interface (5736-<br>product Sy 1113) or an equivalent system.

<u>ti ili saeoscenent divecenet bezource</u> difocation sizien<br>ensa-0629 ARE SECONDED IN THE SECTION DESCRIPTION NANDAL SERIES AND SECTION DESCRIPTION NANDAL PROGRAM NUMBER 5736-621<br>ROGERAM NUMBER 5736-621<br>ARE SERIES TO A CONTROL AND SERIES ARE AREN'S AN OUTLOOK AND A MONDAL AND SERIES AND SERI

sample reports and suggestions as to the kinds of decisions that might be made on the basis of decisions  $\frac{1}{100}$  is given to the requirements for implementing LEMRAS, including staffing, data capture and control, selection of event classes, and geographic coding. cautions relating to certain limitations of the LEHRAS forecasting techniques are also outlined.

SH2Ø-Ø63Ø

S<u>YSTEM/360 GENERALIZED INFORMATION SYSTEM</u><br><u>ENGERAM DESCRIPTION MANUAL VOLUME 1:</u><br><u>SYSTEM OVERVIEW AND CONTROL (5736-CX)</u><br>The Generalized Information System, abbreviated GIS,<br>consists of an integrated set of programs for input statements initiate and direct the system functions<br>of creating, querying, and maintaining formatted data files<br>variously structured. GIS routines are completely coded<br>in the 05/356 assabler Language and operate unde

definition) facilities and procedure-directing facilities are specified in Volumes 2 and 3, respectively.

3823-S632

·sooz<br>!ISTEM/360 GENERALIZED INFORMATION SYSTEM QPERATIONS MANUAL<br>This manual addresses operations personnel intending to

This manual addresses operations personnel intending to<br>run the Generalized Information System under the System/369<br>Operating System using the option of Multiprogramming with<br>a variable Number of Tasks. Contents include SY

SH20-0634

INFORMATION MANAGEMENT SYSTEM/36Ø FOR THE IBM SYSTEM/36Ø<br>PROGRAM DESCRIPTION MANUAL<br>PROGRAM NUMBER 5736-CX3<br>The Information Management System/36Ø is an Operating

Inc. Information nuniquent program designed to facilitate the system/368 processing program designed to facilitate the implementation environment. This environment is created<br>a multiapplication environment. This environment is created<br>conventional batch processing, either separately or<br>concurrently. The system permits the evolutionary expa

This.manual contains a description of the functions<br>concerned with IMS/368 in a data processing environment concerneu with inspose in a data processing environment<br>and of the system and its facilities provided; a discussion<br>of data base and application program structure and details;<br>and systems and terminal operations interfaces CONTINUED FROM PRIOR COLUMN

includes application program examples in both COBOL and<br>PL/I. An index is included to facilitate the use of the<br>manual.

SH20-0633 MANAGEMENT SYSTEM/360 FOR THE IBM SYSTEM/360:<br>
DEERATION MANAGEMENT SYSTEM/360 FOR THE IBM SYSTEM/360:<br>
PROGRAM NUMBER 5736-CX3<br>
THOGERATION THISDES STAGES TO THE SYSTEMS OPERATION<br>
INCORRECTION THEORY OF SECOND applications from a satch-only to a teleprocessing<br>minimum control and the operations flanual includes<br>information on IMS/366 system distribution and handling,<br>on planning the IMS/366 system a stribution and handling,<br>syst

included.

SH<sub>2</sub>  $g$  -  $g$ 636

<u>OFBRATIONS RANDAT 70TNNR II = NACHINE OFBBATIONS</u><br><u>INFORNATION NANAGENENT SYSTEN/360 FOR THE IBN SYSTEN/360</u><br>0636 **EROGRAM NUMBER 5736-CX3**<br>PROGRAM NUMBER 5736-CX3<br>The Information Management System/36*0* is an Operating System/369 processing program designed to facilitate the implementation of medium to large common data bases in a multiapplication environment. This environment is created to accommodate both online message processing and conventional batch processing, either separately or<br>concurrently. The system permits the evolutionary expansion<br>of data processing applications from a batch-only to a<br>teleprocessing environment.<br>This volume of the Operatio

GH2B-S645

ADVANCED LIFE INFORMATION SYSTEM (DOS)<br>BATCH EDIT, SYSTEM MANULL<br>(PROGRAM MUMBERS: VERSION 1-360A-IL-09X VERSION 2-5736-N11)<br>TROGRAM MUMBERS: VERSION 1-360A-IL-09X VERSION 2-5736-N11)<br>This manual describes the processing o

GH2B-S646

<u>liis is ille Information system (pos)</u><br>1918 - Liper 1925, alia eliter 1938 illi<br>Advanced Life Information system (pos) (PROGRAM NUMBERS: VERSION 1-360A-IL-89X VERSION 2-5736-N111<br>This manual describes processing of transaction items<br>produced by the batch edit program and also describes the<br>creation of external fillo maintenance transaction

 $GH2B-86H7$ 

DON'NICED LIFE INFORMATION SYSTEM (DOS)<br><u>PREQUENTLY USED RECORD FORMATS, SYSTEM MANUAL</u><br><u>IRROGRAM NUMBERS: VERSION 1-360A-LL-09X VERSION 2-5736-N11)</u> ~his manual contains the transaction data area formats, the Iliscellaneous data area forllats, and a policy master record format. The transaction data area formats illustrate the output from the input edit program and the input to the file maintenance program. The transaction data area formats illustrate a portion of certain output messages from the file maintenance rUD. The miscellaneous data First carrier and formats interest and the control of certain output messages<br>from the file maintenance run. Both the transaction data<br>area formats and miscellaneous data area formats are a<br>part of the input and output for

GH2B-B648 NOVANCED LIFE INFORMATION SYSTEM (DOS)<br>
MINACED LIFE INFORMATION SYSTEM MANDAL<br>
<u>(PROGRAM NUMBERS: VERSION 1-360A-IL-09X VERSION 2-5736-N11)</u><br>
This manual contains sections on customer constants,<br>
customer tables, file mai manuals, although the file maintenance system manuals refer to the data in this volume most frequently.

# 

GH20-0649

9649<br>
ARMORD LIEE INFORMATION SYSTEM (DOS)<br>
ADVANCED LIEE INFORMATION SYSTEM MANUAL<br>
(FEOGRAM NUMBERS: VERSION 1-5260-Y VERSION 2-5736-N11)<br>
(FEOGRAM NUMBERS: VERSION 1-5760-TIE maintenance<br>
This manual describes the proce

 $GH20 - 0650$ 

-0650<br>
ADVANCED LIFE INFORMATION SYSTEM (DOS)<br>
ADVANCED LIFE INFORMATION FROGRAM, POLICY MASTEM RECORD MERGE<br>
PROGRAM, DRAL CELL RECORDSTRUCTION PROGRAM, AND DATA CELL<br>
RESTORE PROGRAM, SYSTEMS MANUAL<br>
RESTORE PROGRAM, SYS

 $GH20 - 0651$ 

-8651<br>
A<u>DYANCED LIFE INFORMATION SYSTEM (DOS)</u><br>
A<u>DYANCED LIFE NAINTENANCE INCLUDE (R) ROUTINES (NARRATIVES).</u><br>
SYSTEM MANUAL - ENCERAN MUNEERS 369A-IL-29X AND 5736-N11<br>
This manual includes a general description of each

**ADIVANCED LIFE INFORMATION SYSTEM (DOS)**<br> **ADIVANCED LIFE INFORMATION SYSTEM (DOS)**<br> **ELLE MAINTENANCE INCLUDE (R)** ROUTINES (FLOMCHARTS)<br>
SYSTEM MANUAL (RESPON 1-360A-IL-09X VERSION 2-5736-N11)<br>
THIS BANUAL CONGRES: VERS

GH2Ø-Ø653

POSS AND LIFE INFORMATION SYSTEM (DOS).<br>
PILE MAINTENANCE CALL (S) ROUTINES (NARRATIVES).<br>
SISTEM MANUAL CALL (S) ROUTINES (NARRATIVES).<br>
SISTEM MUNDERS 360A-IL-09X, 5736-N11<br>
This manual includes a general description of

GH20-0654

-8654<br>
ADVANCED LIFE INFORMATION SYSTEM (DOS)<br>
<u>PILE MAINTENANCE CALL ROUTINES (S) (FLONCHARTS)</u><br>
SYSTEM MANUAL<br>
TRIS MANUAL TRISION 1-360A-IL-09X VERSION 2-5736-N11)<br>
TRIS MANUAL CONTAINS A FIONCHATT for each file mainten

 $GH28 - 8655$ 

**AGSS AND LIFE INFORMATION SYSTEM (DOS)**<br>
ADVANCED LIFE ISSUES, ADDITIONS, COMPLEX CHAMGES, AND<br>
THE MAINTENANCE ISSUES, SYSTEM MANUAL<br>
TERMINATIONS TRANSACTIONS, SYSTEM MANUAL<br>
PROGRAM NUMBERS 360A-IL-09X AND 5736-N11<br>
Th

GH20-0656 POSSON ANNO 1992 AND STREM (POS)<br>
ADVANCED LIFE INFORMATION SYSTEM (POS)<br>
FILE MAINTENANCE STRIPLE CHANGES TRANSACTIONS, SYSTEM MANUAL<br>
PROGRAM BUMBERS 5735-M11 AND 360A-IL-09X<br>
This manual describes the external file main  $GH20 - 8657$ 

**ADSTANCED LIFE INFORMATION SYSTEM (DOS)**<br> **ADVANCED LIFE INFORMATION SYSTEM (DOS)**<br> **SISTEM MANUAL SONY FINANCIAL TRANSACTIONS = PAYMENTS.**<br> **SYSTEM MURDERS: VERSION 1-360A-IL-09X VERSION 2-5736-N11)**<br>
This manual describ

### $CHO = Q65R$

-0658<br>
ADYANCED LIFE INFORMATION SYSTEM (DOS)<br>
FILE MAINTENANCE FINANCIAL TRANSACTIONS ACCOUNTING ENTRIES,<br>
SYSTEM MANUAL<br>
(FROGRAM NUMBERS: VERSION 1-360A-IL-09X VERSION 2-5736-N11)<br>
This manual describes financial proces

GH20-0659<br>
<u>ADYANCED LIFE INFORMATION SYSTEM (DOS)</u><br>
<u>TERE MAINTENANCE STATUS TRANSACTIONS - PROCESS AND QUOTE<br>
TERMINATIONS, SYSTEM MANUAL<br>
(PROGRAM NUMBERS: VERSION 1-360A-IL-09X VERSION 2-5736-N11)<br>
This manual describe</u>

#### $GH20 - 0660$

- 0660<br>
ADVANCED LIFE INFORMATION SYSTEM (DOS)<br>
ADVANCED LIFE NAINTENANCE STATUS TRANSACTIONS = PROCESS AND QUOTE<br>
HISCELLANEOUS. LOAN VALUES. AND PARTICIPATION VALUES.<br>
SYSTEM MANUAL<br>
CROGRAM NUMBERS: VERSION 1-360A-IL-09

#### GH20-0661

PAGI DET INTO STATION SYSTEM (DOS)<br>
AND PARAGED LIFE INFORMATION SYSTEM (DOS)<br>
TILE MAINTENANCE BILLING TRANSACTIONS SYSTEM MANUAL<br>
(FROCKAM NUMBER: VERSION 1-360A-IL-09X VERSION 2 - 5736-N11)<br>
This manual provides detaile

 $GHO - G662$ 

-8662<br>
A<u>NYANCED LIFE INFORMATION SYSTEM (DOS)</u><br>
<u>FILE MAINTENANCE PREMIUN DUE, OVERDUE, AND ANNIVERSARY<br>
FROCESSING TRANSACTIONS, SYSTEM MANUAL<br>
(REGGRAM MUNERES: VERSION 1-360A-IL-09X VERSION 2-5736-N11)<br>
This manual des</u>

 $GH20 - 0663$ **FORT AN AGE AN AGE AND SYSTEM (DOS)**<br>
ADVANCED LIFE INFORMATION SYSTEM (DOS)<br>
FILE MAINTENANCE RATE FILE EXTRACT AND ANNIVERSARY EXTRACT<br>
<u>CUPATE TRANSACTIONS, SYSTEM MANUAL</u><br>
<u>PROGRAM NUMBERS 3660-IL-69X AND 5736-N11</u><br>
T

**GH20-0664<br>EILE MAINTENANCE CONTRACTUAL CHANGES AND NOTIFICATIONS.<br>EISTEM MANUAL**<br>SISTEM MANUAL SISTEM MANUAL<br>TEROGRAM NUMBERS: VERSION 1-360A-IL-09X VERSION 2-5736-N11)<br>This manual describes the internal processing in the file<br>maintenance program based on the annual activity date and<br>the contractual change activity

GH20-0665

**ADIVANCED LIFE INFORMATION SYSTEM (DOS)**<br> **ADIVANCED LIFE INFORMATION SYSTEM (DOS)**<br>
<u>QUTRUCAN NUMBERS: VERSION 1-360A-IL-09X VERSION 2-5736-N11)</u><br>
<u>(PROGRAM NUMBERS: VERSION 1-360A-IL-09X VERSION</u> 2-5736-N11)<br>
This manua

#### CONTINUED FROM PRIOR PAGE

nodification aids, and table descriptions are included.<br>The input/output formats and descriptions are to be used<br>as an explanation of the file maintenance output in addition<br>to their use in describing the input and output co cherr use in describi<br>output analysis program.

#### GH20-0666

POGG ANCED LIFE INFORMATION SYSTEM (DOS)<br>
TRANSACTION REGISTER, SYSTEM MANUAL<br>
TRANSACTION REGISTER, SYSTEM MANUAL<br>
(FROGEM N NUMBERSI VERSION 1-3020 VERSION 2-5736-N11)<br>
This manual describes processing of transaction reg

#### $GHO9 - 8667$

 $\frac{\text{ADVANCED}}{\text{RROGRAM}}$  INFORMATION SYSTEM STATUS PRINT, SYSTEM MANUAL (PROGRAM NUMBER: VERSION 1-360A-1L-09X VERSION 2 - 5736-N111) This manual describes processing of status report extracts produced by the output analysis

#### $GHOA-AGGA$

**SO68**<br>
MOVANCED LIFE INFORMATION SYSTEM (DOS)<br>
<u>POLICY ACCOUNTING JOURNAL, SYSTEM MANUAL</u><br>
<u>PROGRAM UNIGERS S60A-IL-99X AND 5736-N11</u><br>
This manual describes the processing of accounting records<br>
and the printing of the po

#### GH20-0669

-8669<br>
ACCOUNTING CONTROL, SISTEM MANUAL<br>
ACCOUNTING CONTROL, SISTEM MANUAL<br>
PROGRAM NUMBERS 368A-IL-29X AND 5736-N11<br>
This manual describes the updating of the accounting control<br>
file and the printing of the accounting c

 $GH28 - 8678$ 

**ADVANCED LIFE INFORMATION SYSTEM (DOS)**<br> **BREOR REGISTER.** SYSTEM MANUAL<br>
PROGRAM NUMBERS 360A-1L-09X AND 5736-N11<br>
PROGRAM NUMBERS 360A-1L-09X AND 5736-N11<br>
This manual describes the processing of error register.<br>
Messag

#### $GH20 - 8671$

**ADIVER INFORMATION SYSTEM (DOS)**<br>
ADIVERT FILE, SYSTEM MANUAL<br>
PROGRAM NUMBERS 3660-IL-29X AND 5736-N11<br>
PROGRAM NUMBERS 3660-IL-29X AND 5736-N11<br>
This manual describes processing for rate file extracts,<br>
the use of the r

#### $CHO - G672$

POTA ANNES INFORMATION SISTEM (DOS)<br>
HOME OF TICE INQUIRY PROGRAM SYSTEM MANUAL<br>
(PROGRAM NUMBERS: VERSION 1-360A-IL-991 VERSION 2-5736-N11)<br>
This manual provides detailed information to help the user<br>
understand the home

GH20-0673

-8673<br>
CAL/368-OS SYSTEM DESCRIPTION MANUAL.<br>
PROSEAM NUMBER 368A-CX-42X<br>
This manual is intended primarily to define the scope of<br>
applicability of CALL/368-OS for customer executives,<br>
system analysts, and programmers.

#### CONTINUED FROM PRIOR COLUMN

supported.<br>
CALL/360-0S provides a personal computing facility<br>
designed to handle a high volume of traffic in a problem<br>
solving environment. The system is designed to satisfy<br>
the needs of the professional programmer as

#### $5H20 - 0675$

-6675<br>
SYSTEM/36E POMER SYSTEM ELANNING FOR THE ELECTRIC<br>
UTILITY INDUSTRY (OSI) (5736-U12) FOR THE ELECTRIC<br>
THE POMET TENDISTRY (OSI) (5736-U12) POTTAIN POT THE NOTE TO THE PORT THE PORT PIRMING (FSP) PICOTAIN POT THE 19

#### SH26-0676

-6676<br>
SISTEN/260 PONEE SYSTEM PLANNING POR THE ELECTRIC<br>
UTILITY INDUSTRY (OS) (5736-U121 OPERATIONS MANUAL<br>
UTILITY INDUSTRY (OS) (5736-U121 OPERATIONS MANUAL<br>
The Power System Planning (PSP) Program Product is designed<br>

#### SH 24- 8677

-8677<br>
<u>PROJECT MANGEMENT SYSTEM/368 VERSION 3 PROGRAM</u><br>
<u>PROJECT MANGEMENT SYSTEM/368 VERSION</u><br>
<u>PROGRAM NUMBER 5734-XP1</u><br>
CROGRAM NUMBER 5734-XP1<br>
component parts of PMS/368: the Network Processor, the<br>
component parts o

\*N

# GH20-0678 4678<br>
GARPIIC ANALYSIS OF THEEE-DEMENSIONAL DATA (GATD)<br>
GRAPHIC ANALYSIS OF THEEE-DEMENSIONAL DATA (GATD)<br>
FROGERAM DESCRIPTION MANUAL - PROGERAM NUMBER 5734-XX2<br>
Graphic Analysis of Three-Dimensional Data (GATD) is an<br>
a

# SECTION 21 SECTION 21<br>ENTRIES ADDED TO THIS BIBLIOGRAPHY ARE IDENTIFIED BY A 'M' INDICATOR<br>TO THE RIGHT OF THE ORDER NUMBER.

SH20-0679

(-0679<br>
SRAEHIC ANALYSIS OF THREE-DIMENSIONAL DATA (GATD)<br>
ORERAITONS MANUAL – PROGRAM NUMBER 5734-XX2<br>
ORERAITONS MANUAL – PROGRAM NUMBER 5734-XX2<br>
GRAPHIC ANALYSIS OF Three-Dimensional Data (GATD) is an<br>
IBM 2258-Oriente

#### SH 20-0680

**SCONDIC ANALYSIS OF THREE-DIMENSIONAL DATA (GATD)**<br>TERNINAL OPERATIONS MANUAL THE 2250 CONSOLE OPERATION CONSIDERED AND SUMMANDER AND SOLUTION and also console operator<br>and describes how the light pen is used to control t GATD system.

 $CHO-AKAA$ 

-6633<br>
AEN/260 USER'S MANUAL<br>
APROGRAM NUMBERS 5734-XM1 AND 5736-XM1<br>
TRIS DUBLICATION PTOVIDES INTOTENTION DECESSARY to use<br>
This DUBLICATION THEORY OF THE APPLY AND THE PROTOCOLUTES<br>
THEORY CONDUCT THEORY WITH THE PROTOC

 $SH28-8684$ 

-8684<br>
ARL/366 OS OPERATIONS AND INSTALLATION MANUAL<br>
ARL/366 OS OPERATIONS AND INSTALLATION MANUAL<br>
PROGRAM NUMBER 5734-XM1<br>
This manual is in two parts.<br>
Part I gives instructions for operating the APL/366<br>
time-sharing

SH20-0685

-0685<br>
A<u>PEL/360 OPERATIONS MANUAL<br>
APEOGRAM NUMBER 5736-XMI</u><br>
TROGRAM NUMBER 5736-XMI<br>
This manual gives instructions for operating the APL/360<br>
This manual gives instructions for operating the APL/360<br>
time-sharing syste

SH20-0686

P666<br>
<u>APE/360-DOS SYSTEM GENERATION MANUAL<br>
APEOGRAM NUMBER 5736-XM1</u><br>
TRIS manual describes the procedure for generating an<br>
This manual describes the procedure for updating an<br>
APL/360 system adapted to a particular mac process.

GH2Ø-Ø689

NDUSTRIAN - REOGRAM NUMBERS 5734-XM1 AND 5736-XM1<br>This primer provides an introduction to the APL/360 system<br>and to the APL programming language. It discusses the

CONTINUED FROM PRIOR COLUMN

mechanics of using the system, and shows how to write<br>representative programs for a variety of applications.<br>The treatment is elementary, and for a discussion of<br>advanced system features and available operations, refer<br>to

 $GH28 - 8698$ 

- 8698<br>
PROJECT MANAGEMENT SYSTEM/368 VERSION 3 APPLICATION<br>
PROJECT MANAGEMENT SYSTEM/368 VERSION 3 APPLICATION<br>
PRESCRIPTION MANUAL = PROGRAM NUMBER 5734-XP1<br>
PROSCRIPTION MANUAL = PROGRAM NUMBER 5734-XP1<br>
routines, each

\*n GH2Ø-Ø691 \*891<br>
<u>GENERAL PURPOSE SIMULATION SYSTEM/360 VERSION 2<br>
APPLICATION DESCRIPTION MANUAL PROGRAM NUMBER 5734-X51<br>
This manual discusses the role of GPSS in system simulation,<br>
briefly describes the operation of the GPSS prog</u>

-8692<br>
SENERAL PURPOSE SIMULATION SYSTEM/366 OS VERSION 2<br>
OENERAL PURPOSE SIMUAL - PROGRAM NUMBER 5734-XS1<br>
DEERATORIS MANUAL - PROGRAM NUMBER 5734-XS1<br>
This publication contains information that will enable<br>
the user to SH20-0692

SH20-0693

**SESSAL PURPOSE SIMULATION SYSTEM/360 OS VERSION 2<br>
INTRODUCTORY USER'S MANUAL<br>
PROGRAM NUMBER 5734-XSI<br>
This publication provides a basic introduction to the use<br>
This publication provides a basic introduction to the use<br>** experience.

experience.<br>
Examples are given throughout the manual to emphasize<br>
Examples are given throughout the manual to emphasize<br>
and detailed description of all the GPSS/366 features may<br>
be found in the GPSS/366 JSSC JSSC JSSC

#### SH 20-0694

9694<br>
<u>GENERAL PURPOSE SIMULATION SYSTEM/360 OS AND DOS VERSION 2<br>
GENERAL PURPOSE SIMULATION SYSTEM/360 OS AND DOS VERSION 2<br>
TRIS PURICATION, an extension and amplification of the<br>
This publication, an extension and app</u>

SH20-0695 **FOOT SECOND TENT MARPOWER RESOURCE ALLOCATION SYSTEM (LEMRAS)**<br> **RENCORCEMENT MANUAL**<br> **RENCORAM DESCRIPTION MANUAL**<br> **RENCORAM BUBBER 5736-621**<br> **THE SYSTEM MURE THE SYSTEM IN THE SYSTEM (LEMRAS)** can assist police depar

### **SECTION 2:** ENTRIES ADDED TO THIS BIBLIOGRAPHY ARE IDENTIFIED BY A 'M' INDICATOR

CONTINUED FROM PRIOR PAGE

of patrol units required to answer the calls. Lemras-<br>prepared information may also be combined with other data<br>to help derive total manpower requirements.<br>The purpose of this manual is to present detailed<br>information on t

SH20-0696<br>
<u>LAM ENFORCEMENT RESOURCE ALLOCATION SYSTEM</u> (LEMEAS)<br>
The System/360 Law Enforcement Manpover Allocation System<br>
The System/360 Law Enforcement Manpover Allocation System<br>
(LEMEAS) is a system which can assist

on the number of patrol units required to answer the calls.<br>LEMARS prepared information any also be combined with other<br>data to help derive total manpower requirements.<br>This manual presents program execution information,<br>a

### GB2a-a697

*Ø697<br><u>NEDICAL INFORMATION SYSTEM PROGRAMS (MISP)</u><br><u>PROGRAMMER'S MANUAL - PROGRAM NUMBER 360A-UH-<i>2*8L<br>The purpose of this manual is to describe how to use the<br>Medical Information System Programs and facilities. A</u> description of each interface to the executive program, each library routine, system symbols, and parameters for system definition are included. In addition, there is a series of steps outlined for guidance in construction of<br>series of steps outlined for guidance in construction of<br>application programs using the HISP facilities.

SH2Ø-Ø698

<u>GRRBBAT PURPOSE SINULATION SYSTEM/360 DOS VERSION 2</u><br><u>GRRBBAT PURPOSE SINULATION SYSTEM/360 DOS VERSION 2</u> This publication contains information that will enable<br>the user to link-edit and incorporate the GPSS/360 program<br>into a system for subsequent execution under the control<br>of DOS/360.

A method (REALLOCATION) whereby the user can reallocate<br>the quantity of GPSS/360 entities and effectively use all<br>the quantity of GPSS/360 entities and illustrated. The<br>various data sets required by GPSS/360 are also liste

Three extended features of GPSS/366 are explained in<br>detail in this publication. Specifications and<br>considerations for use of the Run Length feature, the LOAD<br>feature, and examples of independently compiled user-written<br>rO

#### GH2a-a699

CALL/369-OS BASIC LANGUAGE REFERENCE MANUAL<br>CRAGEAM NUMBER 3691-CX-42X1<br>CALL/369-OS is a system designed to operate under Operating<br>CALL/369-OS is a system designed to operate under Operating<br>personal computing for a user of the terminal user. Thus, a terminal user will be provided<br>with improved turnaround, ease of use, and increased<br>availability of the computer resources.

#### GH2B-B7BB

0700<br><u>CALL/360-OS PL/I LANGUAGE REFERENCE MANUAL</u><br>CALL/360-OS is a system designed to operate under Operating Cali 7309-03 Is a system designed to operate under Operating<br>System/368 (OS/368). It provides the facility (tool) of<br>personal computing for a user at a renote terminal.<br>CALI/369-OS is applicable for a wide range of users-p plus Language processors. CALL/369-OS emphasizes problem<br>solution at the convenience of the terminal user. Thus<br>a terminal user will be provided with rapid turnaround,<br>ease of use, and general availability of computer reso

GH2B-a7B9

<u>SHARED LABORATORI INFORMATION SYSTEM (SLIS)</u><br><u>APPLICATION DESCRIPTION MANUAL PROGRAM NUMBER 5736-H12</u><br>The IBM Shared Laboratory Information System (SLIS) provides<br>data processing support for hospital clinical laboratories

#### CONTINUED FROM PRIOR COLUMN

Operating under the Shared Hospital Accounting System<br>(SHAS) executive, the programs handle batched input of<br>laboratory requisitions and test results, producing laboratory reports for use throughout the hospital.<br>The program design allows tailoring of formats and<br>procedures to meet the separate needs of several hospitals sharing a common computer. Input and output of the system may optionally use the SHAS teleprocessing executive, allowing remote data entry and report production. The<br>laboratory application programs complement the SHAS<br>accounting applications through the use of a common<br>admission procedure and automatic charge generation.<br>This public

#### GH2a-a71a

CALL 360/-OS PORTRAN LANGUAGE REFERENCE MANUAL<br>PROGRAM NUMBER 360A-CX-42X<br>CALL/360-OS is a system designed to operate under Operating<br>CALL/360-OS is a system designed to operate under Operating<br>Pystem/360 (0S/360). It prov it emphasizes problem solution at the convenience of the<br>it emphasizes problem solution at the convenience of the<br>terminal user. Thus, a terminal user will be provided with improved turnaround, ease of use, and increased<br>availability of the computer resources.<br>This manual provides a description of the features<br>available in the CALL/360-OS FORTRAN language.

#### SH2a-a711

FINITE TRIST PROCESSOR = EDIT/360 OPERATIONS MANUAL<br>
FROGENA MUMBER 5715-X11<br>
PROGENA MUMBER 5715-X11<br>
The EDIT/360 Control and functional routines which tertieve<br>
consists of control and functional routines which retrieve

of the System/360 Text Processor (360A-DP-07X).<br>This publication contains detailed preparatory systems<br>procedures; operating instructions, error messages, and<br>restart procedures for the component programing system and mach

#### SH2a-a712

**FILE AND THE PROCESSOR = EDIT/362**<br> **ENGERE AND ESCRIPTION MANUAL**<br> **ENGERE WIBBER 5736-KII**<br> **The EDIT/362 COMPONET of the IBM System/363 Text Processor**<br> **COMPONET AND THE PROCESSOR**<br> **COMPONET AND THE COMPONET AND SYST** through the use of text modification commands without reentering the original text imput. Completely justified<br>reentering the original text imput. Completely justified<br>and corrected text is written as generalized disk reco The user must provide routines to retrieve this generalized information, convert it into coding acceptable to the specific composition device on which final printing will<br>occur, and write it to the appropriate systems output<br>device. If word division capabilities are required, EDIT/360<br>uses the HYPHENATION/360 component of the System/3

recessor (360-DP-07X). The experiment of the System/360 Text<br>
Processor (360-DP-07X).<br>
This publication control languages supported, processing and<br>
cine descriptions, system and examples, and preinstallation<br>
requirements

#### GH2a-a719

360 DOS POWER II APPLICATION DESCRIPTION MANUAL<br>PROGRAM NUMBER 360P-23.2.000<br>This is a general introduction to POWER II (Priority Output<br>This is a general introduction to POWER II (Priority Output<br>automatic SPOOLing proces

# SECTION 21 SECTION 21<br>ENTRIES ADDED TO THIS BIBLIOGRAFHY ARE IDENTIFIED BY A 'N' INDICATOR<br>TO THE RIGHT OF THE ORDER NUMBER.

CONTINUED FROM PRIOR PAGE

and many additional functions. It is a Type III Class A

 $c$ H2 $a$ - $a$ 22 $a$ 

- 
- 
- 
- 

- 3728<br>
COURSEMBITER III FOR SYSTEM/360 VERSION 2 OPERATOR'S GUIDE<br>
COURSEMBITER 360A-UX-01X<br>
This publication describes operations to be performed by the<br>
Coursewiter III System console operator. These include:<br>
conservi

GH20-0721

-9721<br>
-9721<br>
SINCRIPS CONSUMER GOODS SYSTEM (COGS)<br>
SINCRIPTON DESI (OS APPLICATION DESCRIPTION MANUAL<br>
PROGRAM NUMBERS (DOS) 5736-D31, (OS) 5734-D32<br>
TRIS BANUAL dESCRIPS the techniques of Service point and<br>
variable in

#### GH20-0722

-9722<br>
SISERI/369 CONSUMER GOODS SYSTEM (COGS) FORECASTING (DOS)<br>
1051 - APPLICATION DESCRIPTION MANUAL - PROGRAM NUMBER<br>
DOS 5736-D32, OS 5734-D33<br>
COSG-Forecasting is a general purpose forecasting system<br>
COSG-Forecastin

applicable to the distribution, manuracturing, and process<br>industries.<br>This annual provides an overview of the forecasting<br>application and an introduction to COGS-Forecasting. Major<br>topics include forecasting concepts, the

GH2Ø-Ø723

**PATA AND PARTEMAL SET AND ATTAINMENT AND PATAMONAL PROGRAM NUMBER 5736-X52** a teleprocessing program written This describes DATA/360, a teleprocessing program written in Assembler Language to operate under the Disk Opera

SH20-0726

**STAGE ORDER ALLOCATION SYSTEM**<br>
<u>PROGRAM DESCRIPTION WANDAL</u><br>
<u>PROGRAM NUMBER 5736-D41</u><br>
The Order Allocation System is designed to assist apparel<br>
ne order Allocation System is designed to assist apparel<br>
annufacturers i

orders in a manner consistent with management objectives<br>and direction.<br>Input to the system consists of the user's order and<br>inventory files and the rules to be followed in performing<br>the allocation function. Output from t

SH20-0727

-*BT21*<br>
<u>PRELIMINARY VERSION PROGRAM NUMBER 5736-X52</u><br>
<u>PRELIMINARY VERSION PROGRAM NUMBER 5736-X52</u><br>
This manual presents (1) a procedure for initializing the<br>
DATA/360 system, (2) a description of DATA/360 utilities<br>
DA .<br>formats.

 $9428 - 8728$ 

\*N<br>
<u>PROGRAM NUMBER 5736-D41</u><br>
<u>PROGRAM NUMBER 5736-D41</u><br>
TROGRAM NUMBER 5736-D41<br>
TROGRAM NUMBER 5736-D41<br>
THe Order Allocation System assists apparel and shoe<br>
manufacturers in allocating and shipping stock to customers.

 $* N$ 

#### $5428 - 8729$

quide.

GH2Ø-Ø73Ø

1973<br>
FARIEF PUBLISHING SISTEN (BOUND TARRIES)<br>
TRANCE CROPILE ANALISES SISTEN (BOUND TARRIES)<br>
REPLICATION DESCRIPTION NARUS SISTENCTION)<br>
APODERAT MORE IT AN ALISE TREE SELECTION<br>
PROGRAM NUBBERS 1716-1728 SELECTION<br>
PRO

#### $GH28 - 8735$

-0735<br>
COURSEMENTER III FOR SYSTEM/360 (OS AND DOS) VERSION 2<br>
COURSEMENTER III FOR SECTIVION MANUAL (5734-E12)<br>
This publication describes the Coursewriter III System<br>
developed for System/360. Included are comments on th

SH20-0736

4736<br>
SENERALIZED INFORMATION SYSTEM (BASIC) SYSTEM/366<br>
SENERALIZED INFORMATION SYSTEM PROCEDURED INFORMATION SANDAL<br>
VOLUME III: REOCEDURAL LANGUAGE<br>
PROGRAM DESCRIPTION MANUAL<br>
THIS RANUAL PROCEDURAL LANGUAGE<br>
This RANU

# SECTION 2:<br>ENTRIES ADDED TO THIS BIBLIGGRAPHY ARE IDENTIFIED BY A 'M' INDICATOR<br>TO THE RIGHT OF THE ORDER NUMBER.

CONTINUED FROM PRIOR PAGE

Input statements use English keywords and extension words,<br>and common arithmetic symbols, to express the system user's<br>procedural logic.<br>All elements of the procedural language, and all task<br>statement formats are identical

#### $GH29-8737$

-0737<br>
1281 SISTEM/362 DOS POWER II PROGRAM DESCRIPTION AND<br>
1281 SISTEM/362 DOS POWER II PROGRAM DESCRIPTION AND<br>
POERRAILONS MANUAL<br>
POURR II (FRIORITY Output Writers, Execution Processors, and Input Readers) is an autom rmstaffatfo<br>guidelines.

 $GH20 - 8743$ 

- 3743<br>
<u>APPLICATION DESCRIPTION MANUAL</u><br>
<u>APPLICATION DESCRIPTION MANUAL</u><br>
<u>PROGRAM NUMBER 369D-95.2.096</u><br>
<u>THE STANDAL THE STANDAL</u><br>
THE STAND THE STAND TO SUBMIT Remote Job Entry (POWER II/RJE)<br>
THE STAND THE STAND THE

 $SH28 - 8744$ 

**STAR SERVICE ILL FOR SYSTEM/360 (OS) VERSION 2<br>COURSEMENTER GUIDE PROGRAM NUMBER 5734-E12<br>This publication describes operations to be performed<br>by the Coureswriter III System console operator. These** by the C<br>include:

- 
- 
- 

include:<br>
1. A brief section on system components with a sample<br>
machine configuration.<br>
2. A detailed step-by-step procedure to prepare the<br>
2. A detailed step-by-step procedure to prepare the<br>
3. IBM terminal line code a is assumed.

GH 20-0745

9745<br>
SISERI ADMINISTRATIVE TERMINAL SYSTEM<br>
SISTEM ARE ALLEXATION DESCRIPTION MANUAL (FROGRAM NO. 5734-X8)<br>
APPLICATION DESCRIPTION MANUAL (FROGRAM NO. 5734-X8)<br>
help ATS/OS installations teach their terminal operators<br>
t

GH2Ø-Ø746

-3746<br>
SISTEM DES LEARN ADMINISTRATIVE TERMINAL SISTEM<br>
SISTEM ARE DESCRIPTION MANUAL PROGRAM NUMBER 5736-XX3<br>
DES LEARN Administrative Terminal System is designed to<br>
help ATS/DOS installations teach their terminal operat

GH 20-0751

**9751<br><u>APPLICATION DESCRIPTION MANUAL<br>REGISAN NUMBER 5734-M51<br>ROGEAN NUMBER 5734-M51<br>NO abstract available.**</u>

GH 20-0752

 $\frac{0.95266}{0.92362}$  INVENTORY CONTROL APPLICATION DESCRIPTION MANUAL  $\frac{(5734-852)}{1000}$  SSCRIPTION CONSISTS The IBN 035/366 Inventory Control program product consists of a group of integrated programs and techniques d

organizations.<br>The programs provide for (1) classification of inventory<br>itens for determining the type of control, (2) calculation<br>of economic order quantities on the basis of usage<br>information or future requirements, (3)

#### CONTINUED FROM PRIOR COLUMN

safety stock and order point, and (4) projection of demand<br>on the basis of historical data. on the basis of historical data.<br>This manual gives information for determining the<br>applicability of the programs, and includes a general<br>description of the programs, the machine configuration,<br>general systems charts, sampl

#### $GH20 - 0753$

-8753<br>
SISTEM/368 SHOP FLOOR CONTROL APPLICATION DESCRIPTION MANUAL<br>
SISTEM/368 SHOP FLOOR CONTROL APPLICATION DESCRIPTION MANUAL<br>
TROGRAM NUMBER 5736-H31<br>
The System/366 Shop Floor Control system is designed to<br>
provide s Prepares attact output to shop and management<br>personnel<br>provides retrieval of pertinent files for the user to<br>update upon receipt of information from the<br>shop floor update upon recent of information from the<br>shop floor<br>Trovides retieval report capability pertaining<br>provides the status of orders in the shop<br>Provides the priority calculation and preparation of<br>System/366 Shop Ploor Cont programmers.

GH2Ø-Ø754 **ST58 SHOP FLOOR CONTROL DATA BASE MANUAL PROGRAM NUMBER 5736-M31**<br> **PROGRAM NUMBER 5736-M31**<br>
the data base records and fields<br>
This manual describes the data base records and fields<br>
that are used by the System/366 Shop For the matter<br>open order matter<br>open order matter<br>open order summary<br>open order detail<br>A separate section of this manual shows the other IBM<br>application programs and program products that use the same<br>following IBM progra Work center master

 $GH29 - 8757$ 

- 3757 MONTERSATIONAL PROGRAMMING SYSTEM (CPS).<br>
SYSTEM PROGRAMMING SYSTEM (CPS).<br>
SYSTEM PROGRAMMING SYSTEM (CPS).<br>
This publication provides information and descriptions<br>
of internal functions of the Conversation Progra

 $GHO - G758$ -3758<br>
CONVERSATIONAL PROGRAMMING SYSTEM (CPS) TERMINAL USER'S<br>
CONVERSATIONAL PROGRAMMING SYSTEM (CPS) IS a time-<br>
The Conversational Programming System (CPS) is a time-<br>
sharing system which runs in a partition of the B

- -
	-

CONTINUED FROM PRIOR PAGE

o The remote job entry facility<br>o Terminal error messages<br>The CPS BASIC language is not describes in this manual.

GH 20-0759

-3759<br>
CONVERSATIONAL PROGRAMMING SYSTEM (CPS).<br>
CONVERSATION AND ADMINISTRATION MANDAL<br>
INSTALLATION AND ADMINISTRATION MANDAL<br>
This publication provides a description of the procedures<br>
necessary to tailor a conversation

GH 20-0761

-9761<br>
<u>PESK OFFRATING SYSTEM/369 POWER II REMOTE JOB ENTRY</u><br>
<u>PROGRAM DESCRIPTION AND OPERATIONS MANUAL</u><br>
<u>PROGRAM NUMBER 369D-95.2.996</u><br>
THE System/369 POWER II Remote Job Entry (POWER II/RJE)<br>
THE SYStem/369 POWER TI Re

GH2Ø-Ø763

-3763<br>
<u>PROGENAI JERNINAL SYSTEM APPLICATION DESCRIPTION FTS/366</u><br>
<u>PROGENAI MUMIER 5736-F12</u><br>
FRS is a System/360 DOS processing program designed to<br>
facilitate implementation of a fast response,<br>
telecommunications syste

 $GH28 - 8764$ 

-0764<br>
SIXER/260 AGRIBUSINESS MANAGEMENT INFORMATION SYSTEM<br>
SIXER/260 AGRIBUSINESS MANAGEMENT INFORMATION SYSTEM<br>
PROGRAM NUMIRE 5736-D51<br>
The Agribusiness Sanagement Information System (AMIS)<br>
provides a computer-oriente

GH 20-0765

FROGRAMION MANAGEMENT SYSTEM/360 FOR THE IBM SYSTEM/366 INTERCATION ARPLICATION DESCRIPTION MANUAL (TISTEM DESCRIPTION MANUAL THE INTERCATION DESCRIPTION MANUAL THE INTERCATION MUMBER 5738-XX6<br>SYSTEM (THE STAR OF THE STAR INFORMATION MANAGEMENT SYSTEM/360 FOR THE IBM SYSTEM/360

 $ST28 - 8766$ 

**3766**<br>
THE SISTEM/360 OS LEARN ADMINISTRATIVE TERMINAL SYSTEM<br>
PROGRAM DESCRIPTION MANUAL PROGRAM NUMBER 5734-XKB<br>
This program is used to assist ATS/OS installations in<br>
teaching their terminal operators to use the Syste application programs into the existing system.<br>application programs into the existing system.<br>This manual contains the instructions necessary for

CONTINUED FROM PRIOR COLUMN

the installation and maintenance of LEARN ATS under ATS/OS.<br>It contains information on the functions and commands of<br>the program and may be used as a reference manual.

SH20-0767

-9767<br>
IBM SISTEM/360 DOS LEARN ADMINISTRATIVE TERMINAL SYSTEM<br>
IRNOGRAM DESCRIPTION MANUAL PROGRAM NUMBER 5736-XX3<br>
This program is used to assist ATS/DOS installations in<br>
teaching their terminal operators to use the Sys

#### SH20-0768

**FOG SYSTEM/360 LEARN ATS FORKBOOK**<br> **PROGRAM NUMBERS 5734-XX8**<br> **PROGRAM NUMBERS 5734-XX8**<br> **PROGRAM NUMBERS 5734-XX8**<br> **PROGRAM NUMBERS 11 INCREASE SECUTE AND INSTERT PROGRAM ATS**<br> **PROGRAM IS TO THE PROGRAM ATS**<br>
and gu

#### SH20-0769

-9769<br>
SHARED LABORATORI INFORMATION SISTEM (SLIS)<br>
IMBORATORI INFORMATION SISTEM (SLIS)<br>
INFORMATION THE TRIST INFORMATION TRIST (SLIS) provides<br>
that processing support for hospital cluicing System<br>
(SHARE) executive, th

-9771<br>
SISTEM/360 DATA BASE ORGANIZATION AND MAINTENANCE PROCESSOR<br>
APPLICATION DESCRIPTION MANUAL PROGRAM NUMBERS STAC-XX<br>
The System (Processor is a programming system designed to create,<br>
Theoretical programming system GH 20-0771

GH20-0772

*CIINICAL LABORATORY MANAGEMENT SYSTEM (CLMS)<br>APPLICATION DESCRIPTION MANUAL PROGRAM NUMBER 5718-H12<br>The TBH Clinical Laboratory Management System applies the* 

### SECTION 2: ENTRIES ADDED TO THIS BIBLIOSRAPHY ARE IDENTIFIED BY A 'N' INDICATOR

#### CONTINUED FROM PRIOR PAGE

ONTINUED FROM PRIOR PAGE<br>
capabilities of the IBM 1890 Data Acquisition and Control<br>
System to the problems of the clinical laboratory. It<br>
is a system of files and procedures designed to satisfy<br>
basic information process

#### GH20-0775

-8775<br>
SENERATION DESCRIPTION NANDAL, PROGRAM NUMBER 5736-F32<br>
SIERELICATION DESCRIPTION NANDAL, PROGRAM NUMBER 5736-F32<br>
This application program is designed to assist the<br>
securities industry by automating the active box

#### SH 20-0776

- 3776<br>
082368 INVENTORY CONTROL PROGRAM DESCRIPTION MANUAL<br>
0820681 INVENTORY CONTROL PROGRAM DESCRIPTION MANUAL<br>
PROGRAM NUMBER 573H-M52<br>
The OS/360 Inventory Control programs and techniques designed<br>
for the implementa

SH20-0777

-3777<br>
<u>OEZ2568 BEQUIRENENTS PLANNING PROGRAM DESCRIPTION MANUAL<br>
OEX2568 Requirements Planning determines planned orders<br>
OS7368 Requirements Planning determines planned orders<br>
by time period for finished products, assem</u>

consists of three components, we require<br>and the chained file<br>mangement system. We print exception program, and the chained file<br>mangement system creates and maintains<br>the direct access files, consisting of the item master

SH20-0778

-9778<br>
<u>PROGRAM NURNFORY CONTROL OPERATIONS</u> MANUAL<br>
<u>PROGRAM NUMBER 5734-MS2</u><br>
OS/369 Inventory Control consists of seven programs designed<br>
05/369 Inventory Control in programs ations<br>
to assist in the implementation of

SH20-0780

-3788<br>
SHARED LABORATORY IMFORMATION SYSTEM (SLIS) 5736-H12<br>
PROGRAM DESCRIPTION MANUAL<br>
The EBN Shared Laboratory Information System (SLIS) provides<br>
data processing support for hospital cluncial laboratories.<br>
(SHAS) exe

#### SH20-0781

-9781<br>
SHARED LABORATORY IMFORMATION SYSTEM (SLIS) (5736-H12)<br>
OFERATIONS MANUAL<br>
The IBM Shared Laboratory Information System (SLIS) provides<br>
data Processing support for hospital cluncial laboratories.<br>
(SHAS) executive,

#### SH2Ø-Ø782

6782<br>
OF CASE BEQUIREMENTS PLANNING PROGRAM PRODUCT 5734-M51<br>
OF CASE Requirements Planning consists of three components:<br>
OF CASE Requirements generation program, the print exception<br>
Program, and the chained file managem

by the programs.

#### GH2Ø-Ø786

-9786<br>
CALL/368-OS EXECUTIVE AND UTILITIES PROGRAM DESCRIPTION<br>
CALL/368-OS EXECUTIVE AND UTILITIES PROGRAM DESCRIPTION<br>
This publication describes the facilities provided by<br>
ChIL/369-OS to installation personnel who are  $\frac{1}{9788}$ .

### $GHO = 9787$

9797<br><u>GALL/360-OS</u> TERMINAL ORERATIONS MANUAL REOGRAM NUMBER<br>360A-CX-42X<br>This manual discusses those elements of terminal

**SECTION 2:** ENTRIES ADDED TO THIS BIBLIOSRAPHY ARE IDENTIFIED BY A 'M' INDICATOR

CONTINUED FROM PRIOR PAGE

characteristics, operations, and maintenance pertaining<br>to terminals used by the CALL/360-OS time-sharing system.<br>It is addressed to the individual terminal user.<br>Additional operating techniques covering specific<br>cALL/360-

GH2Ø-Ø788

-6788<br>
CALL/260-0S QPERATOR'S MANUAL EROGRAM MUMBER 360A-CX-42X<br>
CALL/260-0S QPERATOR'S MANUAL EROGRAM MUMBER 360A-CX-42X<br>
This publication described the online operating procedures<br>
for the CAL/360-OS time-sharing system

 $CHO - Q7RQ$ 

-0789<br>
BROKERAGE ACCOUNTING SYSTEM ELEMENTS (BASE) VERSION 2<br>
APPLICATION DESCRIPTION - PROGRAM NUMBER 5736-P31<br>
APPLICATION DESCRIPTION - PROGRAM NUMBER 5736-P31<br>
PTRO ETORE ACCOUNTING SYSTEM ELEMENTS (BASE) Program<br>
prov

SH20-0790

**ST98**<br>
SYSTEM/360 REQUIREMENTS PLANNING INTERPACE 5736-M13<br>
PROGRAM DESCRIPTION MANUAL<br>
PROGRAM NUMBER 5736-M13<br>
The System/360 Requirements Planning Interface is a program<br>
Product which, when added to System/360

product which, when added to System/369<br>
Requirements Planning (3660-HP-652), provides the ability<br>
Requirements Planning (3660-HP-652), provides information<br>
rinte Loading (5736-H12). This manual includes information<br>
cov

- 
- 
- 

 $5428 - 8791$ 

-0791<br>
SINERAGE REQUIREMENTS FLANNING INTERPACE (5736-M13)<br>
SINERATIONS MANUAL<br>
SINERATIONS MANUAL<br>
SINERATIONS NANUAL<br>
FURCIONS REQUIREMENTS PLANNING INTERPACE (5736-M12)<br>
FLANDING TO SURFACE THE CONNECT PLANNING THE LOAD

CONTINUED FROM PRIOR COLUMN

SYSTEM/360 REQUIREMENTS PLANNING, OPERATIONS MANUAL

SYSTEM/300 RAQUIREMENTS FRAMMANO -- PINITE LOADING, APPLICATION<br>SYSTEM/360 CAPACITY PLANNING -- PINITE LOADING, APPLICATION<br>DESCRIPTION MANUAL (GHZ0-0627)<br>SYSTEM/360 REQUIREMENTS PLANNING INTERFACE, PROGRAM<br>DESCRIPTION MAN

 $5428 - 4792$ 

-8792<br>
TRAIRER PUBLISHING SYSTEM (BOUND TARIFFS) FORMAT AND<br>
TRAIRER PUBLISHING SYSTEM (BOUND TARIFFS) FORMAT AND<br>
STANDARD CODES MANUAL PROGRAM NUMBER 5736-T21<br>
This manual contains information relating to the concepts,<br>

- -
	-

SH20-0795 **SISTEM/360 CAPACITY PLANNING OPERATIONS MANUAL PROGRAM PRODUCT 5736-M11, PROGRAM PRODUCT 5736-M12**<br>SYSTEM/360 Capacity Planning consists of programs designed<br>to assist in the implementation of work center loading<br>to assis This manual illustrates the control cards for function<br>that are recommended at various points in the procedure.<br>It also contains a complete list of the console messages<br>generated by System/366 Capacity Planning, as well as

#### $5H28 - 8796$

**SISTEM/366 CAPACITY PLANNING - INFINITE LOADING<br>SISTEM/366 CAPACITY PLANNING - FINITE LOADING<br>PROGRAM DESCRIPTION MANUAL<br>PROGRAM NUMBERS 5736-MILAL<br>PROGRAM NUMBERS 5736-MIL4<br>This manual includes:** 

Customizing procedure for generating the System/360<br>Capacity Planning programs

- Functional description of all programs.
- Description of all I/O files
- Explanation and operating instructions for the sample  $nnohlem$

SH2Ø-Ø798

9798<br>
<u>PARIFF PUBLISHING SYSTEM (BOUND TARIFFS)</u><br>
<u>PARIFF PUBLISHING SYSTEM (BOUND TARIFFS)</u><br>
This manual provides detailed information on the use of<br>
IBM 1959 TARIFF ENTRY SYSTEM. IT is intended as a reference<br>
manual for

GH2Ø-Ø8Ø2

-8882<br>
CONTROL PROGRAM-67 / CAMBRIDGE MONITOR SYSTEM (CP-67/CMS)<br>
SYSTEM PESCRAFTION MANUAL = PROGRAM NUMBER 368D-85.2.885<br>
STRIM BROCAL TRIM THE CONDITION CONDITIES THE CRUP OF THE REQUIRED IN the CONTROL of System /160

SH20-0803

**SOBSUBER GOODS SYSTEM (COGS) FORECASTING (DOS) (OS)**<br>CONSUBER GOODS SYSTEM (COGRAM NUMBERS DOS 5736-D32, OS 5734-D33<br>This manual provides the user with the information necessary<br>This manual provides the user with the info

CONTINUED FROM PRIOR PAGE

tribution tape

on the sample problem<br>o Retrieve and run the sample problem<br>This manual is intended for operating personnel, systems<br>analysts, and programmers.

1-6864<br>
SKISTEN/266 CONSUMER GOODS SYSTEM (COSS) PORECASTING<br>
PROGRAM DESCRIPTION MANUAL (PROGRAM MUNEER 5736-D32)<br>
The system embodies a statistical forecasting technique<br>
that should be useful to firms in the food, pharm

- 
- 
- 

#### $5828 - 8885$

-8885<br>
MEDICAL INFORMATION SYSTEMS PROGRAM (MISP) PROGRAM 5736-H11<br>
MEDICAL INFORMATION SYSTEMS PROGRAM (MISP) PROGRAM 5736-H11<br>
The Nedical Information Systems Program contains general<br>
recutive nodeules, utilities, and u

GH20-0806

-8866<br>
MEDICAL INFORMATION SYSTEMS PROGRAM MINEPL NERSION 2<br>
MEDICAL INFORMATION DESCRIPTION MANUAL, PROGRAM NUMBER 5736-H11<br>
The Medical Information Systems Program (MISP) represents<br>
an application of information process

requirement.<br>This manual describes in general the purpose and<br>functions of MISP and its use in the implementation of<br>a hospital information system.

SH20-0807

**PESICAL INFORMATION SYSTEM PROGRAM (MISP) 5736-H11**<br>
SYSTEM- PROGRAM PRODUCT INSTALLATION MANUAL<br>
TRIS MANUAL INCLUDES VATIONS tOPIGS to aid the user in<br>
the installation of MISP. It is intended as a supplem-<br>
to the MISP a supplement

SH20-0808

**BESS SERVICE SETTED SYSTEMS PROGRAM (MISP) 5736-H11**<br>**PROGRAM DESCRIPTION MANUAL**<br>This manual contains detailed descriptions of the programs<br>in MISP. The data sets and control blocks used by MISP<br>programs are also describ

SH2Ø-Ø8Ø9

**PROBY**<br> **PROGRAM INTORMATION SYSTEM PROGRAM (MISP) 5736-H11**<br> **PROGRAM MERIS MANUAL**<br> **PROGRAM MERIS MANUAL**<br> **REGGRAM MERIS MANUAL**<br> **REGGRAM INTERIES MANUAL**<br> **REGGRAM INTO A CONDITION OF SCILL AND AND CONDUCT PROGRAM** 

GH20-0810<br>
IBM SYSTEM/360 FILING AND SOURCE DATA ENTRY TECHNIQUES FOR<br>
<u>PASTER BETRIEVAL - LOW CORR (FASTER LC) APPLICATION<br>
PESCRIPTION - REOGRAM NUMBER 5736-G22<br>
PASTER LC is a teleprocessing monitor for development and<br></u>

CONTINUED FROM PRIOR COLUMN

ownload a mode from the column<br>superbation of the column<br>The FASTER LC system incorporates the capabilities to<br>the FASTER LC system incorporates the capabilities to<br>applications. The system employs a set of macro-<br>instruct

#### SH2Ø-Ø811

-8811<br>
TRAFIIC PROFILE ANALYSIS SYSTEM 5736-T22.<br>
TRAFIIC PROFILE ANALYSIS SYSTEM 5736-T22.<br>
PROGEAM DESCRIPTION AND OPERATION MANUAL<br>
The Traffic Profile Analysis System processes the magnetic<br>
the tariffs produced by th

SH20-0812

-8812<br>
<u>TARIFF PUBLISHING SYSTEM (BOUND TARIFFS) PROGRAM DESCRIPTION<br>
AND OPERATIONS MANUAL PROGRAM NUMBER 5736-T21<br>
The Tariff Publishing System is a computer program designed<br>
to assist the tariff publishing agent in su</u>

Special The audience for this manual includes system analysts,<br>programmers and operating porsonnel.

 $*<sub>N</sub>$ 

 $GH20-0813$ 

-8813<br>
<u>CHO AUTOCODER TO ASSEMBLER LANGUAGE INSTRUCTION SET</u><br>
<u>CRO AUTOCODER TO ASSEMBLER LANGUAGE INSTRUCTION AANUAL<br>
PROGRAM NUMBER 5736-XX2<br>
TRANSLATOR (CATALIST) APPLICATION DESCRIPTION MANUAL<br>
THE TBM CFO AUTOCORET to</u>

- 0814<br>
<u>CFO AUTOCODER TO ASSEMBLER LANGUAGE INSTRUCTION SET<br>
CFO AUTOCODER TO ASSEMBLER LANGUAGE INSTRUCTION AND<br>
OPERATIONS MANUAL PROGRAM DESCRIPTION AND<br>
This manual contains information relating to the concepts,<br>
inpu</u> SH20-0814

# SECTION 21 SECTION 21 SECTION 21<br>ENTRIES ADDED TO THIS BIBLIOGRAPHY ARE IDENTIFIED BY A 'M' INDICATOR<br>TO THE RIGHT OF THE QRDER NUMBER.

#### CONTINUED FROM PRIOR PAGE

of the contents of this manual, whose audience includes<br>systems analysts, programming personnel, and operating<br>personnel.

#### $842a - 8815$

-BSISTON THEORMATION SYSTEMS PROGRAM (MISP)<br>
TERSION TWO = APPLICATION FILE DESCRIPTION MANUAL<br>
PROGRAM MUMBER 5736-H11<br>
This manual describes suggested data set designs for<br>
hospital application areas. In some cases, the

#### SH2Ø-0820

FORM COODS SYSTEM (COGS) ALLOCATION (DOS) (OS)<br>
OPERATIONS MANUAL, PROGRAM NUMBERS DOS-5736-D31, OS-5734-D32<br>
This manual provides the user with information necessary to:<br>
o Prepare the program<br>
o Prepare the program<br>
o Pe

tion tape<br>o Retrieve and run the sample problem<br>This manual is intended for operating personnel, system<br>analysts, and programmers.

 $5H28 - B821$ 

-8021<br>
<u>CONSIDER GOODS SYSTEM (COGS) ALLOCATION (DOS) (OS)</u><br>
<u>CROGRAM DESCRIPTION.</u> PROGRAM NUMBERS DOS 5736-D31.<br>
<u>OS 5734-D32</u><br>
OS 5734-D32<br>
SESCRIPTION. PROGRAM NUMBERS DOS 5736-D31.<br>
This system is designed to provide

alternative with system simulation, and readers are installation.<br>Installation. The system can be used in conjunction with a forecasting<br>system to give precise control information and item<br>inventory status records which co

#### $5H28-8823$

-3823<br>
IEN CLINICAL LABORATORY MANAGEMENT SYSTEM (CLNS)<br>
IEN CLINICAL LABORATORY MANUALI<br>
The IBM CLINICAL LABORATORY MANUALI<br>
The IBM CLINICAL LABORATORY MANUALI<br>
The IBM 1866 Data Acquisition and Control<br>
System to the p System.

system.<br>This manual gives specific information abouth CLMS<br>that enables the user to understand the functions of the<br>system and to prepare for and install it.

#### $C$ H 20-0824

-8824<br>
THERODUCTION TO THE REAL-TIME MONITOR<br>
INTRODUCTION TO THE REAL-TIME MONITOR<br>
The Real-Time Monitor (RTM) is an OS corecident program<br>
that provides fast interrupt response for real-time, event-<br>
background mode whi

#### $GH29 - 8825$

**-0225<br>
CEPERAL PURPOSE SIMULATION SYSTEM Y 1081**<br>
<u>RPPLICATION DESCRIPTION MANUAL</u><br>
<u>PROGRAM NUMBER 5734-XS2</u><br>
This manual discusses the role of the General Purpose<br>
Simulation System (GPSS) in system simulation and is

#### 154

#### CONTINUED FROM PRIOR COLUMN

designed to help the reader determine its applicability.<br>The manual also discusses the need for simulation, describes<br>the scope and features of General Purpose Simulation System<br>V, and gives some examples. It is addressed

#### $G$ H2Ø-Ø826

-8326<br>
<u>GENERAL PURPOSE SIMULATION SYSTEM V (DOS)</u><br>
<u>GENERAL PURPOSE SIMULATION MANUAL, PROGRAM NUMBER 5736-X53<br>
APPLICATION DESSESS the Tole of the General Purpose<br>
Simulation System (GPSS) in system simulation and is<br>
si</u> systems.

#### $CU2A-0027$

-8827<br>
SHISTEN/360 SHOP FLOOR CONTROL 5736-131 OFERATOR'S MANUAL<br>
SYSTEM/360 SHOP FLOOR CONTROL 5736-131 OFERATOR'S MANUAL<br>
SYSTEM/360 Shop Floor Control consists of planned order<br>
release, open order file maintenance, gen

SH 20-0828

-8828<br>
S<u>700 PLOOR CONTROL, PROGRAM NUMBERS</u> 5736-M31 (DOS).<br>
STACE PLOOR CONTROL, PROGRAM DESCRIPTION MANUAL<br>
STACE 131 (OS) = PROGRAM DESCRIPTION MANUAL<br>
provide current information about a manufacturing facility<br>
provid personnel.

personnel. The manual describes Shop Ploor Control and provides information to enable the reader to install the program product. The audience includes system analysts, product The audience includes system analysis, This ma

SH20-0829

-8829<br>
SISTEM/360 DATA BASE ORGANIZATION AND MAINTENNACE PROCESSOR<br>
SISTEM/360 DATA BASE ORGANIZATION MANDAL<br>
The System/360 Data Base Organization and Maintenance<br>
The System/360 Data Base Organization and Maintenance<br>
P

SH20-0830 **PROSE DETA BASE ORGANIZATION AND MAINTENANCE PROCESSOR**<br>
STATEMATIONS MANUAL<br>
TREEVING DETAING THE SYSTEM OF STATE OF STATE PROCESSOR<br>
PROCESSOR Data Base Organization and Maintenance<br>
Processor is a programming system d **SECTION 2:** 

### **ENTRIES ADDED TO THIS BIBLIOGRAPHY ARE IDENTIFIED BY A 'M' INDICATOR**<br>TO THE RIGHT OF THE ORDER BUBBER.

CONTINUED FROM PRIOR PAGE

- 
- 
- 
- contribution and the control of the control of the central data files. The primary audience includes<br>operators, systems analysts, and programmers.<br>The itens covered in this manual are:<br>1. Master File Creation and Maintenan
- 
- 

#### SH2Ø-Ø831

**6831**<br>
<u>OBSTONS MANUAL</u><br>
<u>OPERATIONS MANUAL</u><br>
<u>OPERATIONS MANUAL</u><br>
This manual is intended for the personnel in charge of<br>
This manual is intended for the personnel in charge of<br>
operating the system and gives a concise d necessary.

#### GH20-0832

-8832<br>
SISTEM/362 REMOTE ACCESS CONFUTING SISTEM WITH<br>
SISTEM/362 REMOTE ACCESS CONFUTING SISTEM WITH<br>
PISK OPERATING SISTEM (RAX-DOS)<br>
PROGRAM NUMBER 5799-AAA<br>
Computing System (RAX) to operate concurrently with Disk<br>
Ope

#### SH20-0833

**-9933<br>
SYSTEM/360 TEXT PROCESSOR - PAGINATION/360<br>
PROGRAM NESCRIPTION VOLUME 1<br>PROGRAM NUMBER 5736-K12**<br>
PROGRAM NEWSLICATION IS divided into three volumes:

- Volume 1 contains general functional and<br>processing descriptions of PAGINATION/368,<br>system requirements, and performance; and<br>detailed functional, operating, and<br>processing descriptions of PAGINATION/366<br>and its associated
- Volume 2 contains detailed descriptions<br>of the various command languages, tables,<br>and files that are used by PAGINATION/360.
- Volume 3 contains the information required by a user to write the input and output<br>modules necessary to interface with<br>PAGINATION/368.

A detailed knowledge of IBM Disk Operating<br>System operating procedures is a prerequisite<br>for using this publication.

#### SH 20-0834

**SISTEM 360 TELE PROCESSOR - PAGINATION/360<br>
PROGRAM DESCRIPTION VOLUME 2 - PROGRAM NUMBER 5736-K12<br>
PROGRAM DESCRIPTION VOLUME 2 - PROGRAM NUMBER 5736-K12<br>
This manual conmand languages, tables, and files that are used by** 

- $\mathbf{1}$
- CONTROL LANGUAGES detailed descriptions of the hot<br>type and photocomposition languages.<br>PAGE MAKEUP LANGUAGE a detailed description of each  $2 -$
- PAGE MAREUP LANGUAGE a detailed description of each<br>page makeup command.<br>PAGE LAYOUT SPECIFICATIONS a general discussion of<br>page layout specifications and a detailed description<br>of the Page Format Files.<br>PAGE STILE DES  $\mathbf{R}$
- 
- $\mathbf{S}$
- $6.$
- $\overline{1}$
- 

 $$H26 - 8835$ 

-8335<br>
SMOSTEM/360 TELEPROCESSOR - PAGINATION/360<br>
SMOCESS DESCRIPTION VOLUNE 3<br>
PROCESS DESCRIPTION VOLUNE 3<br>
PROGENM NUMBER 5736-K12<br>
This volume contains the deatils necessary for a user to<br>
vite I/O modules. A general included.

#### SH20-0836

F836<br>
SYSTEM/362 TELERROCESSOR = PAGINATION/362<br>
OPERATIONS MANUAL PROGRAM BUMBER 5736-K12<br>
OPERATIONS MANUAL PROGRAM BUMBER 5736-K12<br>
SYSTEM procedures, a sample problem, and PAGINATION/362<br>
system procedures, clility pro prerequisite for using this publication.

#### SH20-0837

-8837<br>
SISTEM/360 REMOTE ACCESS COMPUTING SYSTEM MITH DISK<br>
SISTEM/360 REMOTE ACCESS COMPUTING SYSTEM MITH DISK<br>
PERBORANT SYSTEM (RAX-DOS) PROGRAM DESCRIPTION MANUAL<br>
This publication provides the information necessary to

#### GH2Ø-Ø838

-8338<br>
<u>PROGENAM NUMBER 5736-X52</u><br>
<u>PROGENAM NUMBER 5736-X52</u><br>
DROGENAM NUMBER 5736-X52<br>
DROGENAM NUMBER 5736-X52<br>
Language to operate under the Disk Operating System (DOS).<br>
Its purpose is to provide a method of entering

equipment.<br>The purpose of this publication is to present the<br>inherent functions and capabilities of DATA/360 - DOS.<br>The elaborated program description and the comprehensive<br>input/output descriptions are the major items cov

GH2Ø-Ø841

-8841<br>
<u>DISPLAN MAMAGEMENT SYSTEM</u> APPLICATION DESCRIPTION<br> **ENGGRAN MAMAGEMENT SYSTEM** APPLICATION DESCRIPTION<br> **ENGGRAN MUMBER STAU-XCI**<br>
An interactive data processing system is one in which<br>
An interactive data process

SH2Ø-Ø843

P843<br>
SYSTEM/360 REMOTE ACCESS COMPUTING WITH DISK OPERATING<br>
SYSTEM (RAX-DOS) OPERATIONS MANUAL<br>
PROGRAM NUMBER S799-AAA<br>
This publication provides the System/360 machine operator<br>
with detailed instructions for starting,

# SECTION 2:<br>ENTRIES ADDED TO THIS BIBLIOGRAPHY ARE IDENTIFIED BY A 'N' INDICATOR<br>TO THE RIGHT OF THE ORDER NUMBER.

#### CONTINUED FOOM DETOR BACE

requirements, descriptions of RAX online messages and their<br>requirements, descriptions of RAX online messages and their<br>includes the procedures. This manual also<br>includes the procedures required for RAX system generation<br>a

#### $GH 28 - 88888$

**SAMAGEMENT INFORMATION SYSTEM FOR PUBLIC UTILITIES**<br> **MANAGEMENT INFORMATION SYSTEM FOR PUBLIC UTILITIES**<br> **WITH THE IBM SYSTEM/376** a system to provide assistance in<br>
the formulation and execution of plans in all areas a

#### $SH20 - 0846$

-8846<br>
SISTEM/360 AGRIBUSINESS MANAGEMENT INFORMATION SISTEM<br> **EROGRAM DESCRIPTION NANUAL PROGRAM NUMBER 5736-D51**<br>
This manual contains information relating to the condepts,<br>
options, inputs, outputs, and processing metho

SH20-0847

THE SERVICE SERVICE AND SERVICE AND SERVICE SERVICE SERVICE SERVICE SERVICE SERVICE SERVICE SERVICE SERVICE SERVICE SERVICE SERVICE SERVICE SERVICE SERVICE SERVICE SERVICE SERVICE SERVICE SERVICE SERVICE SERVICE SERVICE SE and the agribuations management information System (amis) and the LBM system (amis) and the LBM system (305). The allow programs are presented in the suggested running sequence.<br>The system of the system of the system (305). Th

running the system.

-8849<br>
INNODUCTION TO MATHEMATICAL PROGRAMMING SYSTEM EXTEMPED<br>
INNEXAL - PROGRAM PRODUCT MANUAL - PROGRAM NUMBER 5734-XM4<br>
The Mathematical Programming System - Extended (MPSX) is an<br>
THE TOYTAM PRODUCT MANUAL - PROGRAM

areas.

areas.<br>This manual is an overview of the capabilities of MPSX<br>and its optional features, MIP and GUB. Minimum machine<br>configuration, problem capacity and timing considerations<br>are discussed.

#### GH2Ø-Ø85Ø

-8858<br>  $BE_2/362 = 0.5$  (5734-XM6) AND APL/368 - DOS (5736-XM6)<br>
Rhis publication provides a general introduction to the<br>
use, operation, and installation of APL/368 . RPL/368 is<br>
a conversational time-shared terminal syst

can write effectively in this language with a minimum or<br>instruction.<br>IBM System/360 is designed to operate under either (a) the<br>HS System/360 operating System (OS/360), Multiprogramming<br>with a Fixed Number of Tasks (HFT w

CONTINUED FROM PRIOR COLUMN

APL/366 System are summarized.<br>
Part II describes APL/366 as viewed from the central<br>
data processing system location. The system features<br>
which facilitate the management and operation of an APL/366<br>
System are summarize

SH 20-0851

 $* N$ 

 $*<sub>N</sub>$ 

-8851<br>
<u>GENERAL PURPOSE SIMULATION SYSTEM Y USER'S MANUAL,<br>
GENERAL RUMBER 5734-X52<br>
TROGEAM NUMBER 5734-X52<br>
This publication is an extension and amplification of the<br>
manual entitled GENERAL PURPOSE SIMULATION SYSTEM Y<br>
</u>

#### GH20-0852

-0852<br>
<u>RENGODUCTION TO MINIPERT</u><br>
<u>RENGODUCTION TO MINIPERT</u><br>
HINIPERT is a conversational, interactive, critical path<br>
HINIPERT is a conversational, interactive, critical path<br>
IBM Program Product that operates under an

is installed.<br>
MINIPERT places the well established project control<br>
technique of PERT in an interactive environment, thus<br>
overcoming the traditional turnaround problem experienced<br>
in a batched environment. This publicat

-8853<br>
DATA/360-OS - FROGRAM MUMBER 5734-X53<br>
DATA/360-OS - EROGRAM MUMBER 5734-X53<br>
DATA/360-OS - Es a data entry system written in Assembler<br>
Language to operate under the System/360 Operating System<br>
MFT or NVT (OS). I GH 20-0853

GH2Ø-0854

PROGEDURE LIBRARY-MATHEMATICS (PL-MATH)<br>
<u>GENERAL INFORMATION MANUAL,</u><br>
<u>GENERAL INFORMATION MANUAL,</u><br>
PROGENER S734-XM3<br>
The Procedure Library-Hathematics program (PL-MATH) is<br>
a collection of mathematical procedures writ

be applied to the Solution of many problems in industry<br>science, and engineering.<br>This manual presents an introduction to PL-HATH, a<br>list of the capabilities of the library, rules of usage<br>machine configuration, programmin

-0355<br>
INTRODUCTION TO PROJECT MANAGEMENT SYSTEM IV (PMSIV).<br>
INTRODUCTION TO PROJECT MANUAL - PROGRAM NUMBER 5734-XP4<br>
PRS/IV is a highly nodular set of computer program routines,<br>
each performing one function common to m  $GH28 - 0855$ 

cost Processor<br>In suitable combinations these processors will accomplish<br>the data processing required in critical path analysis,<br>PERT, PERT Cost, and resource allocation.

### SECTION 2: ENTRIES ADDED TO THIS BIBLIOGRAPHY ARE IDENTIFIED BY A 'N' INDICATOR

CONTINUED FROM PRIOR COLUMN

ersen, 366 operating systems to run under it concurrently<br>in a time-shared node. These operating systems for the same manner as they do on a dedicated System/366<br>computer. Some systems that have run under CP-67 are CMS,<br>CM

GH20-0856

noth CP-67 and CHS.<br>This manual should be read in its entirety before<br>installing the system, as procedures have changed.

#### GH 20-0858

-8858<br>
CONTROL PROGRAM - 67/CAMBRIDGE MONITOR SYSTEM (CP-67/CMS)<br>
HARDWARE MAINTAINABILITY GUIDE<br>
PROGRAM NUMBER 368D-852.2.885<br>
PROGRAM NUMBER 368D-952.2.885<br>
THE CP-67/CMS Hardware Maintainability Guide explains how to<br>

included.<br>Topics covered under CP-67 Error-Recording Facility are<br>the CP-67 error-recording mechanism, conditions and devices<br>involved in recording, and instructions for retrieval of I/O<br>error, channel check, and machine-c

#### GH20-0859

**FORMAL CONSTRAY - SIZER SERVICOR SYSTEM**<br>COMTROL PROGRAM - SINEMAL CORPORATION SYSTEM<br>CP-67/CMS is a general purpose time-sharing system developed<br>for the IBM 360. This guide describes the facilities of<br>CP-67/CMS and prov

#### GH2Ø-Ø860

explained The Edit facility in CMS is described in some detail.

#### SH20-0863

FORS 1981 ENGINEERAL AND SOURCE DATA ENTRY TECHNIQUES<br>
FOR EASIEM/360 FILING AND SOURCE INTER LCD TO EXAMPLE TO EXAMPLE THE FASTER LCD FASTER LCD FASTER LCD FASTER CONTRAINING THE PASSENCE PROPERTIES AND the propries are a lorel.

---<br>Through the use of the Basic Telecommunications Access

Method, FASTER LC provides line control to support a<br>communication network consisting of combinations of IBM<br>1959 and IBM 2798-1 typewriter terminals and the IBM 2269<br>display terminal.<br>FASTER LC operates as a standard job

#### $5428 - 8860$

-8864<br>
<u>STSTER/366</u> FILING AND SOURCE DATA ENTRY TECHNIQUES<br>
<u>STOR EASIER BETRIEVAL-LOW CORE</u> (FASTER LC)<br>
5736-G22 OPERATIONS MANUAL<br>
STOR EASIER BETRIEVAL-LOW CORE (FASTER LC)<br>
THIS publication contains a description of with the program.

#### SH20-0866

GENERAL PURPOSE SIMULATION SYSTEM V.

**GENEMAL FURFORM USER'S MANUAL SYSTEM V.<br>
INTRODUCTORY USER'S MANUAL 195736-X53**<br> **PROGRAM NUMBERS 5734-X52 AND 5736-X53**<br>
This manual provides a basic introduction to the use of<br>
the General Purpose Simulation System (GPS experience.

For those had video and previous simulation<br>experience.<br>The information presented is sufficient to enable new<br>experience.<br>users to construct simple models within a short period<br>of time. It is intended for an audience of th

#### SH20-0867

-8867<br>
SENERAL PURPOSE SIMULATING SYSTEM V-OS<br>
GERSS V-OS) OPERATIONS MANUAL PROGRAM NUMBER 5734-XS2<br>
This manual contains sufficient information to enable the<br>
user to link-edit and incorporate the GPSS program into<br>
any --------<br>eatures.

#### SH20-0868

-B668<br>
<u>GENERAL PURPOSE SIMULATION SYSTEM V = DOS (GESS V = DOS)</u><br>
<u>GENERAL PURPOSE SIMULAL PROGRAM NUMBER 5736-XS3</u><br>
THIS manual contains sufficient information to enable the<br>
This manual contains sufficient information

and described.

and described.<br>Several extended features of GPSS are explained in<br>detail. These include the Run Length, Load, and Auxiliary<br>Storage features and user-written FORTRAN and PL/I HELP<br>routines. Sufficient examples are provided routines. Sufficient examples are<br>user to implement these features.

### SH2Ø-Ø870

-8879<br>
SKRIEM/360 FINANCIAL TERMINAL SYSTEM,<br>
SKRIEM/360 FINANCIAL TERMINAL, PROGRAM NUMBER 5736-F12<br>
PROGRAM DESCRIPTION MANUAL, PROGRAM NUMBER 5736-8<br>
The System/360 Financial Terminal System comprises a<br>
comprehensive m

SECTION 2: ENTRIES ADDED TO THIS BIBLIOGRAPHY ARE IDENTIFIED BY A 'N' INDICATOR

### CONTINUED FROM PRIOR PAGE

of a terminal network with concurrent processing of up<br>to eight message transactions within one DOS partition<br>is provided. To obtain the necessary resources and services<br>for transaction processing, user programs issue PTS

DOS macros.<br>In addition, FTS provides guidelines and off-line<br>programs to facilitate the installation of the on-line<br>system and promote its effective operation.

-0871<br>
SISTEM/360 FINANCIAL TERMINAL SYSTEM, OPERATIONS MANUAL,<br>
SISTEM/360 FINANCIAL TERMINAL SYSTEM, OPERATIONS MANUAL,<br>
This manual contains system preparation information,<br>
procedural descriptions, and operating instru

#### $SP20-0872$

9872<br>
<u>STSTEM/360 FINANCIAL TERMINAL SYSTEM, PROGRAMMER'S MANUAL,<br>
STSTEM/360 FINANCIAL TERMINAL SYSTEM, PROGRAMMER'S MANUAL,<br>
The System/360 Financial Terminal System (FTS), operating<br>
with the DOS nultitasking supervisor</u>

techniques.

 $GH20-0.873$ 

**FARE QUOTE/IICKETING APPLICATION DESCRIPTION MANUAL FARE QUOTE/IICKETING APPLICATION DESCRIPTION MANUAL This program provides a modular domestic U.S. Airline fare quotation and ticketing system designed to be integrated w** Control Program (ACP).

 $GH28 - 8876$ 

-8874<br>
COMBUIRE SYSTEM SIMULATOR II (CSS II)<br>
COMBUIRE SYSTEM SIMULAL, PROGRAM NUMBER 5734-X55<br>
This manual contains a general description of the Computer<br>
This manual contains a general description of the operation<br>
of co

#### SH20-0875

-8975<br>
COMPUTER SYSTEM SIMULATOR II (CSS II)<br>
CROGRAM DESCRIPTION AND OPERATIONS MANUAL<br>
PROGRAM NUMBER 5734-XS5,<br>
This manual provides a definitive description of the<br>
This manual provides a definitive description of the<br>

#### $GH28 - 8876$

-8376<br>
THE REAL-TIME MONITOR (RTM) PROGRAM DESCRIPTION MANUAL.<br>
THE REAL-TIME MONITOR (RTM) IS CO-resident with OS. It<br>
The Real-Time Monitor (RTM) is co-resident with OS. It<br>
provides fast interrupt response for real-tim

#### GH20-0877

The EEAL-TIME MONITOR (ETM), PROGRAM NUMBER 360A-SY-001<br>OPERATIONS AND PROGAMMER'S GUIDE<br>The EEAL\_Time Monitor (ETM) is co-resident with OS. It<br>provides fast interrupt response for real-time, event-

CONTINUED FROM PRIOR COLUMN

driven systems. Normal OS jobs continue to run in<br>background mode while the Monitor services real-time<br>interrupts and schedules real-time jobs in priority mode.<br>In addition, multiprogramming capability and OS facilities<br>ar

 $SHS 9 - 8879$ 

3879<br>
<u>PROGRAM</u> MUMBER 5736-X52<br>
<u>PROGRAM</u> NUMBER 5736-X52<br>
This manual presents (1) a procedure for initializing the<br>
This manual presents (1) a description of DATA/368 utilities<br>
DATA/368 system, (2) a description of DAT formats.

#### GH2Ø-Ø883

-8883<br>
C<u>MSOLIDATED FUNCTIONS ORDINARY II (CFO II) SYSTEM.</u><br>
<u>CONSOLIDATED FUNCTIONS ORDINARY II (CFO II) SYSTEM.</u><br>
CFO II is a Proven insurance information systems approach<br>
othe maintenance, processing, and servicing of

#### SH2Ø-Ø885

FORM THE POST TERMINAL OPERATOR'S GUIDE<br>
<u>PROGRAM NUMBER 5736-XS2</u><br>
THIS manual describes the entire command structure for<br>
This manual describes the entire command structure for<br>
DATA/366. Each command (both primary and s

### GH2Ø-Ø888

-8888<br>
<u>PASSIC COURTS SISTEM (BCS)</u> APPLICATION DESCRIPTION MANUAL,<br>
<u>PROGRAM NUMBER 5736-G26</u><br>
The Basic Courts System (BCS) provides judicial<br>
and inistrattors with on-line calendar, case history, name<br>
and index and ide

SH20-0890

-8898<br>
APL/360 = OS OPERATIONS AND INSTALLATION MANUAL,<br>
APL/360 = OS OPERATIONS AND INSTALLATION MANUAL,<br>
This manual is in three parts.<br>
This manual is in three parts.<br>
Early Part I gives instructions for operating the A analyzed.

GH2Ø-Ø892 9892<br>
<u>APPI GENERALIZED INFORMATION SYSTEM VERSION 2 (GIS/2)</u><br>
<u>APPLICATION DESCRIPTION MANUAL, PROGRAM NUMBER 5734-XX2</u><br>
This manual surveys the operational concepts and system, Version<br>
2. The manual introduces the langu

# 

#### CONTINUED FROM PRIOR PAGE

control of the Operating System on System/366 and System/376 SH26-8899<br>
and supports a wide variety of applications by providing  $\frac{2815}{2}$ <br>
information-handling capabilities against many typical<br>
data base organization

#### SH20-0893

P393<br>
SYSTEM/360 ACTIVE CERTIFICATE INFORMATION REOGRAM<br>
OPERATIONS MANUAL, PROGRAM NUMBER 5736-F32<br>
This manual gives instructions for operating the Active<br>
Certificate Information (ACIP) from the Sytem/360 console<br>
opera

#### SH2Ø-Ø894

-8894<br>
SYSTEM/366 ACTIVE CERTIFICATE INFORMATION PROGRAM<br>
SYSTEMAL OPERATOR'S MANUAL PROGRAM NUMBER 5736-F32<br>
The Active Certificate Information Program (ACIP) assists<br>
the box clerk in the operations of the cative box se

for transactions.

#### SH2Ø-Ø895

-8995<br>
SHOGEN ACTIVE CERTIFICATE INFORMATION PROGRAM<br>
SECORAM DESCRIPTION MANUAL, PROGRAM NUMBER 5736-F32<br>
TROGENM DESCRIPTION MANUAL, PROGRAM NUMBER 5736-F32<br>
processing performed by the Active Certificate Information<br>
pr

#### GH2Ø-Ø896

-SSOS FROM CONVERSION AID PROGRAM. GENERAL INFORMATION MANUAL FROGRAM CONVERSION AND PROGRAM CONVERSITY THE PORTRANGED AND TROUGHTS CONVERTING TO A CONVERTING THE PORTRANGED FOR THE SACTOR STACE THE SCALE ACCORDING AN ALGE

SH20-0897

- SOPTEAN CONVERSION ALD PROGRAM.<br>
FROGRAM DESCRIPTION AND OPERATIONS MANUAL.<br>
PROGRAM DESCRIPTION AND OPERATIONS MANUAL.<br>
PROGRAM NUMBER 5799-AAJ. REFERENCE NUMBER PAI 28 THE FORTRAN CONVERSION AND PROGRAMMING RPQ assists using it.

#### $5428 - 8898$

-8898 IV, COST PROCESSOR, PROGRAM DESCRIPTION AND OPERATIONS PROCENT CONSTRAINED TO PROGRAM MUMBER 5734-XP.<br>
THIS BRAUGA PRODUCT MANUAL - PROGRAM MUMBER 5734-XP.<br>
This BRAUGA PROCESSOR, ONE OF the four This BRAUGA CORPORA  $cost$  analysis.

-8899<br>
<u>PAS IV, NETNORK FROCESSOR, PROGRAM DESCRIPTION</u><br>
<u>AND OPERATIONS MANUAL, PROGRAM NUBER 5734-XP4</u><br>
This manual provides a detailed description of the Network<br>
Processor of PMS IV. It sets out in detail the format<br>
p

SH20-0900<br>
REQUECE MANAGEMENT SYSTEM IT (PMSIT)<br>
RESOURCE ALLOCATION PROCESSOR, PROGRAM DESCRIPTION/<br>
OPERATIONS MANIAL - REQUENS NUMBER 5734-XP4<br>
This manual provides a detailed description of the Resource<br>
Allocation Pro

SH20-0901

-8981<br>
<u>PROJECT MANAGEMENT SYSTEM IV (PMS IV) REPORT PROCESSOR<br>
PROGRAM DESCRIPTION/OPERATIONS MANUAL<br>
PROGRAM NUSER S734-YP4<br>
This manual describes the Report Processor, one of the<br>
four component processors of PMS IV. It</u>

GH20-0903

-8983<br>
IBM DISK OPERATING SYSTEM FILING AND SOURCE DATA ENTRY<br>
TECHNIQUES FOR EASIER EFTRIEVAL - HULITITEREAD<br>
IOSS FASTER MIL APPLICATION DESCRIFTION.<br>
PROGRAM NUMBER 5736-G24<br>
DOS FASTER MIL APPLICATION DESCRIFTION.<br>
DOS

GH2Ø-Ø906 -8956<br>  $\frac{\text{MSEL}/366-0S}{\text{MSEL}}$  (5734-XM6). APL/366-DOS (5736-XM6).<br>  $\frac{\text{MSEL}}{35\text{ E}}$  S MANUAL<br>
this publication provides information necessary to use<br>
the APL/366 system. It discusses procedures and equipment<br>
required

SH20-0908

-9998<br>
<u>MATHEMATICAL PROGRAMMING SYSTEM EXTENDED (MPSX)</u><br>
<u>MIXED INTEGER PROGRAMMING(MIP) PROGRAM DESCRIPTION MANUAL</u><br>
THIS manual provides necessary information to process mixed<br>
integer linear programming problems using

SH20-0909 **DISPLAY MANAGEMENT SYSTEM PROGRAM DESCRIPTION MANUAL<br><u>PROGRAM NUMBER 5734-XC1</u><br>NO abstract available.** 

 $SH29 - 9919$ **JOIO AN ANAGEMENT SYSTEM/360, VERSION 2<br>
INFORMATION MANAGEMENT SYSTEM/360, VERSION 2<br>
PROGRAM NUMBER 5734-XX6 GUIDE<br>
This manual is a guide for the application analyst or<br>
System analyst. Its contents will assist him in**  SECTION 2:<br>ENTRIES ADDED TO THIS BIBLIOGRAPHY ARE IDENTIFIED BY A 'M' INDICATOR<br>TO THE RIGHT OF THE ORDER NUMBER.

CONTINUED FROM PRIOR PAGE

of an IMS/360 system as well as in the design of the<br>application systems which will run under IMS/360.

#### SH20-0911

POIT AND MANAGEMENT SISTEM/360, VERSION 2<br>
SISTEM PROGRAMMING REFERENCE MANUAL<br>
PROGRAM BUMBER SISM-XK6<br>
PROGRAM BUMBER SISM-XK6<br>
This manual provides system programming personnel with<br>
Installation considerations and deta

#### SH20-0912

-9912<br>
<u>APPORATION NANAGEMENT SYSTEM/360, VERSION 2</u><br>
<u>APPLICATION REGGRAMMING REFERENCE MANUAL</u><br>
<u>REGGRAM NUMBER 5734-XX6</u><br>
This manual provides the details needed for an application<br>
Phis manual provides the details need

SH20-0913

-9913<br>
IMMAGEMENT SISTEM/366, VERSION 2,<br>
IMMOREM BEERENCE MANUAL<br>
PROGRAM NUMBER 5734-XK6<br>
PROGRAM NUMBER 5734-XK6<br>
INCORATION MANAGEMENT SYSTEM/366 (IMS/360) is a processing<br>
program (control system/360 (IMS/360) is a pr

#### SH20-0914

-8914<br>
<u>INPORDATION NANAGEMENT SYSTEM/360, VERSION 2.</u><br>
<u>INPORDATION NANAGEMENT SYSTEM/360, VERSION 2.</u><br>
<u>PROGRAM NUMBER 5734-XX6</u><br>
INCORAL NUMBER 5734-XX6<br>
program (control system) designed to facilitate the<br>
implementati

#### SH20-0915

P315<br>
INFORMATION MANAGEMENT SYSTEM/360 VERSION 2<br>
<u>PROGRAM NUMBER 5734-XK6</u><br>
This manual explains how to execute the IMS/360 utilities<br>
This manual explains how to execute the IMS/360 utilities<br>
programs under operating S

SH20-0919

**DISPLAY MANAGEMENT SYSTEM OPERATOR'S MANUAL<br>PROGRAM NUMBER 5734-XC1<br>NO abstract available.** 

 $G$ H2A-A92A

-9920<br>
CONTROL PROGRAM-67 ONLINE COBOL SYMBOLIC DEBUG<br>
PROGRAM NUMBER 5799-AAE - APPLICATION DESCRIPTION MANUAL<br>
PROGRAM NUMBER STOP-AAE - APPLICATION DESCRIPTION MANUAL<br>
The Online COBOL Provides an interactive debugging

SH20-0921

-8921<br>
CONTROL PROGRAM - 67 ONLINE COBOL SYMBOLIC DEBUG<br>
CONTROL PROGRAM NUMBER 5799-AAE<br>
THIS PUBLICATION dESCRIBES the facilities of the On-line<br>
This programming RPQ<br>
COBOL Symbolic Debug Program RPQ. This programming

### SH20-0922

**SP22**<br>
CONTROL PROGRAM = 57 ONLINE COBOL SYMBOLIC DEBUG<br>
INSTALLATION MANUAL, PROGRAM NUMBER 5799-AAE<br>
This Programming RPQ is designed to allow users of a CP-<br>
This Programming RPQ is designed to allow users of a critual

COVET).<br>This publication describes the installation procedures<br>for On-line COBOL Symbolic Debug. For additonal information<br>see IBM CP-67 ONLINE COBOL SYMBOLIC DEBUG, 0S/360 IN A<br>VIRTUAL MACHINE.

SH20-0923

- 8923<br>
CONTROL PROGRAM - 67 ONLINE COBOL SYMBOLIC DEBUG<br>
CONTROL PROGRAM - 67 ONLINE COBOL SYMBOLIC DEBUG<br>
PROGRAM NUMBEE 5799-AAE<br>
This document describes characteristics of the operating<br>
PROGRAM NUMBEE 5799-AAE<br>
This d

 $5H28 - 8924$ -9924<br>
MATHEMATICAL PROGRAMMING SYSTEM EXTENDED (MPSX).<br>
<u>OPERATIONS MANUAL - PROGRAM NUMBER 5734-XM4</u><br>
This manual contains information on the preparatory and<br>
operating procedures for the Mathematical Programming<br>
System *sistem material*<br>(MIP) feature.

#### SH20-0925

SH2Ø-Ø926

-8925<br>
PRAZ/369-OS TERMINAL OPERATOR'S GUIDE.<br>
PROGRAM BUMBER 5734-X53<br>
DATA/369 is a nechod for entering data directly into a<br>
DATA/369 is a nechod for these persons entering data directly<br>
computer. This manual describe

**9726<br><u>PATA/360-OS CONSOLE OPERATOR'S GUIDE,</u><br>PROGRAM NUMBER 5734-XS3**<br>This manual contains detailed reference information for<br>using the DATA/360-OS system and includes instructions  $\frac{1}{10}$ 

- 
- 
- 
- 

ising the DATA/369-0S System and Includes instructions<br>
for:<br>
contring the system and includes instructions<br>
contring the system and includes instructions<br>
contring the system of the system and internal<br>
contring the syste

SH2Ø-0932 -8932<br>
<u>GONTROLL PROGRAMMING SYSTEM EXTENDED (MPSX)</u><br>
CONTROL LANGUAGE USER'S MANUAL, PROGRAM NUMBER 5734-XM4<br>
This manual is one of the TBM carries of manual which describe<br>
the use of the IBM Mathematical Programming Sys

# ENTRIES ADDED TO THIS BIBLIOGRAPHY ARE IDENTIFIED BY A 'M' INDICATOR<br>TO THE RIGHT OF THE GRDER NUMBER.

#### CONTINUED FROM PRIOR PAGE

of MPSX and their interface with Operating System/36#<br>(OS/360). It also describes in detail the control language<br>used to communicate a solution strategy for solving a<br>mathematical programming problem to MPSX, and the OS/36

GH20-9935<br>
IMMELA TRODUCT - PROGRAM DESCRIPTION NANUAL.<br>
IMMELA PRODUCT - PROGRAM NUMBER 5736-D11<br>
DISTRIPTION REPORTER. APPLICATION DESCRIPTION NANUAL.<br>
IMMELA DESCRIPTION REPORTER. TROUBLES 5736-D11<br>
IMMELA TROUBLES INTO

SH2B-3936

CONSOLIDATED FUNCTIONS ORDINARY II (CRO II) SYSTEM<br>PROGRAM DESCRIPTION MANUAL - VOLUME III - MISCELLANEOUS<br>PROGRAM DESCRIPTION MANUAL - VOLUME III - MISCELLANEOUS<br>This preliminary manual contains information for use in<br>adv

SH2B-3937

9937<br><u>CONSOLIDATED FUNCTIONS ORDINARY SYSTEM II (CFOII)</u><br><u>MISCELLANEOUS PROGRAM NUMBER 5736-NI3</u><br><u>VOLUME III - PROGRAM NUMBER 5736-NI3</u><br>PALL I Of this manual contains the formats of the input,<br>Part I of this manual contain

SH2Ø-Ø938

NJ359<br>ARL⁄360 = DOS OPERATIONS AND INSTALLATION NANUAL.

PROGRAM NUMBER 5736-XM6<br>This manual is in three parts.<br>This manual is in three parts.<br>In Part I gives instructions for operation the APL/360<br>time-sharing system. Suggestions for good practice in<br>time-sharing and renote-com

SH2B-B959

**9959<br>MATHEMATICAL PROGRAMMING SYSTEM EXTENDED (MPSX).<br>MESSAGE MAMUAL FROGRAM NUMBER 5734-XM4<br>This manual contains the messages generated by the<br>procedures and subroutines of the Mathematical Programming<br>System Extended an** 

SH23-096B

MATHEMATICAL RROGRAMMING SYSTEM EXTENDED (MESIL<br>READ COMMUNICATIONS FORMAT (READCOMMING STORE STAR-XMA<br>PROGRAM DESCRIPTION MANUAL, FROGRAM NUMBER 5734-XMA<br>necessary to use the Read Communications Format (READCOMM)<br>feature FORTRAN language.<br>This manual assumes that the user is familiar with<br>the INTRODUCTION TO MPSX (GH2Ø-Ø649), the MPSX CONTROL

CONTINUED FROM PRIOR COLUMN

LANGUAGE USER'S MANUAL (SH21-9932), the MPSX LINEAR AND<br>SEPARABLE PROGRAMMING PROGRAM DESCRIPTION MANUAL and the<br>FORTRAN programming language.

GH2B-B961

BILL PROCESSOR SYSTEMS - IMSZÉMŐ BRIDOEL<br>APPILITENT DESCRIPTION MANUAL PROGRAM NUMBER 5734-XX9<br>This program product is designed to allow a user of a DOS<br>Shill processor system to implement Information<br>Management System/360

- Unload the bill processor system files into a format suitable for loading as IMS/360 data bases
- Load the unloaded bill processor system files as IMS/360 hierarchic direct data bases
- Interpret bill processor system calls and converts them to 1MS/360 calls to perform the same logical function against the data bases

This manual contains a general description of the programs, the machine configuration, and the general system ploying the manning the application, and the selection of charge charge and in pletterining the applicability of the program product in a and in planning for its inplementation. The audience includes customer executives, s

SH20-0963

BASIC COURTS SYSTEH - PROGRAM PRODUCT DESCRIPTION MANUAL **g963**<br><u>BASIC COURTS SYSTEM - PROGRAM PRODUCT DESCRIPTION MANUAI<br><u>PROGRAM PRODUCT 5736-G26</u><br>No abstract available.</u>

SH 20-0964 **PASSIC COURTS SYSTEM PROGRAM PRODUCT OPERATIONS MANUAL<br>PROGRAM NUMBER 5736-626**<br>No abstract available.

GH2B-B967

SYSTEM DESCRIPTION MANUAL FOR OS/MYT WITH<br>RESOURCE SECURITY - PROGRAM NUMBER 369A-SV-907<br>This manual describes the Resource Security feature to<br>Operating System/360-NVT. The feature has been developed<br>to help ensure the se

SH20-0968

HESK LINEAR AND SEPARABLE PROGRAMMING,<br>PROGRAM DESCRIPTION MANUAL, PROGRAMMING 5734-XM4<br>This manual provides the system user with the information<br>required to prepare input data and control cards and to<br>interpret the system

GH20- 397B

BIBLIOGRAFHY OF ARPLICATION FUBLICATIONS HEDICAL INDUSTRIES<br>The purpose of this biblicataphy.is to list and categorize<br>IBM application publications that are pertinent to the medical industry.<br>**A periodic Bibliography of Application Publications**<br>(BAP) Newsletter is published to keep the bibliography up to<br>date.

SHEAP PIRE PLANNING = INFINITE LOADING.<br>
OS CAPACITY PLANNING = INITE LOADING.<br>
OS CAPACITY PLANNING = FIMITE LOADING.<br>
PROGRAM NUBERS 5734-H53 AND 5734-H54 Capacity Planning consists of programs designed to assist<br>
in the

SH20-0979 f...<br>FARE QUOTEZISSUE TIGEET!!<br>PROGRAM NUMBER 5736-T11<br>This document describes the agent terminal inputs required

#### CONTINUED FROM PRIOR PAGE

to automatically price and print, on demand, standard<br>airline tickets based on Passenger Name Record (PNR)<br>information, and the resulting responses.

#### SH20-0980

**FABLEF MAINTENANCE<br><u>USER'S GUIDE, PROGRAM NUMBER 5736-T11</u><br>This document describes the process required to create and<br>maintain on-line records for the fare quote and ticketing** packages:

- $\circ$
- :<br>Input Preparation<br>Error List Interpretation<br>General Process Flow  $\alpha$

#### SH20-0981

**PARE QUOTE/TICKETING SYSTEM**<br> **IMPLEMENTATION GUIDE, PROGRAM NUMBER 5736-T11**<br>
THE GOCURRENT GESCTIDES the tasks necessary to integrate the<br>
This Gocurrent describes the tasks necessary to integrate the<br>
Pare Quote/Ticket

SH20-0982

-8932<br>
<u>OPERATORIS GUIDE, PROGRAM NUMBER 5736-T11</u><br>
<u>OPERATORIS GUIDE, PROGRAM NUMBER 5736-T11</u><br>
This manual describes the control cards that must be<br>
provided by the programmer for compilation and execution of<br>
a program

 $GH20 - 0983$ 

-9983<br>
<u>SECTRONIC CIRCUIT ANALYSIS PROGRAM II (ECAP II) FOR SISTEM/366 AND 1136 COMPUTING SISTEM<br>
APPLICATION DESCRIPTION MANUAL<br>
APPLICATION DESCRIPTION MANUAL<br>
with powerful tools for performing direct current (DC)<br>
and</u>

SH20-0985

-8985<br>
PROCEDURE LIBRARY = MATHEMATICS (PL-NATH)<br>
PROCEDURE LIBRARY = MATHEMATICS (PL-NATH)<br>
TRE PROCENT DESCRIPTION MANUAL, PROGRAM NUMBER 5734-XM3<br>
The PROCENTE LIBRARY - Mathematics (PL-NATH) is a<br>
collection of mathema

#### **SH20-0986**

-9986<br>
<u>OBS SHOP FLOOR CONTROL OPERATIONS MANUAL</u><br>
<u>ORS SHOP FLOOR CONTROL OPERATIONS MANUAL</u><br>
<u>PROGRAM NUMBER 5734-M31</u><br>
Anandle Dianned order release, open-order file maintenance,<br>
handle planned order release, open-orde

GH20-0987

**SOURSEMELTER III, VERSION 3 APPLICATION DESCRIPTION MANUAL PROGRAM NUMBERS 5734-213, 5736-211**<br> **PROGRAM NUMBERS 5734-213, 5736-211**<br> **PROGRAM NUMBERS 5734-213, 5736-211**<br>
SYSTED. INCLUDED TORD INTERTATION TO THE VALUE T

#### $S H 20 - 0988$

÷ N **PROCEDURE LIBRARY - MATHEMATICS (PL-MATH)**<br>**OPERATIONS MANUAL, PROGRAM NUMBER 5734-XM3**<br>This manual provides the user with preparatory and operating<br>procedures for the PL-MATH library.

 $\pm n$ 

#### SH20-0995

# *WIND*<br><u>PINIPERT PROGRAM DESCRIPTION AND OPERATIONS MANUAL<br>PROGRAM NUMBER 5734-XP3<br>This manual contains detailed information for using the<br>MINIPERT Program Product (5734-XP3).</u>

SH20-0997

-8997<br> **BROKERAGE ACCOUNTING SYSTEM ELEMENTS (BASE) VERSION 2**<br> **PROGRAM DESCRIPTION MANUAL VOLUME 1:** MARAATIVE<br> **PROGRAM NUMBER 5736-F31**<br>
TRIS MANUAL VOLUME 1: MARAATIVE<br>
THIS MANUAL VOLUME 201218 1: MARAATIVE<br>
THIS MAN

#### SH20-0998 see page 228 SH20-0999

-9999<br>
- 8999<br>
- 8000 see page 228<br>
- 8000 see page 228<br>
EROGENA ELEMENTS (RASE) YERSION 2<br>
PROGENA ENCODURTING SYSTEM ENDERS 3736-F310<br>
This manual contains information on the generation and<br>
operation of the Brokerage Ac

 $CHO - 1002$ 1992<br>
<u>AUGET ACCOUNTING INFORMATION SYSTEM (BACIS) FOR PUBLIC<br>
BUDGET ACCOUNTING IS CEREAL INFORMATION MANUAL<br>
PROGRAM NUMBER 5736-G25<br>
DERIGANT DURENT DES DURENT DURENT DES RESONATION AND RASIC PETFOTES DURENCE PEPROTATIO</u>

 $$H28 - 1887$ THEORHATION HANAGEMENT SYSTEM/360 VERSION 2 MASTER INDEX<br>PROGRAM NUMBER 5734-XX6<br>This is a consolidated alphabetic index to all the documents<br>in the set of eleven IMS/360 Version 2 manuals. The titles

### SECTION 2: ENTRIES ADDED TO THIS BIBLICGENERY ARE IDENTIFIED BY A 'A' INDICATOR

CONTINUED PROM PRIOR PAGE

of the individual manuals, along with abbreviated titles and<br>order numbers, are as follows:<br>General Information Manual - GIM (GH20-8765)

system/Application Design Guide - SADG (5820-9919)

Application programming Reference Kanual - APRH (5H20-9912)

System Programming Reference Manual - SPRM (SH20-0911)

Operator's Reference Manual OPRN (SH20-0913)

Utilities Reference Manual - UTRM (SH20-0915)

Messages and Codes Reference Manual - M & C (SH20-0914)

system Hanual, Volume I - Text - SK (LY20-9629)

System Manual, Volume II - Flowcharts - SM-II (LY20-0630)

System Nanual, Volume III - DP Microfiche - SM III<br>(LYBØ-Ø631)

System Manual, Volume IV - DC Microfiche - SM-IV (LYB0-0632)

The reader's attention is called to the fact that many of<br>the commas in the index are used in the SORT program and do not necessarily indicate a reversal of word sequence.

GHEEN CONTROL SISTEM (CPCS) \*\*\*<br>
CHEEN CONTROL SISTEM (CPCS) \*\*\*<br>
CHEEN CREASING CONTROL SISTEM MUMBER 5734-F11<br>
The IBM Check Processing functions associated with entry,<br>
distribution, proof, adjustment, and control of Ma original log-in of items through preparation of cash letters<br>and kill lists. A powerful data base facility permits user<br>extension into related application areas such as proof of

deposit and float analysis.<br>This publication describes the features of the IBH Check<br>Processing Control System and is designed to give the reader<br>an overall knowledge of the system without reference to<br>program detail.

SH20-1009<br>| <u>COURSEWRITER IIL, VERSION 3 AUTHOR'S GUIDE = OPERATING</u><br>| <u>SKOGRAM NUMBERS 5734-E13, 5736-E11</u><br>| <u>ROGRAM NUMBERS 5734-E13, 5736-E11</u>

<u>This publication describes the Coursewriter</u> III, Version 3<br>Ianguage from an author's viewpoint. The language and<br>author comands are presented in detail. Included with the description of each operation code and author command are<br>examples of their use and possible error messages.<br>Conversational sequences between computer and author are<br>included for further assistance. Additional course<br>facil

"""The reader with no prior Coursewriter III language<br>experience is referred to Coursewriter III, Version 3<br>Student Text (GC20-1744). This publication is intended for

seas a reference manual. The season of the contract of the information of the information in this publication. However, new authors should receive instruction in the use of the terminal they are using before preparing cour

version 3 terminals are contained in Coursewriter III,<br>Version 3 Student/Honitor User's Guide (S820-1010).

SH20-191B

COURSEWRITER ILL, VERSION 3 STUDENT/MONITOR USER'S GUIDE <u>OPERATING SYSTEM AND DISK OPERATING SYSTEM</u><br><u>PROGRAM NUMBERS 5734-B13, 5736-E11</u><br>This publication describes Coursewriter III, Version 3,

terminals as used with the Coursewriter III system. The publication contains necessary information for the student and monitor to use the terminals to receive course material from the computer and to monitor results. Also<br>described are the standard terminal features and operation.

#### SB29-1911

<u>OPERATING SISTEM AND DISK OPERATING SYSTEM</u><br><u>PROGRAM NUMBERS 5734-E13, 5736-E11</u><br>This publication describes operations to be performed by the<br>Coursewriter III System supervisor. These include:<br>O An introduction section de

- 
- operations.<br>
o Complete descriptions of all supervisor commands<br>
including examples and command sequences<br>
o An IBM terminal code table

CONTINUED FaOM PRIOR COLUMN

The publication is intended for use as a reference manual and assumes prior Coursewriter III knowledge.

SH20-1012

- 
- <u>COURSEWRITER III, VERSION 3 OPERATOR'S GUIDE<br>DISK OPERATING SYSTEM PROGRAM NUMBRES 5736-E11<br>This publication describes operations to be performed by the<br>Coursewriter III System console operator. These include:</u>
	-
	-

o A brief section on system components with a sample<br>nachine configuration<br>o A detailed step-by-step procedure to prepare the<br>coursewriter III, Version 3 System<br>or BB terminal line code and EBCDIC tables<br>Prior knowledge of

SH20-1015<br>ELECTRONIC CIRCUIT ANALYSIS PROGRAM II (ECAP II) FOR THE IBM DILCTRONIC CIRCUIT ANALYSIS PROGRAM II (ECAP II) FOR THE IBM<br>OPERATING SYSTEM AND 1130 CONFUTING SYSTEM<br>PROGRAM DESCRIPTION MANUAL - PROGRAM NUMBERS 5734-EE1,<br>5711-EE1

ECAPTII is an IBM program which performs DC and transient<br>analysis of linear and nonlinear electronic circuits. It<br>provides a user-oriented input language that permits a circuit designer to describe a circuit using familiar<br>electrical terminology. This manual is intended for the program user (circuit<br>This manual is intended for the program user (circuit

name and in a metallog designer). It contains a general description of the<br>program's capabilities and a detailed description of the<br>input language. A description of the mathematical<br>techniques employed by the program is pr

#### SH29-1916

CONSOLIDATED FUNCTIONS ORDINARY II SYSTEM (CFOII)<br>CONSOLIDATED FUNCTIONS ORDINARY II SYSTEM (CFOII)<br>OPERATIONS MANUAL - REOGRAM MUMBER STAGE-MIS<br>This manual presents the information required to set up the<br>Consolidated Func CFO II program under TPS/DPS, DOS, and OS. Operating<br>instructions for the CFO II maintenance utility program are<br>also in this manual.

#### SH20-1017

1917<br><u>CONSOLIDATED FUNCTIONS ORDINARY SYSTEM II (CFOII)</u><br><u>CRISSOLIDATED FUNCTIONS MANUAL</u><br><u>FROGRAM NUMBER 5736-N13</u><br>The CFO II maintenance utility program maintains CFO II<br>The CFO II maintenance utility program maintains C

GH2a-1921

<u>OSZNY WITH RESOURCE SECURITY INSTALLATION AND SYSTEM<br>PROGRAMMERS GUIDE - PROGRAM NUMBER 360A-SY-007<br>This publication contains information relating to the<br>installation of the IBM Resource Security System (RSS) with<br>OS/360 </u> terminal environment. Additional information is provided to aid the system Programmer in performing those services which might be requested by the security Office.

SH2B-1922

~DUZESBENIER III/OS YERSION 3 = OPERATOR'S GUIDE<br>PROGRAM NUMBER 5734-E13 .<br>This publication describes operations to be performed by<br>the coursewriter III system consolo operator. These

- include: 1.
	- 2. .<br>A brief section on system components with a<br>sample machine configuration.<br>A detailed step-by-step procedure to prepare<br>and install the Coursewriter III, Version 3
	- 3. System.<br>Job control language example sequences. The<br>notation used in these sequences may require<br>change to accomodate the user's installation.<br>Refer to IBM System/360 Operating System Job

CONTINUED FROM PRIOR PAGE

Control Language Reference (GC28-6704).<br>4. Code table for terminals.

Prior knowledge of Operating System and Basic<br>Telecommunications Access Method operating procedures is assumed.

#### $5H20 - 102U$

-1024<br>
CONSOLIDATED FUNCTIONS ORDINARY II (FFO II)<br>
PROGRAM DESCRIPTION HANDLE - YOLUME I<br>
PROCESSING DESCRIPTION - PROGRAM NUMBER 5736-N13<br>
The purpose of this manual is to provide sufficient<br>
information to enable the us

#### $SHO - 1025$

TO25<br>
BLECTRONIC CIRCUIT ANALYSIS PROGRAM II (ECAP III FOR THE IBM<br>
OPERATING SYSTEM - OPERATIONS MANUAL<br>
PROGRAM NUMBER 5734-E21<br>
This manual contains procedures for installing and operating<br>
This manual contains procedur

 $GH20 - 1027$ 

-1027<br>
SINT/ENSIC FOR SYSTEM/3 AND ITF - GENERAL INFORMATION MANUAL<br>
STAT/ENSIC IS 3 comprehensive set of interactive statistical<br>
programs for System/3 hodel 6 and ITF (DOS, OS, or TSO). It<br>
consists of 40 BASIC programs,

-1028<br>
CICSTONER INFORMATION CONTROL SYSTEM (CICS1 DOS-ENTRY<br>
CICSS/OOSE) DOS-STANDARD (CICS/OOSS) OS-STANDARD YZ<br>
CICSS/OOSE) DOS-STANDARD (CICS/OOSS) OS-STANDARD YZ<br>
CICSS/OSI GENERAL INFORMATION MANUAL<br>
THE TEN CURSENC

#### $GH28 - 1829$

1929<br>
CONTROL PROGRAM-67/CAMBRIDGE MONITOR SYSTEM (CP-67/CMS)<br>
TERSION 3 - PROGRAM MAMUAL - PROGRAM MUMBER 360D-05.2.005<br>
General quidellines for running 3/360 operating systems under<br>
CP-67 are discussed in this manual. T

#### SH20-1030

THE SENERALIZED INFORMATION SYSTEM VERSION 2 (GIS/2)<br>
PROGRAM DESCRIFICN MANUAL, VOLUME 1: SYSTEM OVERVIEW<br>
AND CONTROL - PROGRAM PRODUCT MANUAL<br>
PROGRAM NUMBER 5734-XX1<br>
The IBN Generalized Information System, Version 2,

Answer and Scherman and Transmitted Information System, Version 2, the IBN Generalized Information System, Version to programs to provide general-purpose information handling. User input statements initiate and direct the

-1831<br>
IEM OPERATING SYSTEM FILING AND SOURCE PATA ENTRY<br>
IEM OPERATING SYSTEM FILING AND SOURCE PATA ENTRY<br>
TECHNIQUES FOR EASIER RETRIEVAL - PROGRAM NUMBER 5734-621<br>
OS FASTER NT is a generalized set of macros and a tel  $GH26 - 1831$ 

SH2Ø-1032 1932<br>
<u>IBM GENERALIZED INFORMATION SYSTEM, VERSION 2 (GIS/2)</u><br>
<u>OPERATIONS MANUAL - PROGRAM NUMBER 5734-XX1</u><br>
O<u>PERATIONS MANUAL - PROGRAM NUMBER 5734-XX1</u><br>
the Generalized Information System, Version 2 (GIS/2), under<br>
the user.

#### SH 20-1033

SH20-1034

-1933<br>
<u>GENERALIZED INFORMATION SYSTEM VERSION 2 (GIS/2)</u><br>
<u>COLUME 3. PROCEDURAL LANGUAGE - PROGRAM DESCRIPTION MANUAL<br>
PROGRAM NUMBER 5734-XX1<br>
This manual describes the executive-information handling<br>
Capabilities of sta</u> statements.

scarcaments.<br>Although the abbreviated title GIS/2 refers formally to<br>version 2 of an earlier GIS release, the expressions GIS and<br>GIS/2 are synonymous as they may appear herein.

 $-1834$ <br>
CUSTOMEE INFORMATION CONTROL SYSTEM (CICSI OPERATIONS<br>
CUSTOMEE INFORMATION CONTROL SYSTEM 5736-XX6 DOS-STANDARD<br>
STAGE IBM Customer Information Control System (CICS) is a<br>
nighly responsive, transaction-oriented

#### GH20-1035

**PLANNING SYSTEM GENERATOR II (PSGII) GENERAL INFORMATION<br>MANUAL PROGRAM NUMBER 5734-XT1<br>Planning Systems Generator II (PSGII) gives the user the** 

### SECTION 2:<br>ENTRIES ADDED TO THIS BIBLIOGRAPHY ARE IDENTIFIED BY A 'N' INDICATOR<br>TO THE RIGHT OF THE ORDER NUMBER.

CONTINUED FROM PRIOR PAGE

means to rapidly produce and evaluate a variety of financial<br>plans. It offers the user a simple method for organizing<br>planning data, establishing computational logic to be<br>applied to the data, and for generating data displ

planning data, established and for generating data displays and<br>applied to the data, and for generating data displays and<br>reports.<br>The problems for financial management and also for any division<br>or department of a company or the t<br>program.

#### $GH20 - 1036$

-1836<br>
DINIZION DESCRIPTION NANUAL PROGRAM<br>
DINIZION OS-TI IS A Rey-to-disk data entry system designed<br>
DINIZION OS-TI is a key-to-disk data entry system designed<br>
to operate under the System/360 Operating System MFT II or

#### $CHO - 1037$

1637<br>
<u>PRRA/360 DOS II APPLICATION</u> DESCRIPTION MANUAL<br>
<u>PROGRAM NUMBER</u> - 5736-X55<br>
DATRA/360 DOS-II is a key-to-disk data entry system designed<br>
DATRA/360 DOS-II is a key-to-disk data entry system. Its<br>
to operate under equipment.

equipment.<br>The purpose of this publication is to present the<br>functions and capabilities of DATA/360 DOS-II, including<br>input/output descriptions, report formats, machine<br>requirements, and user responsibilities.

GH2Ø-1038

-1638<br>
<u>CELECOMMUNICATIONS CONTROL SYSTEM (TCS)</u><br>
<u>CELECOMMUNICATIONS CONTROL SYSTEM (TCS)</u><br>
<u>GENERGAL INFORMATION MANUAL</u> - **PROGRAM NUMBER 5734-F31**<br>
cENERGAL INFORMATION CONTROL STONG SUMPLER 5736-<br>
securities industry

messages.

messages.<br>
other types of traffic--such as data collection, data<br>
distribution, inquiry, and similar application messages--c:<br>
be handled via TCS, TCAH, and OS facilities.<br>
This manual describes the purpose and functions o program.

#### GH 20-1039

 $\bar{z}$ 

-1839<br>
SECURITIES ORDER MATCHING GENERAL INFORMATION MANUAL<br>
SECURITIES ORDER MATCHING GENERAL INFORMATION MANUAL<br>
PROGENM NUMBER 5734-F32<br>
The Securities Order Matching program product provides the<br>
line, automatic record

CONTINUED FROM PRIOR COLUMN

individual requirements.<br>This manual describes the purpose and functions of Securities Order Matching.

-1848<br>
<u>GENERALIZED INFORMATION SYSTEM VERSION 2 (GIS/2) VOLUBE 2:<br>
DATA DESCRIPTION LANGUAGE - PROGRAM DESCRIPTION MANUAL<br>
PROGRAM NUMBER 5734-XXI<br>
This volume specifies the format and content of computer<br>
input statement</u>  $SH20 - 1040$ 

#### $5828 - 1841$

-1841<br>
<u>PLANNING SYSTEMS GENERATOR II (PSG LI)</u><br>
<u>OPERATIONS MANUAL - PROGRAM NUMBER 5734-XT1</u><br>
DIRERATIONS MANUAL - PROGRAM NUMBER 5734-XT1<br>
Planning Systems Generator II (PSG II) gives the user the<br>
planning data, establ

#### SH20-1042

-1042<br>
PHANING SYSTEMS GENERATOR II (PSG II) PROGRAM REFERENCE<br>
MANUAL - PROGRAM NUMBER 5734-XT1<br>
Planning Systems Generator II (PSG II) gives the user the<br>
manus to rapidly produce and evaluate a variety of financial<br>
pl

#### SH 26-1643

-1043<br>
<u>CHOSORAHMER'S REPERENCE MANUAL PROGRAM NUMBERS</u><br>
<u>CHOSORAHMER'S REPERENCE MANUAL PROGRAM NUMBERS</u><br>
<u>DOS-BNIRN 5734-XX, DOS-STANDARD 5736-XX7,</u><br>
OS-STANDARD 5734-XX7,<br>
The IBM Customer Information Control System (CI

SH20-1044 -1944<br>
CIESNOMER INFORMATION CONTROL SYSTEM (CICS) TERMINAL<br>
CUESNOMER INFORMATION CONTROL SYSTEM (CICS) TERMINAL<br>
DOS-STANDARD 5736-XX7, OS-STANDARD 5734-XX7<br>
DOS-STANDARD 5736-XX7, OS-STANDARD 5734-XX7<br>
transaction-orie

os.<br>This manual provides information of interest to persons<br>involved with terminal operation. These persons include

\*N

#### CONTINUED FROM PRIOR PAGE

terminal operators, terminal supervisors, master terminal<br>operators, application programmers, system programmers, and<br>system administration.

SH 20-1047

-1847<br>
CLESTONER INFORMATION CONTROL SYSTEM DOS - ENTRI (CIS<br>
COST - STANDARD (CICS/DOSS) OS - STANDARD VERSION 2 (CICS/OS)<br>
APPLICATION PROGRAMMEN'S REPERENCE MANUAL<br>
PROGRAM NUMBERS 5736-XX5. 5736-XX7. 5734-XX7<br>
The IBM

#### SH20-1048

-1048<br>
CUSTOMER INFORMATION CONTROL SISTEM (CICS) OPERATING SISTEM<br>
SIMPLER INFORMATION CONTROL SISTEM (CICS) IS A<br>
PROGRAM NUMBER 5734-XX7<br>
The IBM Customer Information control System (CICS) is a<br>
transaction-oriented, m

#### SH2Ø-1051

**THE DISK OPERATING SYSTEM FILING AND SOURCE DATA ENTRY**<br>TECHNIQUES FOR EASLER RETRIEVAL - MULTITHREAD<br><u>(DOS FASTER BT) PROGRAM</u><br>PROGRAM NUMBER 5736-G24<br>NO Abstract available.

SH20-1052

1952<br>
<u>TEM DISK OPERATING SYSTEM FILING AND SOURCE DATA ENTRY</u><br>
<u>TECHNIQUES FOR EASIER RETRIEVAL</u> = MULTITHEBAD<br>
<u>TECHNIQUES FOR EASIER RETRIEVAL</u> = MULTITHEBAD<br>
<u>IOSS FASTER MIL COFERATIONS MANUAL</u> = PROGRAM NUMBER 5736-9 with the program.

#### SH20-1053

-1653<br>
<u>IBM ZASHION REPORTER, PROGRAM</u> DESCRIPTION MANUAL.<br>
<u>IBM ZASHION REPORTER, PROGRAM</u> DESCRIPTION MANUAL.<br>
IBM Zashion Reporter is designed to assist the retail<br>
nerchant in maintaining accurate inventory records and

### SH20-1054

TDJ <u>FASHION REPORTER, OPERATIONS MANUAL</u><br><u>PROGRAM NUMBER 5736-D11</u><br>This operations manual provides instructions and guidance This operations manual provinces instructions and guidance<br>for operating the programs in the EBN Fashion Reporter.<br>major components of the manual describe (1) preparatory<br>information and procedures, (2) operations, and (3) ์<br>The

#### $GH2B - 1857$

-1857<br>
<u>PEOGRAM NUMBER 369A-SV-987</u><br>
<u>PROGRAM NUMBER 369A-SV-987</u><br>
<u>PROGRAM NUMBER 369A-SV-987</u><br>
This publication describes the functions of a security<br>
This publication describes the functions of a security<br>
nodularized

1958<br>
PEARNING SECURITY (FOR OS/NYTI-GENERAL INFORMATION AND<br>
<u>PLANNING MANUAL, PROG.</u> NO. 360A-SY-007<br>
THIS BRAING MANUAL, PROG. NO. 360A-SY-007<br>
This BRAING MANUAL, PROG. 10. 260A-SY-007<br>
Operating System/366-NYT. The f

#### GH2Ø-1066

 $GH28 + 1858$ 

- 
- 
- 
- 

-1866<br>
<u>PROBLEM LANGUAGE ANALYZER (PLAN) PROGRAM EFFERENCE MANUAL<br>
PROGRAM NUMBERS 1130-CX-25X, 360A-CX-27X<br>
This system provides users with application development<br>
support in the areas of:<br>
o User-oriented language proce</u>

SH20-1067

SH20-1069

-1067<br>
SISTEM/360 OPERATING SYSTEM REQUIREMENTS PLANNING<br>
SISTEM/360 OPERATING REQ EA62641 - PROGRAM DESCRIPTION<br>
AND OPERATIONS MANUAL - PROGRAM NUMBER 5799-AAY<br>
The OS Requirements Planning Extensions are a modification<br>

- -
	-

programs<br>The audience for this manual includes systems analysts and<br>programmers.

-1869<br>
STAT/CRASIC FOR SYSTEM/3 AND INTERACTIVE TERMINAL FACILITY<br>
STAT/CRASIC IS REGIENCE - PROGRAM NUMBERS 5783-XA1, 5734-XA3<br>
STAT/PASIC IS a CORPERENCE - PROGRAM NUMBERS 5783-XA1, 5734-XA3<br>
STAT/PASIC IS a CORPERENCE e

#### CONTINUED FROM PRIOR COLUMN

 $SH20 - 1070$ 

THAT SANCE FOR INTERACTIVE TERNINAL FACILITY OPERATIONS GUID PROGRAM NUMBER 5734-XA3<br>PROGRAM NUMBER 5734-XA3<br>This manual provides the information needed to generate,<br>run, and maintain STAT/BASIC.

 $GH28 - 1874$ 

1974<br>
INERGATIVE QUERY FACILITY (IQF) FOR INS/360 VERSION 2<br>
INTERGATIVE QUERY FACILITY (IQF) IS POONATION MANUAL<br>
The interactive Query Pacility (IQF) is provided as<br>
teature for users of the IBM Information Management S

System.<br>This manual has been prepared for both data processing<br>and non-data processing management and personnel. Knowledge<br>of the information contained in the MIS/360 Version 2<br>General Information Manual (GH20-0765) will b

 $5H20 - 1075$ 

- 
- 
- 

3111 PROCESSOR SISTEMS - IMS/360 BRIDOE 1871<br>
PROGESSOR SISTEMS - IMS/360 BRIDOE 1201-XX2<br>
PROGESSOR SISTEMS - IMS/360 BRIDOE 1201-XX2<br>
This program product generates programs that convert bill<br>
This program product gener

SH20-1076

-1976<br>
BILL PROCESSOR SYSTEMS - IMS/368 BRIDGE, OPERATIONS<br>
MANUAL - PROGRAM NUMBER 5734-XX9<br>
The Bill Processor Systems - INS/369 Bridge consists of the<br>
programs necessary to convert bill processor systems -<br>
IMS/368 da

- 
- 

of the bill processor system files<br>to IMS/360 data bases.

- $\mathbf{o}$
- 
- $\overline{a}$
- to IMS/360 data bases.<br>
Excution of the programs to unload the bill<br>
Excution of the programs to unload the bill<br>
processor system files to IMS/360 hierarchic<br>
sequential data bases.<br>
Direct data bases.<br>
programs to create
- 

SH20-1081

THE PUBLICATION STUDENT STUDY GUIDE<br>
PRES QUOTE/TICKETING STUDENT STUDY GUIDE<br>
TRIS manual is intended to be used as a learning tool by<br>
This manual is intended in acquiring an understanding of the Fare<br>
Quote/Ticketing Pr

SH2Ø-1089

-1309<br>
AND COMPOSER PROGRAM DESCRIPTION/<br>
AN APL TEXT EDITOR AND COMPOSER PROGRAM DESCRIPTION/<br>
CEPRATIONS MANUAL - PROGRAM NUMBER 5796-PAC<br>
This manual contains directions for the use of this system.<br>
It includes a genera

SH20-1092<br>
APL/PDTS CROGRAMMING DEVELOPMENT TARCKING SYSTEM = PDTS<br>
IUP = PROGRAM DERSCRIPTION/OPERATIONS MANUAL<br>
This 64 page document describes the capabilities of the UUP<br>
and the programs of the RP/PDTS Programming Dev

SH 26-1094

THOM<br>
FRIGHT DATA DISPLAY SYSTEM INSTALLATION GUIDE<br>
FROGEAM NUMBER 5796-PAE<br>
This manual provides a procedure to install the Flight<br>
Data Display System in a PARS (Programmed Airline<br>
Reservation System) environment.

#### SH20-1095

THOST DATA DISPLAY SYSTEM OPERATORS MANUAL<br>PROGRAM NUMBER S796-PAS<br>This manual describes the job control and steps required<br>This manual describes the job control and steps required<br>to provide the non-real-time functions of

SH20-1096

<sup>1996</sup><br>
<u>PRIGHT DATA DISPLAY SYSTEM USERS GUIDE<br>
PROGRAM NUMBER 5796-PAE<br>
This manual provides a guide to an agent using the Plight<br>
Data Display System. It is intended to serve as an adjunct<br>
to an Airline's operating and</u> GH20-1128

-1128<br>
<u>NATE/PASIC FOR SYSTEM/3 AND INTERACTIVE TERNINAL PACILITY</u><br>
<u>NATE/PASIC FOR SYSTEM/3 NANUAL</u> - PROGRAM NUMBERS<br>  $\frac{5763-2812}{3763-2812}$ ,  $\frac{5734-2819}{2763-2812}$ <br>  $\frac{5763-2812}{2763-2812}$ ,  $\frac{5734-2819}{2763-2$ 

 $*<sub>N</sub>$ 

 $\ast$ N

\*N

# SECTION 21 SECTION 21<br>ENTRIES ADDED TO THIS BIBLIOGRAPHY ARE IDENTIFIED BY A 'N' INDICATOR<br>TO THE RIGHT OF THE ORDER NUMBER.

#### CONTINUED FROM PRIOR PAGE

The user can employ any of these programs as stand-alone<br>or can merge one or nore of them into his own programs. The<br>modules of MATH/DASIC can be applied to many problems that<br>occur in science, engineering, and related fie use of the program.

#### $C$ H2Ø-1129

-1129<br>
<u>FIGE SOCRATES STUDENT SCHEDULING SYSTEM FOR EDUCATIONAL<br>
FRIGTINTIONS - PROGRAM RRODUCT GENERAL LNEORMATION<br>
PROGRAM NUMBER 5735-E91<br>
THE FUT SOCRATES program product represents a comprehensive<br>
systems approach to</u>

 $CHO - 113U$ 

-1134<br>
FAST INFORMATION RETRIEVAL FOR SURFACE TRANSPORTATION<br>
INTERSIL GENERAL INFORMATION MANUAL - PROGRAM MUMBERS<br>
STORIGAL SUSERER SUITCHING) 5795-AAD (OS EQUIPMENT<br>
CONTROL) 5795-AAC (DOS MESSAGE SWITCHING) 5795-AAD (

#### GH20-1135

-1135<br>
<u>PERICURNATION RETRIEVAL FOR SURFACE TRANSPORTATION (FIRST DESCRIPTIONS CONSTRUCTED OPERATIONS MANUAL - PROGRAM NUMBER 5795-AAA (OS MESSAGE SHIPSE) ASSAETING) (FIRST) is an advanced to provide the operation (FIRST) </u>

SH2Ø-1136

-1136<br>
FRAST INFORMATION RETRIEVAL FOR SURFACE TRANSPORTATION<br>
INFORMATION RETRIEVAL FOR SURFACE TRANSPORTATION<br>
INFORMATION SECTION (TIRST). SYSTEM PROGRAMMENTS = REFERENCE MANUAL<br>
TRESS INFORMATION COMMUNISM COMMUNISM (T

 $GH20 - 1137$ THE TREASURE STRIFFIELD FOR SURFACE TRANSPORTATION THEN INTEREST AROUND THE PROGRAM NUMBERS<br>
STRIFFIEL TERMINAL OPERATORIS MANUAL - PROGRAM NUMBERS<br>
STRIFFIELD STRIFFIELD FOR SURFACE STRIFFIELD TREASURE<br>
FRAST INCORPORATIO CONTINUED FROM PRIOR COLUMN

Saturation and the operations management of a<br>
crist, designed to provide the operations management of a<br>
motor freight carrier with timely and accurate information.<br>
FRST Message Switching provides the facility of point<br>

 $L$ H2 $q$ -1138

**TISCH AND SETTLE SE SUBPRESS DE L'ANSEGRATION<br>IFIRSTL - PROGRAM LOGIC MANUAL - PROGRAM NUMBERS<br>1795-AAA (OS MESSAGE SWITCHING) 5795-AAC (DOS MESSAGE) SWITCHING)** 

**MAALMAAR**<br>Fast Information Retrieval for Surface Transporta<mark>tio</mark>n Fast Information Retrieval for Surface Transportation (FIRST) is an advanced teleprocessing system operating under CICS, designed to provide the operations management of a motor freight carrier with timely and accurate inf

#### GH2Ø-1139

-1139<br>
<u>FAST INFORMATION RETRIEVAL FOR SURFACE TRANSPORTATION<br>
INIESIL I FILE DESCRIPTION MANUAL - PROGRAM NUMBERS<br>
SITECHING) STOS-AAA (OS MESSAGE SWITCHING) 5795-AAC (DOS MESSAGE<br>
SWITCHING) 5795-AAC (DOS MESSAGE SWITCHI</u>

SH20-1146 -1146 OPERATING SYSTEM FILING AND SOURCE DATA ENTRY<br>
IRM OPERATING SYSTEM FILING AND SOURCE DATA ENTRY<br>
TECHNIQUES FOR EASIER RETRIEVAL MULTITHREAD (OS FASTER MT)<br>
OFERATIONS GUIDE – ECOGRAM MUHERE 5734-621<br>
This publicati with the program.

#### SH2Ø-1147

-1147<br>
<u>IBM OPERATING SYSTEM FILING AND SOURCE DATA ENTRY TECHNIQUES<br>
FOR EASIER BETRIEVAL MULTITHEREAD (OS PASTER MIL<br>
FROGRAM NUMBER 5734-G21<br>
FROGRAM NUMBER 5734-G21<br>
infere are programming system for retrieving data fr</u>

-1148<br>
<u>PROPERTY AND LIABILITY INFORMATION SYSTEM ENHANCEMENTS</u><br>
<u>PROPERTY AND LIABILITY INFORMATION SYSTEM ENHANCEMENTS</u><br>
This manual provides a planning guide for the PAIIS<br>
Antonobile and Homeowners Enhancements program

 $*<sub>N</sub>$ 

SECTION 21 SECTION 21 SECTION 21 SECTION 21 ANDECATOR SECTION AND THIS BIBLIOGRAPHY ARE IDENTIFIED BY A 'M' INDICATOR

#### CONTINUED FROM PRIOR COLUMN

SH2Ø-115Ø

-1158<br>
<u>BUOGEN ACCOUNTING INFORMATION SYSTEM (BACIS)</u><br>
<u>PROGENAM PRODUCT - OPERATOR'S GUIDE - PROGENM NUMBER 5736-625</u><br>
This publication contains a description of the procedures<br>
necessary to implement the Budget Accountin

#### SH20-1151

-1151<br>
<u>BUDGET ACCOUNTING INFORMATION SYSTEM (BACIS)</u> FOR PUBLIC<br>
<u>BUDGET ACCOUNTING INFORMATION SYSTEM (BACIS)</u> FOR PUBLIC<br>
<u>PROGRAM NUMBER 5736-625</u><br>
RACIS is a budget preparation and appropriation accounting<br>
informatio

GH26-1152<br>
<u>RCA 301 EMULATOR ON SYSTEM/370 USING DOS (PRPO)</u> =<br>
TRANSITION GUIDE = PROG. NO. 5799-ADR<br>
This publication presents areas for consideration while<br>
planning and implementing the transition from the Honeywell<br>
S

plan.<br>The transition plan discusses the objectives and The transition plane discusses the objectives and<br>techniques of transition, schedules, file conversion,<br>program conversion, education, and installation standards.<br>The quide also discusses the use of DOS resources and<br>the d

IBM System/376. The security system and a IBM<br>Because of the differences among data processing<br>installations, the guidelines in this publication should<br>be adjusted to fit the reader's particular operating<br>conditions.

#### $C$ H20-1153

-1153<br>
HONEXIELL SERIES 200 EMULATOR ON SYSTEM/370 USING DOS<br>
HONEXIELL SERIES 200 EMULATOR ON SYSTEM/370 USING DOS<br>
This publication presents areas for consideration while<br>
planning and implementing the transition from th

#### SH20-1154

-1154<br>
MARETABLE SECURITIES INVENTORY SYSTEM, PROGRAMMING RPO<br>
MARETABLE SECURITIES INVENTORY SYSTEM, PROGRAMMING RPO<br>
The Marketable Securities Inventory System provides the<br>
notifolio. This programming RPO is a vailable

#### SH20-1155

-1155<br>
<u>NARETABLE SECURITIES INVENTORY SYSTEM PROGRAMMING</u><br>
<u>REC REMATIONS GUIDE</u><br>
<u>REC REMATIONS GUIDE</u><br>
OPERATIONS GUIDE<br>
The Marketable Securities Inventory System enables<br>
The Marketable Securities Inventory System ena

oninomer FROM Consumeration activity, portfolio<br>status and performance, enormalizing activity, portfolio<br>status and performance, and various income and tax<br>accounting information.<br>This manual contains information required

#### SH20-1157

1157<br>
MATHZEASIC PROGRAM PRODUCT FOR ITF = OPERATOR'S GUIDE<br>
PROGRAM NUMBER 5734-XM8<br>
This manual provides the information needed to install, run,<br>
and maintain MATH/BASIC. It is assumed that the user has an<br>
installed ITF

### SH20-1158

NATH/BASIC FOR SYSTEM/3 MODEL 6 AND INTERACTIVE TERMINAL<br>FACILITY (ITEL = EROGRAM PRODUCT BEFERENCE MANUAL<br>FACILITY (ITEL = EROGRAM PRODUCT BEFERENCE MANUAL<br>FROGRAM NUMBERS 5703-XM2 (S/3 MODEL 6) 5734-XM8 (ITE-OS. ENGENDAD BURGERS 2193-ABL 1223 BODER OF 2134-ABC 1111-032<br>
BOS AND TOSI a library of 44 conversational routines<br>
covering the most frequent mathematical problems in<br>
correcting and science. This manual contains sufficient<br>

#### 5828-1159

-1159<br>
REGISTERED REPRESENTATIVE SYSTEM PROGRAMMING OVERVIEN<br>
PROGRAM MUMBER 5734-T341<br>
The IBM Registered Representative System program product<br>
The IBM Registered Representative System/370 user with online<br>
communication

representative on his 3672 Executive Console are transmitted<br>over the firm's teleprocessing network to its central<br>computer from the 3671 Shared Terminal Control Unit.<br>Inquiry responses and order verifications are returned

#### GH 20-1163

TIGS)<br><u>(CPS) CONVERSATIONAL PROGRAMMING SYSTEM BASIC TERMINAL</u><br>USER'S MANUAL - PROGRAM NUMBER 360D-03.4-016<br>No abstract available.

#### SH20-1164

-1164<br>
PEANNING SYSTEMS GENERATOR II (PSG II) DOS OPERATOR'S GUIDE<br>
PEANNING SYSTEMS GENERATOR II (PSG II) DOS GIVES PRIADING SYSTEMS CONCRET PIANNING SYSTEMS CONCRET (PSG II) DOS GIVES the user the means to rapidly produc

 $* N$ 

SH20-1166 THE TRECHNATION BETRIEVAL FOR SUBFACE TRANSPORTATION<br>IFIRST SYSTEM PROGRAMMER'S BEFERENCE MANUAL = PROGRAM<br>IRODUCT 5795-AAC (DOS MESSAGE SMITCHING)

 $*_{N}$ 

SECTION 2:<br>ENTRIES ADDED TO THIS BIBLIGGRAPHI ARE IDENTIFIED BY A 'N' INDICATOR<br>TO THE BIGHT OF THE ORDER NUMBER.

CONTINUED FROM PRIOR PAGE

Fast Information Retriewal for Surface Transportation<br>(FIRST) is an advanced teleprocessing system operating under<br>CICS, designed to provide the operations management of a<br>motor freight carrier with timely and accurate inf to-point and multi-destination routing, group broadcasting, resend and reroute capability, conversational edit and error correction and multi-buffer message support. Modifications<br>to CICS include implementation of a resuable transient data<br>queue and a checkpoint/warm restart capability.<br>This manual provides the system programmer with the technical information required to understand and install the<br>FIRST Message Switching System.

SH26-1167 INFORMATION RETRIEVAL FOR SURFACE TRANSPORTATION \*N<br>FREEST INFORMATIONS MANUAL - PROGRAM PRODUCT 5795-AAC<br>IDOS HESSAGE SHITCHINGL<br>COS HESSAGE TRITCHION RETRIEVAL for Surface Transportation

The processing system operating under<br>CICS, designed to provide the operations management of a<br>motor freight carrier with timely and accurate information.<br>motor freight carrier with timely and accurate information. to-point and multi-destination rerouting, group<br>broadcasting, resend and reroute capability, conversational<br>edit and error correction and multi-buifer message support.<br>Modifications to CICS include implementation of a reus

transient data queue and a checkpoint/warm restart<br>capability.<br>This manual provides computer and master terminal<br>operating procedures.

 $LII2\rlap{/}J-1168$  see page 228<br>SH2Ø-1169

**SH2S-116)**<br>EREST INFORMATION BETRIEVAL FOR SURFACE TRANSPORTATION<br>(FIRST) FILE DESCRIPTION MANUAL = PROGRAM PRODUCT 5795-AAC<br>(DOS MESSAGE SMITCHING)<br>Fast Information Retrieval for Surface Transportation According to the processing system operating under<br>CICS, designed to provide the operations management of a<br>motor freight carrier with timely and accurate information.<br>FIRST Message Switching provides the facility of point to-point and multi-destination routing, group broadcasting,<br>resend and reroute capability, conversational edit and error<br>correction and multi-buffer message support. Modifications to CICS include implementation of a reusable transient data<br>queue and a checkpoint/warm restart capability.<br>This manual provides descriptions and record layouts for<br>all input and output files used by the FIRST Message<br>Swit

GH26-117B<br>
INTERACTIVE TRAINING SYSTEM = GENERAL INFORMATION MANUAL<br>
FROGRAM NUMBER 5734-XXC<br>
The TBM Theractive Training System provides a real-time<br>
training environment utilizing available IBM Data Base/Data<br>
Communicat

V2 and the Customer Information Control System OS-STANDARD<br>V2, the IBM Interactive Training System supports the IBM<br>Coursewriter III language and a unique Course Structuring

feature. Computer assisted instruction can now be avilable<br>for individualized instruction in the operational<br>environment of a terminal-oriented, data base system.<br>This manual includes descriptions of the Interactive<br>rainin

WE SESSALT THE SET OF THE PROPERTY OF THE SESSALT OF THE SESSALT OF THE SESSALT OF THE SESSALT OF THE SESSALT OF THE SESSALT OF THE SESSALT OF THE SESSALT OF THE SESSALT OF THE SESSALT OF THE SESSALT OF THE SESSALT OF THE calities. This manual describes the support that is<br>facilities. This manual describes the support that is<br>descriptions of the subroutines, available to programs<br>resident in System/776, and the macros, available to<br>programs

GH20-1173 CH21: SISTEM/360 AND SYSTEM/370 ASP VERSION F 3 ASYMMETRIC<br>IBM SYSTEM/360 AND SYSTEM GENERAL INFORMATION MANUAL<br>APPLICATION = PROGRAM NUMBER 360A-CX-15X The ASP system is a multiprocessing operating system that<br>provides a compatible extension to the Operating System<br>provides a compatible extension to the Operating System<br>environment, ASP provides increased automation of th

SH2Ø-1174

PLANNING SYSTEMS GENERATOR II (PSG II) DOS-<br>PROGRAM REFERENCE MANUAL-PROGRAM PRODUCT 5736XTl PLANNING SYSTEMS GENERATOR II (PSG II) DOS-<br>PROGRAM REFERENCE MANUAL-PROGRAM PRODUCT 5736XT1<br>No abstract available

GH28-1175 ANALISIS/BASIC FOR SISTEM/3 BASIC AND SISTEM/360<br>| BASIC FLEER IN INTERACTIVE SERMINAL FASS-LILI GENERAL...<br>| CH28. ANALISIS/BASIC FOR SISTEM/3 BASIC AND SISTEM/360 and Margarette Annexand Music Scheme And Margarette Scheme And Music State Business Analysis/BASIC is a comprehensive set of business Analysis/BASIC is a comprehensive set of interactive routines for use on the System/3 Mo providing the problem-solving professional with procedures<br>for data generation and maintenance, spread sheet analysis,<br>investment analysis, break-even or cost-volume-profit analysis, depreciation analysis, and time series analysis. The program is designed so that a detailed knowledge of programming is not required. Interactive features include instructional messages, flexible COntrol of calculations,

extensive error checking and data editing.<br>This manual provides an overview of Business Analysis<br>BASIC describing the program features, data file concepts,<br>usage, maximum problem sizes, precision, timing, system<br>requiremen

#### SH2Ø-1177

PLANNING GUIDE FOR THE PL/1 QUERY SUPPORT FRATURE OF<br>GENERALIZED INFORMATION SYSTEM VERSION 2 (GIS/2)<br>PROGRAM BUMBER 5734-XX1<br>This document describes the use and characteristics of the<br>DL/I (Data Language I) Query Support This feature provides the means by which a person<br>can employ the GIS query language against DL/I data bases of Information Management System/360, Version (INS).

#### GH2Ø-4ØØ1

SHAS COMPATIBLE TELEPROCESSING SPECIFICATION SHEET<br>PROGRAM NUMBER 5736-113<br>The Program Product Specifications (PPS) describe the<br>Warranted specifications of the subject Program Product.

GH20-4883 "WEBSENENTER III <u>(OS) VERSION 2</u><br>PROGRAM NUMBER 5734-E12<br>Sbeet list specifications for CourseWriter III<br>OS Version 2, Program Product 5734-E12.

#### G929-4394

**."DUNECT MANAGEMENT SYSTEM/360 VERSION 3**<br><u>PROGEAM NUMBER 5734-XP1</u><br>This Program Product Specifications (PPS) describes the<br>warranted specifications of the subject Program Product.

#### G929-4a95

OS/360 REQUIREMENTS PLANNING PROGRAM PRODUCT SPECIFICATIONS<br>PROGRAM NUMBER 5734-451<br>This Program Product Specifications (PPS) describes the<br>Warranted specifications of the subject Program Product.

#### GH 20-4006

**\*BOOTERS/360 LEARN DOS ADMINISTRATIVE TERMINAL SYSTEM<br><u>PROGRAM NUMBER 5736-XX3</u><br>This Program Product Specifications (PPS) describes the<br>warranted specifications of the subject Program Product.** 

GH20-4007<br>
<u>SYSTEM/360 LEARN OS ADMINISTRATIVE TERMINAL SYSTEM<br>PROGRAM NUMBER 5734-XX8<br>This Program Product Specifications (PPS) describes the<br>warranted specifications of the subject Program Product.</u>

### GH 20-4008 **"**<br>"05/360 INVENTON SHEETS<br>SPECIFICATION SHEETS<br>This Program Product Specifications (PPS) describes the<br>warranted specifications of the subject Program Product.

G923-4912 *<u>SYSTEM/360 REQUIREMENTS</u> PLANNING INTERFACE<br>PROGRAM NUMBER 5736-M13<br>This Program Product Specifications (PPS) describes the<br>Warranted specifications of the subject Program Product.* 

### G920-4014 4914<br><u>2YSTEM/360 CAPACITY PLANNING - INFINITE LOADING</u><br><u>PROGRAM NUMBER 5736-M11</u><br>This Program Product Specifications (PPS) describes the<br>warranted specifications of the subject Program Product.

### ENTRIES ADDED TO THIS BIBLIOSERTICAL ARE IDENTIFIED BI A 'M' INDICATOR<br>ENTRIES ADDED TO THE BIBLIOSERTIC DE THE ORDER NUMBER.

GH2Ø-4Ø31

GH20-4015

**-\*\*\*\***<br>CFO AUTOCODER TO ASSEMBLER LANGUAGE INSTRUCTION SET<br>TRANSLATOR (CATALIST) PROGRAM NUMBER 5736-XX2<br>Winterland Specifications of the subject Program Product<br>warranted specifications of the subject Program Product

GH 20-4016

-4016<br><u>TABIFF PUBLISHING SYSTEM (BOUND TARIFFS)</u><br><u>PROGRAM NUMBER 5736-T21</u><br>This Program Product Specifications (PPS) describes the<br>warranted specifications of the subject Program Product.

GH20-4017

THAIT STATE PLANNING PROGRAM SPECIFICATIONS SHEETS<br><u>PROGRAM NUMBER 5736-012</u><br>The Program Product Specifications (PPS) describe the<br>Warranted specifications of the subject Program Product.

GH2Ø-4019

-wold INFORMATION SYSTEMS PROGRAM (MISP) VERSION 2<br>SPECIFICATIONS SHEET - PROGRAM NUMBER 5736-H11<br>This Program Product Specifications (PPS) describes the<br>warranted specifications of the subject Program Product.

GH20-4020

-WARFIC PROFILE ANALYSIS SYSTEM (POINT-TO-POINT TARIFF ITEM<br>SELECTION, PROGRAM NUMBER 5736-T22<br>This Program Product Specifications (PPS) describes the<br>warranted specifications of the subject Program Product.

GH20-4021 **THARED LABRATORY INFORMATION SYSTEM (SLIS) PROGRAM<br><u>PRODUCT SPECIFICATIONS PROGRAM NUMBER 5736-H12</u><br>This Program Product Specifications (PPS) describes the<br>warranted specifications of the subject Program Product.** 

 $CHO - UQ22$ 

**.9222<br><u>CONSUBER GOODS SYSTEMS (COGS) - ALLOCATION<br>TRIS PROGRAM NUMBER 5736-D31<br>This Program Product Specifications (PPS) describes the<br>warranted specifications of the subject Program Product.**</u>

GH20-4023

**-4023<br>THE CONSUNER GOODS SYSTEMS (COGS) - PORECASTING<br><u>PROGRAM NUMBER 5736-D32</u><br>This Program Product Specifications (PPS) describes the<br>warranted specifications of the subject Program Product.** 

GH 20-4024

-waz<br>SHOP FLOOR CONTROL = PROGRAM NUMBER 5736-M31<br>This Program Product Specifications (PPS) describes the<br>warranted specifications of the subject Program Product.

GH20-4025

-WESTERLA LABORATORY MANAGEMENT SYSTEM (CLMS)<br>PROGRAM PRODUCT SPECTFICATIONS - PROGRAM NUMBER 5719-H12<br>The Program Product Specifications (PPS) describe the<br>warranted specifications of the subject Program Product.

GH20-4026

**THE SEARCH ACCESS CONFUTING SISTEM MITH DISK OS<br>
SISTEM/360 RENGERAM NUMBER 5799-AAA SPECIFICATION SHEET<br>
This Program Product Specifications (PPS) describes the<br>
warranted specifications of the subject Program Product.** 

**GH20-4027<br>AGRIBUSINESS MANAGEMENT INFORMATION SYSTEM (AMIS)<br>SPECIFICATIONS SHEET PROGRAM NUMBER: 5736-D51<br>This Program Product Specifications (PPS) describes the<br>warranted specifications of the subject Program Product.** 

GH20-4028 **-W20<br>DATA BASE ORGANIZATION AND MAINTENANCE PROCESSOR<br>PROGRAM NUMBER 5736-XX-<br>This Program Product Specifications (PPS) describes the<br>Warranted specifications of the subject Program Product.** 

GH20-4030

**-4338<br>
IBM SISTEM/360 RESOURCE ALLOCATION<br>
FOR PROJECT CONTROL SISTEM/360 PROGRAM NUMBER: 5736-XP2<br>
PROGRAM PRODUCT SPECIFICATIONS**<br>
This Program Product Specifications (PPS) describes the<br>
warranted specifications of the

**PAJIS ADDITIONAL FILE FACILITY (2314)**<br>**PROGRAM NUMBER 5736-N22**<br>This Program Product Specifications (PPS) describes the<br>warranted specifications of the subject Program Product.  $GH2B-4832$ **-4332<br>
PILING AND SOURCE DATA ENTRY TECHNIQUES FOR EASIER<br>
RETRIEVAL - LOM CORE (FASTER LC)<br>
SPECIFICATIONS - FROGRAM NURBER 5736-622<br>
This Program Product Specifications (PPS) describes the<br>
varranted specifications of t** GH2Ø-4Ø34 **THIS SECOND STRULLY SET AND SECIPICATIONS SHEET**<br>**PROGRAM NUMBER 5734-XS5**<br>The Program Product Specifications (PPS) describe the<br>**Warranted specifications of the subject Program Product.** GH2Ø-4Ø35 **-4435<br><u>GENERAL PURPOSE SINULATION SYSTEM V-OS (GPSS V-OS)</u><br><u>PROGRAM NUMBER 5734-XS2</u><br>Warranted specifications of the subject Program Product.** GH20-4036 -wood MICIAL TERMINAL SYSTEM (FTS)<br>TIMANCIAL TERMINAL SYSCIFICAtions (PPS) describes the<br>Warranted specifications of the subject Program Product. GH20-4037 -4031<br><u>SYSTEM/360 TEXT PROCESSOR PAGINATION/360</u><br><u>PROGRAM PRODUCT SPECIFICATIONS - PROGRAM NUMBER 5736-K12</u><br>The Program Product Specifications of the subject Program Product.<br>Warranted specifications of the subject Program  $GH 20 - H039$ **-W33<br><u>PIRECT ACCESS TERMINAL APPLICATION (DATA/360-DOS)</u><br><u>PROGRAM NUMBER 5736-XS2</u><br>The Program Product Specifications (PPS) describe the<br>Warranted specifications of the subject Program Product.** GH20-4040 -4449<br><u>GENERAL PURPOSE SIMULATION SISTEM V-DOS (GPSS V-DOS)</u><br><u>PROGRAM NUMBER 5736-XS3</u><br>The Program Product Specifications (PPS) describe the<br>Warranted specifications of the subject Program Product. GH2Ø-4Ø41 THE TERICLE SCHEDULEING PROGRAM = EXTENDED (OS)<br>FROGRAM PRODUCT SPECIFICATIONS = PROGRAM NUMBER 5734-XM5<br>The Program Product Specifications (PPS) describe the<br>warranted specifications of the subject Program Product.  $GH28 - 4842$ THE TRICLE SCHEDULING PROGRAM = EXTENDED (DOS)<br>FROGRAM PRODUCT SPECIFICATIONS = PROGRAM NUMBER 5736-XM3<br>The Program Product Specifications (PPS) describe the<br>Warranted specifications of the subject Program Product. GH20-4043<br>
CUSTOMBE INFORMATION CONTROL SYSTEM OS = STANDARD (CICS/OS)<br>
AND LANGUAGE AND TERMINAL FEATURE (L/T)<br>
<u>(FEATURE 6004, 6005, 6006)</u> = DESIGN OBJECTIVES<br>
<u>FROGRAM NUMBER 5736-U11</u><br>
The Program Product Design Objec GH20-4044 **"BOSTER/360 ACTIVE CERTIFICATE INFORMATION PROGRAM (ACIP)<br>PROGRAM PRODUCT SPECIFICATIONS - PROGRAM NUMBER 5736-F32<br>The Program Product Specifications (PPS) describe the<br>Warranted specifications of the subject Program Prod** GH2Ø-4046 -4046<br><u>APL/350-DOS PROGRAM PRODUCT SPECIFICATIONS</u><br><u>PROGRAM NUMBER 5736-XM6</u><br>The Program Product Specifications (PPS) describe the<br>Warranted specifications of the subject Program Product.

GH20-4047 "WWW" NEWSLED PROBRAM PRODUCT SPECIFICATIONS<br>PROGRAM NUMBER 5734-XMS<br>The Program Product Specifications (PPS) describe the<br>Warranted specifications of the subject Program Product. SECTION 2:<br>ENTRIES ADDED TO THIS BIBLIOGRAPHY ARE IDENTIFIED BY A 'N' INDICATOR<br>TO THE RIGHT OF THE ORDER NUMBER.

GH2Ø-4Ø48

**THEORY CONSUMER GOODS SYSTEM (COGS) FORECASTING (OS)**<br>**PROGRAM PRODUCT SPECIFICATIONS - PROGRAM NUMBER 5734-D33**<br>The Program Product Specifications (PPS) describe the<br>warranted specifications of the subject Program Produc

 $CHO - UUUQ$ 

**4849<br>SYSTEM/360 CONSUMER GOODS SYSTEM (COGS) ALLOCATION (OS)**<br>PROGRAM PRODUCT SPECIFICATIONS - PROGRAM NUMBER 5734-D32<br>The Program Product Specifications (PPS) describe the<br>warranted specifications of the subject Program

GH2Ø-4067

-467<br>
INFORMATION MANAGEMENT SYSTEM/369 (IMS/369) VERSION 2<br>
DESIGN OBJECTIVES - PROGRAM NUMBER 5734-XX6<br>
The Program Product Design objectives (PPDO) describe the<br>
design objectives and provide the estimated availability<br>

 $GH28 - 4876$ 

4976<br>
SISTEM/360 GRAPHIC ANALYSIS OF THREE-DIMENSIONAL DATA 10SL<br>
SISTEM/360 GRAPHIC RUNCTIONAL DESCRIPTION SHEET<br>
PROGRAM PRODUCT 5734-XX2<br>
TROGRAM PRODUCT 5734-XX2<br>
This Program Product Functional Description (PPFD) desc

 $GH20 - 4077$ 

-4877<br>
CERERAL PURPOSE SIMULATION SYSTEM/368 OS VERSION 2 PROGRAM VARTER<br>
PROGRAM PRODUCT FORCITONAL DESCRIPTION SHEET<br>
THIS PROGRAM PRODUCT 5734-XS1<br>
This Program Product Punctional Description (PPPD) describes GH28-4186<br>

 $GHOA-UG7A$ 

**478<br>
SENERAL PURCTIONAL DESCRIPTION SYSTEM/360 DOS VERSION 2 PROGRAM<br>
PROGENT FUNCTIONAL DESCRIPTION SHEET<br>
PROGENT PROGENT PRODUCT 5734-X51<br>
This Program Product Functional Description (PPPD) describes<br>
the functional ca** 

 $GH20 - 4079$ 

THOT SET AREAL PROCESSING SUBROUTINE PACKAGE = PS (M441)<br>
PROGRAM PRODUCT FUNCTIONAL DESCRIPTION SHEET<br>
PROGRAM NUMBER 5736-P71<br>
This Program Product Functional Description (PPFD) describes<br>
the functional capabilities of

 $GH20 - 4080$ 

4669<br>
SYSTEM/360 AERAY PROCESSING SUBROUTINE PACKAGE - OS PROGRAM<br>
PRODUCT SPECIFICATION SHEET - PROGRAM NUMBER 5736-P72<br>
This Program Product Functional Description (PPPD) describes<br>
the functional capabilities of the sub

 $3H20 - 4081$ 

THON CONSIDENT SYSTEM/360 VERSION 3 FUNCTIONAL<br>
<u>PESCRIPTION SHEET - PROGRAM NUMBER 5734-XP1</u><br>
TESCRIPTION SHEET - PROGRAM NUMBER 5734-XP1<br>
This Program Product Functional Description (PPFD) describes<br>
the functional capab

 $C H 28 - H A B 2$ 

**4882**<br>REQUE FRAME SELECTION PROGRAM - FUNCTIONAL DESCRIPTION SHEET<br>PROGRAM HUMBER 5734-EC1<br>This Program Product Punctional Description (PPPD) describes<br>the functional capabilities of the subject Program Product,<br>which has

GH 20-4083

**THUS FRAME SELECTION PROGRAM - FUNCTIONAL DESCRIPTION<br>
SHEET (RFSP DOSL - PROGRAM NUMBER 5736-EC1)**<br>
THIS PTOTAR PROQUET PUNCTIONAL DESCRIPTION (PPFD) describes<br>
This Program Product Program Product<br>
which has a Programmi

 $GH 20 - 4085$ 

**-485<br>
LAR ENFORCEMENT MANPOWER RESOURCE ALLOCATION SYSTEM**<br>
<u>TAE MRASI FUNCTIONAL DESCRIPTION</u> - PROGRAM PRODUCT 5736-621<br>
This Program Product Functional Description (PPPD) describes<br>
the functional capabilities of the s

GH20-4101 THE COBOL SYMBOLIC DEBUG FOR IBM CP-67 SYSTEMS (RPORT PROGRAM NUMBER 5799-AAE - REFERENCE PRPO AAEH76<br>PROGRAM NUMBER 5799-AAE - REFERENCE PRPO AAEH76<br>PROGRAM PRODUCT SPECIFICATION SHEET<br>The Program Product Specifications (

 $G H 20 - U 102$ **THE MATICAL PROGRAMMING SYSTEM EXTENDED (MPSX)<br>SPECIFICATION SHEET = PROGRAM NUMBER 5734-XM4<br>The Program Product Specifications (PPS) describe the<br>warranted specifications of the subject Program Product.** 

GH20-4103 THE MANAGEMENT SYSTEMS (DMS) - PROGRAM NUMBER 5734-XC1<br>The Program Product Specifications (PPS) describe the<br>warranted specifications of the subject Program Product.

GH2Ø-4104 **4164<br><u>PROGEAN NUMBER 5734-XP4</u>**<br><u>PROGEAN NUMBER 5734-XP4</u><br>The Program Product Specifications (PPS) describe the<br>Warranted specifications of the subject Program Product.

GH20-4105 **PIBECT ACCESS TERMINAL APPLICATION (DATA/360-OS)**<br>PROGRAM NUMBER 5734-XS3<br>The Program Product Specifications (PPS) describe the<br>Warranted specifications of the subject Program Product.

**THOONATION MANAGEMENT SYSTEM/360 (IMS/360) VERSION 2<br><u>PROGRAM NUMBER 5734-XX6</u><br>The Program Product Specifications (PPS) describe the<br>Warranted specifications of the subject Program Product.** 

 $GH28 - 4188$ 

"THE SESSIEM SIMULATOR II (CSS II)<br><u>PROGRAM PRODUCT SPECIFICATIONS, PROGRAM NUMBER 5734-XS5</u><br>The Program Product Specifications (PPS) describe the<br>Warranted specifications of the subject Program Product.

 $GH20 - 4109$ 

THOTODURE LIBRARY-MATHEMATICS (PL-MATH)<br>PROGEAM PRODUCT SPECIFICATIONS - PROGEAM NUMBER 5734-XM3<br>The Program Product Specifications (PPS) describe the<br>Warranted specifications of the subject Program Product.

 $C H 28 - H 118$ 

 $GH26 - 4111$ 

THE CAPACITY PLANNING = INFINITE LOADING<br>
PROGRAM PRODUCT SPECIFICATIONS = PROGRAM NUMBER 5734-B53<br>
The Program Product Specifications (PPS) describe the<br>
Warranted specifications of the subject Program Product.

GH2Ø-4112 

 $C H 20 - 4113$ **THIST SHOP FLOOR CONTROL, PROGRAM NUMBER 5734-M31<br>PROGRAM PRODUCT SPECIFICATION SHEET<br>The Program Product Specifications (PPS) describe the<br>Warranted specifications of the subject Program Product.** 

 $GH20 - 4118$ **"HIS BASIC COURTS SYSTEM SPECIFICATIONS SHEETS<br><u>PROGRAM NUMBER 5736-626</u><br>The Program Product Specifications (PPS) describe the<br>Warranted specifications of the subject Program Product.** 

GH20-4121 **4121 - ALIAN DE PROBET AN ART DE L'ALISTE (BASE)<br><u>SPECIFICATIONS SHEETS - PROGRAM NUMBER 5736-F31</u><br>T<u>RECIFICATIONS SHEETS - PROGRAM NUMBER 5736-F31</u><br>Warranted specifications of the subject Program Product.<br>Warranted speci** 

# ERTRIES ADDED TO THIS BIBLIOGRAPHY ARE IDENTIFIED BY A 'M' INDICATOR<br>ENTRIES ADDED TO THIS BIBLIOGRAPHY ARE IDENTIFIED BY A 'M' INDICATOR

GH2Ø-4122

"WIZZERT = PROGRAM NUMBER 5734-XP3<br>THE Program Product Specifications (PPS) describe the<br>warranted specifications of the subject Program Product.

GH20-4123

THES QUOTE/TICKETING SPECIFICATION SHEET PROGRAM NUMBER<br>5736-T11<br>The Program Product Specifications (PPS) describe the<br>warranted specifications of the subject Program Product.

 $CHO = 0.126$ 

**THAT THE SERVICE STATES AND SETTLE THAT AND SERVAL SPECIFICATIONS SHEET PROGRAM NUMBER 5734-XX1<br>SPECIFICATIONS SHEET PROGRAM NUMBER 5734-XX1<br>The Program Product Specifications (PPS) describe the<br>Warranted specifications o** 

 $GH26 - 4127$ 

**THE THE PROPERTY OF SET AND ARE IS A CONSOLIDATED FOR SECIPICATIONS SHEETS - PROGRAM NUMBER 5736-N13**<br>SPECIFICATIONS SHEETS - PROGRAM NUMBER 5736-N13<br>The Program Product Specifications of the subject Program Product.

 $GH 28 - H 128$ 

**THEOREM RITER III/DOS YERSION 3 = SPECIFICATION SHEET<br>PROGRAM NUMBER 5736-E11<br>The Program Product Specifications (PPS) describe the<br>varranted specifications of the subject Program Product.** 

 $G H 28 - 4138$ 

**-4138 DISK OPERATING SYSTEM FILING AND SOURCE DATA ENTRY**<br>TECHNIQUES FOR EASTER RETRIEVAL - MULTITHERAD<br>IDOS FASTER MTL FROGRAM MUMBER 5736-524<br>IDOS FASTER MTL EROGRAM MUMBER 5736-524<br>Warranted specifications of the subje

 $GH20 - 4131$ 

**-4131<br><u>CUSTONER INFORMATION CONTROL SYSTEM/DOS ENTRY<br>SPECIFICATION SHEETS - PROGRAM NUMBER 5736-XX6<br>The Program Product Specifications (PFS) describe the<br>warranted specifications of the subject Program Product.**</u>

 $GH20 - 4133$ 

**THISP SECULUS AND STANDARY STANDER SECIPICATIONS**<br>**PROGRAMMING RPQ EA6264 - PROGRAM NUMBER 5799-AAY**<br>The Program Product Specifications (PPS) describe the<br>**Warranted specifications of the subject Program Product.** 

 $GHOA - U13U$ 

**TISTOMER INFORMATION CONTROL SYSTEM/DOS-STANDARD<br>
(CICS/DOS-STANDARD) - PROGRAM NUMBER 5736-XXZ<br>The Program Product Specifications (PFS) describe the<br>
varranted specifications of the subject Program Product.** 

 $GH28 - 4135$ 

- 
- 

1-4135<br>
2338/2385 APT SUPPORT PROGRAMMING RPQ MB5773<br>
PROGRAM MURBER 5739-AC2 (PRPQ SPECTITIONS)<br>
The additions to APT to support the 3338 and 2385 DASD's<br>
involve three functions:<br>
or between the device type for a particu

 $G H 28 - 4136$ 

**THISP SYSTEMS GENERATOR II (PSG II) - SPECIFICATION SHEET<br>PROGRAM NUMBER 5734-XT1<br>The Program Product Specifications (PPS) describe the<br>Warranted specifications of the subject Program Product.** 

GH20-4137 THIT SECTION ANALYSIS PROGRAM II (ECAPTIL FOR THE PRESENTING SISTEM AND 1110 SYSTEM - SPECIFICATIONS SHEET PROGRAM MULTISES TO A THE PROGRAM MULTISES TO A THE PROGRAM MULTISES TO THE THE THE PROGRAM MULTISES TO A THE PROGR  $C H 26 - H 1 39$  $\star$ N "HIJP<br><u>STAT/BASIC FOR ITE - SPECIFICATION SHEET</u><br><u>PROGRAM 5734-XA3</u><br>The Program Product Specifications (PPS) describe the ine flogiam flogget specifications (flo) describe the<br>warranted specifications of the subject Program Product.  $G H 2B - 414B$ "4149<br>
CU<u>STOMER INFORMATION CONTROL SYSTEM/OS</u><br>
<u>STANDARD V2 (CICS/OS-STANDARD V2) PROGRAM</u> PRODUCT<br>
<u>STECTFICATIONS</u> - PROGRAM NUMBER 5734-XXI<br>
The Program Product Specifications (PPS) describe the<br>
warranted specificati GH2Ø-4141 **THIM**<br>**BILL PROCESSOR SYSTEMS - IMS/360 BRIDGE<br>The Program Product Specifications (PPS) describe the<br>Warranted specifications of the subject Program Product.**  $GH20 - 4142$ **THAZ<br><u>PASHION REPORTER PROGRAM PRODUCT SPECIFICATIONS<br>PROGRAM NUMBER 5736-D11**<br>The Program Product Specifications (PPS) describe the<br>warranted specifications of the subject Program Product.</u> GH2Ø-4144 -4144<br>
SYSTEM/360 POWER SYSTEM PLANNING (PSP) FOR THE ELECTRIC<br>
TILITY INDUSTRY SHORT CIRCUIT RO FEATURE SPECIFICATIONS<br>
PROGRAM NUMBER 5736-U12<br>
The Program Product Specifications (PPS) describe the<br>
warranted specificati  $CHO = 0.106$ "<sup>4146</sup> XSTEM/360 AND SYSTEM/370 SUBROUTINE LIBRARY MATHEMATICS<br>
<u>TBM SYSTEM/360 AND SYSTEM/370 SUBROUTINE LIBRARY</u><br>
The Program Product Specifications (PFS) describe the<br>
varranted specifications of the subject Program Pr  $GH 28 - H 1 H 8$ THAST CONDET ACCOUNTING INFORMATION SYSTEM FOR PUBLIC<br>
BASIC (BUDGET ACCOUNTING INFORMATION STREET AND FOR PUBLIC<br>
INSTITUTIONS - PROGRAM PRODUCT SPECIFICATIONS<br>
The Program Product Specifications (PPS) describe the<br>
Warra GH2Ø-4149 THE OPERATING SISTEM FILING AND SOURCE DATA ENTRY<br>TECHNIQUES FOR EASIER RETRIEVAL-MULTITHREAD (OS FASTER MT)<br>PROGRAM PRODUCT SPECIFICATIONS - FROGRAM NUMBER 5734-621<br>The Program Product Specifications (PPS) describe the<br>va  $0.428 - 0.178$ -4178<br><u>GENERALIZED INFORMATION SYSTEM, VERSION 2 (GIS/2)</u><br><u>DESIGN OBJECTIVES - PROGRAM NUMBER 5734-XX1</u><br>The Program Product Design objectives (PPDO) describe the<br>design objectives and provide the estimated availability<br>dat GH20-4179 -4179<br>
CHECK PROCESSING CONTROL SYSTEM (CPCS)<br>
CROGRAM PRODUCT DESIGN OBJECTIVES, PROGRAM NUMBER 5734-F11<br>
The Program Product Design Objectives (PPDO) describe the<br>
design objectives and provide the estimated availability **GH20-4183<br>CASH AND CREDIT ACCOUNT MAINTENANCE PROGRAM ERODUCT<br>DESIGN OBJECTIVES<br>NO abstract available.**  $GH26 - H188$ 4888<br><u>DESIGN OBJECTIVES</u><br><u>DESIGN OBJECTIVES</u><br>DESIGN OBJECTIVES<br>The Program Product Design Objectives (PPDO) describe the<br>design objectives and provide the estimated availability<br>date of the subject Program Product.

# 

#### GH2Ø-4191

-4191<br>
INFORMATION MANAGEMENT SYSTEM/360 (IMS/360) YERSION 2<br>
IMFORMATION NEATURE ENHANCEMENT<br>
PROGRAM NUMBER 5734-XX6<br>
TROGRAM NUMBER 5734-XX6<br>
The Program Product Design Objectives (PPDO) describe the<br>
design objectives

#### $C$ H2G-4195

4195<br>
<u>DEBECT ACCESS TERMINAL APPLICATION (DATA/36Ø DOS-11)</u><br>
<u>DEBIGN OBJECTIVES - PROGRAM NUMBER 5736-X55</u><br>
The Program Product Design objectives (PPDO) describe the<br>
design objectives and provide the estimated availabili

#### SH20-4196

THE THE RECESS TERMINAL APPLICATION (DATA/360 0S-11)<br>DESIGN OBJECTIVES - PROGRAM NUMBER 5734-X50<br>design objectives - PROGRAM NUMBER 5734-X50<br>design objectives and provide the estimated availability<br>date of the subject Prog

#### $GH26 - 4197$

THIS AUTOMOBILE ENHANCEMENTS = DESIGN OBJECTIVES SHEET<br>PROGRAM NUMBER 5736-N24<br>The Program Product Design Objectives (PPDO) describe the design objectives and provide the estimated availability<br>date of the subject Program Product.

GH2Ø-4199

THIS ADDITIONAL FILE FACILITY = PROGRAM NUMBER 5736-N22<br>The Program Product Design Objectives (PPDO) describe the<br>design objectives and provide the estimated availability<br>date of the subject Program Product.

#### $C H 28 - U 283$

-7283<br>THE DISK OPERATING SYSTEM FILING AND SOURCE DATA ENTRY<br>THE DISK OPERATING STREPR FANCY MULTITHREAD (DOS FASTER MT)<br>DESIGN OBJECTIVES - PROGRAM NUMBER 5736-624<br>The Program Product Design Objectives (PPDO) describe the

 $3428 - 4297$ 

-4207<br>
<u>EPIC:</u> FAST TEST SCORING SYSTEM DESIGN OBJECTIVES<br>
<u>PROGRAM</u> NUMBER 5735-E92<br>
The Program Product Design Objectives (PPDO) describe the<br>
design objectives and provide the estimated availability<br>
date of the subject

 $GH20 - 4208$ 

-4209<br>
<u>EPIC: SOCRATES STUDENT SCHEDULING SYSTEM DESIGN OBJECTIVES<br>
PROGRAM NUMBER 5735-E91</u><br>
The Program Product Design Objectives (FPDO) describe the<br>
design objectives and provide the estimated availability<br>
date of the

 $GH20 - 4209$ 

-4209<br>
<u>EPIC: STUDENT RECORDS DESIGN OBJECTIVES</u><br>
<u>PROGRAM NUMBER 5735-P94</u><br>
The Program Product Design Objectives (PPDO) describe the<br>
design objectives and provide the estimated availability<br>
date of the subject Program

- $GH20 4210$ 
	-

-4210<br><u>PROC: BUDGET/FINANCE DESIGN OBJECTIVES</u><br><u>PROGRAM NUMBER 5735-293</u><br>TRE PROGRAM NUMBER 5735-293<br>design objectives and provide the estimated availability<br>date of the subject Program Product.

 $GH20 - 4217$ 

**-4217<br>
CICS FRATURE FOR DATA BASE ORGANIZATION AND MAINTENANCE<br>
PROCESSOR FRATURES 6924-6929<br>
FRATURE NUMBERS 6924-6929<br>
The Program Product Design Objectives (PPDO) describe the<br>
design objectives and provide the estimat** 

GH 20-4220

-4220<br>
IBM SYSTEM/360 AND SYSTEM/370 MATRIX GENERATOR AND REPORT<br>
HEITER (MGRML, PPDO PROGRAM PRODUCT 5734-XMC<br>
The Program Product Design objectives and provide the energian discribe the<br>
design objectives and provide the

GH20-4221 **-4221<br>
GENERALIZED UPPER BOUNDING (GUB) FEATURE OF MATHEMATICAL<br>
GENERAMMING SYSTEM EXTENDED (MPSX). PEDO FROGRAM PRODUCT<br>
5734-XM4 FEATURE 6959. 6969. 6961<br>
The Program Product Design Objectives (PPDO) describe the<br>
desi** 

#### $GH23 - H222$

**"4222<br>
INTERACTIVE TRAINING SYSTEM COURSE STRUCTURING FEATURE<br>
SPECIFICATION SHEET - PROGRAM NUMBER 5734-XXC<br>The Program Product Specifications of the subject Program Product.<br>
Warranted specifications of the subject Prog** GH20-4223 see page 228

GH2Ø-43Ø1

**4351<br><u>POOGRAM NUMBER 5734-E13</u><br>PROGRAM NUMBER 5734-E13**<br>The Program Product Specifications (PPS) describe the<br>Warranted specifications of the subject Program Product.

 $G H 20 - 4342$ 

**PADIX AUTOMOBILE ENHANCEMENT - SPECIFICATION SHEET<br>PROGRAM NUMBER 5736-N24<br>The Program Product Specifications (PPS) describe the<br>Warranted specifications of the subject Program Product.** 

GH20-4303

**"NOSTRUM STATEM MODELING PROGRAM (CSMP III)<br>SPECIFICATION SHEET - PROGRAM NUMBER 5734-XS9<br>The Program Product Specifications (PPS) describe the<br>warranted specifications of the subject Program Product.** 

GH2Ø-4304

**THE TRANSPARE SECURITIES INVENTORY SYSTEM PROGRAMMING RPQ**<br>
MBRETABLE SECIFICATION SHEET - PROGRAM NUMBER 5799-ABY<br>
The Program Product Specifications (PPS) describe the<br>
Warranted specifications of the subject Program Pr

GH20-4305<br>
CES UNDER TSO = Y DESIGN OBJECTIVES SHEET<br>
TROGRAM NUMBER 5722-ADY<br>
This eight-page document describes a version of the<br>
conversational Programming System (CPS) designed to run<br>
under the OS/366 Pine Sharing Opt

GH20-4307

TODIC HOMEOMNERS ENHANCEMENTS - PROGRAM NUMBER 5736-N25<br>The Program Product Specifications (PPS) describe the<br>Warranted specifications of the subject Program Product.

GH2Ø-4308 "NATIVENSIC FOR SYSTEM/3 AND ITE (OS, DOS AND TSO)<br>SPECIFICATIONS - PROGRAM PRODUCT 5703-XM2, 5734-XM8<br>The Program Product Specifications (PPS) describe the<br>warranted specifications of the subject Program Product.

 $GH 20 - 4309$ 

**PSSG -11 DOS SPECIFICATIONS - PROGRAM PRODUCT 5736-XT1<br>The Program Product Specifications (PPS) describe the<br>Warranted specifications of the subject Program Product.** 

- $G$ H 20-4312 **\*1728**<br>STORAGE AND INFORMATION RETRIEVAL SYSTEM SPECIFICATION<br>SHEET (STAIRS) - PROGRAM NUMBER 5734-XR3<br>The Program Product Specifications of the subject Program Product.<br>Warranted specifications of the subject Program Pro
- GJD1-0015 \*N **9815**<br>
<u>3838 4-CHANNEL SWITCH SUPPORT (CALTROPI ICE - PROGRAM<br>
NUMBER 369-0S-587<br>
Provides support for the 4-channel switch feature on the<br>
3838 control unit for the 3388 storage facility. It allows<br>
the 3838 to be shared</u>

 $* N$
# SECTION 2: SECTION ALL DESPARTE BY A "A" INDICATOR ENTRIES ADDED TO THIS BIBLIOGRAPHY ARE IDENTIFIED BY A "A" INDICATOR

GJD1-1010 -BOB<br>SISTEM/360 OS PRIMARY CONTROL PROGRAMS<br>MICROFICHE LISTING - PROGRAM NUMBER 3603-CI-566<br>CONtains Type I OS Program Listings and DOS/OS PTF listing. THAT MEST STRIP THE SHARING OFTION PROGRAM LISTING<br>
(TSO) PROGRAM NUMBER 360S-CI-555<br>
This microfiche contains source listings of program(s)<br>
referenced in title. GJD1-1035  $6.101 - 1012$ -1*0*12<br><u>SYSTEM/360 OS NVT</u><br>Contains Type I OS Program Listings and DOS/OS PTF listing.  $C = 10.1 - 1000$  $GJD1 - 1013$ "N")<br><u>SYSTEM/360 OS DATA MANAGEMENT</u><br>MICROFICHE LISTINGS - PROGRAM NUMBER 360S-DM-508<br>Contains Type I OS Program Listings and DOS/OS PTF listing,  $GJD1 - 1014$ **THING OS BASIC DIRECT ACCESS METHOD<br>MICROFICHE LISTING - PROGRAM NUMBER 3605-DM-509<br>Contains Type I OS Program Listings and DOS/OS PTF listing.**  $6.101 - 1015$ **1815<br><u>SYSTEM/360 OS REMOTE JOB ENTRY</u><br>MICROFICHE LISTING - PROGBAN NUMBER 360S-RC-536<br>Contains Type I OS Program Listings and DOS/OS PTF listing.**  $63D1 - 1016$ **THIST SEAR OF BTAN<br><u>SISTEM/360 OS BTAN</u><br>KICROFICHE LISTINGS - PROGRAM NUMBER 360S-CQ-513<br>Contains Type I OS Program Listings and DOS/OS PTF listing.** GJD1-1017 **THOT<br><u>SYSTEM/360 OS QTAM</u><br>MICROFICHE LISTING - PROGRAM NUMBER 360S-CQ-519**<br>Contains Type I OS Program Listings and DOS/OS PTP listing. GJD1-1048 GJD1-1018 **1918<br><u>SYSTEM/360 OS OLTEP</u><br>MICROFICHE LISTINGS - PROGRAM NUMBER 360S-DN-533**<br>Contains Type I OS Program Listings and DOS/OS PTF listing. GJD1-1050  $GJD1 - 1019$ -1019<br><u>OPERATING SYSTEM/360 CONVERSATIONAL REMOTE JOB ENTRY<br>MICROFICHE LISTINGS - PROGRAM NUMBER 360S-RC-551<br>PROGRAM LISTING<br>This document contains Type I OS program listings and<br>DOS/OS PTF listings.</u> GJD1-1052 GJD1-1020 **......<br>SISTEM/360 OS ISAM<br>MICROFICHE LISTINGS - PROGRAM NUMBER #[1S-10-526<br>Contains Type I OS Program Listings and DOS/OS PTF listing.** GJD1-1054  $0.101 - 1021$ **'021|<br>SYSTEM/360 OS UTILITIES<br>MICROFICHE LISTINGS - PROGRAM NUMBER 360S-UT-506<br>Contains Type I OS Program Listings and DOS/OS PTF listing.** GJD1-1055  $GJD1 - 1022$ **VEZZATING SYSTEM/360 INDEPENDENT UTILITIES<br>MICROFICHE LISTINGS - FROGRAM NUMBER 3605-UT-507<br>This document contains Type I OS program listings and DOS/OS<br>PTF listings.** GJD1-1058 GJD1-1023 **-023**<br><u>COMMUNICATIONS ACCESS METEROCESSING</u><br><u>COMMUNICATIONS ACCESS METHOD (TCAM)</u><br>ENGERAM LISTING - PROGRAM NUMBER 3603-CO-548<br>This document contains Type I OS program listings and DOS/OS<br>PTP listings. GJD1-1060 GJD1-1062  $6.101 - 1825$ **"025<br>SISTEM/360 OS ALGOL COMPILER-F<br>MICROFICHE LISTING - PROGRAM NUMBER 360S-AL-531<br>Contains Type I OS Program Listings and DOS/OS PTF listing.** GJD1-1065 GJD1-1026 **TH2STEZ360 OS ALGOL LIBBARY<br><u>BYSTEEZ360 OS ALGOL LIBBARY</u><br>HICROFICHE LISTING - PROGRAM NUMBER 360S-LM-532<br>Contains Type I OS Program Listings and DOS/OS PTF listing.** 

GJD1-1030 -1939<br>**BISROFICHE - SOURCE LISTING<br>S<u>YSTEM/360-OS ASSEMBLER E 360S-AS-036</u><br>This microfiche contains source listings of program(s)<br>referenced in title.** 

**THOST CHE - SOURCE LISTING<br>S<u>YSTEM/360-OS ASSEMBLER F 360S-AS-037</u><br>This microfiche contains source listings of program(s)<br>Teferenced in title.** 

**THAW<br>SISTEM/360 OS COBOL COMPILER-E<br>MICROFICHE LISTING - PROGRAM MUMBER 360S-CO-503<br>Contains Type I OS Program Listings and DOS/OS PTF listing.** 

GJD1-1042<br>S<u>ISTEM/360 OS ANS COBOL</u><br>MICROFICHE LISTING - PROGRAM NUMBER 3608-CB-545<br>Contains Type I OS Program Listings and DOS/OS PTF listing.

GJD1-1843<br>S<u>YSTEM/360 OS ANS COBOL LIBRARY</u><br><u>MICROFICHE LISTING - PROGRAM NUMBER 360S-LM-546</u><br>Contains Type I OS Program Listings and DOS/OS PTF listing.

**1944<br><u>SYSTEM/360 OS COBOL F LIBRARY</u><br>NICROFICHE LISTING - PROGRAM NUMBER 360S-LM-525<br>Contains Type I OS Program Listings and DOS/OS PTF listing.** 

**THAS<br><u>SYSTEM/360 OS COBOL COMPILER-F</u><br>MICROFICHE LISTINGS - PROGRAM NUMBER 360S-CB-524<br>Contains Type I OS Program Listings and DOS/OS PTF listing.** 

'<sup>N445</sup><br><u>SYSTEM/36Ø OS COBOL LIBRARY</u><br><u>NICROFICHE LISTING - PROGRAM MUMBER 36ØS-LM-504</u><br>Contains Type I OS Program Listings and DOS/OS PTF listing.

**1050<br><u>SISTEM/360-OS FORTEAN E IV 3605-FO-092</u><br>S<u>ISTEM/360-OS FORTEAN E IV 3605-FO-092</u><br>This microfiche contains source listings of program(s)<br>referenced in title.** 

**1952<br><u>SISTEM/360 OS FORTRAN G IV</u><br>MICROFICHE LISTING - FROGRAM NUMBER 360S-FO-520**<br>Contains Type I OS Program Listings and DOS/OS PTF listing.

**THOM<br>OPERATING SYSTEM/360 FORTRAN SYNTAX CHECKER<br>RICROFICHE LISTINGS - PROGRAM NUMBER 360S-FO-550<br>This document contains Type I OS program listings and<br>DOS/OS PTF listings.** 

**WASSERVAGE ON FORTRAN H IV<br>MICROFICHE LISTINGS = PROGRAM NUMBER 360S-FO-500<br>Contains Type I OS Program Listings and DOS/OS PTF listing.** 

**-1***8***58**<br><u>SYSTEM/360 OS FOETRAN LIBRARY IV<br><u>NICROFICHE LISTINGS - PROGRAM NUMBER 360S-LM-501</u><br>Contains Type I OS Program Listings and DOS/OS PTF listing.</u>

**"NOW" ON PLAI CONFILER F<br>SISTEM/360 OS PL/1 CONFILER F<br>MICROFICHE LISTINGS = PROGRAM NUMBER 360S-NL-511<br>Contains Type I OS Program Listings and DOS/OS PTF listing.** 

"1002<br><u>SISTEM/360 OS SERVICE AIDS</u><br><u>NICROFICHE LISTINGS - PROGRAM NUMBER 360S-DN-554</u><br>Contains Type I OS Program Listings and DOS/OS PTF listing.

TOOR SERVING SISTEM/360 PL/I SYNTAX CHECKER<br>HICROFICHE LISTINGS - RROGRAM NUMBER 3605-PL-552<br>TIGROFICHE LISTINGS - RROGRAM NUMBER 3605-PL-552<br>This document contains Type I OS program listings and<br>DOS/OS PTF listings.

SECTION 21 SECTION 21<br>ENTRIES ADDED TO THIS BIBLIOGRAPHY ARE IDENTIFIED BY A 'M' INDICATOR<br>TO THE RIGHT OF THE ORDER NUMBER.

GJD1-1068 GJD1-1097 - 1000<br><u>SISTEN/360 OS PL/1 LIBBARY F</u><br><u>MICROFICHE LISTINGS - PROGRAM NUMBER 360S-LM-512</u><br>Contains Type I OS Program Listings and DOS/OS PTF listing. THE SENAGE OPERATING SYSTEM RELEASE SUPPORT DOCUMENTATION<br> **(MICROFICHE)**<br>
THIS document contains Type I OS program listings and DOS/OS<br>
PTF listings.  $GJD1 - 1070$ THOT SET SOURCE LISTING<br>SISTEM/360-OS LINKAGE EDITOR E 3608-BD-510<br>This microfiche contains source listings of program (s)<br>referenced in title.  $6.101 - 1098$ **- 1220<br><u>(MICROFICHE)</u><br><u>(MICROFICHE)</u><br>This document contains Type I OS program listings and DOS/OS<br>PTF listings.**<br>PTF listings. GJD1-1872<br>S<u>YSTEM/360 OS LINKAGE EDITOR LOADER</u><br>MICROFICHE LISTINGS - PROGARAM NUMBER 3605-LD-547<br>Contains Type I OS Program Listings and DOS/OS PTP listing.  $GJD1 - 1100$ GJD1-1075<br><u>SYTEM/360 OS LINKAGE EDITOR F</u><br><u>MICROFICHE LISTINGS - PROGRAM NUMBER 360S-ED-521</u><br>Contains Type I OS Program Listings and DOS/OS FTF listing. GJD1-1310 GJD1-1076 -1*97*6<br><u>SYSTEM/36Ø OS SERØ, SER1</u><br>MICROFICHE LISTINGS – PROGRAM NUMBER 36ØS-DN-527<br>Contains Type I OS Program Listings and DOS/OS PTF listing.  $c.101 - 1378$  $GJD1 - 1077$ """"<br><u>SYSTEM/360 OS RECOVERY MANAGEMENT</u><br><u>MICROFICHE LISTINGS - PROGRAM NUMBER 360S-DN-539</u><br>Contains Type I OS Program Listings and DOS/OS PTF listing.  $c.t. 1 - 1388$ GJD1-1080 **-1055<br><u>SISTEM/360 OS SORT MERGE</u><br>MICROFICHE LISTINGS - PROGRAM NUMBER 360S-SM-023**<br>Contains Type I OS Program Listings and DOS/OS PTF listing. GJD1-1390 GJD1-1085 **THUS<br><u>SYSTEM/360 OS TESTRAN</u><br>MICROFICHE LISTINGS - PROGRAM NUMBER 360S-PT-516<br>Contains Type I OS Program Listings and DOS/OS PTF listing.** GJD1-1090  $GJD1 - 1400$ THOM<br><u>SYSTEM/360 OS GRAPHIC PROGRAMMING SERVICES</u><br><u>MICROFICHE LISTINGS - PROGRAM NUMBER 3605-IO-523</u><br>Contains Type I OS Program Listings and DOS/OS PTF listing.  $GJD1 - 1091$ **-1991<br><u>SYSTEN/360 OS GRAPHIC SUB-ROUTINE PROGRAM</u><br>MICROFICHE LISTINGS - <u>PROGRAM NUMBER 360S-LM-537</u><br>Contains Type I OS Program Listings and DOS/OS PTF listing.**  $0.301 - 1018$  $GJD1 - 1892$ **'0922<br>SISTEM/360 OS SATELLITE GRAPHIC JOB PROCESS<br>MICROFICHE LISTING = PROGRAM NUMBER 3608-RC-543<br>Contains Type I OS Program Listings and DOS/OS PTF listing.**  $C.101 - 1093$ **THE SEARCH OF GRAPHIC JOB PROCESS<br>MICROFICHE LISTING - PROGRAM NUMBER 3608-RC-541<br>Contains Type I OS Program Listings and DOS/OS PTF listing.**  $GJD1 - 1480$  $C.3D1 - 100B$ THEST CONSIDER SOURCE LISTING<br>SISTEM/360-OS 1130/360 DATA TRANSMISSION 3608-LM-542<br>This microfiche contains source listings of program(s)<br>referenced in title.  $c.t. 1 - 1500$ GJD1-1895<br>S<u>YSTEM/360 OS REPORT PROGRAM</u> GENERATOR<br><u>PROGRAM NUMBER 360S-RG-038</u><br>Contains Type I OS Program Listings and DOS/OS PTF listing.  $GJD1-1510$  $6.7D1 - 1896$ 1996<br>
MICROFICHE FOR OPERATING SYSTEM RELEASE 20.7 PROGRAMS:<br>
3603-CI-505 3603-CI-525 3603-CI-555 3603-CO-548<br>
3603-DM-500 3603-DM-521 3603-DM-527 3603-DM-5247<br>
3603-DM-554 3603-DM-521 3603-DM-526 3603-DM-547<br>
4603-LM-512

 $\sim$ 

TINGS<br> **ATTACHED SUPPORT PROCESSOR (ASPI PROGRAM NUMBER 360A-CX-15X<br>
TTACHED SUPPORT PROCESSOR (ASPI PROGRAM NUMBER 360A-CX-15X<br>
THES microfiche contains source listings of program(s)<br>
referenced in title.** TION<br>
SISTEM/360 SIMULATOR 1410/7010 360C-SI-754<br>
SISTEM/360 SIMULATOR 1410/7010 360C-SI-754<br>
This microfiche contains source listings of program(s)<br>
referenced in title. **TISTS<br><u>SISTEM/360 SIMULATOR 7070/7074</u> 360C-SI-753**<br>S<u>ISTEM/360 SIMULATOR 7070/7074</u> 360C-SI-753<br>This microfiche contains source listings of program(s)<br>referenced in title. **THOM<br><u>SISTEM/360 SIMULATOR 7080</u> 360C-SI-551<br>SISTEM/360 SIMULATOR 7080 360C-SI-551<br>This microfiche contains source listings of program(s)**<br>referenced in title. **TISP = SOURCE LISTING<br>SISTEM/360 SIMULATOR 7090/7094 360C-SI-750<br>TRIS microfiche contains source listings of program(s)**<br>referenced in title. Theoriche = SOURCE LISTING<br>SYSTEM/360 EMULATOR (MODEL 40) 1401/1410 360C-EU-074<br>TEREN/360 EMULATOR (MODEL 40) 1401/1410 360C-EU-074<br>Teferenced in title. THE MORTGET = SOURCE LISTING<br>SISTEN/360 ENULATOR (MODEL 40) 360C-EU-728<br>TILS microfiche contains source listings of program(s)<br>referenced in title. GJD1-1420<br>
IBM 7094 EMULATOR FOR THE SISTEM/360 MODEL 85 UNDER OS/360<br>MICROFICHE LISTINGS - PROGRAM NUMBER 360C-EU-734<br>This microfiche contains source listings of program(s)<br>referenced in the title. 1888<br>
IBM OPERATING SYSTEM/360 DOS EMULATOR PROGRAM FOR<br>
SYSTEM/370 MODELS 145 AND 155 = PROGRAM NUMBER 360C-EU-738<br>
Ste of 65 fiche containing source code for 45 modules and<br>
1 index. Modules are used in DOS emulator prog The MICROFICHE = SOURCE LISTING<br>SISTEM/360 EMULATOR (MODEL 50) 1410/7010 360C-EU-726<br>This microfiche contains source listings of program(s)<br>referenced in title. The MEST HIGHT SALES IN THE MANUSTRY OF THE MANUSTRY OF THE SALES FOR THE SALES IS AND 651 707077074 360C-EU-725<br>TISTEM/360 ENULATOR (MODELS 50 AND 651 707077074 360C-EU-725<br>This microfiche contains source listings of prog

TODOPICHE = SOURCE LISTING<br>SISTEM/360 EMULATOR (MODEL 65) 7040/7044 360C-EU-733<br>TRIS microfiche contains source listings of program(s)<br>referenced in title.

ENTRIES ADDED TO THIS BIBLIOSETY ARE IDENTIFIED BY A 'N' INDICATOR<br>TO THE RIGHT OF THE ORDER NUMBER.

GJD1-2036

CONTINUED FROM PRIOR COLUMN

This microfiche contains assembled program listings for<br>DOS/360 Tape Sort/Merge.

GJD1-1620

TOZZANICHE = SOURCE LISTING<br>SISTEM/360 EMULATOR (MODEL 65) 7080 360C-EU-727<br>TESTEM/360 EMULATOR (MODEL 65) 7080 360C-EU-727<br>Teferenced in title.

 $0.101 - 1638$ NICROFICHE = SOURCE LISTING<br>SYSTEM/360 ENULATOR (MODEL 65), 7090/7094 360C-EU-729<br>TRIS microfiche contains source listings of program(s)<br>referenced in title.

GJD1-1640 THAT SESTEM 378/165 03-7894 INTEGRATED EMULATOR<br>MICROFICHE LISTINGS - PROGRAM NUMBER 368C-EU-748<br>This document contains Type I OS program listings and DOS/OS PTF listings.

GJD1-1641 -1641<br>SYSTEM/350 OPERATING SYSTEM ENGLATOR FOR 7074<br>ON 370/165 UNDER OPERATING SYSTEM<br>PROGRAM LISTING MICROFICHE - PROGRAM NUMBER 360C-EU-739<br>This document contains Type I OS program listings and D<br>PTF listings. ...<br>DOS ∕OS

GJD1-1642<br>- <u>7080 EMULATOR FOR SISTEM/370 MODEL 155 UNDER OPERATING</u><br>S<u>YSTEM/360</u> = MICROFICHE LISTING = PROGRAM NUMBER 360C-EU-737<br>No abstract available. GJD1-1643 see page 228

 $CJD1 - 1700$ 

THE SOURCE LISTING<br>
SISTEM/360 MODEL 44 BASIC PROGRAMMING SUPPORT (BPS)<br>
360F-UT-601<br>
This microfiche contains source listings of program(s)<br>
referenced in title.

GJD1-1720

**TIZEDICHE - SOURCE LISTING<br>SYSTEM/360 MODEL 44 BASIC PROGRAMMING SUPPORT 360F-IO-613**<br>TRIS microfiche contains source listings of program(s)<br>referenced in title.

GJD1-1740

TITHE SOURCE LISTING<br>SISTEM/360 MODEL 44 1620 SIMULATOR FOR 1620 360C-SI-755<br>TRIS microfiche contains source listings of program(s)<br>referenced in title.

GJD1-2000 **2006**<br>**MICROFICHE - SOURCE LISTING<br>
SYSTEM/360 BASIC PROGRAMMING SUPPORT (BPS)<br>
PROGRAM BUMBERS BESINENC HITH 360P<br>
This microfiche contains source listings of program(s)<br>
referenced in title.** 

 $GD1 - 2010$ **STATE - SOURCE LISTING<br>SISTEM/360-BOS BASIC OPERATING SYSTEM (COMPLETE)**<br>TILS microfiche contains source listings of program(s)<br>referenced in title.

 $GJD1 - 2012$ -2012<br>
SISTEM-350 BOS MACRO LISTING<br>
SISTEM-350 BOS MACRO LISTINGS, PROGRAM NUMBERS 360B-CL-302,<br>
360B-50-023, 360B-IO-304, 360B-IO-305<br>
360B-50-023<br>
Teferenced in title,<br>
referenced in title,

 $GJD1-2020$ **STARM STREET SOURCE LISTING<br>STREET/360-TOS CONTROL PROGRAM (COMPLETE)**<br>This microfiche contains source listings of program(s)<br>referenced in title.

 $GJD1 - 2032$ *MISTER/360 DISK OPERATING SYSTEM*<br>MACROS - MICROFICHE LISTINGS - PROGRAM NUMBER 360N-CL-453<br>This microfiche contains assembled program listings for<br>DOS/360 BASIC System.

GJD1-2035<br>S<u>YSTEM/360 DISK OPERATING SYSTEM</u><br><u>SORT/MERGE - TAPE</u><br>MICROFICHE LISTINGS - PROGRAM NUMBER 360M-SM-400

-2336<br><u>SORT/HERGE - DISK</u><br><u>SORT/HERGE - DISK<br>HICROFICHE LISTINGS - PROGRAM NUMBER 360N-SH-450<br>This microfiche contains assembled program listings for<br>DOS/360 Disk Sort/Merge.</u>  $GJD1 - 2037$ -2037<br><u>BASIC FORTRAN IV</u><br><u>BASIC FORTRAN IV</u><br><u>BISIC FORTRAN IV</u><br>TICROPICHE LISTING - FROGRAM NUMBER 360M-FO-451<br>This microfiche contains assembled program listings for<br>DOS/360 FORTRAN D. GJD1-2038 FINE STREET AND THE OFFICIAL STREET AND STREET AND THE STREET COROL - MICROFICHE LISTINGS - PROGRAM NUMBER 360N-CB-452<br>COROL - MICROFICHE LISTINGS - PROGRAM NUMBER 360N-CB-452<br>This microfiche contains assembled program lis  $DOS/36B$  COBOL D. GJD1-2039 -2039<br>SYSTEM/360 DISK OPERATING SYSTEM<br>SYSTEM CONTROL/IOCS<br>MICROPICHE LISTINGS - RROGRAM NUMBER 360N-CL-453<br>This microfiche contains assembled program listings for<br>DOS/360 System Control and BASIC IOCS. GJD1-2040 THE STATE OF SALE OF STATE OF STATE STATES AND STATE SERIES AND SALE OF STATE STATE THE STATE THAT SALE THAT SHE IS THAT THE STATE THAT THE STATE THAT STATE THAT THE STATE THAT THAT STATE REALLY REALLY REALLY REALLY REALLY  $GJD1 - 2042$ **SANAL SECTION SECT SETTING<br>SISTEM/360-DOS AUTOTEST 360N-PT-459<br>TISTEM/360-DOS AUTOTEST 360N-PT-459<br>This microfiche contains source listings of program(s)**<br>referenced in title.  $GJD1 - 2043$ THE STATE OF STATE OF STATES - PROGRAM NUMBER 360N-RG-460<br>RIGADISK - MICROFICHE LISTINGS - PROGRAM NUMBER 360N-RG-460<br>This microfiche contains assembled program listings for<br>DOS/360 Report Program Generator. GJD1-2044 -ZON4<br><u>SYSTEM/360 DISK OPERATING SYSTEM</u><br><u>SYSTEM/360UP 1 = MICROFICHE LISTING = PROGRAM 360N-UT-461<br>This microfiche contains assembled program listings for<br>DOS/360 Group 1 Utilities - Unit Record/Disk.</u> GJD1-2045 -Z045<br>
SYSTEM/360 DISK OPERATING SYSTEM<br>
MILLIYI GROUP 2<br>
MICROPICHE LISTINGS - PROGRAM NUMBER 360N-UT-462<br>
This microfiche contains assembled program listings for<br>
DOS/360 Group 2 Utilities - Tape.  $GJD1 - 2046$ <sup>2246</sup><br>S<u>YSTEM/360 DISK OPERATING SYSTEM<br><u>UTILITY GROUP 3</u><br>MICROFICHE LISTINGS - PROGRAM NUMBER 360M-UT-463<br>This microfiche contains assembled program listings for<br>DOS/360 Group 3 Utilities - Data Cell.</u> GJD1-2047 THE SIGNAL STREAM OF STREAM STREAM AND STREAM STREAM STREAM SACT THE STREAM STREAM STREAM STREAM STREAM STREAM STREAM STREAM STREAM STREAM STREAM STREAM STREAM STREAM STREAM STREAM STREAM STREAM STREAM STREAM STREAM STREAM  $GJD1 - 2048$ 

THE SIZE OF THE STRING STRING THE SANDER 36WH-AS-465<br>ASSEMBLER - MICROFICHE LISTINGS - PROGRAM NUMBER 36WH-AS-465<br>This microfiche contains assembled program listings for<br>DOS/360 Assembler D.

177

## SECTION 2: ENTRIES ADDED TO THIS BIBLIOGRAPHY ARE IDENTIFIED BY A 'M' INDICATOR

 $GJD1 - 2849$ 

*ANNA SERVALO DISK OPERATING SYSTEM<br>ASSEMBLER F – MICROFICHE LISTINGS – PROGRAM 360N-AS-466<br>This microfiche contains assembled program listings for<br>DOS/360 Assembler P.* 

 $GJD1 - 2050$ 

**SESS DESANTES DE SE DE SERVATOR EN SERVADO DE SERVADO DE SERVADO DE SERVADO DE SERVADO DE SERVADO DE SERVADO DE SERVADO DE SERVADO DE SERVADO DE SERVADO DE SERVADO DE SERVADO DE SERVADO DE SERVADO DE SERVADO DE SERVADO DE** DOSZ368 BRAM

GJD1-2052

**FADIST AND SEAR OF SEARTING SYSTEM<br>SYSTEM/360 DISK OF RESTINGS - PROGRAM NUMBER 360N-CQ-470<br>This microfiche contains assembled program listings for<br>DOS/360 OTAM.** 

 $GJD1 - 2053$ 

-2053<br><u>NES UIILITI MACROS</u><br><u>NES UIILITI MACROS</u><br>NECROFICHE LISIINSS = PROGRAM NUMBER 360N-UT-471<br>This microfiche contains assembled program listings for<br>DOS/360 MPS Utility Program.

GJD1-2054

-2654<br><u>SZGAG DISK OPERATING SYSTEM</u><br><u>VOCABULARI PILE UTILITI PROGRAM</u> = MICROFICHE LISTINGS<br><u>PROGRAM NUMBER 3608-UT-472</u><br>Microfiche assembly listings of System/360 Disk Operating<br>System, vocabulary file utility program, 36

GJD1-2055 -2055<br><u>SYSTEM/360 DISK OPERATING SYSTEM</u><br><u>COMPILER I/O MODULES</u><br>MICROPICHE LISTINGS - REQGRAM NUMBER 360N-IO-476<br>This microfiche contains assembled program listings for<br>DOS/360 Compiler I/O Modules.

 $GJD1 - 2056$ 

-2056<br>
<u>SYSTEM/360 DISK OPERATING SYSTEM</u><br>
<u>FORTRAM IV MICROFICHE LISTING - PROGRAMS 360N-FO-479, LM-480</u><br>
This microfiche contains assembled program listings for<br>
DOS/360 FORTRAN F. FORTRAN IV Library Subprograms, 360N-<br>L

 $GJD1 - 2057$ 

-2057<br><u>SKSTEM/360 DISK OPERATING SYSTEM RELEASE 26 OLTEP<br>PROGRAM NUMBER 360N-DN-481 listings are of System/360 Disk<br>Operating System, Release 26, OLTEP, program number 360N-DN-<br>Operating System, Release 26, OLTEP, program </u>

 $GJD1 - 2058$ 

-2058<br>SISTEM/360 DISK OPERATING SYSTEM<br>SORT/MERGE DISK/IAPE<br>MICROPICHE LISINGS - RROGRAM NUMBER 360M-SM-483<br>This microfiche contains assembled program listings for<br>DOS/360 Tape/Disk Sort/Merge.

GJD1-2059 -2859<br>STREMJ86 DISK OPERATING SYSTEM = MICROFICHE LISTINGS =<br><u>CE SERVICEABILITY PROGRAM</u><br>DLIEP = PROGRAM NUMBER 369N-DN-481<br>This microfiche contains assembled program listings for<br>DOS/360 Customer Engineer aids.

 $GJD1 - 2969$ THOT SERVICE STRAINS SISTEM<br>ANS COROL - MICROFICHE LISTING - PROGRAM NUMBER 360N-CB-482<br>This microfiche contains assembled program listings for<br>DOS/360 American National Standard COBOL.

GJD1-2663<br>DISK OPERATING SYTEM MODEL 155 EMULATOR<br>MICROFICHE LISTINGS - PROGRAM NUMBER 360N-RU-490<br>These cards contain assembled program listings for the<br>DOS/360 Model 155 Emulator.

 $GJD1 - 2100$ ZHULATOR FOR 14<u>01/1440/1460</u> ON THE SISTEM/370 MODEL 155<br>UNDER OSA MICROFICHE LISTING = PROGRAM NUMBER 360C-2U-735<br>No abstract available.  $63D1 - 215B$ ZIDE<br><u>HOULATOR FOR THE IBM 1401/1440/1460 ON THE SYSTEM/370<br>MODEL 155 UNDER OS PROGRAM NUMBER 360C-EU-735<br>MO abstract available.</u>

GJD1-2300 **THE SET AND SET ASSESS ARE ASSESSED AND SET ASSESSMENT SECTION AND SET ASSESSMENT AND SET ASSESSMENT AND SET ASSESSMENT ASSESSMENT ASSESSMENT ASSESSMENT ASSESSMENT ASSESSMENT ASSESSMENT ASSESSMENT ASSESSMENT ASSESSMENT A** 

GJD1-3070 **-3078<br><u>HICROPICHE - SOURCE LISTING</u><br><u>IBM 1800 MPX MULTIPROGRAMMING EXECUTIVE SYSTEM 1800-08-010<br>REPERENCE CARD**<br>TRIS BICTOLOGE CONTAINS SOURCE listings of program(s)<br>referenced in title.</u>

 $6.301 - 4618$ 

**"NO BE SOURCE LISTING<br>SISTEM/360 FORTRAN IY TO FL/I LANGUAGE CONVERSION PROGRAM**<br>360CCCV-710<br>This microfiche contains source listings of program(s) raferenced in title.

 $GJD1 - 4620$ 

**-4628<br>
MICROFICHE - SOURCE LISTING<br>
SISTEM/362 COBOL TO PL/I LANGUAGE CONVERSION PROGRAM<br>
362C-CY-712<br>
This microfiche contains source listings of program(s)**<br>
referenced in title.

 $6.7D1 - 9000$ **SPARE - SOURCE LISTING<br>
SISTEM JSA STANDARD COBOL LANGUAGE CONVERSION PROGRAM<br>
360C-CV-713<br>
This microfiche contains source listings of program(s)<br>
referenced in title.** 

GJD1-9030 -9939<br>**NICROFICHE - SOURCE LISTING<br>S<u>YSTEM/360-TSS</u> (CONTROLLED RELEASE I) 360G-CL-627<br>This microfiche contains source listings of program(s)**<br>referenced in title.

-8083<br>
CEINCRI SISTEM DESCRIPTION: IBM 2970 MODEL 8 BANK TERMINAL,<br>
REQ 658230 Model 8 Bank Terminal is an Input/Output<br>
The IBM 2970 Model 8 Bank Terminal is an Input/Output<br>
With the CONNection to a control Unit The key GL19-0003

GL21-9071 -9871<br>
<u>IBM 2501 CARD READER, MODELS A AND B RPO FEATURES</u><br>
IBM 2501 CARD READER, MODELS A AND B RPO Features; i.e. second<br>
stacker and 51/88 column card features.<br>
To use this publication effectively, the reader must<br>
be

GL22-6871 F671<br>
<u>IBM SYSTEM/360 2911 MANUAL SWITCHING UNIT MODELS 1, 2, and 5<br>
AND 2989 REMOTE SWITCHING CONSOLE SPECIAL SYSTEMS FEATURE<br>
This bulletin describes the function of the 2911 Manual<br>
System/360 signal lines.</u>

# ENTRIES ADDED TO THIS BIBLIOGRAFHY ARE IDENTIFIED BY A 'M' INDICATOR<br>ENTRIES ADDED TO THIS BIBLIOGRAFHY ARE IDENTIFIED BY A 'M' INDICATOR

 $GL22 - 6890$ 

-6996<br>
SERIAL SYSTEMS PEATURE BULLETIM, IBM 2936 MODEL 601.<br>
SERIAL SYSTEMS PONDECTING UNIT = RPQ M22146<br>
TAPE INTERSISTEM CONNECTING UNIT = RPQ M22146<br>
Model 661, Tape Intersystem Connecting Unit, which is a<br>
special syst

 $61.22 - 6981$ 

1984<br>
1984 2027 HODELS 1, 2, AND 3, HULTIPLIER-SUMMATION PROCESSOR,<br>
SPECIAL SYSTEM FEATURE, RPO 886626<br>
This bulletin describes the function of the multiplier<br>
summation processor as an input/output device of the IBM<br>
Sys

GL22-6902

F692<br>
HEQ SISTEM/360 MODEL 40 SUN OF PRODUCTS INSTRUCTION =<br>
RPQ \$12561 SPECIAL SYSTEMS PEATURE<br>
This bulletin describes the function of a new instruction,<br>
This bulletin describes the function of System/360 Model 40.<br>
Com

 $61.22 - 6983$ 

-6983<br>
<u>RBM SYSTEM/368 MODEL 46, HALFWORD TRANSLATE INSTRUCTION = REM WI3462 SPECIAL SYSTEMS FEATURE</u><br>
This bulletin describes the function of a new instruction,<br>
Halfword Translate, as an option of System/368 Model 48.<br>
H

description or the measurements in the instruction in System/363<br>
Halfword Translate, a new instruction in System/363<br>
Hodel 48, operates in a manner similar to the normal<br>
translate instruction. The two instructions diffe

Instruction runctions are in accordance with the following<br>description.<br>The instruction is used in a data move type operation,<br>selecting data from a record and forming a table of data<br>which can be used with RPW W12561, Sum

GL 22-6904

-6994<br>
1818 SISTEM/360 MODEL 40, TABLE ADDRESS CHAINING =<br>
REQ WI3518 SPECIAL SISTEMS FEATURE<br>
This bulletin describes the function of table address<br>
chaining as a System/360 Model 40 J/O data chaining option.<br>
A descripti

GL22-6928

-6928<br>
<u>IBM AIRIJNES RESERVATION SYSTEM, REMOTE EQUIPMENT</u><br>
<u>INSTALLATION MANUAL</u> = PHYSICAL PLANNING<br>
THIS manual contains information necessary for planning<br>
This manual contains information necessary for planning<br>
the p

GL22-6936

-6936<br>
<u>IBM 2914 SWITCHING UNIT MODEL 1. RPO 886882.</u> CUSTOM PEATURE:<br>
<u>INSTALLATION MANUAL</u> = PHYSICAL PLANNING<br>
THIS MANUAL = PHYSICAL PLANNING<br>
install the IBM 2914 Switching Unit Model 1. The planning<br>
install the IBM

GL22-6937

-6937<br>
1818 SYSTEM/360 CUSTON FRATURE DESCRIPTION<br>
12919 SWITCHING UNIT HODEL 1 = RPQ 889882<br>
2019 SWITCHING UNIT HODEL 1 = RPQ 889882<br>
and operational characteristics of the IBM 2914 Switching<br>
Unit Model 1, which attache

GL22-6940

FOMM 2969 PROGRAMMABLE TERMINAL INTERCHANGE<br>
HOBEL 1-BPQ888117<br>
HOBEL 1-BPQ888117<br>
This reference manual contains a direct, comprehensive<br>
This reference manual contains a direct, comprehensive<br>
description of the IBM 2969

GL 22-6945

-6945<br>
<u>FRP 2969 PROGRAMMADLE TERMINAL IMTERCHANGE MODEL 1.</u><br>
<u>FRP 2969 PROGRAMMADLE TERMINAL - PHYSICAL FLANNING</u><br>
This manual contains all the physical planning data<br>
Interchange Model 1, RPQ 888117. The requirements are namua. - rupsted for the control of the reference.<br>This publication is intended for use by customer and<br>IBM installation planning personnel, as well as architects,<br>and electrical and building contractors.

GL22-6960

-6968<br>
IBM RESERVATION SYSTEM CUSTON FEATURE DESCRIPTION<br>
This publication describes the functional and operational<br>
characteristics of the input/output units used as readed<br>
can docal equipent in an IBM Reservation System

-6979<br>
<u>FBM 2947 MODEL A CHECK COLLECTION CONTROLLER (RPO 888264)<br>
FUNCTIONAL CHARACTERISTICS - REFERENCE MANUAL<br>
THIS PUDICATION describes the overall functions,<br>
This publication describes the overall functions,<br>
crisis </u>  $61.22 - 6979$ assembly language user programs for the 2947 Model 4 is<br>provided. The reader is assumed to have an understanding of<br>banking data processing and a basic knowledge of the IBM<br>1419 Model 1 Magnetic Character Reader and the IB

#### $61.22 - 6982$

-6982<br>
<u>IBM 2947 CHECK COLLECTION CONTROLLER MODEL 4 (BPC 988264)<br>
INSTALLATION MANUAL FRISICAL FLANMING<br>
INSTALLATION MANUAL FRISICAL FLANMING<br>
IT a unit is to be installed in conjunction with a<br>
install the IBM 2947-4 C</u>

GL24-357Ø

-379<br>
<u>CONFORENTIMAL CONTROL SUBSISTEM</u><br>
CONFORENT DESCRIFION AND OPERATING GUIDE<br>
This reference publication describes the IBM 2946 Terminal<br>
This reference publication describes the IBM Programs and Airlines<br>
Reservation

 $\alpha$ 

 $\bar{z}$ 

## $\begin{array}{cccccccccc} \texttt{SECTION 21} & \texttt{SETION 21} \\ \texttt{ENTRES ADED TO THE BIBLICGENARH} & \texttt{ABE IDEMITIED BY A 'N'. INDICAYOR} \\ \texttt{TO THE BIBLICSPA} & \texttt{TOS} & \texttt{THE OSEOER NUBER} & \texttt{NUBER} \end{array}$

#### CONTINUED FROM PRIOR PAGE

888126). Presented for reservations system planners,<br>programmers, and terminal operators are: unit descriptions,<br>line control, message formats, operator controls, and<br>operating procedures.

The continuous system operation and terminology, refer<br>For reservations system operation and terminology, refer<br>to PARS Terminal User's Guide (A-09-GIGO), available through<br>the local sales representative.

 $GL24 - 3571$ 

-3571<br>
<u>PHY 2246 TERMINAL CONTROL SUBSYSTEM INSTALLATION MANUAL<br>
PHISSICAL PLANNING</u> Provides physical planning information for<br>
This publication provides physical planning information for<br>
the IBM 2946 Terminal Control Un

 $61.24 - 3591$ 

THE 2927 TAPE-TO-PRINTER UNIT RPO 812390 & 812391<br>CONFONENT DESCRIPTION<br>This reference publication for system planners, programmers, and operators provides information required to use the IBM<br>and operators provides information required to use the IBM<br>2927 Tape-to-Printer Unit. The 2927 consists of two tape<br>drives and a control unit (RPQ 812399) and a pr

- 
- $\overline{0}$  $\circ$
- $\circ$
- r subjects presented are:<br>
The private controls, operating procedures,<br>
and user maintenance<br>
and user maintenance<br>
and user maintenance<br>
and programming and status information<br>
and programming and status information<br>
data  $\circ$
- 

Prerequisite publications are IBM System/360 Principles of<br>Operation, Order Number GA22-6821, and IBM System/360<br>Reference Card, GX20-1703.

#### $GL 24 - 3592$

-3592<br>
1882 2227 TAPE-TO-PRINTER UNIT, RPQ 812396 AND 812391:<br>
1NSTALLATION MANUAL - PHYSICAL PLANNING<br>
This publication provides physical planning information for<br>
these planning for and preparing for the site for the<br>
in

specifications, and cable, electrical, and environmental<br>requirements.<br>Term in Form the function and operation of this unit, refer to<br>reach parameter unit component Description and<br>operating Procedures (GL24-3591). For gen

 $C1.24 - 3596$ 

-3596<br>
IBM 2922 PROGRAMMABLE TERMINAL RECIS 810563, 810564, 810565<br>
INSTALLATION MANUAL--PHYSICAL PLANNING<br>
THIS publication provides physical planning information for<br>
this publication provides physical planning informati

 $61.24 - 3597$ 

-3597<br>
1BM 2922 PROGRAMMABLE TERMINAL (RPQ 819563, 819564<br>
AND 819565) CONFORENT DESCRIPTION AND OPERATING PROCEDURES<br>
AND 819565) CONFORENT DESCRIPTION AND OPERATING PROCEDURES<br>
This publication, for system planners, prog

#### CONTINUED FROM PRIOR COLUMN

consists of a 2922-1 Terminal Control Unit (RPQ 810563),<br>cable-connected to a 2922-2 Terminal Printer (RPQ 810564)<br>and a 2922-3 Terminal Card Reader (RPQ 810656). This<br>programmable terminal is an extension of the IBM 2780 customer-provided data set.<br>
Chapter 1 describes the 2922: data formats,<br>
customer-provided data set.<br>
Chapter 1 describes the 2922: data formats,<br>
instructions, time sharing, arithmetic and logical<br>
functions, and gives p console operation.<br>
Chapter 2 presents operating procedures for the reader,<br>
printer and the optional printer-keyboard. Associated<br>
instructions are also described.<br>
Chapter 3 discusses the binary synchronous<br>
communicatio information.<br>Appendixes contain reference information: conversion<br>tables, operation and condition codes, instruction examples,<br>stop codes, and a glossary.<br>Associated publication: IBM 2780 Data Transmission<br>Terminal, Compon

#### GL27-3009

**39995 REMOTE MULTIPLEXER COMPONENT DESCRIPTION**<br>29995 REMOTE MULTIPLEXER COMPONENT DESCRIPTION<br>This publication describes the IBM 2995 Renote Multiplexer<br>common-carrier terminals and is connected to an IBM<br>System/358 chro

#### $GL27 - 3010$

3919<br>
1988 SYSTEM/360 CUSTOM SYSTEMS UNIT.<br>
1988 SEMOTE MULTIPLEXER, 2906 TEANSMISSION CONTROL,<br>
1985 REMOTE MULTIPLEXER, 2906 TEANSMING CONTROL,<br>
INSTALLATION MANUAL - ENSICAL PLANNING<br>
interpretation contains detailed ph unit are included.

GL27-3022 -3822<br>
CUSTOM SYSTEM DESCRIPTION:<br>
CUSTOM SYSTEM DESCRIPTION:<br>
LEBRARY MANUAL SYSTEMS REPERENCE<br>
LEBRARY MANUAL<br>
This manual describes the IBM 2740-1/2950-2 Batch Buffer<br>
This manual describes the IBM 2740-1/2950-2 Batch B

GL27-3025 -3025<br>
IBM 2740-1/22950-2 BATCH BUFFER TERMINAL<br>
INSTALLATION MANUAL = PHYSICAL PLANNING<br>
This manual, when used with the SRL (Systems Reference<br>
Library) publication IBM REMOTE MULTIPLEXERS AND<br>
COMMUNICATIONS TERMINALS:

#### GO27-6939

**JDJ SYSTEM/360 OPERATING SYSTEM RELEASE 20<br>HET GUIDE A FIXED NUMBER OF TASKS (MFT)<br>ERGGRAM NUMBER OF TASKS (MFT)**<br>NO abstract available.

#### $6028 - 6628$

**OB20**<br>OS S<u>YSTEM CONTROL BLOCKS (PRIOR EDITION)</u><br>This publication is a prior edition of publication order<br>number GC28-6628 and is used with OS Release 20.0.

 $6028 - 6631$ **OSSIMAGES AND CODES (PRIOR EDITION)**<br>This publication is a prior edition of publication order<br>number GC28-6631 and is used with OS Release 20.0.

 $6028 - 6646$ -b40<br><u>OS SUPERVISOR SERVICES</u> AND MACRO INSTRUCTIONS<br><u>TRIOR EDITION</u><br>number GC28-5646 and is used with OS Release 20.<br>number GC28-5646 and is used with OS Release 20.

# SECTION 21<br>ENTRIES ADDED TO THIS BIBLIOGRAPHY ARE IDENTIFIED BY A 'N' INDICATOR<br>TO THE RIGHT OF THE ORDER NUMBER.

G028-665Ø

**THE STATE OF DESAITE STATES BELEASE 20<br>
ON-LINE TEST EXECUTIVE PROGRAM SYSTEMS REFERENCE<br>LIBRARY MANUAL - PROGRAM NUMBER 360S-DN-533<br>KO abstract available.** 

 $6028 - 6728$ 

**.6720**<br><u>OS MYT GUIDE (PRIOR EDITION)</u><br>This publication is a prior edition of publication order<br>number GC28-672*8* and is used with OS Release 2*0.0*.

 $0.68 - 6668$ 

**-bbb9**<br>OS MYT JOB MANAGEMENT = PLM (PRIOR EDITION)<br>This publication is a prior edition of publication order<br>number GY28-666Ø and is used with OS Release 20.0.

SR20-1078

1978<br>
SISER/369 - 370 OPERATOR'S REFERENCE GUIDE<br>
SISER/369 - 370 OPERATOR'S REFERENCE GUIDE<br>
This manual is intended for use by anyone operating a<br>
S/369. Topics covered include: trouble analysis (flow<br>
charts), manual pr

 $G = 99 - 999$ 

**WWWZ<br>
COMPA MANAGEMENT SERVICES (PRIOR EDITION)**<br>
This publication is a prior edition of publication order<br>
number GC26-3746 and is used with OS Release 20.1 and<br>
Release 20.0.

 $Craa-aaa$ 

**PEOGRAM NUMBER (F) PROGRAMMER'S GUIDE<br>PROGRAM NUMBER 360S-AS-037 (PRIOR EDITION)**<br>This publication is a prior edition of publication order<br>number GC26-3756 and is used with OS Release 20.1 and Release 20.0.

 $GT98 - 9984$ 

**9964**<br>
08 GEAPHIC PROGRAMMING SERVICES FOR THE IBM 2260 DISPLAY<br>
STATION - PROGRAM NUMBER 3605-IO-523 (PRIOR EDITION)<br>
This publication is a prior edition of publication order<br>
rubber GC27-6912 and is used with OS Release

 $GT99 - 8995$ 

**OS MET GUIDE - PROGRAM NUMBER 360S-CI-505 (PRIOR EDITION)**<br>This publication is a prior edition of publication order<br>number GC27-6939 and is used with OS Release 28.1.

 $G<sub>T</sub>GG - GGGG$ **POPPO ASSEMBLER LANGUAGE - PROGRAM NUMBERS 360S-AS-030<br>360S-AS-037 (PRIOR EDITION)**<br>This publication is a prior edition of publication order<br>number GC28-6514 and is used with OS Release 20.1 and Release 20.0.

GT00-0007<br>
02 LINKAGE EDITOR AND LOADER PROGRAM NUMBERS 3605-ED-521.<br>
3605-ED-510 AND 3605-LD-527 (PRIOR EDITION)<br>
This publication is a prior edition of publication order<br>
number GC28-6538 and is used with OS Release 20.1

 $GT99 - 9998$ 

**POST SORT/HERGE - PROGRAM NUMBER 360S-SH-023 (PRIOR EDITION)**<br>This publication is a prior edition of publication order<br>number GC20-6543 and is used with OS Release 20.1 and<br>Release 20.0.

 $G + 99 - 9999$ **PEOGRAM NANAGEMENT FOR SYSTEM PROGRAMMER'S GUIDE<br>PROGRAM NUMBER 360S-CI-555 (PRIOR EDITION)**<br>This publication is a prior edition of publication order<br>number GC28-6550 and is used with OS Release 20.1.

GT00-0010<br>
<u>OS STORAGE ESTIMATE (PRIOR RELEASE)</u><br>
This publication is a prior edition of publication order<br>
number GC28-6551 and is used with OS Release 20.1.

 $C = 99 - 9911$ **POIT**<br>OS S<u>YSTEM GENERATION (PRIOR RELEASE)</u><br>This publication is a prior edition of publication order<br>number GC28-6554 and is used with OS Release 20.1 and  $Release 20.0.$ 

 $G T \emptyset \emptyset - \emptyset \emptyset 12$ **PONIZ<br>
<u>OS UTILITIES</u>** = PROGRAM NUMBERS 360S-UT-506, 360S-UT-507<br>
<u>TRIS PUBLICATION</u><br> **TRIS PUBLICATION**<br>
number GC28-6586 and is used with OS Release 20.1 and<br>
number GC28-6586 and is used with OS Release 20.1 and Release 20.0.

GTØØ-ØØ13<br>28 ALGOL LANGUAGE<br>This publication is a prior edition of publication order<br>number GC28-6615 and is used with OS Belease 20.1,<br>Release 20.0 and Release 19.

GT00-0014 **PDIN<br>OS SYSTEM CONTROL BLOCKS (PRIOR EDITION)**<br>This publication is a prior edition of publication order<br>number GC28-6628 and is used with OS Release 20.1.

GT00-0015 **PORTS AND CODES (PRIOR EDITION)<br>This publication is a prior edition of publication order<br>number GC28-6631 and is used with OS Release 20.1.** 

GT00-0016 **PERIOR SERVICES AND MACRO INSTRUCTIONS<br>
(PRIOR EDITION)**<br>
This publication is a prior edition of publication order<br>
number GC28-6646 and is used with OS Release 20.0.

 $G = 49 - 4917$ **9817**<br>OS ON-LINE TEXT EXECUTIVE PROGRAM (PRIOR EDITION)<br>This publication is a prior edition of publication order<br>number GC28-665*0* and is used with OS Release 20.1

 $GT88 - 8818$ **PER TO PROGRAMMER'S GUIDE TO DEBUGGING (PRIOR EDITION)**<br>This publication is a prior edition of publication order<br>number GC28-6670 and is used with OS Release 20.1 and Release 20.0.

 $G T 88 - 8819$ **9919**<br><u>OS TAPE LABELS (PRIOR EDITION)</u><br>This publication is a prior edition of publication order<br>number GC28-6680 and is used with OS Release 20.1 and number 6620 6<br>Release 20.0.

GT 00-0020 -0020<br>
<u>OS SYSTEM/360 OPERATING SYSTEM OPERATOR'S REFERENCE MANUAL<br>
TRIS PUBLICATION<br>
INSECTION EDITION<br>
number GC28-6691 and is used with OS Release 20.1 and<br>
Release 20.0.</u>

## $G T 88 - 8821$

**PD21**<br>OS TSO GUIDE<br>This publication is a prior edition of publication order<br>number GC28-6698 and is used with OS Release 20.1.

GT00-0022<br>
OS JOB CONTROL LANGUAGE REFERENCE MANUAL (PRIOR EDITION)<br>
This publication is a prior edition of publication order<br>
number GC28-6704 and is used with OS Release 20.1.

 $G T @ 9 - @ 823$ **WAZS ADVANCED CHECKPOINT/RESTART (PRIOR EDITION)**<br>This publication is a prior edition of publication order<br>number GC28-6708 and is used with OS Release 20.1,<br>Release 20.0 and Release 19.

 $G T \theta \theta - \theta \theta 24$ PUZA SISTEMS MANAGEMENT FACILITIES (PRIOR EDITION)<br>This publication is a prior edition of publication order<br>number GC28-6712 and is used with OS Release 20.1.

 $G T 88 - 8825$ **-9925<br>
OS SERVICE AIDS (PRIOR EDITION)**<br>
This publication is a prior edition of publication order<br>
number GC28-6719 and is used with OS Release 20.1 and<br>
Release 20.0.

 $G T @ 0 - @ 0 26$ DIS NYT GUIDE (PRIOR EDITION)<br>This publication is a prior edition of publication order<br>number GC28-6720 and is used with OS Release 20.1.

# SECTION 2.<br>ENTRIES ADDED TO THIS BIBLIOGRAPHY ARE IDENTIFIED BY A 'N' INDICATOR<br>TO THE RIGHT OF THE ORDER NUMBER.

 $G T 00 - 0027$ 

*OBZI*<br>OS RELEASE GUIDE (PRIOR EDITION)<br>This publication is a prior edition of publication order<br>number GC28-6730 and is used with OS Release 20.1.

 $G T \theta \theta - \theta \theta 2 \theta$ 

-0028<br>08 ISO COMMAND LANGUAGE REFERENCE (PRIOR EDITION)<br>This publication is a prior edition of publication order<br>number GC28-6732 and is used with OS Release 20.1

 $G = 99 - 9929$ 

**J929**<br><u>OS RDE GUIDE (PRIOR EDITION)</u><br>This publication is a prior edition of publication order<br>number GC28-6747 and is used with OS Release 20**.1.** 

GT00-0030

**-0039**<br>OS TSO TERMINAL USER'S GUIDE (PRIOR EDITION)<br>This publication is a prior edition of publication order<br>number GC28-6763 and is used with OS Release 20.1.

 $G T \theta \theta - \theta \theta 31$ 

- **025 TSO GUIDE TO WRITING A TERNINAL MONITOR PROGRAM OR A COMMAND PROCESSOR (PRIOR EDITION)**<br>This publication is a prior edition of publication order<br>number GC28-6764 and is used with OS Release 20.1.
- $2789 8832$ **-0032**<br>0S RZMOTE JOB EMTRY (PRIOR EDITION)<br>This publication is a prior edition of publication order<br>number GC30-2006 and is used with OS Release 20.1,<br>Release 20.0 and Release 19.

 $5798 - 8833$ 

**-0033**<br>
<u>OB CONVERSATIONAL</u> RJE CONCEPTS AND FACILITIES<br> **THIS PUBLICATION**<br>
This publication is a prior edition of publication order<br>
number GC30-2012 and is used with OS Release 20.1,<br>
Release 20.0 and Release 19.

GT00-0034

**POSS CONVERSATIONAL RJE TERMINAL USER'S GUIDE (PRIOR EDITION)**<br>This publication is a prior edition of publication order<br>number GC30-2014 and is used with OS Release 20.1<br>Release 20.0 and Release 19.

 $6788 - 8835$ 

-0035<br><u>OPECONVERSATIONAL</u> RJE SYSTEM PROGRAMMER'S GUIDE<br>This publication is a prior edition of publication order<br>number GC30-2016 and is used with OS Release 20.1,<br>Release 20.0 and Release 19.

 $C T 99 - 9937$ **POSIT PROGRAMMER'S GUIDE (PRIOR EDITION)**<br>This publication is a prior edition of publication order<br>number GC33-4000 and is used with OS Release 20.1,<br>Release 20.0 and Release 19.

 $G T 88 - 8839$ 

-0839<br>
<u>OBS IBM 1285, 1287, 1288 OPTICAL READERS</u> = PLM<br>
<u>(PRIOR EDITIOR)</u><br>
This publication is a prior edition of publication order<br>
number GY21-0013 and is used with OS Release 20.1,<br>
Release 20.0 and Release 19.

 $G T 88 - 8848$ 

**POWARD SEARCHLICS ACCESS SETHOD - PLM (PRIOR EDITION)**<br>This publication is a prior edition of publication order<br>number GY27-7113 and is used with OS Release 20.1,<br>Release 20.0 and Release 19.

 $C = 98 - 9801$ 

POW TOR MANAGEMENT MITH MET-PLM (PRIOR EDITION)<br>This publication is a prior edition of publication order<br>number GY27-7128 and is used with OS Release 20.1 and Release 20.0.

 $GT00 - 0042$ 

-8042<br>
<u>OS MACHINE CHECK</u> HANDLER FOR S/370 MODEL 155, 165-PLM<br>
TRIS POLITION<br>
TRIS POLICATION<br>
OTAT DUBLICATION<br>
OTAT DUBLEC TO 27-7198 and is used with OS Release 20.1<br>
and Release 26.0.

 $G T \theta \theta - \theta \theta 43$ **-0043**<br><u>OS TSO CONTROL PROGRAM - PLM (PRIOR EDITION)</u><br>This publication is a prior edition of publication order<br>number GY27-7199 and is used with OS Release 20.1.

-*mu*<sup>44</sup><br><u>OS MFT SUPERVISOR - PLM (PRIOR EDITION)</u><br>This publication is a prior edition of publication order<br>number GY27-7236 and is used with OS Release 20.1 and<br>Release 20.0.

 $G = 98 - 9945$ 

 $*$  N

**POMPS<br><u>PLM (PRIOR EDITION)</u>**<br>This publication is a prior edition of publication order<br>This publication is a prior edition of publication order<br>number GY27-7237 and is used with OS Release 20.1.

 $CTAA-ABUA$ 

**POWER BEATLY MATIONAL STANDARD COBOL = PLM (PRIOR EDITION)**<br>This publication is a prior edition of publication order<br>number GY28-6395 and is used with OS Release 20.1,<br>Release 20.0 and Release 19.

 $C T 88 - 8847$ 

**POWAY**<br>
<u>OS SORT/MERGE - FLM (PRIOR EDITION)</u><br>
This publication is a prior edition of publication order<br>
number GY28-6597 and is used with OS Release 20.1,<br>
Release 20.0 and Release 19.

 $G T 88 - 8848$ 

-0048<br>OS SEQUENTIAL ACCESS METHOD - PLM (PRIOR EDITION)<br>This publication is a prior edition of publication order<br>number GY28-6604 and is used with OS Release 20.1.

GT00-0049

**POWAY**<br>
<u>OS CATALOG MANAGEMENT - PLM (PRIOR EDITION)</u><br>
This publication is a prior edition of publication order<br>
number GY28-6666 and he used with OS Release 20.1,<br>
Release 20.0 and Release 19.

- $G T 0 0 0 0 5 0$ **05 DIRECT ACCESS DEVICE SPACE MANAGEMENT - FLM**<br> **(PRIOR EDITION)**<br>This publication is a prior edition of publication order<br>
number GY28-6607 and is used with OS Release 20.1.
- $0.788 0.052$

-0053<br><u>OS INPUT/OUTPUT SUPERVISOR - PLM (PRIOR EDITION)</u><br>This publication is a prior edition of publication order<br>number GY28-6616 and is used with OS Release 20.1.

- $G T 88 8854$ **POPS4 DIRECT ACCESS METHOD - PLM (PRIOR EDITION)**<br>This publication is a prior edition of publication order<br>number GY28-6617 and is used with OS Release 20.1.
- GT00-0055 **PODDS**<br>OS INDEXED SEQUENTIAL ACCESS METHODS = PLM (PEIOR EDITION)<br>This publication is a prior edition of publication order<br>number GY28-6618 and is used with OS Release 20.1.

GT00-0056 **PEAR TREAS TREAS EXECUTIVE PROGRAM = PLM (PRIOR EDITION)**<br>This publication is a prior edition of publication order<br>number GY28-6551 and is used with OS Release 20.1.

**05 MYT SUPERVISOR - PLM (PRIOR EDITION)**<br>This publication is a prior edition of publication order<br>number GY28-6659 and is used with OS Release 20.1 and<br>Release 20.0.

GT00-0058 **05.01T JOB MANAGEMENT = PLM (PRIOR EDITION)<br>This publication is a prior edition of publication order<br>number GY28-6660 and is used with OS Release 20.1.** 

 $\star$  N

# SECTION 21 SECTION 21<br>ENTRIES ADDED TO THIS BIBLIOGRAPHY ARE IDENTIFIED BY A 'N' INDICATOR<br>TO THE BIGHT OF THE ORDER NUMBER.

GT00-0059

**OS INITIAL PROGRAM LOADER AND INITIALIZATION PROGRAM = PLM**<br> **CORPORE SOLTION**<br>
This publication is a prior edition of publication order<br>
number G726-6661 and is used with OS Release 20.1 and<br>
Release 20.0.

#### $GT99 - 9969$

**POOD LINKAGE EDITOR (F) - PLM (PRIOR EDITION)**<br>This publication is a prior edition of publication order<br>number GY28-6667 and is used with OS Release 20.1 and  $P = 3$ 

#### $G T \emptyset \emptyset - \emptyset \emptyset 6 1$

- OS TSO TERMINAL MONITOR PROGRAM AND SERVICE ROUTINES = PLM (PRICOR EDITION)<br>This publication is a prior edition of publication order<br>number GY28-6770 and is used with OS Release 20.1.
- $GT00 0062$ 
	- **POON CONVERSATIONAL RJE PLM (PRIOR EDITION)**<br>This publication is a prior edition of publication order<br>number GY36-2011 and is used with OS Release 20.1,<br>Release 20.0 and Release 19.

#### $G T \emptyset \emptyset - \emptyset \emptyset 6 3$

**PODS**<br>OS TSO COMMAND PROCESSOR VOL. 3 - PLM (PRIOR EDITION)<br>This publication is a prior edition of publication order<br>number GY28-6773 and is used with OS Release 20.1.

- $5788 8864$ 
	- **DESANCES GUIDE FOR DISPLAY CONSOLES**<br>This publication is a prior edition of publication order<br>number GCZ7-6949 and is used with OS Release 20.1,<br>Release 20.0 and Release 19.

#### GT28-6514

**LIM<br>LAMGUAGE PROGRAM NUMBERS 3605-AS-037, 3605-AS-036<br>LANGUAGE PROGRAM NUMBERS 3605-AS-037, 3605-AS-036** BACK LEVEL No abstract available.

#### GT28-6543

THE SESTEM/360 OPERATING SYSTEM SORT/MERGE<br>PROGRAM NUMBER 3608-SM-023 BACK LEVEL<br>No abstract available.

#### $6728 - 6558$

**0359 DATA MANAGEMENT FOR SYSTEM PROGRAMMER'S GUIDE PROGRAM<br>RUMBER 3695-CI-555 (PRIOR EDITION)<br>This publication is a prior edition of publication order<br>number GC28-6550 and is used with OS Release 20.0 and** Release 19.

#### GT28-6551

**0551**<br><u>OS STORAGE ESTIMATE (PRIOR RELEASE)</u><br>This publication is a prior edition of publication order<br>number GC28-6551 and is used with OS Release 19.

GT 28-6554

**-DOD4<br>OS SYSTEM GENERATION (PRIOR RELEASE)**<br>This publication is a prior edition of publication order<br>number GC28-6554 and is used with OS Release 19.

- GT 28-6586 **-**bost<br><u>UPILITIES - PROGRAM NUMBER 360S-UT-507,</u><br>360S-UT-506, S734-UT2<br>360S-UT-506, S734-UT2<br>No abstract available.
- GT28-6628
	- **-0028**<br>OS SYSTEM CONTROL BLOCKS (PRIOR EDITION)<br>This publication is a prior edition of publication order<br>number GC28-6628 and is used with OS Release 19.
- GT28-6631 03 MESSAGES AND CODES (PRIOR EDITION)<br>This publication is a prior edition of publication order<br>number GC28-6631 and is used with OS Release 19.

GT28-6672

**-6679**<br><u>OS PROGRAMMER'S GUIDE TO DEBUGGING (PRIOR EDITION)</u><br>This publication is a prior edition of publication order<br>number GC28-6670 and is used with OS Release 19.

GT28-668Ø

**COOD**<br>OS TARE LABELS (PRIOR EDITION)<br>This publication is a prior edition of publication order<br>number GC28-6680 and is used with OS Release 19.

 $GT28 - 6691$ **THE SEARCH OF SEARCH SEARCH OF SEARCH SEPTERENCE MANUAL (PRIOR EDITION)**<br>
<u>OS SYSTEM/301</u><br>
This publication is a prior edition of publication order<br>
number GC28-6691 and is used with OS Release 19.

## GT28-6698 **THE THE SET OF STATE OF STATION**<br>This publication is a prior edition of publication order<br>number GC28-6698 and is used with OS Release 20.1.

- GT28-6784<br>
OS JOB CONTROL LANGUAGE REFERENCE MANUAL (FRIOR EDITION)<br>
This publication is a prior edition of publication order<br>
number GC28-6784 and is used with OS Release 28.8 and<br>
mumber GC28-6784 and is used with OS Rel Release 19.
- GT28-6719

**ON SERVICE AIDS (PRIOR EDITION)**<br>This publication is a prior edition of publication order<br>number GC28-6719 and is used with OS Release 19.

#### GT28-6730

OS RELEASE GUIDE (PRIOR EDITION)<br>This publication is a prior edition of publication order<br>number GC28-6730 and is used with OS Release 20.0.

GT28-6825

**LES ESTRELES OPERATING SYSTEM, DISK OPERATING SYSTEM<br><u>GENERACTIVE TERMINAL FACILITY: PLI AND BASIC<br>GENERAL INFORMATION = PROGRAM NUMBERS 5736-RC2<br>2736-RC1,2<br>2736-RC1,2**</u> **Thermolia**<br>This is a non-current version of GC28-6825-01.

 $G + 28 - 6830$ TRA SISTEM/360 DISK OPERATING SISTEM INTERACTIVE TERMINAL FACILITY: EL/I AND BASIC - PROGRAM NUMBERS 5736-RC1 5736-RC2 No abstract available.

ST28-6833 -0033<br><u>NDHBBES 5734-RC1, 5736-RC1</u><br>NDHBEES 5734-RC1, 5736-RC1<br>This is a non-current version of SC28-6833-00.

ST28-6836

TBM SYSTEM/160 OS/DOS ITF INSTALLATION REFERENCE MATERIAL<br>FROGRAM NUMBERS 571M-RC1, 5734-BC3, 5736-BC1, 5736-BC2<br>This is an earlier version of SC28-6836-80.<br>This is an earlier version of SC28-6836-80.

-3385<br>
SYSTEM/369 ATTACHED SUPPORT PROCESSOR SYSTEM (ASP)<br>
VERSION 2 SYSTEM MANUAL PROGENAM NUMBER 369A-CX-15X<br>
The Attached Support Processor (ASP) system is an operating<br>
system that provides a compatible extension to Op GT60-0305

 $GT68 - 6694$ **CODUM SEQUENTIAL ACCESS METHOD - PLM (PRIOR EDITION)**<br>This publication is a prior edition of publication order<br>number GY28-66*8*4 and is used with OS Release 20.0 and Release 19.

GT68-6607 **THE SYSTEM/360 OPERATING SYSTEM DIRECT ACCESS DEVICE<br>SPACE MANAGEMENT - PROGRAM LOGIC MANUAL<br>PROGRAM BUMBER 3685-AS-037<br>NO abstract available.** 

 $\sim$ 

SECTION 2:<br>ENTRIES ADDED TO THIS BIBLIGGRAPHY ARE IDENTIFIED BY A 'M' INDICATOR<br>TO THE RIGHT OF THE ORDER NUMBER.

CONTINUED FROM PRIOR COLUMN

GT68-6614

**0014**<br>This publication is a prior edition of publication order<br>This publication is a prior edition of publication order<br>number GY28-6614 and is used with OS Release 19.

 $CTP58 - 5616$ 

**bole SISTEM/360 OPERATING SYSTEM: INPUT/OUTPUT<br>SUPERVISOR PROGRAM LOGIC MANUAL<br>PROGRAM NUMBER 360S-CL-505<br>NO abstract available.** 

#### $6768 - 6617$

**OS BASIC DIRECT ACCESS METHOD = PLM (PRIOR EDITION)**<br>This publication is a prior edition of publication order<br>number G728-6617 and is used with OS Release 20.0 and<br>Release 19.

#### $GT68 - 6618$

**THE SYSTEM/360 OPERATING SYSTEM INDEXED SEQUENTIAL<br>ACCESS METHOD - PROGRAM LOGIC MANUAL<br>PROGRAM NUMBER 3605-IO-526<br>NO abstract available.** 

#### GT 68-6661

**COOT INITIAL PROGRAM LOADER AND IMITIALIZATION PROGRAM - PLM**<br>
<u>OS INITIAL PROGRAM</u><br>
This publication is a prior edition of publication order<br>
number GY28-6661 and is used with OS Release 19.

GT68-6667

**-000/**<br>0<u>30 LINKAGE EDITOR (F1 = PLM (PRIOR EDITION)</u><br>This publication is a prior edition of publication order<br>number GY28-6667 and is used with OS Release 19.

1768-6832<br>
IBM SYSTEM/360 OS/DOS ITF PROGRAM LOGIC MANUAL<br>
INTRODUCTION AND BETHOD OF OPERATION<br>
PROGRAM NUMBERS 5738-RC1, RC3: 5736-RC1, RC2<br>
(PREVIOUS RELEASE)<br>
This is a non-current version of LY28-6832<br>
This is a non-c

LT68-6833

**LBM SISTEM/360 OS/DOS ITF PROGRAM LOGIC MANUAL<br>INITIALIZATION SYSTEM CONTROL AND SYSTEM SUPPORT<br>PROGRAM LOGIC MANUAL - PROGRAM NUMBERS 5734-RC1,<br>5734-RC34 ST34-RC14 - 5736-RC2<br>This is a non-current version of LY28-6833** 

LT68-6834

**THE SISTEM/360 OS/DOS ITF PROGRAM LOGIC LANGUAGE<br>COMPONENT CONTROLLER PROGRAM LOGIC MANUAL<br>PROGRAM NUMBERS 5734-RC1, 5734-RC3, 5736-RC1, 5736-RC2<br>This is a non-current version of LY20-6834<br>This is a non-current version of** 

LT68-6840

USW. WIELLAGE OS/DOS ITE PROGRAM LOGIC MANUAL<br>PROGRAM NUMBERS 5734-RC1, 5734-RC3, 5736-RC1, 5736-RC2<br>This is a non-current version of LY28-6840-00.

ST88-6813

**THE SYSTEM/360 OS/DOS ITF: PL/I REFERENCE CARD<br><u>PROGRAM</u> NUMBERS 5734-RC1, 5736-RC1<br>This is a non-current version of Sx28-6813-00.** 

ST88-6814

**JOH SYSTEM/360 OPERATING SYSTEM IBM SYSTEM/360 DISK<br>OPERATING SYSTEM INTERACTIVE TERMINAL FACILITY BASIC<br>REFERENCE CARD, REOGRAM MUMBERS 5736-RC2, 5734-RC3<br>This is a non-current version of SY28-6814-80.** 

 $GX2\theta - 17\theta 2$ -1702<br>
PROPORTIONAL RECORD LAYOUT FORM<br>
PROPORTIONAL RECORD LAYOUT FORM<br>
The front side of this form consists of the Proportional<br>
Record Layout Form. It is suitable for card, tape, and<br>
disk records. Positional markings a

GX20-1703

**THOS**<br>IBM SYSTEM/360 REFERENCE DATA CARD<br>This reference card, intended primarily for use by Assembly<br>System/360 Principles of Operation (GA22-6821). It

also contains other frequently used System/366<br>Assembler Language and input/output information.<br>This reference card, intended primarily for use by Assembly<br>Language programmers, contains basic System/366 machine<br>indormatio devices.

GX20-1704<br>
IBM 2321 DATA CELL DRIVE<br>
A capacity and transmission time reference card arranged<br>
in a tabular format. Formulas and examples of how to use<br>
the card are included.

GX26-1785<br>
IBM 2311 DISK CELL DRIVE REFERENCE CARD<br>
A capacity and transmission time reference card arranged<br>
in a tabular format. Formulas and examples of how to use<br>
the card are included.

## $GY28 - 1789$ **THE SYSTEM/360 BASIC PROGRAMMING SUPPORT =<br>BASIC UTILITIES REFERENCE CARD<br>PROGRAM BURDERS 360P-UT-017, 360P-UT-018, 360P-UT-019,<br>360P-UT-020** 360P-UT-220<br>This reference card is a digest of form C28-6505. It<br>contains information needed to make use of the Basic<br>Programming Support Basic Utility Programs, including an<br>example of coding and deck setup.

 $GX2B - 171B$ 1718<br>
IBM 2314 DIRECT ACCESS STORAGE PACILITY CAPACITY AND<br>
TRANSHISSION THE REFERENCE CARD<br>
This reference card provides a convenient reference and<br>
several informative examples for planning and programming<br>
purposes. Tab

 $GX2B - 1711$ 

**TITI**<br>IBM SYSTEM/360 RECORD LAYOUT MORKSHEET<br>Padded forms showing double word, word, halfword and byte<br>boundaries. Bytes marked to accommodate packed-decimal<br>digits. Provides for two records of 256 positions each,<br>both in

 $GY28 - 1717$ 

**THE 2301 DRUM STORAGE<br>This reference card describes the capacity of the 2301 and<br>the data transmission time requirements for records of<br>various lengths. Formulas and examples supplement the**  $t$ ables.

GX20-1739

 $*N$ 

**-1739**<br>
<u>CIPERATING SYSTEM/360 REFERENCE CARD:</u><br>
<u>CINKAGE EDITOR AND LOADER</u><br>
THIS pocket reference card contains condensed information<br>
This pocket reference card contains and job control<br>
on linkage editor control state

 $G X 20 - 1741$ THE 1287 OPTICAL READER DOCUMENT TRACING GUIDE<br>This card is a forms-design guide for assisting the 1287<br>user in the physical layout of input documents.

GX20-1749 **THAT SISTEM/360 DOS/TOS REPERENCE CARD PL/I<br>IBM SISTEM/360 DOS/TOS REPERENCE CARD PL/I<br>Reference information based on data contained in the IBM**<br>System/360 PL/I Subset Reference Manual.

GX20-1751 **THE 2260 DISPLAY FORMAT<br>TBM 2260 DISPLeet is used in designing displays for the<br>2260. The form provides space for a display to be<br>transmitted from System/360 to a 2260, and expected operator** 

GX20-1758 THE SISTEM/360 MODEL 30 1401/1440/1460 COMPATIBILITY<br>FEATURE REFERENCE CARD<br>A reference card for the System/360 Model 30, 1401/1440/1460<br>Compatibility Feature.

# SECTION 21 SECTION 21 SECTION 21 SECTION 21 ANDECATOR SECTION 21 SECTION 21 SECTION 21 SECTION 21 SECTION 21 SECTION 21 SECTION 21 SECTION 21 SECTION 21 SECTION 21 SECTION 21 SECTION 21 SECTION 21 SECTION 21 SECTION 21 SEC

 $6X20 - 1759$ 

-1759<br>
IBM 1287 OPTICAL READER DESIGN FORMATS<br>
This sheet contains formats for laying out forms to be<br>
read by the 1287. The form includes standard mark-read<br>
column designs, hand-print blocks from two to seven digits,<br>
an

 $6828 - 1761$ 

**THOM<br>
SATES AND THE SECTION OF STATE OF STATES AND SATISMATICAL PRIST SECTION SECTION SECTION SECTION SECTION SECTION SECTION SECTION SECTION SECTION SECTION SECTION SECTION SECTION SECTION SECTION SECTION SECTION SECTION** 

- GX20-1771<br>
IBM SYSTEM/360 REFERENCE DATA DOS JOB CONTROL LANGUAGE<br>
OFERATOR COMMUNICATION REFERENCE CARD<br>
A reference card for DOS job control language operator
- $6x20 1780$ 
	- **-1789<br><u>COURSEWRITER III SYSTEM STUDENT/MONITOR REPERENCE CARD<br>PROGRAM NUMBERS 5734-E12 360A-UX-01X<br>This card is a ready reference tool when working on a 1050**</u>  $T_{\text{on}}$

GX 20-1781

- 
- THE AUTHOR'S COURSEWRITER III REFERENCE CARD<br>FROGRAM NUMBERS 360A-UX-01X, ST34-E12<br>Used in conjunction with Coursewriter III System/360 Version
- GX 20-1782 THE SUPERVISOR'S COURSEWRITER III REFERENCE CARD<br><u>PROGRAM NUMBERS 5734-E12, 360A-UX-01X</u><br>Used in conjunction with Coursewriter III System/360 Version GX20-1830
- GX20-1787 **PIST CONSTRUE AT THE PROPERTIES AND THE PROPERT STATES IN BEXAPECITAL**<br> **DIRECT EVALUATION OF PLOATING POINT NUMBERS IN BEXAPECITAL**<br>
The following tables can be used to evaluate a floating<br>
point number represented in he structure the second table, to form one number, and then performs<br>a calculation to obtain the value of the floating point  $n$ nnhor

 $GX20 - 1807$ 

1867<br>
SHARED LABORATORY INFORMATION SYSTEM CLM CODING SHEET<br>
<u>PROGRAM</u> NUMBER 5736-H12<br>
FOCRAM NUMBER 5736-H12<br>
FOCT for input to SILS with space for codes including<br>
location, test, method, sequence number, result flag an

- GX20-1808 THE SHARED LABORATORY INFORMATION SYSTEM CLM CODING SHEET PROGRAM NUMBER 5736-H12<br>
PROGRAM NUMBER 5736-H12<br>
FROGRAM NUMBER 5736-H12<br>
location, test, method, sequence, test weight, operating<br>
nethod, combination test and co
- $CY28 1889$ 1889<br>
SHARED LABORATORY INFORMATION SYSTEM CLM CODING SHEET<br>
FROGRAM NUMBER 5736-H12<br>
FOGRAM NUMBER 5736-H12<br>
FOTE for input to SIIS in categories including location<br>
test and method codes, sequence number, results, headin
- $GX20 1810$ This pocket-size REPERENCE CARD PROGRAM NUMBER 360A-CX-42X<br>This pocket-size reference card summarizes in convenient<br>form the PL/I language facilities of the CALL/360-0S program.
- $CY 28 1811$ CALL/360-OS BASIC REFERENCE CARD PROGRAM NUMBER 360A-CX-42X<br>This pocket-size reference card summarizes in convenient<br>form the BASIC language facilities of the CALL/360-OS program.

GX2Ø-1812 **-1812<br><u>SALL/360-OS</u> FORTRAN REFERENCE CARD PROGRAM NUMBER<br>This pocket-size reference card summarizes in convenient<br>form the FORTRAN language facilities of the CALL/360-OS** program.

 $CY28 - 1817$ **ISITE AND FORER II REFERENCE CARD<br>STATE THE SEPTE OF A STATE OF STATE THE COMMANY OF THE SEPTE SEPTE SEPTE SEPTE SEPTE SOMER**<br>Codes and operator messages for IBM System/360 DOS POWER

- $GX20 1827$ The Train State of The SEP REFERENCE CARD,<br>
PROGRAM NUMBER 360A-CX-15X<br>This card contains excerpts from GH20-0321 and reflects<br>
the status of ASP as of Version 2.4.1.
- -1828<br><u>STAFRABAT PORMATS SIMULATION SYSTEM V, (GPSS V), BLOCK<br>STATRMENT PORMATS SYSTEM OPTIONS PROGRAM NUMBERS<br>T11s reference card defines the block statement formats of<br>GPSS V.</u> GX2Ø-1828

 $CY28 - 1829$ THAN PURPOSE SIMULATION SYSTEM V BEFERENCE CARD<br> **EROGRAM NUMBERS 5734-5X2 (OSL 5736-5X3 (DOSL)**<br> **EROGRAM NUMBERS 5734-5X2 (OSL 5736-5X3 (DOSL)**<br>
This reference card contains information to readily assist<br>
the GPSS V user scanaara<br>included.

**CALL-OS TERNINAL COMMAND LANGUAGE - REFERENCE CARD<br>CALL-OS TERNINAL COMMAND LANGUAGE - REFERENCE CARD<br>ROGRAM NUMBER 360A-CX-42X<br>No abstract available.** 

GX20-1832 1832<br>
COURSEWRITER III VERSION 3 MONITOR REFERENCE CARD PROGRAM<br>
NUMBERS 5736-E11 (DOSL 5734-E13 (OSL talion to readily assist<br>
This reference card contains information to readily assist<br>
the user of coursewriter III Versi

GX2Ø-1833 THOSS CORRECT THE VERSION 3 AUTHOR'S REFERENCE CARD<br>
<u>PROGRAM NUMBERS</u> 5736-E11 (DOS) 5734-E13 (OS)<br>
This reference card contains information to readily assist<br>
to user of Coursewriter III Version 3. Notes, author<br>
command

 $GX20 - 1834$ 1834<br>
COURSEMBITER III, VERSION 3 STUDENT REFERENCE CARD<br>
<u>OPERATING HINTS</u> = PROGRAM NUMBER 5736-E11 (DOS)<br>
5734-E13 (OS)<br>
5734-E13 (OS)<br>
5734-E13 (OS)<br>
the user of Coursewriter III Version 3. Operating hints,<br>
student co

 $6x28 - 1835$ 1835<br>
<u>COURSEMENTER III, VER(SION 3 SUPERVISOR'S REFERENCE CARD<br>
PROGRAM NUMBERS 5736-E11 (DOS) 5734-E113 (OS)<br>
This reference card contains information to readily assist<br>
the user of Coursewriter III, Version 3. Notes, co</u>

 $CY28 - 1858$ 1859<br>
SYSTEM/370 REFERENCE SUMMARY<br>
This reference card is intended primarily for use by<br>
Riss reference card is intended primarily for use by<br>
Assembly Language programmers. It contains basic System/370<br>
System/370 Princi multi conc<br>I/O devices.

# SECTION 2:<br>ENTRIES ADDED TO THIS BIBLIOGRAPHY ARE IDENTIFIED BY A 'M' INDICATOR<br>TO THE RIGHT OF THE ORDER NUMBER.

 $GX20 - 8020$ 

-8029<br>
F<u>LONCHARTING</u> TEMPLATE<br>
This plastic template provides cut-out shapes for drawing<br>
This plastic template provides cut-out shapes for drawing<br>
systems and programs. It is enclosed in an envelope<br>
outlining definitio

PRES OUT PUT SPECIFICATIONS SHEET<br>This is a form for coding RPG output-format specifications<br>for the IBM System/3. yystem/360, and 1130. It is printed<br>in reproduceable green ink.

 $GX21 - 9391$ 

PROFICIONS AND LINE COUNTER SPECIFICATIONS SHEET<br>This form is provided as an aid to the programmer writing<br>an RPG programm for the IBM 1130 and 360. It is printed in<br>reproduceable green ink.

 $GX21 - 9092$ 

POVZ<br>
REG CONTROL CARD AND FILE DESCRIPTION SPECIFICATION SHEET<br>
This form is provided as an aid to the programmer writing an<br>
RPG program for the IBM System/36 System/360, and 1130. It<br>
is printed in reproduceable green i

**GX21-9893**<br>
REG CALCULATION SPECIFICATIONS SHEET<br>
This is a form for coding RPG calculation specifications for<br>
the IBM System/3, System/360, and 1130. It is printed in<br>
reproduceable green ink.

 $GX21 - 9186$ 

-9166<br><u>IBM 1288 DOCUMENT GAUGE FOR MACHINE SETUP</u><br>An illustrated and descriptive document - alignment<br>and machine-setup instruction folder.

GX 21-9129

**FILES**<br><u>RPG DEBUGGING TEMPLATE</u><br>This template is a quick tool for programmers debugging RPG<br>programs.

GX22-6835

**COUSICAL PLANNING TEMPLATE IBM SYSTEM/360 HYPERTAPE<br>Equipment templates on acetate sheets, 174 inch equals<br>1 foot scale, for planning machine room layouts.** 

#### GX 22-6837

-0057<br>
This pocket-size reference folder is to assist<br>
This pocket-size reference folder is to assist<br>
in estimating tape processing times and block (record)<br>
capacity per full reel.

GX22-6855

- 0555<br><u>IBM PHYSICAL PLANNING TEMPLATE: SYSTEM/360 AND SYSTEM/370</u><br>M<u>OGNETIC TAPE UNITS AND CONTROLS</u><br>Now includes 3410/3411 layouts.

 $CY22 - 6856$ 

"<br>
PHYSICAL PLANNING TERPLATE SYSTEM/360 PROCESSOR<br>
MODEL 075<br>Travis deplates on acetate sheets, 1/4 inch equals<br>1 foot scale, for planning machine room layouts.

 $972 - 6857$ 

-6857<br>
<u>IBM PHYSICAL PLANNING TEMPLATE: SYSTEM/360 AND SYSTEM/370<br>
COMMUNICATIONS EQUIPMENT<br>
Equipment templates on 8-1/2 by 11 inch acetate sheets, two<br>
pages, for planning machine room layouts. Scale: 1/4 inch<br>
equals on</u>

GX22-6858

-6858<br>
PRINCICAL PIANNING TEMPLATE: SYSTEM/369 AND SYSTEM/370<br>
PRINCICAL PIANNING TEMPLATE: SYSTEM/369 AND SYSTEM/370<br>
PRINCICS DRINCICS<br>
Pages, for planning machine room layouts. Scale: 1/4 inch<br>
equals one foot. Include

GX22-6859 6859<br>
<u>IBM PHYSICAL PLANNING TEMPLATE: SYSTEM/360 AND SYSTEM/370<br>
CONSOLES AND TERMINALS<br>
Equipment templates on 8-1/2 x 11 inch accetate sheets, two<br>
Equipment templates on 8-1/2 x 11 inch accetate sheets, two<br>
pages, fo</u>

GX22-6860

**6869**<br>
<u>RENESICAL PLANNING TEMPLATE: SYSTEM/360 AND SYSTEM/370<br>
HAGRETIC AND OFTICAL CHARACTER READERS<br>
Equipment templates on 8-1/2 x 11 inch accetate sheets, two<br>
Equipment templates on 8-1/2 x 11 inch accetate sheets, </u>

- GX22-6894 6894<br>
<u>IBM PHYSICAL PLANNING TEMPLATE: SYSTEM/360 MODELS 22, 25, 30</u><br>
<u>30</u>, AND 40<br>
Equipment templates on 8-1/2 x 11 inch acetate sheets, two<br>
pages, for planning machine room layouts. Scale: 1/4 inch<br>
equals one foot. In  $and 2848.$
- GX22-6905 **DINSICAL PLANNING TEMPLATE SYSTEM/360 MODEL 67<br>Equipment templates on acetate sheets, 1/4 inch equals<br>1 foot scale, for planning machine room layouts.**
- $6x22 6914$ -6914<br><u>BHYSICAL PLANNING TEMPLATE SYSTEM/360 PROCESSORS</u><br>E<u>NODELS 44 AND 50</u><br>Equipment templates on acetate sheets, 1/4 inch equals<br>1 foot scale, for planning machine room layouts.
- **GX22-6923**<br>E<u>HISICAL PLANNING TEMPLATE SISTEM/360 MODEL 85</u><br>Equipment templates on acetate sheets, 1/4 inch equals<br>1 foot scale, for planning machine room layouts.

GX22-6924 **DITSICAL PLANNING TEMPLATE SYSTEM/360 MODEL 65 MULTISYSTEM<br>Eguipment templates on acetate sheets, 1/4 inch equals<br>1 foot scale, for planning machine room layouts.** 

 $6822 - 6925$ -6925<br>
<u>FREE PERSICAL PLANNING TEMPLATE: SISTEM/360 AND SISTEM/370<br>
FREED ENGINEERING FURNITURE AND TEST EQUIPMENT<br>
SISTEM/360 SYSTEM/370 TEST EQUIPMENT<br>
BASIC STORAGE MODULE PATA ADAPTER BALLYZER FURNITURE<br>
PARIC STORAGE </u>

GX22-6981 6981<br>
HENSICAL PLANNING TENPLATE SYSTEM/360 MODEL 195<br>
Equipment templates on 8-1/2 x 11 inch acetate sheets,<br>
5 Pages, for planning machine room layouts. Scale:<br>
inch equals 1 foot. Includes one composite 3195 Model<br>
1 an

 $CY22-6984$ -6984<br>
<u>TBM SYSTEM/370 MODEL 165 OPERATORS REFERENCE CARD</u><br>
This reference card highlights necessary operating<br>
procedures and abbreviated step-by-step instructions for<br>
operating the System/370 Model 165. The information

GX22-6985 1985<br>
1888 PHYSICAL PLANNING TEMPLATE: SYSTEM/360 AND SYSTEM/370<br>
CHANNELS: 2660, 2070, AND 2080<br>
Equipment templates on two 8-1/2 x 11-inch acetate sheets,<br>
for planning machine room layouts. Scale: 1/4 inch equals<br>
one f

 $\mathcal{L}$ 

## SECTION 2: ENTRIES ADDED TO THIS BIBLIOGRAPHY ARE IDENTIFIED BY A 'N' INDICATOR<br>TO THE RIGHT OF THE QRDER NUMBER.

#### CONTINUED FROM PRIOR COLUMN

 $9722 - 7995$ 

THE BEINSIGN PLANNING TEMPLATE SYSTEM/378 MODEL 145<br>
Equipment templates on 8-1/2 x 11 inch acetate sheets,<br>
Equipment templates on 8-1/2 x 11 inch acetate sheets 1/4<br>
1 page, for planning machine room layouts. Scale: 1/4

#### GX22-7006

THE THE TRIME TO THE SERVING THE STATE STATE OF THE THE THE TRIME TO PAID THAT 2 pages, for planning machine room layouts. Scale: 1/4 inch acetate sheets, 2 pages, for planning machine room layouts. Scale: 1/4 inch equals .<br>dels

#### GX22-7007

-7867<br>
IEM PHYSICAL PLANNING TEMPLATE: SYSTEM/370 MODEL 165<br>
Equipment templates on  $\frac{6-1}{2}$  x 11 inch acetate sheets, three<br>
pages, for planning machine room layouts. Scale:  $1/4$  inch<br>
equals one foot. Includes one c

#### GX22-7008

THE PRISICAL PLANNING TEMPLATE: SYSTEM/370 MODEL 135<br>Equipent template on 8-1/2 x 11 inch acetate sheet, 1 page,<br>for planning machine room layouts. Scale: 1/4 inch equals<br>one foot. Includes one 3135 with five attached disk

#### GX22-7018

THE PRISICAL PLANNING TEMPLATE SYSTEM/360 AND SYSTEM/370<br>Equipment templates on 8-1/2 x 11 inch acetate sheets 1<br>equipment templates on 8-1/2 x 11 inch acetate sheets 1<br>equals 1 foot. Includes one composite 3271, 3272, 327

GX 24-3376

THE SYSTEM/360 MODEL 30 IBM 1052 KEY-TABS<br>These key-tabs are fastened on the front of the keys on<br>the IBM 1052 when the Model 30 is being operated in 1400<br>Compatibility Mode.

#### $GX24 - 3406$

-3406<br>
IBM SYSTEM/360 NODEL 30 IBM 2702 NORKSHEET<br>
Nultiplexer channel multiplex mode loading evaluation for<br>
HBM System/366 Nodel 30 may indicate an apparent overload<br>
for the IBM 2702 Transmission Control Unit (when atta  $6124-$ 

GX24-3407

-349/<br>
IBM SYSTEM/360 MODEL 30 MULTIPLEXER CHANNEL MORKSHEET<br>
WORKSheet is used to facilitate evaluation of the channel<br>
effects imposed upon IBM System/360 Model 30 when the<br>
multiplexer channel is operating in multiplex  $3011$ 

 $6x24 - 3448$ 

-3448<br>
HEM 1445 PRINTER SPACING CHART<br>
This chart is scaled in non-photographic blue and provides<br>
This chart is scaled in non-photographic blue and provides<br>
carriage spacing of six lines per inch. Vertical rulings<br>
are s

GX24-3477 JEM 1400 COMPATIBILITY INITIALIZATION DECK SYSTEM/360<br>HODEL 30 CODING SHEETS 1 AND 2<br>Coding sheet for 1400 Compatibility Deck for System/360<br>Model 30 through 65K.

 $CY24 - 3541$ -3341<br>MULTIPLEXER CHANNEL HORKSHEET = SYSTEM/360 MODEL 25<br>CONFIGURATION A AND B<br>WORKSheet is used to facilitate evaluation of the channel<br>effects imposed upon IBM System/360 Model 25 when the multiplexer channel is operating in multiplex mode. The<br>evaluation procedure is described in IBM SYSTEM/360 MODEL<br>25 CHANNEL CHARACTERISTICS AND FUNCTIONAL EVALUATION, GA24-<br>3538.

 $CY 24 - 5846$ 

5946<br>
<u>IBM SYSTEM/360</u> ASSEMBLER CODING FORM, BPS/BOS/TOS/DOS<br>
<u>PTESR ENTRIES, CARD BEAD-PUNCH</u><br>
<u>PROGRAM NUMBERS 360B-AS-369, 360M-AS-465, 360M-465, 360M-AS-465, 360M-AS-465, 360M-465, 360M-465, 360M-465, 360M-465, 360M-4</u>

GX24-5047

TOM SYSTEM/360 ASSEMBLER CODING FORM, BPS/BOS/TOS/DOS<br>DTESR ENTRIES, PRINTER AND PRINTER-KEYBOARD<br>COGING form for recording source instructions for<br>keypunching into input code for assembler program.

 $CY24 - 5848$ 

-5048<br><u>IBM SYSTEM/360 ASSEMBLER CODING FORM, BOS/DOS DTESR ENTRIES,<br>BISK<br>DISK<br>COGING NUMBERS 360N-AS-465, 360N-AS-466, 360B-AS-309<br>COGING form for recording source instructions for<br>keypunching input to Assembler program.</u>

GX24-5055 -5855<br>
<u>IBM SYSTEM/360 ASSEMBLER CODING FORM, TOS/DOS<br>
NTMOD, CDMOD, AND FRMOD ENTRIES<br>
FROGRAM NUMEERS 360M-AS-465, 360M-AS-465, 360M-AS-466<br>
COGING for for assembler program.<br>
keypunched for Assembler program.</u>

GY 26-1587

<sup>1587</sup><br>
IBM REFERENCE CARD, DECIMAL/HEXADECIMAL INTEGER<br>
CONVERSION CHART<br>
and hexadecimal numbers to decimal.<br>
This chart is used to convert decimal.<br>
The chart covers the range of integers from 0000 to<br>
The chart covers

GX26-1588

The SEPERENCE CARD, DECIMAL/HEXADECIMAL FRACTION<br>
CONVERSION CHART<br>
CONVERSION CHART<br>
hexadecimal and hexadecimal fractions to decimal.<br>
This chart towers the range of fractions to decimal.<br>
The chart covers the range of f range.

GX26-5508

THE PHYSICAL PLANNING TEMPLATE SYSTEM/362<br>THE PHYSICAL PIVICES<br>This template gives a scaled representation of the physical<br>planning specifications for the IBM System/360 process I/O

- GX27-29Ø1 *IMAGE ELANNING CHART = 2760 ORTICAL IMAGE UNIT, REGISTRATION<br>FUNGE ACHE ACHE<br>No abstract available.*
- $CY 27 2982$ NO SUPERENT CHART = 2760 ORTICAL IMAGE UNIT REGISTRATION

**GX27-2950**<br>2<u>250 DISPLAY LAYOUT SHEET</u><br>Sheet used to plan locations, on 2250 Display screen, of<br>output areas.

## GX28-1464 COBOL CODING FORM<br>This form is used for COBOL coding.

- GX 28-1520 TBM REPERENCE CARD = COBOL<br>TBM REPERENCE CARD = COBOL<br>This reference card is used for COBOL.
- GX28-6384 obow<br>IBM FORTRAN IV REFERENCE CARD<br>This reference card contains FORTRAN IV information for IBM<br>1130 System and IBM 1800 System (1130/1800), IBM System/3,

# ENTRIES ADDED TO THIS BIBLIOGRAPHY ARE IDENTIFIED BY A 'N' INDICATOR<br>TO THE RIGHT OF THE ORDER NUMBER.

## CONTINUED FROM PRIOR PAGE

IBM System/360 Disk Operating System (DOS), IBM System/360<br>Operating System (G, H, G1, H Extended, and Code and Go),<br>IBM System/360 Time Sharing System (TSS/360), IBM<br>Call/360-OS (CALL/360), American National Standard FORT

#### $2Y28 - 6000$

-D400<br><u>TSS/360 QUICK GUIDE FOR USERS</u><br><u>FSS/360 NUMBER 360G-CL-627</u><br>Small hand type, quick reference manual on TSS/360.<br>Provides information on terminals, commands, FORTRAN, and Assembler.

#### $GX28 - 6401$

-6401<br><u>TES/260 QUICK GUIDE FOR SYSTEMS PROGRAMERS</u><br><u>RECORAM NUMBER 360G-CL-627</u><br>REFERENCE CARD<br>This publication is designed to serve as a "quick guide"<br>This publication is designed to serve as a "quick guide"<br>for System Pr

 $CY 28 - 6586$ 

-6566<br>
IBM SYSTEM/360 BASIC ASSEMBLER SHORT CODING FORM<br>
PROGRAM NUMBER 360P-AS-021<br>
This form is designed to assist programmers in coding<br>
programs in the IBM System/360 special support basic<br>
assembler language, as descr

GX28-6507

VOW. THE STATE SANCE ASSEMBLER LONG CODING FORM COLOR This form is designed to assist programmers in coding program in the IBM System/366 special support basic assembler language, as described in (GC28-6563)

#### GX28-6509

**THE SYSTEM/360 ASSEMBLER CODING FORM**<br>Coding form for entry of source data to be keypunched for<br>Assembler programs.

 $GY28 - 6731$ 

-6731<br>
o<u>PERATING SYSTEM SUMMARY CHART</u><br>
This wallchart can be used to document the standard and<br>
optional items in the individual System/360 or System/370<br>
operating System. The user checks the boxes beside the<br>
items in

GX 28-6749

THE OPERATING SISTEM/360 REFERENCE CARD: SERVICE AIDS<br>This reference card contains information extracted from<br>manual GC29-6719-0, IBM Operating System/360 Service Aids<br>and applies to Release 19.

 $$X28 - 6812$ 

COOL SENSIBLE AND PROGRAMMING SYSTEM =<br>
FORMATS FOR MACHINE-CHECK INTERRUPTION DIAGNOSTICS<br>
This reference card is used for System/360 Model 44 -<br>
formats for machine-check interruption diagnostics.

SX28-6813

costs<br>
IBM SYSTEM/360 OS/DOS ITE: PLI REFERENCE CARD<br>
RAGGRAM NUMBERS 5734-RC1, 5736-RC1<br>
A 12-page folder containing the Keys to symbols in formats,<br>system information and ITF:PL/I Language.

SY28-6814

- 
- 

-6814<br><u>IBM SYSTEN/360 OPERATING SYSTEM</u><br><u>IBM SYSTEN/360 DISK OPERATING SYSTEM</u><br>INTERACTIVE TERMINAL FACILITY: BASIC REFERENCE CARD<br>PROGRAM BUMBERS 5234-RC3, 5736-RC2<br>Reference card containing information on system and<br>ITT:

 $GY 28 - 7327$ -*1321*<br><u>FORTEAN CODING FORM</u><br>This is a form for coding FORTRAN statements.<br>punching.

 $6x33 - 6000$ THE SYSTEM/360 OPERATING SYSTEM PL/1 (F) SX33-6001

**6001**<br>
<u>COMPILER SEYNORDS</u><br>
<u>COMPILER SEYNORDS</u><br>
<u>COMPILER SEYNORDS</u><br>
This reference card contains information to readily assist<br>
This reference card on the DOS PL/I Optimizing Compiler. Keywords,<br>
the user of the DOS PL/

SX33-6002<br>
SEPLA OFTHIZING AND CHECKOUT COMPILERS:<br>
SEPTRENCE CARD = PROGRAM NUMBERS 5734-FL1, FL2, FL3<br>
REFERENCE CARD = FROGRAM NUMBERS 5734-FL1, FL2, FL3<br>
This reference card contains extracts from documents<br>
to OS PL/I

GX35-5001

S9991<br>
<u>IBN SYSTEM/360/370 REFERENCE DATA 2401-2404, 2415, 2420, 2812</u><br>
<u>AND 3420 MAGNETIC</u> TAPE UNITS<br>
This pocket-size reference card assists in estimating tape<br>
processing times and block capacities per full reel for al

1712-5203<br><u>IBM SYSTEM/360 AND SYSTEM/370 SUBROUTINE LIBRARY</u><br>MATHEMATICS - MICROFICHE LISTING - PROGRAM NUMBER 5736-XM7<br>This microfiche contains program listings for IBM<br>System/360 and System/370 SL-MATH, Program 5736-XM7.

LYA9-2007 THE TRANSPORT OF THE SCHEDULING PROGRAM--EXTRÁDED<br>
IBM VEHICLE SCHEDULING PROGRAM--EXTRÁDED<br>
(OS) PROGRAM LOGIC MANUAL, VOLUME III PROGRAM LISTINGS -<br>
MICROPICHE, PROGRAM DUBER 5734-XHS<br>
The program listings for the IBM Ve

LYA9-2008 THE SCHEDULING PROGRAM -- EXTENDED (DOS) PROGRAM<br>
<u>LOGIC MANUAL, VOLUME III PROGRAM LISTINGS</u> - MICROFICHE<br>
PROGRAM NUMEER 5734-XMS<br>
The program listings for the IBM Vehicle Scheduling Program<br>
The program listings for the

GYBØ-0304 **BROGELY CONTROL SYSTEM/360 VERSION 2 MICROFICHE-LISTINGS<br>PROGEAM NUMBER: 360A-CP-06X<br>This publication (on microfiche) contains the DOS assembler<br>and DOS PORTRAN Compiler output listings for PCS/360,** 

 $CVAA - B307$ **8347**<br>
SISTEM/360 MATRIX LANGUAGE (MATLAN) LISTINGS,<br>
<u>PROGRAM NUMBER 360A-CM-GHO</u><br>
This Microfiche Publication contains the Assembler and<br>
Compiler listings for the System/360 Matrix Language<br>
(MATLAN) program. It should

GYB0-0348 -0346<br>
SISTEM/360 AD-AFT/AUTOSPOT (OS)<br>
NUMERICAL CONTROL EROCESSOR: LISTINGS<br>
APPLICATION - PROGRAM NUMBER 360A-CN-12X<br>
THIS manual Contains assembly listing for System/360 AD-<br>
THIS manual Contains assembly listing for S

 $CVA = 9.11B$ 39414<br><u>COMPILATION/ASSEMBLY LISTINGS MANUAL</u><br>COMPILATION/ASSEMBLY LISTINGS MANUAL<br>MICROFICHE - PROGRAM NUMBER 360A-CO-18X<br>MICROFICHE - PROGRAM NUMBER 360A-CO-18X<br>COMPILATION/ASSEMBLY listings of all LPS source modules<br>exce

LYBØ-0433 PORT AND MANAGEMENT SYSTEM/360 FOR THE IBM SYSTEM/2601<br>INFORMATION MANAGEMENT SYSTEM/360 FOR THE IBM SYSTEM/2601<br>SYSTEM MANUAL, VOLUME III = ASSEMBLY LISTINGS MICROFICHE<br>PROGRAM MUMBER 5736-C32, FEATURE CODE 8003<br>This manu

## SECTION 2: ENTRIES ADDED TO THIS BIBLIOSAPHY ARE IDENTIFIED BY A 'N' INDICATOR

 $I. Y B = 6050$ -9454<br>
<u>STORICET MANAGEMENT SYSTEM/366:</u> VERSION 3. LISTINGS =<br>
<u>SYSTEM MANUAL MICROFICHE</u> FRATURE CODE 8381<br>
PROGRAM NUMBER 5734-XP1<br>
This manual contains the assembler language listings of<br>
all the subroutines of PMS/360

#### $I. Y B = 0.170$

THAT AND MANUSCRIPS INTO THE STATES CORP AND THAT AND THAT AND THAT AND THAT AND THAT THE RESIDENCE THAT THE SUPPORT OF THE SUPPORT PERSON FOR THE SUPPORT PERSON FOR THE SUPPORT PERSON FOR THE SUPPORT PERSON FOR THE SUPPOR

 $I. Y B6 - 8471$ 

**BATT**<br>**APL/360-DOS ASSEMBLER LISTINGS<br>PROGRAM NUMBER 5736-XM1<br>This manual contains the assembler listings for the subject** 

LYBØ-Ø480

 $\begin{tabular}{l|c|c|c|c|c} \hline \texttt{G468} & \texttt{EXPORESEMENT} & \texttt{MNPOBER} & \texttt{ESOURECE} & \texttt{ALLOCATION} & \texttt{SISTEM} & \texttt{LEBRASE} & \texttt{G7B9-6541} \\ \hline \texttt{XOLUHE} & \texttt{2 LISTINGS} & \texttt{MICROGRAM} & \texttt{MURBER} & \texttt{5736-621} & \texttt{EARURBE} & \texttt{C0DE} & \texttt{8491} & \texttt{EROGGRA} \\ \hline \texttt{STSTEB} & \texttt$ 

Decouver were the compared of the compared of the compared of the program assembly<br>and linkage edit listings. The program, narratives,<br>and linkage edit listings. The program, narratives,<br>flowcharts, and the switch and regi

#### $GYBØ - \emptyset 492$

9-9492<br>
SISTEM/369 VEHICLE SCHEDULING PROGRAM (360A-ST-06X)<br>
<u>LISTINGS</u> - SISTEM MANUAL<br>
This microfiche manual contains the assembler listings for<br>
the Schedule Production and Distance List sections of<br>
VSP/360. Only the

 $CYBZ-0507$ 

**S597**<br>
<u>IBM SYSTEM/360 DOS POWER II: LISTINGS</u> = MICROPICHE<br>
<u>PROGRAM NUMBER 3600-05.2.006</u><br>
This manual contains the source listing of the macros of<br>
FOWER II (priority output Writers, Fxecution Processors,<br>
and Input Re

GYBØ-0508

**1996<br>
1888 SISTEM/360 ATTACHED SUPPORT PROCESSOR SYSTEM (ASP)<br>
TERSION 2 MICROFICHE, PROGRAM NUMBER 360A-CX-15X**<br>
This manual is available in microfiche only and contains<br>
the assembly listings for the Attached Support Pr

 $\bar{z}$ 

GYBØ-Ø515<br><u>2495 UTILITY FOR OS/360 - LISTINGS</u><br><u>PROGRAN NUMBER 360D-ØØ.Ø.Ø20</u><br>This fiche contains the assembly listings for 2495 Utility<br>Program. It is available only in the microfiche edition.

 $GYBØ - \emptyset 516$ -S516<br>
COMMERSATIONAL REMOTE BATCH ENTRY (CRBE) VERSION 2:<br>
MOD & LISTINGS PROGRAM NUMBER 369D-95.1.216<br>
This manual contains the assembly listings for Version<br>
2, Modification level 7 of the Conversational Remote Batch<br>
E

GYB<sub>2-0517</sub>

**SOIT SESATIONAL PROGRAMMING SYSTEM (CPS) VERSION 5 LISTINGS<br>
CONVERSATIONAL PROGRAMMING SYSTEM (CPS) VERSION 5 LISTINGS<br>
TRO abstract for this item may be found by referring to<br>
the abstract for the order number which app** 

 $CYB = 0527$ **SOLIST AND READ TO BE ALL VERSION 2. MITH<br>REMOTE JOB ENTRY (RJE) - LISTINGS<br>PROGRAM NUMBER 360D-85.2.006<br>This manual contains the listings and a sample assembly** This manual contains the listings and a sample assembly<br>of the macros for Version 4 of DOS Poser II/RJE (Priority<br>output Writers, Exception Processors, and Input Readers,<br>with Renote Job Entry). The listings should be used  $\mathbf{r}$ 

GYBØ-Ø538

**PD38<br><u>PROGRAM NUMBER 360A-CX-42X</u>**<br><u>PROGRAM NUMBER 360A-CX-42X</u><br>This microfiche publication contains the executive and<br>utility listings for 360A-CX-42X, CALL-OS.

 $GYBØ - 0540$ 

"B140<br>CALL/360-0S (VERSION 1) BASIC ASSEMBLY LISTINGS<br>
PROGRAM NUMBER 360A-CX-42X (FE#030025)<br>This microfiche manual contains the source listings for<br>the BASIC compiler program of CALL/360-0S. Only the<br>microfiche edition i

-6541<br><u>CALL/360-OS (VERSION 11 FORTRAN ASSEMBLY LISTINGS<br>EROGRAM NUMBER 360A-CX-42X (FE#0300251<br>This microfiche manual contains the source listings for<br>the FORTRAN compiler program of CALL/360-OS. Only the<br>microfiche editi</u>

 $-6542$ <br>CALL/36*8*-OS (VERSION 1) PL/I ASSEMBLY LISTINGS<br>
<u>PROGRAM NUMBER 360A-CX-42X (FE#030025)</u><br>This microfiche manual contains the source listings for<br>the PL/I compiler of CALL/360-OS. Only the microfiche<br>edition is a

 $GYB6 - 0592$ "079%<br><u>PROGRAM NURBER 360D-05.2.005</u><br>This manual contains the Version 3, CP-67 Assembly Listings.

GYB0-0593 -0-33<br><u>CP-67 YERSION 3 LISTINGS</u><br><u>CROGRAM NUMBER 360P-05.2.005</u><br>This manual contains the Version 3 CMS Assembly Listings.

 $CVDA-AGOO$ **SISTEMAJE DERATING SYSTEM FOR ENULATION OF IBN 1987**<br>1910/7010 DATA PROCESSING SYSTEMS OPERATING ON IBN<br>SISTEMAJE0 NODEL 50 (COS/50) (3600-11.1.025) SIEMS MODEL 22 ICUS/221 I2022-11.1.2221<br>
ILSTINGS<br>
This Manual contains the listings of the Compatibility<br>
This Manual contains the listings of the Compatibility<br>
Compatibility Peature No. 4478, modified by RPQ P23666,<br>
to

 $I. Y B \ddot{\theta} - 8617$ 

**PROJECT MANAGEMENT SYSTEM IV (PMS IV)**<br>COST PROCESSOR ASSEMBLY LISTINGS<br>PROGRAM BUMBER S734-XPR LEATURE CODE 8076<br>PROGRAM BUMBER S734-XPR CEATURE CODE 8076<br>This Microfiche Publication contains the assembly listings<br>for th

**LYBG-0618 FORD MANAGEMENT SYSTEM IV (PMS IV)**<br> **RECURAL PROCESSOR ASSEMBLY LISTINGS<br>
PROGERAM MUMBER S734-XPH, FEATURE CODE 7406<br>
PROGERAM MUMBER S734-XPH, FEATURE CODE 7406<br>
This Microfiche Publication contains the assembly listin** 

LYBØ-Ø619

**FOOT MANAGEMENT SYSTEM IV (PMS IV)**<br>RESOURCE ALLOCATION PROCESSOR ASSEMBLY LISTINGS<br>PROGRAM NUMBER S734-XPM, FEATURE CODE 80279<br>MICROTICHE PUblication contains the Assembly Listings for th<br>Resource Allocation Processor Pr

 $LYB\theta - \theta 62\theta$ 

*BO20*<br>REPORT PROCESSOR ASSEMBLY LISTINGS<br>REPORT PROCESSOR ASSEMBLY LISTINGS<br>PROGRAM MUMBER 5734-XPH, EEATURE CODE 8070<br>This microfiche publication contains the assembly listings<br>for the Report Processor Program of PMS I

ENTRIES ADDED TO THIS BIBLIOGRAPHY ARE IDENTIFIED BY A 'N' INDICATOR<br>TO THE RIGHT OF THE GRDER NUMBER.

CONTINUED FROM PRIOR COLUMN

istings.

LYB0-0625

WOLD NOTED ASSEMBLY LISTINGS, PROGRAM NUMBER 5734-XM6,<br>FEATURE CODE 8092, FE SERVICE NUMBER 200156<br>This set of microfiche cards contains the assembly listings<br>of the APL/360-OS Program.

 $LYBØ-Ø626$ 

-0626<br><u>APL/360</u> - DOS ASSEMBLY LISTINGS,<br>PROGRAM NUMBER 5736-XM6, FEATURE CODE 8065,<br>TE SERVICE NUMBER 200157<br>This set of microfiche cards contains the assembly listings<br>of the APL/360 - DOS Program.

 $T \nabla B = 0.631$ 

**FOS1**<br>INFORMATION MANAGEMENT SYSTEM/360 VERSION 2. VOLUME 3.<br>PATA BASE LISTINGS, MICROFICHE<br>PROGRAM HUMBER 5734-XK6. FEATURE CODE 8082<br>This Microfiche publication contains the Data Base Assembly<br>Listings of IMS/360.

## $LYBØ - 0632$

-6632<br>INFORMATION MANAGEMENT SYSTEM/360, VERSION 2, VOLUME 4,<br>DATA COMMUNICATION LISTINGS, MICROFICHE<br>PROGRAM NUMBER 5734-XX6, FEATURE CODE 8083<br>This microfiche publication contains the Data Communication<br>Assembly Listings

 $IYBA-ABU3$ **FORD SERVICAL PROGRAMMING SYSTEM EXTENDED (MPSXL MICROFICHE ASSEMBLY LISTINGS - PROGRAM NUMBER 5734-XM4<br>ASSEMBLY LISTINGS - PROGRAM NUMBER 5734-XM4<br>FRIS RECRICE NUMBER 2000000<br>This microfiche publication contains the MPSX** tistings.

- NATHEMATICAL PROGRAMMING SYSTEM EXTENDED (MPSX).<br>MIXED INTEGER PROGRAMMING (MIP). PROGRAM NUMBER 5734-XM4.<br>ASSEMBLY LISTING MICROPICHE<br>This Microfiche Publication contains the MPSX (MIP) Assembly LYC7-2300 Listings.
- LYB0-0720

**CODESEMBITER III, DOS VERSION 3 LISTINGS = MICROFICHE PROGRAM NUMBER 5736-B11**<br>PROGRAM NUMBER 5736-B11<br>No abstract available.

#### $I. Y B = 3721$

**FOURSEMBITER III: DOS VERSION 3 FLOMCHARTS<br>COURSEMBITER III: DOS VERSION 3 FLOMCHARTS<br>MICROFICHE - PROGRAM NUMBER 5736-E11**<br>No abstract available.

 $LYB\theta - \theta 724$ 

**CUSTOMER INFORMATION CONTROL SYSTEM/DISK OPERATING SYSTEM**<br>ENTRY (CICS-DOS E) LISTING; PROGRAM NUMBER 5736-XX6<br>NO abstract available.

 $I. Y B0 - 0735$ **CUSTOMER INFORMATION CONTROL SYSTEM/DISK OFERATING SYSTEM**<br>STANDAED ICICS/DOSS) LISTINGS - PROGRAM NUMBER 5736-XX7<br>This document contains Type I OS program listings and DOS/OS<br>PTF listings.

 $LYBØ - Ø781$ 

-0781<br>
CUSTOMER INFORMATION CONTROL SYSTEM/OPERATING SYSTEM<br>
STANDARD (CICS/OS-STANDARD) VERSION 2 PROGRAM LISTINGS<br>
MICROPICHE - PROGRAM MUMBER 5734-XX7<br>
This microfiche publication contains the assembly listings<br>
for Ver

LYB0-0784

- **COURSEMBITER IIL, VERSION 3 OS FLOMCHARTS = MICROFICHE<br>PROGRAM NUMBER 5734-513<br>NO ADStract available.**
- $1.980 0785$

**COURSEMEITER III, VERSION 3 OS LISTINGS - MICROFICHE<br>PROGRAM NUMBER 5734-B13<br>This document contains Type I OS program listings and DOS/OS<br>PTF listings.** 

 $GYPA-A789$ **FOURNOL PROGRAM-67/CAMBRIDGE MONITOR SYSTEM (CP-67/CMX)**<br>
VERSION 3.1 (COMPONENT RELEASE 11 3420 MAGNETIC TAPE<br>
UNITS AND DUAL DENSITY SUPPONET = LISTINGS (MICROFICHE)<br>
PROGRAM NUMBER 360D-05.2.005<br>
This microfiche public

 $I.VR1 - 8858$ **PION<br><u>PISK OPERATING SYSTEM/360 RPG</u> II PROGRAM LISTING<br>PROGRAM NUMBER 5736-RG1<br>This document contains Type I OS program listings and DOS/OS<br>PTF listings.** APSOT THE TROSS DOS SORTABROE PROGRAM PRODUCT = 5743-581<br>
PROGRAM LISTINGS DOS SORTABROE PROGRAM PRODUCT = 5743-581<br>
The microfiche cards contain program listings of all the<br>
nodules all functions, facilities and options o LYC7-0901

(CP-67/CMS) 3420 Magnetic Tape Units and Dual Support

#### LYC7-1317

T317<br><u>IBM DISK OPERATING SYSTEM REPORT PROGRAM GENERATOR II<br>ST<u>36 REPORT</u> FEATURE <del>-</del> PROGRAM LISTINGS - PROGRAM NUMBER<br>ST36-RG1<br>Microfiche listings of the DOS RPG II auto report feature</u>  $(5736 - RG1)$ .

 $1.9C7 - 1700$ 

**Thus ASCII MAGNETIC TAPE UTILITIES PROGRAM LISTINGS<br>PROGRAM NUMBER 5736-UT2<br>This microfiche Contains the source listings of the modules<br>that make up the DOS/360 ASCII Magnetic Tape Utilities.** 

**LIM SYSTEM 360 OPERATING SYSTEM: TSO<br>PATA UTILITIES: COPY, FORMAT, LIST, MERGE (LISTING)<br>PROGRAM NUMBER 5734-UTI<br>NO abstract available.<br>NO abstract available.** 

LYC7-2301 **SYSTEM/360 OPERATING SYSTEM ASCII UTILITIES ASSEMBLY LARGE CONSTRUENT ASSEMBLY LARGE STATE SYSTEM ASSEMBLY LARGE STATE SYSTEM ASSEMBLY LARGE STATE SYSTEM ASSEMBLY LARGE STATE SYSTEM ASSEMBLY LARGE STATE SYSTEM ASSEMBLY LA** LISTING

LYC7-2500<br>SYSTEM/360 OPERATING SYSTEM PL/I CHECKOUT COMPILER<br>PROGRAM LISTING - PROGRAM NUMBER 5734-PL2<br>No abstract available.

- LYC7-2501 **DISK OPERATING SYSTEM/362<br>PL/I RESIDENT LIBRARY - ASSEMBLY LISTING MICROFICHE<br>PROGRAM NUMBER 5736-LM4<br>RIGTOTICAE OF ASSEMBLY LISTINGS.**
- $Lyc7 2502$ ZJOZ<br>DISK OPERATING SYSTEM/360 PL/I TRANSIENT LIBRARY<br>ASSEMBLY LISTING MICROFICHE = PROGRAM NUMBER 5736-LM5<br>Microfiche of Assembly Listings.
- LYC7-2503 **PISK OPERATING SYSTEM/360 PL/I OPTIMIZING COMPILER<br>DISK OPERATING MICROFICHE - PROGRAM NUMBER 5736-PL1**<br>Microfiche of Assembly Listings.
- LYC7-2504 SYSTEM/360 OPERATING SYSTEM PL/I RESIDENT LIBRARY<br>MICROFICHE = RROGRAM NUMBER 5734-LH4<br>No abstract available.
- $Lyc7 2505$ **SISTEM/360 OPERATING SISTEM TRANSIENT LIBRABI = MICROFICHE<br>REGGRAM NUMBER 5734-LM5<br>No abstract available.**
- $I.7C7 2586$ **SYSTEM/360 OPERATING SYSTEM PL/I OPTIMIZING COMPILER<br>MICROFICHE LISTINGS - PROGRAM NUMBER 5734-PL1**<br>NO abstract available.

# 

LYC7-5018 LYC7-5003 -948<br>SYSTEM/360 OPERATING SYSTEM INTERACTIVE TERMINAL FACILITY =<br>BASIC MODULES = MICROFICHE LISTINGS = PROGRAM NUMBER<br>5734-BC3, Distings on microfiche of Program Products 5734-<br>RC1 and 5734-RC3, OS ITF Release 2. THE OPERATING SYSTEM 360 DOS ITF<br>FROGRAM NUMBERS 5736-RC1 5737-RC1<br>Contains Type I OS Program Listings and DOS/OS PTF listing,  $Lyc7 - 5005$ -JOBBA TING SYSTEM 360 DOS ITF<br><u>FRU OPERATING SYSTEM 360 DOS ITF</u><br>E<u>ROGRAM NUMBERS 5736-BC1 5737-RC1</u><br>Contains Type I OS Program Listings and DOS/OS PTF listing. LYC7-5019 **LYC7-5006** -D*ub*<br>IBM SYSTEM/360 OPERATING SYSTEM INTERACTIVE TERMINAL<br><u>FACILITY</u> = MICROFICHE LISTINGS = PROGRAM NUMBERS 5734-RC1.<br>COntains Type I OS Program Listings and DOS/OS PTF listing. LYC7-5020 LYC7-5007 -5007<br><u>RBM OPERATING SYSTEM/360 ITF</u><br>MICROFICHE LISTINGS - PROGRAM NUMBERS 5734-RC1, 5734-RC3<br>Contains Type I OS Program Listings and DOS/OS PTF listing. LYC7-5021 LYC7-5008 -D*BUS<br>IBM SYSTEM/360 OPERATING SYSTEM INTERACTIVE TERMINAL<br><u>FACILITY</u> = MICROFICHE LISTINGS = PROGRAM NUMBERS 5734-RC1,<br>COntains Type I OS Program Listings and DOS/OS PTF listing.* LYC7-5022  $1.9C7 - 5009$ -DOWN<br><u>FBM SYSTEM/360 OPERATING SYSTEM INTERACTIVE TERNINAL<br>EACILITY = MICROFICHE LISTINGS = PROGBAN NUMBERS 5734-RC1.<br>CORtains Type I OS Program Listings and DOS/OS PTF listing.</u> LYC7-5023  $I.7C7 - 5010$ -<br>**JEM SYSTEM/360 OPERATING SYSTEM INTERACTIVE TERMINAL<br><u>FACILITY</u> MICROFICHE LISTINGS - PROGRAM NUMBERS 5734-RC1,<br>CONtains Type I OS Program Listings and DOS/OS PTF listing.** LYC7-5030  $1.907 - 5011$ -Den: THE SERVAL OF THE STATE STATES AND THE TREATERS OF THE SERVAL PROPERTY OF THE SERVAL PROPERTY OF THE SERVAL PROPERTY OF THE CONTROL CONTROL CONTROLLY CONTROLLY CONTROLLY CONTROLLY CONTROLLY CONTROLLY CONTROLLY CONTRO LYC7-5012 **5912<br><u>SKOGRAM PRODUCT LISTING SYSTEM FORTRAN F LIBRARY<br>RROGRAM PRODUCT LISTING MICROFICHE<br>ASC LI \_ PROGRAM NUMBER 5736-LM1<br>This document contains Type I OS program listings and DOS/OS<br>PTF listings.**</u> LYC7-5032 LYC7-5013 DOS ITE RELEASE II = PL/I ASSEMBLY LISTINGS = MICROFICHE This microfiche contains the assembly listings of the modules that make up the DOS ITF Release II, PL/I, program product. LYC7-5033  $1.9C7 - 5818$ POIS THE RELEASE II - SHARED ASSEMBLY LISTINGS - MICROFICHE<br>This microfiche contains the assembly listings of the<br>modules that make up the DOS ITF Release II, SHARED, program product.  $1.7C7 - 5634$ -3015<br>
<u>DOS ITF RELEASE II - BASIC ASSEMBLY LISTINGS - MICROFICHE</u><br>This microfiche contains the assembly listings of the<br>modules that make up the DOS ITF Release II, BASIC, program<br>product. LYC7-5015  $1.807 - 5035$ LYC7-5016 -DOIN<br><u>IBM SYSTEM OPERATING SYSTEM</u><br><u>IBMERACTIVE TERMINAL FACILITY</u> = MICROFICHE LISTINGS<br>EROGRAM NUMBER 5734-EC1<br>Microfiche of program product 5734-RC1 assembly listings. LYC7-5036  $I.YC7 - 5017$ JOBBANING SYSTEM/360 INTERACTIVE TERMINAL FACILITY RELEASE 2<br>SHARED MODULES, MICROFICHE LISTINGS, PROGRAMS 5734-RC1, RC3<br>Assembly listings on microfiche of Program Products 5734-<br>RC1 and 5734-RC3, OS ITF Release 2.  $Lyc7-5037$ 

-D919<br>SYSTEM/360 OPERATING SYSTEM FORTRAN IY (H EXTENDED)<br>SOURCE LISTINGS - PROGRAM NUMBER 5734-F03<br>This microfiche set contains source listings for FORTRAN IV<br>on program number 5734-F03 for OS/360.

**-5328<br>
SESTEM/368 OPERATING SYSTEM FORTRAN IY LIBRARY (MODII)**<br>
<u>LISTINGS</u> - PROGRAM NUMBER 5734-LM3<br>
This microfiche set contains source listings for<br>
FORTRAN IV on Program Number 5734-LM3 for<br>
System/368 OS.

**SISTEM/360 OPERATING SYSTEM FORTRAN IV (G1) COMPILER<br>PROGRAM PRODUCT LISTING MICROFICHE<br>PROGRAM PUBDER 5734-FO2<br>PROGRAM NUMBER 5734-FO2**<br>No abstract available.

**SPZZ<br>SKSTEM/360 OPERATING SYSTEM FORTRAN IV LIBRARY (MOD I)**<br>FROGRAM PRODUCT MICROFICHE = PROGRAM NUMBER 5734-LM1<br>No abstract available.

5923<br>
SYSTEM/362 OPERATING SYSTEM AMERICAN NATIONAL STANDARD<br>
<u>(ANS) COROL VERSION 3 LISTINGS - PROGRAM NUMBER 5734-CB1</u><br>
This microfiche set contains source listings for ANS<br>
COROL Version 3 on Program Number 5734-CB1 for

**JOURNAL DESK OPERATING SYSTEM ANS COBOL COMPILER<br><u>VERSION 3 PROGRAM LISTING MICROPICHE</u><br><u>VERSION 3 PROGRAM LISTING MICROPICHE</u><br>ROGRAM NUMBER 5736-CB2<br>NO abstract available.** 

**LYC7-5031<br>S<u>YSTEMZ360 DISK OPERATING SYSTEM ANS COBOL LIBRARY YERSION<br>3 PROGRAM RRODUCT LISTING NICROFICHE<br>PROGRAM NUMBER 5736-LM2<br>No abstract available.**</u>

-JUJZ<br><u>SKSTEM/360 TIME SHARING OPTION FORTRAN PROMPTER VERSION 7</u><br><u>PROGRAM NUMBER 5734-CP3</u><br>No abstract available.

**-5033<br><u>TERNINAL FACILITY (PL/I ONLY)</u><br>TERNINAL FACILITY (PL/I ONLY)**<br>PEOGRAM PRODUCT LLSTING NICROPICHE<br>PROGRAM NUMBER 5734-RC2<br>ROGRAM NUMBER 5734-RC2<br>NO abstract available.

**THE SEARCH SEARCH AND SEARCH TIME SHARING OFTION<br>ENTERACTIVE TERMINAL FACILITY (BASIC ONLY)<br>ENTERACTIVE TERMINAL FACILITY (BASIC ONLY)<br>ENGERAM ERODUCT LISTING<br>NO ABSTRACT AVAILABLE.** 

**-5335<br>
SYSTEM/360 OPERATING SYSTEM TIME SHARING<br>
CETION INTERACTIVE TERMINAL FACILITY (SHARED)<br>
FROGRAM PRODUCT LISTING MICROFICHE<br>
PROGRAM NUMBERS 5734-RC2, 5734-RC4<br>
NO Abstract available.** 

-9950<br><u>SYSTEM/360 OPERATING SYSTEM FORTRAN</u> IY CODE AND GO<br><u>PROGRAM NUMBER 5734-FO1</u><br>No abstract available.

**SISTEM/360 OPERATING SYSTEM TIME SHARING OFTION<br>ASSEMBLER PROMETER PROGRAM PRODUCT MICROFICUE LISTING<br>PROGRAM NUMBER 5734-CP2<br>No abstract available.** 

## ENTRIES ADDED TO THIS BIBLIOSARHY ARE IDENTIFIED BY A 'M' INDICATOR<br>TO THE RIGHT OF THE GROER NUMBER.

 $* N$ 

LYC7-5038

-9038<br><u>VISTEM/360 OPERATING SYSTEM FULL ANS COBOL COMPILER</u><br>VERSION 3 LISTINGS - PROGRAM NUMBER 5734-CB1<br>No abstract available.

 $1807 - 5839$ 

- DOSS<br><u>SISTEM/360 OPERATING SISTEM FULL COBOL COMPILER<br>VERSION 3/TIME SHARING OPTION COBOL PROMPTER<br>PROGRAM NUMBER 5734-CB3<br>NO abstract available.</u>

LYC7-5040

-5040<br><u>IBM SYSTEM/360 OPERATING SYSTEM - TIME SHARING OPTION<br>COROL PROMPTER - PROGRAM NUMBERS 5734-CP1, 5734-CB3</u><br>No abstract available.

 $T. Y C7 - 5041$ 

**SISTEM/360 DISK OPERATING SYSTEM SUBSET ANS COBOL COMPILER<br>AND LIBRARY = MICROFICHE = PROGRAM PRODUCT 5736-CB1**<br>No abstract available.

 $I. YC7 - 5842$ **SUSTEL/360 OPERATING SYSTEM FORTRAN H EXTENDED PLUS<br>SYSTEM/360 OPERATING SYSTEM FORTRAN H EXTENDED PLUS<br>NO abstract available.** 

 $I. YC7 - 5044$ 

-5044<br>
<u>BOS FORTRAN IV LIBRARY OPTION I - MICROFICHE - PROGRAM</u><br>
<u>NUMBRE 5746-LM3</u><br>
<u>One microfiche</u> listing of this licensed program is available<br>
from Mechanicsburg to each licensee under the licensing<br>
agreement. This l

 $1.712 - 5008$ 

-S008<br>
IMM SISTEM/360 AND SISTEM/370, STORAGE AND INFORMATION<br>
IMMERITYME SISTEM (STAIRS), PROGRAM LOGIC MADUAL VOL. I<br>
MARRATIVES - PROGRAM PRODUCT 5734-XES<br>
The Storage and Information Retrieval System (STAIRS) is a<br>
ter

LY19-0007

**JOM SYSTEM/360 RESOURCE ALLOCATION (REAL/360) FOR PROJECT<br>COMTROL SYSTEM/360 LISTINGS MANUAL (PROGRAM NO. 5736-XP2.<br>FRATURE CODE 00171**<br>This manual contains compilations/listings for REAL/360.

 $1.819 - 1004$ 

-1874<br>
STREM/368 AND SYSTEM/378 DECISION TABLE TRANSLATOR<br>
SYSTEM/368 AND SYSTEM/378 DECISION TABLE TRANSLATOR<br>
PROGRAM NUMBER S734-XR2<br>
The Decision Table Translator program accepts decision<br>
tables witten in a prescribed  $_{\text{out}}$ 

LY19-2001

THE SCHEDULING PROGRAM = EXTENDED (OS AND DOS)<br>
IBM VEHICLE SCHEDULING PROGRAM = EXTENDED (OS AND DOS)<br>
PROGRAM LOGIC MANUAL, VOLUME I, FISCO-XAB (DOS)<br>
PROGRAM HUBERS 2734-XM5 (OS), 5736-XAB (DOS)<br>
The Program Iogic Manua  $V_0$ 1. T

- 
- Narrative, contained in the present manual,<br>Form LY19-2001-0,<br>Program Plowhcarts, Form LY19-2006-0,<br>Program Listings, available on microfiche,<br>Form LYA9-2007-0 (OS) and LYA9-2008-0 (DOS). Vol. II<br>Vol. III

LY 19-2006

- 
- 
- -2006<br>
IBM VEHICLE SCHEDULING PROGRAM -- EXTENDED (OS AND DOS)<br>
PROGRAM LOGIC MANOAL, VOLUME IL, FLORCHARTS<br>
PROGRAM NUMBERS 5734-XM5 (OS), 5736-XM3 (DOS)<br>
The flovcharts in this manual correspond to the program<br>
listings

 $I. Y 19 - 7000$ 

-7000<br>
CONTINUOUS SYSTEM MODELING PROGRAM III (CSMP IIIO LOGIC<br>
CONTINUOUS SYSTEM MOMBER 5734-XS92, FRATURE NUMBER 8143<br>
This publication describes the internal logic of the<br>
This publication describes the internal logic o

LY19-7001<br>
CONTINUOUS SYSTEM MODELING PROGRAM III (CSMP III) GRAPHIC<br>
FEATURE LOGIC MANUAL = PROGRAM NUMBER 5734-XS2<br>
This publication describes the internal logic of the<br>
Continuous System Modeling Program III (CSMP III)

GY2Ø-ØØ42 **SYSTEM/360 DATA CONVERSION UTILITY III, VERSION 2 = SYSTEM/360 DATA CONVERSION UTILITY III, VERSION 2 = SYSTEM MANUAL PROGRAM NUMBER 360A-SE-26X**<br>This manual provides detailed information to help the user<br>gain a more thor a listing and narrative. (248 pages)

-0062<br>
SKETEM/360 PLONCHAFF SYSTEM MANUAL<br>
PROGRAM NUMBER 360A-SP-222X<br>
PROGRAM NUMBER 360A-SP-222X<br>
The IBM System/360 Plouchart program is a System/360 program<br>
designed to produce flowcharts. This documentation aid<br>
ope GY 20-0062

 $GY29 - 8965$ **SASS**<br>
MATHEMATICAL PROGRAMMING SYSTEM/360 VERSION 2 SYSTEM MANUAL<br>
PROGRAM MUMBER 360A-CO-14X<br>
This manual provides detailed information to help the user<br>
understand the implementation of MPS/360. It is designed<br>
to be u  $NPSZ368$ 

**SISTEM 150 DATA CONVERSION UTILITIES II. VERSION 2**<br>
SISTEM 160 DATA CONVERSION UTILITIES II. VERSION 2<br>
FROGRAM NUMBER 360A-SE-202.<br>
This manual provides detailed information to help the user<br>
din a more thorough knowled

GY20-0067

## SECTION 2: ENTRIES ADDED TO THIS BIBLICGARY AND IDENTIFIED BY A 'M' INDICATOR

CONTINUED FROM PRIOR PAGE

flowcharts, flowchart narrative, and switch and register<br>listings. For each macro, a listing and macro narrative<br>are provided.

 $GY20 - 0071$ 

-9071<br>
SISTEM/360 ONLINE TELLER PROGRAM WITH BACKGROUND PROCESSING<br>
CAFABILITY SYSTEM'S MANUAL, PROGRAM MUMBER 360A-FB-16X<br>
This manual contains detailed flowcharts for the online<br>
programs and the file preparation program

#### GY 20-0075

**CONSTRAIN PURPOSE SIMULATION SYSTEM/360 SYSTEM MANUAL PROGRAM NUMBERS 360A-CS-17X, 360A-CS-19X**<br>
PROGRAM NUMBERS 360A-CS-17X, 360A-CS-19X<br>
This publication contains a description of the internal<br>
structure and basic oper  $detail$ 

detail.<br>
and In general, the material presented throughout this<br>
manual is applicable to both the OS and DOS version of the<br>
GPSS/360 program. Specific differences are listed and<br>
described in Appendix D.<br>
The information

-8088<br>APT SZ360 SYSTEMS MANUAL, PROGRAM NUMBER 360A-CN-10X<br>The APT PROCESSOR will be implemented using the FORTRAN<br>IV H Language. The Assembler Language will be used when<br>The System/366 configurations for APT must include

 $GY28 - 8833$ 

-003<br>
<u>NEQUECT MANAGEMENT SYSTEM/360 VERSION 2</u><br>
<u>NETWORK PROCESSOR SYSTEM MANUAL</u><br>
<u>PROGRAM NUMBER 360A-CP-04X</u><br>
This manual presents a detailed description of subroutines<br>
and internal data formats of PMS/360 Network Pro

 $GV28 - 8998$ 

-8884<br>
<u>COST PANAGENENT SYSTEM/366</u> VERSION 2<br>
<u>COST PROCESSOR SYSTEM MANUAL</u><br>
<u>COST PROCESSOR SYSTEM MANUAL</u><br>
This manual presents a detailed description of subroutines<br>
This manual presents a detailed description of subr

 $CY28 - 0.085$ 

-0085<br>
<u>PROJECT MANAGEMENT SYSTEM VERSION 2, REPORT<br>
PROJECT MANAGEMENT SYSTEM VERSION 2, REPORT<br>
PROGESSOR SYSTEM MANUAL<br>
This manual presents a detailed description of subroutines<br>
and internal data formats of PMS/360 Re</u>

 $GY28 - 8892$ 

**SISTEM 360 SCIENTIFIC SUBBOUTINE PACKAGE**<br> **SISTEM 360 SCIENTIFIC SUBBOUTINE PACKAGE**<br>
This manual provides flowchart information on the logic<br>
This manual provides flowchart information on the logic<br>
subcoutine Package.

GY 20-0096 -0096<br>
SINCHEO NOUS TRANSMIT-RECEIVE ACCESS METHOD FOR DOS/360<br>
SINCHEO MANUAL PROGRAM NUMBER 360A-SE-32X<br>
TRIS PUDICATION describes the architecture and logic of<br>
the Synchronous Transmit-Receive Access Method for DOS/360

#### CONTINUED FROM PRIOR COLUMN

Control Block

- 
- 
- Control Block<br>
The control of System/360 machine concepts.<br>
1. A basic knowledge of System/360 machine concepts.<br>
2. A basic knowledge of DOS/360.<br>
3. A knowledge of principles of STR transmission.<br>
4. Understanding of the

 $GY20 - 0097$ 

- 
- 

- 
- 
- 
- -3097<br>
SINCHRONOUS TRANSMIT-BECEIVE ACCESS METHOD FOR 05/360<br>
SINCHRONOUS TRANSMIT-BECEIVE ACCESS METHOD FOR 05/360<br>
This publication describes the architecture and logic of<br>
the synchronous Transmit-Beceive access Method

GY20-0099

**SISTEM/369 BILL OF MATERIAL PROCESSOR**<br> **SISTEM/369 BILL OF MATERIAL PROCESSOR**<br> **This manual provides detailed information to assist the**<br> **This manual provides detailed information to assist the**<br> **logic employed in the** organization, maintenance, and reorganization program moánles.

 $GY20 - 0101$ 

FORT STATE ACCESS COMPUTING SYSTEM (BAX)<br>
THIS PRESS ON THE STATE OF THE SERVICE SERVICE SERVICE THIS PUBLICATION 3 SYSTEM MANUAL PROGRAM NUMBER 360A-CX-17X<br>
This publication provides the Systems programmer with<br>
detailed system

GY20-0105<br>
1420 AUTOCODER TO COBOL CONVERSION AID PROGRAM PROGRAMMER'S<br>
1420 AUTOCODER TO COBOL CONVERSION AID PROGRAM PROGRAMMER'S<br>
This program is designed to aid in conversion to System/360<br>
COBOL for all 1491, 1416, 14

 $CY28 - 8186$ -3136<br>
1006<br>
1006 AUTOCODER TO COBOL CONVERSION AID PROGRAM OPERATOR'S<br>
TARBUAL PROGRAM MUMBER 3602-3E-19X<br>
This program is decily<br>
nonversion to System/366<br>
COBOL for all 1401, 1410, 1440, 1463 and 7019 users whose<br>
curre

 $GY20 - 0111$ -9111<br>
SISTEM/360 CONTINUOUS SYSTEM MODELING PROGRAM<br>
SYSTEM/360 CONTINUOUS SYSTEM MODELING PROGRAM<br>
SYSTEM MANUAL PROGRAM NUMBER 360A-CX-16X<br>
This is an IBM System/360 program for the simulation of<br>
continuous systems. It

facilitated by means of application-oriented control<br>statements.<br>This manual provides detailed information to help the<br>user gain a thorough knowledge of the program<sup>1</sup>s logic.<br>It contains flowcharts, flowchart narratives,

 $6928 - 8888$ 

# SECTION 2:<br>ENTRIES ADDED TO THIS BIBLIOGRAPHY ARE IDENTIFIED BY A 'N' INDICATOR<br>TO THE RIGHT OF THE ORDER MUMBER.

 $GY2\theta - \theta$ 112

-3112<br>
1212 SYSTEM/250 PRODUCT STRUCTURE RETRIEVAL<br>
IMM SYSTEM/250 PRODUCT STRUCTURE RETRIEVAL<br>
The program provides manufacturing organizations with easy-<br>
The program provides manufacturing organizations with easy-<br>
10-m

#### $6Y28 - 8118$

**POITS**<br>AD-AET S/360 SYSTEMS MANUAL PROGRAM NUMBER 360A-CN-09X<br>This program is designed to implement computer preparation<br>operations and contour milling operations with a fixed<br>operations and contour milling operations wit

operations and contour milling operations with a fixed<br>cutter axis.<br>The AD-APT/AUTOSPOT Processor provides for the first<br>time a single Numerical Control Processor designed to<br>process both point-to-point and contour milling

#### $GY20 - 0119$

-3119<br>
ALTOSECT S/366 SYSTEMS MANUAL<br>
ALTOSECT S/366 SYSTEMS MANUAL<br>
RECOSRAN NUMBER 360A-CN-68X<br>
This program is designed to implement computer preparation<br>
of input to machine tool controllers for point-to-point<br>
operati

#### $6Y20 - 6121$

-8124<br>  $\frac{2624}{1000}$   $\frac{1000}{1000}$   $\frac{1000}{1000}$   $\frac{1000}{1000}$   $\frac{1000}{1000}$   $\frac{1000}{1000}$   $\frac{1000}{1000}$   $\frac{1000}{1000}$   $\frac{1000}{1000}$   $\frac{1000}{1000}$   $\frac{1000}{1000}$   $\frac{1000}{1000}$   $\frac{1000}{1000}$   $\frac{10$ 

#### $GY20 - 0126$

**9126**<br>
PROJECT CONTROL SYSTEM/360 VERSION 2 SYSTEM MANUAL<br>
PROJECT CONTROL SYSTEM/360 VERSION 2 SYSTEM MANUAL<br>
PROSEAM NUMBER 360A-CP-06X<br>
This wantal describes the number of the system/360. It is divided<br>
into the seven

#### $GY20 - 0143$

POINT SISTEM/360 DOCUMENT PROCESSING SYSTEM SYSTEM MANUAL PROGRAM NUMBER 360A-CX-12X<br>
PRIS SYSTEM/360 DOCUMENT PROCESSING SYSTEM SYSTEM MANUAL<br>
This sanual represents the information required to maintain<br>
or nodify the int

-0153<br>
AEDICAL INFORMATION SYSTEM PROGRAMS (MISP)<br>
AEDICAL INFORMATION SYSTEM PROGRAMS (MISP)<br>
RECORAM NUMBER 360A-UH-08L<br>
A ROSPINAL BUMBER 360A-UH-08L<br>
A COLUTION DAS RECORD DESCRIPTION MANUAL<br>
ACCURDING A COLUTION OF CO GY2Ø-0153 and occurs.<br>This manual describes in general the purpose and<br>functions of a hospital information system using MISP.

#### GY2Ø-Ø154

**STOR THEORNATION SYSTEM PROGRAMS (MISP)**<br>**MEDICAL INFORMATION MANUAL**<br>**PROGRAM NUMBER 366A-UH-08L**<br>**THIS MANUAL CONGAINS (MINUAL CONGAINS)**<br>IN MISP. The data sets and control blocks used by MISP<br>programs are also describe

#### GY2Ø-Ø157

-9157<br>
<u>SPDICAL INFORMATION SYSTEM PROGRAMS (MISP)</u><br>
<u>OPERATIONS MANUAL PROGRAM NUMBER 360A-UH-091</u><br>
The medical information system programs contain general<br>
executive modules, utilities, and user interfaces that<br>
provide

#### $CY28 - 8168$

**SISTEM VEHICLE SCHEDULING PROGRAM**<br>
SCHEDULING PRODUCTION AND DISTANCE LISTING SYSTEM MANUAL<br>
<u>SCHEDULING PRODUCTION AND DISTANCE LISTING</u> SYSTEM MANUAL<br>
PROGRAM NUMBER 360A-ST-06X<br>
This manual provides detailed informati

#### GY20-0174

FITH SIGNAL PROGRAM NUMBER SISTEM DOS (ATS/DOS).<br>
SISTEM MANUAL PROGRAM NUMBER 360A-CX-18X<br>
SISTEM MANUAL PROGRAM NUMBER 360A-CX-18X<br>
This manual contains information on the any system design,<br>
logic flow, and coding of th

#### $GY20 - 8294$

-3284<br>
PRODIECT MANAGEMENT SYSTEM/360 FLOMCHART<br>
STASTEM MANUAL PROGRAM MUMBER 360A-CP-201X<br>
This manual contains the flowcharts for Project Management<br>
System/360. It should be used in conjunction with the<br>
System Manuals

GY20-0205 -9285<br>
MARYEL/360 SYSTEM MANUAL PROGRAM NUMBER 360A-CO-15X<br>
MARYEL IS a language processor for the data preparation,<br>
watrix generation, output analysis, and management report<br>
writing functions associated with the Mathema

speed.<br>
MARVEL provides maximum customer utility as an<br>
input/output system for the development of new linear<br>
programming applications. This is an area where extended<br>
function is nore significant than high performance. I

## SECTION 2: ENTRIES ADDED TO THIS BIBLIOGRAPHY ARE IDENTIFIED BY A 'N' INDICATOR

## CONTINUED FROM PRIOR PAGE

speed, MARVEL is less suitable.<br>This manual gives detailed information concerning the<br>program logic for the purpose of making modifications to<br>or doing maintenance work on the program. It is designed<br>to be used with the pr

GY20-0208

-6268<br>
SINSTEM\_JOE TEXT PROCESSOR - HYPHENATION/366 SYSTEM MANUAL<br>
SINSTEM\_NUMBER 360A-DP-07X<br>
HYPHENATION/366 provides division of words for text<br>
HYPHENATION/366 provides division of words for text<br>
processing applicatio

Proud of the users of the main state of the the state of the state of the main state of the state of the state and the state of the state of the state of the state of the state of the state of the state of the state of the maintenance.

#### $2828 - 8289$

-8289<br>
SISTER MANUAL PROGRAM NUMBER 368A-DR-27X<br>
SISTER MANUAL PROGRAM NUMBER 368A-DR-27X<br>
This program consists of a Transaction Specification<br>
compiler and an Operational Processor. The Compiler<br>
process the statements

documents.

accuments.<br>Provision is made for correction of the error journal<br>and updating the conversion journal.

 $CY28 - 8213$ 

-9213<br>
SERIORAM NUMBER SESTEM/360 THE SCHEDULER PROGRAM<br>
SERIORAM NUMBER SEGA-US-97X<br>
PROGRAM NUMBER SEGA-US-97X<br>
THE WARD INTOTIONS detailed information to assist the<br>
user in gaining a more thorough knowledge of the prog

 $9728 - 8215$ 

1–8215<br>
SERRED HOSPITAL ACCOUNTING SISTEM (SHASI SISTEM MANUAL PROGREM MUNIMENT CONDUCTING SISTEM (SHASI DEVITED)<br>
The Shared Hospital accounting system (SHAS) provides<br>
note that the participating fore a autilitie-hospita

#### $6428 - 6227$

*W221*<br><u>VERSION 3 SYSTEM MANWAL - FLOWCHARTS<br><u>VERSION 3 SYSTEM MANWAL - FLOWCHARTS</u><br>EROGRAM N<u>UMBER 368A-CN-182</u><br>This manual consists entirely of flowcharts for the subject</u>

 $program.$ 

 $GY20 - 8230$ 

-8238<br>
SHATEM/360 MHOLESALE INPACT PROGRAM LIBRARY SYSTEM MANUAL<br>
SHATEM/360 MHOLESALE INPACT PROGRAM LIBRARY SYSTEM MANUAL<br>
PROGRAM MUHBERS 369A-DM-85X<br>
The System Manual provides detailed information to assist<br>
the user

#### $6928 - 8251$

-3251<br>
SHARED HOSPITAL ACCOUNTING SYSTEM (SHAS)<br>
TRAEROCESSING SYSTEM HANUAL<br>
TREPROCESSING SYSTEM HANUAL<br>
TREPROCESSING SYSTEM HANUAL<br>
TREPROCESSING SYSTEM HANUAL<br>
INCONDUTION COORDINATE:<br>
THE participation comparison is

GY 20-0256

9256<br>
SINERAZIÓN INVENTORY CONTROL SYSTEM MANUAL<br>
SINERAZIÓN INVENTORY CONTROL SYSTEM MANUAL<br>
SYSTEM/360 INVentORY CONTROL consists of nine programs<br>
System/360 Inventory Control in an<br>
control in manufacturing organizatio

 $GY20 - 0261$ 

**SIST THE MANUAL MANUAGE (MATLAN)**<br>
SYSTEM MANUAL PROGRAM WUMBER 368A-CM-202X<br>
This manual provides detailed information about the<br>
This manual provides detailed information about the<br>
structure and the implementation of M

-0263<br>
SKRTEM/360 DECISION LOGIC TRANSLATOR SYSTEM MANUAL<br>
SKRTEM/360 DECISION LOGIC TRANSLATOR SYSTEM MANUAL<br>
TROGRAM NUMBER 360 A-CX-32X<br>
user in gaining a more thorough knowledge of the programming<br>
logic employed in th

GY20-0267

**SISTEM/360 AD-APT/AUTOSPOT (OS) NUMERICAL CONTROL PROCESSOR**<br> **SISTEM/360 AD-APT/AUTOSPOT (OS)**<br> **(360A-CN-12X)** SISTEM MANUAL<br>
This manual provides detailed information to assist the<br>
user in gaining a nore thorough know

GY2Ø-0294 **3294**<br>
MANIBEMATICAL PROGRAMMING SYSTEM/36M REPORT GENERATOR<br>
MANIBEMATICAL PROGRAM NUMBER 360A-CO-20X<br>
This manual provides detailed information to help the user<br>
understand the organization and structure of MPS/360 Repo

#### CONTINUED FROM PRIOR COLUMN

 $GY20 - 0305$ 

-3385<br>
1888 SYSTEM/368 AND SYSTEM/376 ATTACHED SUPPORT PROCESSOR<br>
SYSTEM (ASP) VERSION 2 SYSTEM HANUAL PROGRAM NUMBER<br>
SEGA-CX-15X<br>
1868-CX-15X<br>
1868-CX-15X<br>
1868-CX-15X<br>
System is an operating<br>
system that provides a com

 $GY20 - 0317$ 

-3317<br>
SINTER/360 REQUIREMENTS PLANNING<br>
SINTER/360 REQUIREMENTS PLANNING<br>
The IBM System/360 Requirements Planning programs are used<br>
The IBM System/360 Requirements flanning programs are used<br>
to generate naterial requir

#### $6Y28 - 8318$

-3318<br>
SINSIEM/360 TEXT PROCESSOR = CONPOSITION/360<br>
NOLUME I PLONCIN NEWSERVES SYSTEM MANUAL<br>
TROGRAM NUBBER 3660-DP-60X<br>
The CONPOSITION/366 component of the IBM system/366 Text<br>
Processor consists of control and functi

#### $GY28 - 6319$

-3319<br>
SINER/368 TEXT PROCESSOR -- COMPOSITION/368<br>
SUSTER/368 TEXT PROCESSOR -- COMPOSITION/368<br>
PROGERED MUNIBER 368A-DP-801<br>
The CONPOSITION/368 component of the IBM System/368 Text<br>
PROGERED MUNIBER 368A-DP-801<br>
PROGE

the program. The Program Description Manual and Operations<br>Manual are prerequisites to reading and using this<br>publication. publication.<br>This manual contains the program logic flowcharts for<br>COMPOSITION/360. Storage allocation data, flowchart<br>narratives, switch and register lists, and program<br>modification aids are contained in Volume I.

 $6920 - 0345$ 

**SISTEM SEE PROBLEM LANGUAGE ANALYZER (PLAN) (DOS/OS)**<br> **SISTEM SEE TO WORKER MARRATIVES SYSTEM NANUAL**<br> **PROGRAM NUMBERS 3621-CX-26X.** 3664-CX-27X<br> **PROGRAM NUMBERS 3621-CX-26X.** 3664-CX-27X<br>
This manual contains detailed

#### $CY 28 - 8386$

-8346<br>
SISTEM/366 PROBLEM LANGUAGE ANALYZER (PLAN) (DOS/OS)<br>
SULUME II = FLOWCHARTS SYSTEM MANUAL<br>
PROGRAM NUMERES 3668-CX-260X 3668-CX-27X<br>
This manual contains detailed flowcharts showing the<br>
internal logic of the OS an PLAN system.

 $6928 - 8358$ **0350<br>
SYSTEM/360 PROBLEM LANGUAGE ANALYZER (PLAN) (DOS)<br>
VOLUME III - ASSEMBLY LISTINGS SYSTEM MANUAL<br>PROGRAM NUMERE 360A-CX-26X<br>
This manual provides assembly and compilation listings for<br>the DOS PLAN system.** 

 $CY20 - 0351$ 

**19551 2008 PROBLEM LANGUAGE ANALYZER (PLAN) (OS)**<br><u>VOLUME IV - ASSEMBLY LISTINGS SYSTEM MANUAL<br>PROGRAM NUMBER 360A-CX-27X<br>This manual produces assembly and compilation listings for t<br>OS PLAN system.</u>

 $GY29 - 9353$ 

**FOSSIS AND MODEL AND SECTED AND SECTION 2**<br>**FLOWCHART SYSTEM MANUAL**<br>**FROGRAM MUMBER 360A-CO-14X**<br>This manual contains the flowcharts for the Mathematical<br>Programming System/360. It should be used in conjunction<br>with the

 $6Y20 - 0357$ **2007<br><u>VESTEM/360 APT NUMERICAL CONTROL PROCESSOR</u><br><u>VERSION 4 ASSEMBLY LISTINGS: SYSTEM MANUAL</u><br><u>PROGRAM NUMBER 360A-CH-01</u><br>This manual contains the listings for the subject program.** 

 $GY28 - 8364$ **9764<br>
SISTEM/360 PROGRAM FOR OPTICAL SYSTEM DESIGN/II (POSD/II)<br>
COSI SYSTEM MANUAL-ASSEMELY LISTINGS<br>
PROGRAM NUMBER 360A-EO-15X<br>
This manual contains the Compile listings for OS/360<br>
POSD/II. Refer to GY20-0312 for the** 

 $CY29 - 8365$ 

**9365<br>
SISTEM/360 PROGRAM FOR OPTICAL SYSTEM DESIGN/II (POSD/II)**<br>
<u>(DOS) SYSTEM MANUAL-ASSEMBLY LISTINGS</u><br>
PROGRAM MUMBER 360A-EO-16X<br>
This manual contains the Compile listings for DOS/360<br>
POSD/II. Refer to GY20-0312 for

-3369<br>
CUSTORER INFORMATION CONTROL SYSTEM OS-STANDARD (CICS/OS).<br>
CUSTORER INFORMATION CONTROL SYSTEM OSDES 3005<br>
The IBN Customer Information Control System OS-STANDARD<br>
The IBN CUSS/OS are signed to assist customers in

# SECTION 2.1<br>ENTRIES ADDED TO THIS BIBLIOGRAPHY ARE IDENTIFIED BY A 'M' INDICATOR<br>TO THE RIGHT OF THE ORDER NUMBER

#### CONTINUED FROM PRIOR COLUMN

 $\mathcal{A}^{\mathcal{A}}$ 

policy master records that are output from the policy<br>master record merge program. Appropriate flowcharts,<br>flowchart narratives, input/output formats, program<br>modification aids, and tables and descriptions are included.

 $I. Y 20 - 0418$ 

PAIS AND LIFE INFORMATION SYSTEM (DOS) VERSION 2<br>
FINANCED LIFE INFORMATION SYSTEM (DOS) VERSION 2<br>
(PROGRAM NOMBER: 5736-N11) (FEATURE CODE 8812)<br>
This manual provides detailed information to help the user<br>
Understand pro

 $LY2B - 3419$ 

PAITS AND MANUAL PROBABION SYSTEM (DOS) VERSION 2<br>
ADVANCED LIEE INFORMATION SYSTEM MANUAL<br>
<u>VALUATION SUMMARY PROGRAM SYSTEM MANUAL</u><br>
<u>VALUATION SUMMARY PROGRAM SYSTEM MANUAL</u><br>
This manual provides detailed information to

 $1.728 - 8428$ -9428<br>
<u>ADVANCED LIFE INFORMATION SYSTEM (DOS) VERSION 2</u><br>
<u>ADVANCED LIFE INFORMATION SYSTEM MANUAL</u><br>
<u>PROGRAM NUMBER S736-N11</u><br>
<u>PROGRAM NUMBER STAGE TRICAL TO THE TRICAL THIS manual provides detailed information to help </u>

 $I. Y 20 - 0421$ -3421<br>
A<u>DVANCED LIFE INFORMATION SYSTEM (DOS) VERSION 2</u><br>
<u>ADVANCED LIFE INFORMATION INCLUDE (R) AND CALL (S)</u><br>
<u>ROUTINES SYSTEM MANUAL</u><br>
<u>FROGRAM NUMBER 5736-N11</u><br>
This manual provides detailed information to help the us

 $1.728 - 0422$ -8422<br>
SISTEM/366 GENERALIZED INFORMATION SYSTEM (BASIC)<br>
SISTEM/366 GENERALIZED INFORMATION SYSTEM (BASIC)<br>
PROGRAM NUMBER S736-CXI FEATURE CODE 8801<br>
This three-volume manual outlines and details the internal<br>
logic of t  $*<sub>N</sub>$ 

9423<br>
SENTEMBER GENERALIZED INFORMATION SYSTEM (BASIC) SYSTEM/360<br>
SENTEMBER SYSTEM SYSTEM MANUAL VOLUME II<br>
EROGRAM BURER SYSTEM SYSTEM MANUAL VOLUME II<br>
EROGRAM BURER SZ36-CXI FEATURE CODE 8803<br>
This three-volume manual the system.

 $LY2B - B424$ **SACAL SERVICE SERVERALIZED INFORMATION SYSTEM (BASIC)**<br>SYSTEM/360 GENERALIZED INFORMATION SYSTEM<br>SYSTEM/360 GENERALIZED INFORMATION SYSTEM<br>FROGRAM BUMBER 5736-CX1<br>PROGRAM BUMBER ST36-CX1<br>Denefit of programmers attempting

 $GY20 - 0372$ 

#### $9728 - 8394$

 $\frac{3394}{24\Delta M}$  GRAPHICS SUPPORT FOR THE IBM 2250 ON SYSTEM/360 (OS)  $\frac{215\Delta T}{25\Delta T}$  HANUAL RECOGRAM BUBER 360-CX-34X<br>This manual provides detailed information to assist the programming the system. This information is

#### $CY29 - 8495$

WHOD<br><u>LINEAR PROGRAMMING SYSTEM/360 (LPS/360) SYSTEM MANUAL<br>PROGRAM NUMBER 360A-CO-18X<br>This system manual describes the Linear Programming</u> This system manual describes the Linear Programming<br>System/366 for use on the IBM System/366 running under<br>DOS, Chapter 1 gives a general introduction to the manual,<br>Chapters 2-5 provide details on the system structure,<br>Ch

#### $1.929 - 8186$

SYSTEM/360 ARRAY PROCESSING SUBROUTINE PACKAGE = OS

STETEM MANUAL AND SUBROUTINE PACKAGE = 0S<br>
PROGRAM NUMBER 5736-P71 = FEATURE CODE 8101<br>
THE AFTZ PROGRSSING SUBROUTINE TRACKAGE = 0S<br>
The AFTZ PROGRSSING Subroutine Package is a set of<br>
subroutines designed to enhance and

The manual

 $1.926 - 8487$ 

 $\frac{9497}{25212212369}$  ARRAY PROCESSING SUBROUTINE PACKAGE =  $\frac{2537281}{25252211}$  MANUAL PROGESSING SUBROUTINE PACKAGE =  $\frac{2537231}{2525221}$  MANUAL PROGESSING SUBROUTINE CODE 8101<br>  $\frac{1}{2520}$  and  $\frac{2381}{2520}$  arr The manual listings.

 $LY20 - 0415$ 

FORMALLY INTO STATION SYSTEM (1998) VERSION 2<br>
POLICY EXHIBIT UPDATE PROGRAM SYSTEM MANUAL<br>
PROGRAM NUMBER SYSTEM MANUAL<br>
PROGRAM NUMBER STATION (THEORY TO ALLY THE WAS THE WAY TO THE BANDAT THIS BANDAT PROGRAM POT THE THI

 $LY20 - 6416$ 

SA16<br>
ADMANCED LIFE INFORMATION SYSTEM (DOS) VERSION 2<br>
ADMANCED LIFE INFORMATION SYSTEM MANUAL<br>
PROGEAM MUMER 5735-111<br>
This manual provides detailed information to help the user<br>
understand program logic. It describes th

 $LY20 - 0417$ 

POINT AND THE INFORMATION SYSTEM (DOS) VERSION 2<br>POLICY MASTER RECORD FILE INVENTORY PROGRAM SYSTEM MANUAL<br>(FROGRAM NUMBER: 5736-N11) (FEATURE CODE: 8211)<br>This manual provides detailed information to help the user<br>understa

#### CONTINUED FROM PRIOR PAGE

the system. The organization of the manual reflects the<br>system's design structure of interfacing program units.<br>As applicatle, the manual includes diagnostic comments to<br>assist in isolating faulty operation, and contains<br>m

LIZO STREM AND ALL TO THE THEOREM INTO SYSTEM STREM STREM AND THE STREM AND THEOREM PRODUCE THEOREM THIS three-volume manual outlines and details the internal logic of the System/360 ceneralized Information System for the

LY23-0431 \*N<br>INFORMATION MANAGEMENT SYSTEM/360 FOR THE IBM SYSTEM/360 \*N<br>SYSTEM MANUAL VOLUME I - PROGRAM LOGIC PROGENN NUMBER 5736-CX3 PEATRURE CODE 8801<br>
PROGENS NUMBER 5736-CX3 PEATRURE CODE 8801<br>
The Information Management System/360 is an Operating<br>
System/360 processing designed to facilitate the<br>
implementation of medium to l

#### LY20-0432

INEQRMATION MANAGEMENT SYSTEM/360 FOR THE IBM SYSTEM/360<br>SYSTEM MANUAL VOLUME II - FLOMCHARTS PROGRAM NUMBER 5736<u>-CX3 FEATURE CODE 8802</u><br>This-manual contains-flowcharts for-the-subject program.

LY20-0455

- 
- 
- GRAPHIC ANALYSIS OF THREE-DIMENSIONAL DATA (GATD) This<br>
SYSTEM MANUAL YOLUME I COLUME CODE 8101<br>
PROGRAM NUMBER 5734-XX2 FEATURE CODE 8101<br>
This manual contains the program flowcharts and narratives, it p<br>
orce storage r
- 
- 

LY20-0456

PROJECT MANAGEMENT SYSTEM/360: VERSION 3.<br>RESOURCE ALLOCATION PROCESSOR SYSTEM MANUAL<br>PROGRAM NUMBER 5734-XPI FENTURE CODE SINAL<br>PROGRAM NUMBER 5734-XPI FENTURE CODE SINAL<br>and internal data formats of PMS/366 Resource Allo

LY20-0457

**EROJECT MANAELERY SYSTEM/360 VERSION 3 METHORK PROCESSOR**<br> **SYSTEM MANALL PROGRAM NUMBER: 5734-XP1**<br> **FRATURE CODE: 8161**<br>
TRATURE CODE: 8161<br>
TRATURE CODE: 8161<br>
and internal data formats of PMS/360 Network Processor.<br>
I

LY20-0459

PROJECT MANAGEMENT SYSTEM/360: VERSION 3. COST PROCESSOR = SYSTEM NANUAL<br>EXSEEM NANUAL EXPRESSOR = PROGRESSOR = PROGRESSOR 3. PROGRESSOR 301812<br>This manual presents a detailed description of subroutines<br>and internal data f

LY26-0466 FREER SISTEM/360 VERSION 3 FLOMCHART SYSTEM<br>
MANUAL PROGRAM MUMBER: 5734-XPI FEATURE CODE: 8105<br>
This manual contains the flowclarts for Project Management<br>
This manual contains the flowclarts for Project Managem

LY20-0461

PROPERTY AND LIABLETTY INFORMATION SYSTEM (PALIS)<br>
HOPERITY AND LIABLET PROCESSING PROGRAM DESCRIPTION<br>
MAD SYSTEM MANUAL (FEATURE CODE 6691)<br>
AND SYSTEM MANUAL (FEATURE CODE 6691)<br>
This manual provides a description of th

#### LY20-0462

RROPERTY AND LIABILITY INFORMATION SYSTEM (PALIS)<br>HOMEOWNERS CLAIMS PROCESSING PROGRAM DESCRIPTION AND<br>§ISTEM MUMBER 5736-N21 FEATURE CODE 8002<br>@ROGRAM NUMBER 5736-N21 FEATURE CODE 8002 Enougada munches 21,902 EMAINE COMP 2002 2022<br>The purpose of this manual is to describe the Property<br>and liability Information System insurance logic programs<br>designed to maintain claim information on the homeovners<br>polici

# LY20-0467 MANAGEMENT SYSTEM/360 VERSION 3: REFORT PROCESSOR<br>
SYSTEM MANAGEMENT SYSTEM/360 VERSION 3: REFORT PROCESSOR<br>
PROGRAM MUMBER 5734-XP1 FEATURE CODE 8101<br>
This is a detailed description of subroutines and internal<br>

<u>RTĞIĞ kBVWÊ ŞETECİTÖN EBOGBYN (BK2B) AOTANE 3 - COWBITYLION</u><br>R413 <u>LISTINGS SYSTEM MANUAL</u><br><u>PROGRAM NUMBER 5734-EC1 FEATURE CODE 8501</u><br>This manual provides the 03/360 compilation listings for<br>the Rigid Frane Selection Program. The flowcharts and<br>narratives for this program will be found

<u>riath rhyd a ffreilion Broevy</u> (Brien Kornor a =<br>P*is*le and a = <u>COMPILATION LISTINGS SYSTEM MANUL<br>DROGRAM NUMBER 5736-ECI FEATURE CODE 8501</u><br>This manual provides the DOS/360 compilation listings for<br>the Rigid Frame Selection Program. The flowcharts and<br>narratives for this program will

LY20-0475

WHORE SIMULATION SISTEM/360 OS1 VERSION 2 -<br>SESTEM MANUAL PROGRAM NUMBER 5734-XS1 FEATURE CODE 8151<br>TRIS publication contains a description of the internal<br>structure and basic operation of the GPSS/360 program.<br>All eleven

detail.<br>The information contained in this manual should give<br>the user a thorough understanding of the structure and<br>popration of the GPSS/360 program so that modification<br>may be more easily designed and implemented.

## SECTION 2: ENTRIES ADDED TO THIS BIBLIOGRAPHY ARE IDENTIFIED BY A 'N' INDICATOR

 $1.828 - 8479$ 

**LAW ENFORCEMENT MANFOWER RESOURCE ALLOCATION SYSTEM (LEMRAS)**<br>SYSTEM MANUAL VOLUME I<br>(FROGRAM NUMBER 5736-G21 FEATURE CODE 8400)<br>NO ABSTRACT AVAILABLE.<br>NO ABSTRACT AVAILABLE.

 $LY28 - 8489$ 

-0480<br>
SHAS COMPATIBLE TELEPROCESSING SUPPORT FOR 2780, 2740, AND<br>
1020 TERMINALS SISTER REFERENCE MANUAL<br>
TREGIMENT EXISTED REFERENCE MANUAL<br>
TREGIMENT PROSESSING TREGIMENT CODE 8000<br>
THE TERM SHAS COOPARTIDE CODE 8000<br>

 $1.728 - 6483$ 

-0483<br>
SENERAL PURPOSE SIMULATION SYSTEM/360 DOS VERSION 2<br>
SISSEM NANUAL SIMULATION SYSTEM/360 DOS VERSION 2<br>
PROGRAM NUMBER 5736-XS1 PEATURE CODE 8101<br>
This publication contains a description of the internal<br>
structure a

detail.<br>The information contained in this manual should give<br>the user a thorough understanding of the structure and<br>operation of the GPSS/360 program so that modifications<br>may be more easily designed and implemented.

LY20-0489

-3489<br>
SISTER/369 TENT PROCESSOR -- EDIT/369 (DOS)<br>
SISTER/369 TENT PROCESSOR -- EDIT/369 (DOS)<br>
SISTER MANUAL YOLUME I - FLOWCHART NARRATIVES<br>
PROGRAM NUMBER 5736-K11<br>
to assist the user in acquiring a thorough knowledge

 $LY28 - 8498$ 

-949<br>
SINERE TRI PROCESSOR -- EDIT/369 (DOS)<br>
SINTER/369 TEXT PROCESSOR -- ELONCHARIS PROGRAM NUMBER 5736-K11<br>
The two-volume System Manual provides detailed information<br>
to assist the user in acquiring a thorough knowled

publication.

This manual contains the program logic flowcharts for<br>EDIT/366. Storage allocation data, flowcharts for EDIT/366.<br>Storage allocation data, flowchart narratives, svitch and<br>register lists, and program modification aids are in Volume I.

LY20-0493

-9493<br>
PATA/260 DOS PRELIMINARY VERSION<br>
PROGRAM NUMBER 5736-XS2 PEATURE CODE 8918<br>
This manual contains detailed descriptions and procedures<br>
This manual contains abstract descriptions and procedures<br>
for system eperation

 $1.929 - 0195$ 

**GUSSEMBITER III FOR SYSTEM/360 IOSL VERSION 2**<br>
COURSEMBITER III FOR SYSTEM/360 IOSL VERSION 2<br>
PROGRAMMER'S GUIDE<br>
PROGRAMMER'S GUIDE<br>
This publication provides detailed information to assist<br>
the user in gaining a more

## $1.929 - 8096$

-8496<br>
SINTEM/360 ORDER ALLOCATION SYSTEM SYSTEM NANUAL<br>
SINTEM/360 ORDER ALLOCATION SYSTEM SYSTEM NANUAL<br>
TRIS BARUAL VIII ASSIST the user in understanding the<br>
This Banual Vil assist the program flowchart and the program

 $GY20 - 0504$ 

**3584**<br><u>IBM SYSTEM/360 CONVERSATIONAL PROGRAMMING SYSTEM (CPS):<br><u>PROGRAM LOGIC MANUAL<br>CROGRAM NUMBER 360D-93.4.016<br>This publication describes the internal logic of the<br>Conversational Programming System (CPS).</u></u>

 $1.928 - 0509$ 

**STAR SYSTEM/360 OS LEARN ADMINISTRATIVE TERMINAL SYSTEM**<br>
INM SYSTEM MANUAL PROGRAM NUMBER 5734-XX8 FEATURE CODE 8053<br>
This manual contains information on the design, logic flow,<br>
and coding of the OS LEARN ATS program. I

 $1.929 - 0510$ PS10<br>
IBM SYSTEM/360 DOS LEARN ADMINISTRATIVE TERMINAL SYSTEM<br>
SYSTEM MANUAL PROGRAM NUMBER 5736-XX3 FEATURE CODE 8054<br>
This manual contains information on the design, logic flow,<br>
and coding of the DOS LEARN ATS program.  $S \text{vsten}.$ 

 $1.929 - 0528$ 

**9528**<br>
<u>OBZJÓG INVENTORY CONTROL SYSTEM MANUAL</u><br>
<u>OROGRAM NUMBER 5736-B52 FEATURE CODE 8011</u><br>
OBZJÓG Inventory Control consists of seven programs<br>
os/360 Inventory Control consists of seven programs<br>
control in manufactur

#### GY20-0529

∗N

GY20-0530

*SISM*<br>
<u>PROGRAM NUMBER 360A-CX-42X</u><br>
<u>PROGRAM NUMBER 360A-CX-42X</u><br>
This manual provides detailed information on the routines<br>
which make up the BASIC compiler for CALL/360-OS. These<br>
routines are used to compile and exe

## SECTION 21<br>ENTRIES ADDED TO THIS BIBLIOGRAFHY ARE IDENTIFIED BY A 'N' INDICATOR<br>TO THE RIGHT OF THE ORDER NUMBER.

#### CONTINUED FROM PRIOR PAGE

program. This manual can be used to locate specific areas<br>of the program, and it enables the corresponding program  $listings.$ 

 $CY 28 - 853$ 

-8531<br>
CALL/360-0S PORTRAN SYSTEM MANUAL PROGRAM NUMBER 360A-CX-42X<br>
This publication describes the internal logic of the<br>
This publication describes the internal logic of the<br>
CALL/360-OS PORTRAN Compiler which transform

LY 20-0535

-8535<br>
SISTEEM/360 CAPACITY PLANNING - INFINITE LOADING<br>
SISTEEM MANUAL PROGRAM NUMBER 5736-M11<br>
FEATURE CODE 8021<br>
SYSTEEM MANUAL PROGRAM NUMBER 5736-M11<br>
SYSTEEM MANUAL PROGRAM NUMBER 5736-M11<br>
SYSTEEM (CODE 8021)<br>
THE S

#### $1.728 - 8536$

**SISSEM MORE CAPACITY PLANNING-FINITE LOADING SYSTEM MANUAL SECOND STATE STATE STATE STATE STATE SYSTEM MORE AND SYSTEM SYSTEM STATE STATE STATE STATE STATE STATE AND CAPACITY PLANNING CODE SECOND STATE STATE STATE STATE S** 

to schedule orders on the basis of available production<br>facilities.<br>It is an<br>in application area is in job shops where<br>production facilities are used internatively to perform<br>production or assembly operations on different

**SISTEM SECULEEMENTS FLANNING INTERFACE SYSTEM MANUAL PROGRAM NUMBER 5736-M13 PROGRAM NUMBER STEP (PROGRAM SUPRAMENTS)**<br>
SYSTEM 760 Requirements Planning Interface is a program spooduct which, when added to System/360 Requ

and respectively and this manual is intended for use<br>by system product.<br>by system programmers in conjunction with SYSTEM/360<br>REQUIREMENTS PLANNING, SYSTEM MANUAL (GY20-0317).

 $LY20 - 0543$ 

-8543<br>
20<u>2360</u> REQUIREMENTS PLANNING SYSTEM MANUAL<br>
202260 REQUIREMENTS PLANNING SYSTEM MANUAL<br>
PROGRAM NUNBER 5734-M51<br>
THE OS7360 Requirements flamming programs are used to<br>
denerate material requirements for finished p

#### CONTINUED FROM PRIOR COLUMN

This manual includes program flowcharts and flowchart<br>narratives, in addition to information regarding switches,<br>labels, symbols, and register assignment. The manual is<br>intended to aid systems analysts and programmers inst

 $1.928 - 8546$ 

#### LY20-0553

-9553<br>
SINER/260 PONER SISTEM PLANNING (PSP) FOR<br>
SINER/260 PONER SISTEM PLANNING (PSP) FOR<br>
PROGRAM NUMBER 5736-UI2<br>
PROGRAM NUMBER 5736-UI2<br>
is designed specifically for the IBM System/360. The<br>
prockage uses disk storag

This manual is designed for use by the system analyst<br>and system programmer. It describes the basic solution<br>technique and its implementation in the short circuit<br>component. Files and variables are described. The format<br>of

-6554<br>
EXSTER/360 POMER SYSTEM PLANNING (PSF) FOR THE SECTRIC UNITERTY STATISTING TO THE STATIST TRANSISTED SYSTEM DANILL TO LURE IT PROGRAM NUMBER<br>
SYSTEM DANILAL - VOLURE IT PROGRAM NUMBER<br>
THE FORE STATURE CODE SITS (P

LY 20-0555

**SISS AND FOR SISTEM PLANNING ISSUE TO THE SISS AND SISTEM/360 POWER SYSTEM PLANNING ISSUE TO BE SISTEM MANUAL TRACTABLE TO BE SEVICES SYSTEM MANUAL TO VOLUMBLY THE POWER STOLEN SISTEM PRODUCT TO POSTABLE THE POWER STOLEN** 

# SECTION 2:<br>ENTRIES ADDED TO THIS BIBLIOGRAPHY ARE IDENTIFIED BY A 'M' INDICATOR<br>TO THE RIGHT OF THE ORDER NUMBER.

CONTINUED FROM PRIOR PACE

simulation program is to be run. In order to study the<br>steady-state and transient operational characteristics<br>of present and projected interconnected power networks,<br>three digital simulation components are included in the<br>  $diven.$ 

#### $1.928 - 8559$

-8559<br>
TRAITE PUBLISHING SYSTEM (BOUND TARITES) SYSTEM MANUAL<br>
TROGRAM NUMBER 5736-T21, FEATURE CODE 8003<br>
This manual provides detailed information to assist system<br>
analysts and programmers in gaining a more thorough<br>
kn

#### $I.728 - 8568$

PEGG PROFILE ANALYSIS SYSTEM SYSTEM MANUAL<br>
PROGEAM NUMBER 5736-T22<br>
PROGEAM NUMBER 5736-T22<br>
user in gaining a nore thorough knowledge of the programning<br>
user in gaining a nore thorough knowledge of the programning<br>
logi

#### $1.728 - 8561$

**SP61** AROST THE SECTION STATES PROGRAM (MISP) VERSION 2<br>
STATES MANUAL - PROGRAM PRODUCT 5736-H11 PEATURE CODE 8560<br>
This manual contains the general and detailed flowcharts<br>
with narratives as necessary for the Hedical I

#### $1.728 - 8565$

-9565<br>
STREM/360 SHOP FLOOR CONTROL 5736-M31 SYSTEM MANUAL<br>
SYSTEM/360 Shop Ploor Control is a group of programs<br>
designed to provide current information about the<br>
manufacturing facility and to assist management in<br>
effec Processor.

#### $1.728 - 8566$

-9566<br>
IBM SYSTEM/360 DATA BASE ORGANIZATION AND MAINTENANCE<br>
PROCESSOR SYSTEM MANUAL PROGRAM NUMBER 5736-XIN<br>
This manual provides detailed information to assist the<br>
user in gaining a nore thorough knowledge of the progr

#### GY 20-0567

-8567<br>
CALL/260 PL/I SYSTEMS MANUAL VOLUME 1<br>
CALL/260-OS PL/I COMPILET (to be used with the CALL/360-OS PL/I COMPILET (to be used with the CALL/360-OS Pystem on an IBM System proportation is addressed to system proprime

#### GY20-0568

-8568<br>
CALL/369-OS PL/I SYSTEM MANDAL VOLUME II<br>
CALL/369-OS PL/I Compiler (to be used with the CALL/369-OS PL/I compiler (to be used with the CALL/369-OS Pytem on an IBM System of this publication. The<br>
described in the

## GY20-0569

-8569<br>
CALL/250P-OS PL/1 SYSTEM MANUAL VOLUME III<br>
CRLL/250P-OS PL/1 SYSTEM MANUAL VOLUME III<br>
TROGRAM NUMBER 360A-CX-42X<br>
The CALL/360-OS PL/I Compiler (to be used with the CALL/360-<br>
The CALL/360-OS PL/I Compiler (to be

#### $GY20 - 0570$

-8578<br>
CALL/360 OS PL/I SYSTEM MANUAL YOLUNE 4<br>
The CALL/360 OS PL/I Compiler (to be used with the CALL/360-05<br>
The CALL/360-05 PL/I Compiler (to be used with the CALL/360-<br>
os System on an IBM system/360 Model 50 or high

Chappostic messages<br>
Maximum size of source program<br>
Reference listings

 $GY20 - 0575$  $\frac{1}{2}$   $\frac{1}{2}$ 

GY2Ø-Ø576 **POROGRAM MUMBER 360 DOWER II, REMOTE JOB ENTRY, SYSTEM MANUAL PROGRAM MUMBER 360D-85.2.006**<br>POWER II/RUBER 360D-85.2.006<br>POWER II/RUB offers the ability to submit jobs via remote<br>POWER 17.000 data transmission terminals f

## ENTRIES ADDED TO THIS BIBLIOGRAPHY ARE IDENTIFIED BY A 'M' INDICATOR<br>ENTRIES ADDED TO THIS BIBLIOGRAPHY ARE IDENTIFIED BY A 'M' INDICATOR

#### CONTINUED FROM PRIOR PAGE

in the POWER II environment. It includes descriptive text,<br>flowcharts, detailed breakdown of subroutines and macros,<br>plus additional aids to debugging. This manual is intended<br>for use in maintenance or modification of POWE

#### $1.729 - 8579$

 $-6579$ <br>
SISTEM 362 AGRIBUSINESS MANAGEMENT INFORMATION SYSTEM<br>
SISTEM MANUAL FRATURE CODE 6212 PROGRAM NUMBER 5736-D51<br>
The TBM Agribusiness Management Information System is a<br>
ret of program and procedures which make av

#### $LY23 - 0587$

-SS87<br>
PEOPERTY AND LIABILITY INFORMATION SYSTEM (PALIS)<br>
REDITIONAL FILE FACILITY (23141) SYSTEMS BEFERENCE MANUAL<br>
REGGRAM NUMBER 5736-N222, FEATURE CODE 8667<br>
INS reference publication describes the functions and<br>
logic

#### $CY 28 - 8598$

-8598<br>
<u>CP-67 VERSION 3 PROGRAM LOGIC MANUAL</u><br>
<u>CROGRAM NUMBER 3600-05.2.005</u><br>
This publication describes the internal logic of the CP-<br>
This publication describes the internal logic of the CP-<br>
67 (Control Program that cr

#### GY 20-0591

-8591<br>
<u>CONTROL PROGRAM</u> - 67/CAMBRIDGE MONITOR SYSTEM<br>
<u>CONTROL PROGRAM</u> NUMBER 3680-85.2.085<br>
PROGRAM NUMBER 3680-85.2.085<br>
PROGRAM NUMBER 3680-85.2.085<br>
The Cambridge Monitor System (CMS) is a conversational<br>
monitor sy

#### $LY28 - 0595$

-8595<br>
THE SISTEM/200 FILING AND SOURCE DATA ENTRY TECHNIQUES<br>
INM SISTEM/200 FILING AND SOURCE DATA ENTRY TECHNIQUES<br>
FOR EASIER RETRIEVAL-LON CORE (FASTER LC)<br>
THIS manual details the program logic of PASTER LC,<br>
this ma

#### LY 20-0596

**OSSOCIAL PURPOSE SIMULATION SYSTEM Y-OS (GESS Y-OS)**<br> **SYSTEM MANUAL. PROGEAM NUMBER S734-X52 FEATURE CODE 8101**<br>
THIS PUBLICATION CONTRIBUTED SOCIETY OF the internal<br>
structure and the basic operation of the GPSS program

 $GY20 - 0597$ 

-6597<br>
COMPAIRELLITY OPERATING SYSTEM FOR EMULATION<br>
COMPAIRELLITY OPERATING SYSTEM SYSTEMS<br>
OPERATING ON TEM SYSTEM/360 HODEL 50<br>
(COS/501 (1300)-11.1.0231 PROGRAM LOGIC MANUAL<br>
This publication describes the internal log

GY20-0599

-8599<br>
PER BEAL-TIME MONITOR (RTM) SYSTEM MANUAL.<br>
THE REAL-TIME MONITOR (RTM) is co-resident with OS. It<br>
The Real-Time Monitor (RTM) is co-resident with OS. It<br>
provides fast intercupt response for real-time, event-<br>
dr terminology.

#### $I. Y 20 - 8681$

-6661<br>
<u>PATA/360 - DOS SYSTEM MANUAL</u><br>
<u>PROGEAM NUMBER 5736-XS2. FRATURE CODE 8018</u><br>
PROGEAM NUMBER 5736-XS2. FRATURE CODE 8018<br>
for system generation. This publication also contains<br>
abstract descriptions and functional f

# $I. Y 20 - 0602$ -8692<br>
<u>GENERAL PURPOSE SIMULATION SYSTEM Y = DOS SYSTEM MANUAL.</u><br>
<u>GENERAL PURPOSE SIMULATION SYSTEM CODE 8191</u><br>
This publication contains a description of the internal<br>
This publication contains a description of the GPSS

LY20-0604

-8694<br>
CONTRORATION CONTROL SYSTEM, OS-STANDARD (CICS/OS)<br>
CUSTOMER INFORMATION CONTROL SYSTEM, OS-STANDARD (CICS/OS)<br>
SYSTEM MANUAL, FEATURE CODE 8666<br>
SYSTEM MANUAL, FEATURE CODE 8666<br>
THE PUPPOSE of this manual is to gi formats.

FIOVEMENT harratives, and CONTECT area and CONTECT formats.<br>
The Language and Termini Peature gives the user the<br>
The feature extends the terminal support to the 1039 Data<br>
The feature or the sample of the scalar support o

LY20-0606 - SO66<br>
SYSTEM/36@ FINANCIAL TERMINAL SYSTEM<br>
SYSTEM/36@ FINANCIAL TERMINAL SYSTEM<br>
SYSTEM MANUAL YOLUME II FLOWCHART NARRATIVES<br>
PRINCIPED EXPRESS TO A TRISP OF THE TRISP TO A THE FINANCIAL TERMINE THIS READER (FTS). This CONTINUED FROM PRIOR PAGE

transactions.

transactions.<br>In contents of this manual include data specifications,<br>internal macro usage, and detailed descriptions of all<br>respondues. The purpose of the manual is to provide the<br>user with a level of understanding suffic its design.<br>Its design.<br>Volume II of the System Manual (LY28-8687) contains<br>flowcharts of all PTS logic modules.

 $LY20 - 6607$ 

**-S697**<br>
SYSTEM/369 FINANCIAL TERMINAL SYSTEM<br>
SYSTEM MANUAL VOLUNE II: FLOMCHARTS<br>
FROGRAM NUMBER 5736-F12 FEATURE CODE 8926<br>
This manual contains flowcharts of all Financial Terminal<br>
System logic modules and supplements

LY20-0608

**FOOSTRAN CONVERSION AID PROGRAM (SYSTEM MANUAL, PROGRAM MUMBER 5792-AAJ, FEATURE CODE 8001.**<br> **ERDGRAM MUMBER FAILEY, FEATURE CODE 8001.**<br>
REFERENCE MUMBER FAILEY, THE PROGRAMM CONVERTING PROGRAMM CONVERSION AND PROGRAMM Conversion

 $1.728 - 8689$ 

-8689<br>
<u>PROGRAM NUMBER SISTEM IV (PMS IV)</u><br>
<u>PROGRAM NUMBER SI34-XP4, FEATURE NUMBER 8074</u><br>
COST PROGESSOR SISTEM NAMUAL<br>
This manual presents a detailed description of subroutines<br>
and internal data formats of PMS IV Cost

LY 20-0610

FORD FOR THE SEARCHENT SYSTEM IN (PMS IV)<br>
PROGRAM NUMBER 5734-XP4 - FEATURE NUMBER 8071<br>
NETHORK PROGRAM NUMBER 5734-XP4 - FEATURE NUMBER 8071<br>
NETHORK PROGRAM NUMBER 575721 HANUAL<br>
This manual presents a detailed descrip

 $1.729 - 6611$ 

-B611<br>
<u>PESOURCE MANAGEMENT SYSTEM IV (PMSIV)</u><br>
<u>RESOURCE ALLOCATION PROCESSOR SYSTEM MANUAL</u><br>
<u>RESOURCE ALLOCATION PROCESSOR SYSTEM MANUAL</u><br>
PROGRAM NUMBER 5734-XPHL TRISE TODE 8977<br>
This manual presents a detailed descri

LY 20-0612

- 0612<br>
PROJECT MANAGEMENT SYSTEM IV (PMS IV)<br>
PROGRAM NUMBER 5734-XP4 - FEATURE NUMBER 8068<br>
REPORT PROCESSOR SYSTEM MANUAL<br>
This manual presents a detailed description of subroutines<br>
and internal data formats of PMS IV

 $LY20 - 0613$ 

**PROJECT MANAGEMENT SYSTEM IV (PMSIV)**<br>
COST PROCESSOR FLONCHART MANUAL<br>
PROGRAM NUMBER 5734-XP4, FEATURE CODE 8075<br>
FROGRAM NUMBER 5734-XP4, FEATURE CODE 8075<br>
This manual contains the flowcharts for the Cost Processor<br>
c

LY 20-0614

**POIS THE MAGEMENT SYSTEM IT (PMSIT)**<br> **NETWORK PROCESSOR FLONCHART MANUAL PROGRAM NUMBER STATES FOR SEATORS COPE SS72**<br> **PROGRAM NUMBER 5734-XP4, FEATORS COPE SS72**<br>
PIOGRAM NUMBER 5734-XP4, FEATORS COPE SS72<br>
PIOGRSSOT O Processor.

 $LY29-9615$  see page 228

**FROGRAM NOTER 212-XPA PARTURE CODE 8069<br>REPORT PROCESSOR FLORCHART MANUAL<br>REPORT PROCESSOR FLORCHART MANUAL<br>FROGRAM NOTBER 5734-XP4, FEATURE CODE 8069** 

CONTINUED FROM PRIOR COLUMN

This manual contains the flowcharts for the Report Processor<br>of Project Management System IV. It should be used in<br>conjunction with the system manual for the Report Processor.

 $LY20 - 0621$ 

**COMBUNER GOODS SYSTEM (COGS), FORECASTING (OS),<br>SYSTEM MANUAL, PROGRAM NUMBER 5734-D33<br>TRIS manual contains Source code listings and flowcharts<br>to aid the user in program product implementation and** modification.

LY20-0622

**POZEUMER GOODS SYSTEM (COGS) ALLOCATION (OS) SYSTEM MANUAL PROGRAM NUMBER 5734-D32**<br>This manual contains source code listings and flowcharts<br>to aid the user in program product implementation and modification.

#### $LY20 - 0623$

**WASSEN/362 TEXT PROCESSOR PAGINATION/362, SYSTEM MANUAL,<br>YOLUME I - FLONCHART MARRATIVES - PROGRAM NUMBER 5736-K12,<br>FRATURE CODE 9819<br>The two-volume System Manual provides detailed information** The two-volume system manual provinces detailed information<br>to assist the user in acquiring a thorough knowledge of<br>the programming logic and techniques used in PAGIMMITON/366.<br>The manual is intended primarily for the use  $Manual$ 

nanual.<br>This volume of the System Manual contains narratives,<br>and switch and register lists. Volume II contains the<br>program logic flowcharts.

#### $1.929 - 8624$

-6624<br>
<u>STSTEM/366</u> TEXT PROCESSOR PAGINATION/360, SYSTEM MANUAL,<br>
STSTEM/366 TEXT PROFICHARTS = PROGRAM NUMBER 5736-K12,<br>
FEATURE CODE 9811<br>
The two-volume System Manual provides detailed information<br>
to assist the user i Manual.

nanual.<br>This volume of the System Manual contains the program<br>logic flowcharts. Volume I contains narratives, and switch<br>and register lists.

#### $TY2a - 8628$

-6628<br>
SISTEM/360 ACTIVE CERTIFICATE INFORMATION PROGRAM<br>
SISTEM MANUAL - PROGRAM NUMBER 5736-F32 FEATURE NUMBER 8033<br>
This publication provides the systems programmer with<br>
detailed information about the ACIP system. It c

#### LY20-0629

-8629<br>
PROGRAMION MANAGEMENT SYSTEM/369, VERSION 2<br>
RECORRAMION MANAGEMENT SYSTEM/369, VERSION 2<br>
RECORRAMION MANAGEMENT SYSTEM/369, IS a processing program<br>
Information Management System/369 is a processing program<br>
desi

 $1.728 - 8638$ 9638<br>
INFORMATION MANAGÉMENT SISTENZEGO ZA VERSION ZA VOLUME ZA<br>
INFORMATION MANAGÉMENT SISTENZEGO E ESCORA BOSI<br>
FROGERA NUMEER SISTENZES. FEATURE CODE BOSI<br>
INFORMATION MANAGÉMENT SISTENCIE DE PROCOSSING PROGRAM<br>
dosigne

## ENTRIES ADDED TO THIS BIBLIOGRAPHY ARE IDENTIFIED BY A 'M' IMDICATOR<br>TO THE BIGHT OF THE ORDER NUMBER.

#### CONTINUED FROM PRIOR PAGE

in Volume I. Volume III contains listings of the data<br>base (batch) portion of the INS/360 program, furnished<br>as microfiche. Volume IV contains listings of the data<br>communications portion of the program, also furnished as  $microficho$ 

 $1.729 - 8634$ 

-9634<br>
PESPLAY MANAGEMENT SYSTEM, SYSTEM NAMUAL<br>
PERGERAM NUMBER 573H-XC1, FEATURE CODE 8005<br>
The IBM Display Management System (DMS) is a series of<br>
application modules, operating under a supervisor, which<br>
speaking inter

#### $LY20 - 3635$

CONTROL PROGRAM-67 ONLINE COBOL SYMBOLIC DEBUG<br>SYSTEM MANUAL SYSTEM MANUAL<br>PROGRAM NUMBER 5792-AEE, FEATURE NUMBER 8006<br>This publication describes the system design and actual<br>coding of the Systems programmers. This intended<br>primarily for the systems programmers. This programming<br>RP front cover).

#### LY20-0638

-0638<br>
<u>PRAZ/360-OS SYSTEM MANUAL</u><br>
<u>PROGRAM NUMBER 5734-XS3.</u> FEATURE CODE 8087<br>
This manual contains detailed descriptions of the DATA/360-<br>
OS files, modules, and macros. It is intended for systems<br>
programmers or equiv

 $LY20 - 0640$ 

FOR THE SERIES PROGRAMMING SYSTEM EXTENDED (MPSX)<br>MIKED INTEGER PROGRAMMING (MIP) = SYSTEM MANUAL<br>MIKED INTEGER PROGRAMMING (MIP) = SYSTEM MANUAL<br>HP is an extension of the linear programming module of<br>the Mahematical Progr

LY 20-0641

WOWN<br>
MATHEMATICAL PROGRAMMING SYSTEM EXTENDED (MPSX).<br>
MATHEMATICAL PROGRAMMING (MIP) FLORCHART MANUAL.<br>
PROGRAM NUMBER 5734-XM4. FEATURE CODE 8957<br>
This manual contains the flowcharts for the Mired Integer<br>
Programming ( assembly listings.

#### $I. Y 20 - 0642$

**MATHEMATICAL PROGRAM SYSTEM EXTEMPED (MPSX) FLOWCHART MANUAL MATHEMATICAL PROGRAM NUMBER 5734-XM4, FEATURE CODE 8055**<br>
This manual contains the flowcharts for the Mathematical<br>
PROGRAM NUMBER 5734-XM4, FEATURE CODE 8055<br>

#### LY 20-0646

**POOP CONTROL PROGRAMMING SYSTEM EXTENDED (MPSX)**<br>SYSTEM MANUAL, PROGRAM NUMBER 5734-XM4, FEATURE CODE 8056<br>TRIS manual provides detailed information to help the user<br>understand the implementation of MPSX. It is designed t

 $1.728 - 8649$ 

JOM SALENCAL LABORATORY MANAGEMENT SYSTEM = SYSTEM MANUAL PROGRAM PRODUCT S718-112<br>The CLINICAL INCORPET SYSTEM TO THE THE THE THE THE THE CONDUCT STATE THE THE CONDUCT SYSTEM OF CONDUCT THE CONDUCT OF SYSTEM IS A system o

CONTINUED FROM PRIOR COLUMN

Sailnome Facult Thromaton continuation of Clinical<br>habitation processing regularenents of clinical<br>laboratories. Utilizing the Clinical Laboratory Data<br>habitation System (CLDAS) program product (5718-1411) or<br>its equivalen

#### $LY2B - B655$

-0655<br>
SHARED LABORATON INFORMATION SYSTEM (SLIS) SYSTEM MANUAL<br>
PROGRAM PRODUCT 5736-H12<br>
This manual contains detailed program information useful<br>
This manual contains detailed descriptive information or<br>
The manual cont

-0656<br>
<u>PRESTEN/360 BASIC COURTS SYSTEM, SYSTEM MANUAL<br>
PROGRAM NUMBER 5736-G26<br>
This manual details the logic of the batch and online<br>
This manual details the logic of the batch and online<br>
provided, for the benefit of in</u>

#### LY20-0661

**G661**<br>COMPUTER SYSTEM SIMULATOR II (CSS II), SYSTEM MANUAL<br>CROGRAM NUMBER 5734-XS5, FEATURE CODE 8035<br>This manual provides a detailed description of the structure<br>and internal operation of the routines within the CSS II<br>p

## $I.928 - 6663$

**F653**<br>
FARE QUOTE/TICKETING FUNCTIONAL SPECIFICATION<br>
FROGRAM NUMBER 5736-T11<br>
ris manual describes in some detail the functional<br>
This manual describes in some detail the functional<br>
capabilities offered by the Fare Quot

# LY20-0664 POD64<br>
FARE QUOTE/ISSUE TICKET PROGRAM AND PACKAGE SPECIFICATIONS<br>
PROGRAM NUMBER 5736-T11<br>
This manual describes the plans, controls, methods and<br>
techniques used for communications between the PARS system<br>
and the Fare q

LY20-0665 "B655<br>TARIFF MAINTENANCE PROGRAM AND PACKAGE SPECIFICATIONS<br>TARIFF MAINTENANCE PROGRAM AND PROGRAM MUCHA THIS manual contains the specifications which describe the<br>Plans, methods, controls and techniques of editing,<br>constr function.

# SECTION 2:<br>ENTRIES ADDED TO THIS BIBLIOGRAPHY ARE IDENTIFIED BY A 'N' INDICATOR<br>TO THE RIGHT OF THE ORDER NUMBER.

#### CONTINUED FROM PRIOR COLUMN

#### LY 20-0666

-8666<br>
<u>PRES QUOTEZTICKETING DATA/MACRO SPECIFICATION</u><br>
<u>PROGRAM NUMBER 5736-711</u><br>
<u>PROGRAM NUMBER 5736-711</u><br>
This manual describes the purpose and format of all data<br>
records used in the Pare Quote/Ticketing Program Produ

#### $I.728 - 8678$

**"DO'S THE LABORATORY MANAGEMENT SYSTEM (CLMS) MEX EEATURE<br>CONVERSION FEATURE - PROGRAM PRODUCT 5718-H12,<br>FEATURE CODE G007<br>No abstract available.** 

#### LY20-0671

**PROCEDURE LIBRARY = MATHEMATICS (PL-MATH) SYSTEM MANUAL<br>PROGEAM NUMBER 5734-XM3 FEATURE NUMBER 8051<br>This manual contains the source code listings for the<br>procedures and sample programs of the PL-MATH Library.** 

NJWIPERT SYSTEM MANUAL, PEATURE NUMBER 8086<br>PROGRAM NUMBER 5734-XP3<br>This manual contains a detailed description and listing<br>for every MINIPERT function in each of the five .or every r<br>rorkspaces.

#### $I.728 - 8678$

1878<br>
<u>APL/360-OS AND APL/360-DOS</u> SYSTEM MANUAL<br>
FEATURE NUMBERS 8091, 8034<br>
PROGRAM NUMBERS 9734-XM66<br>
PROGRAM NUMBERS 9734-XM66<br>
This publication provides general information relating to<br>
the design and program logic of

 $1.928 - 8679$ 

-6679<br>
COURSEMENTER IIL, VERSION 3 DISK OPERATING SYSTEM<br>
COURSEMENTER IIL, VERSION 3 DISK OPERATING SYSTEM<br>
THIS PUBLICATION PTOVICES detailed information of<br>
Programming logic employed in the application.<br>
It is assumed

#### $1429 - 9691$

included.

#### $1.728 - 8682$

-6682<br>
CONSOLIDATED FUNCTIONS ORDINARY SYSTEM II (CPOIL).<br>
CONSOLIDATED FUNCTIONS ORDINARY SYSTEM II (CPOIL).<br>
This manual provides detailed information to help the user<br>
external file maintenance processing. It describes<br>

 $LY20 - 0683$ 

 $\mathcal{L}_{\mathcal{A}}$ 

**FOOSSOLIDATED FUNCTIONS ORDINARY SYSTEM II (CFOILL, SYSTEM MANUAL - VOLUME III - PROGRAM BUMBER 5736-N13**<br>SYSTEM MANUAL - VOLUME III - PROGRAM BUMBER 5736-N13<br>This manual provides detailed information to belp the user<br>und

by update processing and the automatic entries which are<br>generated as part of that processing, and 2) the sequence of<br>anniversary processing. Appropriate flowcharts, storage<br>allocation tables, program modification aids, an

 $LY2B - B684$ 

**JOB AND THE PUNCTIONS ORDINARY SYSTEM II (CFOII)**<br>
CONSOLIDATED FUNCTIONS ORDINARY SYSTEM II (CFOII)<br>
SYSTEM MANUAL = VOLUME IV = PROGRAM MUMBER 5736-M13<br>
This manual provides detailed information to help the user<br>
unders

#### LY20-0685

-6685<br>
CONSOLIDATED FUNCTIONS ORDINARY SYSTEM II (CFOII),<br>
CONSOLIDATED FUNCTIONS ORDINARY SYSTEM II (CFOII)<br>
THIS MANUAL = VOLUME Y = PROGRAM NUMBER 5736-NI3<br>
This manual provides information to belp the user understand<br>

#### LY 20-0686

-8686<br>
C<u>NSOLIDATED FUNCTIONS GRDINARY SYSTEM II (CFOII).</u><br>
<u>CVNSOLIDATED FUNCTIONS GRDINARY SYSTEM II (CFOII).</u><br>
SYSTEM MANUAL = VOLUME VI = PROGRAM NUMBER 5736-N13<br>
This manual provides detailed information to help the u

#### $1.720 - 0687$

-6687<br>
CMSOLIDATED FUNCTIONS ORDINARY SYSTEM II (CFOIL).<br>
CONSOLIDATED FUNCTIONS ORDINARY SYSTEM II (CFOIL).<br>
SYSTEM MANUAL - VOLUME VII - PROGRAM NUMBER 5736-N13<br>
This manual provides information to help the user underst

-8691<br>
COURSEMBITER III/OS VERSION 3 SYSTEM PROGRAMMERS GUIDE<br>
COURSEMBITER III/OS VERSION 3 SYSTEM PROGRAMMERS GUIDE<br>
TRIS PUDIICATION PROVIDES detailed information of<br>
programming logic employed in the application. It is

#### $1.928 - 8692$

-6692<br>
<u>ELECTRONIC CIRCUIT ANALYSIS PROGRAM II (ECAP II) FOR THE IBM<br>
CLECTRONIC CIRCUIT AND 1130 COMPUTING SYSTEM = SYSTEM MANUAL<br>
FEATURE NUMBER 80295 = PROGRAM NUMBERS 5734-EE1, 5711-EE1<br>
This manual contains detailed i</u>

SECTION 21<br>ENTRIES ADDED TO THIS BIBLIOGRAFHY ARE IDENTIFIED BY A 'N' INDICATOR<br>TO THE RIGHT OF THE ORDER NUMBER.

#### CONTINUED FROM PRIOR PAGE

#### phase and subroutine

- Program logic flowcharts<br>Description of variables passed between programs  $^{\rm o}_{\rm o}$
- scoolipelen ol<br>and cubroutines Data formats and file organization
- 

 $1.728 - 8693$ 

-8693<br>
SINGRE POWER SYSTEM PLANNING (PSPL FOR THE ELECTRIC<br>
SINGREM JOSTEY, POWER FLOW OUTFUT AND CAPACITY FEATURE<br>
SINGREM MANUALL VOLUME V = PROGRAM NUMBER 19736-UIT Resigned<br>
The Power System Planning (PSP) Program Prod

LY 20-0694

-8694<br>
<u>BROKERAGE ACCOUNTING SYSTEM ELEMENTS (BASEL VERSION 2<br>
BROKERAGE ACCOUNTING SYSTEM ELEMENTS (BASEL VERSION 2<br>
SYSTEM MANUAL - REOGRAM NUMBER 5736-F31, FRATURE 8885<br>
This system nanual consists principally of the fl</u>

#### $I.728 - 8696$

-8696<br>
SEREALIZED INFORMATION SYSTEM VERSION 2 (GIS/2) SYSTEM<br>
SEREALIZED INFORMATION SYSTEM VERSION 2 (GIS/2) SYSTEM<br>
SINGLE 1 = PROGRAM NUMBER 573H-XX1 FEATURE NUMBER<br>
This three-volume manual outlines and details the in

LY20-0697

-6697<br>
<u>GENERALIZED INFORMATION SYSTEM VERSION 2 (SIS/2) SYSTEM</u><br>
<u>GENERALIZED INFORMATION SYSTEM VERSION 2 (SIS/2) SYSTEM</u><br>
<u>SINUAL VOLUME 2</u> = PROGRAM NUMBER 5734-XX1 FEATURE NUMBER<br>
57115 three-volume manual outlines an

 $I. Y 20 - 0698$ 

<u>MANDAT ADTANE 3 - GEOGEVW NOWBEE 2134-XX1 EEVINBE NOWBEE GENEW AND SALTEN AND SALTEN AND SALTEN AND SALTEN AND SALTEN AND SALTEN AND SALTEN AND SALTEN AND SALTEN AND SALTEN AND SALTEN AND SALTEN AND SALTEN AND SALTEN AND </u> 

LY 20-0699

FORM GENERALIZED INFORMATION SYSTEM VERSION 2 (GIS/2) SYSTEM MANUAL SUPPLEMENT FOR THE ARITHMETIC STATEMENT FEATURE PROGRAM MUMBER 9734-XXI FEATURE NUMBER 9734-XXI FEATURE NUMBER 9735-11 (This manual provides design and in

 $1.728 - 8788$ 

**JOB CENERALIZED INFORMATION SYSTEM VERSION 2(GIS/2) SYSTEM MANUAL SUPPLEMENT FOR THE TELEPROCESSING SUPPORT FEATURE PROGRAM MUMBER 0123**<br>This manual provides design and internal logic documentation<br>This manual provides de

 $LY20 - 0701$ 

**FORM CENERALIZED INFORMATION SYSTEM VERSION 2 (GIS/2) SYSTEM**<br>
MANUAL SUPPLEMENT FOR THE CONTROL STATEMENT FEATURE PROGRAM<br>
NUMBER S734-XXI PEATURE NUMBER 8124<br>
This manual provides design and internal logic documentation

LY20-0702<br>
IBN GENERALIZED INFORMATION SYSTEM VEBSION 2 (GIS/2) SYSTEM<br>
MANUAL SUPPLEMENT FOR THE PROCESSING STATEMENT FEATURE<br>
PROGRAM NUMBER 5734-XXI FEATURE NUMBER 9126<br>
This manual provides design and internal logic do

 $T. Y 29 - 6793$ **FORM CENERALIZED INFORMATION SYSTEM VERSION 2 (GIS/2) SYSTEM MANUAL SUPPLEMENT FOR THE FORMAL REPORT FEATURE PROGRAM**<br>This manual provides design and internal logic documentation<br>This manual provides design and internal l

 $1.728 - 8784$ **JOB** GENERALIZED INFORMATION SYSTEM VOLUME 2 (GIS/2) SYSTEM MANUAL SUPPLEMENT FOR THE HIERACHIC FILE SUPPORT FEATURE PROGRAM MUNICIPALLY CONTRACT TO THE SUPPORT STATURE TO the above-named feature. These pages replace of t

LY20-0705 FOR SENERALIZED INFORMATION SYSTEM VOLUME 2 (GIS/2) SYSTEM MANUAL SUPPLEMENT FOR THE FILE UPDATE AND CREATE FEATURE FOR THE STATE IS A MANUAL SUPPLEMENT FOR THE MULTIPLE MOVE THAT IS THE THIS MANUAL THIS manual provides de

LY20-0706 **3786**<br>
<u>IBM GENERALIZED INFORMATION SYSTEM VERSION 2 (GIS/2) SYSTEM<br>
MANUAL SUPPLEMENT FOR THE UTILITY FEATURE PROGRAM NUMBER<br>
5734-XXI FEATURE NUMBER 8121<br>
This manual provides design and internal logic documentation<br>
fo</u>

 $192a - 9797$ **JOB CONSTRAITED INFORMATION SYSTEM VOLUME 2 (GIS/2). SYSTEM MANUAL SUPPLEMENT FOR THE EDIT AND ENCODE FEATURE PROGRAM NUMBER STATE THE EDIT AND ENCODE FEATURE PROGRAM**<br>This manual provides design and internal logic docume

LY20-0708 **FORM SENERALIZED INFORMATION SYSTEM VOLUME 2 (GIS/21 SYSTEM MANUAL SUPPLEMENT FOR THE FILE MODIFY FEATURE PROGRAM NUMBER S734-XX1 FEATURE PROGRAM STATES IN TEATHER NUMBER S734-X1 TEATHER STATES THEORY THIS manual provides** 

# 

CONTINUED FROM PRIOR COLUMN

#### $1.728 - 8718$

PLANNING SYSTEMS GENERATOR II (PSG II) LOGIC MANUAL<br>
PROGRAM NUMBER 5734-XII FEATURE NUMBER 6119<br>
PROGRAM NUMBER 5734-XII FEATURE NUMBER 6119<br>
PROGRAM NUMBER 5734-XII FEATURE NUMBER 6119<br>
plans. It offers the user a simple

applied to the data, and for generating data displays and<br>reports.<br>The proof of planning<br>problems for financial management and also for any division<br>or department of a company with a planning function such as<br>personnel or

Users of this manual should be familiar with the<br>following publications:<br>Planning Systems Generator II (PSG II): Operations<br>Guide SH2-1041<br>Planning Systems Generator II (PSG II): Program<br>Reference Manual SH20-1042<br>The Purp

 $1428 - 8712$ 

-9712<br>
CONTREQ INCORDING CONTROL SYSTEM FEATURE NUMBER 8939<br>
COSTONER INCOSCONTROL SYSTEM FEATURE NUMBER 5939<br>
The IBM Customer Information Control System (CICS) is a<br>
transaction-oriented, multiapplication data hasse/dat

#### $LY20 - 0713$

- 3713<br>
CHICRE INFORMATION CONTROL SYSTEM (CICS) LOGIC MANUAL<br>
CHICRE EN CUSTON NONES STRESS NUMBER STRESS NUMBER STRESS NUMBER STRESS NUMBER STRESS NUMBER STRESS THE TRISP CONTRACT THE CONDUCTED CONDUCTED CONDUCTED AND A

#### $1.728 - 8714$

- 3714<br>
CICSIONER INFORMATION CONTROL SYSTEM (CICSI OPERATING SYSTEM<br>
STANDARD VERSION 2 - FRATURE NUMBER 3142 - LOGIC MANUAL<br>
PROGRAM NUMBER 5734-XX7<br>
TROGRAM NUMBER 5734-XX7<br>
TROGRAM NUMBER 5734-XX7<br>
transaction-oriente

#### $1.728 - 8716$

**9716**<br>
<u>TRENTING SYSTEM FILING AND SOURCE DATA ENTRY<br>
TRENTIQUES FOR EASIER RETRIEVAL - MULTITHERAD<br>
(DOS FASTER MIL - SYSTEM MANUAL - PROGRAM NUMBER 5736-624<br>
discussing each system routine and its function within the<br>
b</u>

operators or applications personnel.<br>
Data-control flowcharts, line control flowcharts, and<br>
program listings are logical parts of this manual and are<br>
made available in machine-readable form. See the Program<br>
Directory fo

 $1.929 - 0717$ 

-0717<br>
<u>PROGRAM NUMBER SZJ6-D11</u><br>
<u>PROGRAM NUMBER SZJ6-D11</u><br>
<u>PROGRAM NUMBER SZJ6-D11</u><br>
This manual includes program flowcharts, flowchart<br>
narratives, and other information necessary to understand<br>
the programming logic u

numerous results and the following manuals:<br>
o IBM Fashion Reporter, Program Description<br>
o IBM Fashion Reporter, Operations Manual (SH20-2054)<br>
o IBM Fashion Reporter, Operations Manual (SH20-2054)

 $1.728 - 8726$ -9726<br>
SINSTEM\_JOS POWER SYSTEM PLANNING (PSP) FOR THE ELECTRIC<br>
SYSTEM\_JOS POWER SHORT CIECUIT RØ FEATURE = SYSTEM MANUAL<br>
VOLUME VI. FEATURE B193 = PROGRAM NUMBER S736-UIZ<br>
TO noter to study the steady state and transien

 $1 \times 2a - a 728$ -9728<br>
STATZENSIC FOR INTERACTIVE TERMINAL FACILITY LOGIC MANUAL<br>
STATZENSIC FOR INTERACTIVE TERMINAL FORIC MANUAL<br>
STATZENSIC IS a CORPERENSIC OF EROGRAM NUMBER 5734-XA3<br>
STATZENSIC IS a CORPERENSIC FOR ORDER STATISTIC ST

-3733<br>
<u>BILL PROCESSOR SYSTEMS</u> = IMS/360 BRIDGE, SYSTEM MANUAL<br>
<u>BROGRAM NUMBER 5734-XX9</u><br>
The Bill Processor Systems - IMS/360 Bridge consists of the<br>
programs necessary to convert bill processor system files to<br>
progra

#### $CY28 - 8738$

LY20-0733

9738<br>
<u>93/AYT MITH RESOURCE SECURITY</u> = 1091C MANUAL<br>
<u>PROGRAM NUMBER 369A-SV-987 TYPE I EXTENSION</u><br>
This manual describes the internal logic of the resource<br>
Rins manual describes the internal logic of the resource<br>
secur

 $LY20 - 6743$ 

PARA APL (OS OR DOS) TEXT EDITOR AND COMPOSER: SYSTEM GUIDE PROG. NO. 5796-PAC. FEATURE NO. 8009<br>
This manual contains information on the design and coding of<br>
this system. It includes annotated listings of all<br>
functions,

# $\begin{array}{lll} \texttt{SECZION} & \texttt{21} \\ \texttt{EXRIES ADEE} & \texttt{10} \\ \texttt{EMS} & \texttt{11} \\ \texttt{10} & \texttt{11} \\ \texttt{11} & \texttt{21} \\ \texttt{22} & \texttt{21} \\ \texttt{22} & \texttt{21} \\ \texttt{23} & \texttt{22} \\ \texttt{24} & \texttt{23} \\ \texttt{25} & \texttt{24} \\ \texttt{26} & \texttt{25} \\ \texttt{26} & \texttt{26} \\ \texttt{27} & \texttt{28$

#### CONTINUED FROM PRIOR COLUMN

 $I.928 - 0706$ 

#### LY20-0749

 $*$  N **STAP CONSTRAINAL STATE SETTED SECIFICATIONS**<br> **FLIGHT DATA DISPLAY SYSTEM FUNCTION SPECIFICATIONS**<br>
This manual describes in some detail, the functional<br>
capabilities offered by the Flight Data Display System.<br>
explains s  $T +$ 

#### $I. Y 28 - 8758$

**SOMET DATA DISPLAY SYSTEM PACKAGE/PROGRAM SPECIFICATIONS**<br>
<u>TUE PROGRAM NO. 5796-PAE</u><br>
This manual describes in some detail the programming that<br>
comprises this system. The code is described at flowchart<br>
level. Input/Out

#### $LY23 - 6751$

FLIGHT DATA DISPLAY SYSTEM DATA/MACRO/FILE SPECIFICATIONS<br>IUP PROGRAM NO. 5796-PAE<br>This manual describes in some detail, the data records, the<br>unique macros and the file descriptions used in this system.

 $I. Y 28 - 8787$ 

- 3787<br>
IBM OPERATING SYSTEM FILING AND SOURCE DATA ENTRY TECHNIQUES LY26-8884<br>
ICM PRESER RETRIEVAL MULTITHERAD (OS FASTER MTL = LOGIC MATH,<br>
FOR PASIER RETRIEVAL MULTITHERAD (OS FASTER MTL = LOGIC MATH,<br>
This manual det

medium.

#### LY20-0788

- 3738<br>
PROBERTY AND LIABILITY INFORMATION SYSTEM (PALIS)<br>
RECRETY AND LIABILITY INFORMATION SYSTEM (PALIS)<br>
SIZIEM REFERENCE MANUAL SIGNAM NUMBER 5736-N24<br>
The purpose of this manual is to describe the PALIS<br>
The purpose

LY 20-0792

**GP92**<br> **BUDGET ACCOUNTING INFORMATION SYSTEM (BACIS) FOR PUBLIC**<br> **INSTITUTIONS - LICENSED PROGRAM PRODUCT MANUAL**<br> **PROGRAM BUDER SPACE ASSESS AND SET ON THE BACIS IS A DUMOT BY STATION BACIS IS A DUMOT PROGRAM CONTRACT** 

#### LY 20-0793

**STABLE SECURITIES INVENTORY SYSTEM - LOGIC MANUAL PROGRAM NUMBER SECURITIES INVENTORY SYSTEM - LOGIC MANUAL PROGRAM NUMBER STATILES Inventory System makes it possible to automate the handling of an investment securities p** 

and tax adjustments. The system produces reports<br>summarizing activity, portfolio status and performance, and<br>various income and tax accounting information.<br>This manual contains detailed information on the logic<br>flow and co

 $-3686$ <br>
PROPERTY AND LIABILITY INFORMATION SYSTEM (PALIS) <sup>\*1</sup><br>
<u>ONDRESS ENHANCENERTS</u> = SIXTEM REPERIENCE NATURE <sup>\*1</sup><br> **CERTICAL MOREM STRESS** = SIGNA NUMBER STRESS TRESS TRESS TRESS TRESS TRESS TRESS TRESS TRESS TRESS  $* M$ 

# $*N$ **SB84**<br>
<u>MARIZASIC POR SYSTEM 3 MODEL 6 AND ITF LOGIC MANUAL<br>
<u>IFEATURE NO. 8017 AND 81531</u> - PROGRAM PRODUCTS 5783-XM2,<br>
5734-XM3<br>
description of the computational blocks which are the basis<br>
of the MATH/BASIC routines.</u>

-8898<br>
PRANHING SYSTEMS GENERATOR II (PSG II) DOS LOGIC MANUAL<br>
PRANHING SYSTEMS GENERATOR II (PSG II) DOS Permits the user<br>
to rapidly produce and evaluate a variety of financial<br>
plans. It offers a simple method for spec

#### $I. Y 20 - 0009$

**SENERALIZED INFORMATION SISTEM VERSION 2 (GIS/2) SYSTEM**<br>
MANUAL SUPPLEMENT FOR THE PL/I QUERY SUPPORT FEATURE<br>
PROGRAM NUMBER 5/34-XX1<br>
The following pages provide design and internal logic<br>
documentation for the above-n System package.

 $GY21 - 8881$ 

-9991<br>
<u>FORTRAN IV (16K CARD) PROGRAMMING SUPPORT</u><br>
<u>FORCRAN IV (16K CARD) PROGRAMMING SUPPORT</u><br>
<u>FORCRAN NUMBER 369P-FO-295</u><br>
A Program Logic Manual describes the internal design or<br>
A Program Logic Manual describes the i requirements.

## SECTION 2: ENTRIES ADDED TO THIS BIBLIOSRAPHY ARE IDENTIFIED BY A 'N' INDICATOR

 $CY21 - 9.994$ 

requirements.

#### $GY21 - 0012$

**FBM 1419 MAGNETIC CHARACTER READER**<br> **IBM 1419 MAGNETIC CHARACTER BEADER**<br> **IBM 1275 OPTICAL READER SORTER DEVICER BEPROPART BSAM**<br> **PROGRAM LOGIC MANUAL - PROGRAM NUMBER 3695-DM-599**<br> **This publication describes the inte** 

 $CY 21 - 0013$ 

**F013** OS IBM 1285, 1287, AND 1288 OPTICAL BEADERS PROGRAM LOGIC MANUAL - PROGRAM NUMBER 3608-DMS<br>This publication describes the internal program logic for<br>the support of the IBM 1285, 1287, and 1288. The support<br>includes

#### $1.721 - 0.014$

-8014 PRI DEN DER ET LANGUAGE PROGRAM LOGIC MANUAL THE PROGRAM NUMBER 5736-RG1 This publication describes the internal logic of the RFG II compiler, object program, and formated dump program. It is intended as a recall mec

- 
- 
- 
- 

o rivytam organization.<br>
o Data Areas.<br>
The information necessary to implement the program is not<br>
included in this publication.

 $1.921 - 0.021$ 

A STRIP STRIP OF THE SANDLE PROGRAM NUMBER STATED READ STATES AND RECORD PROGRAM LOGIC MANUAL PROGRAM NUMBER 5736-UT1 This publication describes the internal logic of the data capture program. This includes the following a

 $1.921 - 0.022$ 

-0622<br>
IBM SYSTEM/360 OPERATING SYSTEM<br>
IBM SYSTEM/360 OPERATING SYSTEM<br>
IBM 1288 BASIC UNFORMATTED READ SYSTEM<br>
PROGRAM LOGE CHAUGAL - PROGRAM NUMBER 5734-UT3<br>
This PLM is written princilly for persons responsible for<br>
th

-method of operation<br>- Program Organization<br>- Data Area Formats<br>The information necessary to implement the program is not<br>included in this publication.

 $CY 24 - 5999$ 

-5000<br>
IBM SYSTEM/360 BASIC OPERATING SYSTEM DISK ASSEMBLER<br>
IBM SYSTEM/360 BASIC OPERATING SYSTEM DISK ASSEMBLER<br>
This publication describes the internal logic of the IBM<br>
System/360 Basic Operating System, Disk Assembler

 $6824 - 5881$ 

 $\frac{1980}{1000}$   $\frac{1980}{1000}$   $\frac{1980}{1000}$   $\frac{1980}{1000}$   $\frac{1980}{1000}$   $\frac{1980}{1000}$   $\frac{1980}{1000}$   $\frac{1980}{1000}$   $\frac{1980}{1000}$   $\frac{1980}{1000}$   $\frac{1980}{1000}$   $\frac{1980}{1000}$   $\frac{1980}{1000}$   $\frac{1960}{1000$ requirements.

#### $GY24 - 5002$

5882<br>
<u>FRASIC OPERATING SYSTEM/368</u> SYSTEM CONTROL (BK DISK)<br>
<u>FROGRAM NUMBER 368B-CL-382</u><br>
PROGRAM <u>DOCC MANUAL</u><br>
PROGRAM LOGIC MANUAL<br>  $\frac{1}{2}$ <br>  $\frac{1}{2}$ <br>  $\frac{1}{2}$ <br>  $\frac{1}{2}$ <br>  $\frac{1}{2}$ <br>  $\frac{1}{2}$ <br>  $\frac{1}{2}$ <br>  $\frac{1}{2}$ 

#### GY24-5003

 $\star$  N

5683<br>
<u>FROGRAM NUMBER 368B-TO-383 (SECTIONS 1 AND 21<br>
FROGRAM NUMBER 368B-TO-383 (SECTIONS 1 AND 21<br>
PROGRAM NUMBER 368B-TO-383 (SECTION 31<br>
PROGRAM NUMBER 368B-TO-385 (SECTION 31<br>
RENGRAM NUMBER 368B-TO-385 (SECTION 31<br>
A</u> 15 11m1000 0.<br>requirements.

GY24-5005 5805<br>
SENSIFICATOR ASSIC OPERATING SYSTEM REPORT PROGRAM<br>
GENERATOR (EK DISKI PROGRAM NUMBER 360B-RG-307<br>
A Program Logic Hanual describes the internal design or<br>
logic of the subject program. These manuals are intended<br>
f requirements.

 $CY24 - 5997$ 5887<br>
<u>IBM SYSTEM/368 BASIC PROGRAMMING SUPPORT PAPER DOCUMENT<br>
PROGRAM NUMBERS 368P-10-253, 368P-10-258<br>
This reference manual provides detailed information on<br>
the internal logic of the IBM System/368 Basic Programming<br>
</u>

GY24-5009 JBM<br><u>IBM SYSTEM/360 OPERATING SYSTEM COBOL-E</u><br><u>RROGRAM NUMBER 360S-CO-503</u><br>A Program Logic Manual describes the internal design or A Program Iogic Manual describes the internal design or<br>logic of the subject program. These manuals are intended<br>programmers who are altering the program aintenance and system<br>programmers who are altering the program desig requirements.

5818<br>
<u>PASIC TAPE SISTEM SISTE PROGRAMMING SUPPORT</u><br>
<u>PASIC TAPE SISTEM SISTEM CONTROL AND IOCS</u><br>
<u>PROGRAM NUMBER 360P-AS-091</u><br>
This publication describes the internal logic of the<br>
This publication describes the internal GY24-5010 rs rimited to<br>requirements.

## **ENTRIES ADDED TO THIS BIBLIOGRAPHY ARE IDENTIFIED BY A 'N' INDICATOR<br>TO THE RIGHT OF THE QRDER NUMBER.**

 $CY24 - 5812$ 

5812<br>
FIM SYSTEM/360 BASIC PROGRAMMING SUPPORT TAPE ASSEMBLER<br>
RROGRAM NUMBER 360P-AS-091<br>
APOTOR IOS CRANDI describes the internal design or<br>
APTOTE IOS CRAND TO 1001 COMPARED THESE manuals are intended<br>
for persons invol requirements.

#### GY24-5013

5913<br>
<u>IBM SYSTEM/360 BASIC PROGRAMMING SUPPORT UNIVERSAL<br>
IBM SYSTEM/360 BASIC PROGRAM PROGRAM NUMBER 360P-UT-948<br>
This publication describes the internal logic of the<br>
Universal Character Set Utility Program for System/3</u> of the program.

GY24-5014 -SØ14<br>
IMM SYSTEM/36Ø BASIC PROGRAMMING SUPPORT<br>
IMMSIC ASSEMBLER, PROGRAM LOGIC MABUAL<br>
PROGRAM BURDER 360P-AS-221<br>
This publication provides detailed information on the<br>
internal logic of the IBM System/360 Basic<br>
Progra  $*$ N

#### $CY 24 - 5815$

5915<br>
<u>PROGRAM</u> LOGIC MANUAL<br>
<u>PROGRAM</u> LOGIC MANUAL<br>
This manual provides detailed information on the internal<br>
This manual provides detailed information on the internal<br>
logic of the IBM System/360 Basic Programming Supp Utility Programs.

GY24-5316<br>
IBM SISTEM/360 BASIC OPERATING SYSTEM SORT/MERGE (16K TAPEL<br>
REOGRAM NUMBER 360B-SM-400<br>
A Program Logic Hanual describes the internal design or<br>
logic of the subject program. These manuals are intended<br>
for per

 $GY24 - 5017$ 

-D#1/<br>
<u>1981 SISTEM/360 DISK OPERATING SISTEM INTRODUCTION TO<br>
DOS LOGIC - PROGRAM NUMBER 360N-CL-453<br>
This manual is designed to introduce the Disk Operating<br>
System and to cross-reference six companion DOS PLMs.<br>
These a</u>

of this manual.<br>These publications are intended for persons who are<br>involved in program maintenance or who are altering the<br>program design. Program logic information is not needed<br>for normal use or operation of the system

GY 24-5018

FS18<br>
HEM SYSTEM/360, TAPE OPERATING SYSTEM, LOGICAL IOCS,<br>
HEMOGRAM MUMBER 362M-IO-404, YERSION 411<br>
recogram Logic Stanual describes the internal design or<br>
AProgram Logic of the subject program. These manuals are intend -- -------- --<br>requirements.

GY24-5019

5819<br>
IBM SYSTEM/360 TARE OPERATING SYSTEM UTILITY PROGRAMS<br>
IBM SETEM/360 TARE OPERATING SYSTEM UTILITY PROGRAMS<br>
This publication describes the internal logic of the IBM<br>
System/360 Tape Operating System Utility programs

 $6Y24 - 5020$ 1924<br>
IBM SYSTEM/360 DISK OPERATING SYSTEM, LOGICAL IOCS,<br>
IOLUME 1 INTRODUCTION PROGRAM LOGIC MANUAL, PROGRAM NUMBERS<br>
CRNOD 360N-CL-453, DAMOD 360N-IO-457, DIROD 360N-CL-453,<br>
DTECN 360N-CL-453, ISMOD 360N-IO-457, RRNOD Logic Manuals are:<br>Logic Manuals are:<br>Volume 1: INTRODUCTION, GY24-5020.

Volume 2: UNIT RECORD, MAGNETIC TAPE, AND DEVICE<br>INDEPENDENT FILES, GY24-5087.

Volume 3: SEQUENTIAL AND DIRECT ACCESS DASD FILES,<br>GY24-5088.

Volume 4: INDEXED SQUENTIAL FILE MANAGEMENT SYSTEM,<br>
It is intended for persons involved in program<br>
It is intended for persons involved in program<br>
maintenance and for system programmers who are altering<br>
the program desi

 $6Y24 - 5921$ 

requirements.

GY24-5022 -- -------- Lu<br>requirements.

GY24-5023 5923 NORTHEAST STATES OF THE STATES TO THE TREE THE STATES AND THE REGORDER SCORE TO THE STATES SCONGIT SERVICE THE STATE OF A Program Logic of the subject program. These manuals are intended for persons involved in progra

GY 24-5025 5925<br>
1818 SYSTEM/360 DISK AND TAPE OPERATING SYSTEMS COBOL D<br>
1818 SYSTEM/360 DISK AND TAPE OPERATING SYSTEMS COBOL D<br>
26001-CP-402 VERSION 2 360N-CB-452 VERSION 2<br>
10 Program Logic Manual describes the internal design or requirements.

5626<br>
<u>FRN SYSTEM/366 TAPE OPERATING SYSTEM AUTOTEST</u><br>
<u>FROGERAM NUMBER 366M-PT-467</u><br>
TRIS PUBLICATION describes the internal logic of the IBM<br>
This publication describes the internal logic of the IBM<br>
System/366 Tape Oper

GY24-5026
# 

### $6924 - 5827$

 $-5827$ <br>
THE SISTEM/360 DISK OPERATING SYSTEM AUTOTEST<br>
THE SISTEM/360 DISK OPERATING SYSTEM AUTOTEST<br>
REOGRAM BUBBER 360B-PT-452<br>
logic of the subject program. These manuals are intended<br>
for persons involved in program  $r$ equirements.

 $9824 - 5832$ 

5932<br>
<u>FROGRAM NUNDER GENAND TAPE OPERATING SYSTEMS FORTRAN IV<br>
FROGRAM NUNDER GENET CO-499 FROGRAM NUMBER 3698-70-451<br>
A Program Logic of the subject program. These manuals are intended<br>
for persons involved in program ma</u> requirements

 $GY24 - 5037$ 

JBM SYSTEM/360, BASIC PROGRAMMING SUPPORT, BEPORT PROGRAM<br>GENERATOR FOR PUNCHED CARD EQUIPMENT PROGRAM NUMBER<br>360F-RG-200

 $\frac{3669-362-269}{3 \times 60}$  annual describes the internal design or<br>a program Logic Manual describes the internal design or<br>logic of the subject program maintenance and system<br>programers who are altering the program design. requirements.

GY24-5045

-5245<br>
<u>POS AND TOS UTILITIES MACROS - PROGRAM LOGIC MANUAL<br>
PROGRAM NUMBERS 360M-UT-411, 360M-UT-471<br>
This publication describes the internal logic of the IBM DOS<br>
and TOS Utility Macros. It is intended for persons involv</u>

- 
- 
- 
- 
- 
- 
- 
- 
- 
- 
- 
- 0 1445 Printer<br>
0 1445 Printer<br>
0 2211 Pisk Storage Unit (DOS)<br>
0 2211 Pisk Storage Unit (DOS)<br>
0 2319 Disk Storage (DOS)<br>
0 2319 Disk Storage (DOS)<br>
0 2319 Disk Storage (DOS)<br>
0 188 2495 Tape Cartridge Reader (DOS)<br>
0 246

 $CY24 - 5856$ 

-5856<br>
<u>SHA SISTEM/360 TAPE OPERATING SYSTEM</u><br>
<u>ON-LINE TEST EXECUTIVE PROGRAM</u> - PROGRAM NUMBER 360M-DN-418<br>
This reference publication describes the internal logic of<br>
the IBM System/360 Tape Operating System, On-Line Te

### $6924 - 5879$

-SØ79<br>
HEM SISTEM/350 DISK OPERATING SYSTEM LIBRABIAN MAINTENANCE<br>
HEM SISTEM/350 DISK OPERATING SYSTEM LIBRABIAN MAINTENANCE<br>
AND SERVICE PROGRAMS PROGRAM NUMBER 360M-CL-453<br>
This reference publication describes the inter

IBM SYSTEM/360 DISK OPERATING SYSTEM, INTRODUCTION TO SYSTEM<br>CONTROL AND SERVICE PROGRAMS, GY24-5017.

IBM SYSTEM/360 DISK OPERATING SYSTEM, IPL AND JOB CONTROL PROGRAMS, GY24-5086.

IBM SYSTEM/360 DISK OPERATING SYSTEM, SUPERVISOR AND<br>PHYSICAL TRANSIENTS, GY24-5151.

IBM SYSTEM/360 DISK OPERATING SYSTEM, LOGICAL TRANSIENT<br>PROGRAMS PLM, GY24-5152.

IBM SYSTEM/360 DISK OPERATING SYSTEM, SYSTEM SERVICE<br>PROGRAMS PLM, GY24-5153.

IBM SYSTEM/360 DISK OPERATING SYSTEM, LINKAGE EDITOR,

Titles and abstracts of other related publications are<br>listed in the IBM SYSTEM/360 BIBLIOGRAPHY, GA22-6822.

### GY24-5080

GY24-5086

-5080<br>
IBM SYSTEM/360 DISK OPERATING SYSTEM LINKAGE EDITOR PROGRAM<br>
PROGRAM NUMBER 360 DICI-153<br>
This publication describes the internal logic of the IBM<br>
System/360 Disk Operating System, linkage editor program.<br>
System/3

1986<br>
<u>TBM SYSTEM/360 DISK OPERATING SYSTEM IPL AND<br>
JOB CONTROL PROGRAMS<br>
PROGRAM NUMBER 360N-CL-453<br>
This reference publication describes the internal logic<br>
This reference publication describes the internal logic<br>
LOGRA</u> It is designed to be used as a supplement to the program<br>listing.<br>Effective use of this manual requires an understanding<br>of IBM System/360 operation and of IBM System/360 Disk<br>operating System control and service programs,

publications for this information are listed in the Preface<br>of this manual system control logic description, this<br>PLM is to be used with four other PLMS:<br>I. IBM SYSTEM JOS IS OPERATING SYSTEM, INTRODUCTION<br>TO SYSTEM CONTRO 2. ISBN 9751167309-01580-025811180-5131257-5025811330-812<br>GY24-5084.<br>3. IBM SYSTEM/360-DISK OPERATING SYSTEM, LIBRARIAN<br>3. IBM SERVICE PROGRAMS, FOTB GY24-5079.

# SECTION 21 SECTION 21<br>ENTRIES ADDED TO THIS BIBLIOGRAPHY ARE IDENTIFIED BY A 'N' INDICATOR<br>TO THE RIGHT OF THE ORDER NUMBER.

CONTI NUED FROM PRIOR PAGE

4. IBM SYSTEM/360 DISK OPERATING SYSTEM, LINKAGE<br>EDITOR, Form GY24-5080.

GY24-5087

IBN <u>SYSTEM/J60 DISK QRERATING SYSTEM LOGICAL IOCS VOLUNE 2:</u><br><u>UNIT RECORD, NAGNETIC TARE AND DEVICE INDERENDENT FILES</u><br>EDN SYSTEM/J60 DISK QRERATING SYSTEM LOGICAL IOCS VOLUNE 2: This reference publication is one of four Program Logic<br>Manuals that describe the internal logic of the Logical<br>IOCS (Input/Output Control System) programs for the IBM<br>System/360 Disk Operating System. The four related Pro Logic Manuals are:

Volume 1: INTRODUCTION, GY24-5020.

GY24-5088.

- Volume 2: UNIT RECORD, MAGNETIC TAPE, AND DEVICE INDE-<br>PENDENT FILES, GY24-5087.
- Volume 3: SEQUENTIAL AND DIRECT ACCESS DASD FILES,

volume 9: INDEXED SEQUENTIAL FILE MANAGEMENT SYSTEM, GY24-5089.

This manual is intended for persons involved in program<br>maintenance and by system programmers who are altering<br>the program design. Program logic information is not<br>necessary for the operation of the programs described.<br>Eff

GY24-5988

IBN STRIENZES DISK OPERATING SYSTEM, LOCICAL ICOS<br>
TOLUME 31. SEQUENTIAL AND DIRECT ACCESS DASD PILES,<br>
(PROGRAM NUMBERS: SDNOD 360N-IO-455 DANDD 360N-IO-454)<br>
PROGRAM NUMBERS: SDNOD 360N-IO-455 DANDD 360N-IO-454)<br>
This re

- 
- 

This manual is intended for use by persons involved<br>in program maintenance and by system programmers who are<br>altering the program design. Program logic information<br>is not necessary for the operation of the program<br>describe

GY24-5089

DOS LIQUEE 4: ISENS - PROGRAM NUMERE 368M-IO-457<br>This reference publication is one of four Program Logic<br>This reference publication is one of four Program Logic<br>Manuals that describe the internal logic of the Logical IOCS<br>

GY24-5096 THE SKSTEM/366 BASIC PROGRAMMING SUPPORT NODULAR PILE<br>
SMINTERARCE PROGRAM = PROGRAM NUMBER 369P-UT-219<br>
This publication describes the internal logic of the Modular<br>
File Maintenance Program for IBM System/366 Basic<br>
Prog

GY24-5151<br>I<u>BM SYSTEM/360 DISK OPERATING SYSTEM</u><br>S<u>UPERVISOR AND PHYSICAL TRANSIENTS - PROGRAM LOGIC MANUAL</u><br><u>PROGRAM NUMBER 360N-CL-453</u> This reference publication describes the internal logic<br>of the IBM System/360 Disk Operating System, Supervisor and Transients Programs. It is for persons involved in<br>program maintenance and system programs. It is for persons involved in<br>program maintenance and system programmers altering the<br>program design. Program logic inforatmio

### GY24-5152

**EDE SISTEM/360 DISK OPERATING SYSTEM**<br> **EDENTIFY/360 DISK OPERATING SYSTEM**<br> **EDECAL TRANSIENT PROGEAMS**<br>
This reference publication describes the internal logic<br>
of the IBM System/360 Disk Operating System, Logical<br>
Tran of this manual .. Titles and abstracts of other related publications are listed *in* the IBM SYSTEM/360 BIBLIOGRAPHY, GA22-6822.

GY24-5153

STRIPS BERTICE PROGRAMS<br>
STRIPS PROGRAMS<br>
THIS TERPITE PROGRAMS<br>
THIS TEP PROGRAMS<br>
Of supervisor-interrelated service programs of the IBM<br>
System,<sup>7466</sup> Disk Operating System.<br>
This manual is intended for persons involved

GY24-5154 IBH SYSTEM/360 DISK OPERATING SYSTEM ON-LINE TEST EXECUTIVE<br>PROGRAM - PROGRAM LOGIC MANUAL - PROGRAM NUMBER 360N-DN-481<br>This reference publication describes the internal logic of the IBM System/360 Disk Operating 2system On-Line Test<br>Executive Program (OLTEP). It is for persons involved in<br>program maintenance and programsers who are altering the<br>program design.<br>For titles and abstracts of associate

### GY26-3598

<u>IBN SYSTEM/360 ORERATING SYSTEM ASSEMBLER (32K)</u> PROGRAM LOGIC MANUAL<br> **PROGRAM NUMBER 3692-AS-936**<br> **RECORM NUMBER 3692-AS-936**<br> **A Program Logic Manual describes the internal design or**<br>
logic of the subject program maintenance and system<br>
programmers who are alterning

GY26-3642

IBM SYSTEM/360 DISK AND TAPE OPERATING SYSTEMS ASSEMBLER (D)<br><u>PROGRAM NUMBER 360H/N-AS-465</u><br>This publication describes the internal logic of the D

### ENTRIES ADDED TO THIS BIBLIOSRAPHY ARE IDENTIFIED BY A 'M' INDICATOR

### CONTINUED FROM PRIOR PACE

Assembler for the IBM System/360 Disk and Tape Operating<br>Systems. It is intended for use by persons involved in<br>program maintenance, and by systems programmers who are<br>altering the program design.

 $GY26 - 3788$ 

THE SISTEM/360 OPERATING SISTEM ASSEMBLER (F)<br>
PROGRAM LOGIC MANUAL - PROGRAM NUMBER 360S-AS-037<br>
PROGRAM LOGIC MANUAL - PROGRAM NUMBER 360S-AS-037<br>
This publication describes the internal logic of the F<br>
Assmebler for the

GY26-3701<br>
IBM SYSTEM/360 DISK AND TAPE OPERATING SYSTEM REPORT<br>
PROGRAM GENERATOR PROGRAM NUMBERS 360N-RG-460 (DISK)<br>
360M-RG-400 (TAPE).<br>
A Program Logic Manual describes the internal design or<br>
logic of the subject prog

### GY26-3704

-3764<br>  $\frac{1}{2}$   $\frac{1}{2}$   $\frac{$ requirements.

 $6Y26 - 3716$ 

**3716**<br> **EROGRAM NUMBER 3660 DISK OPERATING SYSTEM ASSEMBLER (F)**<br> **FROGRAM NUMBER 3660-15166** the internal logic of the (64K)<br>
This publication describes the internal logic of the (64K)<br>
Assembler for the IBM System/366

LY26-3737

-3737<br>
<u>IBM SYSTEM/366 OPERATING SYSTEM TIME SHARING OPTION<br>
ASSEMBLER PROGRAM LOGIC MANUAL<br>
RECORRAM MUMBER 5734-CP2<br>
This manual describes the assembler prompter, a program<br>
roduct that operates the assembler prompter, a</u>

 $(6C28 - 6514)$ 

IBM SYSTEM/36Ø OPERATING SYSTEM: TIME SHARING OPTION GUIDE<br>(GC28-6698)

IBM SYSTEM/36Ø OPERATING SYSTEM: TIME SHARING OPTION COMMAND<br>LANGUAGE REFERENCE (GC28-6732)

**IBM SYSTEM/360 OPERATING SYSTEM: TIME SHARING OPTION GUIDE<br>TO WRITING A TERMINAL MONITOR PROGRAM OR A COMMAND PROCESSOR**  $(6C28 - 6764)$ 

This manual is intended for people involved in program<br>maintenance, and its distribution is limited to licencees<br>doing maintenance work. Program logic information is not<br>necessary to use the program.

GY 26-3741

-3741<br>
<u>SISTEM/360 OPERATING SYSTEM DOS EMULATOR PROGRAM ON IBM<br>
SISTEM/360 MODELS 135, 145, AND 155<br>
PROGRAM LOGIC MANUAL - PROGRAM NUMBER 360-EU-738<br>
PROGRAM LOGIC MANUAL - PROGRAM NUMBER 360-EU-738<br>
This publication des</u>

LY26-3766<br>
IBN SYSTEM/366 OPERATING SYSTEM ASSEMBLER H PROGRAM LOGIC<br>
MANUAL - PROGRAM NUMBER 5734-831<br>
This publication describes the internal logic and operation<br>
of Assembler H running under the IBM System/366 Operating

documentation.<br>Program Logic Manuals are intended for IBM Customer<br>Engineers concerned with program maintenance or alteration,<br>and system programmers concerned with system design.<br>The reader should be familiar with the IBM

SY26-3766

3766 2740/22268 AUDIO-YISUAL CONTROL PROGRAM LOGIC MANUAL<br>
HEM 2740/22268 AUDIO-YISUAL CONTROL PROGRAM LOGIC MANUAL<br>
RPO NUMBER F30209<br>
This manual is for customer engineers, field engineers,<br>
or others maintaining the au

GY 27-7103 THE SISTEM/360 CONVERSION AIDS: THE THE SISTEM/360 CONVERSION AIDS: THE SISTEM/360 MODEL 40 PROGRAM FOR IBM SISTEM/360 MODEL 40 PROGRAM LOGIC MANUAL ORGET DESCRIPS IN STRIPS IN STRIPS IN LOGIC CONVERSION IN PROGRAM CORPORA

-7138<br>
IBM SISSEN/260 TRANSITION AIDS: COBOL LANGUAGE<br>
CONVERSION PROGRAM (1401-CB-701) FOR THE IBM 1401<br>
CROSCARM PROGRAM DOCC MANUAL<br>
This publication describes the internal logic of the COBOL<br>
Insignance Conversion Prog GY27-7188  $*<sub>N</sub>$ 

 $GY27 - 7110$ 

7119<br>
<u>GRAPHICS PROBLEM ORDERATING SYSTEM</u><br>
<u>GRAPHICS PROBLEM ORIENTED ROUTINES</u> (360S-10-523)<br>
PROGRAM LOGIC MANUAL<br>
This publication describes the internal logic of problem<br>
This publication describes the internal logic

It is provided for persons nuvolved in program<br>maintenance, and system programmers who are altering the<br>program design. Program logic information is not necessary<br>for the use and operation of the program; therefore,<br>distri

 $6Y27 - 7111$ -7111<br><u>1954 SYSTEM/360 CONVERSION AIDS: THE</u><br><u>1974 EMULATOR PROGRAM FOR IBM SYSTEM/360 MODELS</u> 50 AND 65<br><u>PROGRAM LOGIC MANULL PROGRAM NUMBER 360C-EU-725</u><br>A Program Logic Manual describes the internal design or<br>logic of th

### CONTINUED FROM PRIOR PAGE

for persons involved in program maintenance and system<br>programmers who are altering the program design. Program<br>logic information is not necessary for the operation of<br>the program; therefore, distribution of these publicat requirements.

 $6827 - 7113$ 

### GY27-7115

-7115 SYSTEM/360 CONVERSION AIDS: THE 1410/7010 SIMULATOR FOR THE SYSTEM/360 CONVERSION NUMBER 360C-SI-754<br>
PROGRAM LOGIC MANUAL<br>
PROGRAM CONVERSION NUMBER 360C-SI-754<br>
A PROGRAM LOGIC MANUAL<br>
A PROGRAM LOGIC MANUAL descri requirements.

GY27-7116

THE SISTEM/360 CONVERSION AIDS: THE 1620 SIMULATOR FOR THE SISTEM/360 CONVERSION MUMBER 360C-SI-752<br>
IBM SISTEM/360. PROGRAM NUMBER 360C-SI-752<br>
PROGRAM LOGIC MANUAL describes the internal design or<br>
A Program Logic Manual

### $6927 - 7117$

7117<br>
<u>TBM SYSTEM/360 CONVERSION AIDS:</u> THE 7670/074 SIMULATOR FOR<br>
<u>TBM SYSTEM/360, PROGRAM NUMBER 360C-SI-753</u><br>
<u>REGGRAM LOGIC MANUAL</u><br> **REGGRAM LOGIC MANUAL**<br> **A PROGRAM LOGIC MANUAL**<br> **A PROGRAM LOGIC MANUAL**<br> **A PROGR** requirements.

### $6Y27 - 7118$

THE SISTEM/360 CONVERSION AIDS: THE 7080 SIMULATOR FOR THE SISTEM/360 CONVERSION AIDS: THE 7080 SIMULATOR FOR A PROGRAM BUMBER 360C-SI-751 PROGRAM BUMBER 360C-SI-751 and a program togic of the subject program. These manual

### $GY27 - 7119$

THE SYSTEM/360 CONVERSION AIDS: THE 7090/7094 SIMULATOR<br>TEM SYSTEM/360 CONVERSION AIDS: THE 7090/7094 SIMULATOR<br>TEM IBM SYSTEM/360, PROGRAM NUMBER 360C-SI-750<br>A Program Logic Manual describes the internal design or<br>logic o

CONTINUED FROM PRIOR COLUMN

the program; therefore, distribution of these publications<br>is limited to persons with maintenance and alteration requirements.

 $C327 - 7126$ THE SISTEM/360 MODEL 30 1620 EMULATOR PROGRAM<br>
PROGRAM LOGIC MANUAL PROGRAM NUMBER 360C-EU-731<br>
PROGRAM LOGIC MANUAL PROGRAM NUMBER 360C-EU-731<br>
AProgram Logic of the subject program. These manuals are intended<br>
for perso . . . . . . . . . . .<br>requirement∝

### GY27-7128

-7128<br>
HEM SYSTEM/360 OPERATING SYSTEM<br>
1028 MANAGEMENT MITH MFT<br>
FROGRAM LOGIC MANUAL<br>
FROGRAM CONTO ACCIDENT THE TRIM THE TRIM THIS PUBLICATION TO A management, its functions, and the control<br>
10w anong its routines, as -------<br>anual:

IBM SYSTEM/360 OPERATING SYSTEM: MFT GUIDE<br>GC27-6939

IBM SYSTEM/360 OPERATING SYSTEM: MVT JOB MANAGEMENT<br>PROGRAM LOGIC MANUAL, GY28-6600

This manual is intended for persons involved in program This manual is intended tor persons involved in properties<br>maintenance, and system programmers who are altering the<br>program design. Program logic information is not necessary<br>for use and operation of the program.<br>The infor

 $6y27 - 7152$ -7152<br>
<u>ISSETEM/360 OPERATING SYSTEM GRAPHIC SUBROUTINE PACKAGE<br>
ISSET FOR FORTRAN IV, COBOL, AND PL/I<br>
FROGRAM LOGIC MANUAL PROGRAM NUBBER 360S-LM-537<br>
FROGRAM LOGIC MANUAL PROGRAM NUBBER 360S-LM-537<br>
A Program Logic Manu</u> requirements.

GY 27-7155 7155<br>
<u>FOR SYSTEM/360 OPERATING SYSTEM MACHINE CHECK HANDLER<br>
FOR IBM SYSTEM/360 NODEL 65 PROGRAM LOGIC MANUAL<br>
PROGRAM NUMBER 3605<br>
PROGRAM NUMBER 3605<br>
The Nachine-Check Handler reduces the number and minimizes<br>
the impa</u>

GV27-7159 7159<br>
<u>STATEM/360 OPERATING SYSTEM:</u><br>
<u>STATEM/360 OPERATING SYSTEM:</u><br>
<u>GRARHIC JOB PROCESSOR SUPPORT = PROGRAM NUMBER 3605-RC-541<br>
This publication describes the internal logic of the Graphic<br>
Job Processor (GJP) and the </u>

GY 27-7161 The STREET AND THE TRANSMISSION FOR FORTRAN<br>
SISTEM/369-1139 DATA TRANSMISSION FOR FORTRAN<br>
TRANSMISSION CONTRANSMISSION SUMBERS 3695-LM-542.<br>
1138-LM-911<br>
109ic of the subject program. These manuals are intended<br>
for pers ENTRIES ADDED TO THIS BIBLIOSARHY ARE IDENTIFIED BY A 'M' INDICATOR<br>ENTRIES ADDED TO THE BIBLIOSARHY ARE IDENTIFIED BY A 'M' INDICATOR

### CONTINUED FROM PRIOR PACE

programmers who are altering the program design. Program<br>logic information is not necessary for the operation of<br>the program; therefore, distribution of these publications<br>should be limited to persons with maintenance and requirements.

### $GY27 - 7164$

-7164<br>
<u>FBN SYSTEM/360 DISK OPERATING SYSTEM 1401/1440/1460</u><br>
<u>FBULATOR PROGRAN COMPATIBILITY SUPPORT/30</u><br>
<u>FROGRAM NUMBER 360N-EU-484</u><br>
TRIS PULICATION CONTRIBILITY SUPPORT/30<br>
TRIS PULICATION CONTRIBUTION to the internal

 $6827 - 7165$ 

-7165<br>
<u>THE SISTEM-360</u> DISK OPERATING SYSTEM<br>
<u>THE SISTEM-360</u> DISK OPERATING SYSTEM<br>
COMPATRBILITY SUPPORT/40 PROGRAM<br>
COMPATRBILITY SUPPORT/40 PROGRAM<br>
THIS publication describes the internal logic of the IBM<br>
1401/144

### GY 27-7166

THE SISTEM/360 OPERATING SYSTEM AND 1130 DISK MONITOR SYSTEM<br>
STSTEM/360 OPERATING SYSTEM AND 1130 DISK MONITOR SYSTEM<br>
SYSTEM/4160 CORE MANUAL FROGRAM NUMBERS 3663-RC-543.<br>
PROGRAM 1132-CO-012<br>
1132-CO-012<br>
1132-CO-012<br> requirements.

### GY 27-7184

-7184<br>
<u>IBM SYSTEM/360 OPERATING SYSTEM: MACHINE-CHECK HANDLER FOR<br>
IBM SYSTEM/360 NODEL 85 - PROGRAM LOGIC MANUAL<br>
PROGRAM NUMBER 3605-DM-539<br>
A Program Logic Manual describes the internal design or<br>
logic of the subject </u>

- source were<br>requirements.<br> **ECH** is a Recovery Management Support facility and<br>
provides the following error recovery functions:<br>
1. Identification and analysis of the machine
	- Identification and analysis of the machine<br>nalfunction.<br>Repair of the damage and/or termination of the<br>affected task.<br>Recording of the failure.<br>Control of machine status.  $2.1$
	- $3.$
	-

### GY 27-7187

-7187<br>
<u>EMUATOR PROGRAM TO EMULATE THE 7494 ON MODELS 65 AND 165<br>
ESING OS/369 - EROGRAM NUMBERS 360C-EU-734, 360C-EU-749<br>
This manual describes the internal logic of the IBM<br>
769/7696/7694/7694 II Emulator Program for the</u>  $165.$ 

165.<br>
The emulator program executes object programs written<br>
for the IBM 709, 7090, 7094, or 7094 II Data Processing<br>
System. Major topics are the logic of the emulator program;<br>
the relationship among the emulator program

### CONTINUED FROM PRIOR COLUMN

the emulator.<br>This publication is a reference manual for persons<br>responsible for emulator program manitenance. Readers<br>should be experienced with the IBM 709, 7090, 7094, or 7094<br>II Data Processing System, and have a worki System.

 $GY27 - 7198$ 

7198<br>
<u>FIN SYSTEM/360 OPERATING SYSTEM: MACHINE-CHECK HANDLER<br>
ICM SYSTEM/370 MODELS 155 AND 165 - PROGRAM LOGIC MANUAL<br>
This manual describes the internal operations of the<br>
Machine-Check Handler (NCH) for the IHS system/</u>

### GY27-7199

THE SISTEM/360 OPERATING SYSTEM TIME SHARING OPTION (TSO)<br>THE SISTEM/360 OPERATING SYSTEM TIME SHARING OPTION (TSO)<br>This document describes the internal logic of the System/360<br>Operating System Time Sharing Option (TSO). T

available through the NVT configuration of the 0S/366<br>control program.<br>This manual is written for customer engineers who are<br>maintaining the program and system programmers who are<br>altering the design of the program. Its pr

### GY27-7228

-7228<br>
PROGRAM TO ENULATE THE IBM 7074 ON THE IBM SISTEM/370<br>
NODEL 165 USING OS/360 = PROGRAM NUMBER 360-2-20-739<br>
NODEL 165 USING OS/360 = PROGRAM NUMBER 360-2-20-739<br>
THIS PUBLICATION describes the internal logic of th

# -7229<br>
PROGRAM TO ENULATE THE IBM 7888 ON THE IBM SYSTEM/378<br>
NODEL 165 USING OS/368 - PROGRAM NUMBER 368C-EU-737<br>
This manual describes the internal logic of the IBM 7888<br>
Emulator program for the IBM System/378 Model 16  $CV 27 - 7229$

 $GY27 - 7236$ 

THIS SYSTEM/360 OPERATING SYSTEM MET SUPERVISOR<br>This publication describes the internal logic of the MFT<br>Supervisor. The MFT Supervisor is one part of the control<br>Program of the IBM System/360 Operating System. The<br>publica

SECTION 21<br>ENTRIES ADDED TO THIS BIBLIOGRAFHY ARE IDENTIFIED BY A 'N' INDICATOR<br>TO THE RIGHT OF THE ORDER NUMBER.

CONTINUED FROM PRIOR PAGE

program. Specifically, the publication describes:

- Interruption Supervision
- 
- 
- 
- 
- 
- 
- 
- Interruption Supervision<br>Task Supervision<br>Cask Termination<br>Main Storage Supervision<br>Main Storage Supervision<br>Communications Task<br>Ther Supervision<br>Nere Supervision<br>Necording/Recovery Interface<br>Checkpoint/Restart<br>Device Inde

 $CY 27 - 7237$ 

-7237<br>
IMM SISTEM/360 OPERATING SYSTEM MACHINE-CHECK<br>
HAMDLER FOR IBM SYSTEM/370 MODELS 135 AND 145<br>
PROGRAM LOGIC MANUAL - PROGRAM NUMBER 3605-DM-539<br>
This manual describes the internal operations of the<br>
Machine-Check Ha

Piistings.

GY27-7238<br>
IBM Z074 OPERATING SYSTEM EMULATOR ON SYSTEM/370 MODEL 155<br>
IOSIC MANUAL - PROGRAM NUMBER 360C-EU-741<br>
This manual describes the internal logic of the IBM 7074<br>
Emulator Program for the IBM System/370 Model 155.

 $6827 - 7245$ 

7245<br>
SISTEM/360 DOS VERSION 4 BASIC TELECOMMUNICATIONS ACCESS<br>
SISTEM/360 DOS VERSION LOGIC MANUAL - PROGRAM NUMBER 360N-CO-469<br>
This publication describes the internal logic of the Basic<br>
This publications Access Method

- 
- 

listings.

listings.<br>The user should be familiar with how BTAM is used;<br>this is described in the SRL publication, DOS Version 4<br>Basic Telecommunications Access Method, GC27-6978.

GY28-2009

-2609<br>
<u>PROGRAM LOGIC MANUAL - PROGRAM NUMBER 3696-CL-627</u><br>
<u>PROGRAM LOGIC MANUAL - PROGRAM NUMBER 3696-CL-627</u><br>
This publication describes the logic of the IBM System/366<br>
This publication describes the logic of the IBM S

 $GY28 - 2011$ 

THE SYSTEM/360 TIME SHARING SYSTEM SYSTEM CONTROL BLOCKS<br>
PROGRAM LOGIC MANUAL - PROGRAM NUMBER 3609-CL-627<br>
This publication documents all control blocks which are<br>
a part of the IBM System/360 Time Sharing System (TSS/36

### CONTINUED FROM PRIOR COLUMN

listing shows all fields and includes comments on individual fields.

....<br>Program Logic Manuals are intended for use by IBM riverse and the control of the program maintenance, and<br>by system programmers involved in program maintenance, and<br>design. Program logic information is not necessary for<br>design. Program logic information is not necessary f

 $CY 28 - 2812$ 

-2012<br>
PROGRAM LOGIC MANUAL SHARING SYSTEM: RESIDENT SUPERVISOR<br>
HROGRAM LOGIC MANUAL and describes the internal design or<br>
AProgram Logic of the subject program. These manuals are intended<br>
for persons involved in progra requirements.

### $CY 28 - 2813$

2013<br>
THE SHARING SYSTEM/360 COMMAND LANGUAGE<br>
THE SHARING SYSTEM/360 COMMAND LANGUAGE<br>
PROGRAM LOGIC MANUAL - PROGRAM NUMBER 3600-CL-627<br>
A Program Logic Manual describes the internal design or<br>
for persons involved in pr requirements.

.<br>\*\*

### GY28-2014

2014<br>
<u>PROGRAM LOGIC MANUAL</u><br>
<u>PROGRAM</u> LOGIC MANUAL<br>
<u>PROGRAM</u> LOGIC MANUAL<br>
DROGRAM LOGIC MANUAL<br>  $\frac{1}{2}$ <br>  $\frac{1}{2}$ <br>  $\frac{1}{2}$ <br>  $\frac{1}{2}$ <br>  $\frac{1}{2}$ <br>  $\frac{1}{2}$ <br>  $\frac{1}{2}$ <br>  $\frac{1}{2}$ <br>  $\frac{1}{2}$ <br>  $\frac{1}{2}$ <br>  $\frac{1}{2}$ <br>

GY28-2015 -2015<br>
<u>STATEM GENERATION AND MAINTENANCE<br>
STATEM GENERATION AND MAINTENANCE<br>
STATEM GENERATION AND MAINTENANCE<br>
REGGERM LOGIC MANUAL FROGERM NUMBER 360-CL-627<br>
A Program Logic of the subject program. These manuals are int</u> requirements.

GY 28-2016

-2016<br>
<u>FRN SYSTM/360</u> TIME SHARING SYSTEM ACCESS METHODS<br>
<u>FROGRAM NUMBER 3609-CL-627</u><br>
PROGRAM NUMBER 3609-CL-627<br>
PROGRAM NUMBER 3609-CL-627<br>
This publication describes the internal logic of the queued,<br>
basic , multipl  $n$ se.

 $GY28 - 2018$ 2318<br>
<u>PEOGRAM LOGIC MANUAL</u><br>
<u>PEOGRAM LOGIC MANUAL</u><br>
<u>PEOGRAM LOGIC MANUAL</u><br>
PEOGRAM LOGIC MANUAL<br>
DESCRIPTION DESCRIPTIONS TO INTEGRAL DESCRIPTION<br>
1 OF LOGIC OF THE SUBJECT PEOGRAM ALTER PEOGRAM PEOGRAM PEOGRAM PEOGRAM requirements.

SECTION 2: SECTION 2:<br>ENTRIES ADDED TO THIS BIBLIOGRAPHY ARE IDENTIFIED BY A 'M' INDICATOR

### GY28-2019

-2019<br>
IBM SYSTEM/360 TIME SHARING SYSTEM: FORTRAN IV COMPILER<br>
IBM SYSTEM/360 TIME SHARING SYSTEM: FORTRAN IV COMPILER<br>
PROGRAM LOGIC MANUAL<br>
logic of the subject program. These manuals are intended<br>
for persons involved

### $GY28 - 2828$

-2020<br>
IBM SYSTEM/360 TIME SHARING SYSTEM FORTRAN IV LIBRARY<br>
IBM SYSTEM/360 TIME SHARING SYSTEM FORTRAN IV LIBRARY<br>
PROGRAMS PROGRAM LOGIC MANDAL<br>
This publication describes the internal logic of the IBM<br>
System/360 Tien

### GY 28-2021

2021<br>
PEOGRAM LOGIC MANUAL<br>
PEOGRAM LOGIC MANUAL<br>
PEOGRAM LOGIC MANUAL<br>
PEOGRAM LOGIC MANUAL<br>
10910 of the subject program. These manuals are intended<br>
for persons involved in program maintenance and system<br>
programmers wh -- --------<br>requirements

### $GY28 - 2822$

-2022<br>
1202<br>
IMMS SIGRIMS SURPORT SYSTEM - PROGRAM LOGIC MANUAL<br>
THE SHARING SURPORT SYSTEM - PROGRAM LOGIC MANUAL<br>
PROGRAM NUMBER 3660-CL-627<br>
This publication describes the internal logic of the IBM<br>
System/360 Time Shar necessary for program operation and use.

 $CY28 - 2836$ 

-2338<br>
<u>PROGRAM LOGIC MANUAL PROGRAM NUMBER 369G-CL-627</u><br>
<u>PROGRAM LOGIC MANUAL PROGRAM NUMBER 369G-CL-627</u><br>
A Program Logic Manual describes the internal design or<br>
logic of the subject program. These manuals are intended -- -----cod co<br>requirements.

### $6Y28 - 2031$

PROGRAM LOGIC MANUAL PROGRAM NUMBER JONES PROGRAM CORPER PROGRAM NUMBER 3609-CL-527<br>
PROGRAM LOGIC MANUAL PROGRAM NUMBER 3609-CL-527<br>
APTOGRAM LOGIC MANUAL DROGRAM NUMBER 3609-CL-527<br>
APTOGRAM LOGIC MANUAL DROGRAM DEPARTED

### $GY 28 - 2939$

P2039<br>
IBM SYSTEM/360 TIME-SHARING SYSTEM INDEPENDENT UTILITIES<br>
PROGRAM LOGIC MANUAL PROGRAM NUMBER 3606-CL-627<br>
AFTOGRAM LOGIC MANUAL PROGRAM NUMBER 3606-CL-627<br>
1 design or<br>
1 orgic of the subject program. These manuals requirements.

GY 28-2041 THE SIGNAL THE SHABING SYSTEM TASK MONITOR<br>
IBM SYSTEM/360 TIME SHABING SYSTEM TASK MONITOR<br>
PROGRAM LOGIC MANUAL = PROGRAM NUMBER 3666-CL-627<br>
This program logic manual is directed to the IBM customer<br>
engineer who is res

### GY 28-2042

2042<br>
<u>GMP SYSTEM/360 TIME SHARING SYSTEM:</u><br>
<u>GMP-LINE TEST CONTROL SYSTEM</u><br>
<u>CMP-LINE TEST CONTROL SYSTEM</u><br>
<u>CMOGRAM LOGIC MANUAL PROGRAM NUMBER 360G-CL-627</u><br>
A Program Logic Manual describes the internal design or<br>
logic requirements.

### GY28-2047

-2047<br>
1918 SYSTEM/360 TIME SHARING SYSTEM<br>
1918 SYSTEM/360 TIME SHARING SYSTEM<br>
10PERATOR TASK AND BULK  $I/O = PROGkAM$  LOGIC MANUAL<br>
PREGGRAM NUMBER 3606-CL-627<br>
This publication describes the internal logic of the<br>
Operator

GY28-2051 -2051<br>
<u>PROGRAM LOGIC MANUAL PROGRAM NUMBER J60C-CL-627</u><br>
<u>PROGRAM LOGIC MANUAL PROGRAM NUMBER J60C-CL-627</u><br>
This publication describes the internal logic of the IBM<br>
System/360 Time Sharing System PL/I Compiler. Program<br>

### $GV2R-2852$

 $-2052$ <br>  $\frac{2052}{122424269}$  TIME SHARING SYSTEM<br>  $\frac{1018}{2124248481}$  CONPUTATIONAL SUBROUTINES<br>  $\frac{1012}{21248481}$  CONPUTATIONAL SUBROUTINES<br>  $\frac{1012}{21248481}$  COSEC MANUAL REGGEAM NUMBER 3609-CL-627<br>
This publicat

 $CY28 - 6382$ 6382<br>
<u>HANNIAI PROGRAM NUMBER 3695-CB-524</u><br>
<u>HANNIAI PROGRAM NUMBER 3695-CB-524</u><br>
A Program Logic Manual describes the internal design or<br>
logic of the subject program. These manuals are internal<br>
for persons involved in p for persons involved in program maintenance and system<br>programmers who are altering the program design. Program<br>logic information is not necessary for the operation of<br>the program; therefore, distribution of these publicat

GY28-6392 -6392<br>
<u>IBM SYSTEM/360 DISK OPERATING SYSTEM USA STANDARD COBOL = IRM SYSTEM/360 DISK OPERATING SYSTEM USA STANDARD COBOL = REQGRAM NUMBER 366N=CB=-482<br>
PROGRAM MUMBER 366N=CB=-482<br>
PROGRAM MUMBER 366N=CB=-482<br>
APLOGRAM DO</u>

 $\mathcal{L}$ 

### ENTRIES ADDED TO THIS BIBLIOGRAPHY ARE IDENTIFIED BY A 'N' INDICATOR TO THE RIGHT OF THE ORDER NUMBER

GY28-6394

-6394<br>
<u>PROGRAM LOGIC MANUAL PROGRAM NUMBER 360N-FO-479</u><br>
<u>PROGRAM LOGIC MANUAL PROGRAM NUMBER 360N-FO-479</u><br>
A Program Logic Manual describes the internal design or<br>
logic of the subject program. These manuals are intended

### $6Y28 - 6395$

-6395<br>
<u>FRN SYSTEM/360 OPERATING SYSTEM:</u> USA STANDARD COBOL = TRN SYSTEM/360 OPERATING SYSTEM: USA STANDARD COBOL = PROGRAM NUMERS 3605-CH-545. 3605-LM-546<br>
A Program Logic Manual describes the internal design or<br>
logic o requirements.

### GY28-6397

-6397<br>
<u>INN SYSTEM/360 CONVERSION AIDS:</u> COBOL TO USA STANDARD COBOL<br>
<u>IANGUAGE CONVERSION PROGRAM</u> - PROGRAM LOGIC MANDAL<br>
PROGRAM NUMBERS 360M-CV-489, 360C-CV-713<br>
A Program Logic Manual describes the internal design or<br> requirements.

1.728-6406

-6466<br>
SISTEM/360 OPERATING SYSTEM THE SHARING OPTION<br>
COBOL PROMETER PROGRAM LOGIC MANUAL, PROGRAM NUMBER 5734-CP1<br>
A Program Logic of the subject program. These manuals are intended for<br>
persons involved in program maint requirements

LY28-6407

-6467<br>
IBM SYSTEM/360 OPERATING SYSTEM<br>
IBM SYSTEM/360 OPERATING SYSTEM<br>
FULL AMERICAN NATIONAL STANDARD COBOL CONFILER AND LIERARY.<br>
YESIION 3 ENOGRAM LOGIC HANDAL, PROGRAM NUMBER 5734-CB1<br>
This publication describes the

**TY28-6488** 

-6468<br>
IBM SISTEM/366 OPERATING SYSTEM FORTRAM IN LIBRARY (MODEL I)<br>
IROGRAM LOGIC MANUAL, FROGRAM NUMBER 5734-LMT<br>
This document describes the internal design of the IBM<br>
System/366 Operating System FORTRAM IV Library (Mo

executable load modules.<br>This document is intended for use by persons involved in<br>program maintenance. Program logic information is not<br>necessary for the use and operation of the Model 1 library.<br>Distribution of this docum

### **TY28-6689**

THE SISTEM/360 OPERATING SISTEM FORTRAN IY<br>THE SISTEM/360 OPERATING SISTEM FORTRAN NUMBER 5734-LM3<br>This Gocument describes the internal design of the IBM<br>System/360 Operating System FORTRAN IV library (Model 11), a

Special product.<br>The noduction of the Model II library are designed to be<br>conbined as needed with the object code produced by the<br>FORTRAN IV (H Extended) compiler to form executable load modules.

nodules.<br>This document is intended for person involved in program<br>naintenance; program logic information is not necessary for<br>the use and operation of the hodel II library.<br>Distribution of this document is limited to licen

-6418<br>
<u>FRN SISTEM/369 OPERATING</u> SISTEM TIME SHARING OPTION FORTRAM<br>
<u>FRN SISTEM/369 OPERAM LOGIC MANUAL - PROGEAM NUMBER 5734-CP3</u><br>
This publication describes the internal organization and<br>
operation of the IBM system/36 LY28-6410

LY28-6412

**THE SYSTEM/360 DISK OPERATING SYSTEM FULL AMERICAN NATIONAL STANDAED COROL COMPILER, VERSION 3, PROGRAM LOGIC MANUAL NO THE SYSTEM OF A STANDAL NATIONAL STANDAED COROL COMPILER, VERSION 3, PROGRAM LOGIC MANUAL NO THE SYST** 

### LY28-6413

**LEM SYSTEM/360 DISK OPERATING SYSTEM FULL AMERICAN NATIONAL<br>STANDARD COBOL SUBROUTING LIBRARY, VERSION 3<br>PROGRAM LOGIC HANUAL - PROGRAM NUMBER 5736-LM2<br>NO abstract available.** 

LY28-6414

-6414<br>
<u>IBM SYSTEM/360 DISK OPERATING SYSTEM SUBSET AMERICAN</u><br>
<u>MATIONAL STANDARD COBOD COMPILER AND LIBRARY PROGRAM LOGIC<br>
MANUAL = PROGRAM NUMBER 5736-CB1<br>
This publication describes the internal logic of the Subset<br>
COB</u>

### LY28-6415

-6415<br>
<u>COMPILER AND LIBRARY PROGRAM LOGIC SUPPLEMENT IN (H EXTENDED PLUS)</u><br>
<u>COMPILER AND LIBRARY PROGRAM LOGIC SUPPLEMENT</u><br>
<u>CORPILER AND LIBRARY PROGRAM LOGIC SUPPLEMENT</u><br>
<u>PROGRAM NUMBER 5799-AAM</u><br>
This publication is

### $6728 - 6564$

4554<br>
<u>EMBI SYSTEM/360 CONVERSION AIDS:</u> THE 1410/7010<br>
<u>EMBIANTOR PROGRAM FOR EBM SYSTEM/360 MODEL 40</u><br>
<u>EMOGRAM LOGIC MANUAL - PROGRAM MUNEER 366C-EU-728</u><br>
A Program Logic Manual describes the internal design or<br>
logic o requirements.

### GY28-6566

-6566<br>
<u>REM SISTEM/360 CONVERSION AIDS: THE 709/7090/7090/7090</u><br>
<u>REMUATOR PROGRAM FOR IBM SYSTEM/360 MODEL 65</u><br>
<u>PROGRAM LOGIC MANUAL - PROGRAM NUMBER 360C-EV-729</u><br>
APOTOR IN LOGIC MANUAL - PROGRAM NUMBER 360C-EV-729<br>
log

 $CY 28 - 6569$ -6569<br><u>ENN SYSTEM/360 CONVERSION AIDS:</u> THE 1410/7010<br>
<u>ENN SYSTEM/360 CONVERSION AIDS: THE 1410/7010</u><br>
<u>ENGERAM LOGIC MANUAL - PROGEAM NUMBER 3600-EV-726</u><br>
APOGEAM LOGIC MANUAL - PROGEAM NUMBER 3600-EV-726<br>
APOGEAM COIC M

# $\begin{array}{lll} \texttt{EXTRES} & \texttt{SDETOR} & \texttt{S1} & \texttt{S1} & \texttt{S2} & \texttt{S1} & \texttt{S2} & \texttt{S2} & \texttt{S3} & \texttt{S4} & \texttt{S5} & \texttt{S6} & \texttt{S7} & \texttt{S8} & \texttt{S8} & \texttt{S9} & \texttt{S9} & \texttt{S9} & \texttt{S1} & \texttt{S1} & \texttt{S2} & \texttt{S2} & \texttt{S3} & \texttt{S4} & \texttt{S5} & \texttt{S6} & \$

CONTINUED FROM PRIOR PAGE

the program; therefore, distribution of these publications<br>should be limited to persons with maintenance and alteration

 $\mathbb{R}^2$ 

GY 28-6597

-6597<br>
IBM SYSTEM/360 OPERATING SYSTEM, SORT/MERGE PROGRAM LOGIC<br>
IBMNUAL, (PROGRAM NUMBER 360S-SM-023)<br>
This publication describes the internal logic of the IBM<br>
This publication describes the internal logic of the IBM<br>
S to:

- Sort a data set using as intermediate storage the<br>IBM 2400 Series (7- or 9-Tracks) Magnetic Tape<br>Unit, or the IBM 2311 Disk Storage Drive, or the<br>IBM 2314 Direct Access Storage Facility, or the IBM 2314 Direct Access<br>IBM 2301 Drum Storage.
	- Merge up to 16 previously sorted data sets.

### $CY 28 - 6599$

6599<br>
<u>EBM SYSTEM/366 CONVERSION AIDS: THE 7646/7644<br>
EBM SYSTEM/366 CONVERSION AIDS: FROGRAM BODEL 65<br>
PROGRAM LOGIC MANUAL - PROGRAM BUBER 3660-EU-733<br>
A Program Logic Manual describes the internal design or<br>
logic of th</u> requirements.

 $GY28 - 6601$ 

**6681**<br> **EROS IT AN ARTIME STSTEM FORTEAN IV (E)**<br> **EROGRAM LOGIC MANUAL FROGRAM NUMBER 3665-FO-92**<br> **REOGRAM LOGIC MANUAL RROGRAM NUMBER 3665-FO-92**<br> **APTOGRAM COST CONTINENT AND ARE INTERFERITE AND SUSPECT DESCRIP TO POT** requirements.

 $GY 28 - 6688$ 

-6684<br>
SESTEM/360 OPERATING SYSTEM (OS) SEQUENTIAL ACCESS METHOD<br>
SIMIL LOGIC MANUAL - PROGRAM NUMBER 3605-DM-500<br>
TANIA MANUAL - PROGRAM NUMBER 3605-DM-500<br>
TANIA MANUAL - PROGRAM NUMBER 3605-DM-500<br>
READ, WRITE, (and ass

IBN System/300 and System/300 bibliography, bien cases<br>
GA22-6622.<br>
Prerequisite Publications<br>
Before reading this publication, the reader should be<br>
familiar with the contents of:<br>
OS NYT Guide, Order Number GC28-6720<br>
OS

 $CY 28 - 6685$ 

-6685<br>
IBM SYSTEM/360 OPERATING SYSTEM: INTRODUCTION TO CONTROL<br>
IBM SYSTEM/360 OPERAM NUMBERS 3695-CI-595 3695-DM-598<br>
This publication describes the components of the primary<br>
control program (PCP) configuration of IBM S

nacro instructions associated with the control in program<br>routines. This manual is intended for persons involved in program<br>maintenance, and system program ers altoring the<br>program design. Program logic information is not

### GY 28-66 86

-6666<br>
FEM SYSTEM/360 OPERATING SYSTEM CATALOG MANAGEMENT<br>
FEM SYSTEM/360 OPERATING SYSTEM CATALOG MANAGEMENT<br>
This manual provides detailed information on catalog<br>
management routines. These routines record identification catalog  $\mathcal{L}$ 

 $GY2B-66B7$ 

-6687<br>
SEREM/360 OPERATING SYSTEM - DIRECT ACCESS DEVICE SPACE<br>
SINCEMENT ROUTINES - LOGIC MANUAL the direct-access device<br>
Provides detailed information about the direct-access device<br>
space management (DADSM) routines.

 $6328 - 6689$ 

-6689<br>
<u>IOPEN/CLOSE/EOU PROGRAM SISTEM INPUT/COUTPUT SUPPORT<br>
IOPEN/CLOSE/EOU PROGRAM LOGIC MANUAL<br>
This Program Logic Manual describes the internal logic of<br>
the routines of the queued sequential access method, the<br>
basic</u>

### $GY28 - 6618$

F618<br>
<u>FRN SYSTEM/360 OPERATING SYSTEM LINKAGE EDITOR</u><br>
<u>FROGRAM LOGIC MANUAL PROGRAM NUMBER 3605-ED-510 (LEVEL E)</u><br>
A Program Logic Manual describes the internal design or<br>
logic of the subject program. These manuals are

 $CY28 - 6611$ requirements.

-6612<br>
<u>FRN SYSTEM/360 OPERATING SYSTEM FIXED TASK SUPERVISOR<br>
FROGRAM LOGIC MANUAL - PROGRAM NUMBER 3605-CI-505<br>
This publication describes the internal logic of the Primary<br>
Control Program (PCP) Supervisor, The PCP Supe</u> GY 28-6612 Checkpoint/Restart<br>This manual is intended for use by persons involved in

# 

### CONTINUED FROM PRIOR PAGE

program maintenance, or system programmer who are altering<br>the program design; it is not needed for normal use or<br>for operation of the program described.

 $6Y28 - 6613$ 

-6613<br>
<u>IBM SISTEM/360 OPERATING SISTEM:</u> JOB MANAGEMENT PROGRAM<br>
<u>IGGIC MANUAL PROGRAM</u> NUMBER 3605-CL-505<br>
This publication describes the internal logic within the<br>
job management prottion of the IBM System/360 Operatin

### GY28-6614

FOIN SYSTEM/360 OPERATING SYSTEM: UTLLITIES, PROGRAM LOGIC<br>
MANUAL PROGRAM NUMBER 3605-UT-506<br>
This publication describe the internal logic of the utility<br>
This publication describe the line system/360 Operating System:<br>
-

- Data set utilities, which are executed under the<br>operating system to work with data sets at the<br>logical-record level.
- 

- Independent utilities, which are executed outside of<br>the operating system to dump, restore, and recover<br>data, and to initialize and assign alternate tracks<br>on direct access devices.<br>In addition to descriptive text, this

### GY28-6616

-6616<br>
SISTEM/360 OPERATING SYSTEM/OS INPUT/OUTPUT (I/O)<br>
SUPERVISOR LOGIC HANDAL - PROGRAM NUMBER 3665-CI-505<br>
This publication describes the input/output supervisor,<br>
which consists of the control program routines that

- 
- 
- 
- 

### GY28-6617

-647<br>
SISER/360 OPERATING SISTEM BRAM LOGIC MANUAL<br>
PROGRAM NUMBER 3602-DM-509<br>
THIS DOOK describes the internal logic of the basic direct<br>
This book describes the internal logic of the basic direct<br>
access method (BDAM).

### GY 28-6618

FOR 18 SET AND SET AND SET AND MOST STATES AND SET AND SET AND SET AND SET AND SET AND SET AND SET AND SET AND SET AND SECOND ACCESS AND ACCESS ARE ACCESS AND ACCESS AND ACCESS AND AND SET AND SEP AND SEP AND SEP AND SEP A

 $CY28-6638$ -6638<br>
<u>IBM SYSTEM/360 OPERATING SYSTEM PORTRAN IY (G)</u><br>
<u>COMPTLER PROGRAM LOGIC MANUAL</u><br>
<u>COMPTLER PROGRAM LOGIC MANUAL</u><br>
<u>A Program Logic Manual describes</u> the internal design or<br>  $\frac{1}{2}$  a program Logic Manual describ requirements.

### GY28-6642

**6642**<br>
<u>FRS SYSTEM/360 OPERATING SYSTEM FORTRAN IT (H) COMPILER</u><br>
<u>FROGRAM LOGIC MANUAL PROGRAM NUMBER 3605-FO-500</u><br>
A PTOTER LOGIC MANUAL PROGRAM NUMBER 3605-FO-500<br>
10gic of the subject program. These manuals are intend

### GY28-6645

6445 HERENZSEN DISK OPERATING SYSTEM TAPE AND DISK<br>
SORT/NERGE PROGRAM LOGIC MANUAL PROGRAM MUMBER 3684-5M-463<br>
SORT/NERGE PROGRAM LOGIC MANUAL PROGRAM MUMBER 36591 Or<br>
A Program Logic of the subject program. These manuals requirements.

### GY28-6651

# TEM SYSTEM/360 OPERATING SYSTEM RELEASE 20 ON/<br>LINE TEST EXECUTIVE PROGRAM PLM PROGRAM NUMBER<br>3605-DN-533

No abstract available.

 $CY28 - 6659$ -6659<br>
<u>PROGRAM LOGIC MANUAL - PROGRAM NUMBER 3605-CI-535</u><br>
<u>PROGRAM LOGIC MANUAL - PROGRAM NUMBER 3605-CI-535</u><br>
PROGRAM LOGIC MANUAL - PROGRAM NUMBER 3605-CI-535<br>
spervisor. The NWT supervisor is one part of the control<br>

- 
- 
- 
- 
- 
- 
- 

designed to:<br>
1) Handle interruptions<br>
2) Supervise tasks<br>
3) Control programs in main storage<br>
4) Control programs in main storage<br>
4) Control programs in main storage<br>
5) Supervise chement of<br>
5) Supervise terminations a

### $CY 28 - 6668$

-6660<br>
<u>FRN SYSTEM/360 OPERATING SYSTEM:</u> MYT JOB MANAGEMENT,<br>
<u>FRN SYSTEM/360 OPERATING SYSTEM:</u> MYT JOB MANAGEMENT,<br>
PROGRAM LOGIC MANUAL, PROGRAM NUMBER 360S-CI-535<br>
This publication describes the internal logic of the<br>

# ENTRIES ADDED TO THIS BIBLIOGRAPHY ARE IDENTIFIED BY A 'N' INDICATOR<br>ENTRIES ADDED TO THIS BIBLIOGRAPHY ARE IDENTIFIED BY A 'N' INDICATOR

 $9728 - 6661$ 

-6661<br>
<u>IBM SYSTEM/366 OPERATING SYSTEM INITIAL PROGRAM LOADER AND NUCLEUS INITIALIZATION PROGRAM PROGRAM LOGIC MANUAL NEGOSAM NUMBER 3695-CI-535<br>
THIS PUblication presents the internal logic of the IBM This publication p</u>

GY28-6667

**FROM SISTEM/360 OPERATING SYSTEM LINKAGE EDITOR (F)**<br> **FROGRAM LOGIC MANUAL - PROGRAM NUMBER 360S-ED-521**<br> **REQGRAM LOGIC MANUAL - PROGRAM NUMBER 360S-ED-521**<br>
AProgram Logic of the subject program anitenance and system<br> requirements.

### $CY2R-668R$

-6688<br>
<u>CONTROLLER SEQUENTIAL FOR THE IBN 2347-4 CHECK COLLECTION<br>
INTERNAL LOGIC MANUAL ACCESS METHOD = PROGRAM SUPPORT<br>
RPQ 388264 = PROGRAM NUMBERS 5799-14R 5799-14R<br>
This publication describes the internal logic of the</u>

### LY28-6696

**UBB SISTEM/360 DISK OPERATING SYSTEM: TAPE AND DISK<br>SORT/MERGE PROGRAM - PROGRAM NUMBER 5736-SM1<br>(FROGRAM NUMBER 5736-SM1)<br>This publication describes the internal logic of the IBM** This publication describes the internal logic of the IBM<br>System/368 Disk Operating System Tape and Disk Sort/Merge<br>Program. It describes the functions performed by specific<br>areas of the program and is intended for persons

GY 28-6714

-6714<br>
<u>FRN SYSTEM/360 OPERATING SYSTEM LOADER =</u><br>
<u>FRN SYSTEM/360 OPERATING SYSTEM LOADER =</u><br>
<u>PROGRAM LOGIC MANUAL = RROGRAM NUMBER 360C-LD-547</u><br>
A Program Logic Manual describes the internal design or<br>
for the subject

### GY 28-6717

FOTI<br>
IBM SYSTEM/360 OPERATING SYSTEM PROGRAM LOGIC MANUAL<br>
MASTER INDEX<br>
IDM CALLO CONSULTER IN SYSTEM PROGRAM LOGIC MANUAL<br>
This publication consolidates the indexes of program logic<br>
manuals for the IBM System/360 Opera

 $6Y28 - 6721$ 

-6721<br>
<u>FROGRAM LOGIC MANUAL - PROGRAM NUMBER 368-DN-554</u><br>
<u>PROGRAM LOGIC MANUAL - PROGRAM NUMBER 3685-DN-554</u><br>
PROGRAM LOGIC MANUAL - PROGRAM NUMBER 3685-DN-554<br>
1051c of the subject program. These manuals are intended fo

### $GY28 - 6745$

-6745<br>
<u>CATALOG MANAGEMENT, PROGRAM SYSTEM: TIME SHARING OPTION</u><br>
<u>CATALOG MANAGEMENT, PROGRAM LOGIC MANUAL</u><br>
<u>PROGRAM NURBER 3695-DM-589</u><br>
This publication provides customer engineers and other<br>
This publication provides

generation time.

### SY28-6746

-6746<br>
<u>CONTROL PROGRAMMABLE TERMINAL INTERCHANGE MODEL 1</u><br>
<u>CONTROL PROGRAMMABLE TERMINAL INTERCHANGE MODEL 1</u><br>
<u>RPO @88117</u><br>
This publication contains the design specifications for the<br>
This publication contains the desi

-6761<br>
<u>FOR SYSTEM/360 OPERATING SYSTEM: DATA SET UTILITIES SUPPORT FOR ASCII = LOGIC MANUAL, PROGRAM PRODUCT 5734-UT2<br>
This publication describes the internal logic of the strain of the strain of the angle of the thermica</u> LY28-6761 utility programs.

LY28-6766

-6766<br>
<u>UTHI SISTEM/360 OPERATING SYSTEM: TIME SHARING OPTION DATA<br>
UTILITIES: COPY, FORMAT, LIST, MERGE<br>
PROGRAM LOGIC MANUAL - PROGRAM UNIBER 5734-UT1<br>
PROGRAM LOGIC MANUAL describes the internal design or<br>
logic of the </u>  $of$  the

### $CY28 - 6778$

-6770<br>
IBM SYSTEM/360 OPERATING SYSTEM: TIME SHARING SYSTEM<br>
TERMINAL MONITOR PROGRAM AND SERVICE ROUTINES<br>
OPERATING SYSTEM/360 - PROGRAM LOGIC<br>
PROGRAM NUMBER 3683-CI-555<br>
TRIS PUNICATION TORSES OF SCIENCING CORPORATION<br>

maintaining, updating, and extending the operating system<br>
features.<br>
Topics:<br>
Catalog and VTOC Maintonance<br>
Catalog and VTOC Maintonance<br>
TEODSECT, IEFJFCBN, AND IEFUCBOB Macro Instructions<br>
The XOAP Macro Instruction<br>
Th Implementing Data Set Protection<br>Adding a UCS Image to the System Library

 $6Y28 - 6771$ 

-6771<br>
<u>COMMAND PROCESSOR PROGRAM</u> SYSTEM: TIME SHARING OPTION<br>
<u>COMMAND PROCESSOR PROGRAM</u> LOGIC MANDAL. VOLUME 1. ACCOUNT<br>
<u>PROGRAM</u> NUMBER 360S-CI-555<br>
This publication describes the internal logic of the<br>
programs that

GY 28-6772

-6772<br>
IBM SYSTEM/360 OPERATING SYSTEM: TIME SHARING OPTION<br>
IDMAND PROCEESSOR PROGRAM LOGIC MANUAL, VOLUME 2.<br>
ALLOCATE, CALL, CANCEL/STATUS, DELETEL<br>
PROGRAM MUMERES 3605-CI-555, 3605-UT-596<br>
This publication describes t

 $CY28 - 6773$ 

-6773<br>
<u>COMMAND PROCESSOR PROGRAM LOGIC MANUAL, VOLURE 3. EDIT</u><br>
<u>COMMAND PROCESSOR PROGRAM LOGIC MANUAL, VOLURE 3. EDIT<br>
PROGRAM NUMBER 3695-UL-566<br>
PROGRAM NUMBER 3695-UL-566<br>
This publication describes the internal logi</u>

director:<br>
ylossary.<br>
Program Logic Manual (GY28-6778) contains prerequisite<br>
information. Corequisite publications are:<br>
IBM SYSTEM/368 OPERATING SYSTEM: TIME SHARING OPTION:

COMMAND LANGUAGE REFERENCE (GC28-6732)<br>COMMAND PROCESSOR PROGRAM LOGIC MANUAL, VOLUME 4 COMMAND PROCESSOR PROGRAM LOGIC MANUAL, VOLUME 4<br>COMMAND PROCESSOR PROGRAM LOGIC MANUAL VOLUME 6<br>(GY28-6774)<br>TSO DATA UTILITIES COPY, FORMAT, LIST, MERGE<br>USER'S GUIDE AND REFERENCE MANUAL (LY28-6766)

 $6Y28 - 6774$ 

6774<br>
IBM SYSTEM/360 OPERATING SYSTEM: TIME SHARING OPTION<br>
COMMAND PROCESSOR PROGRAM LOGIC MANUAL VOLUME 4.<br>
FROGRAM NUMBERS 360S-CI-555. 360S-UT-506<br>
PROGRAM NUMBERS 360S-CI-555. 360S-UT-506<br>
This publication describes t

and LISTBC commands.

and LISTBC commands.<br>The command processors are described with method of<br>operation diagrams, flowcharts, and supporting text. Major<br>data areas are shown, and directories for routines and<br>principal data areas are provided.<br>

GY28-6775

6775<br>
IBM SYSTEM/360 OPERATING SYSTEM: TIME SHARING OPTION<br>
COMMAND PROCESSOR PROGRAM LOGIC MANUAL, VOLUME 5, LISTCAT,<br>
FROGRAM NUMBERS 360S-CI-555, 360S-UI-506<br>
PROGRAM NUMBERS 360S-CI-555, 360S-UI-506<br>
This publication d

and OUTPUT commands.

and OUTPUT COMMANDS.<br>
The COMMAND CONSIDER SCRIP WAS CONSIDERED TO DESCRIP ON THE CONSIDERATION OF OPERATOR SPECIES OF THE CONSIDERATION TO THE THIS TRANSMET THAT THE THIS TRANSMENT TO THE THAT THAT THE THAT THAT THE THAT

 $6Y28 - 6776$ 

-6776<br>
<u>COMMAND PROCESSOR PROGRAM LOGIC MANUAL, VOLUBE 6. PROFILE.</u><br>
<u>COMMAND PROCESSOR PROGRAM LOGIC MANUAL, VOLUBE 6. PROFILE.</u><br>
<u>PROTECT. RENAME. RUN. SEND.</u><br>
<u>PROTECT. RENAME NUMBERS 3608-CI-555. 3605-UT-506</u><br>
This pub

### $C$ V28-6777

-6777<br>
IBM SYSTEM/360 OPERATING SYSTEM: THE SHARING OPTION<br>
IDM SYSTEM/360 OPERATING SYSTEM: THE SHARING OPTION<br>
TOMMAND PROCESSOR PROGRAM LOGIC MANUAL, VOLUME 7. TEST<br>
This publication describes the internal logic of the

- 
- Interrupts the program under test at a specified<br>location or locations, so that the user can display<br>or patch parts of the program  $\alpha$
- Displays selected areas of the program in main<br>storage or the contents of specified registers  $\circ$
- Changes the contents of specified program locations<br>in main storage or the contents of specified<br>registers  $\sim$
- Starts the program under test from its starting<br>location, from its ABEND address, or from any other<br>specified address  $\Omega$

This publication is written for persons who maintain or<br>modify TSO and is not required by persons who use TSO to<br>process programs or who write programs that are processed by  $\pi$ so.

 $6728 - 6800$ -6806<br>
<u>IDM SYSTEM/360 OPERATING SYSTEM, PL/I (P) COMPILER PROGRAM<br>
LOGIC MANUAL, PROGRAM NUMBER 3605-NL-511<br>
A Program Logic Manual describes the internal design or<br>
A Program Logic Manual describes the internal design or</u>

GY28-6801 6681<br>
<u>FROGRAM DOCIC MANUAL, PROGRAM NUMBER BAGININE LIBRARY, PROGRAM LOGIC MANUAL, PROGRAM NUMBER 3665-LM-512<br>
PROGRAM LOGIC MANUAL, PROGRAM NUMBER 1665-LM-512<br>
1 oric of the subject program. These manuals are intended<br>
f</u> 13 Ilmited to<br>reduirements.

GY28-6811 6811<br>
<u>FROGRAM LOGIC MANUAL = PROGRAMMING SYSTEM ASSEMBLER</u><br>
<u>FROGRAM LOGIC MANUAL = PROGRAMMING SYSTEM ASSEMBLER</u><br>
PROGRAM LOGIC MANUAL describes the internal design or<br>
logic of the subject program. These manuals are int requirements.

 $GY28 - 6812$ 

**6812**<br><u>JOB CONTROL PROGRAM LOGIC MANUAL<br>JOB CONTROL PROGRAM LOGIC MANUAL<br>PROGRAM NUMBERS 360F-TO-613 369F-CL-614<br>A Program Logic Manual describes the internal design or<br>Agrogram Logic Manual describes the internal design </u>

# 

### CONTINUED FROM PRIOR PAGE

for persons involved in program maintenance and system<br>programmers who are altering the program design. Program<br>logic information is not necessary for the operation of<br>the program; therefore, distribution of these publicat

### GY28-6813

F613<br>
FREE TREE ASSESS TO THE PROGRAMMING SYSTEM LINKAGE EDITOR<br>
FROGRAM LOGIC MANUAL - PROGRAM NUMBER 360F-ED-615<br>
AFTOGRAM LOGIC MANUAL - PROGRAM NUMBER 360F-ED-615<br>
AFTOGRAM COST CHANGE DESCRIPS TO THE LOGIC 1<br>
AFTOGRAM requirements.

### $6Y28 - 6814$

-6814<br>
<u>IBM SISTEM/360 MODEL A4 PROGRAMMING SYSTEM UTILITIES AND<br>
STAND ALONE PROGRAMS PROGRAM LOGIC MANUAL - EROGRAM NUMBERS<br>
360F-UT-660 360F-UT-677 360F-UT-600 360F-UT-602<br>
360F-UT-611 360F-UT-6712 360F-UT-600 360F-UT-</u>

### GY28-6815

6815<br>
<u>COMPILER PROGRAM NUMBER 360F-FO-618</u><br>
<u>COMPILER PROGRAM NUMBER 360F-FO-618</u><br>
<u>COMPILER PROGRAM NUMBER 360F-FO-618</u><br>
<u>COMPILER PROGRAM NUMBER PROGRAM NUMBER 360F-FO-618</u><br>
A Program Logic Manual describes the internal requirements.

### GY28-6816

F616<br>
FERENCISE CONVERSION AIDS 1620 SIMULATOR FOR IBM<br>
SISTEM/360 CONVERSION AIDS 1620 SIMULATOR FOR IBM<br>
SISTEM/360 NODEL 44 PROGRAM LOGIC MANUAL =<br>
A Program Logic of the subject program . These manuals are interned<br>
fo

### GY28-6831

-6831<br>
IEM SYSTEM/360 OPERATING SYSTEM FORTRAN IY SYNTAX CHECKER<br>
IEM SYSTEM/360 OPERATING SYSTEM FORTRAN IY SYNTAX CHECKER<br>
This publication describes the internal logic of the FORTRAN<br>
IV Syntax Checker, which is a compo

- receives FORTRAN source statements in à chain<br>of buffers from CRJE.
- scans these statements for errors: multiple errors in one statement are diagnosed whenever possible.
- sends appropriate error messages to CRJE for<br>printing at the user's terminal.

This program logic manual is directed to the IBM<br>customer engineer who is responsible for program<br>maintenance. Because program logic information is not<br>necessary for program operation and use, distribution of<br>this manual i

-6832<br>
1BM SYSTEM/366 OS/DOS ITF PROGRAM LOGIC INTRODUCTION AND<br>
NETHIOD OF OPERATION<br>
RECORD NUMBERS 5734-RC1, 5734-RC3, 5736-RC1, 5736-RC2<br>
This publication describes the internal logic of the<br>
Interactive Terminal Paci LY28-6832

### LY28-6833

-6333<br>
IBM SYSTEM/360 OS/DOS ITF PROGRAM LOGIC<br>
INITIALIZATION SYSTEM CONTROL, AND SYSTEM SUPPORT<br>
PROGRAM LOGIC MANUAL - PROGRAM NUMBERS 5734-RC1,<br>
5734-RC1, 5736-RC1, 5736-RC1, 6717) that operates under<br>
This publication

### **T.V28-6834**

-6834<br>
IBN SYSTEM/360 05/DOS ITF PROGRAM LOGIC<br>
IMMSURGE COMPONENT CONTROLLER<br>
PROGRAM LOGIC MANUAL PROGRAM NUMBERS 5734-RC1, 5734-RC3,<br>
PROGRAM LOGIC MANUAL PROGRAM NUMBERS 5734-RC1, 5734-RC3,<br>
This publication describes

### LY28-6835

-6835<br>
<u>IBM SYSTEM/360 OS/DOS ITF PL/I PROGRAM LOGIC<br>
IANGUAGE COMPONENT: PL/I ROUTINES<br>
PROGRAM NUMBERS 5734-RC1, 5736-RC1<br>
Phis publication describes the internal logic of the<br>
Phis publication describes the internal log</u>

### LY 28-6836

-6836<br>
<u>IMB SYSTEM/360 OS/DOS ITF PROGRAM LOGIC<br>
IMBURGE COMPONENT: BASIC ROUITINES<br>
PROGRAM NUMBERS 5716-RC2, 5734-RC3<br>
This publication describes the internal logic of the<br>
Interactive Terminal Pacility (ITF) that operat</u>

LY28-6837

6837<br>
<u>LANGUAGE COMPONENT: CONNON ROUTINES AND REFERENCE DATA<br>
LANGUAGE COMPONENT: CONNON ROUTINES AND REFERENCE DATA<br>
PROGRAM NUMBERS 5734-RCT. RC2. 5736-RC1. RC2<br>
This publication describes the internal logic of the<br>
Thi</u>

### CONTIUUED FROM PRIOR PAGE

involved in program maintenance. Program logic information<br>is not necessary for the use and operation of the ITF;<br>therefore, distribution of this publication is limited<br>to licensees who have the aforementioned requirement.

### LY28-6840

<u>INTERACTIVE TERMINAL PACILTIY PROGRAM LOGIC - PROGRAM</u><br><u>NUMBERS 5734-RC1, RC3: 5736-RC1, RC2</u><br>Service Aids provide service techniques, adjustment<br>procedures and miscellaneous helpful information.

### LY28-6842

**THE SYSTEM/360 OPERATING SYSTEM (TIME SHABING OPTION)<br>INTERACTIVE TERMINAL FACILITY PROGRAM LOGIC INITIALIZATION,<br>SYSTEM CONTROL, AND SYSTEM SUPPORT<br>ERGGRAM NUMBERS 5734-RC2, 5734-RC4<br>NO abstract available.** 

LY28-6845

IBM SYSTEM/360 OPERATING SYSTEM (THE SHARIMG OPTION)<br>INTERACTIVE TERMINAL SYSTEM (THE ROGRAM LOGIC INDEX<br>
PROGRAM NUMBERS 5734-RC2, 5734-RC4<br>
PROGRAM NUMBERS 5734-RC2, 5734-RC4<br>
(Interactive Terminal Facility) that operate

### LY28-6846

IBM SENENCESS OPERATING SYSTEM CODE AND GO PORTRAN<br>PROCESSOR PROGRAM LOGIC MANUAL<br>PROCESSOR PROGRAM LOGIC MANUAL<br>This publication describes the internal logic of the Code<br>and Go FORTRAN IV compiler.<br>and Do FORTRAN IV compi

### LY28-6SS6

IEN SYSTEM/360 OPERATING SYSTEM FORTRAN IY 1GIL COMPILER PLM<br>PROGRAM NUMBER 5734-FO2<br>No abstract available.

### GY 28-7106

IBM SYSTEM/360 OPERATING SYSTEM UPDATE ANALYSIS PROGRAM<br>PROGRAM LOGIC MANUAL PROGRAM PROGRAM<br>PROGRAM NUMBER 3605-UT-506<br>This publication describes the internal logic of the Update<br>This publication describes the internal lo

### GY30-2001

IBN SISTEN/160 OFFRAINS SYSTEM BASIC TELECOMMUNICATIONS<br>
ACCESS METHOD PROGRAM LOGIC MANUAL CORPORATIONS<br>
PROGRAM NUMBER 16051-CO-5112<br>
APPOGRAM NUMBER 16051-CO-5112<br>
APPOGRAM NUMBER 16051-CO-5112<br>
APPOGRAM NUMBER 16051-CO

IBM SKETEMZESS METHALES SYSTEM QUEUED TELECOMMUNICATIONS<br>ACCESS METHOD PROGRAM LOGIC MANUAL<br>ACCESS METHOD PROGRAM LOGIC MANUAL<br>A PROGRAM MUNEER 366S-CO-519<br>A Program Logic Manual describes the internal design or<br>1ogic of t

### GY30-2005

GY *30-2002* 

PROGRAM NUMBER 360S-RC-526<br>
IBM SIKTEM/268 OPERATING SYSTEM BASIC TELECOMMUNICATIONS<br>
ACCESS METHOD<br>
ACCESS METHOD<br>
ACCESS METHOD<br>
ACCESS METHOD<br>
Dapic of the subject program. These manuals are intended<br>
for persons involv

### G Y30-2006

<u>EUSIENZACION BASIC OPERANTING SYSTEM. BASIC FROGRAMMING<br>SUPPORT REMOTE JOB ENTRY WORK STATION PROGRAM<br>ROGRAM NUMBERS 360B-CO-311-(BOS). 360P-CO-218-(BPS)<br>ROGRAM NUMBERS 360B-CO-311-(BOS). 360P-CO-218-(BPS)<br>A Program Logic</u>

### GY30-2011

IBM SYSTEM/360 OPERATING SYSTEM<br>CONVERSATIONAL REMOTE JOB ENTRY PROGRAM LOGIC MANUAL<br>This publication describes the internal logic of the<br>Conversational Remote Job Entry (CRJE) facility of the<br>Job Entry capability for user

lines.<br>This program logic manual is intended for use by<br>personnel involved in program maintenance and by system<br>programmers who are altering the system design. Program<br>logic information is not necessary for the operation o

### GY 30-2027

THE SISTEM/360 OPERATING SYSTEM TCAM SERVICEABILITY AIDS:<br>
PROGRAM LOGIC MANUAL, PROGRAM NUMBER 3605-CO-548<br>
This publication describes the internal logic of the<br>
This publication describes the internal logic of the<br>
Opera

### GY36-2029

ACALICATED MANAGEMENTAL PAPALAMENTAL PAPALAMENTAL PRESCRIMING ACCESS BETHOD<br>
REDECOMMENTAL ANDEER 369ST-CO-548<br>
REDECOMMENTAL DOSE TRIGOS ACCESS BETHOD<br>
REGOREM LOGIC MANUAL<br>
THE TEN SYSTEM 700 REGOREM AND MANAGEMENT CONTI

- Operating System. In addition, the following are<br>prerequisite publications:<br>o IBM 515TEM/360.05 TCAM CONCEPTS AND FACILITIES, Order<br>No. GC3B-2022, to gain familiarity with the overall con-<br>cepts and structure of TCAM.
- o IBM SYSTEM/360 oS TCAM PROGRAMMER'S GUIDE, Order No.<br>GC30-2024, to learn how to construct and modify a TCAM<br>message control program and a TCAM-compatible applica-

CONTINUED FROM PRIOR PAGE

tion program.

In addition, the IBM SYSTEM/360 OS SYSTEM CONTROL BLOCKS<br>publication, Order No. GC28-6628, provides co-requisite<br>information on system control blocks used by TCAM.

GY36-5661<br>
IBN SYSTEM/366 DISK OPERATING SYSTEM<br>
BASIC TELECOMMUNICATIONS ACCESS METHOD PROGRAM LOGIC MAWUAL<br>
RECORMIN NUMBER 368N-CO-463<br>
This publication describes the internal logic of the Disk<br>
operating System's Basic

### $98 - 5882$

-5002<br>
<u>OBERD SYSTEM/360 DISK OPERATING SYSTEM</u><br>
<u>OBERBN SYSTEM/360 DISK OPERATING SYSTEM</u><br>
<u>OBERBN LOGIC MANUAL PROGRAM</u> NUMBER 3600N-CO-470<br>
A Program Logic Manual describes the internal design or<br>
A Program Logic Manual requirements.

### GY33-6003

 $-6693$ <br>IBM SISTEM/360 PL/I LANGUAGE SPECIFICATIONS<br>This publication is the IBM description of the PL/I<br>Inspuese. It does not describe any implementation; nor<br>does it imply that any of the language described has been<br>impl

 $1.733 - 6007$ 

 $-687$ <br> $-687$ <br> $\overline{28.2}$   $\overline{Q272141721N6}$   $\overline{CQ917141R1}$   $\overline{PR096RAM}$   $\overline{LO91C}$   $\overline{MAWAL}$ <br> $\overline{PR0.96RAM}$   $\overline{N010BER}$   $\overline{S7.34-PL1}$  the OS PL/I Optimizing Compiler is<br>the internal design of the OS PL/I Optim

### LY33-6008

-6368<br>
SESTEM/360 OPERATING SYSTEM PL/I RESIDENT LIBRARY:<br>
SESTEM/360 OPERATING SYSTEM PL/I RESIDENT LIBRARY:<br>
TROGRAM LOGIC MANUAL - PROGRAM NUMBER 5734-1M4<br>
subcoutines that are library consists of standard<br>
subcoutines

LY33-6009

-6089<br>
OE PL/I TRANSIENT LIBRARY: PROGRAM LOGIC MANUAL<br>
<u>OE PL/I TRANSIENT LIBRARY: PROGRAM</u> LOGIC MANUAL<br>
THE OS PL/I TRANSIENT Library consists of standard<br>
The OS PL/I TRANSIENT Library consists of standard<br>
subroutines

### $1.933 - 6010$

-6319<br>
<u>PROGRAM NUMBER 5736-PL1</u><br>
<u>PROGRAM NUMBER 5736-PL1</u><br>
<u>PROGRAM NUMBER 5736-PL1</u><br>
TRE internal design of the DOS PL/I Optimizing Compiler is<br>
the namual which is written for use by<br>
programmers responsible for mainte

CONTINUED FROM PRIOR COLUMN

descriptions are provided for use by readers who have no<br>prior knowledge of the compiler design.

LY33-6011

-6911<br>
<u>PROGERAM WUHBER ST36-LHW</u><br>
<u>PROGERAM WUHBER ST36-LHW</u><br>
<u>PROGERAM WUHBER ST36-LHW</u><br>
THE DOS/PII Resident Library consists of standard<br>
subroutines that are link-edited with object programs<br>
generated by the DOS Opt

LY33-6012

-6312<br>  $\frac{0.6412}{2008 \text{ R}}$ <br>  $\frac{0.6412}{208 \text{ R}}$ <br>  $\frac{0.6412}{208 \text{ R}}$ <br>  $\frac{0.6412}{208 \text{ R}}$ <br>  $\frac{0.6412}{208 \text{ R}}$ <br>  $\frac{0.6412}{208 \text{ R}}$ <br>  $\frac{0.6412}{208 \text{ R}}$ <br>  $\frac{0.6412}{208 \text{ R}}$ <br>  $\frac{0.6412}{208 \text{ R}}$ <br>  $\frac{0.6412}{208 \$ 

### LY33-6013

-6913<br>
<u>PEOGRAM NUMBER 5734-PL2</u><br>
<u>PROGRAM NUMBER 5734-PL2</u><br>
This two-volune manual describes the internal logic of the<br>
SPL/I Checkout compiler.<br>
OS PL/I Checkout compiler.<br>
The checkout compiler.<br>
The checkout compiler.<br> The interpreter achieves the effect of object-time execution<br>of the coded instructions.<br>This volume contains a functional description of<br>translation and the logic of the interpretation process.<br>It does not describe the dyn understand program design.

### LY33-6014

-6314<br>
SISTEM/360 OPERATING SYSTEM PL/I CHECKOUT COMPILER<br>
SISTEM/360 OPERATING SYSTEM PL/I CHECKOUT COMPILER<br>
TRIS VOLUME 2 OF 2 = PROGRAM NUMBER 5734-PL2<br>
This volume summarizes, under functional headings, the<br>
internal

GY33-7006

-7666<br>
<u>CONVERSION CONVERSION AIDS: ALGOL-TO-PL/I LANGUAGE<br>
TEM SYSTEM/360 CONVERSION AIDS: ALGOL-TO-PL/I LANGUAGE<br>
CONVERSION PROGRAM FOR IBM SYSTEM/360 OPERATING SYSTEM.<br>
PROGRAM LOGIC MANUAL - PROGRAM NUMBER 360C-CV-711</u>

### GY33-7007

THE SYSTEM/360 CONVERSION AIDS: COBOL-to-PL/I LAMGUAGE TENS CONVERSION PROGRAM FOR IBM SYSTEM/360 OPERATING SYSTEM.<br>
PROGRAM LOGIC MANUAL - PROGRAM WURBER 3602-CV-712<br>
PROGRAM LOGIC MANUAL - PROGRAM WURBER 3602-CV-712<br>
PRO

### EXTION 21 DESTION 21 DENTIFIED BY A 'N' INDICATOR<br>ENTRIES ADDED TO THIS BIBLIOSRAPHY ARE IDENTIFIED BY A 'N' INDICATOR

 $\mathcal{L}$ 

CONTINUED FROM PRIOR COLUMN

GY33-7008

TO08 NOT TO ENULATE THE 1401, 1440, AND 1460 ON THE SISTEM/370 HODELS 145 AND 155 USING DISK OPERATING<br>SISTEM/370 HODELS 145 AND 155 USING DISK OPERATING<br>SISTEM/360 - PROGRAM NUMBER 360N-EU-490<br>PROGRAM LOGIC MANUAL<br>NO abst

GY33-7009

-7699<br>
PEOGRAM TO EMULATE THE 1416 AND 7616 ON THE SISTEM/376<br>
REOGRAM TO ENULATE THE 1516 DOS/366 PROGRAM MUNEER 366N-EU-496<br>
PEOGRAM DUCIC MANUAL<br>
PROGRAM PULATE TO THE TRANSPARE TO THE TRANSPARE TO THE TRANSPARE TO THE

 $CY33 - 8888$ 

-8668<br>  $\frac{0.8666 \text{ LED}}{100 \text{ MSE}} = \frac{0.000 \text{ LSE}}{100 \text{ MSE}} = \frac{0.000 \text{ R}}{100 \text{ MSE}} = \frac{0.000 \text{ LSE}}{100 \text{ MSE}} = \frac{0.000 \text{ LSE}}{100 \text{ MSE}} = \frac{0.000 \text{ LSE}}{100 \text{ MSE}} = 0.000 \text{ LSE}$  (F) Compiler. It is intended for the use of IBM f

GY33-8009

-8669<br>
<u>FRN SYSTEM/366 OPERATING SYSTEM, PL/I SYNTAX CHECKER, FRN SYSTEM/366 OPERATING SYSTEM, PL/I SYNTAX CHECKER, REGOGRAM LOGIC MANUAL - PROGRAM NUMBER 3665-PL-552<br>
A Program Logic of the subject program. Those channels</u>

 $1.73 - 8827$ 

-827<br>
HEM SYSTEM/360 OPERATING SYSTEM, SORT/MEEGE, PROGRAM LOGIC<br>
MANUAL - PROGRAM NO. 5734-SM1<br>
This publication describes the internal logic of the IBM<br>
This publication describes the internal logic of the IBM<br>
System/36

LY33-8039

-8339<br>
<u>PROGRAM NUMBER EROGRAM LOGIC MANUAL<br>
PROGRAM NUMBER 5743-SM1</u><br>
TRIS WANDER 5743-SM1<br>
DROGRAM NUMBER 5743-SM1<br>
logic of program no. 5743-SM1, intended for customer<br>
engineers. Describes program capabilities and syst  $\circ$ 

- Microfiche directory
- 

- 
- 

o Microfiche directory<br>
o Table Layouts at entry to modules<br>
o Register contents at entry to modules<br>
o Contro-message module cross-reference tables<br>
o Control statement formats<br>
o Summary of program exits<br>
The user should

LY33-8540

-8548<br>
<u>REM SYSTEM/366 DISK OPERATING SYSTEM ASCII</u><br>
<u>NAGNETIC TAPE UTILITIES PROGRAM LOGIC MANUAL</u><br>
PROGRAM NUMBER 5736-UT2<br>
This publication describes the internal logic of the IBM<br>
System/366 Disk Operating System (DOS)

PROGRAM LOGIC MANUAL, Order No. Gy24-5823. The DOS utility<br>programs not using DASD and unable to process ASCII files<br>are similar to the Tape Operating System (TOS) utility<br>programs. These are described in the IBM SYSTEM/36

 $6933 - 9818$ 

 $6Y33 - 9012$ 

 $*$ N

-9018<br>
HAR SISTEM/360 DISK AND TAPE OPERATING SYSTEMS. PL/I SUBSET<br>
HANGUAGE. EROGRAM LOGIC MANUAL, VOLUME 1 OF 3<br>
TROGRAM NUMBERS: 360M-PL-464 (DOS) 360M-PL-410 (TOS)<br>
This publication provides information on the internal  $9813$ 

GY33-9011

-9811<br>
IBM SYSTEM/368 DISK AND TAPE OPERATING SYSTEMS, PL/I SUBSET<br>
IRMSGUAGE. VOLUME 2 OF 3 PROGRAM NUMBERSI 360N-PL-464 (DOS).<br>
366N-PL-4164 (TOS).<br>
266N-PL-4164 COSIC MANUAL<br>
This publication provides information on the

VOLUE 3. 0133-3912<br>
All information regarding the library subroutines of<br>
the DOS/TOS PL/I compiler is contained in the publication<br>
IBM SYSTEM/366, DISK AND TAPE OPERATING SYSTEMS, PL/I<br>
SUBSET-LIBRARY ROUTINES, PROGRAM L

-9012<br>
IMM SISTEM/360 DISK AND TAPE OPERATING SYSTEMS, PL/I SUBSET<br>
IMMGUAGE, VOLUME 3 OF 3 PROGRAM LOGIC MANUAL<br>
PROGRAM NUMBERS: 360M-PL-464 (DOS) 360M-PL-410 (TOS)<br>
This publication provides information on the internal

GY33-9013 9813<br>
1981<br>
<u>SUSSET LIBRARY ROUTINES – PROGRAM LOGIC MANUAL<br>
TENSET LIBRARY ROUTINES – PROGRAM LOGIC MANUAL<br>
PROGRAM RUMBERS 368N-PL-464 (DOSL, 368N-PL-418 (TOS)<br>
This publication describes the internal logic of the PL/I<br>
</u>

coutines.<br>The reader of this publication should be familiar with<br>the SRL publications

SECTION 21 SECTION 21 SECTION 21 SECTION 21 SECTION 21 SECTION 21 SECTION 21 SECTION 21 SECTION 21 SECTION 21 SECTION 21 SECTION 21 SECTION 21 SECTION 21 SECTION 21 SECTION 21 SECTION 21 SECTION 21 SECTION 21 SECTION 21 SE

CONTINUED FROM PRIOR PAGE

### IBM SYSTEM/360 DISK AND TAPE OPERATING SYSTEMS, PL/I<br>SUBSET REFERENCE MANUAL, FOrm GC28-8202, and

IBM SYSTEM/360 DISK AND TAPE OPERATING SYSTEMS,<br>ASSEMBLER LANGUAGE, FOTM GC24-3414.

### For a list of further related publications, refer to<br>IBM SYSTEM/360 BIBLIOGRAPHY, Form GA22-6822.

 $5209 - 8851$ 

MICROFICHE = EARLY WARNING

nicavistane = senes cances.<br>2023 AND LARGER FILE CARD<br>Early Warning information consists of the most current<br>service information available which has been extracted<br>from the RETAIN System and reproduced on microfiche.

 $S2C0 - 0101$ 

**BUBBET ON THE STARLY WARNING<br>
OPERATING SYSTEM OS FILE CARD<br>
ENTRY WARTING SYSTEM OS FILE CARD<br>
ENTRY WARTING INSTANCES AND SERVICE INTERFERIT SERVICE INSTANCES<br>
SERVICE INSTANTS SYSTEM AND PRODUCED ON DICTOSICHE.**<br> **ENTR** 

 $S2CØ - \emptyset 2\emptyset 1$ 

**-B281**<br>
<u>MICROPICHE = EARLY WARNING<br>
PROGRAMMING SYSTEM OTHER THAN OS FILE<br>
ERIV WATHING INFOTENTIAL ONESISS Of the most current<br>
service information available which has been extracted<br>
from the RETAIN System and reproduc</u>

 $52C6 - 6381$ 

**BIGEOFICHE - EARLY WARNING PRODUCTS CSP-SCP FILE**<br>Barly Warning information consists of the most current<br>service information available which has been extracted<br>from the RETAIN System and reproduced on microfiche.

S229-3169

-3169<br>  $\frac{3153728L/360}{L}$  OPERATING SYSTEM - HAMPROOK<br>
A Handbook is a summary of basic maintenance documentation.<br>
A Handbook is a summary of basic math the customer engineer<br>
requires at the system console to isolate

 $6320 - 0956$ 

-9956<br>
AES2369 TERMINAL OPERATOR'S QUICK REFERENCE GUIDE<br>
AES2369 TERMINAL OPERATOR'S QUICK REFERENCE GUIDE<br>
TRIS GUIDE I SOFTLISTS 369A-CX-19X, 369A-CX-19X<br>
the computer center operator using System/369 ATS/DOS.<br>
It is es

 $G320 - 0958$ 

 $6329 - 1992$ 

1982<br>
ATS2368 - OS COMPUTER OPERATOR'S QUICK REFERENCE GUIDE<br>
PROGRAM NUMBER 368A-CX-19X<br>
TRIS quide is intended to provide the computer center<br>
This quide is intended to provide the computer center<br>
operational commands.

 $G328 - 1488$ 

-1468<br>
SAME SAND MOSTLE UNIVERSITY SYSTEM FOR INTERACTIVE<br>
COMPUTING - PROGRAM NUMBER 5796-IUP<br>
The announcement notice describes the time-sharing system to G520-2467<br>
The announcement notice describes the time-sharing sys

 $G320 - 1409$ **CONSOLIDATED FUNCTIONS EQUITY PRODUCTS (CFEP) VARIABLE**<br>**ANNUITIES, HUTUAL FUNDS = DATAMANN INC., ANNOUNCEMENT**<br>HOTICE INSTALLED USER = PROGRAM NUMBER 5796-AAP<br>No abstract available.

 $6328 - 1517$ 

-1517<br>
<u>PROGRAM NUMBER STOCHANNING</u> DEVELOPMENT TRACKING SYSTEM)<br> **PROGRAM NUMBER STOCHAL**<br>
TRASS CORNER INCLUSIONS IN A facilities of APL/PDTS<br>
This brochure highlights the facilities of APL/PDTS<br>
Installed User Program w

 $G320 - 1518$ This<br>
<u>PRIGHT DATA DISPLAY SYSTEM IUP ANNOUNCEMENT NOTICE<br>
PROGRAM NUMBER 5796-PAE<br>
This system provides both a control of flight information<br>
and the communication of that information to video monitors<br>
of the type found </u>

G320-1519 This manual describes and the SERERAL INFORMATION MANUAL PROGRAM NUMBER 5796-PAR<br>
PROGRAM NUMBER 5796-PAR<br>
Display System. This system provides both a control of<br>
flight information, and the communication of that<br>
informat request.

-1621<br>
<u>TBM MARKETING PUBLICATIONS KWIC INDEX</u><br>
<u>This reference document</u> contains general information about<br>
publications in the Systems Library. It contains three<br>
sections as follows:<br>
() alphabetic KWIC index by titles

 $6328 - 1621$ 

 $*$ N

G320-1973 **THOTAGE OPERATOR'S REFERENCE GUIDE<br><u>PROGRAM NUMBER 360D-05.2.005</u><br>NO abstract available.** 

G520-2255 **ALDEALS - LAW ENFORCEMENT MANPOWER RESOURCE ALLOCATION SYSTEM**<br>
<u>HORE EFFICIENT POLICING WITH THE SAME POLICE FORCE</u><br>
This brochure describes the program product titled LEMRAS<br>
and tells how more efficient policing can be

 $0.528 - 2327$ 

**2327**<br><u>STATERS SCIENCE EDUCATION</u><br><u>STATENS SCIENCE EDUCATION</u><br>General Course description of Basic Programmer Training,<br>Systems Science Education (Parts I and II) and the Advanced<br>Systems Science courses.

G520-2329 **CASES AND MOVE AND STATE SETTER AND SETTER OF SET AND DETAILS IBM Education COURSES available to users of OS,**<br>and lists Sequences in which these courses should be and lists sequences in which these courses should be take

 $6528 - 2338$ **POSTOS COURSE SELECTION GUIDE EDUCATION MARKETING**<br>Details IBM Education courses available to users of DOS<br>and TOS and lists sequences in which these courses should<br>be taken according to customer job title.

 $6528 - 2336$ **EXAS<br><u>ENDUSTRY APPLICATIONS COURSE SELECTION GUIDE<br>PRODACTION MARKETING<br>Promotional catalog detailing education courses available<br>to customers in support of various Program Products.**</u>

 $\bar{z}$ 

 $*<sub>N</sub>$ 

\*N

GA24-3595

HONEYWELL SERIES 200 EMULATOR ON SYSTEM/370 USING DOS (PRPO) - PLANNING GUIDE, PROGRAM NUMBER 5799-ADT

**(FREQ)** - PLANNING GUIDE, PROGRAM NUMBER 5799-ADT<br>
TREQ) - PLANNING GUIDE, PROGRAM NUMBER 5799-ADT<br>
This publication describes the Honeywell Series 200<br>
EMulator, an integrated emulator program, for the IBM<br>
System/370 Mo

GA22-6821<br>IBM System/370 Principles of Operation, GA22-7000.<br>information about the Disk Operating System, refer to:<br>System/360 and System/370 Bibliography, GA22-6822. For

### GA33-3ØØ7

-3007<br>IBM SYSTEM/370 NODEL 135-TERMINAL ADAPTER TYPE I MODEL II<br>(<u>FOR ICA): SPECIAL FEATURE DESCRIPTION SYSTEM LIBRARY MANUAL</u>

This manual provides information for the manual control of the motion of the manual provides information for writing channel provides information of the Integrated of the manual is intended for applications Programmers who

### $SR21 - 0542$

-SS42<br>
LEASE VS. PURCHASE ANALYSIS OF CAPITAL EXPENDITURES PROGRAM<br>
LEASE VS. PURCHASE NANLYSIS OF CAPITAL EXPENDITURES PROGRAM<br>
This 62 page document describes the capabilities of the FDP<br>
and the programs of the Lease vs

# SB21-\$574<br>
OS/360/370 JOB CONTROL LANGUAGL DEVICE DEPENDENT PARAMETER<br>
CONVERSION AND REPLACEMENT (DDPREP) AVAILABILITY NOTICE<br>
FDP NUMBER 5798-AJU

First Four parameters of the purpose and highlights<br>
This four page document describes the purpose and highlights<br>
of the OS/360/370 Job Control Language - Device Dependent<br>
Parameter Conversion and Replacement (DDPREP) p

accommodate new 1/0 Device characteristics and data set<br>locations. This Availability Notice contains complete ordering<br>instructions for the Field Developed Program and all its<br>related documentation, for management and data

### SH19-2607

IBM VEHICLE SCHEDULING PROGRAM - EXTENDED (OS) OPERATIONS MANUAL, PROGRAM NUMBER 5734-XM5 **OFERVALUNES PRODUCE:**  $P(0.00000)$  ROBER 3734-2013<br>This manual describes the machine-readable material of the<br>Vehicle Scheduling Program-Extended (VSPX), executed under<br>OS, as distributed to the users. It discusses all<br>p

GH2#-#615<br>
FLAN GEAPHICS SUPPORT FOR THE IBM 2250 ON SYSTEM/360 (OS)<br>
OPERATIONS MANUAL PROGEAM NUMBER 360A-CX-3HX<br>
This manual is to assist users in the implementation and<br>
execution of PLAN Graphics Support jobs using OS

 $C128 - 8621$ POSITEM/360 ARRAY PROCESSING SUBROUTINE PACKAGE - 0S:<br>OPERATIONS MANUAL - PROGRAM NUMBER 5736-P72

This manual contains instructions for incorporating the<br>
This manual contains instructions for incorporating the<br>
Array Processing Subroutine Package into the system library.<br>
It also includes diagnostic information requir

### SH20-0998

*J-9998*<br>
<u>BROKRAGE ACCOUNTING SYSTEM ELEMENTS</u> (BASE) VERSION 2<br>
PROGRAM NUMBER 5736-P31<br>
This manual is the second of two volumes comprising the<br>
Program Description Manual for the Brokerage Accounting<br>
System Elements (

than 75 BASE reports associated with daily security<br>activity.<br>activity.<br>activity.<br>activity.<br>Application areas covered by BASE include Purchase and<br>Sale (P5S), Stock Record, Dividends, Bookkeeping, Interest,<br>actions as<br>fall

LH29-1168<br>
FAST INFORMATION RETRIEVAL FOR SURFACE TRANSPORTATION<br>
(FIRST) FROGRAM LOGIC MANUAL - PROGRAM PRODUCT 5797-AAC<br>
(DOS MESSAGE SWITCHING)<br>
Fast Information Retrieval for Surface Transportation<br>
(TRST) is an advanc

quote and a checkpoint when the contract of the This manual provides descriptions and flowcharts for the FIRST Message Switching programs.

### $CHO'' - A223$

-1444)<br>BUSINESS ANALYSIS/BASIC FOR SYSTEM/3 MODEL 6 AND ITF (OS, DOS, TSO), DESIGN OBJECTIVES - PROGRAM PRODUCTS 5703-XM3,<br>5734-XMB

The Program Product Design Objectives (PPDO) describe the<br>The Program Product Design objectives and provide the estimated availability<br>date of the subject Program Product.

GJD1-1643<br>
EMULATOR FOR 7074 ON S/370 MODEL 155 UNDER OS<br>
HICROFICHE - FROGRAM NUMBER 360C-EU-741<br>
This document contains Type I OS program listings and DOS/OS<br>
PTP listings.

LY2 $\beta$ - $\beta$ 615<br>
RESOURCE MANAGEMENT SYSTEM IV (PMSIV)<br>
RESOURCE ALLOCATION PROCESSOR FLOWCHART MANUAL<br>
FROGRAM NUMBER 3731-XP1, FEATURE CODE 8078<br>
This manual contains the flowcharts for the Resource<br>
Allocation Processor

TECHNICAL<br>NEW SLETTERS

ORDER NUMBER NEWSLETrEBS **TITLE**  Order numbers of publications in this bibliography are listed below,<br>with the edition suffix of all current editions shown. Any<br>mechanical Newsletter applying to a later edition also applies to all<br>rechnical Newsletter app + **A plus sign following the order number designates an item for U.S.A. use only.**  GA 19-0004-1 GA19-0010-3\* GA19-0019-0 GA 19-0023-2 GA19-0034-2 GA19-0036-1# GA 19-0036-0#<br>GA21-9025-4# GA21-9025-3# GA21-9026-3 GA21-9*0*27-4#<br>GA21-9*0*27-3# GA21-9031-2 GA21-9033-3 GA21-9064-5 GA21-9070-0 GA21-9081-3 GA21-9124-2#<br>GA21-9124-1#<br>GA21-9124-0#<br>GA21-9139-0+<br>GA21-9144-0 GA22-6810-13 GA22-6813-5#<br>GA22-6813-4#<br>GA22-6814-4<br>GA22-6821-7#<br>GA22-6823-10#<br>GA22-6823-9#<br>GA22-6823-9# GA22-6823-8# GA22-6828-1 GA22-6846-4 **\*\* GA22-686Q.-5#**  GA22-6864-4#<br>GA22-6864-3#<br>GA22-6866-5 GA22-6868-3#<br>GA22-6868-2#<br>GA22-6872-1<br>GA22-6874-1<br>GA22-6877-5#<br>GA22-6877-5#<br>GA22-6877-4# GA22-6881-34 GA22-6881-2#<br>GA22-6884-4<br>GA22-6887-5 GA22-6888-3# GA22-6889-2 GA22-6B92-1 GA22-6B95-3 GA22-689B-31 GA22-689B- 2# GA22-6933-2 GA22-6907- 3# GA22-6907-2' GA22-6908-2#<br>
GA22-6909-0<br>
GA22-6909-0<br>
GA22-6910-0<br>
staca22-6911-1<br>
GA22-6916-1<br>
GA22-6920-3 GA22-6927-1 GA22-6935-0 GN21-0104  $C<sub>N</sub>21-0.093$ GN21-0105 GN21-9122 GN21-0134 GN21-9139 GN22-0349<br>GN22-0344<br>GN22-0386 GN22-0354 GN32- 039B GN22-9395 GN27-2931 'GN22-9330 GN22-B391 GN22-9325 GN22-0391 GN21-0087 **\*\* GN21-B1 Q.5**  GN22-0346<br>GN22-0347 GN22-B361 GN22-9326 GN22-0401 **IBM 1219 READER SOBTER, MODEL 32 IBM 1419 MAGNETIC CHARACTER READER, MODEL 32 SYSTEMS REFERENCE LIBRARY MANUAL**  IBM 3944 DIAL TERMINAL<br>
IBM 3757EMS REFERENCE LIBRARY MANUAL<br>
IBM SYSTEMS REFERENCE LIBRARY MANUAL<br>
INMERTED PRINT EDIT AND STERLING SUB-FEATURES<br>
SYSTEMS REFERENCE LIBRARY MANUAL<br>
IBM 1419 MODEL 32 ATTACHED TO IBM SYSTEM/ PROCEDURES B1 AND B2 COMPONENT DESCRIPTION AND<br>OPERATING PROCEDURES<br>OPERATING PROCEDURES<br>IBM. 2520-B1, B2, AND B3, COMPONENT DESCRIPTION AND OPERATING<br>PROCEDURES IBM SYSTEM/368 COMPONENT DESCRIPTION AND OPERATING<br>
RECEDURES: 1231-N1<br>
RECEDURES IBM 2546 CAPONENT DESCRIPTION AND OPERATING<br>
PROCEDURES IBM 2546 CARD READ PUNCH<br>
IBM SYSTEM/368 COMPONENT DESCRIPTION AND OPERATING<br>
PROCED GENERAL INFORMATION MANUAL IBM 1287 MODEL V<br>IBM 2596 CARD READ PUNCH PROGRAMMER'S REFERENCE MANUAL<br>IBM OPERATOR'S GUIDE - SYSTEMS REFERENCE LIBRARY<br>IBM SYSTEM/36B SYSTEM SUMMARY IBM - SYSTEM/360 MODEL 40 CONFIGURATOR IBM SYSTEM/36Ø MODEL 5Ø CONFIGURATOR<br>IBM SYSTEM/36Ø PRINCIPLES OF OPERATION<br>SYSTEMS REFERENCE LIBRARY<br>SYSTEM/36Ø INPUT/OUTPUT CONFIGURATOR IBM SYSTEM/36*8* COMPONENT DESCRIPTION IBM 734*0* MODEL 3<br>- HYPERTAPE DRIVE<br>IBM SYSTEM/36*0* COMPONENT DESCRIPTION<br>- IBM 2702 TRANSHISSION CONTROL<br>IBM 2701 DATA ADAPTER UNIT COMPONENT DESCRIPTION IBM SYSTEM/36*B* COMPONENT DESCRIPTION 24*00 SE*RIES MAGNETIC<br>| TAPE UNITS 2803/2804 TAPE CONTROLS AND 2816 SWITCHING UNIT,<br>| MODEL 1<br>IBM SYSTEM/36*B* - COMPONENT DESCRIPTION, IBM 1827 DATA CONTROL UNIT<br>IBM 1827 DATA CONTROL UNIT - CONFIGURATOR<br>IBM SYSTEM/360 MODEL 44 CONFIGURATOR<br>IBM SYSTEM/360 MODEL 44 FUNCTIONAL CHARACTERISTICS<br>IBM SYSTEM/360 COMPONENT DESCRIPTIONS AND OPERATING<br>BROCEDURES IBM 1052 PRINTER IBM 215*0* CONSOLE<br>IBM SYSTEM/36*0* MODEL 40 FUNCTIONAL CHARACTERISTICS **IBH SYSTEM/360 HODEL 65 FUNCTIONAL CHARACTERIST'ICS**  SYSTEM/360 MODEL 65 CONFIGURATOR<br>IBM SYSTEM/360 MODEL 75 CONFIGURATOR<br>IBM SYSTEM/360 MODEL 75 FUNCTIONAL CHARACTERISTICS<br>IBM SYSTEM/360 SCREONENT DESCRIPTIONS - 2820 STORAGE<br>IBM SYSTEM/360 COMPONENT DESCRIPTIONS - 2820 STO CONTROL AND 2301 DRUM STORAGE<br>IBM SYSTEM/360 MODEL 50 FUNCTIONAL CHARACTERISTICS **DATA ACQUISITION SPECIAL FEATURES FOR THE IBM SYSTEM/360** MODEL 44<br>IBM SYSTEM/360 MODEL 91 FUNCTIONAL CHARACTERISTICS IBM SYSTEM/369 MODEL 50 OPERATING PROCEDURES **IBM SYSTEM/368 MODEL 75 OPERATING PROCEDURES<br>IBM SYSTEM/368 MODEL 44 OPERATING PROCEDURES<br>IBM SYSTEM/368 MODEL 44 OPERATING PROCEDURES<br>IBM SYSTEM/368 MODEL 85 CONFIGURATOR<br>IBM SYSTEM/368 MODEL 85 OPERATING PROCEDURES<br>IBM** 

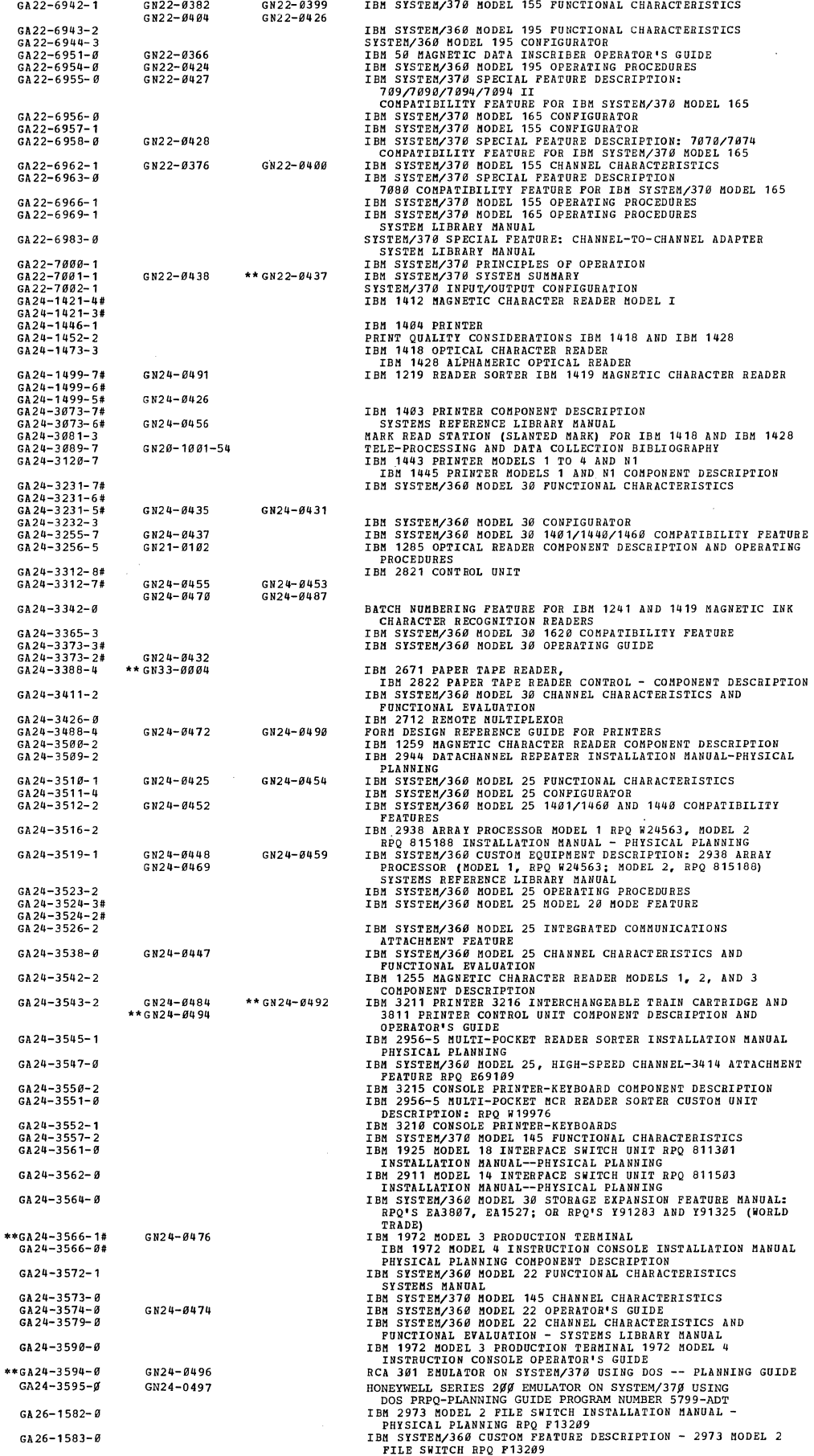

 $\bar{\gamma}$ 

 $\bar{\beta}$ 

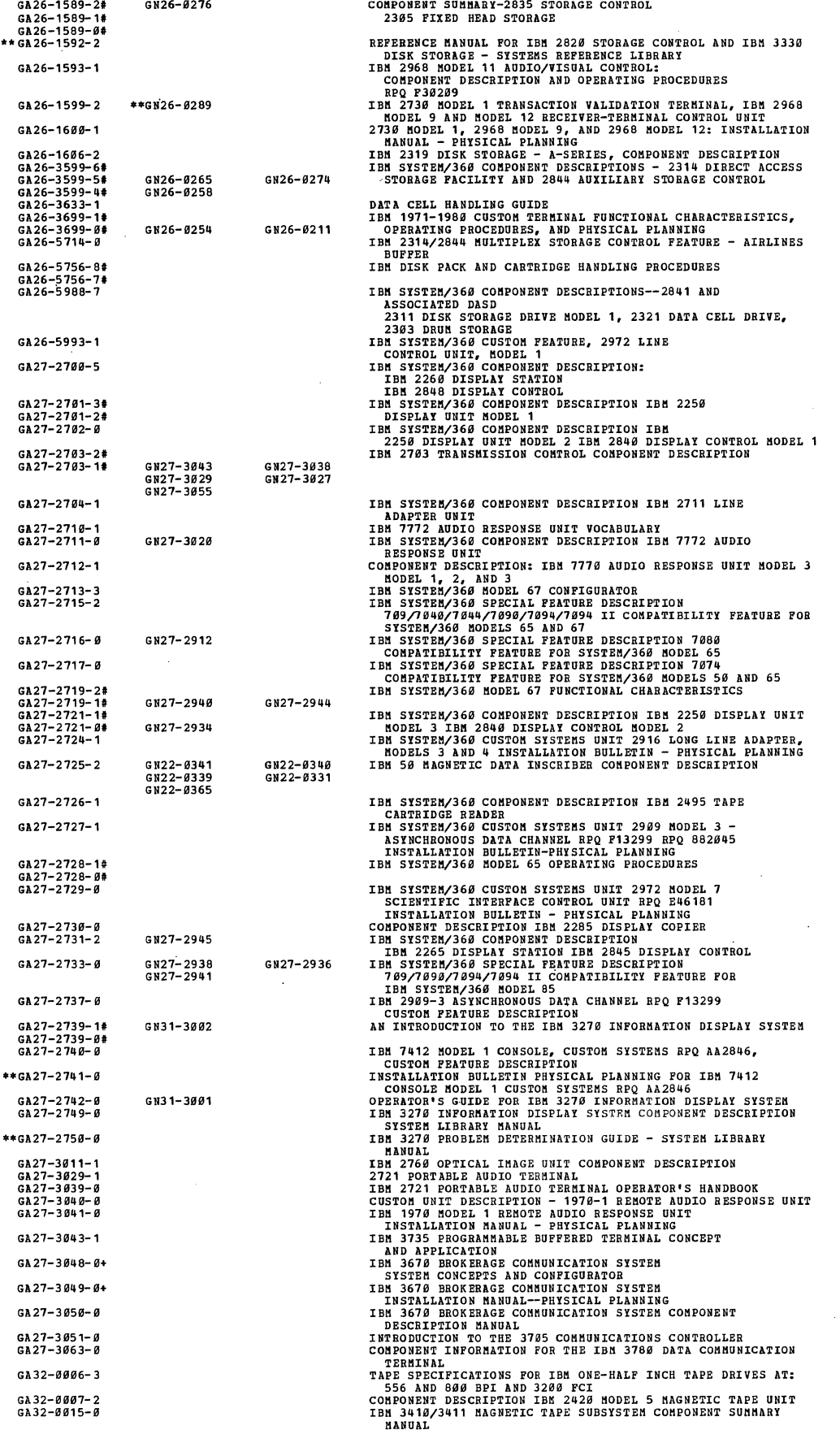

 $\ddot{\phantom{a}}$ 

 $\hat{\boldsymbol{\gamma}}$ 

 $\bar{z}$ 

 $\bar{L}$ 

 $\overline{a}$ 

 $\bar{\mathcal{A}}$  $\mathcal{L}_{\mathcal{A}}$ 

 $\bar{\beta}$ 

 $\bar{z}$ 

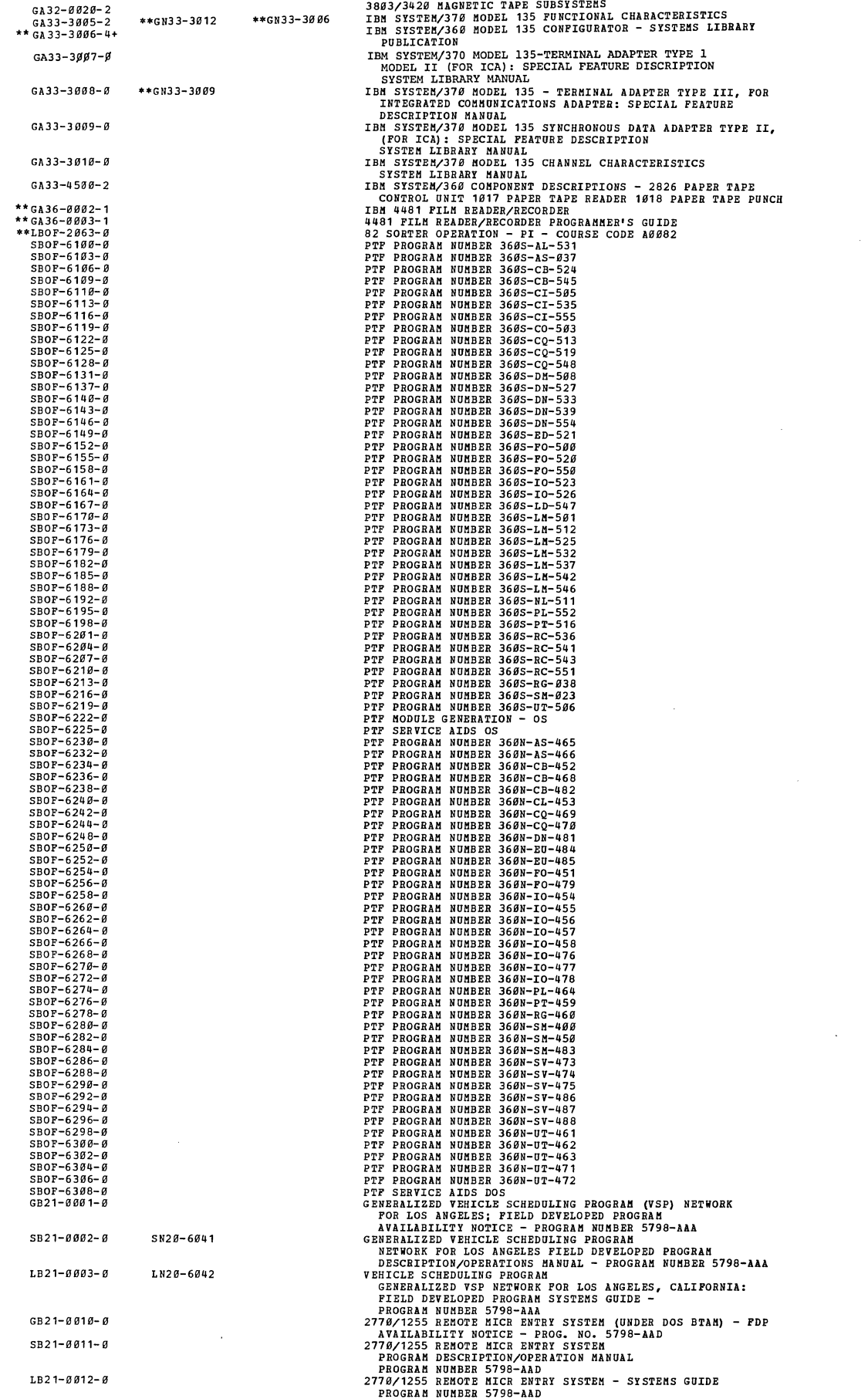

 $\bar{z}$ 

 $\overline{\phantom{a}}$ 

J.

ķ,

 $\ddot{\phantom{a}}$ 

 $\overline{a}$ 

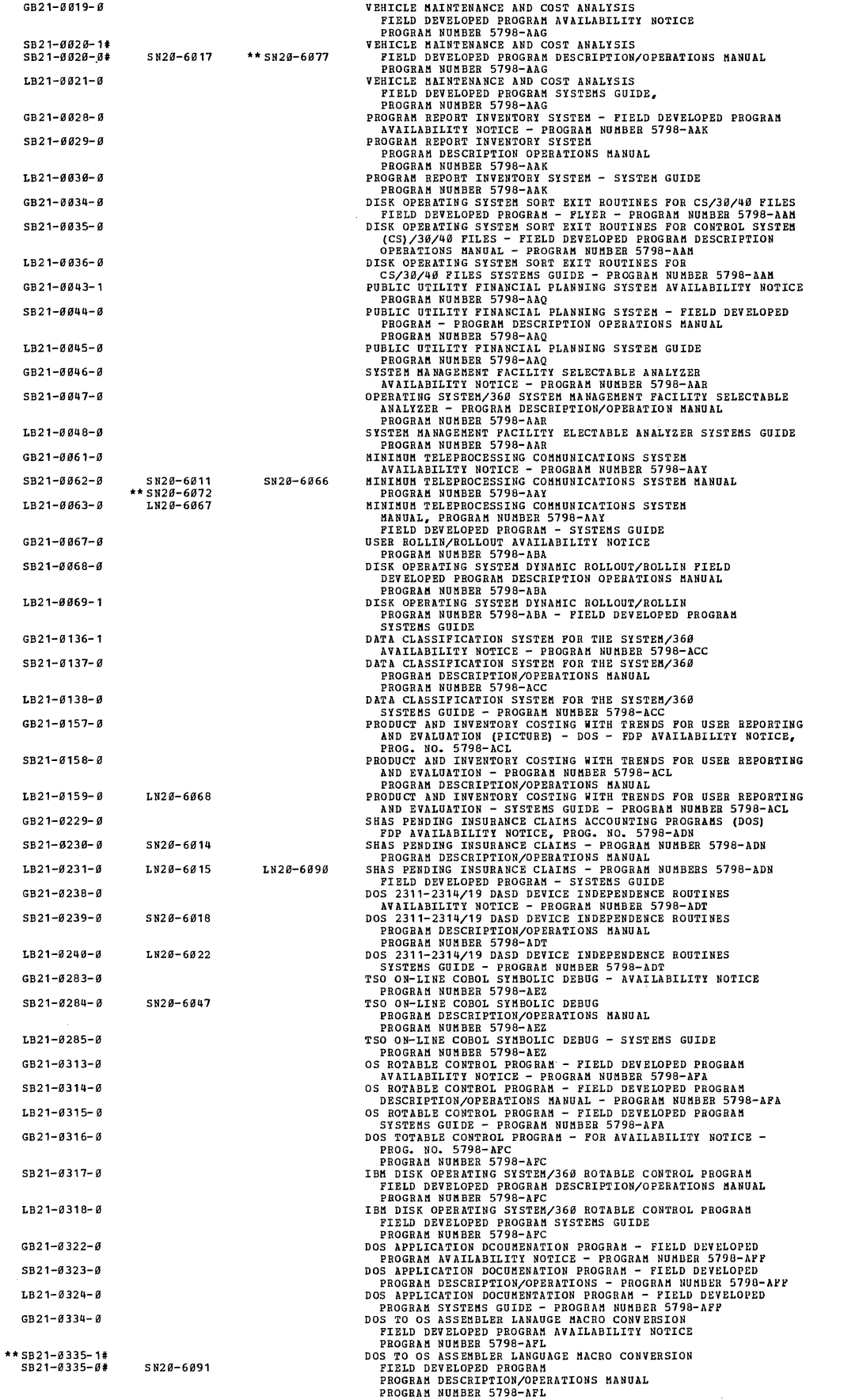

 $\cdot$ 

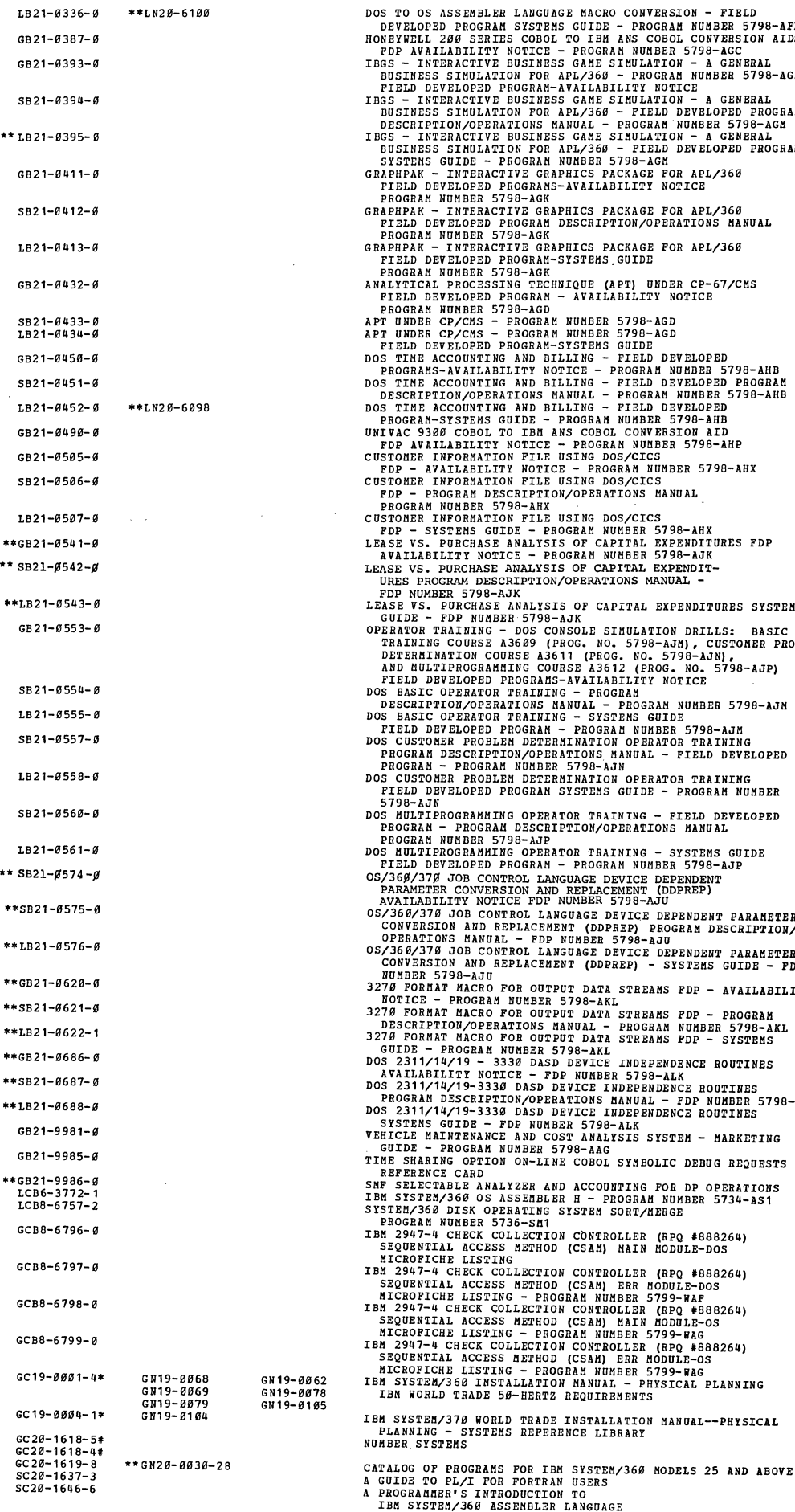

 $\overline{\phantom{a}}$ 

 $\vec{\gamma}$ 

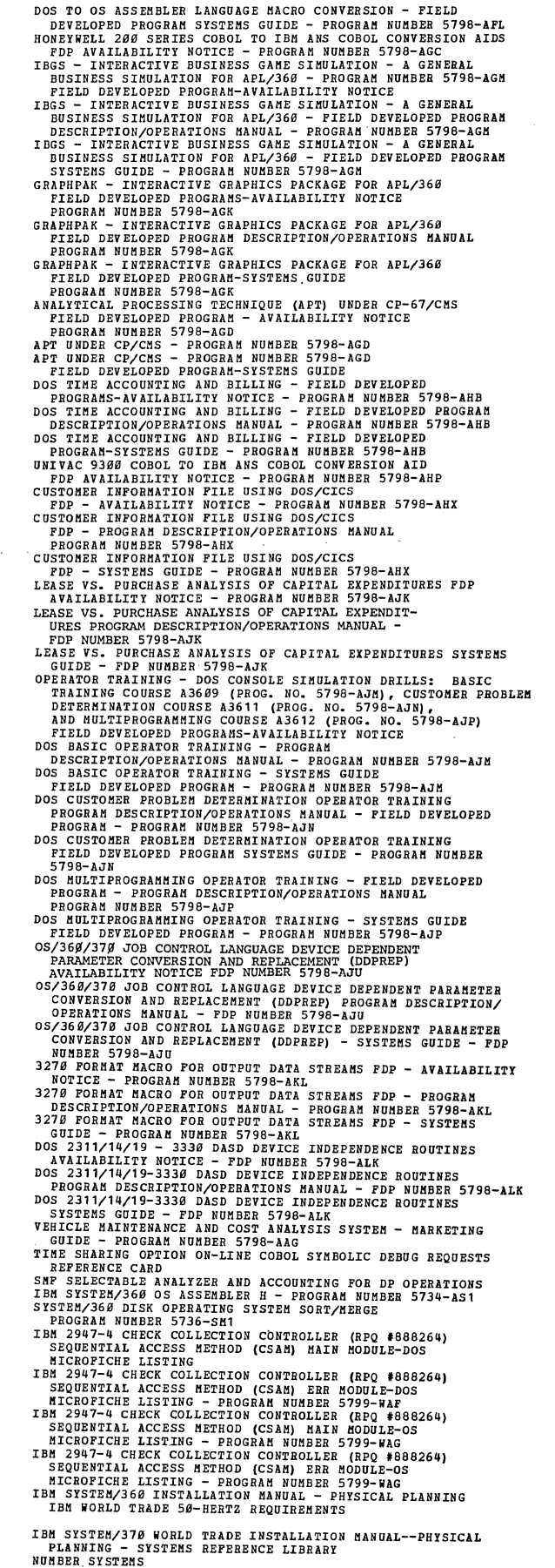

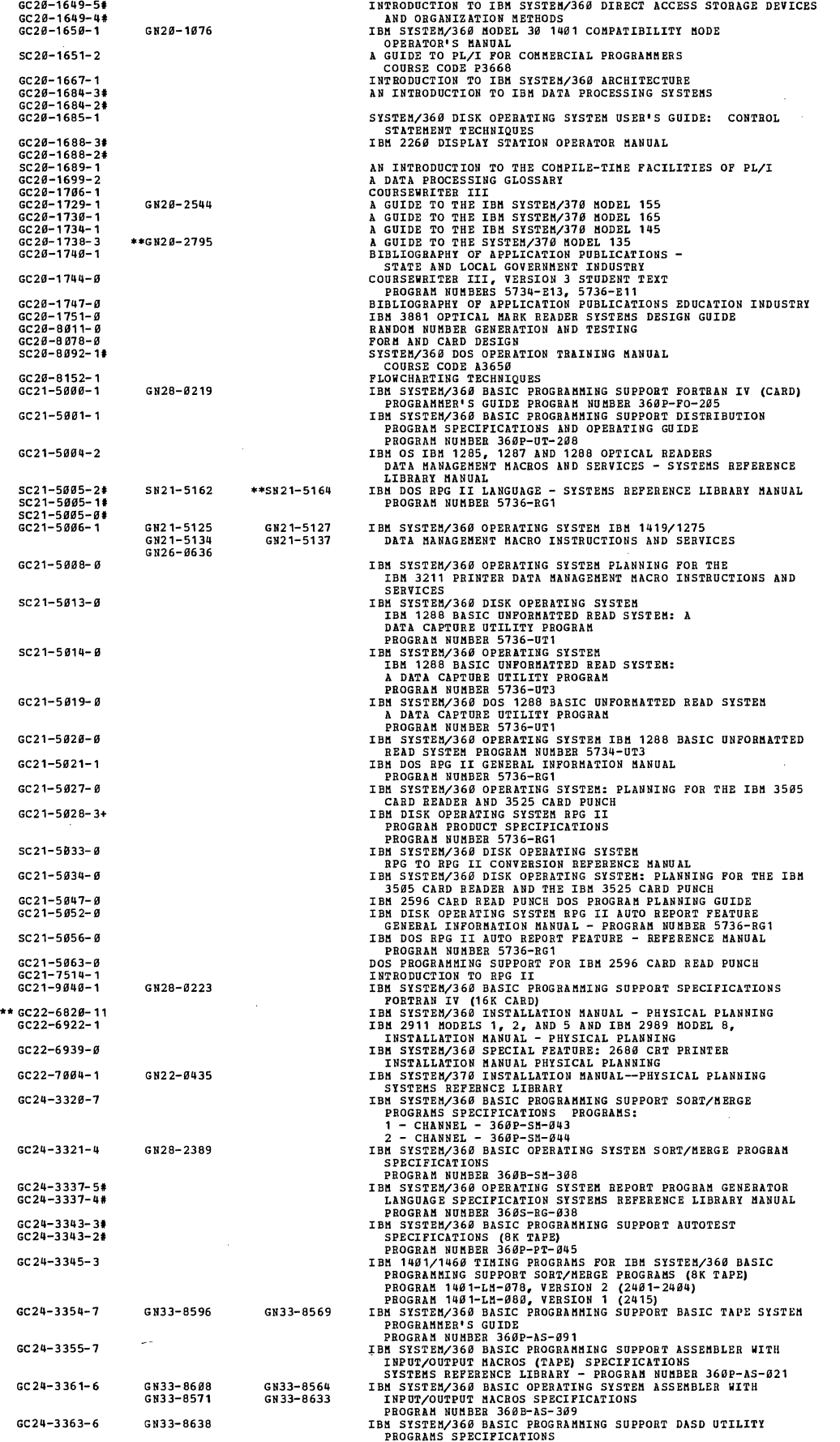

 $\mathcal{A}$ 

 $\Delta$ 

 $\ddot{\phantom{a}}$ 

 $\mathcal{L}^{\text{max}}_{\text{max}}$ 

 $\frac{1}{2}$ 

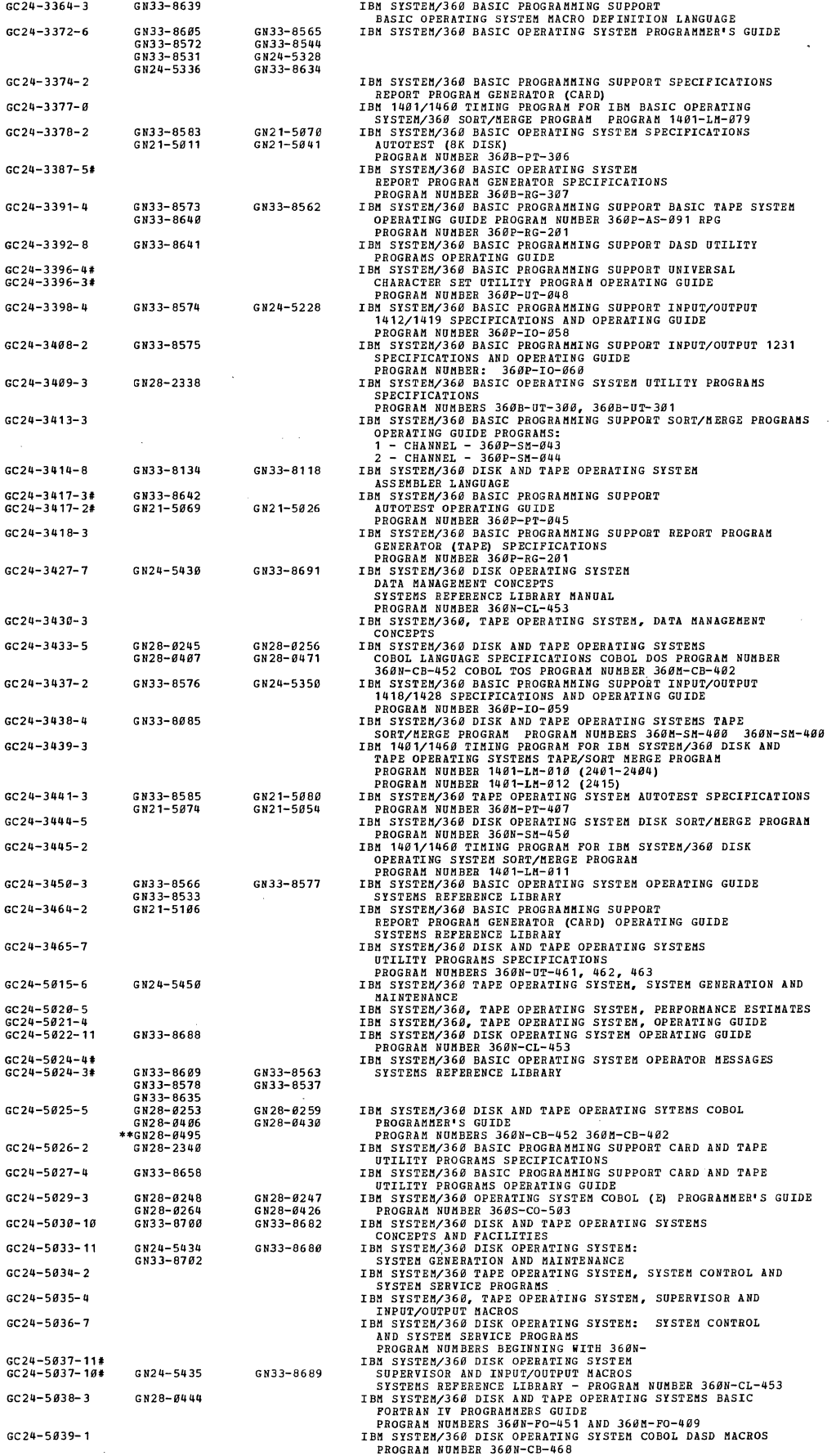

 $\sim 10^6$ 

 $\sim 10^7$ 

 $\frac{1}{\sqrt{2}}$ 

 $\overline{a}$ 

 $\mathcal{A}^{\mathcal{A}}$ 

GC 24-5941- 2 GC24-5942-6 GN33-8697 GC24-5061-4 GN33-8636 GC24-5962-1 GC 24-5963- 4 GC24-5964-1 GC24-5066-3 GN24-5452 GC24-5067-1 GC24-5069-0 GN33-8607 GN33-8590 GN33-8607<br>GN33-8662 **GC2Q-SB7"-2** GN24-5426 GN33-8683 GC24-5972-1 GN33-8699 GC24-5973-2 GC24-5974-4 Gc24-5982-9 Gc24-5986-3 GC24-6000-0 GN24-5453 GC24-9995-6 GN33-9124 GN33-9139 GN33-9129 GC26-3564-2 GC26-3570-7 GC26-3627-1 GC26-3734- 9 GC26-3735-1 SC26-3749-9 GC26-3743-1 GC26-3746-1 GC26-3756-6 GC26-3758-H GN33-8094 GN33-8121 GC26-3 758- 01 SC26-3759-0 SN33-8095 SN33-8124 GC26-3767- 0 SC26-3768-1 SN33-8126 Sc26-377e-9 SN33-8093 SN33-B123 Gc26-3771-1 **GN33-8125**  GC26-3777-2+ GC26-3782- 0 GC26-3 794- 0 GC26-3796-9 GC26-5929-6 GN34-9948 GN33-8112 GC26-5999-1 GC27-6998-3 GN27-1323 GN27-1349 GN27-1323<br>GN27-1361 GC27-6999-5 GN27-1328 GN27-1366 GC27-6911-2 GN27-1320<br>GN27-1286 GN27-1307<br>GN27-1357 Gc27-6912-8 Gc27-6918-3 GC27-6924-2 GC27-6927-1 GC27-6929-9 GC27-6932-3 GN27-1313 GN27-1331 GC27-6933-3 GN27-1371 Gc27-6935-9 IPS SYSTEM/360 BASIC OPERATING SYSTEM PACINO TRESPAPE INDEX<br>
MANAL – PROGRAM NUMBER 360-107-411 AND 3608-07-471<br>
MANAL – PROGRAM NUMBER 3608-107-411 AND 3608-07-471<br>
IPS SYSTEM CERRATION AND MATETEMAKCE<br>
SYSTEM CERRATION A TSO ASSEMBLER PROMPTER DESIGN OBJECTIVES, PROGRAM 5734-CP2<br>
DESIGN OBJECTIVES SHERT, PROGRAM NUMBER 5734-AS1<br>
DESIGN OBJECTIVES SHERT, PROGRAM NUMBER 5734-AS1<br>
OS TSO ASSEMBLER PROMPTER USER'S GUIDE, PEOG. NO. 5734-CP2<br>
IB IDE SIGNERIZZ (1960 DEFARTEM SIGNERIA ASSEMBLER (2)<br>
PROGRAM MESSINA SURDA INFORMATION (1971)<br>
PROGRAM MESSINA INFORMATION (1972)<br>
PROGRAM MESSINA SURDA SIGNERIA INFORMATION (1972)<br>
PROGRAM MESSINA SURDA DE SIGNER E ESTE A

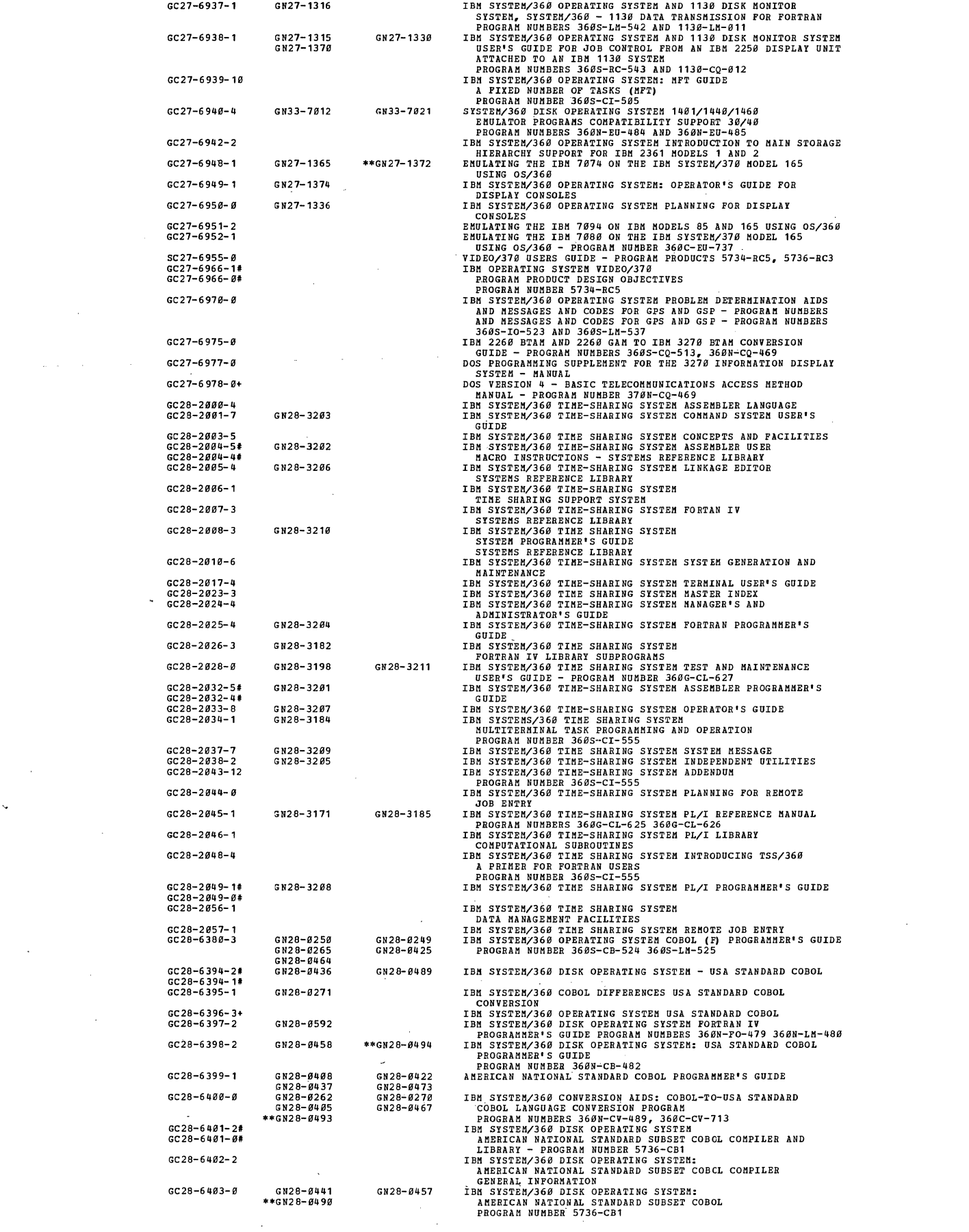

 $\label{eq:2.1} \frac{1}{\sqrt{2}}\int_{\mathbb{R}^3}\frac{1}{\sqrt{2}}\left(\frac{1}{\sqrt{2}}\right)^2\frac{1}{\sqrt{2}}\left(\frac{1}{\sqrt{2}}\right)^2\frac{1}{\sqrt{2}}\left(\frac{1}{\sqrt{2}}\right)^2\frac{1}{\sqrt{2}}\left(\frac{1}{\sqrt{2}}\right)^2.$ 

 $\downarrow$ 

 $\bar{\mathcal{A}}$ 

 $\label{eq:2} \frac{1}{\sqrt{2}}\left(\frac{1}{\sqrt{2}}\right)^{2} \left(\frac{1}{\sqrt{2}}\right)^{2} \left(\frac{1}{\sqrt{2}}\right)^{2} \left(\frac{1}{\sqrt{2}}\right)^{2} \left(\frac{1}{\sqrt{2}}\right)^{2} \left(\frac{1}{\sqrt{2}}\right)^{2} \left(\frac{1}{\sqrt{2}}\right)^{2} \left(\frac{1}{\sqrt{2}}\right)^{2} \left(\frac{1}{\sqrt{2}}\right)^{2} \left(\frac{1}{\sqrt{2}}\right)^{2} \left(\frac{1}{\sqrt{2}}\right)^{2} \left(\frac{$ 

 $\ddot{\phantom{1}}$ 

 $\bar{\mathcal{A}}$ 

 $\mathcal{L}^{(1)}$ 

 $238$ 

 $\frac{1}{2}$  , where  $\frac{1}{2}$  and  $\frac{1}{2}$ 

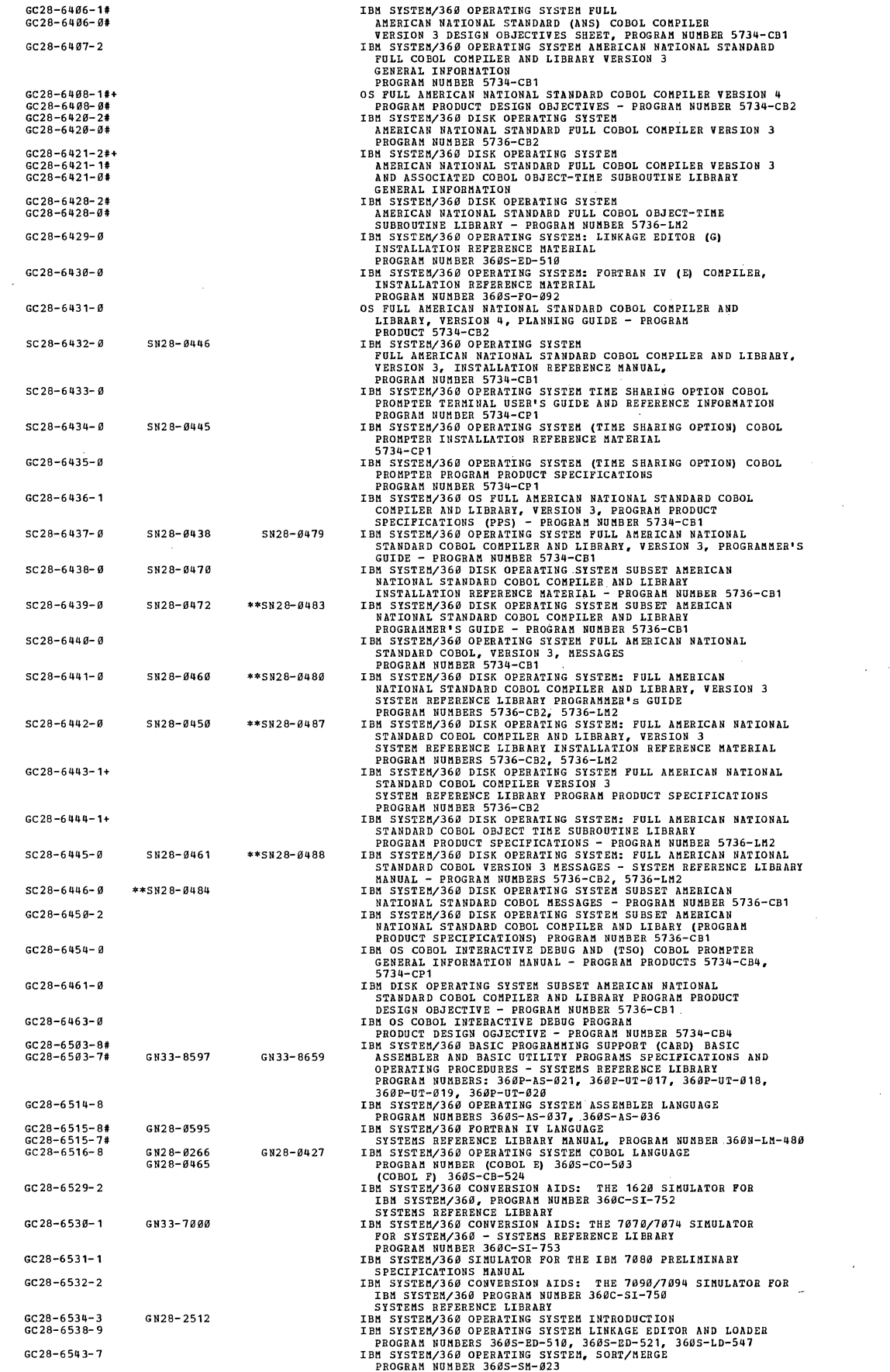

 $\bar{z}$ 

 $\chi^2$  ,  $\chi^2$ 

 $\hat{\mathcal{A}}$ 

 $\hat{\boldsymbol{\gamma}}$ 

 $\mathcal{A}^{\mathrm{c}}$  and  $\mathcal{A}^{\mathrm{c}}$ 

 $\sim 10^{-5}$ 

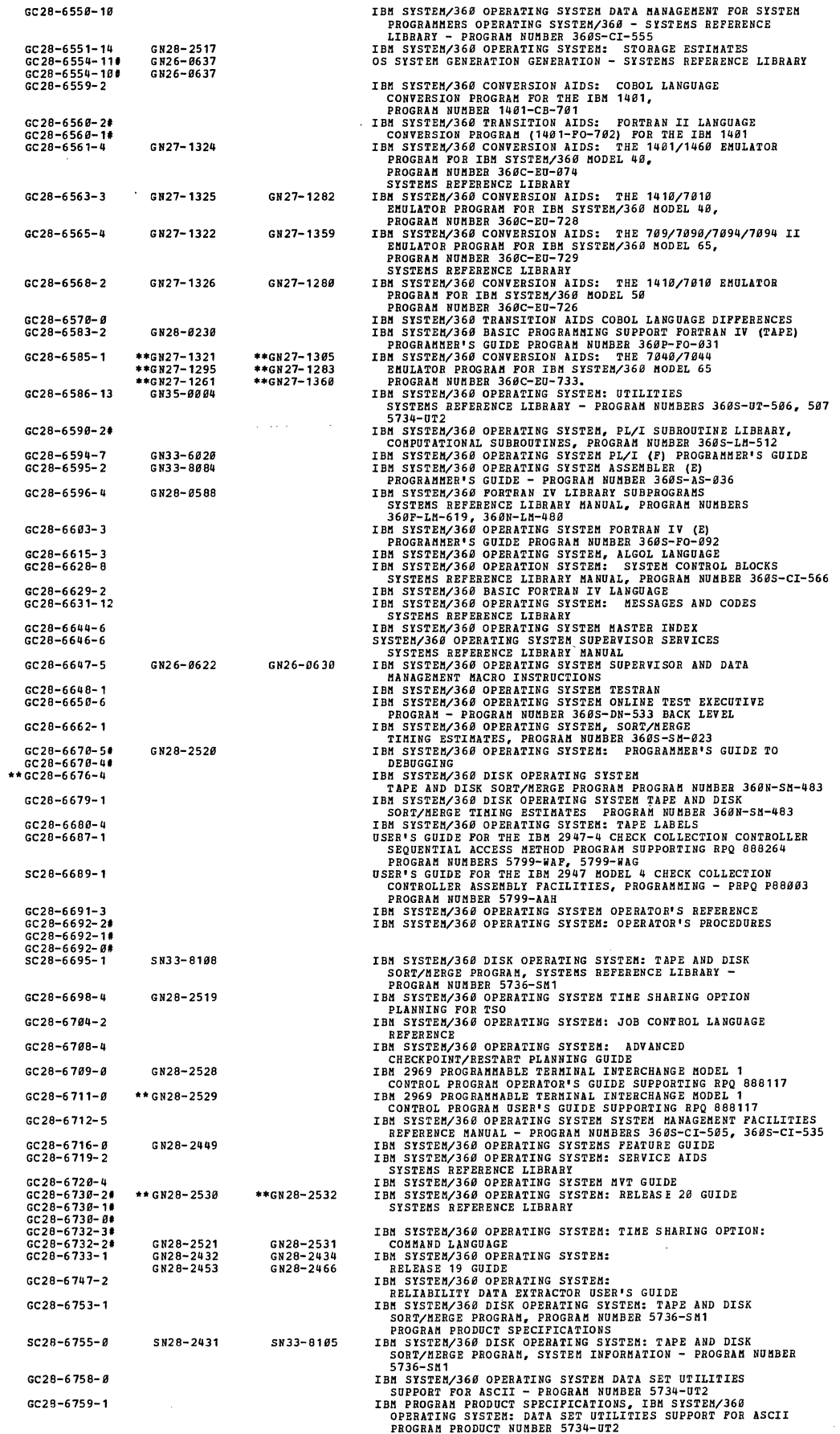

 $\overline{\phantom{a}}$ 

 $\mathcal{L}_{\mathcal{A}}$ 

 $\hat{\boldsymbol{\beta}}$ 

 $\mathcal{O}(\mathcal{O}_\mathcal{O})$  . The continuity of  $\mathcal{O}_\mathcal{O}(\mathcal{O}_\mathcal{O})$ 

 $SC28 - 6769 - 9$ IBM SYSTEM/366 OPERATING SYSTEM: DATA SET UTILITIES SUPPORT<br>
TOR ASCIT - USER'S GUIDE, PROGRAM PRODUCT 5734-UT2<br>
IBM SYSTEM/366 OPERATING SYSTEM: THE SHARING OPTION<br>
THE SHARING OPERATING SYSTEM: THE SHARING OPTION<br>
TERMIN GC28-6762-9 GN28-2487 **\*\*Gc28-6763-2#**  GC28-6763-1# GC28-6764-1 GN28-2523 SC28-6765-2 SC28-6767-1 SN28-2505 GC28-6768-1 SC28-6808-1# SC28-6808-0# **Gc28-681.0- 2**  IBM SYSTEM/368 MODEL 44 PROGRAMMING SYSTEMS CONCEPTS AND<br>FRACILITIES - SYSTEMS REFERENCE MANUAL<br>IBM SYSTEM/360 MODEL 44 PROGRAMMING SYSTEM ASSEMBLER<br>LANGUAGE, PROGRAM NUMBER 360F-AS-616<br>IBM SYSTEM/360 MODEL 44 PROGRAMMING Gc28-6811-1 GN33-8543 GN33-8663 GC28-6 8 12- 2 GN33-8546 GN33-8664 **SYSTEM USE IBM SYSTEM/36m HODEL 44 pROGRAMMING 5 YSTEM GUIDE TO SYSTEM USE FOR FORTRAN PROGRAMMERS IBM SYSTEM/360 HODEL q4 PROGRAMHING SYSTEM SYSTEMS PROGRAMMER IS GUIDE SYSTEH/360 MODEL 44 PROGRAMMING SISTEM OPERATOR'S GUIDE IBM. SYSTEM/360 CONVERSION AIDS: 1620 SIMULATOR FOB IBM**  SYSTEM/36e HODEL 44 PROGRAM NUM8ER 369C-SI-755 IBM SYSTEM/36e OPERATING SYSTEM FORTRAN IV (G AND H) **PROGRAMMER'S GUIDE**  PROGRAM NUM8ERS 36BS-FO-599 36DS-FO-520 **IBM SYSTEM/36B FORTRAN IV LIBRARY: MATHEMATICAL AND SERVICE SUBPROGRAMS - SYSTEMS REFERENCE LIBRARY MANUAL PROGRAM. NUMBER 360S-LI1-501**  IBH SYSTEM/360 FORTRAN IV LANGUAGE UAIIDDOOK FOR CONVERSION **FROH IBH 109B/7B9q FORTRAN IV**  PROGRAM NUMBER 7990-PR-13B **IBM SYSTEM/360 OPERATING SYSTEM INTERACTIVE TERMINAL FACILITY - PL/I AND BASIC PROGRAM NUMBERS 5734-BC1,** 573~-RC3 **- DESIGN OBJECTIVES**  IBM SYSTEM/36e DISK OPERATING SYSTEM **INTERACTIVE TERMINAL FACILITY**  PL/I AND BASIC (PROGRAM PRODUCT DESIGN OBJECTIVES) **PROGRAM NUKBERS 5736-RC1, 5736-RC2 IBM SYSTEK/36B OPERATING SYSTEM FORTRAN PROGRAM PRODUCTS FOR OS AND as WITH TSO GENERAL INFORMATION PROGRAM. NUMBERS: 5734-F01, 5134-F02, 5734-CP3, 5734-LM1**  IBH SYSTEM/360 OPERATING SYSTEM IBM SYSTEM/369 DISK OPERATING SYSTEM **INTERACTIV E TERMINAL FACILITY: PL/I GENERAL INFORMATION PROGRAM NUMBERS 5736-RC1, 5734-RC1 IBM SYSTEK/360 OPERATING SYSTEM**  INTERACTIVE TERMINAL FACILITY: PL/I (5734-RC1) AND BASIC (5734-RC3) SPECIFICATION SHEET **IBM SYSTEM/360 DISK OPERATING SYSTEK INTERACTIVE TERMINAL FACILITY: FL/I AND BASIC**  PROGRAM NUMBERS: 5736-RC1 5736-RC2 IBH SYSTEM/36e OPERATING SYSTEM (TIME SHARING OPTION) **INTERACTIVE TERIHNAL FACILITY: PL/1 AND BASIC PROGRAM PRODUCT SPECIFICATIONS PROGRAM NUMBERS 573Q-RC2, 573Q-RC4**  IBM SYSTEM/36C OPERATING SYSTEH CODE AND GO FORTRAN **PROGRAM PRODUCT SPECIFICATIONS - PROGRAM NUKDER 5731l-F01**  IBM SYSTEM/36B OS/DOS ITF: PL/I INTRODUCTION **PROGRAM NUMBERS 5734-RC1, 5736-RC1 rBM SYSTEM/36B OS/DOS ITF: PL/I TERMINAL USER'S GUIDE PROGRAM NUMBERS 5734-RC1, 5736-RC1 rBM SYSTEM/360 OS/DOS ITF: BASIC TERMINAL USER'S GUIDE PROGRAM NUMBERS 5736-RC2, 5734-RC3**  I8H SYSTEM/360 OS/DOS ITF INSTALLATION REFERENCE MATERIAL **PROGRAM NUMBEBS 5734-RC1, 3; 5736-RC1,** 2 **BASIC LANGUAGE BEFERENCE MANUAL**  IBM SYSTEM/36e OPERATING SYSTEM (TIME SHARING OPTION) **INTERACTIVE TERMINAL FACILITY: PL/1 INTRODUCTION PROGRAM NUHBER 5734-RC2**  IBM SYSTEH/36e OPERATING SYSTEM (TIME SHARING OPTION) **INTERACTIVE TERMINAL FACILITY: PL/1 TERMINAL USER'S GUIDE**  PROGRAM NUMBER 5734-RC2 IBM SYSTEM/360 OPERATING SYSTEM (TIME SHARING OPTION) **INTERACTIVE TERMINAL FACILITY: BASIC TERHINAL USER'S GUIDE**  PROGRAM NUM8ER 5734-RC4 I8M SYSTEM/369 OPERATING SYSTEM (TIME SHARING OPTION) **INTERACTIVE TERMINAL FACILITY INSTALLATION REFERENCE MANUAL PROGRAM NUMBERS 5734-RC2, 5734-RC4 IBM SYSTEM/360 OPERATING SYSTEK (TIME SHARING OPTION) CODE AND GO FORTRAN PROCESSOR-TERMINAL USER'S GUIDE PROGRAM NUMBERS 5734-F01, 5734-L81**  IBM SYSTEM/360 OPERATING SYSTEM FORTRAN IV LI8RARY MOD **DESIGN OBJECTIVES - PROGRAM NUMBER 5734-LM1**  IBM SYSTEM/36e OPERATING SYSTEM FORTRAN IV LI8RARY HOD 1 DESIGN 08JECTIVES - PROGRAM NUMBER 5734-F03 I8M SYSTEM/36C OPERATING SYSTEM FORTRAN IV LIBRARY (MOD II) **PROGRAM NUMBER 5734-LM3 IBM SYSTEM/360 OPERATING SYSTEM FORTRAN IV (H EXTENDED) COMPILER AND PORTRAN IV LIBRARY (MOD II) GENERAL INFORMATION PROGRAM NUMBERS 5734-F03, 5734-L33 IBM SYSTEM/36B DISK OPERATING SYSTEM - FORTRAN IV LIBRARY ASCII SUPPORT: PROGRAMMER'S GUIDE SUPPLEMENT PROGRAM NUMBER 5736-LM1**  IBM SYSTEM/36e OPERATING SYSTEM: FORTRAN IV (H EXTENDED) **COMPILER, PROGRAMMER'S GUIDE - PROGRAM NUMBER 5734-F03**  5734-LM3 **IBl'1 SYSTEl'1/360 OPERATING SYSTEM CODE AND GO FORTRAN IV (GI) PROGRAMMER'S GUIDE, PROGRAM NUMBERS 5134-F01,** *5134-F02,*  5734-LH1 IBM SYSTEM/369 OPERATING SYSTEM FORTRAN IV (GI) PROCESSOR Gc28-6813-2 GN33-8602 GN33-8665 GC28-6814-1 GN33-8547 GN3 3-86 66 GC28-6815-3 **GN33- 8598 GN33-B667**   $GC28 - 6816 - 9$ GC28-6817- 2 GN28-0591 GC28-6818-9 GN28-0589 **GC28-6819- 0**  Gc28-6820-2 GC28-6821-2 **GC28-6824- 2#**  GC28-6824-1# GC28-6825-2 GN28-0451 Gc28-6829- 2 Gc28-6839-2 GC28-6831-0 GC28-6832- 0 SC28-6833-1 SC28-6834-1 SN28-0452 SN28-0453 SC28-6835-1# SC28-6835-0# SC28-6836-1 SN28-9454 GC28-6837- 0 sC28-6838- 0 SC28-6839-9 SN28-0448  $SC28 - 6849 - 0$ SN28-9449  $SCD9-6841-0$  $SUSR-4447$ SC28-6842-1 GC28-6844-1# GC28-6844- 0# GC28-6846-0 **GC28-6847-.e!**  GC28-6848-1  $SCDB - 6851 - 0$ SC28-6852- 0 **SC28-6853- "**  Gc28-6854-0 PROGRAM PRODUCT SPECIFICATIONS, PROGRAM NUMBER 5734-FO2<br>IBM SYSTEM/360 OPERATING SYSTEM (TIME SHARING OPTION)<br>TERMINAL USER'S SUPPLEMENT FOR FORTRAN IV (G1) PROCESSOR<br>AND TSO FORTRAN - PROGRAM PRODUCT MANUAL<br>PROGRAM NUMBER SC28-6855-1

÷

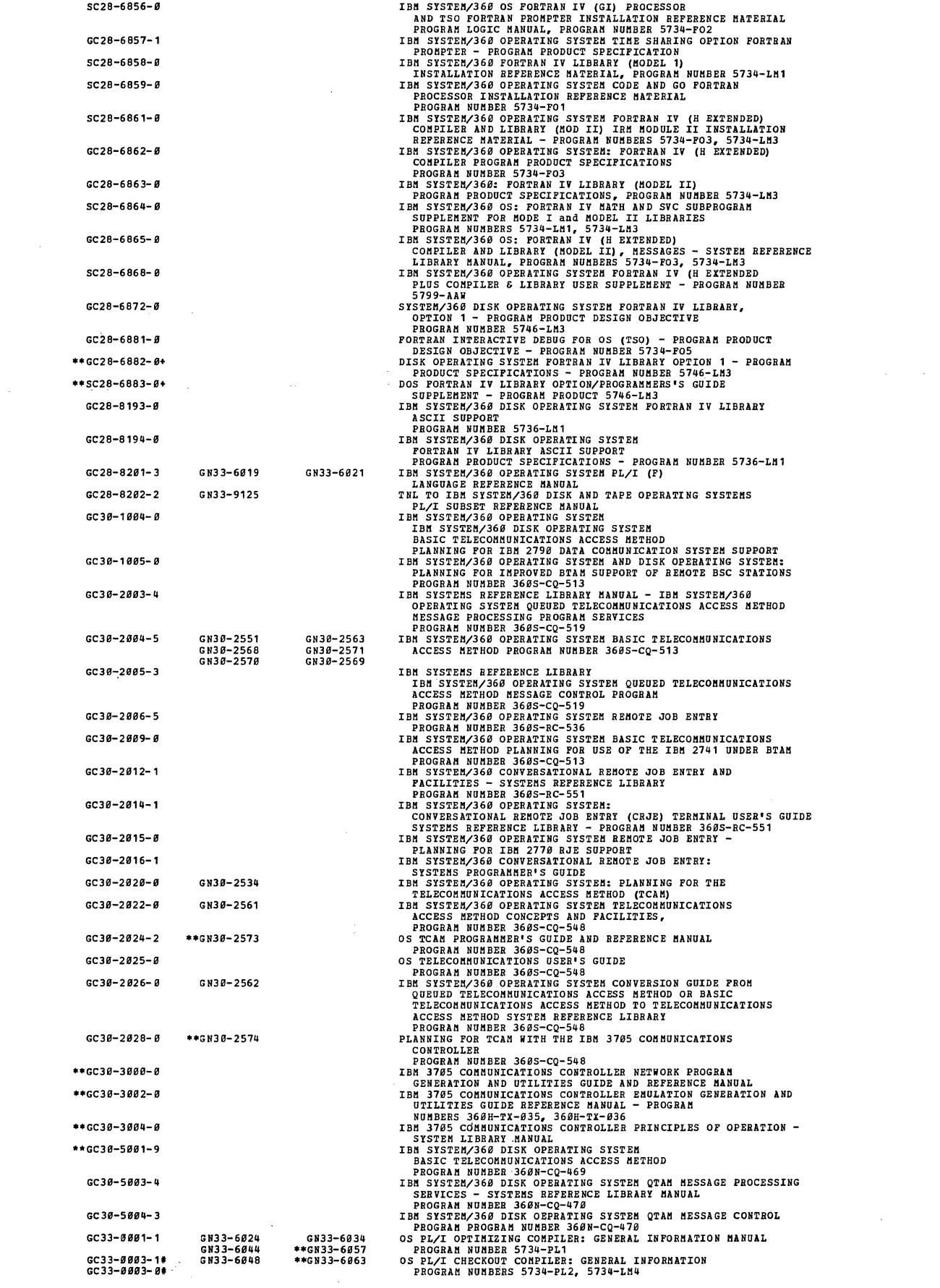

 $\sim$   $\epsilon$ 

 $\sim 10$ 

 $\mathcal{A}_{\mathcal{A}}$ 

 $\mathcal{L}_{\text{eff}}$ 

 $\hat{\boldsymbol{\beta}}$ 

 $\Delta \omega_{\rm{eff}}$ 

 $\sim$ 

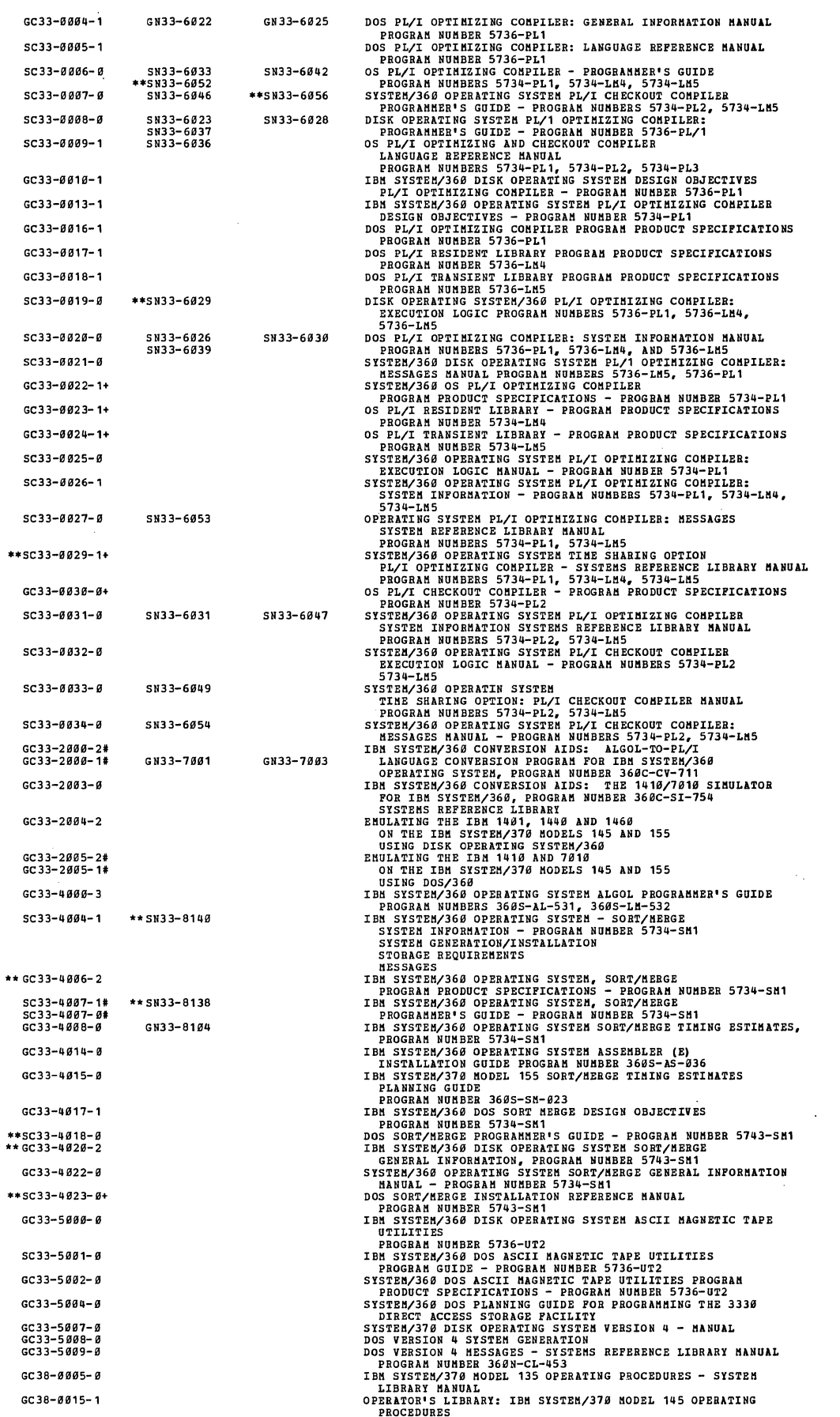

 $\frac{1}{2}$ 

 $\ddot{\phantom{a}}$ 

 $\hat{\mathcal{A}}$ 

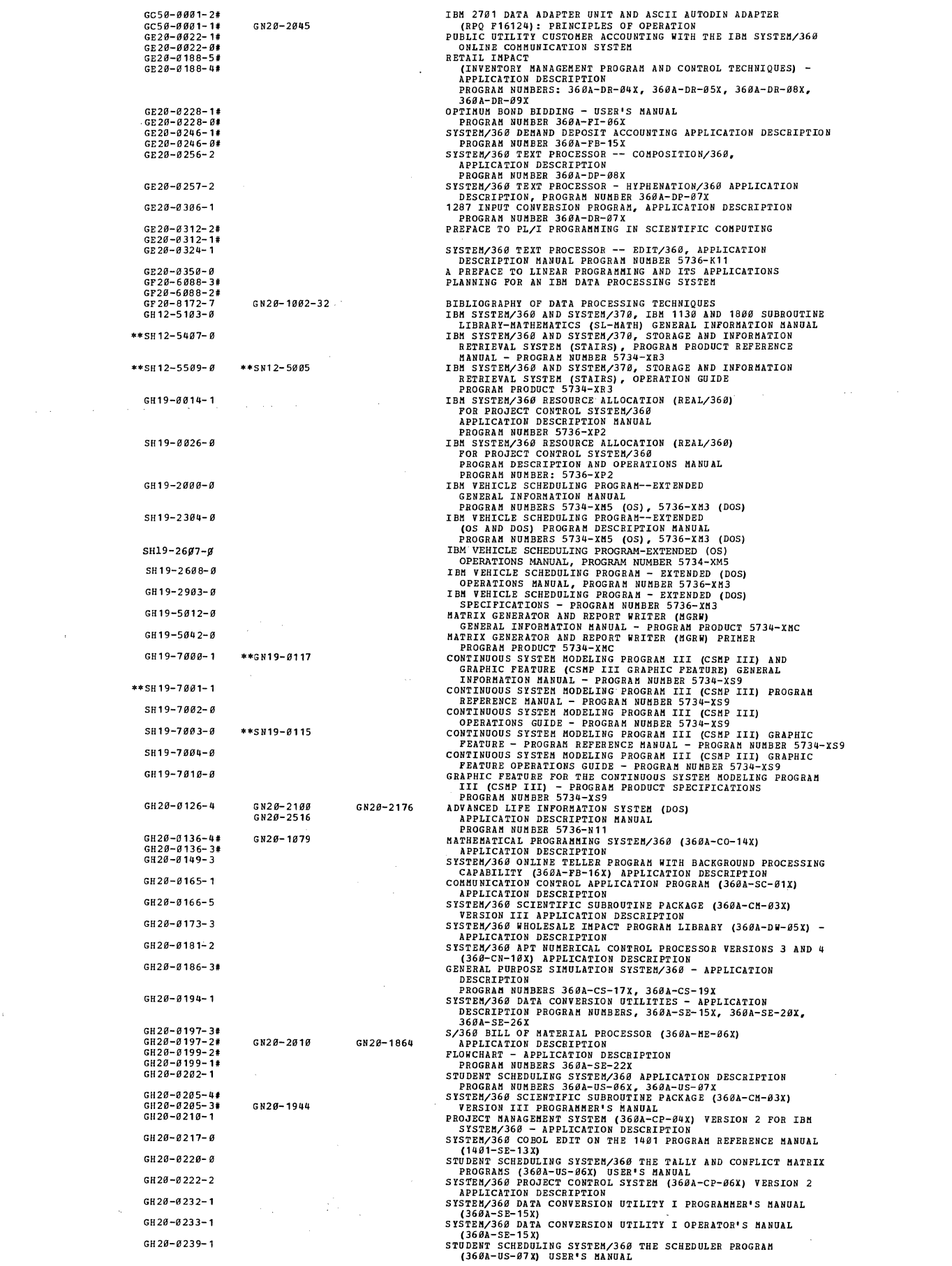

 $\mathcal{L}^{\text{max}}_{\text{max}}$  ,  $\mathcal{L}^{\text{max}}_{\text{max}}$ 

 $\label{eq:2.1} \mathcal{L} = \mathcal{L} \left( \mathcal{L} \right) \left( \mathcal{L} \right) \left( \mathcal{L} \right) \left( \mathcal{L} \right)$ 

 $\label{eq:2.1} \frac{1}{\sqrt{2\pi}}\int_{\mathbb{R}^3}\frac{1}{\sqrt{2\pi}}\left(\frac{1}{\sqrt{2\pi}}\right)^2\frac{1}{\sqrt{2\pi}}\frac{1}{\sqrt{2\pi}}\int_{\mathbb{R}^3}\frac{1}{\sqrt{2\pi}}\frac{1}{\sqrt{2\pi}}\frac{1}{\sqrt{2\pi}}\frac{1}{\sqrt{2\pi}}\frac{1}{\sqrt{2\pi}}\frac{1}{\sqrt{2\pi}}\frac{1}{\sqrt{2\pi}}\frac{1}{\sqrt{2\pi}}\frac{1}{\sqrt{2\pi}}\frac{1}{\sqrt{2\pi}}\frac{$ 

 $\label{eq:2.1} \frac{1}{\sqrt{2}}\int_{\mathbb{R}^3} \frac{1}{\sqrt{2}}\left(\frac{1}{\sqrt{2}}\right)^2\left(\frac{1}{\sqrt{2}}\right)^2\left(\frac{1}{\sqrt{2}}\right)^2\left(\frac{1}{\sqrt{2}}\right)^2\left(\frac{1}{\sqrt{2}}\right)^2\left(\frac{1}{\sqrt{2}}\right)^2.$ 

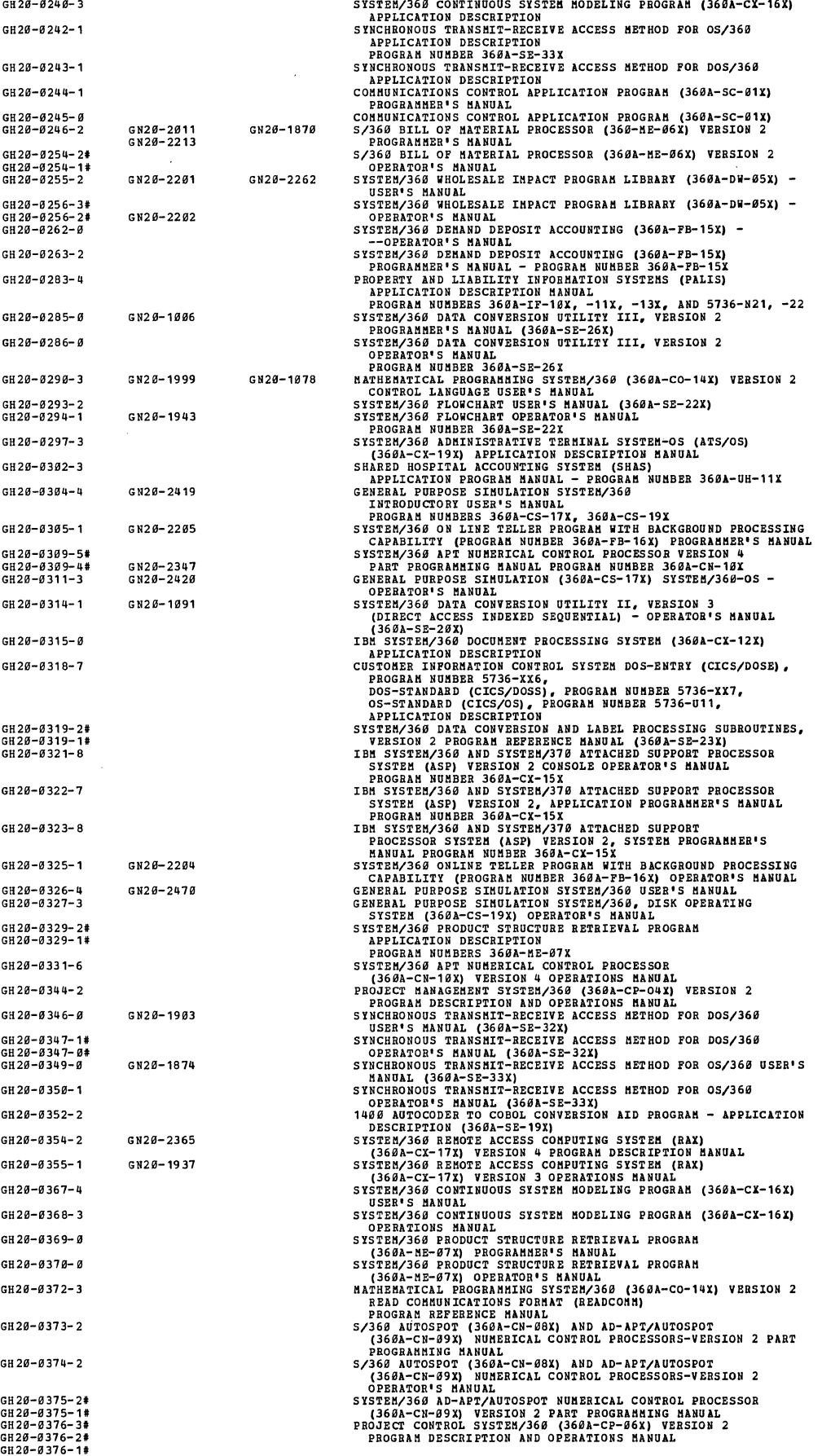

 $\mathcal{L}^{\text{max}}_{\text{max}}$ 

 $\label{eq:2.1} \frac{1}{\sqrt{2}}\left(\frac{1}{\sqrt{2}}\right)^{2} \left(\frac{1}{\sqrt{2}}\right)^{2} \left(\frac{1}{\sqrt{2}}\right)^{2} \left(\frac{1}{\sqrt{2}}\right)^{2} \left(\frac{1}{\sqrt{2}}\right)^{2} \left(\frac{1}{\sqrt{2}}\right)^{2} \left(\frac{1}{\sqrt{2}}\right)^{2} \left(\frac{1}{\sqrt{2}}\right)^{2} \left(\frac{1}{\sqrt{2}}\right)^{2} \left(\frac{1}{\sqrt{2}}\right)^{2} \left(\frac{1}{\sqrt{2}}\right)^{2} \left(\$ 

 $\label{eq:2} \frac{1}{\sqrt{2}}\left(\frac{1}{\sqrt{2}}\right)^{2} \left(\frac{1}{\sqrt{2}}\right)^{2} \left(\frac{1}{\sqrt{2}}\right)^{2} \left(\frac{1}{\sqrt{2}}\right)^{2} \left(\frac{1}{\sqrt{2}}\right)^{2} \left(\frac{1}{\sqrt{2}}\right)^{2} \left(\frac{1}{\sqrt{2}}\right)^{2} \left(\frac{1}{\sqrt{2}}\right)^{2} \left(\frac{1}{\sqrt{2}}\right)^{2} \left(\frac{1}{\sqrt{2}}\right)^{2} \left(\frac{1}{\sqrt{2}}\right)^{2} \left(\frac{$ 

 $\mathcal{L}^{\mathcal{L}}$  and  $\mathcal{L}^{\mathcal{L}}$  and  $\mathcal{L}^{\mathcal{L}}$  and  $\mathcal{L}^{\mathcal{L}}$ 

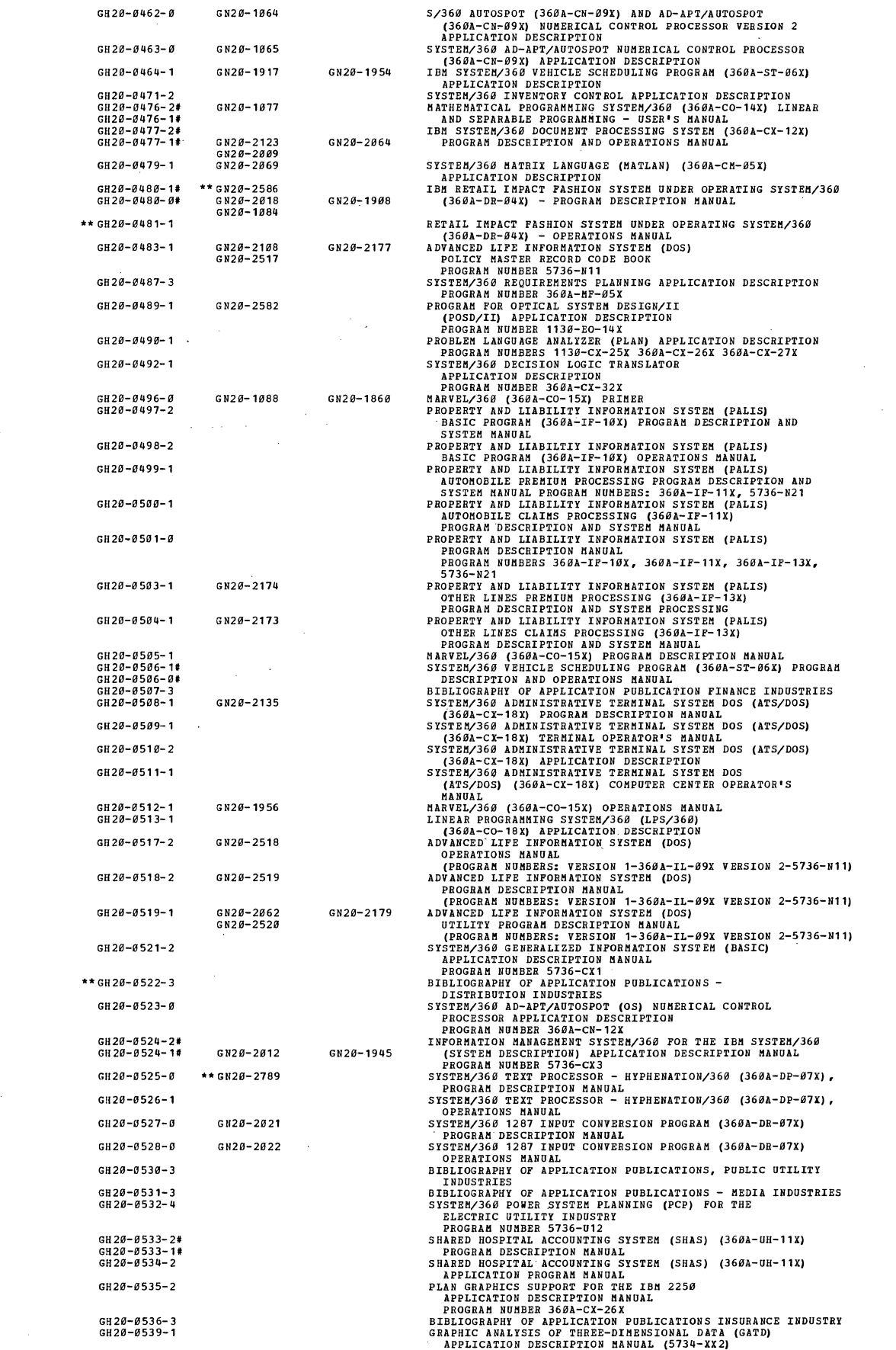

 $\mathcal{L}^{\text{max}}_{\text{max}}$ 

 $\sim$ 

 $\sim$
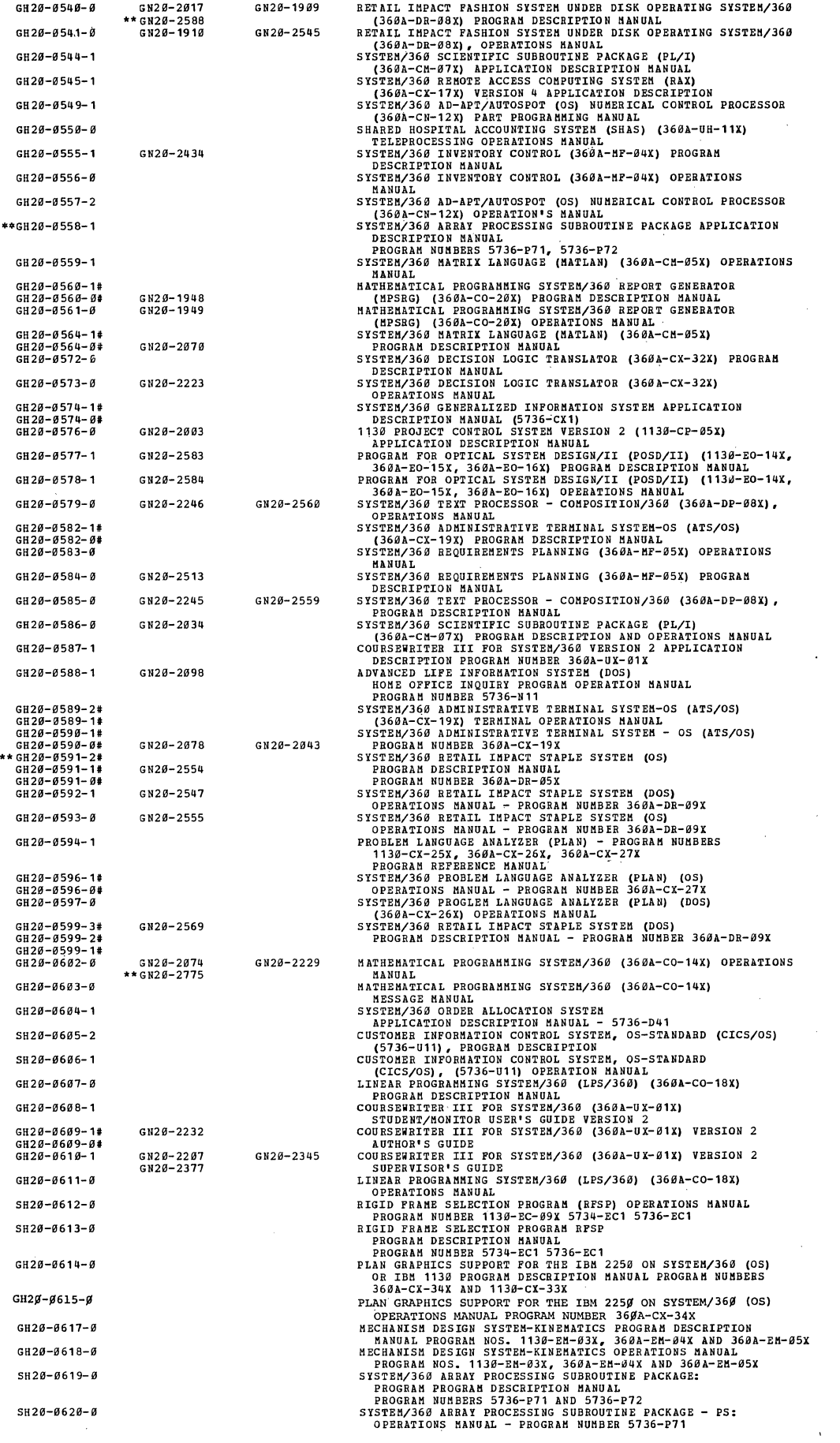

 $\label{eq:2.1} \frac{1}{\sqrt{2}}\int_{0}^{\pi} \frac{1}{\sqrt{2\pi}}\left(\frac{1}{\sqrt{2\pi}}\right)^{2} \frac{1}{\sqrt{2\pi}}\int_{0}^{\pi} \frac{1}{\sqrt{2\pi}}\left(\frac{1}{\sqrt{2\pi}}\right)^{2} \frac{1}{\sqrt{2\pi}}\int_{0}^{\pi} \frac{1}{\sqrt{2\pi}}\frac{1}{\sqrt{2\pi}}\frac{1}{\sqrt{2\pi}}\frac{1}{\sqrt{2\pi}}\frac{1}{\sqrt{2\pi}}\frac{1}{\sqrt{2\pi}}\frac{1}{\sqrt{2\pi}}\frac$ 

 $\bar{1}$ 

 $\label{eq:2.1} \frac{1}{\sqrt{2}}\int_{0}^{\infty}\frac{1}{\sqrt{2\pi}}\left(\frac{1}{\sqrt{2}}\right)^{2}d\mu\,d\mu\,.$ 

 $\frac{1}{2}$ 

 $\hat{\mathcal{A}}$ 

 $\sim$ 

247

 $\sim 40$ 

 $\sim$   $\sim$ 

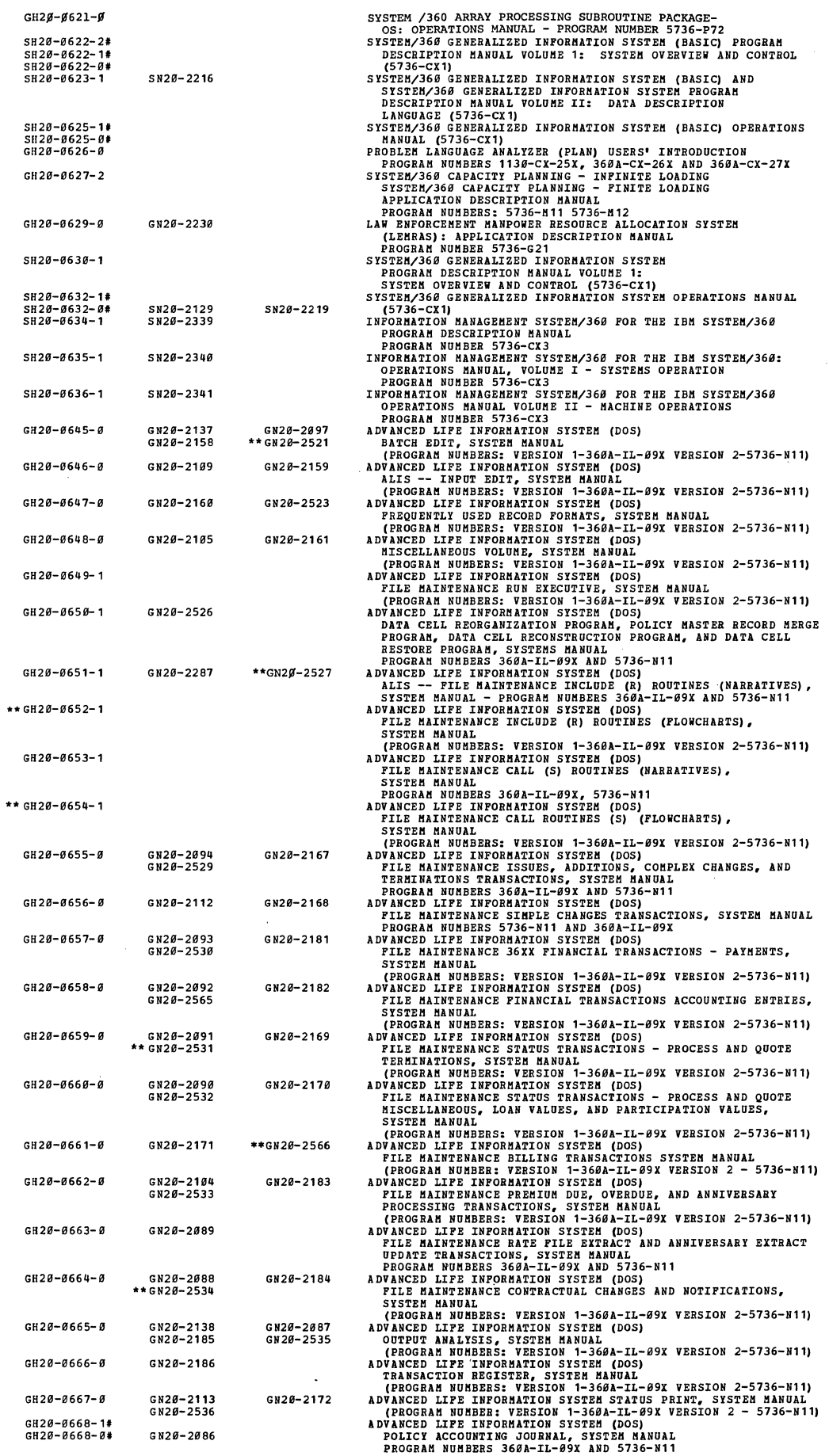

 $\ddot{\phantom{1}}$ 

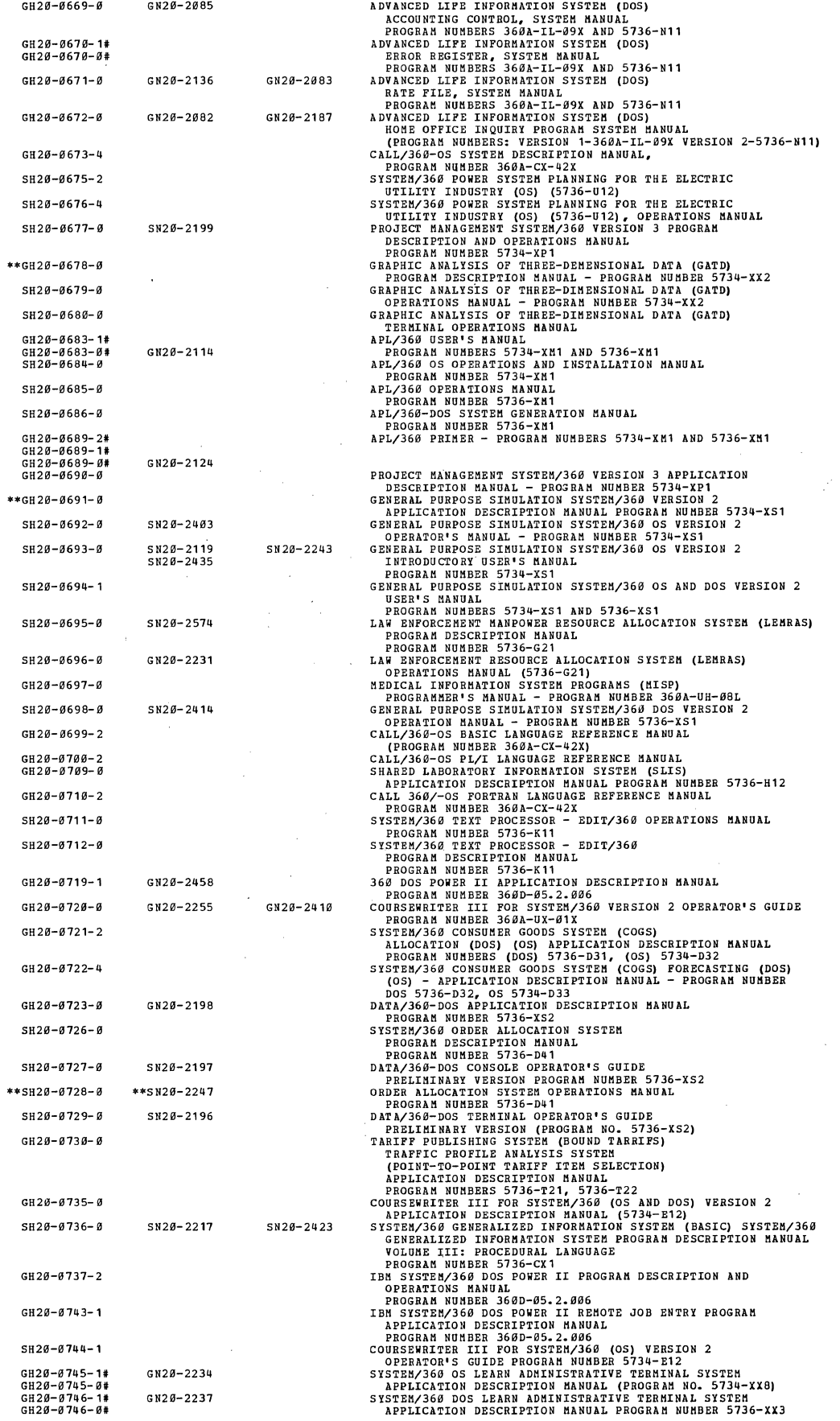

 $\hat{\mathcal{A}}$ 

 $\bar{z}$ 

\*\*  $C H 28 - 8751 - 1$ 0S/360 REQUIREMENTS PLANNING US/300 EEQUIREMENTS PLANNING -<br>APPILCATION DESCRIPTION MANUAL<br>PROGRAM NUMBER 5734-M51<br>OS/360 INVENTORY CONTROL APPLICATION DESCRIPTION MANUAL VAPAPERENT AND MENTION AND DESCRIPTION MANUAL SECRET CONSIDERED STAR (FRAMER) STAR IN THE STAR (FRAMER) STAR IN THE STAR (FRAMER) STAR (FRAMER) STAR IN THE STAR (FRAMER) STAR IN THE STAR (FRAMER) STAR (FRAMER) STAR (FRAMER  $GH28 - 8752 - 1$  $CHO - G753 - 24$ GH20-0753-2\*<br>GH20-0753-1#  $G N20 - 2338$  $C120 - 8757 - 8$  $G N28 - 2191$  $GH 28 - 8758 - 1$ GH2Ø-Ø759-1 GN2Ø-2369  $GN20 - 2549$ GH20-0761-1#<br>GH20-0761-0# GH2Ø-Ø763-1  $GH 20 - 0764 - 1$ \*\*GH2Ø-Ø765-2#<br>GH2Ø-Ø765-1#  $$H28 - 8766 - 8$ SN20-2235  $SH20 - 8767 - 8$ SN20-2236 SH20-0768-2# SH2Ø-0768-1#<br>SH2Ø-0769-0  $SNO4-2572$ GH2Ø-Ø771-1  $GH28 - 8772 - 8$ GN20-2330  $GH 28 - 8775 - 8$  $G N28 - 2442$  $SH20 - 0776 - 0$  $SN20 - 2480$ \*\* SH20-0777-0  $SN20 - 2351$ SN20-2289<br>SN20-2490  $$H28 - 8778 - 1$  $\begin{pmatrix} 0.7500 & 0.7500 & 0.7500 & 0.7500 & 0.7500 & 0.7500 & 0.7500 & 0.7500 & 0.7500 & 0.7500 & 0.7500 & 0.7500 & 0.7500 & 0.7500 & 0.7500 & 0.7500 & 0.7500 & 0.7500 & 0.7500 & 0.7500 & 0.7500 & 0.7500 & 0.7500 & 0.7500 & 0.7500 & 0.7500 & 0.750$  $SH20 - 0780 - 0$  $SH20 - 0781 - 0$ \*\* SH2Ø-Ø782-1 GH2Ø-Ø786-3  $GH20-0787-2$  $\begin{array}{c} \texttt{G}\texttt{H26-0788-2}\\ \texttt{G}\texttt{H26-0789-2*}\\ \texttt{G}\texttt{H28-0789-1*}\\ \texttt{S}\texttt{H26-0789-0} \end{array}$ SH20-0791-0 SH20-0792-0  $SN20 - 2272$  $SN20 - 2327$  $5H28 - 8795 - 8$ SH2Ø-Ø796-1 SH20-0798-1  $GH20 - 0802 - 2$ GN20-2500  $SH29 - 8883 - 3$  $SH20 - 0804 - 2$ SH20-0805-0  $SN20 - 2283$  $GH 28 - 8886 - 8$ SH20-0807-0 \*\*SH2Ø-Ø8Ø8-Ø  $**SHSA-0009-0$  $GH20 - 0810 - 0$ GN20-2299  $GN2\theta - 2482$  $SH20 - 0811 - 0$  $SH2\theta - \theta 812 - 1$  $**GH 20 - 0813 - 0$  $SH2\theta - \theta 814 - 1$  $SH20 - 0815 - 0$ SH20-0820-2#  $5h20 - 0020 - 2*$ <br> $5h20 - 0820 - 1*$ <br> $5h20 - 0821 - 2$ SN20-2371 PROGRAM DESCRIPTION, PROGRAM NOMBERS DOS 5734-<br>
SIBM CLINICAL LABORATORY MANAGEMENT SYSTEM (CLMS)<br>
5716-H12 PROGRAM DESCRIPTION MANUAL<br>
INTRODUCTION TO THE BRAL-TIME MONITOR<br>
GENERAL PURPOSE SIMULATION MANUAL<br>
APPLICATION  $SH20 - 0823 - 0$ GH20-0824-0<br>GH20-0825-0 GN20-2315

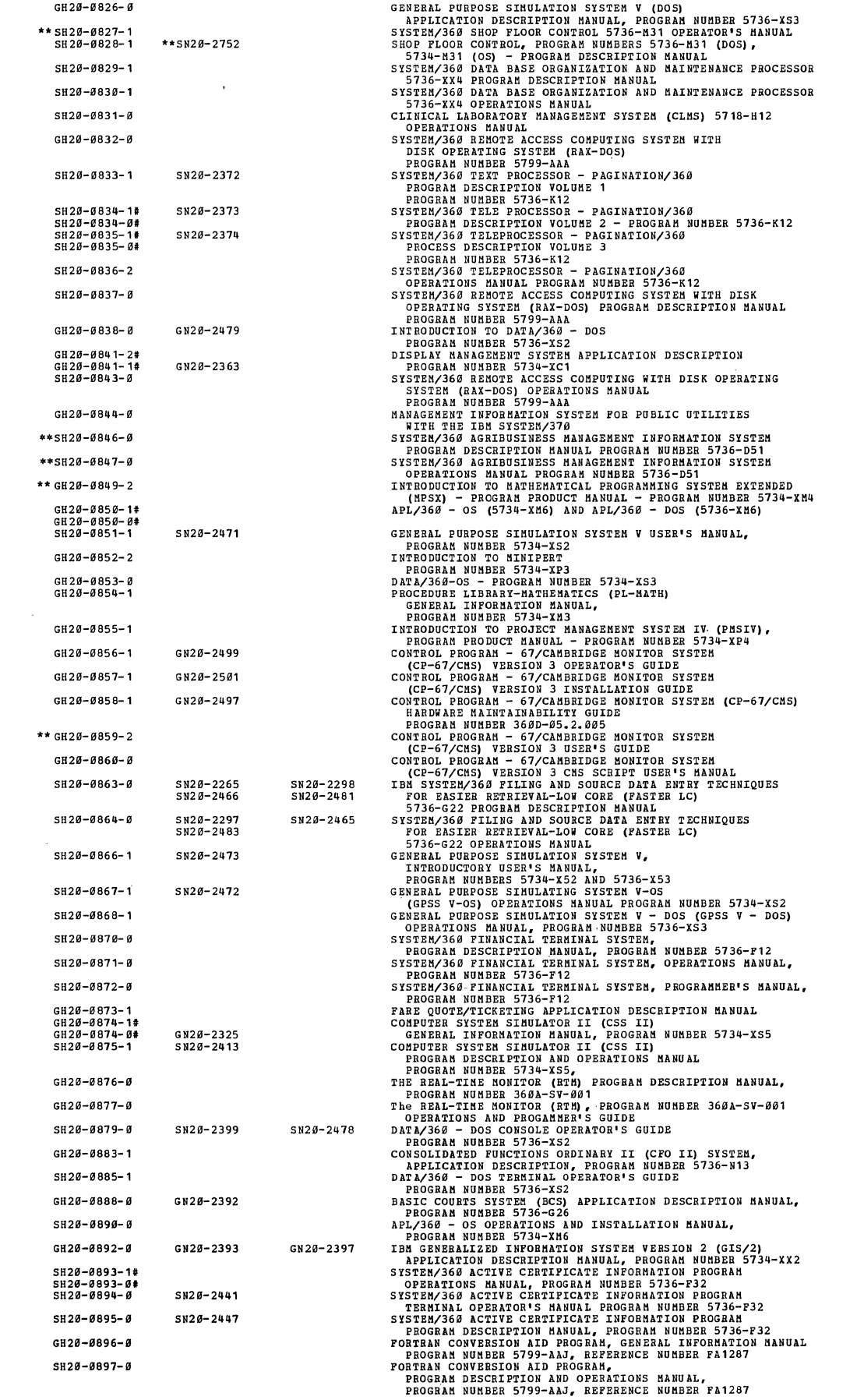

 $\sim 10^{-11}$ 

 $\sim 10^{-11}$ 

 $\mathcal{L}^{\text{max}}_{\text{max}}$  , where  $\mathcal{L}^{\text{max}}_{\text{max}}$ 

251

 $\hspace{0.1cm}$  )

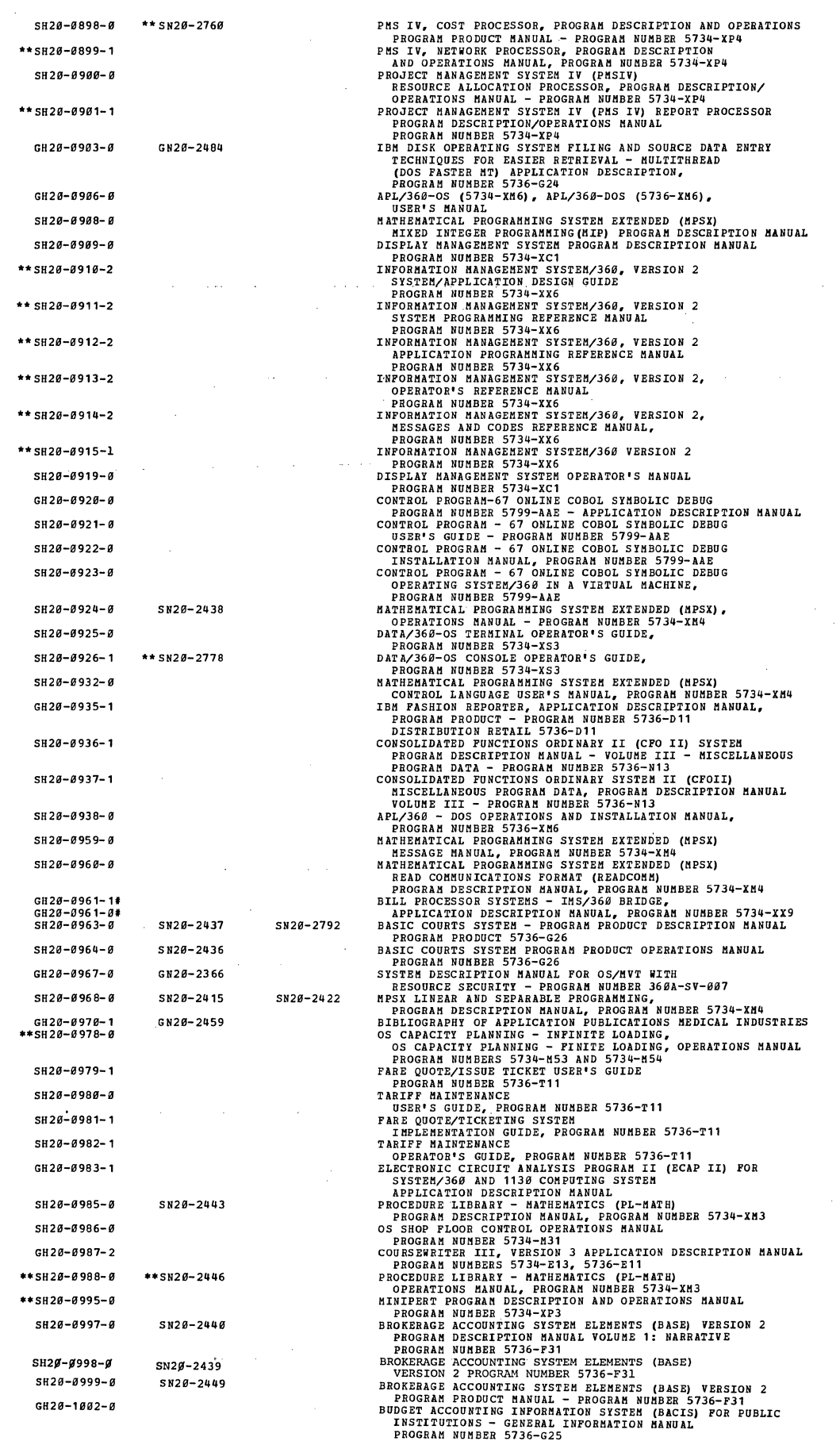

 $\Delta \phi = 1/2$  , and  $\phi = 1/2$ 

 $\mathcal{A}^{\mathcal{A}}$ 

 $\mathcal{A}^{\mathcal{A}}$ 

 $\bar{.}$ 

 $\langle$ 

252

 $\bar{L}$ 

 $\ddot{\phantom{a}}$ 

 $\omega_{\rm{eff}}$ 

 $\frac{1}{2}$ 

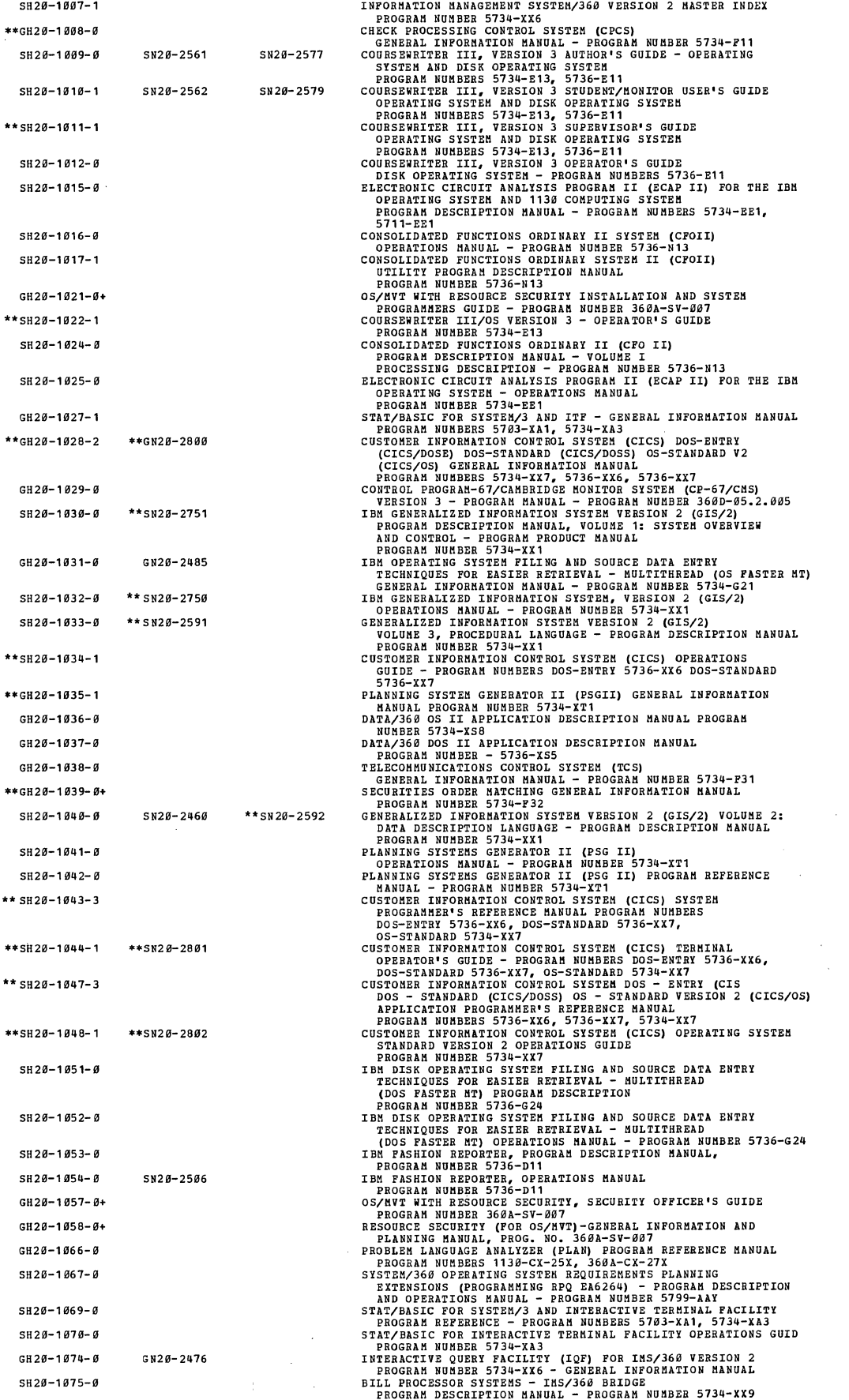

 $\mathbb{R}^2$ 

 $\hat{\mathcal{A}}$ 

 $\mathbf{r}$ 

SH20-1976-0 SH29-1081-0 SH29-1089-0 SH29-1092-0 "SN20-6085 \*\*SH20-1094-0  $**5128-1895-8$  $**$ SH20-1896-8 **\*. GH211J-1128-1**  GH20-1129-0 GH20-1134-8 GH20-1135-0 SH23-1136-0 GH20-1137-0 LH20-1138-0 GH20-1139-0 SH20-1146-3 5920-1147-0 GH20-1148- 0 SH20-1150-0 SH20-1151-0 GH23-1152-9 GH20-1153-3 SH20-1154-0 **••** SN20-2798 SH20-1155-0 SH20-1157-0 SH28-1158-0+ SH29-1159-0 GH20-1163-0 SH20-1164-0 SH28-1166-0  $ST3a - 1167 - a$  $LH20-1168-0$ SH20-1169-0 GH20-1170-0+ GH20-1171-0 GH20-1173-0+ SH28-1174-0  $**GH20-1175-0+$ SH20-1177-0 GH20-4001-1 GH20-4083-1 GH20-4SB4- 0 GH20-4B05-1 GH20-4B06-0 GH20-4807-0

BILI PROCESSOR SYSTEMS - INS/366 BRIDGE, OPERATIONS<br>
PRAE QUOTE/TICKETING STUDENT STUDY GUIDE<br>
PROCRAM NUMBER 5734-XX9<br>
AN ARL TEXT EDITOR AND CONFORCE PROGRAM DESCRIPTION/<br>
OEPRATIONS MANUAL - PROGRAM NUMBER 5796-PAC<br>
DEP (FIRST), SYSTEM PROGRAMMER'S - REFERENCE MANUAL<br>PROGRAM NUMBER 5795-AAA (OS MESSAGE SWITCHING)<br>PAST INFORMATION RETRIEVAL FOR SURFACE TRANSPORTATION<br>(FIRST) - TERMINAL OPERATOR'S MANUAL - PROGRAM NUMBERS<br>5795-AAA (OS MESSA FRITTENDENT DE REIERAT (1913) - ROGENITION (1915) - ROGENITION (1915) - ROGENITION (1915) - ROGENITION STREET PROGRAM DE REIERAT (1915) - ROGENITION (1915) - ROGENITION (1915) - ROGENITION (1915) - ROGENITION (1915) - ROG ;~~~mI:~~Bi:P~~~!:~~~ SYSTEM VERSION 2 (GIS/2) SHAS COMPATIBLE TELEPROCESSING SPECIFICATION SHEET<br>COURSENEITER III (OS) VERSION 2<br>PROGRAM NUMBER 5736-E13<br>PROJECT MANAGEMENT STAT-E12<br>PROGRAM NUMBER 5734-E12<br>PROGRAM NUMBER 5734-E12<br>PROGRAM NUMBER 5734-E51<br>OS/360 REQUIREM

GH20-4008- 0 GH2Ø-4Ø12-Ø  $GH20 - 4014 - 0$  $C<sub>H</sub>2a-015-a$  $**$ GH2Ø-4Ø16-1  $GH20-H017-1$ GH20-4~19-S **\*.** GH20-~020-1 GH20-4021-0 GH2Ø-4Ø22-Ø GH2Ø-4023-0 GH 20-4 024- 0<br>GH 20-4 025- 1 GH20-4026-0  $GH29 - B927 - 8$  $GH2Q-HQ2Q-A$ GH20-4030-0 GH 20-4031-0 GH20-4032-0  $GH 20 - 4034 - 0$ GH20-4035-0 GH*20-*4036-0<br>GH20-4037-1  $C<sub>H</sub>2a-<sub>H</sub>a$ 39-a  $GH2B-UH0 - B$  $GH2B-HAH - B$  $GH20-H9H2-A$ GH 20-4043-0  $GH20 - 4044 - 1$ GH2Ø-4Ø46-Ø  $GH20-H4H7-1$ GH20-40~B-0 GH20-40~9-0 GH2S-4067-1  $GH20-H976-0$ GH 20-4077-0 GH2Ø-4078-0 GH20-4079-0 GH20-4080-1  $GH20-H981-9$  $GH20 - H99 - 9$ GH2Ø-4083-0  $GH29 - U985 - 9$  $GH20 - 4101 - 0$ GH20-4102-1 GH 20-4 103-0<br>GH 20-4 104-0 GH2Ø-4105-0  $GH 20 - U 106 - 1$  $GH20-U108-A$ GH20-4109-0 GH20-4110-0 GH2Ø-4111-Ø GH20-4112-0  $GH20-4113-0$ 

02/202. INTERFERIC COMPUS CROSSES (1925) (1927) (1928) (1928) (1928) (1928) (1928) (1928) (1928) (1928) (1928) (1928) (1928) (1928) (1928) (1928) (1928) (1928) (1928) (1928) (1928) (1928) (1928) (1928) (1928) (1928) (1928

## $CHO - L11R - 1$ GH20-4121-1 GH20-4122-0 **GH20'-IJ 123- <sup>0</sup>'**  \*\*GH20-4124-1 GH2R-4127-B GII20-4128-0 GH20-4130-0

"GH20-4131-1 GH2Ø-4133-1#

GH20-4133-0' \*\*GH20-4134-1 GH2B-4135-0 GH20-4136-1

GH2e-4137-0

•• GH2B-4139-0 \*\*GH20-4140-2

 $GH2B-H1H1-B$ GH2B-4142- B

GH2B-4144- B GH2B-4146-0

GH20-4148-0

GH2B-4149-B

GH20-4170-1

GH20-4 179- 0

GH2B-4183-B GH2B-4188-0+

\*. GH2B-4191-2' GH20-4191-1#

GH2B-4195-0

 $GH20 - 4196 - 8$ 

GH2Ø-4 197– 1#<br>GH2Ø-4 197–Ø#<br>GH2Ø-4 199– 1# GH 20-4 199-0#<br>GH 20-4 203-0

GH2B-4207-9 GH29-4208-0

GH29-4299-B

GH29-4210-B

GH2B-4217-0

GH29-4220-B

 $GH20 - 4221 - 0$ 

GH20-4222-0+

\*\* GH20-4223-0 GH2B-4301-B

GH20-4302-0

GH20-43B3- 0

GH29-4304-1

GH2B-4395-0

GH20-43B7-0 GH29-43a8-B

GH20-43B9-0 "G820-4312-0

•• GJDI-0015-B

GJDI-101B-2

GJDI-1011-1

GJDI-1012-2 GJD1-1BI3-2

GJDl-1014-2

IBM BASIC COURTS SYSTEM SPECIPICATIONS SHEETS<br>PROGRAM NUMBER 5736-G26<br>BROKERAGE ACCOUNTING SYSTEMS ELEMENTS (BASE)<br>SPECIFICATIONS SHEETS - PROGRAM NUMBER 5736-F31<br>MINIPERT - PROGRAM NUMBER 5734-XP3<br>PARE QUOTE/TICKETING SPE CSPERIATIED INFORMATION STEPH, VERICON 2 (CISA)<br>
ERCIPITATION SHEET PROGRAM VUMBER 5734-XX)<br>
CRECIPITATIONS GREET PROGRAM VUMBER 5734-XX)<br>
CRECIPITATIONS SHEETS - PROGRAM WUMBER 5736-W13<br>
CONSEINITED FUNCTIONS SHEETS - PRO PROGRAM NUMBER 5734-XX6<br>DIRECT ACCESS TERMINAL APPLICATION (DATA/360 DOS-11)<br>DESIGN OBJECTIVES - PROGRAM NUMBER 5736-XS5<br>DIRECT ACCESS TERMINAL APPLICATION (DATA/360 OS-11)<br>DESIGN OBJECTIVES - PROGRAM NUMBER 5734-XS8<br>PALIS FIRE DISK OPERATIVE STEPHE PROGRAM PILING AND SOURCE DATA BRITY<br>
FIRENCE AND INFORMATION RESERVATION (DOS PASTER MI)<br>
FIRENCE SOCRATES - PROGRAM NUBBER 3736-624<br>
FIRENCE SOCRATES STEPHE STEPHE DESCRIPTION<br>
FIRENCE SOCRATES

GJDl-1815-"2 GJD1-1S16-2 GJDl-1817-2 GJD1-1Ø18-2 GJD1-1S19-2 GJDl-1828- 2 GJD1-tS21-2 GJD1-1S22-1 GJD 1-1 023- 2 GJD 1-1 825- 8 GJD1-1*0*26-*0*#<br>GJD1-1026-0#<br>GJD1-1030-0 GJD1-1S35-2 GJD 1-1 S4S-1  $GJD 1-1842-2$ GJD1-1B43-2  $GJD1 - 1044 - 2$ GJDl-1845-2 GJD1-1B48-2 GJDl-1858-S GJD1-1S52-2 GJD1-1S54-2 GJD1-1SS5-2 GJD1-1S58-2  $GJD1-1868-2$ GJD1-1S62-2 GJD1-1S65-2 GJD1-1S68-2 GJD1-1S7S-S GJD1-1S72-2 GJD1-l 875- 2 GJDl-1076-2 GJDl-1877-2 GJD1-1080-2 GJD1-l'S85-2 GJDl-109S-2 GJD1-1S91-2 GJD1-1S92-2 GJD1-l 893- 1 GJDl-1094-1 GJD1-1S9S-2 GJD1-1096-0  $CJD1-1997-8$ GJD1-1098-0 GJD1-llSs-a GJDl-131s-a GJD1-1370-0 GJDl-138B-B, GJDl-1398-B GJDl-14S8-S GJDl-1418-S GJD 1-1 Q28-1 GJDl-148S-2 GJD1-1SS8- B GJD 1-1510-1 SYSTEM/369 OS RENOTE DOB ENTRY<br>
STETRA INCREDIS DE PROGRAM NUMBER 3695-RC-536<br>
SYSTEM/366 OS BTAM<br>
MICROFICIE LISTING - PROGRAM NUMBER 3695-CQ-513<br>
MICROFICIE LISTING - PROGRAM NUMBER 3695-CQ-513<br>
MICROFICIE LISTING - PROG FROMAN ALSTEN (A 1971)<br>
INCREDING INTERNATION INTERNATION INTERNATIONAL CONSTRUES INTERNATION INTERNATION INTERNATION INTERNATION CONSTRUES INTO CONSTRUENT IT IN CONSTRUES INTERNATION CONSTRUES INTERNATION INTERNATION INTE MICROFICHE - SOURCE LISTING<br>
STSTEM/366-OS 1136/368 DATA TRANSMISSION 3685-LM-542<br>
STSTEM/366 OS REPORT PROGRAM GENERATOR<br>
PROGRAM NUMBER 3685-R6-6336<br>
MICROFICHE FOR OPERATING SYSTEM RELEASE 26.7 PROGRAMS:<br>
3685-DM-598 36 ATTREED SUPPORT PROCESSOR (ASP) PROGRAM NUMBER 360A-CX-15X<br>
MICROFICHE - SOURCE LISTING<br>
SYSTEM/360 SIMULATOR 1418/7010 360C-SI-754<br>
MICROFICHE - SOURCE LISTING<br>
MICROFICHE - SOURCE LISTING<br>
MICROFICHE - SOURCE LISTING<br>
MI

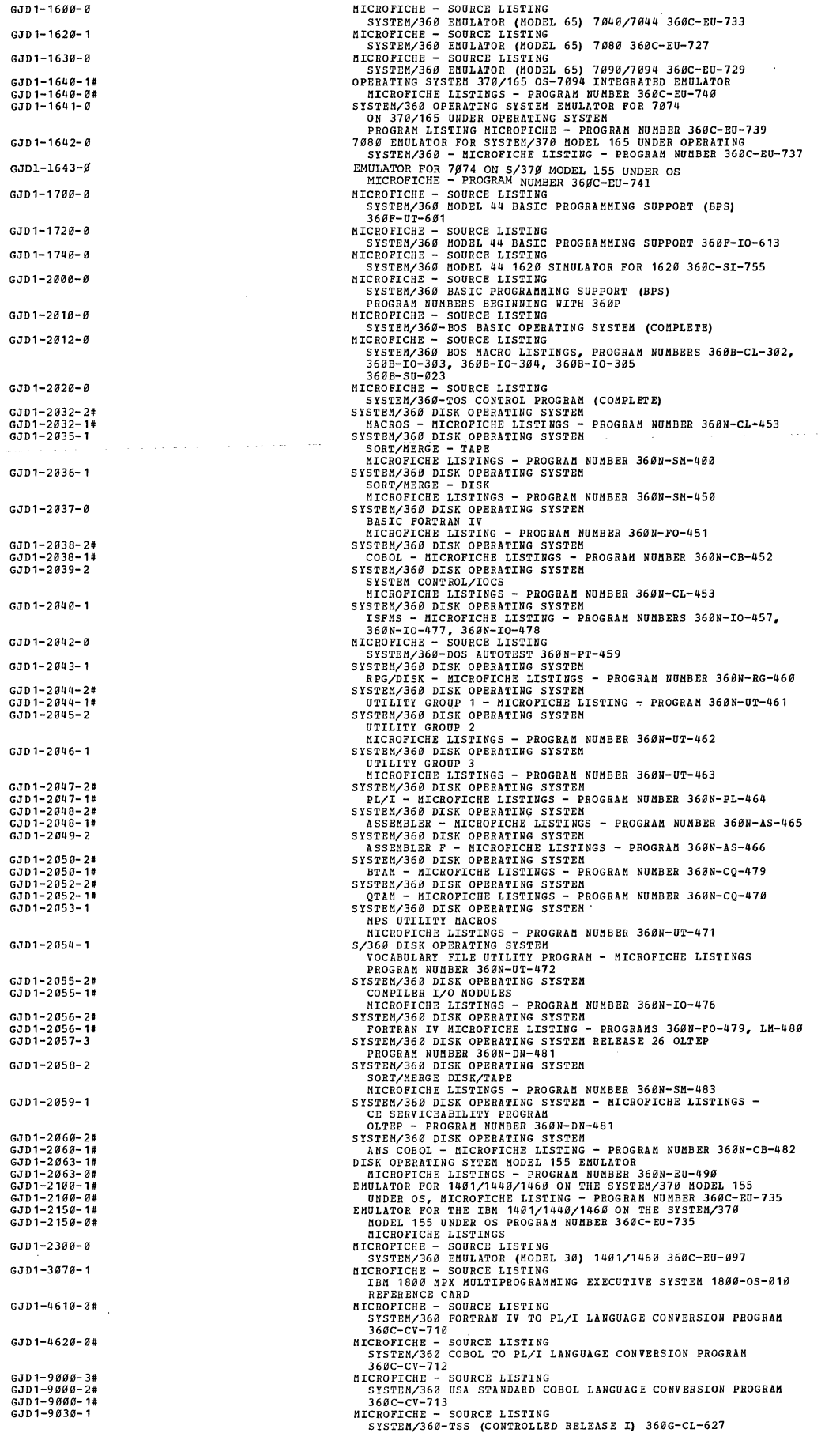

 $\mathcal{L}^{\text{max}}_{\text{max}}$  ,  $\mathcal{L}^{\text{max}}_{\text{max}}$ 

 $\mathcal{L}_{\mathcal{A}}$  $\bar{\beta}$ 

 $\Delta\phi$  , and a constraint  $\phi$  , where  $\phi$  is a constraint of the constraints

 $\label{eq:2} \frac{1}{2} \sum_{i=1}^n \frac{1}{2} \sum_{j=1}^n \frac{1}{2} \sum_{j=1}^n \frac{1}{2} \sum_{j=1}^n \frac{1}{2} \sum_{j=1}^n \frac{1}{2} \sum_{j=1}^n \frac{1}{2} \sum_{j=1}^n \frac{1}{2} \sum_{j=1}^n \frac{1}{2} \sum_{j=1}^n \frac{1}{2} \sum_{j=1}^n \frac{1}{2} \sum_{j=1}^n \frac{1}{2} \sum_{j=1}^n \frac{1}{2} \sum_{j=1}^n \frac{1}{$ 

 $\label{eq:2} \frac{1}{\sqrt{2}}\int_{\mathbb{R}^3} \frac{1}{\sqrt{2}}\,d\mu\,d\mu\,.$ 

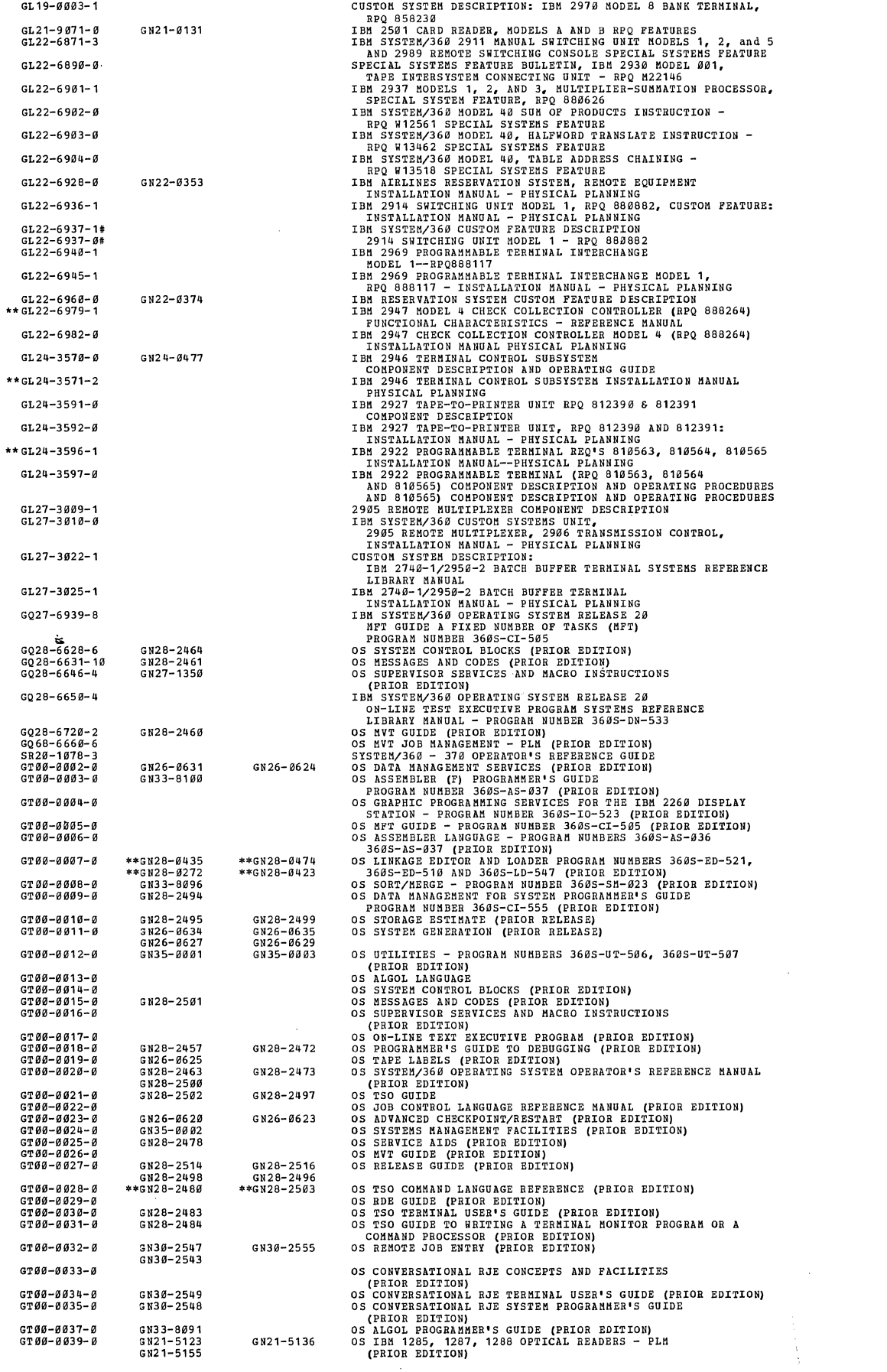

 $\frac{1}{2}$ 

 $\mathcal{L}^{\text{max}}_{\text{max}}$  , where  $\mathcal{L}^{\text{max}}_{\text{max}}$ 

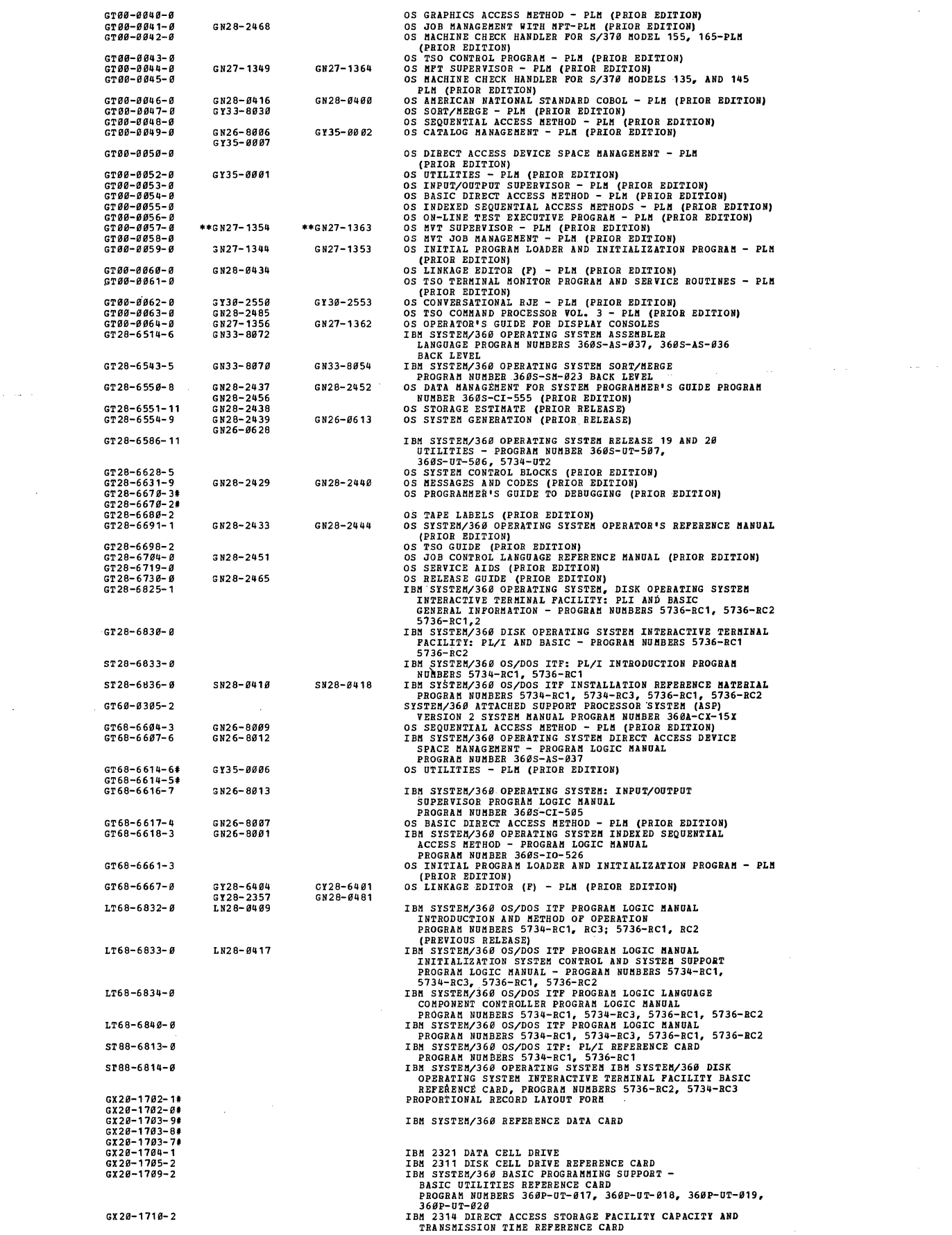

 $\mathcal{L}_{\text{max}}$  and  $\mathcal{L}_{\text{max}}$  and  $\mathcal{L}_{\text{max}}$ 

 $\mathcal{L}^{\text{max}}_{\text{max}}$  and  $\mathcal{L}^{\text{max}}_{\text{max}}$ and dealers and

 $\mathcal{L}^{\text{max}}_{\text{max}}$  , where  $\mathcal{L}^{\text{max}}_{\text{max}}$ 

 $\sim 1$ 

 $\frac{1}{2}$  ,  $\frac{1}{2}$ 

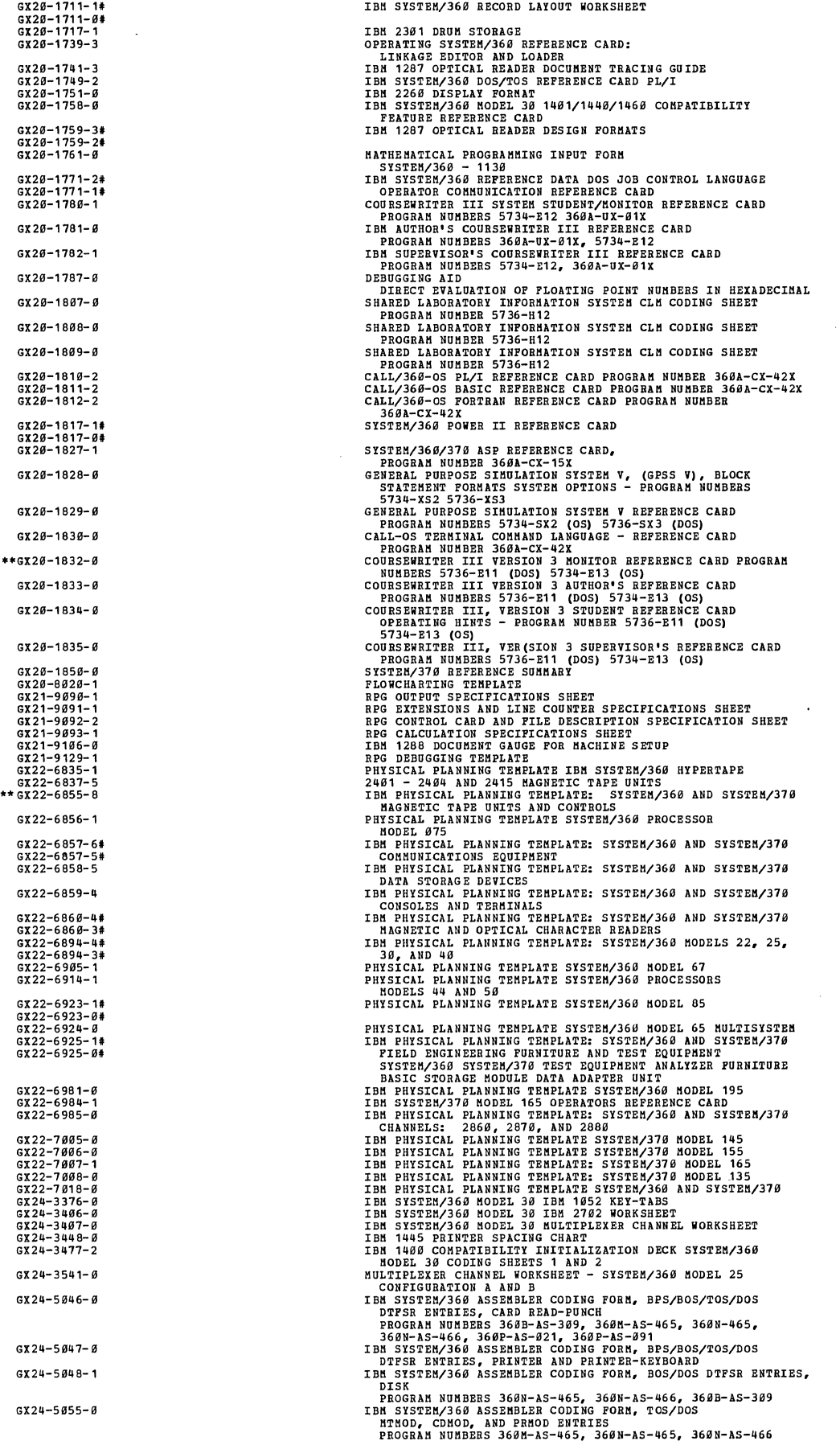

 $\ddot{\phantom{a}}$ 

 $\sim$ 

 $GX26 - 1587 - 6$ IBM REFERENCE CARD, DECIMAL/HEXADECIMAL INTEGER "CONVERSION CHART<br>IBM REFERENCE CARD, DECIMAL/HEXADECIMAL FRACTION<br>"LBM PHYSICAL PLANNING TEMPLATE SYSTEM/360"<br>IBM PHYSICAL PLANNING TEMPLATE SYSTEM/360"<br>IMAGE PLANNING CHART - 2760 OPTICAL IMAGE UNIT, REGISTRATION **GX 26-1588- f1 GX"26-5508-0**  GX27-2901- 0 PUNCHING ACHE<br>
PUNCHING ACHE - 2760 OPTICAL IMAGE UNIT REGISTRATION<br>
PUNCHING OXBERRY<br>
2250 DISPLAY LAYOUT SHEET<br>
COBOL CODING FORM<br>
IBM REFERENCE CARD - COBOL<br>
IBM FORTRAN IV REFERENCE CARD<br>
FROGRAM NUMBER 360G-CL-627<br>
FR GX27-2902-0 GX27-2950-0 GX20-1464-5# **GX 28-152"-"**  GX20-6384-0  $GY 28 - 6488 - 2$ GN28-3172 GX28-6401-1 GN28-3173 Gx28-6506-4 GX28-6507-4 GX28-6509-6# GX28-6509-5# GX28-6 509- 4# GX28-6731-2 GX28-6749-3 2011 ANIXA (1913) 1913 - 1913 - 1913 - 1913 - 1913 - 1913 - 1913 - 1913 - 1913 - 1913 - 1913 - 1913 - 1913 - 1913 - 1913 - 1913 - 1913 - 1913 - 1913 - 1913 - 1913 - 1913 - 1913 - 1913 - 1913 - 1913 - 1913 - 1913 - 1913 -  $GX28-6812-6$ SX28-6813-1 SX28-6814-1 GX28-7327-6 GX33-6000-0 SX33-6001-8 SX33-6082-8 **GX35-sm.,,- <sup>0</sup>'**  LYA2-5283-8  $1.89 - 2007 - 8$ LYA9-2008-0 GYB0-0384-1 GYB0-034 7- 0 GY80-0348-8 **GYB0'-0414-f1 \*\*LYB0"-0433-2**  LY88-8454-1 LYB8-C478- 8 LYB8-0471-0 **\*\* LY80-0480-1**   $GYBB - 0492 - 0$ GYB0-8587-8 **GYB0-0508-1#**  GYB8-0588- 8# GYB0-8515- 0 GYB8-8516-1 GYB8-8517-2 GYB0-8527-2 GYB8-8538- 2 GYB0-0540-1#<br>GYB0-0540-0#<br>GYB0-0541-1#<br>GYB0-0541-0# GYB8-8542-1# GYB0-0542-0# GYB0-0592-1 GYB0-8593-1 GYB8-8598-0 LYB8-8617-8 LY80-0618-0 LY88-8619-0

262

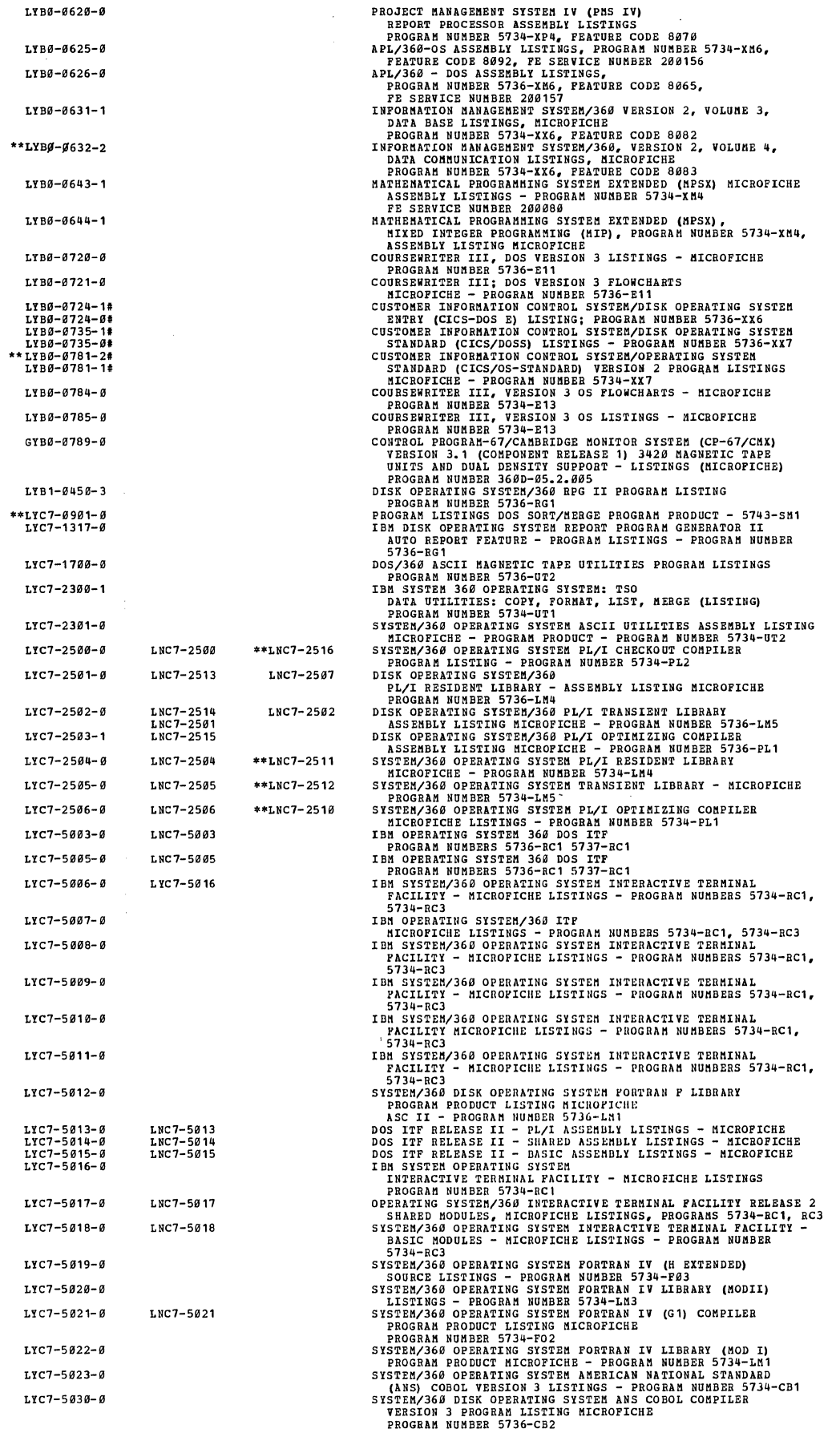

 $\hat{\boldsymbol{\beta}}$ 

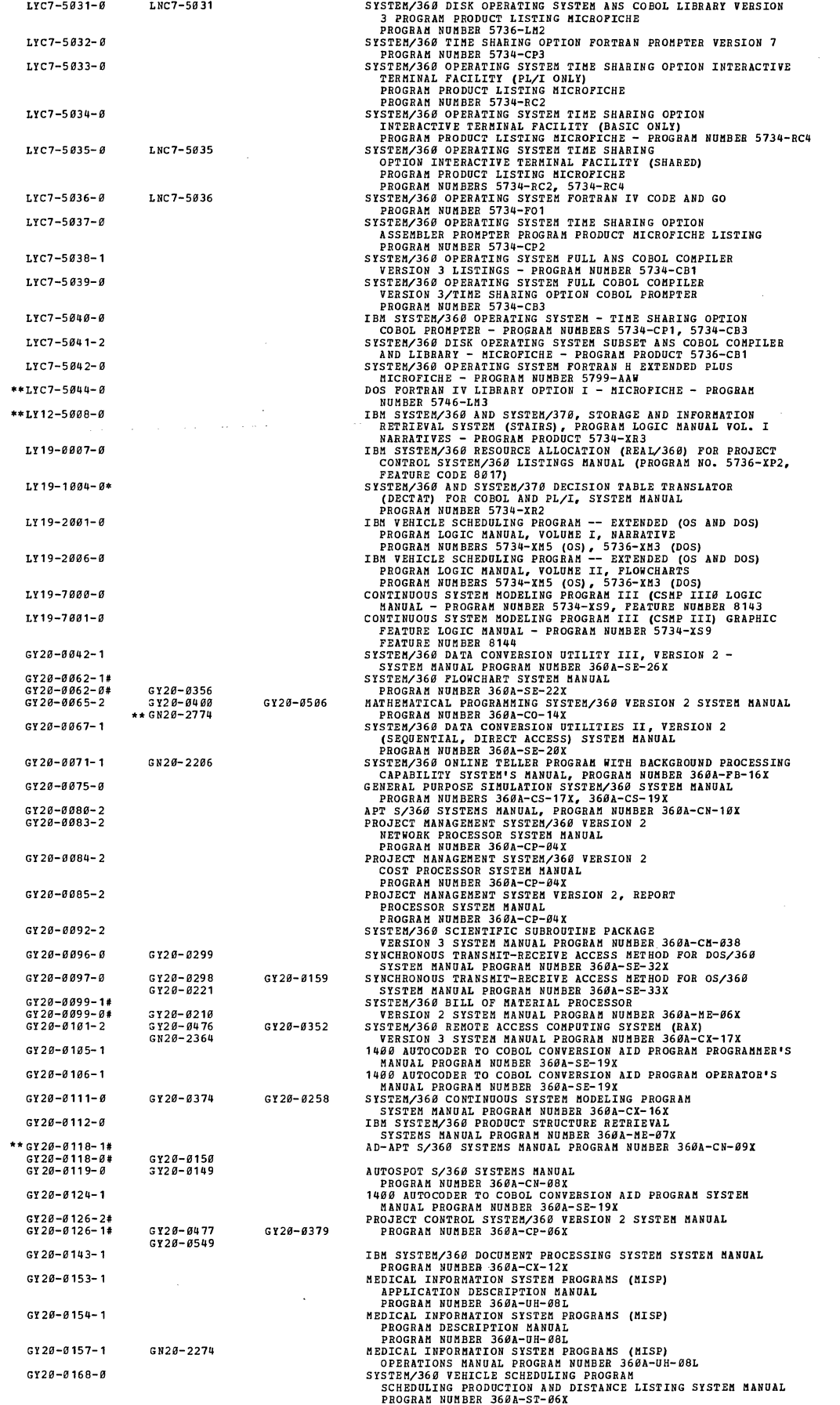

 $\sim$ 

 $\bar{\mathcal{A}}$ 

 $\frac{1}{2}$ 

 $\sim 10$ 

 $\alpha$  and  $\alpha$  , and an analysis of  $\alpha$ 

 $\mathcal{A}$ 

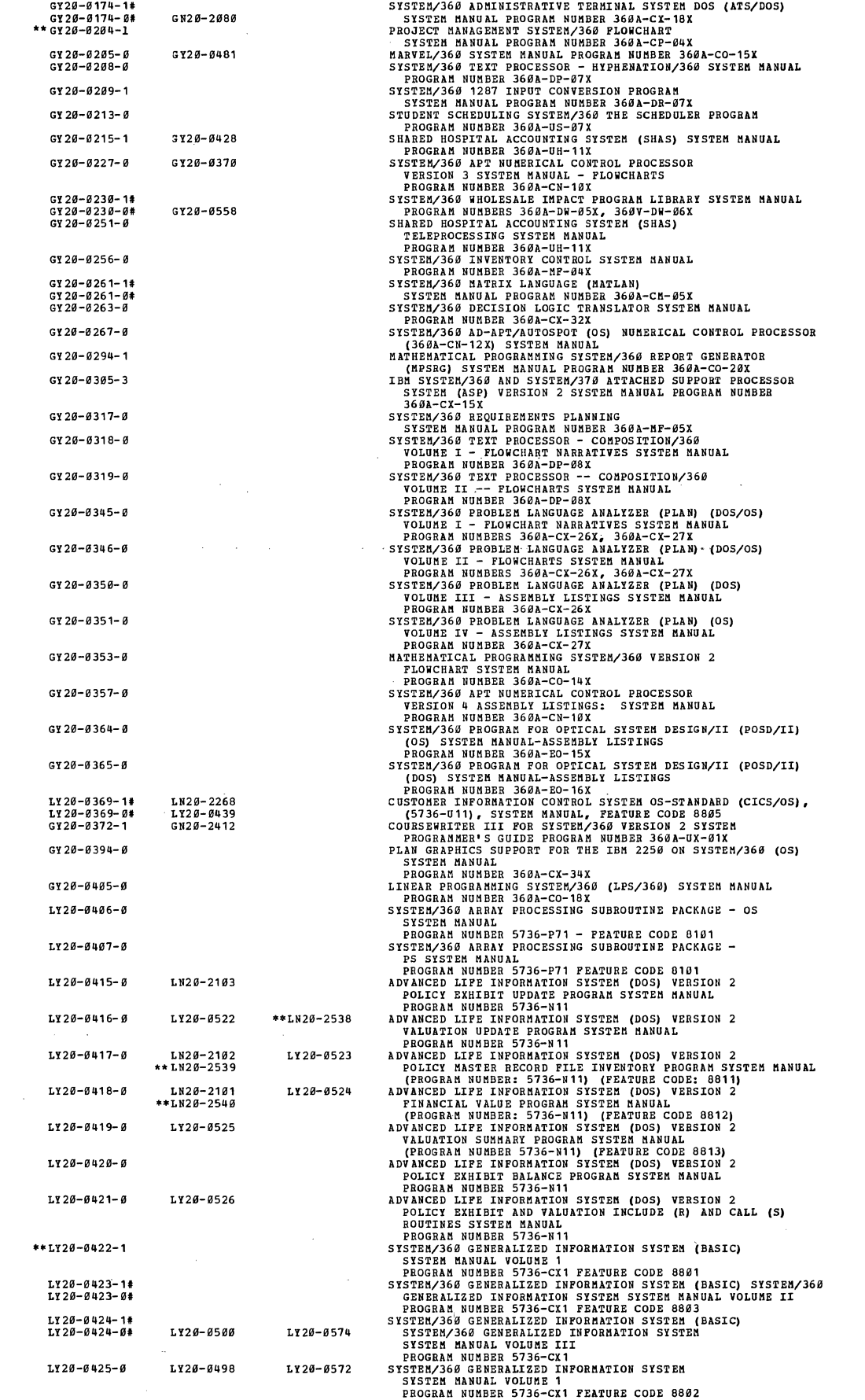

 $\hat{f}(\hat{f})$  is a set of  $\hat{f}(\hat{f})$  . In the  $\hat{f}(\hat{f})$ 

265

 $\hat{\mathcal{L}}_{\text{max}}$  and  $\hat{\mathcal{L}}_{\text{max}}$ 

$$
f_{\rm{max}}
$$

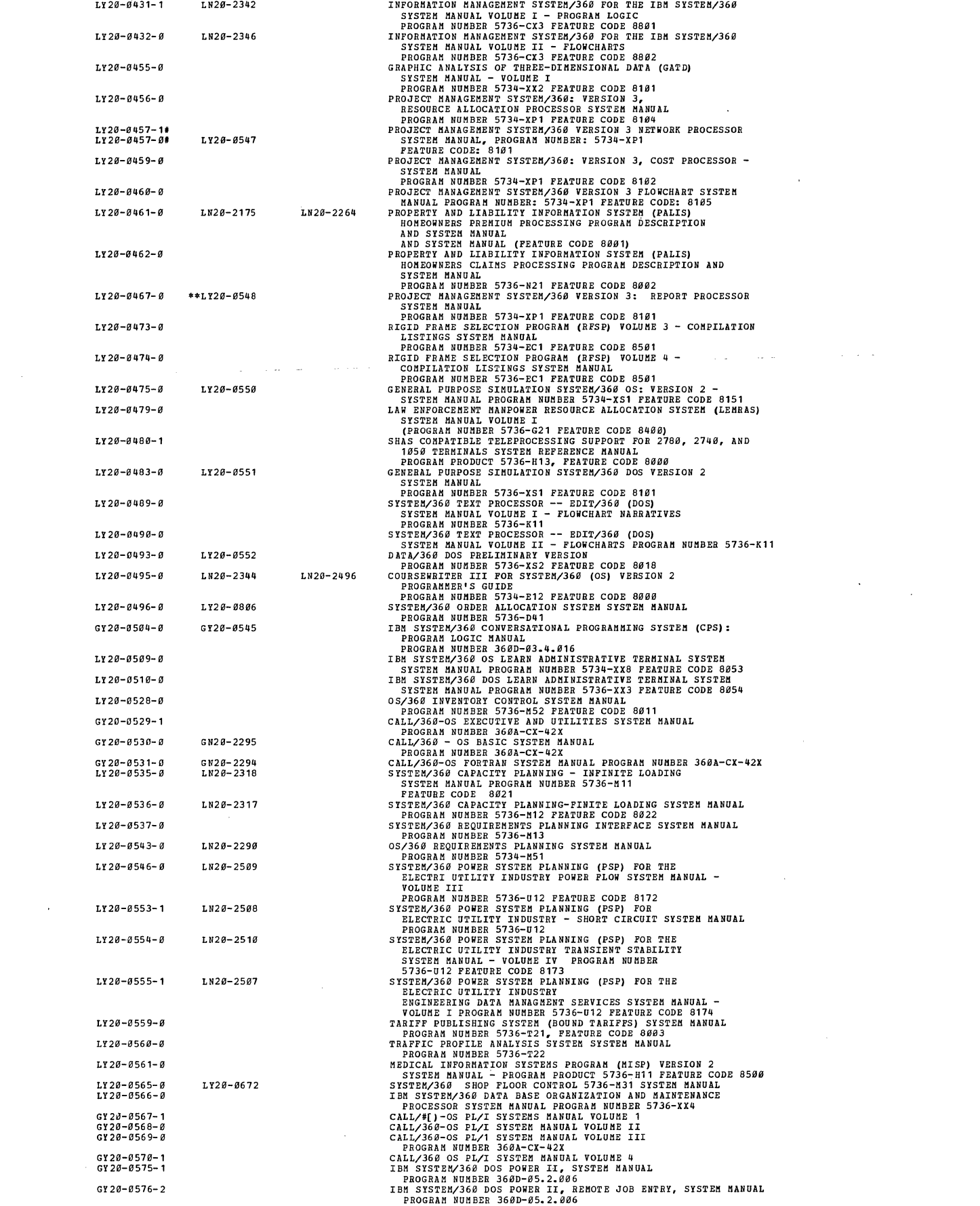

 $\sim$   $\sim$ 

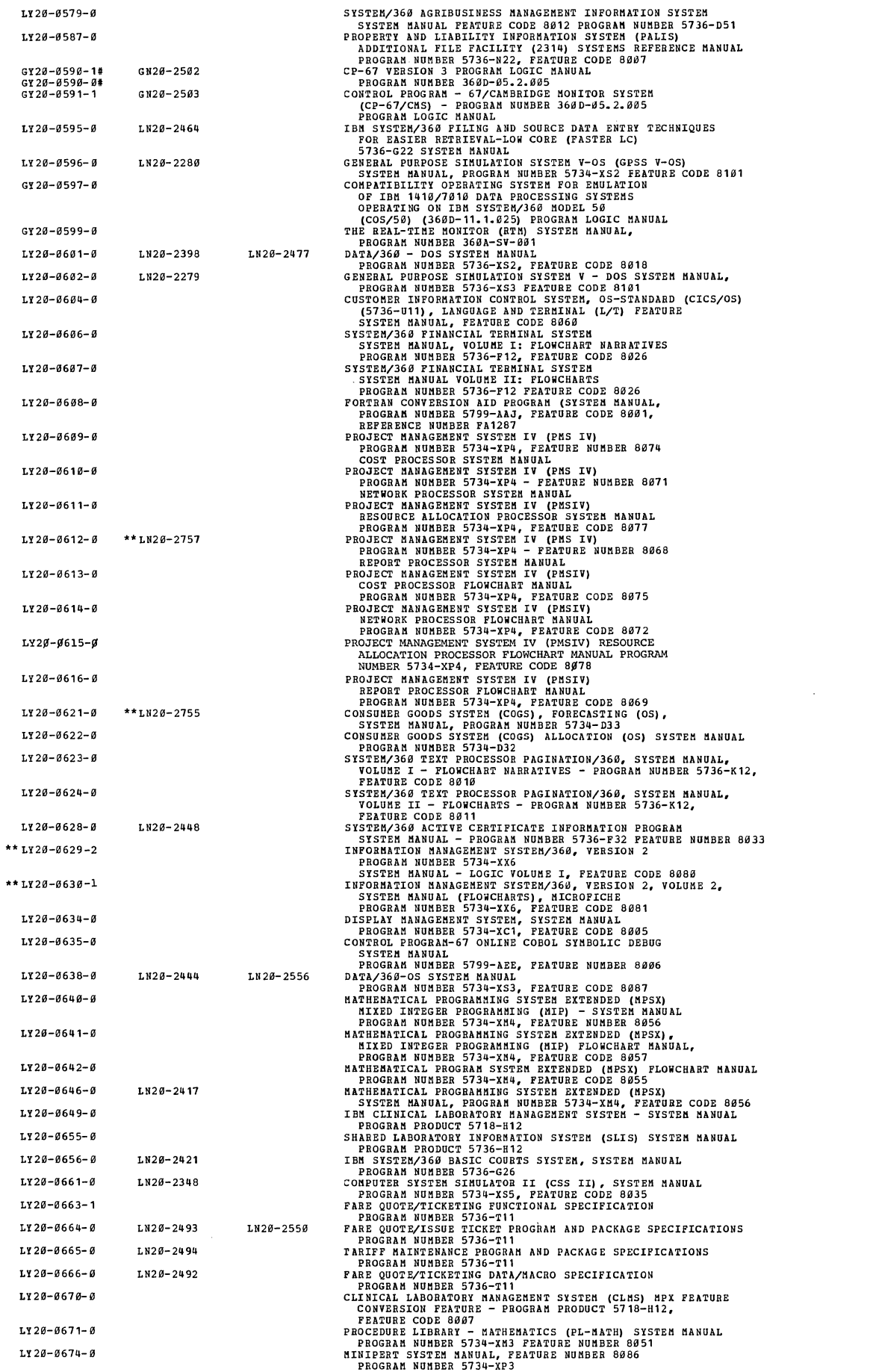

 $\mathcal{L}^{\text{max}}_{\text{max}}$ 

LY20-0679-0 LY20-0681-0 LY20-06B2-0 LY20-3683-0 LY 20-0684- 0 LY 20-0685- 0 LY20-0686-0  $LY20 - 0687 - 0$ LY20-0691-0 LY20-0692-0 LY20-0693-0 LY20-0694-0 LY20-0696-0 LY20-0697-0 LY20-0698-0 LY20-0699-0 LY20-0700-0 LY20-B701-B LY20-B702-0 LY20-0703-0 LY20-0704-0 LY2B-0705-0 LY 20-0 706- 0 LY 20-0707- 0 LY20-0708-0 LY20-o710-0 **\*\* LY20'-0'712-1**  \*\* LY 20-0713-1 LY20-0714-1 LY2B-0716-0 LY20-0717-0 LY20-0726-0 LY20-B728-0 LY20-0733-0 GY 20-0738- 0 LY20-0743-0 LY20-0746-0 \*\*LY20-0749-*0*<br>\*\*LY20-0750-0 •• LY 20-0751- <sup>0</sup> **LY2i3-0'787-fJ**  LY20-0788-0 LY20-0792-0 LY20-0793-0 LY20-0800-0 LY 20-0804- 0 LN20-2511 **\*\* LN20-2599 \*\* LN2.0-2598 \*\* LN20'-2597 \*\* LN20'- 2596 \*\* LN20-2595 \*\* LN28-2593 \*\* LN20'-2594**   $*$ LN2 $g-28g3$ \*\* LN2Ø-6086

 $LY28 - 8678 - 8$ 

APL/36-05 AND APL/36-DOS SYSTEM MANUAL<br>PEATURE NUMBERS 5991, 8834<br>PRATURE NUMBERS 5991, 8834<br>CODRSENTITER III, VERSION 3 DISK OPERATING SYSTEM<br>CONSENTITER III, VERSION 3 DISK OPERATING SYSTEM<br>CONSOLIDATED FUNCTIONS ORDINAR 8116 **GENERALIZED INFORMATION SYSTEM VERSION 2 (GIS/2) SYSTEM**  MANUAL VOLUME 3 - PROGRAM NUMBER 5734-XX1 FEATURE NUMBER 8117 IBM GENERALIZED INFORMATION SYSTEM VERSION 2 (GIS/2) SYSTEM **MANUAL SUPPLEMENT FOR THE ARITHMETIC STATEMENT FEATURE PROGRAM NUMBER 5734-XX1 FEATURE NUMBER 8125 IBM GENERALIZED INFORMATION SYSTEM VERSION 2 (GIS/2) SYSTEM MANUAL SUPPLEMENT FOR** THE" **TELEPROCESSING SUPPORT FEATURE**  PROGRAM NUMBER 5734-XX1 FEATURE NUMBER 8123 **IBM GENERALIZED INFORMATION SYSTEM VERSION 2 (GIS/2) SYSTEM MANUAL SUPPLEMENT FOR THE CONTROL STATEMENT FEATURE PROGRAM**  NUMBER 5734-XX1 FEATURE NUMBER 8124 IBM GENERALIZED INFORMATION SYSTEM VERSION 2 (GIS/2) SYST"" **MANUAL SUPPLEMENT FOR THE PROCESSING STATEMENT FEATURE**  PROGRAM NUMBER 5734-XX1 FEATURE NUMBER 8126 **IBM GENERALIZED INFORMATION SYSTEM VERSION 2 (GIS/2) SYSTEM MANUAL SUPPLEMENT FOR THE FORMAL REPORT FEATURE PROGRAM**  NUMBER 5734-XX1 FEATURE NUMBER 8119 IBM GENERALIZED INFORMATION SYSTEM VOLUME 2 (GIS/2) SYSTEM **MANUAL SUPPLEMENT FOR THE** HI ERA CHIC **F;rLE SUPPORT FEATURE**  PROGRAM NUMBER 5734-XX1 FEATURE NUMBER 8120 **IBM GENERALIZED INFORMATION SYSTEM VOLUME 2 (GIS/2) SYSTEM MANUAL SUPPLEMENT FOR THE FILE UPDATE AND CREATE FEATURE**  PROGRAM NUMBER 5734-XX1 FEATURE NUMBER 8118 IBM GENERALIZED INFORMATION SYSTEM VERSION 2 (GIS/2) SYSTEM **MANUAL SUPPLEMENT** *FOR* **THE UTILITY FEATURE PROGRAM NUMBER**  5734-XX1 FEATURE NUMBER 8121 IBM GENERALIZED INFORMATION SYSTEM VOLUME 2 (GIS/2) SYSTEM **MANUAL SUPPLEMENT POR THE EDIT AND ENCODE FEATURE PROGRAM:**  NUMBER 5734-XX1 FEATURE NUMBER 8122 **IBM GENERALIZED INFORMATION SYSTEM VOLUME 2 (GIS/2) SYSTEH MANUAL SUPPLEMENT FOR THE FILE MODIFY FEATURE PROGRAM NUMBER 57 34-xX 1 FEATURE NUMBER 8127 PLANNING SYSTEMS GENERATOR II (PSG II) LOGIC MANUAL**  PROGRAM NUMBER 5734-XT1 FEATURE NUMBER 8114 **CUSTOMER INFORMATION CONTROL SYSTEM FEATURE NUMBER 8939**  (DOS-ENTRY) LOGIC MANUAL - PROGRAM NUMBER 5736-XX6 **CUSTOHER INFORMATION CONTROL SYSTEM (eICS) LOGIC MANUAL**  PROGRAM NUMBER 5736-XX7 (DOS-STANDARD) FEATURE NUMBER 8031 **CUSTOMER INFORHATION CONTROL SYSTEM (CICS) OPERATING SYSTEM STANDARD VERSION 2 - FEATURE NUMBER 8142 - LOGIC HANUAL**  PROGRAM NUMBER 5734-XX7 **I BM DISK OPERATING SYSTEM FILING AND SOURCE DATA ENTRY TECHNIQUES FOR EASIER RETRIEVAL - MULTITHREAD (DOS FASTER MT) - SYSTEM MANUAL - PROGRAM NUMBER 5736-G24 IBM FASHION REPORTER PROGRAM PRODUCT SYSTEM MANUAL**  PROGRAM NUMBER 5736-D11 **SYSTEM/360 POWER SYSTEM PLANNING (PSP) FOR THE ELECTRIC UTILITY INDUSTRY SHORT CIRCUIT R0 FEATURE - SYSTEM MANUAL VOLUME VI, FEATURE 81.03 - PROGRAM NUMBER 5736-U12 STAT/BASIC FOR INTERACTIVE TERMINAL FACILITY LOGIC MANUAL FEATURE NUMBER aHHJ - PROGRAM NUMBER 5734-XA3 BILL PROCESSOR SYSTEMS - 1115/360' BRIDGE, SYSTEM MANUAL**  PROGRAM NUMBER 5734-XX9 **OS/KVT WITH RESOURCE SECURITY - LOGIC MANUAL PROGRAM NUMBER 360A-SV-.0.07 TYPE 1 EXTENSION AN APL (OS OR DOS) TEXT EDITOR AND COMPOSER: SYSTEM GUIDE PBOG.** ,NO. **5796-PAC, FEATURE NO. 88"9 APL/PDTS PROGRAMMING DEVELOPMENT TRACING SYSTEM - POTS IUP - SYSTEMS GUIDE - PROGRAM NUMBER 5796-PAD FLIGHT DATA DISPLAY SYSTErI FUNCTION SPECIFICATIONS FLIGHT DATA DISPLAY SYSTEM PACKAGE/PROGRAM SPECIFICATIONS**  IUP PROGRAM NO. 5796-PAE **FLIGHT DATA DISPLAY SYSTEM DATA/MACRO/FILE SPECIFICATIONS IUP PROGRAM NO. 5796-PAE IBM OPERATING SYSTEM FILING AND SOURCE DATA ENTRY TECHNIQUES FOR EASIER RETRIEVAL MULTITHREAD (OS FASTER MT) - LOGIC**  MANUAL - PROGRAM NUMBER 5734-G21 - FEATURE CODE 8059 **PROPERTY AND LIABILITY INFORMATION SYSTEM (PALLS) AUTOMOBILE ENHANCEMENTS - PROGRAM NUMBER 5736-N24 SYSTEM REFERENCE MANUAL BUDGET ACCOUNTING INFORMATION SYSTEM (BACIS) FOR PUBLIC INSTITUTIONS";' LICENSED PROGRAM PRODUCT MANUAL**  PROGRAM NUMBER 5736-G25 **MARKETABLE SECURITIES INVENTORY SYSTEM - LOGIC MANUAL PROGRAM NUMBER 5799-ABY PROPERTY AND LIABILITY INFORMATION SYSTEM (PALLS) HOME OWNERS ENHANCEMENTS - SYSTEM REFERENCE MANUAL**  FEATURE NUMBER 8105 - PROGRAM NUMBER 5736-N25 MATH/BASIC FOR SYSTEM 3 MODEL 6 AND ITF LOGIC MANUAL (FEATURE NO. 8017 AND 8153) - PROGRAM PRODUCTS 5703-XM2, 5734-XM3

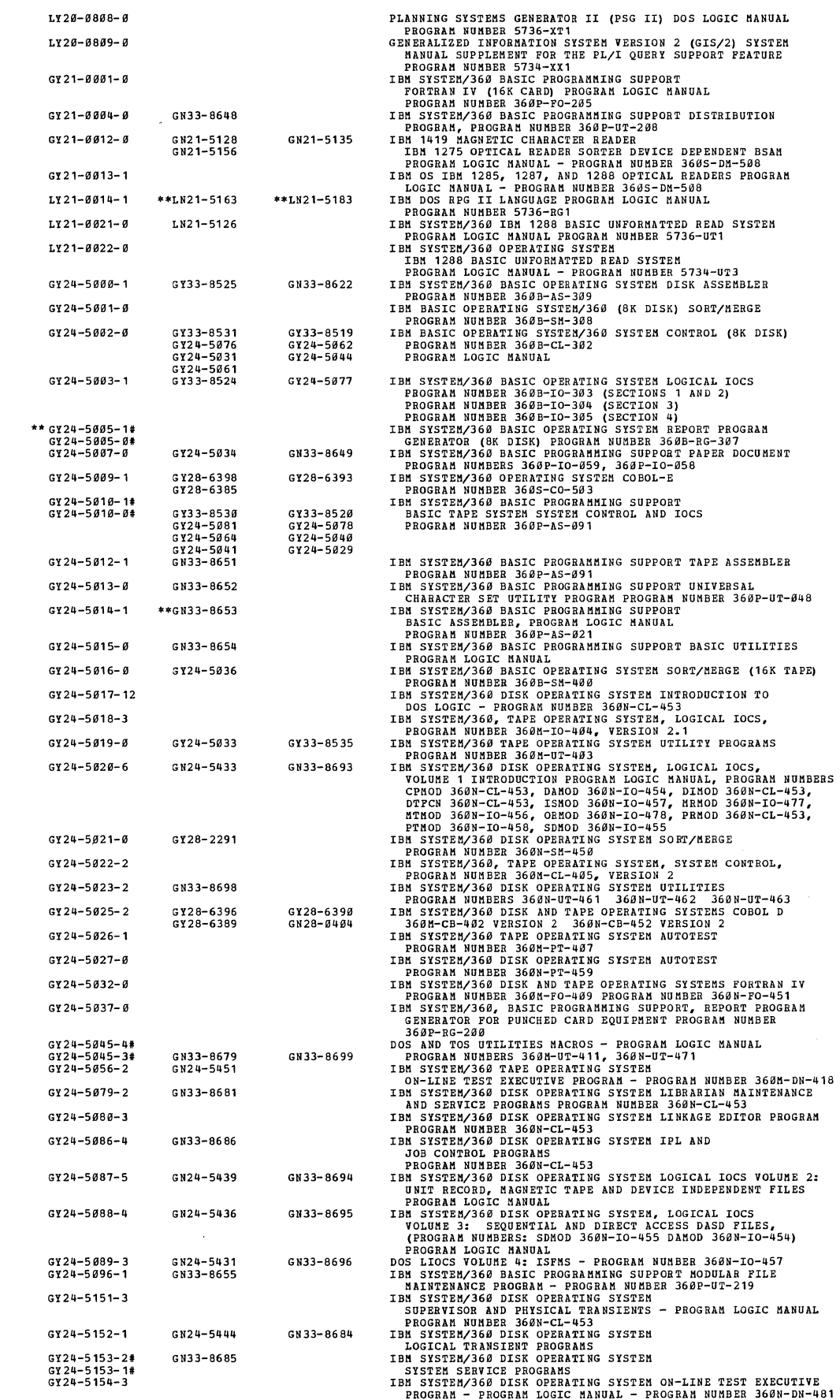

 $\mathcal{L}_{\text{max}}$ 

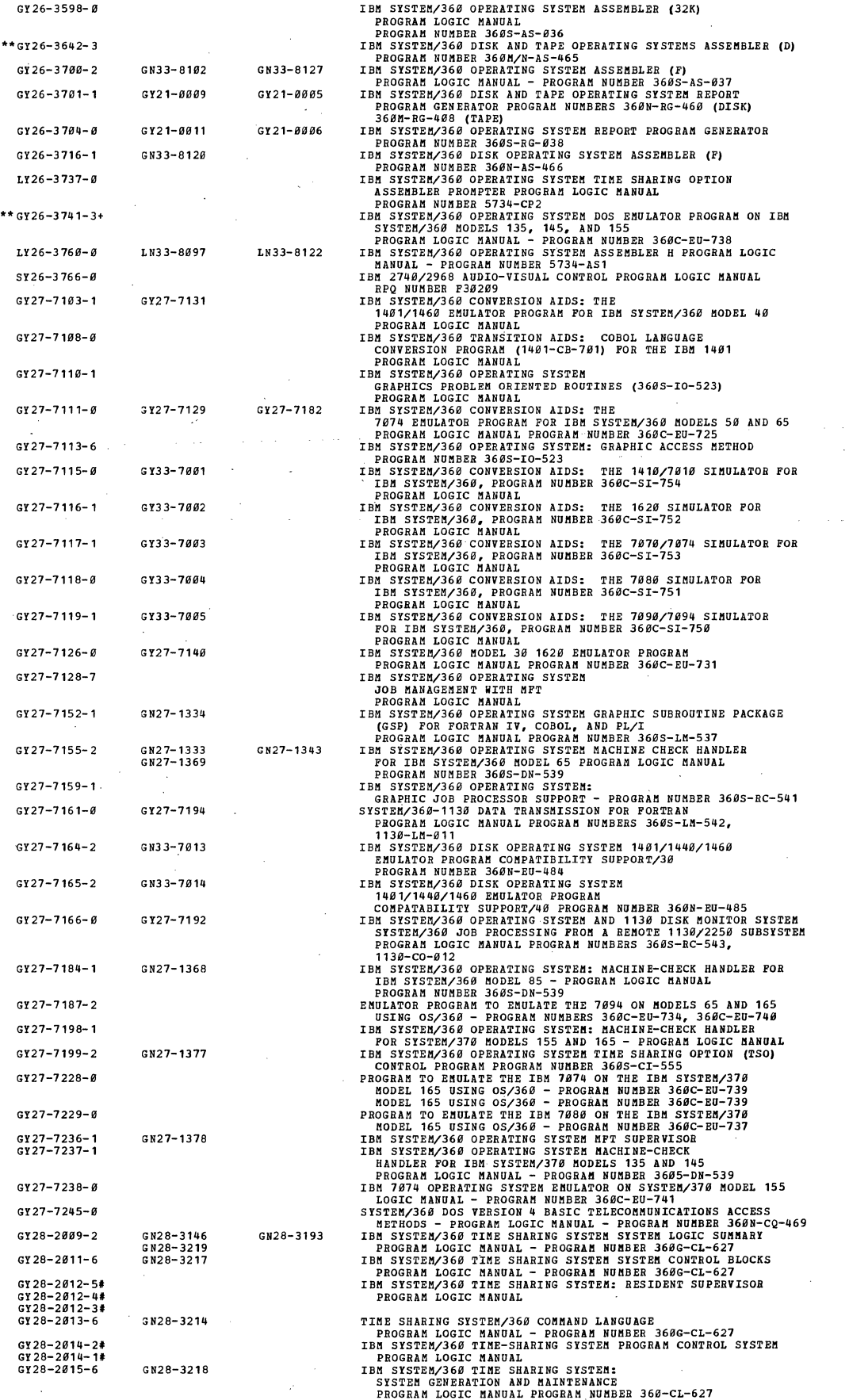

$$
_{270}
$$

GY28-2016-4# GN28-3212<br>GY28-2016-3# GI28-2918-3 GY28-2019-1 GN28-3167 GN28-3190<br>GN28-3215 GY28-2920-2 GY28-2021-2 G.28-3213 GI28-2922-2 GY28-2030-2 GN28-3216 GY28-2931-3 GY28-2039-3 GN28-3134 GN28-3176 GI28-2941-4 GY28-2042-2 GN28-3159 GY 28- 2 94 7- 4t GY28-2947-31 GY28-2051-0 GN28-3161 GN28-3191 GY28-2952-0 GH28-3132 GN28-3162 GN28-3132<br>GN28-3192 GY 28-6382- 2 GY 28-6392-1# GN28-0413 GN28-0431<br>GY 28-6392-0# GY 28-6394-1 GN28-0415 GY28-6395-1 GY28-6397-9 GN28-0491 GN28-9493 GN28-9468 LY28-6496-1 LY28-6407-1 LY28-6498-0 LY28-6409-0 LY28-6419-9 LY28-6412-0 LN28-0462 **\*\*L828-9485**  LI28-6413-0 LN28-9463 **\*\*L828-0486**  LY28-6414-0 \*\*LN28-0491 LI28-6415-9 GI28-6564-2 GI28-6566-1 G127-7175 GN27-1358 GI28-6569-1 GY28-6597-4 GY28-6599-1 GY28-66Ø1-2 GY28-6828<br>GY28-6819 GY28-6827<br>GY28-6383 GI26-6604-5 GY28-6605-5#<br>GY28-6605-4#  $GY28 - 6606 - 3$ GY 28-6607-8# GY28-6697-71 GI28-6609-6 GY28-6610-2 GY28-6490 GY28-2356 **GY28-2391**  GY28-6611-0 GY28-2371 GN26-8016<br>GN26-8018 GY28-6612-5' GY28-6612-4# GY27-7169 GN21-1337 GI28-6613-5 GY28-6614-8 GY28-6616-91 GY26-6616-81 GI26-6617-6 GY 26-6616- 51 GY26-6618-41 GY28-6638-1 GY26-6629 GY28-6826  $128 - 6847$ IBM SYSTM/360 THE SHARING TREM ACCESS METHODS<br>PROGRAM NUMBER 3666-CL-627<br>PROGRAM LOGIC MANGAL<br>TREM STREM SHARING SYSTEM: SYSTEM SERVICE MANUAL<br>PROGRAM LOGIC MANUAL<br>PROGRAM LOGIC MANUAL<br>IBM STREM SHARING SYSTEM: PORTRAN IV IU SYSTEM/369 TIME SHARING SYSTEM **TIME SHARING SUPPORT SYSTEM. - PROGRAM LOGIC MANUAL**  PROGRAM NUMBER 369G-CL-627 IBM SYSTEM/369 TIME-SHARING SYSTEM LINKAGE EDITOR **PROGRlM LOGIC IU,NUAL PROGRAM NUMBER** 36~G-CL-627 IB~ SYSTEM/369 TI~E SHARING SYSTEM: DYNAMIC LOADER PROGRA~ LOGIC MANUAL PROGRAM NUMBER 369G-CL-627 IB~ SYSTE~/369 TIME-SHARING SYSTEM INDEPENDENT UTILITIES **PROGRAI'I LOGIC MANUAL PROGRAM NUMBER 360G-CL-627 IBM SYSTEM/36.0 TIME SHARING SYSTEM TASK MONITOR**  PROGRAM LOGIC MANUAL - PROGRAM NUMBER 369G-CL-621 IBM SYSTEM/36~ TIME SHARING SISTEM: **ON-LINE TEST CONTROL SYSTEM.**  PROGRAM LOGIC MANUAL PROGRAM NUMBER 360G-CL-621 IBM SYSTEM/36~ TIME SHARING SYSTEM . **OPERATOR TASK AND BULK** *110* **- PROGRAM LOGIC MANUAL**  PROGRAM NUMBER 36~G-CL-627 IBM SISTEM/369 TIME SHARING SYSTEM PL/I COMPILER **PROGRAl'l LOGIC MANUAL PROGRAM NUMBER 360G-CL-627**  IBM SYSTEM/36~ TIME SHARING SYSTEM PL/I LIBRARY COMPDTATIONAL SUBROUTINES **PROGHA" LOGIC MANUAL PROGRAM NUMBER 360G-CL-621 IBM SYSTEM/36" OPERATING SYSTEM COBOL CFS PROGRAM LOGIC**  MANUAL PROGRA~ NUMBER 360S-CB-524 36~S-LM-525 **IBM SYSTEH/36" DISK OPERATING SYSTEM USA STANDARD COBOL -** PROGRAM LOGIC MANUAL PROGRAM NUMBER 369N-CB-482 IBM SYSTEM/369 DISK OPERATING SYSTEM FORTRAN IV **PROGRAI'I LOGIC MANUAL PROGRAM NUMBER 360N-FO-479**  IBM SYSTEM/36~ OPERATING SYSTEM: USA STA~DARD COBOL - **PROGRAM LOGIC MANUAL**  PROGRAM NDMBERS 360S-CB-545, 369s-LM-546 **IBM SYSTEI't/36Ql CONVERSION AIDS: COBOL TO USA STANDARD COBOL LANGUAGE CONVERSION PROGRAM - PROGRAM LOGIC MANUAL PROGRAM NUI'IBERS 36l'N-CV-489,** 36~C-CV-713 SYSTEM/36~ **OPERATING SISTEM TIME SHARING OPTION COBOL PROMPTER PROGRAM LOGIC MANU AL, PROGRAM NUMB ER 5 734-CP 1 IBM SYSTE!',!/36" OPERATING SYSTEM FULL AM.ERICAN NATIONAL STANDARD COBOL COMPILER AND LIBRARY, VERSION 3 PROGRAl'l LOGIC "ANUAL, PROGRAM "NUMBER 5734-CBl**  IBM SYSTEM/360 OPERATING SYSTEM FORTRAN IV LIBRARY (MODEL I) **PROGRAft LOGIC MANUAL, PIIOGRAI'I NUMBER 5734-LM1 IBM. SYSTEH/36" OPERATING SYSTEM FORTRAN IV LIBRARY f'!.OD II PROGRAM LOGIC MANUAL, PROGRAM NUI'lBER 5734-L1':I3 IBM SYSTEIV36" OPERATING SYSTEM TII'lE SHARING OPTION FORTRAN PROt'lPTER - PROGRAM LOGIC MANUAL - PROGRAM NUMBER 5734-CP3 IBM SYSTEM/36.0 DISK OPERATING SYSTEM. FULL AMERICAN NATIONAL STANDARD COBOL COMPILER, VERSION -3, PROGRAM LOGIC MANUAL PROGRAM" NUf1EER 5736-CB2 IBM SYSTE!1/360 DISK OPERATING SYSTEM FULL AMERICAN NATIONAL STANDARD COBOL SUBROUTINE LIBRARY, VERSION 3 PROGRAn LOGIC I1ANUAL - PROGRAM NUMBER 5736-Ll'.I2 18K SYSTEl1/360 DISK OPERATING SYSTEM SUBSET Al'fERICAN NATIONAL STANDARD COBOL COMPILER AND LIBRARY PROGRAM LOGIC MANUAL - PROGRAf1 NUI'!.BER 5736-CBl IBM SYSTEM/360 OPERATING SYSTEM FORTRAN IV (H EXTENDED PLUS) COI'iPILER AND LIBRARY PROGRAM LOGIC SUPPLEMENT (PROGRAI'lMING REQUEST FOR PRICE QUOTATION) PROGRAM NUMBER 5199-AAW**  IBM SYSTEM/360 CONVERSION AIDS: T<lE 141e/101~ **EJ.liJ.ULATOR PROGRAM FOR IBM SYSTEM/360 1'10DEL 4l!1 PROGRAM "LOGIC MANUAL - PROGRAI'!. NUMBER 36l!1C-EU-128**  IBM SYSTEM/369 CONVERSION AIDS: THE 109/1090/1994/7394 II **EMULATOR PROGRAM FOR IBM SYSTEM/360 MODEL 65 PROGRAM LOGIC MANUAL - PROGRAM NUMBER 360C-EV-729 IBft SYSTEK/36" CONVERSION AIDS: THE 14Hl/7£110**  EMULATOR PROGRAM FOR IBM SYSTEM/360 MODEL 59 **PROGRAM LOGIC {IIANUAL - PROGRAI1 NUMBER 360C-EV-726 IBft SYSTEM/360 OPERATING SYSTEM, SORT/MERGE PROGRAM LOGIC**  HANDAL, (PROGRAM NUMBER 360S-SM-923) IBM SYSTEM/369 CONVERSION AIDS: THE 1049/7044 EMULATOR PROGRAM FOR IBM SYSTEM/36~ MODEL 65 **PROGRAl'I. LOGIC l1ANUAL - PROGRAM NUMBER 360C-EU-133**  IBM SYSTEM/36~ OPERATING SYSTEM FORTRAN IV (E) **PROGRAM LOGIC MANUAL PROGRAM NUMBER 36l!1S-FO-092**  SYSTEM/360 OPERATING SYSTEM (OS) SEQUENTIAL ACCESS METHOD (SAM) LOGIC MANDAL - PROGRAM NUMBER 369S-DM-508 **IBft SISTEM/3613 OPERATING SYSTEM: INTRODUCTION TO CONTROL PROGRAl'l LOGIC, PIWGRAn NUMBERS** 36"S-CI-5~5 36~S-DM.-508 **IBM** SYSTEM/36~ **OPERATING SYSTEM CA'rALOG MANAGEMENT PROGRAM. LOGIC MANUAL SYSTEM/360 OPERATING SYSTEM - DIRECT ACCESS DEVICE SPACE MANAGEnENT BOUTINES - LOGIC MANUAL IBK SYSTEM./36" OPERATING SYSTEM INPUT/OUTPUT SUPPORT**  (OPEN/CLOSE/EOV) PROGRAM LOGIC MA~UAL **IBn SYSTEl1/360 OPERATING SYSTEM LINKAGE EDITOR**  PROGRAM LOGIC MANDAL PROGRAM NUMBER 360S-ED-510 (LEVEL E) **IBM SYSTEI1/36.0 OPERATING SYSTEM. TESTRAN PROGRAM LOGIC MANUAL**  PROGRAM NUMBER 360S-PT-516 **IBM SYSTEM/36" OpERATING SYSTEM FIXED TASK SUPERVISOR PROGRAM LOGIC I'lANUAL - PROGRAM NuMBER 36l!1S-CI-5135**  IBM SYSTEM/369 OPERATIliG SYSTEM: Jon MANAGEME~T PROGRAM LOGIC MANUAL PROGRAM HUMnER 36~S-CI-505 **IBH 5.YSTEH/360 OPERATING SYSTEM: UTILITIES, PROGRAM. LOGIC "ANUAL PROGRAM NUf'lBER 36"S-UT-S06**  SYSTEM/369 OPERATING SYSTEM/OS INPUVOUTPUT (I/O) SUPERVISOR LOGIC MANUAL - PROGRAM NUMBER 360S-CI-505 **SYSTEf1/360 OPERATING SYSTEM BDAM LOGIC I'IANUAL**  PROGRAM NUMBER 360S-DM-509 SYSTE"/360 OPERATING SYSTEM ISAM LOGIC MANUAL PROGRAM NUMBER 3695-10-526 IBM SYSTEM/369 OPERATING SYSTEM FORTRAN IV (G) **COl:'lPILER PROGRAM. LOGIC MANUAL**  PROGRAM NUM8ER 369S-FO-520

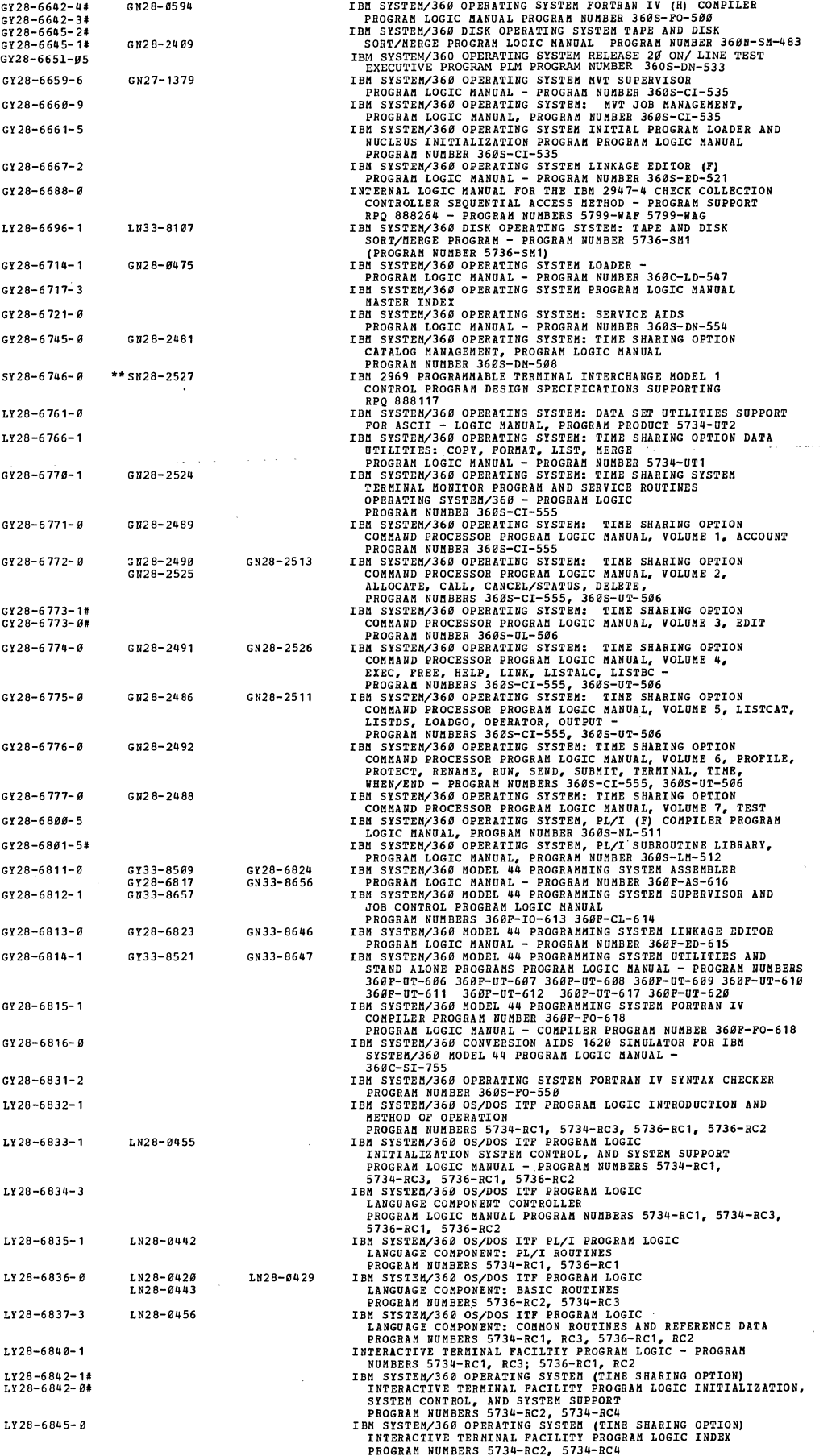

 $\label{eq:2.1} \frac{1}{2} \sum_{i=1}^n \frac{1}{2} \sum_{j=1}^n \frac{1}{2} \sum_{j=1}^n \frac{1}{2} \sum_{j=1}^n \frac{1}{2} \sum_{j=1}^n \frac{1}{2} \sum_{j=1}^n \frac{1}{2} \sum_{j=1}^n \frac{1}{2} \sum_{j=1}^n \frac{1}{2} \sum_{j=1}^n \frac{1}{2} \sum_{j=1}^n \frac{1}{2} \sum_{j=1}^n \frac{1}{2} \sum_{j=1}^n \frac{1}{2} \sum_{j=1}^n \frac{$ 

 $\label{eq:2} \mathcal{L}^{\text{max}}_{\text{max}}(\mathcal{L}^{\text{max}}_{\text{max}})$ 

 $\label{eq:2} \frac{1}{\sqrt{2}}\sum_{i=1}^n\frac{1}{\sqrt{2}}\sum_{i=1}^n\frac{1}{\sqrt{2}}\sum_{i=1}^n\frac{1}{\sqrt{2}}\sum_{i=1}^n\frac{1}{\sqrt{2}}\sum_{i=1}^n\frac{1}{\sqrt{2}}\sum_{i=1}^n\frac{1}{\sqrt{2}}\sum_{i=1}^n\frac{1}{\sqrt{2}}\sum_{i=1}^n\frac{1}{\sqrt{2}}\sum_{i=1}^n\frac{1}{\sqrt{2}}\sum_{i=1}^n\frac{1}{\sqrt{2}}\sum_{i=1}^n\frac{1$ 

 $\sim 1.1$  ,  $\sim 1.1$ 

 $\mathcal{L}^{\text{max}}_{\text{max}}$  and  $\mathcal{L}^{\text{max}}_{\text{max}}$ 

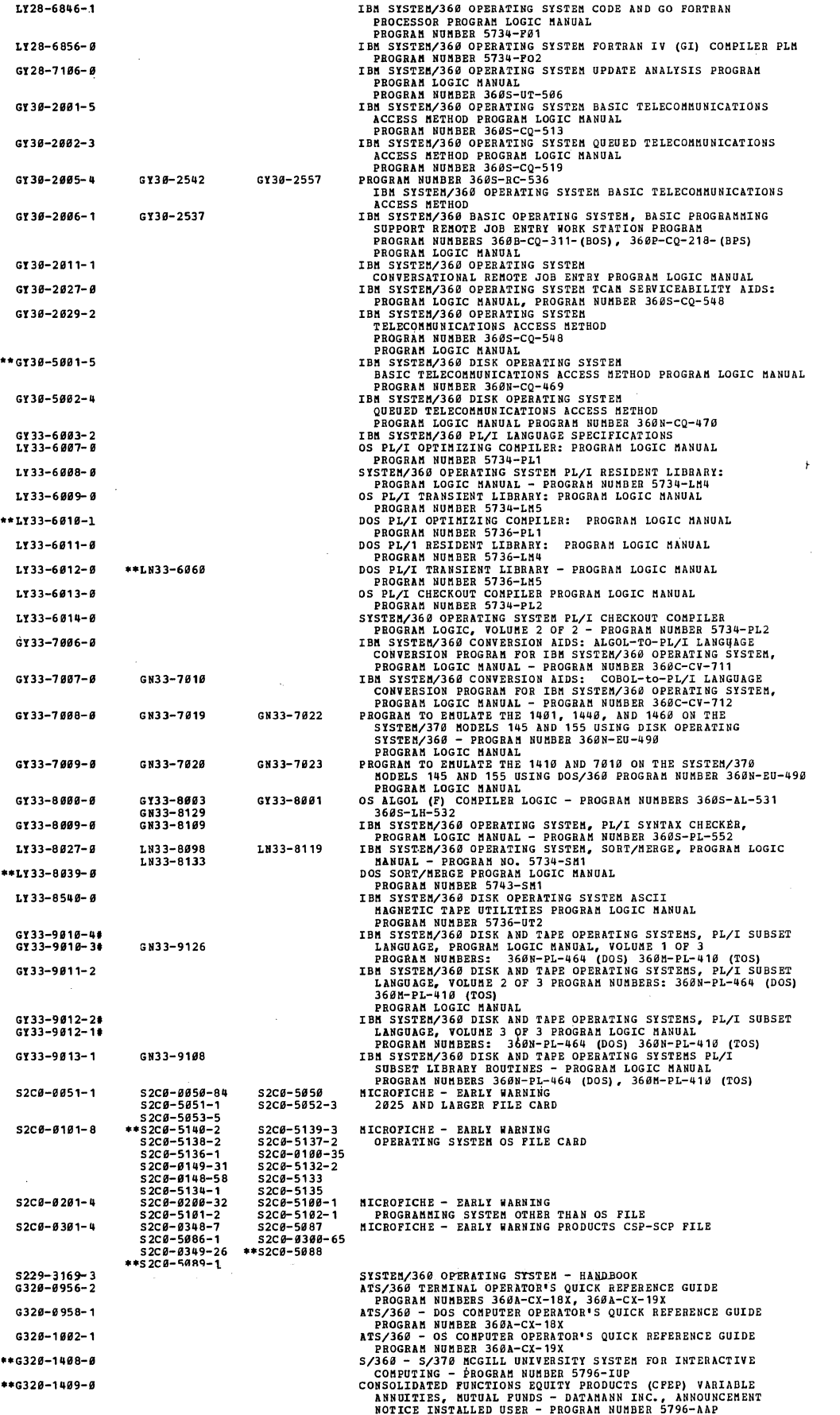

 $\,$   $\,$ 

 $\cdot$ 

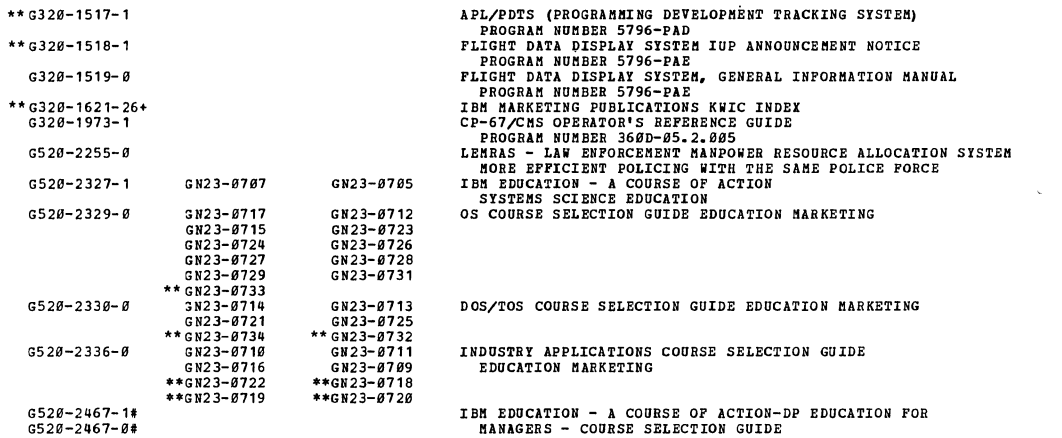

المستحدث والمتواطئ والوارد

 $\sim$   $\sim$ 

 $\label{eq:2.1} \frac{1}{\sqrt{2\pi}}\left(\frac{1}{\sqrt{2\pi}}\right)^{1/2}\left(\frac{1}{\sqrt{2\pi}}\right)^{1/2}\left(\frac{1}{\sqrt{2\pi}}\right)^{1/2}\left(\frac{1}{\sqrt{2\pi}}\right)^{1/2}\left(\frac{1}{\sqrt{2\pi}}\right)^{1/2}\left(\frac{1}{\sqrt{2\pi}}\right)^{1/2}\left(\frac{1}{\sqrt{2\pi}}\right)^{1/2}\left(\frac{1}{\sqrt{2\pi}}\right)^{1/2}\left(\frac{1}{\sqrt{2\pi}}\right)^{1/2}\left(\frac{1}{\sqrt{$ 

 $\bar{\mathcal{A}}$ 

 $\label{eq:2} \frac{1}{\sqrt{2}}\sum_{i=1}^n\frac{1}{\sqrt{2}}\sum_{i=1}^n\frac{1}{\sqrt{2}}\sum_{i=1}^n\frac{1}{\sqrt{2}}\sum_{i=1}^n\frac{1}{\sqrt{2}}\sum_{i=1}^n\frac{1}{\sqrt{2}}\sum_{i=1}^n\frac{1}{\sqrt{2}}\sum_{i=1}^n\frac{1}{\sqrt{2}}\sum_{i=1}^n\frac{1}{\sqrt{2}}\sum_{i=1}^n\frac{1}{\sqrt{2}}\sum_{i=1}^n\frac{1}{\sqrt{2}}\sum_{i=1}^n\frac{1$ 

 $\sim 10$ 

 $\hat{\mathcal{L}}$ 

 $\mathcal{L}$ 

 $\mathcal{A}^{\mathcal{A}}$ 

274

 $\mathcal{A}$ 

These charts are aids for quickly finding order numbers for System/360 and System/370 publications about a specific machine or programming system, except for those per· taining to the System/360 Model 20. The machine charts are arranged according to the numbers of the system models and the I/O devices. The programming charts are arranged to show prerequisite publications and categories of

publications for a particular system. To determine the models of System/360 and/or System/370 to which an I/O device currently may attach, see *IBM System/360 Input/ Output Configura tor,* GA22·6823, and *IBM System/370 Input/Output Configurator,* GA22·7002. See *IBM System/ 360 Model 20 Bibliography,* GA26·3565, for information about System/360 Model 20 machines and programming systems.

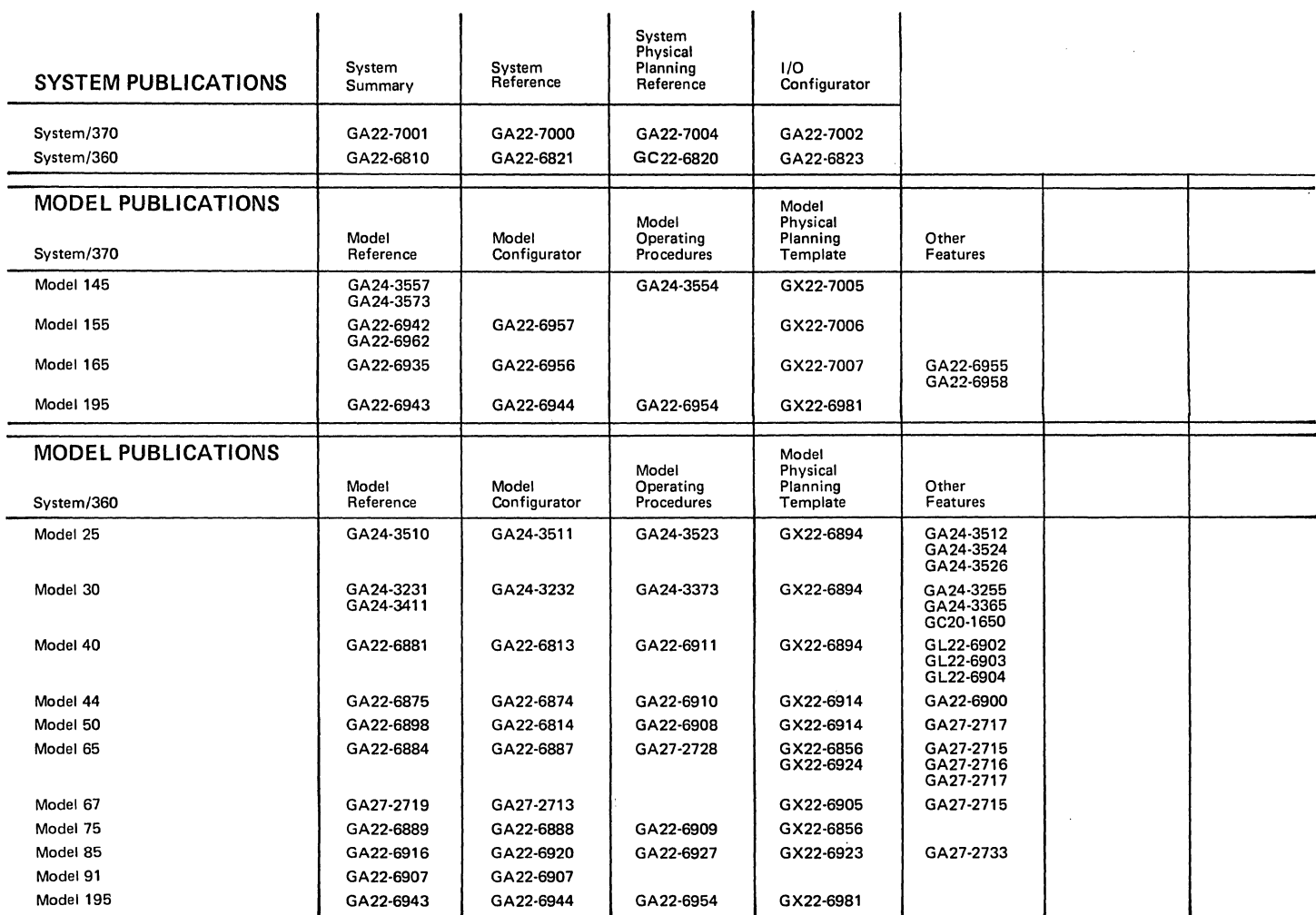

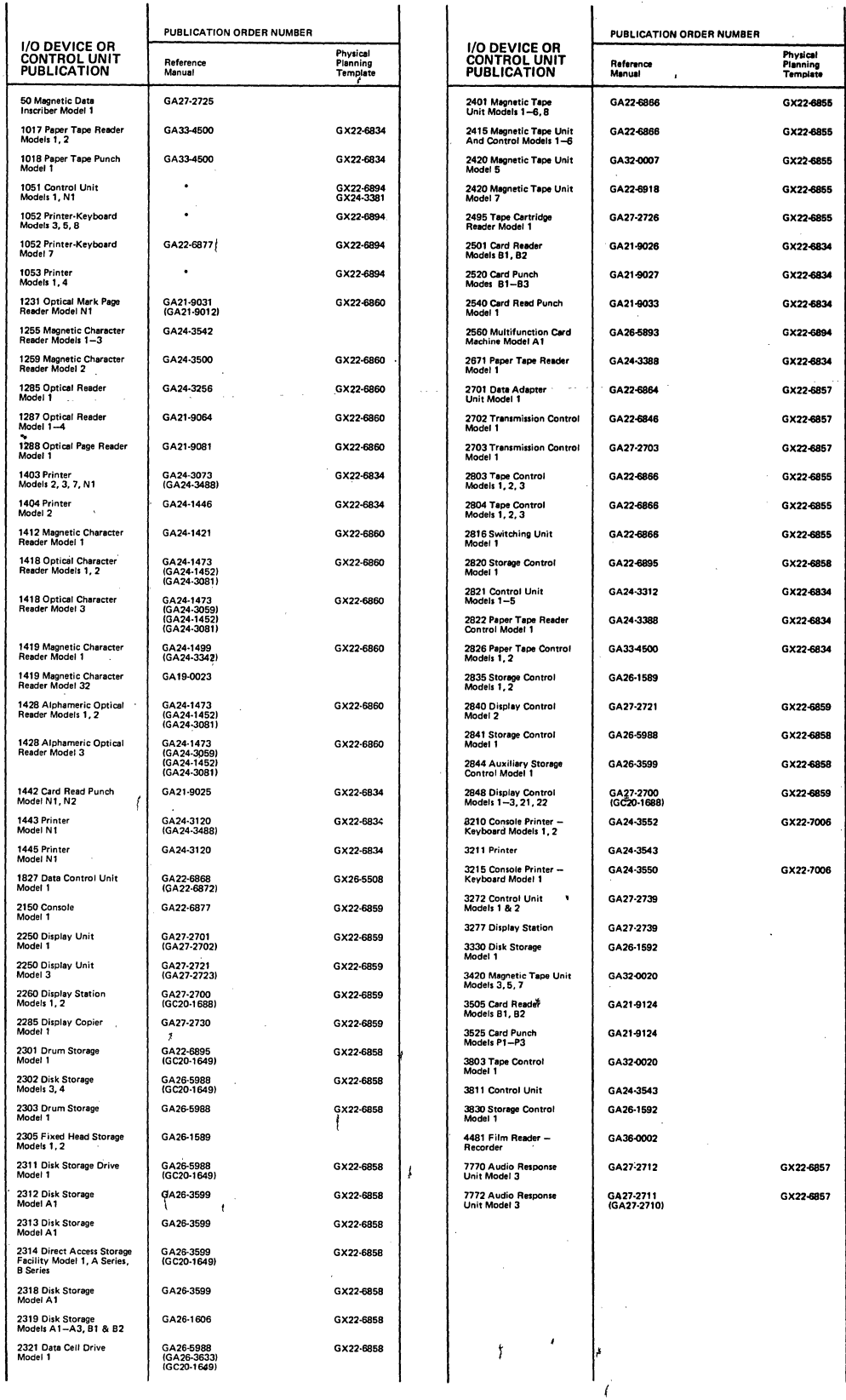

PUBLICATIONSSHOWNS IN PARENTHESES ARE RELATED BUT NOT PRIMARY REFERENCES. . SEE IBM SRL BIBLIOGRAPHY SUPPLEMENT TELEPROCESSING.ORDER NUMBER GA24-3089.

 $\bar{\mathbf{t}}$ 

IBM System/360 and System/370 Bibliography

276  $\bar{\gamma}$ 

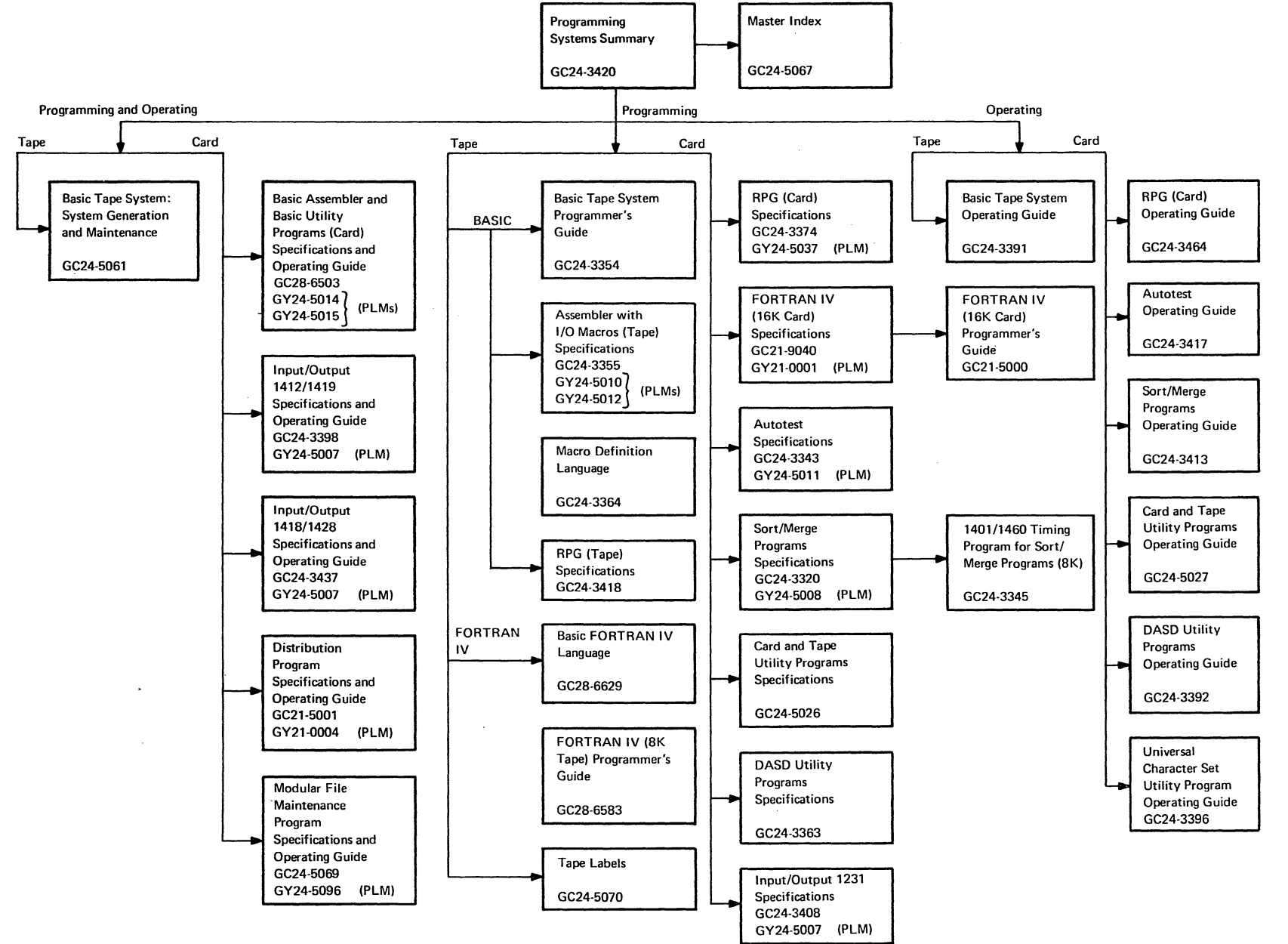

<u>።</u>

277

 $\alpha$ 

## *Basic Operating System*

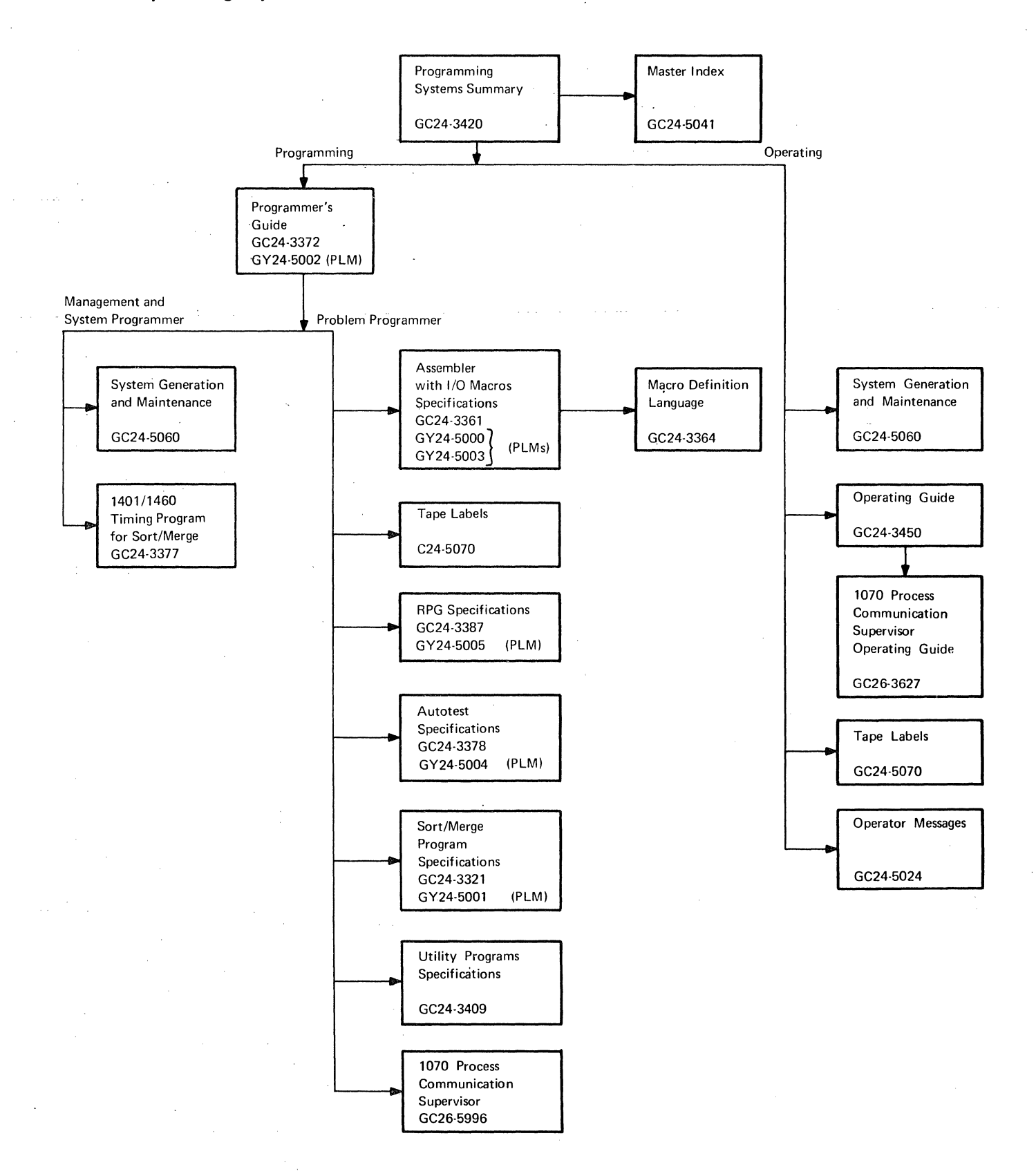

278 **IBM** System/360 and System/370 Bibliography

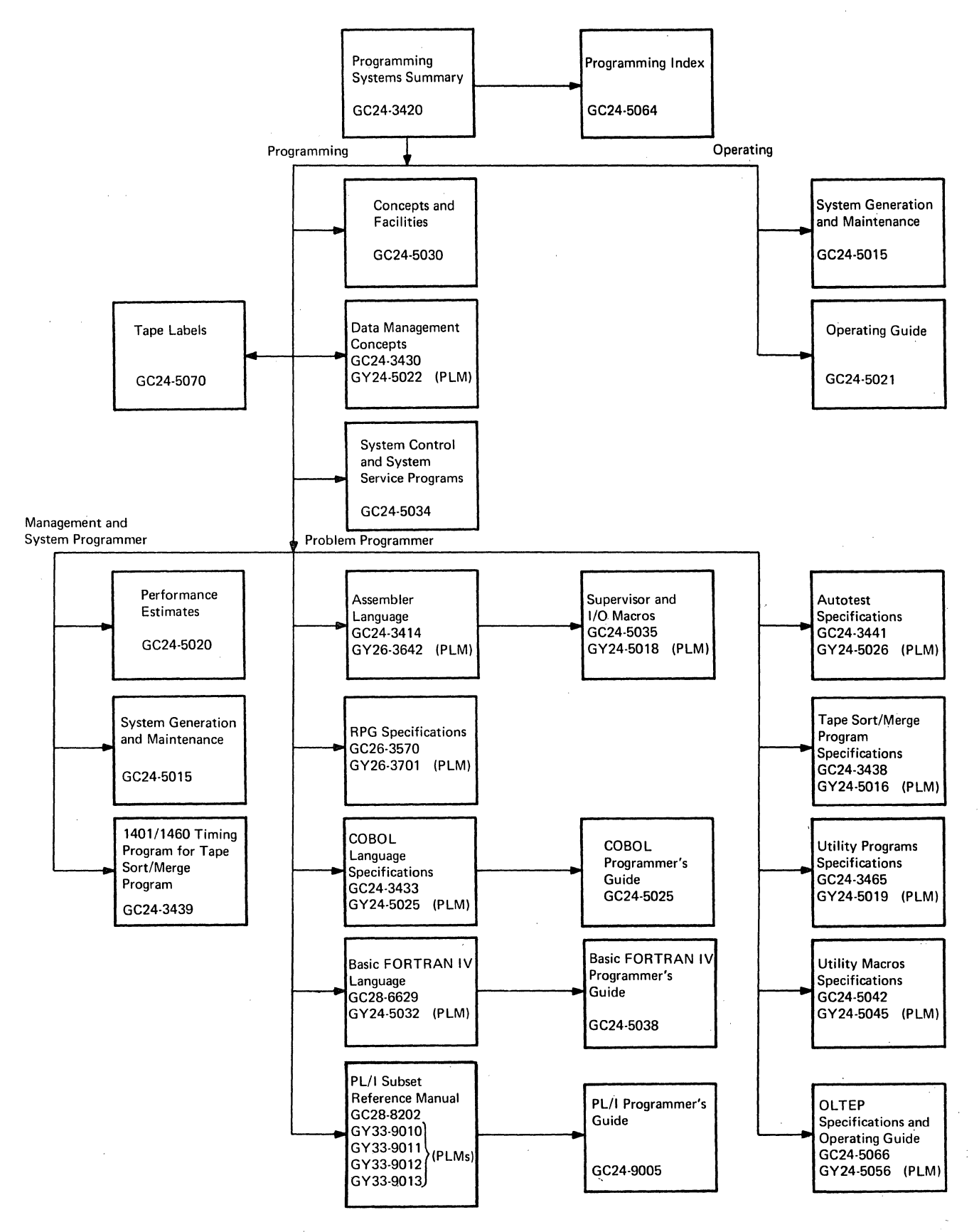

÷,

**279** 

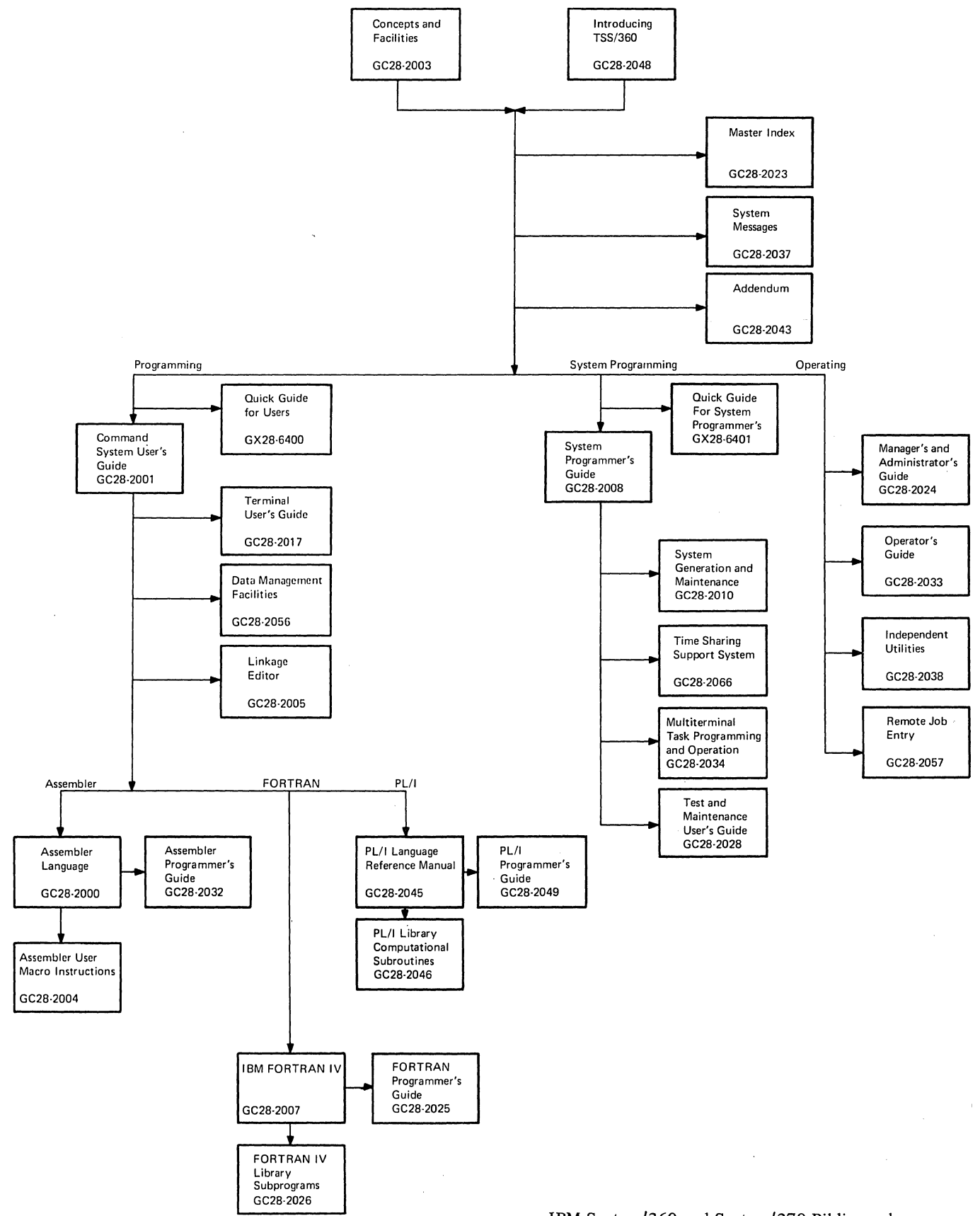

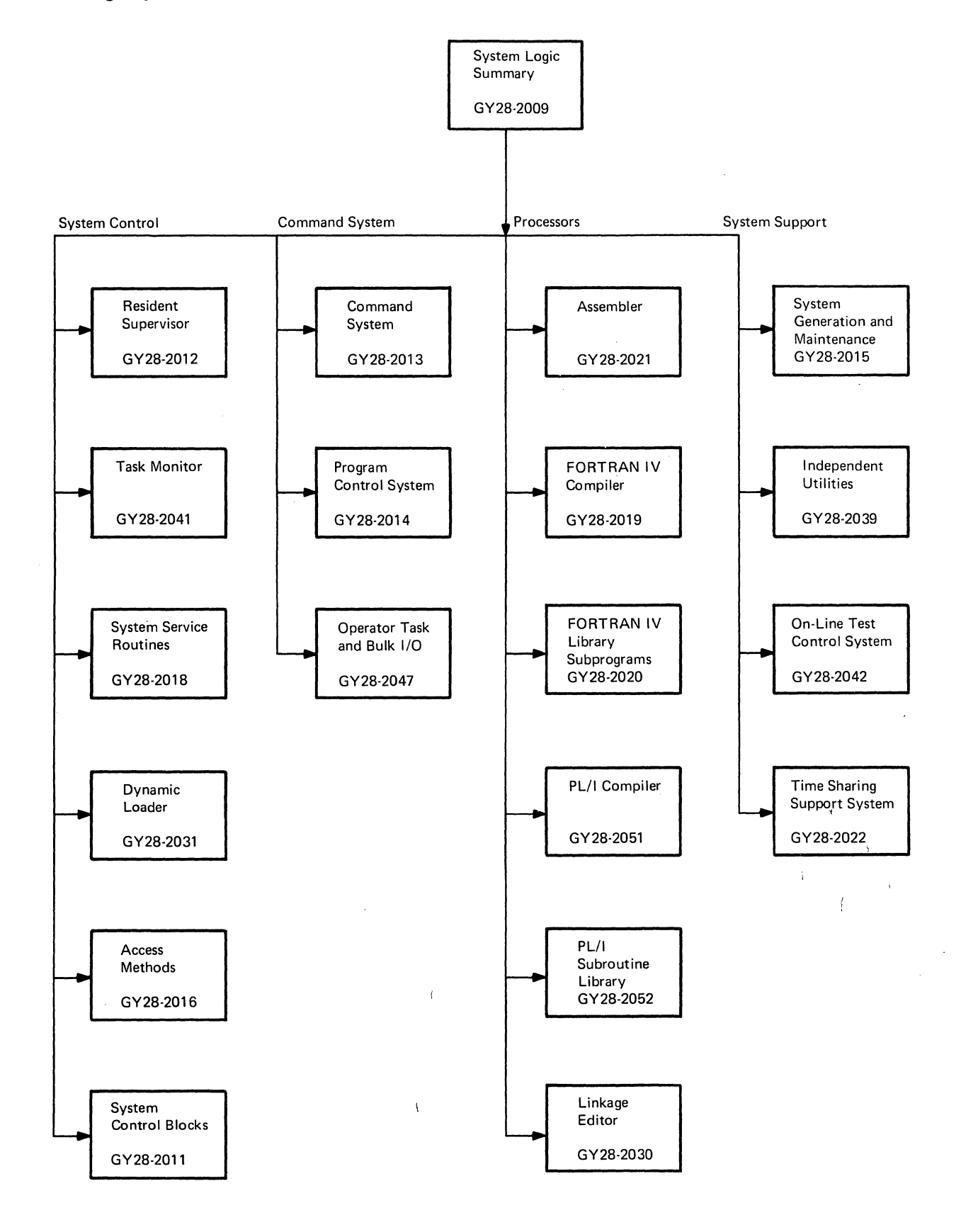

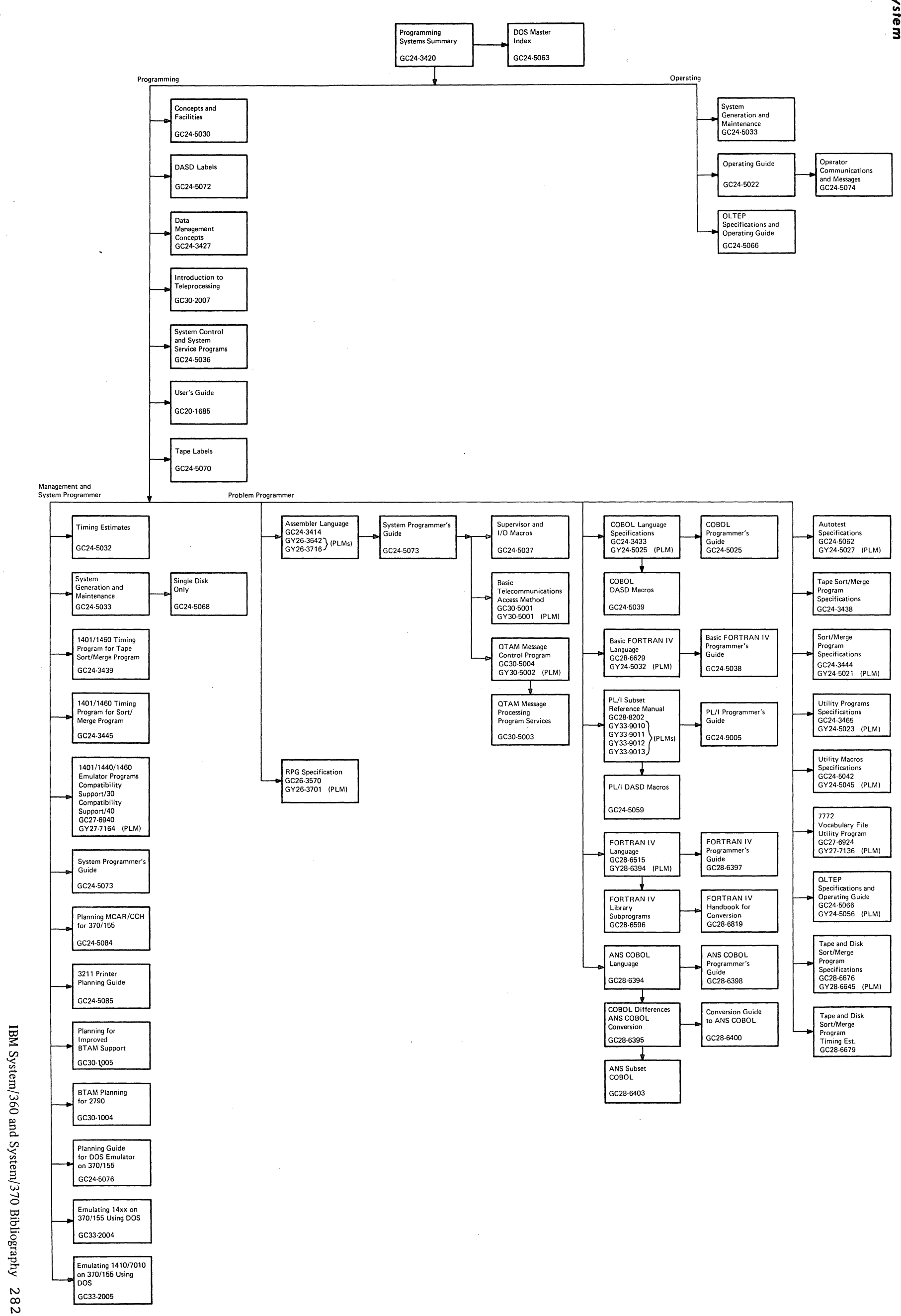
IBM System/360 Operating System -SRLs/PLMs

 $\frac{1}{\sqrt{2}}$ 

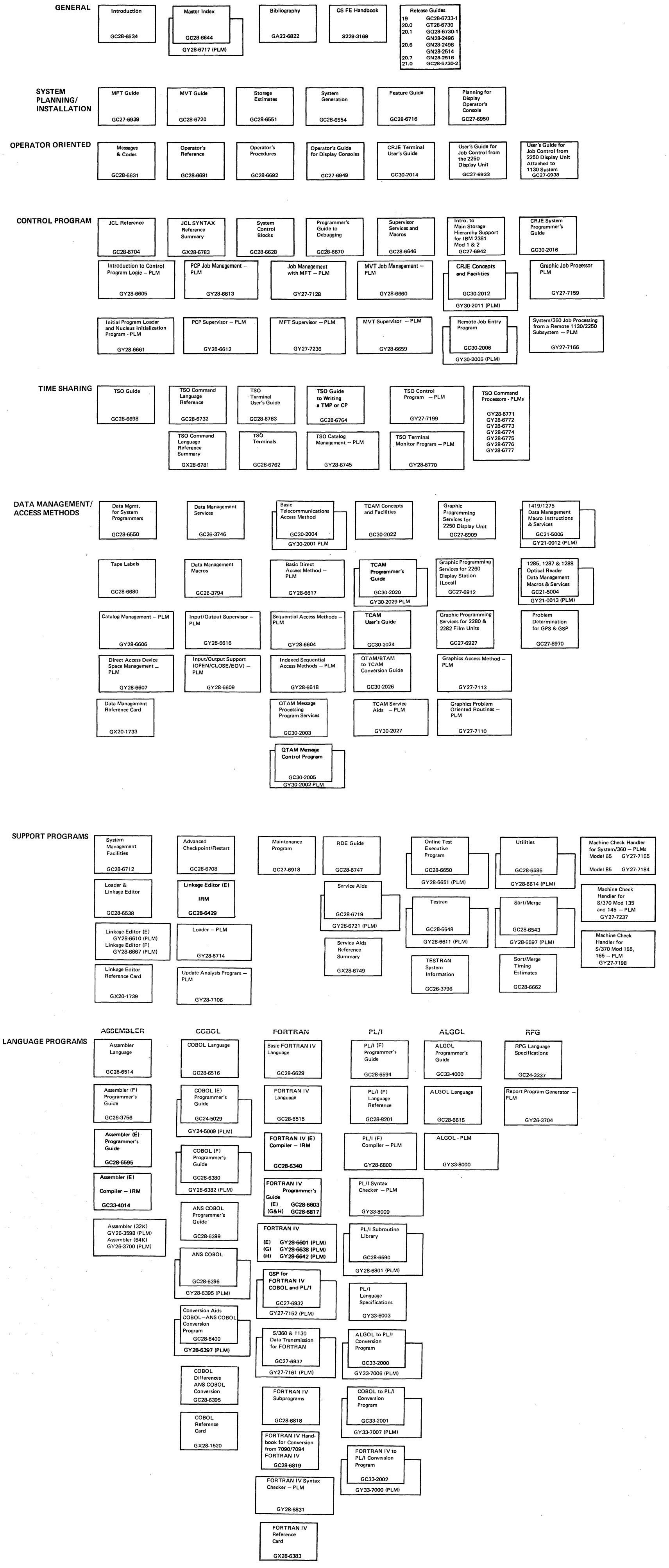

IBM System/360 and System/370 Bibliography

Order No. GA22-6822-l9

*Your views about this publication may help improve its usefulness; this form will be sent to the persons responsible for appropriate action.* Using this form to request system assistance or additional publications will delay response, however. *For more direct handling of such request, please contact your IBM representative or the IBM Branch Office serving your locality.* 

Possible topics for comment are:

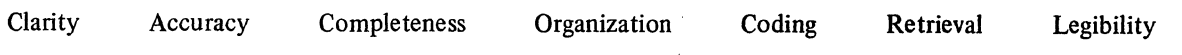

What is your occupation? \_\_\_\_\_\_\_\_\_\_\_\_\_\_\_\_\_ . \_\_\_\_\_\_\_\_\_\_\_ \_

Cut or Fold Along

**Line** 

Number oflatest Newsletter associated with this Bibliography: \_\_\_\_\_\_\_\_\_\_\_\_\_\_\_\_ \_

Please indicate in the space below if you wish a reply.

Thank you for your cooperation. No postage stamp necessary if mailed in the U.S.A. (Elsewhere, an IBM office or representative will be happy to forward your comments.)

............

 $1.1.1.1.1.$ 

## Your comments, please . . .

This publication is part of a library that serves as a reference source for systems analysts, programmers, and operators of IBM systems. Your comments on the other side of this form will be carefully reviewed by the persons responsible for compiling and publishing this material. All comments and suggestions become the property of IBM.

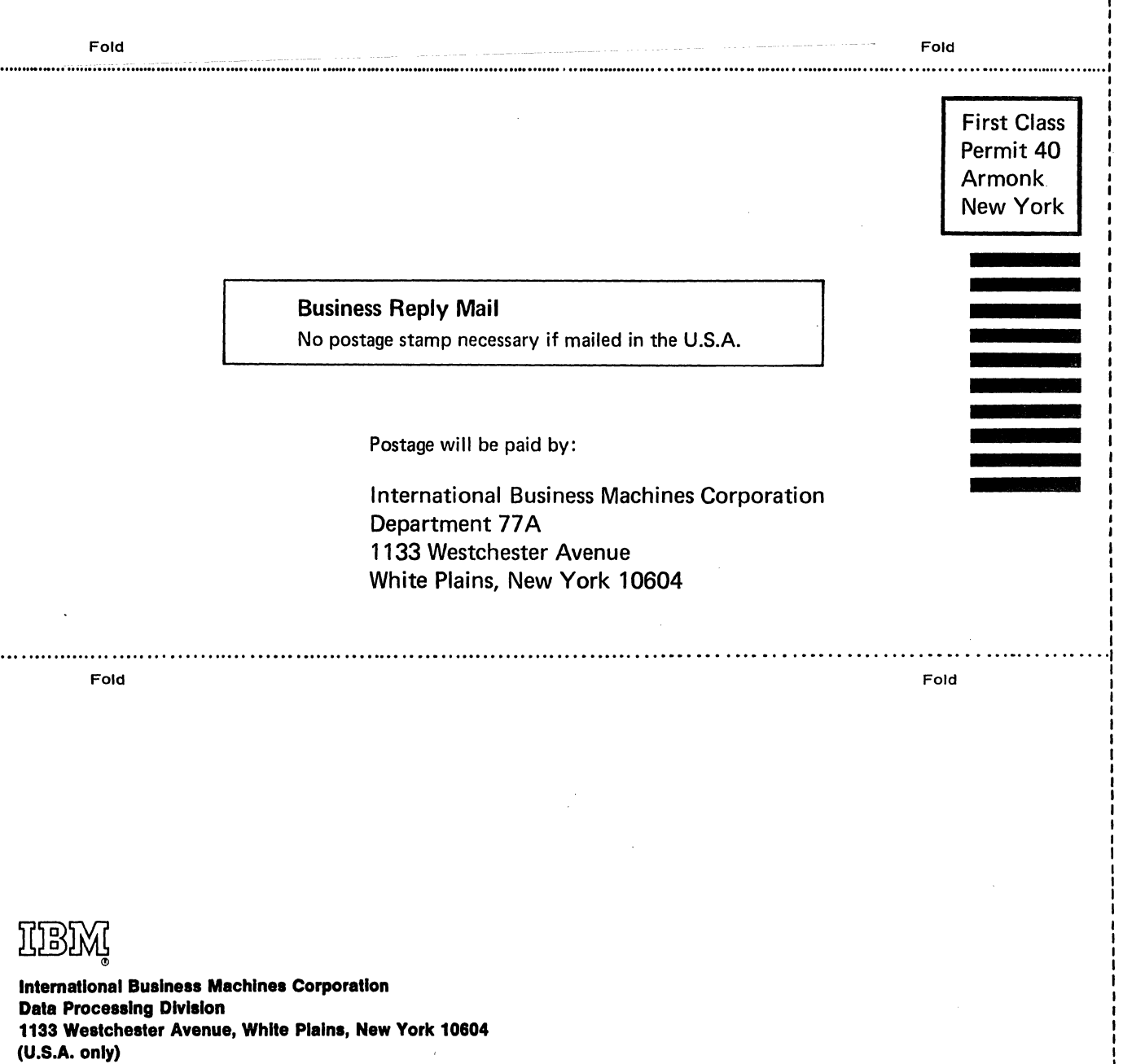

**IBM World Trade Corporation** 821 United Nations Plaza, New York, New York 10017 (International)

Cut or Fold Along Line --

÷.

 $\hat{f}$  .

IBM

International Business Machines Corporation Data Processing Division 1133 Westchester Avenue, White Plains, New York 10604 (U.S.A. only)

IBM World Trade Corporation 821 United Nations Plaza, New York, New York 10017 (International)